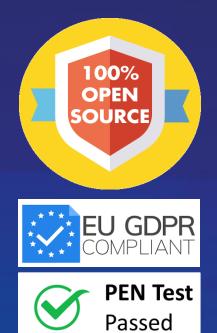

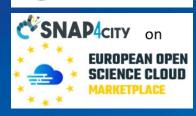

Powered by

**E**FIWARE

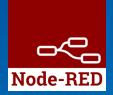

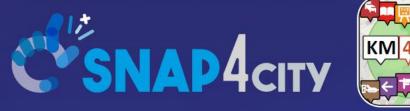

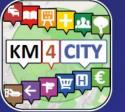

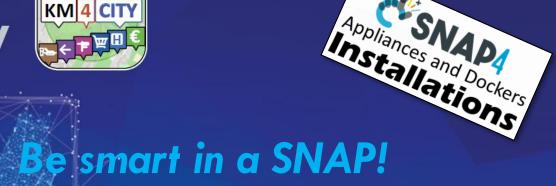

LIVING LAB

#### **Smart IOT Applications & IOT Networks**

#### 04 April 2021, Course https://www.snap4city.org/577

SCALABLE SMART ANALYTIC APPLICATION BUILDER FOR SENTIENT CITIES

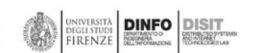

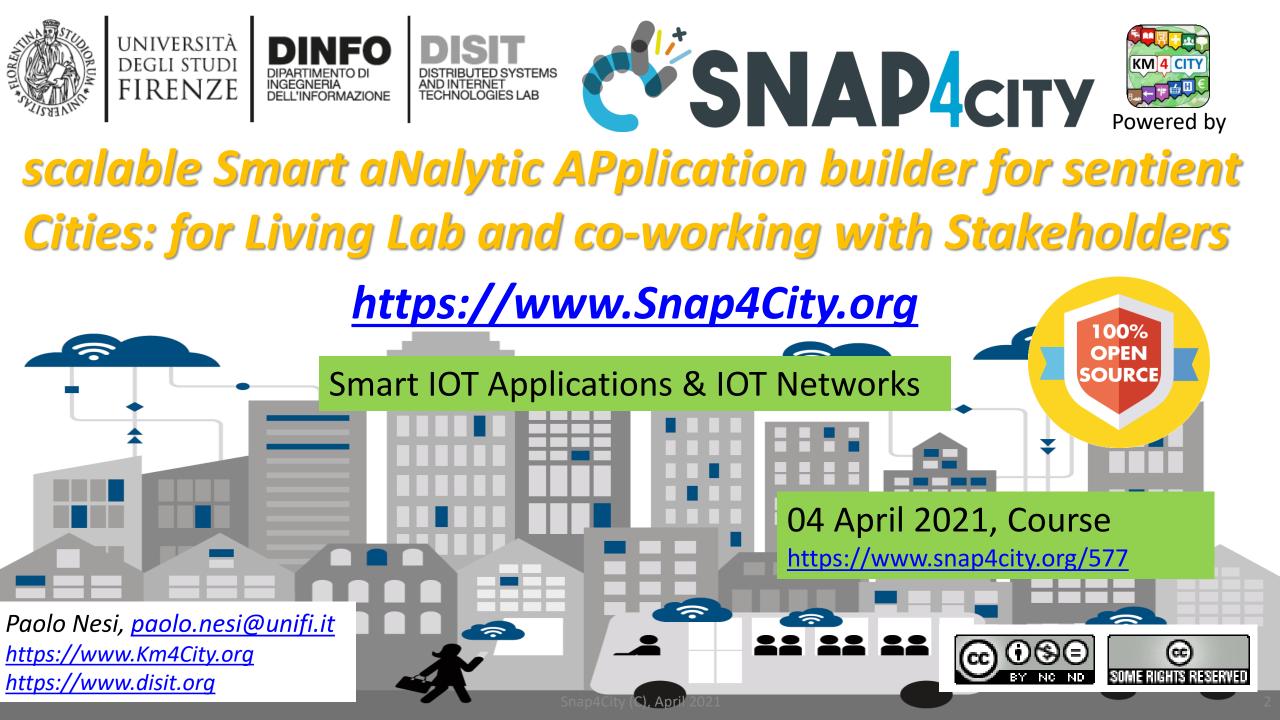

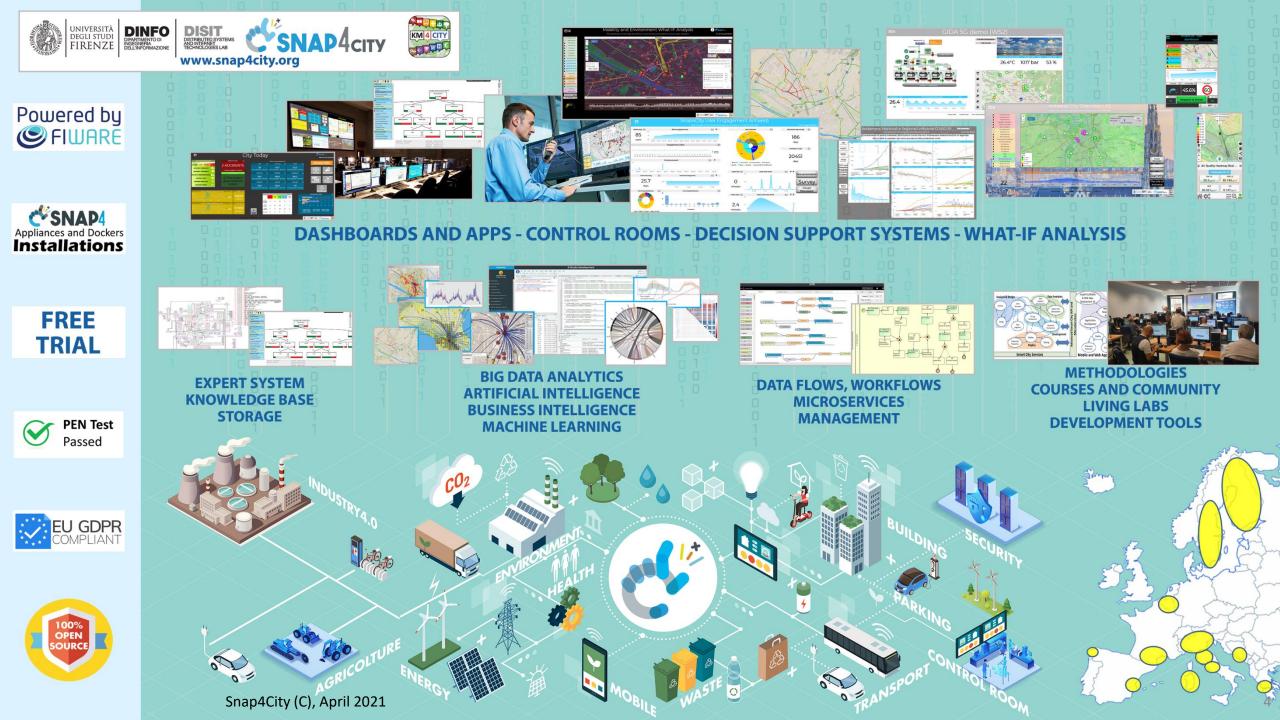

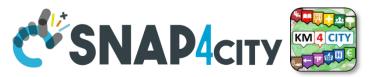

### **Cloud vs Fog/Edge Computing**

UNIVERSITÀ

DEGLI STUDI

FIRENZE

DINEO

INGEGNERIA DELL'INFORMAZIONE DISTRIBUTED SYSTEMS AND INTERNET TECHNOLOGIES LAB

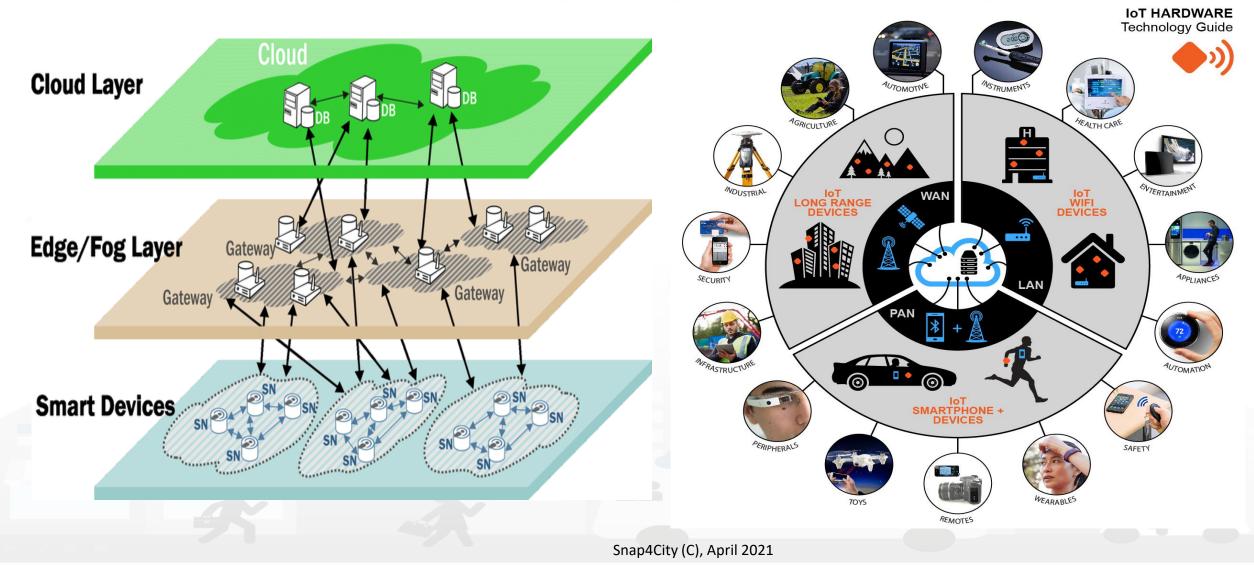

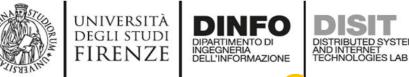

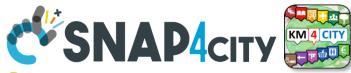

## **Snap4City/Industry structure**

- The Snap4xxxx solution is released in Open Source, VM and Docker with fully support of MultiTenant/multiple-Organizations
  - Each Organization may be configured for a separate environment with a set of Maps, Menus, Users, Data, Dashboards, IOT Apps, MicroApplications, Custom Widgets, Models, resources, open data, etc.
- <u>Https://www.Snap4City.ORG</u> is the main instance of Snap4xxxx solution managed by DISIT Lab. The main documentation is located and updated on Snap4City.org, GitHUB, dockerHub and Node-Red Library. Snap4City.org is where the last tools are tested and news published.
  - Organizations on Snap4City.org have been created with contracts as for *Platform as a Service*, for testing and for providing *SmartCity as a Service* as well as *Industry 4.0 as a Service*

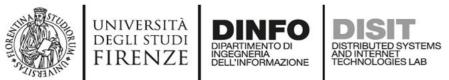

Coverage 2020

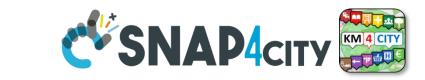

#### Main Organizations/areas

- Antwerp area (Be)
- Capelon (Sweden: Västerås, Eskilstuna, Karlstad)
- DISIT demo (multiple)
- <u>Dubrovnik, Croatia</u>
- Firenze area (I)
- Garda Lake area (I)
- Helsinki area (Fin)
- Livorno area (I)
- Lonato del Garda (I)
- Modena (I)
- Mostar, Bosnia-Herzegovina
- Pisa area (I)
- Pont du Gard, Occitanie (Fr)
- <u>Roma</u> (I)
- <u>Santiago de Compostela (S)</u>
- Sardegna Region (I)
- SmartBed (multiple)
- Toscana Region (I), SM
- Valencia (S)
- Venezia area (I)
- <u>WestGreece area (</u>Gr)

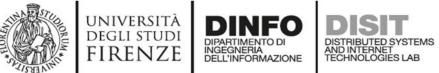

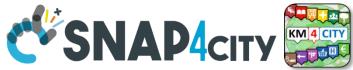

## **Snap4City/Industry Community**

- Most of Organizations on Snap4City.org also correspond to companies or institutions that have an installation of Snap4City tools on their Premise,
  - such as: Pisa, SmartGarda Lake, Snap4, ALTAIR, etc.
- This double way allows them to:
  - test the news,
  - share experiences with other groups,
  - get visibility,
  - work in the collaborative environment, and
  - be better supported by Snap4City.org and DISIT Lab personnel.
- Each instance of Snap4xxxx solution can decide
   to join the federation of Smart City API to
   exploit shared data.
  - This allows to exploit regional data for city installations applications (web, mobile, dashboards, etc.) without reloading them for example.

#### Main Organizations/areas

- Antwerp area (Be)
- Capelon (Sweden: Västerås, Eskilstuna, Karlstad)
- DISIT demo (multiple)
- Dubrovnik, Croatia
- Firenze area (I)
- Garda Lake area (I)
- Helsinki area (Fin)
- Livorno area (I)
- Lonato del Garda (I)
- Modena (I)
- Mostar, Bosnia-Herzegovina
- Pisa area (I)
- Pont du Gard, Occitanie (Fr)
- Roma (I)
- Santiago de Compostela (S)
- Sardegna Region (I)
- SmartBed (multiple)
- <u>Toscana Region (I)</u>, <u>SM</u>
- <u>Valencia</u> (S)
- Venezia area (I)
- WestGreece area (Gr)

Snap4City (C), October 2020

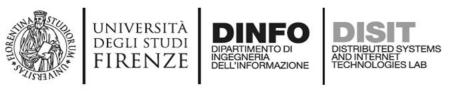

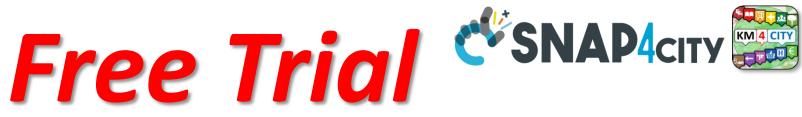

- Register on <u>WWW.snap4city.org</u>
  - Subscribe on **DISIT Organization**
- You can:
  - Access on basic Tools
  - Access to a large volume of Data
  - Create Dashboards
  - Create IOT Applications
  - Connect your IOT Devices
  - Exploit Tutorials and Demonstrations

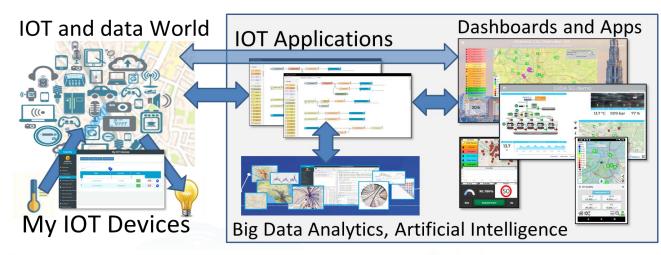

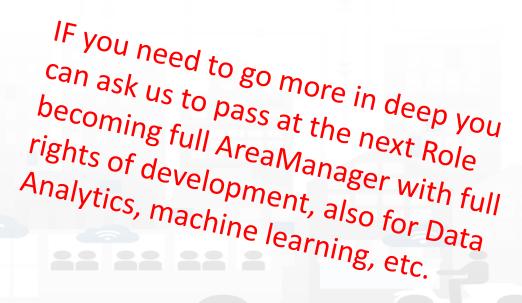

#### https://www.snap4city.org/577

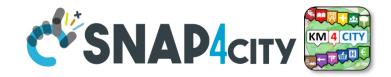

#### On Line Training Material (free of charge)

|                 | lst part (*) | 2nd part (*)                                                                                                    | 3rd part (*)                                                                                                    | 4th part (*)                                                                                                    | 5th part (*)                                                                                                    | 6th part (*)                                                                                                    | 7th part (*)                                                                                                    |  |
|-----------------|--------------|----------------------------------------------------------------------------------------------------|----------------------------------------------------------------------------------------------------|----------------------------------------------------------------------------------------------------|----------------------------------------------------------------------------------------------------|----------------------------------------------------------------------------------------------------|----------------------------------------------------------------------------------------------------|--|
| what            | General      | Dashboards                                                                                                    | IOT App, IOT Network                                                                                                    | Data Analytics                                                                                                    | Data Ingestion<br>processes                                                                                                    | System and Deploy<br>Install                                                                                                    | Smart City API:<br>Web & Mob. App                                                                                                    |  |
| PDF             | C'SMAHderr E | COLLINGON<br>COLLINGON<br>COLLINGON | C SALA 4 COV                                                                                                    | C SHALL Harry E<br>C SHALL Harry E<br>C SHALL HARRY E<br>C SHALL HARRY E<br>C SHAL | CONAT-Corr Concernance of the Concernance of the Co | CONSUMATION OF A DECEMBER OF A DECEMBER OF A | COMPACTOR CONTRACTOR OF CONTRACTOR OF CONTRA |  |
| Inter<br>active | C SALLA form | COLLEAGY COMPACT OF A DESCRIPTION                                                                                                    | C SALA More Concernent de la Distriction<br>Concernent de la Distriction<br>Concernent de la Distric | Called Acres                                                                                                    | COMMONANT COMMONSTANT                                                                                                    | CERTIFICATION OF THE A DESCRIPTION OF THE A DESCRIP | CONTRACTOR OF A CONTRACTOR OF A CONTRACTOR OF A CONTRACTOR OF A CONTRACTOR OF A CONTRACTOR A CONTRACTOR A CON |  |
| Videol          |              |                                                                                                    |                                                                                                    |                                                                                                    |                                                                                                    |                                                                                                    |                                                                                                    |  |
| Video2          |              |                                                                                                    |                                                                                                    |                                                                                                    |                                                                                                    |                                                                                                    |                                                                                                    |  |
| Video3          |              |                                                                                                    |                                                                                                    |                                                                                                    |                                                                                                    |                                                                                                    |                                                                                                    |  |
| Video4          |              |                                                                                                    |                                                                                                    | none                                                                                                    |                                                                                                    | none                                                                                                    | none                                                                                                    |  |
| duration        | 2:55         | 3:16                                                                                                    | 3:41                                                                                                    | 2:00                                                                                                    | 2:48                                                                                                    | 2:35                                                                                                    | 1:47                                                                                                    |  |

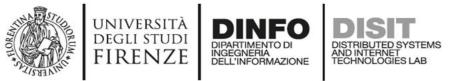

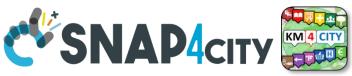

## **General Overview of the full Course 2021**

- 1st part: General Overview
- 2nd part: Dashboards Creation and Management
- 3rd part: IOT Applications development, IOT Devices, IOT Networks
- 4<sup>th</sup> part: Data Analytics, in R Studio, in Python, how to Exploit and Manage Data Analytics in IOT Applications
- **5th part:** Data Ingestion, Data Warehouse, Data Gate, IOT Device Data ingestion, IOT App for Data Ingestion, Interoperability, etc.
- 6th part: Snap4City Development, Extension, Administration, and Installation
- **7th part**: Smart city API (internal and external) Web and Mobile App development tool kit

A number of the training sections include exercitations Updated versions on: <u>https://www.snap4city.org/577</u> See also courses in ITALIANO: <u>https://www.snap4city.org/485</u>

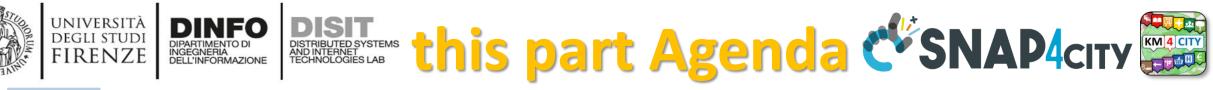

| ( | GO           | • | IOT App Smartening Dashboards and Solutions                                                                                                    |
|---|--------------|---|----------------------------------------------------------------------------------------------------|
|   |              |   | <ul> <li>IOT App Smartening Devices and Dashboards, Smart Parking, IOT App vs Smart City Solutions</li> </ul>                                                                                           |
|   |              |   | <ul> <li>IOT App Smart Industry 4.0 Snap4Industry, ModBus Integration</li> </ul>                                                                                                    |
|   |              |   | <ul> <li>IOT App vs Smart Home Snap4Home, Moving IOT Devices / Sensors, Tracking Devices</li> </ul>                                                                                                    |
| ( | GO           | • | Managing IOT Applications and Containers all                                                                                                    |
|   |              |   | <ul> <li>Remote control of IOT Applications on IOT edge devices, and Containers all</li> </ul>                                                                                                    |
|   | GO           | • | Creating IOT Applications with Node-RED                                                                                                    |
|   | $\sim$       |   | <ul> <li>Node-RED Hello World</li> </ul>                                                                                                    |
| ( | GO           | • | IOT App = Node-RED + Snap4City                                                                                                    |
|   |              |   | – IOT App = Node-RED + Snap4City solution, demo, Synoptics, NGSI                                                                                                    |
|   | $\sim$       |   | <ul> <li>IOT App self training, IOT App examples, IOT App and Dashboard Integration, dynamic widgets, IOT App vs Synoptics in real time data driven</li> </ul>                                          |
|   | GO           | • | Data Analytics and web Scraping                                                                                                    |
|   | $\sim$       |   | <ul> <li>IOT App vs Data Analytics: R-Studio, Python; IOT App and web scraping,</li> <li>IOT App - No do BED + Such 46 its succession</li> </ul>                                                        |
| ( | GO           | • | IOT App = Node-RED + Snap4City examples                                                                                                    |
|   | $\mathbf{c}$ |   | <ul> <li>Demo + exercises, Data processing with IOT Applications</li> </ul>                                                                                                    |
|   | GO           | • | Integration of External Services into IOT Applications <ul> <li>Integration/Automating with: Ticketing Systems Workflow, Twitter Vigilance for social media analysis, CKAN open data portals</li> </ul> |
|   |              |   | <ul> <li>Automated production of MicroServices for IOT app from External REST CALL APIs</li> </ul>                                                                                                    |
|   |              |   | <ul> <li>Integration with Telegram: SnapBot Solution</li> </ul>                                                                                                    |
|   | GO           | • | IOT Network Management and Control                                                                                                    |
|   | 00           |   | <ul> <li>IOT Networks on Snap4City, Data Ingestion Strategy, IOT Broker Registration, IOT Brokers with Service paths, IOT Brokers with MultiTenant</li> </ul>                                           |
|   |              |   | <ul> <li>IOT Directory, IOT Device vs Time Series, IOT Device Model, IOT Device Management, IOT Device Registration, exploiting model</li> </ul>                                                        |
| ( | GO           | • | Complete examples                                                                                                    |
|   |              |   | <ul> <li>Time Series, automating security, IOT device moving sensors</li> </ul>                                                                                                    |
| _ |              |   | <ul> <li>Snap4City Self training sources</li> </ul>                                                                                                    |
|   | GO           | • | IOT Devices hardware-software integration                                                                                                    |
|   |              |   | <ul> <li>Open and Proprietary devices, Open HW and Open SW, IOT Devices, IOT Gateway, IOT Edge (Arduino, Raspberry, etc.)</li> </ul>                                                                    |
|   | <u> </u>     |   | <ul> <li>(IBE CNR, Libelium, SIGFOX, Lora), IOT Gateway/IoT Edge, IOT Tracking devices</li> </ul>                                                                                                    |
|   | GO           | • | IOT end-2-end Secure Stack, IOT ← → Dashboards                                                                                                    |
| ( | GO           | • | Comparison with other Platforms and Fi-Ware                                                                                                    |
|   | GO           |   | <ul> <li>FiWare &amp; Snap4City</li> </ul>                                                                                                    |
|   | 00           | • | Acknowledgments Snap4City (C), April 2021                                                                                                    |

# Living Lab Accelerating

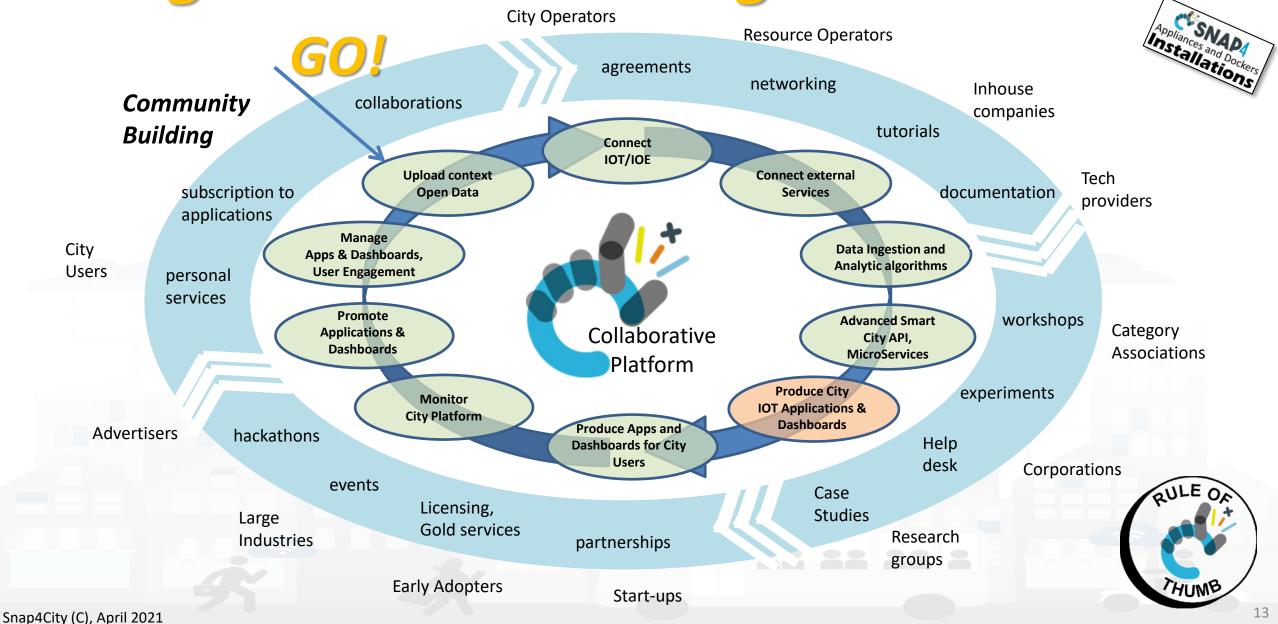

### Development Life Cycle Smart City Services

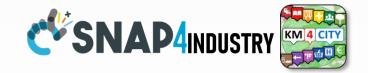

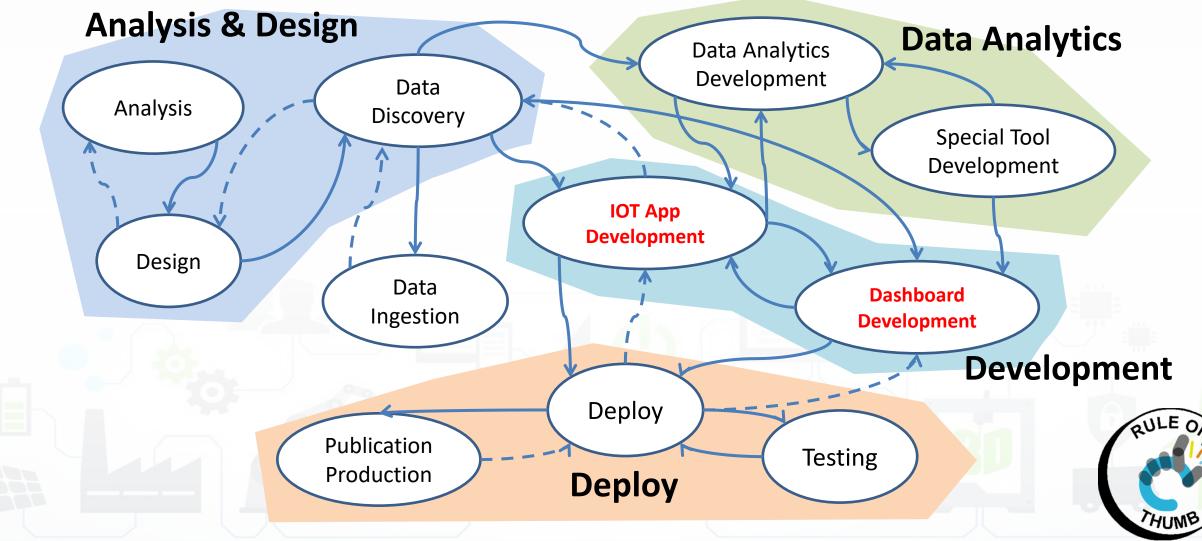

Snap4City (C), April 2021

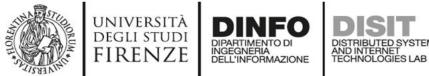

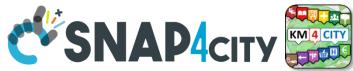

# **Levels of Difficulty**

- Easy.
- Moderate.
- Good.
- Golden.
- Professional.
- Excellent.

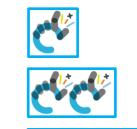

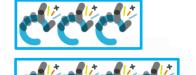

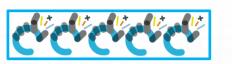

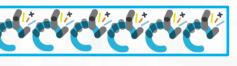

non programmer level Some JavaScript rudiment coding JavaScript programming Programming in R Studio **Exploiting Smart City API Developing Full IOT Applications, Dashboard and Mobile Apps** 

#### **SCALABLE SMART ANALYTIC APPLICATION BUILDER FOR SENTIENT CITIES**

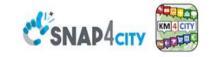

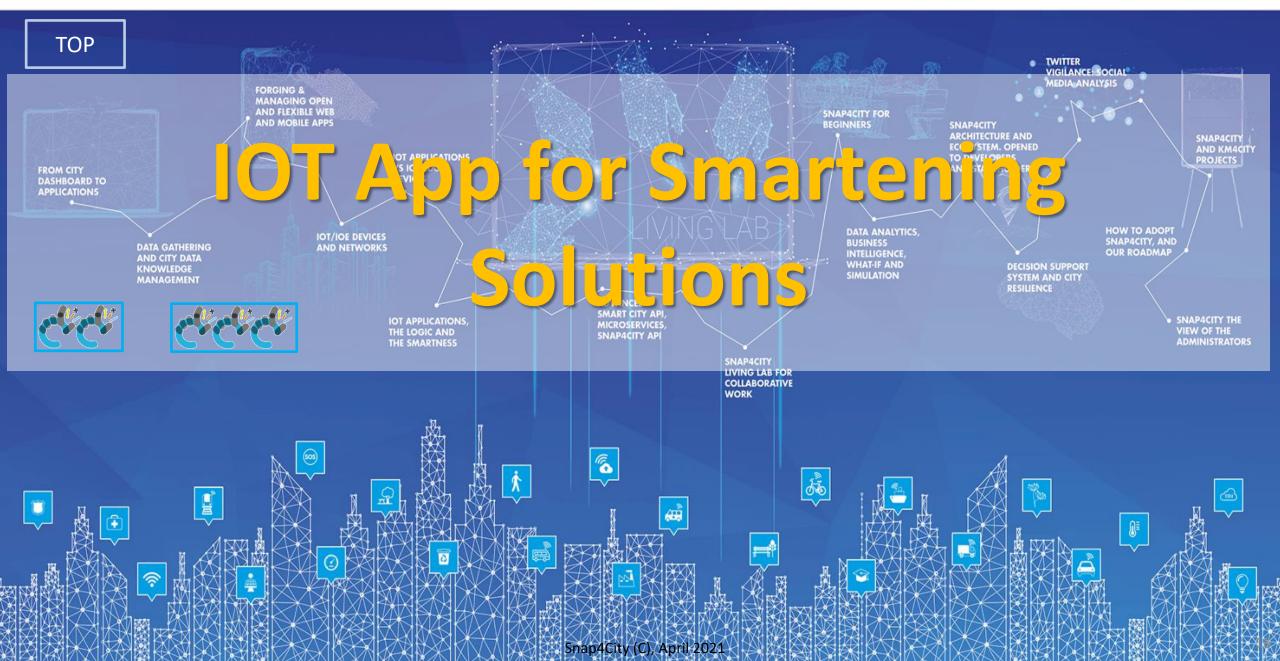

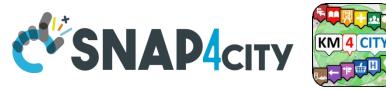

#### **URBAN PLATFORM: SMART CITY IOT AS A SERVICE AND ON PREMISE**

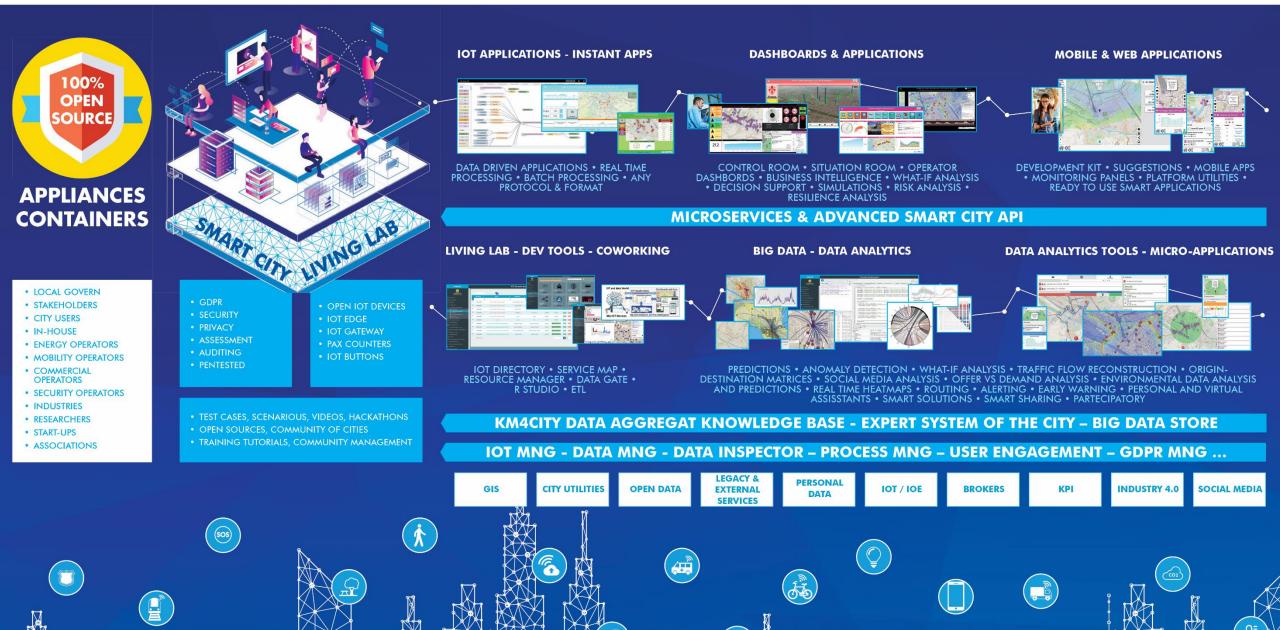

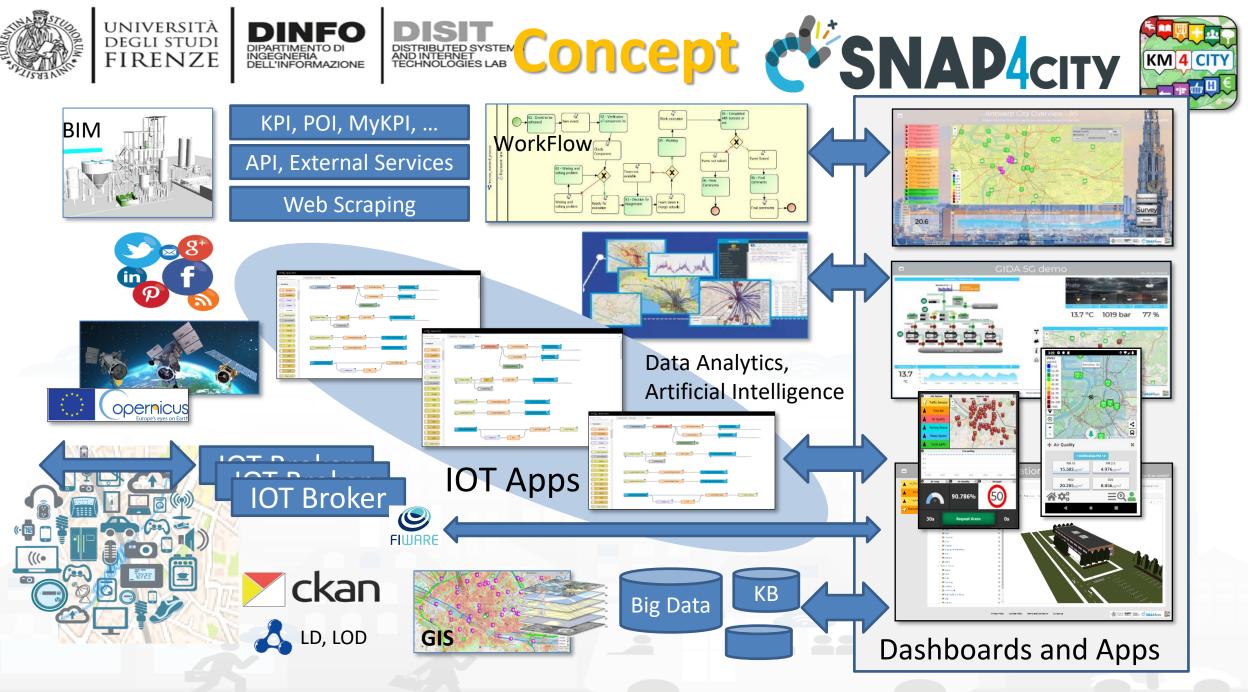

Snap4City (C), April 2021

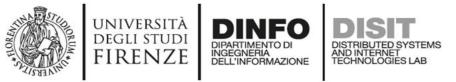

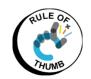

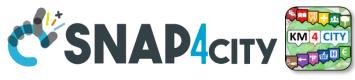

### Snap4City, Snap4Industry Architecture, V2 (2020)

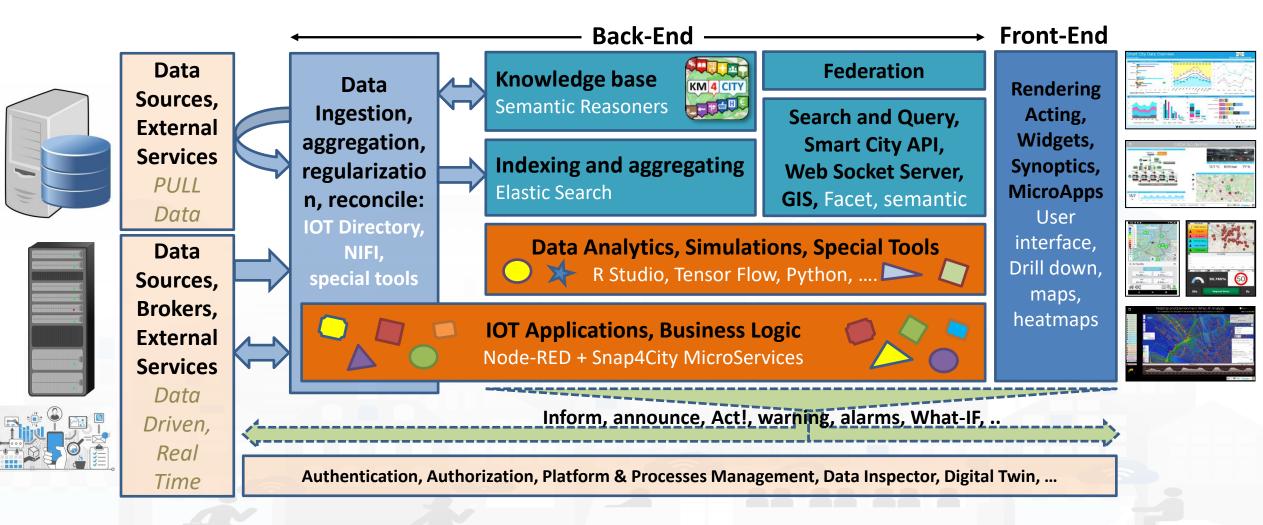

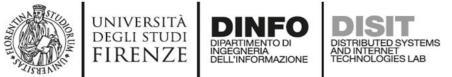

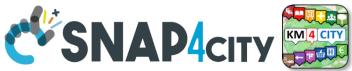

## The usage of IOT Applications

- IOT Applications = Node-RED + Snap4City Libraries
- Used for:
  - Data Ingestion, Transformation, Extract, Load, and Adaptation (format and protocol), See Part 5 of the Course
  - IOT Edge Devices logic, for implementing logic on IOT Edge, including IOT Device control (see on Part 3 of the course, this part)
  - Business Logic control of Dashboards, via Web Sockets secure
    - see Part 2 of the Course
  - Control and schedule of Data Analytic, and Machine Learning (see part 4 of the Course)
  - Firing and condition identification and alerting.

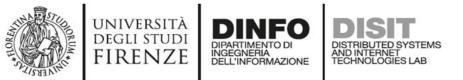

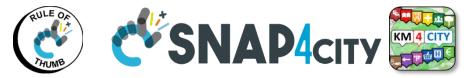

#### **Snap4City Architecture vs Data Ingestion**

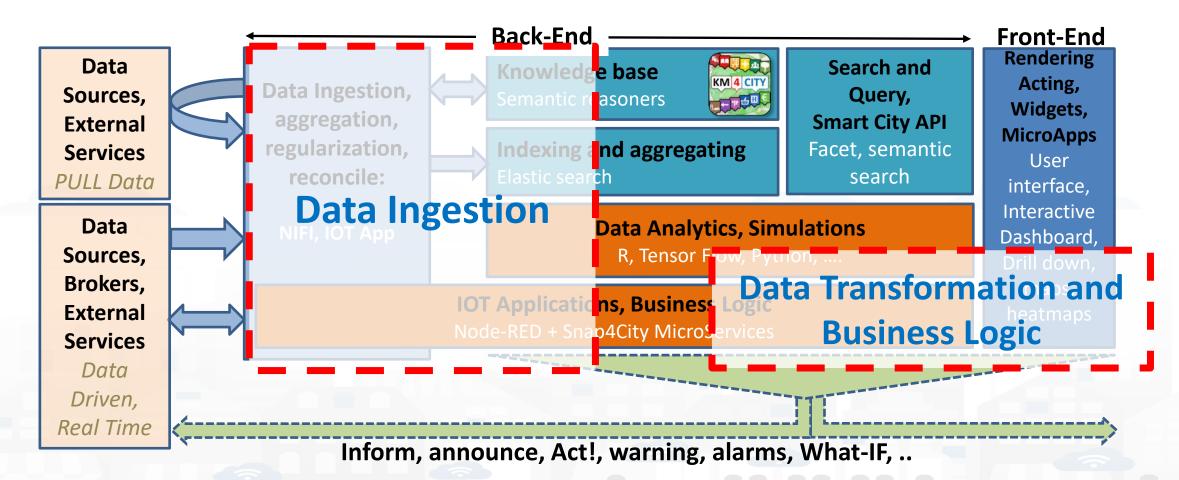

https://www.snap4city.org/65

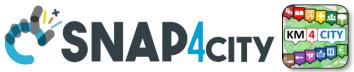

## **Standards and Interoperability**

**Compliant with:** AMQP, COAP, MQTT, OneM2M, HTTP, HTTPS, TLS, Rest Call, SMTP, TCP, UDP, NGSI, LoRa, LoRaWan, TheThingsNetwork, SigFOX, DATEX II, SOAP, WSDL, Twitter, FaceBook, Telegram, SMS, OLAP, MySQL, Mongo, HBASE, SOLR, SPARQL, EMAIL, FTP, FTPS, WebSocket, WebSocket Secure, ModBUS, OPC, GML, RS485, RS232, WFS, WMS, ODBC, JDBC, Elastic Search, Phoenix, XML, JSON, CSV, db, GeoJSON, Enfuser FMI, Android, Raspberry Pi, Local File System, ESP32, Libelium, IBIMET/IBE, OBD2, SVG, XLS, XLSX, TXT, HTML, CSS, KNX, Enocean, Zigbee, DALI, ISEMC, Alexa, Sonoff, HUE Philips, Tplink, BACnet, TALQ, Copernicus, Protocol Buffer, IFC, XPDL, etc.

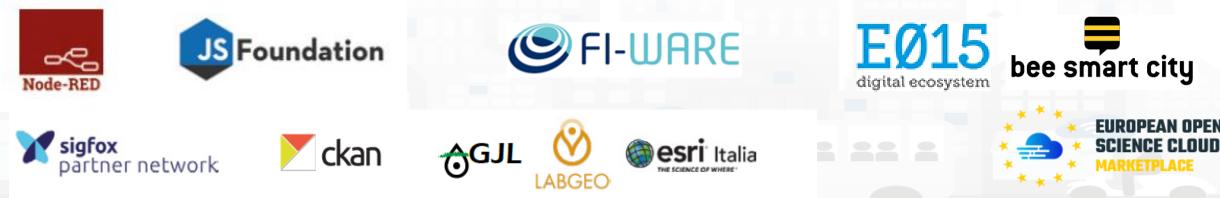

Snap4City (C), April 2021

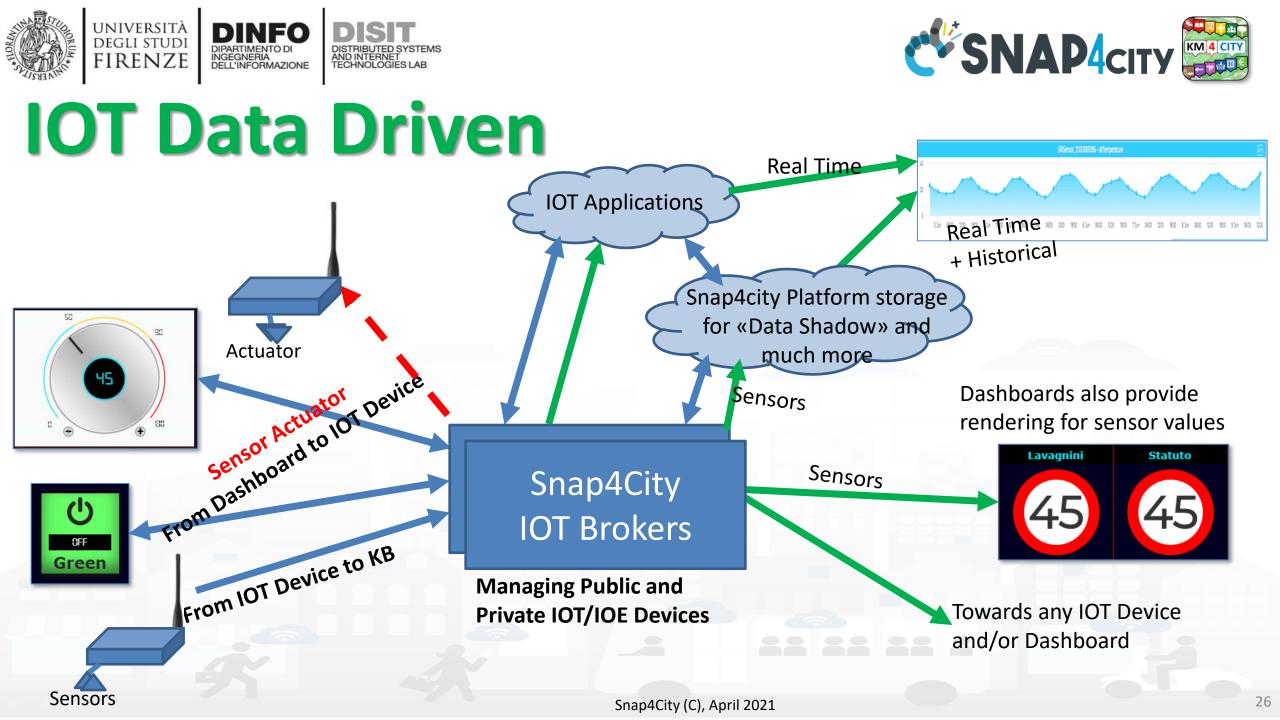

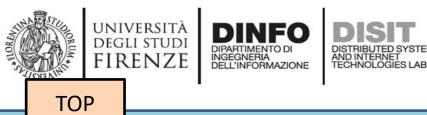

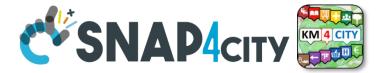

# **IOT App Smartening Dashboards**

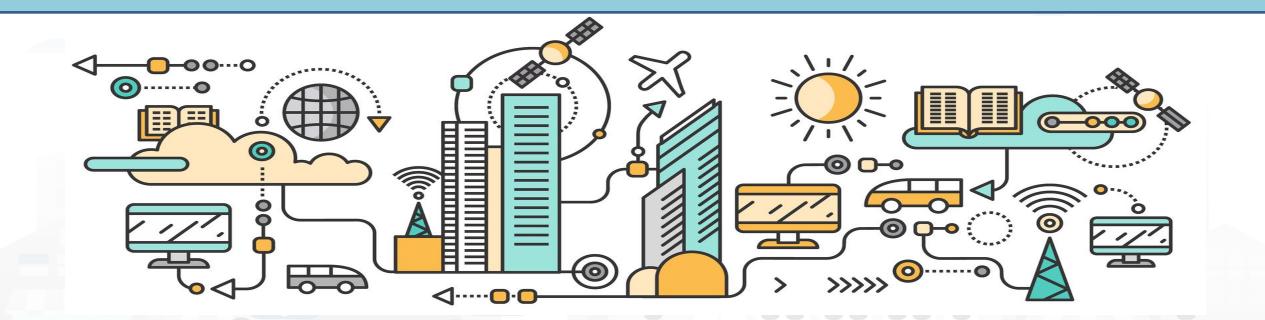

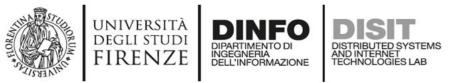

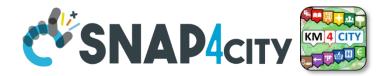

### **HLT: Sensors-Actuators**

- Complex Event
- Dashboard-IOT App
- External Service
- Heatmap

Types

Level

- **KPI** (Key Performance Indicator)
- MicroApplication
- My Personal Data
- MyKPI
- MyPOI • **POI** (Po
  - POI (Point of Interest)
  - Sensor
  - Sensor Actuator
  - Special Widget
  - Wfs (GIS)

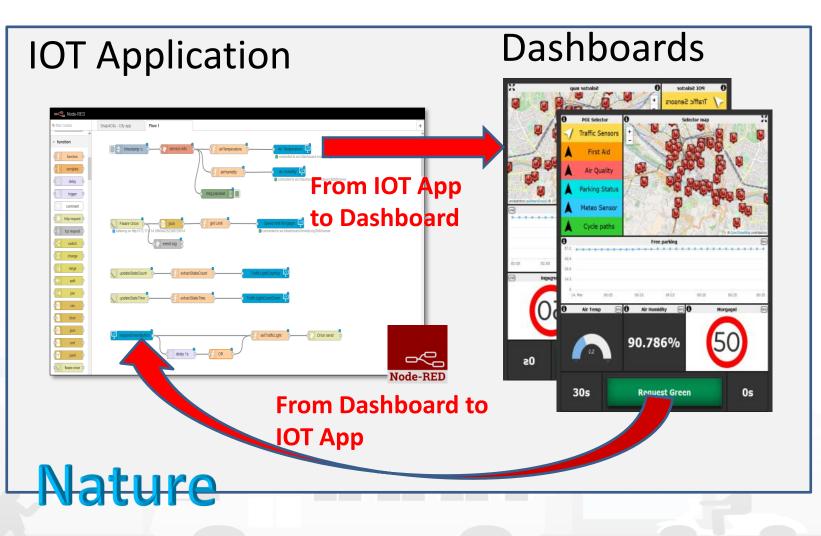

# Florence

111

ALLERANDERSER

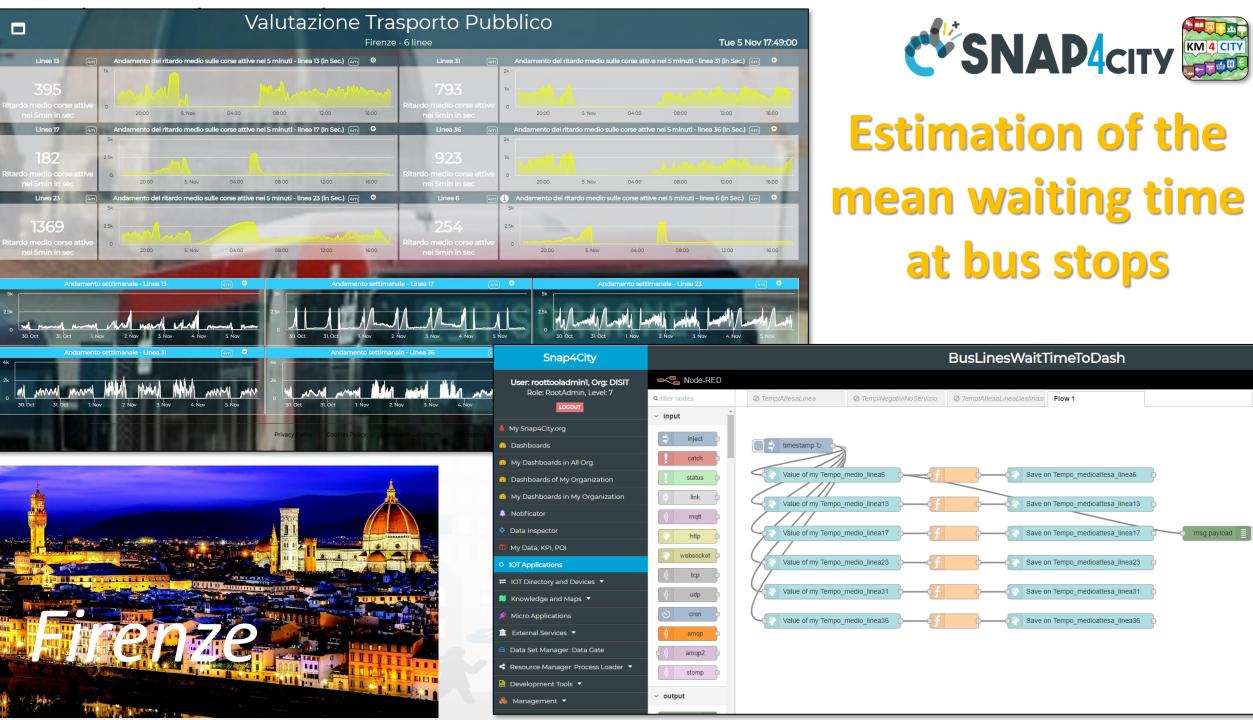

## Antwerp

1.83

TIL.

'n

TRABALO DALLARDO

00000

.....

nap4Ci

Apr

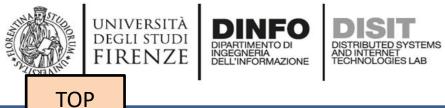

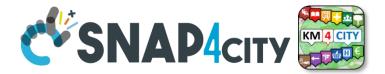

# IOT App Smartening Devices and Dashboards

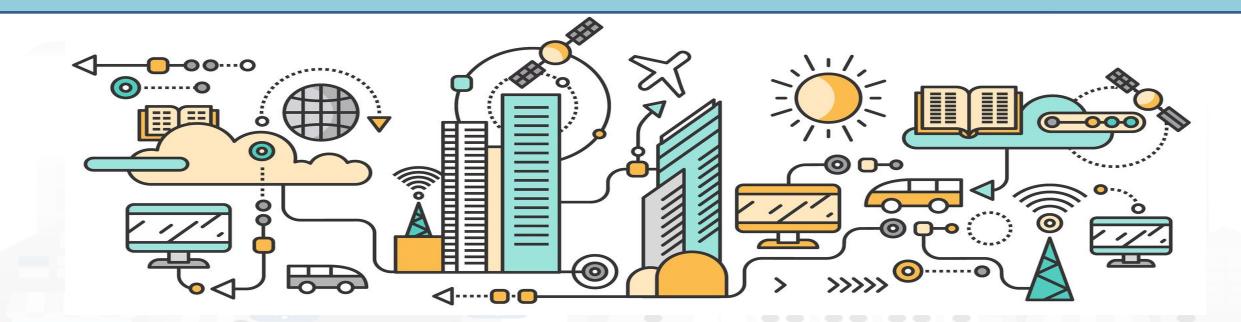

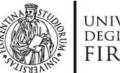

PAX:12

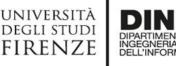

AND INTERNET

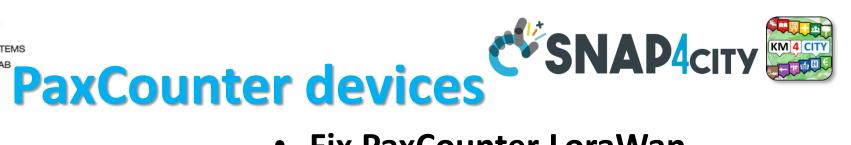

- Fix PaxCounter LoraWan
  - sniffing on: Wi-Fi, Bluetooth
  - Sending data via LoraWan
- Mobile PaxCounter LoraWan
  - sniffing on: Wi-Fi, Bluetooth
  - Sending data via LoraWan
- Fix PaxCounter, multiple out
  - Sending data via LoraWan and Wi-Fi
  - sniffing on: Wi-Fi, Bluetooth

Wi Fi

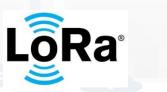

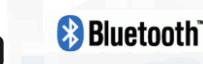

https://www.snap4city.org/456

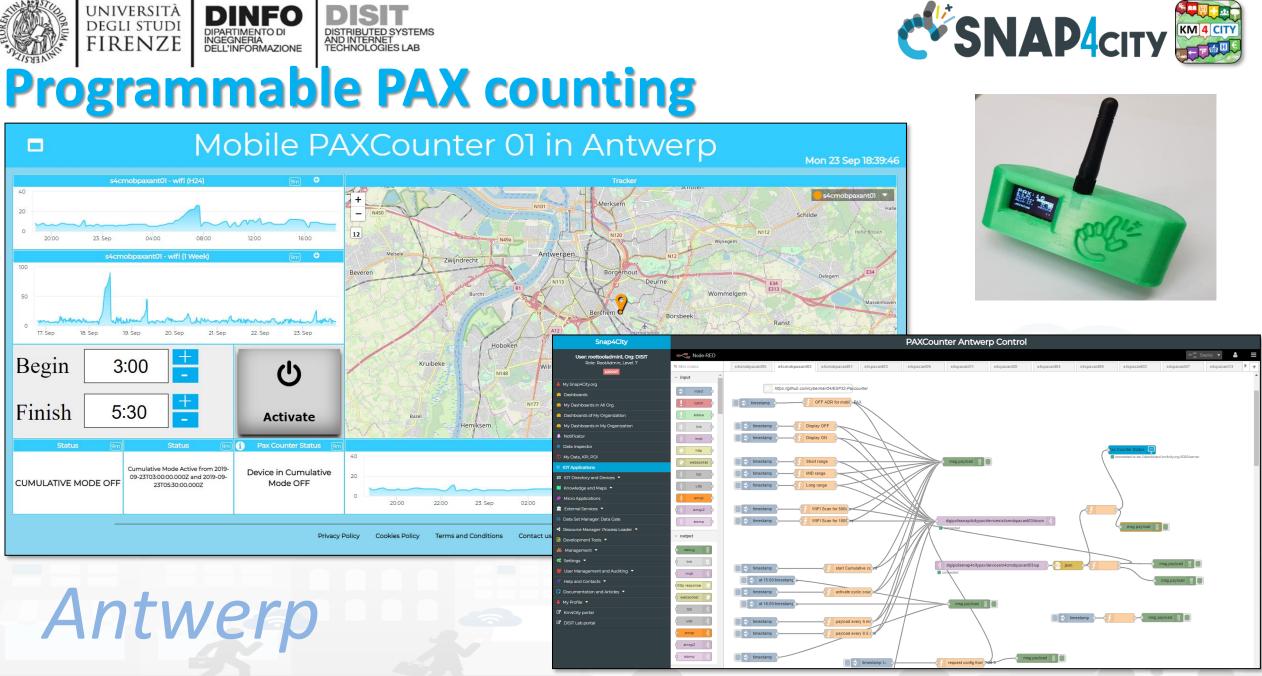

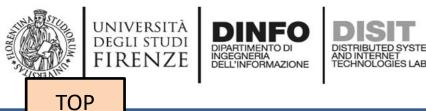

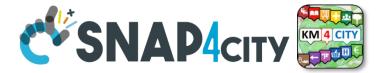

# **IOT App Smart Parking**

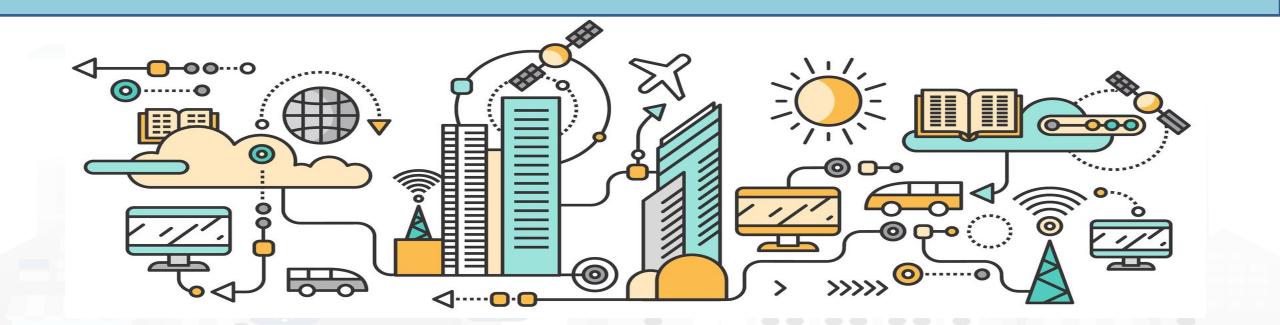

Lonato del Garda

...............

111111111

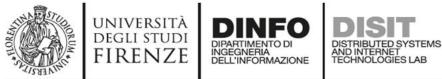

Smart Lonato del Garda

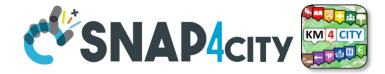

## **Smart Parking** Monitoring

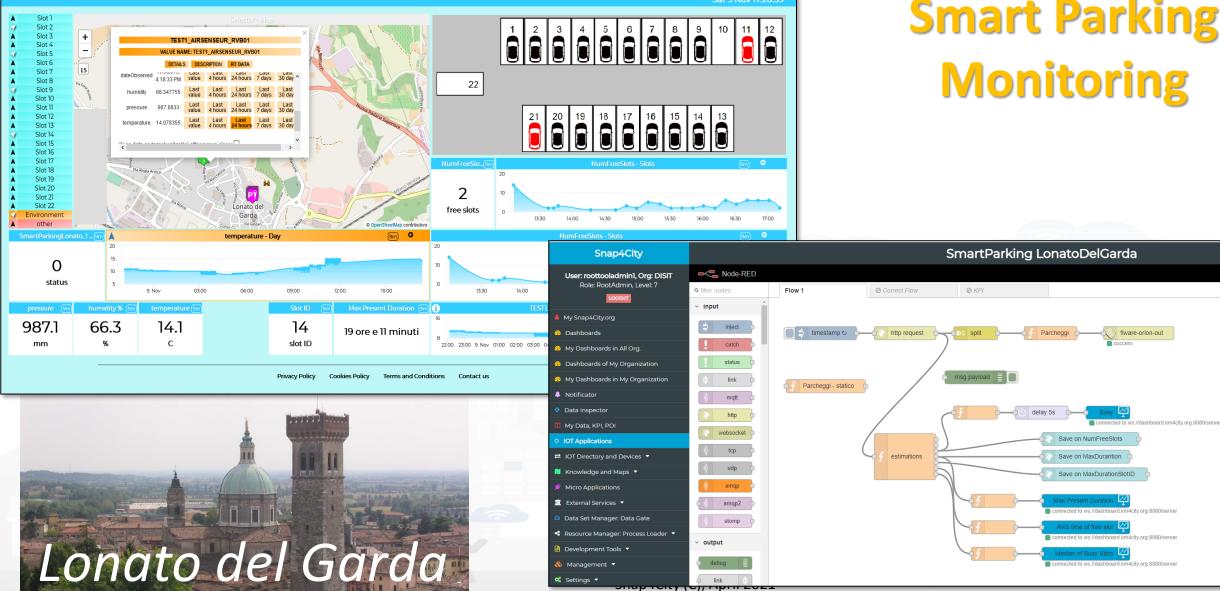

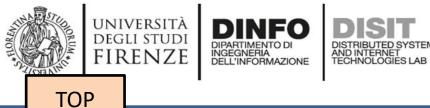

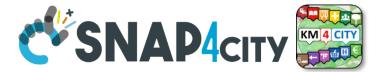

# IOT App Smart Industry 4.0 Snap4Industry

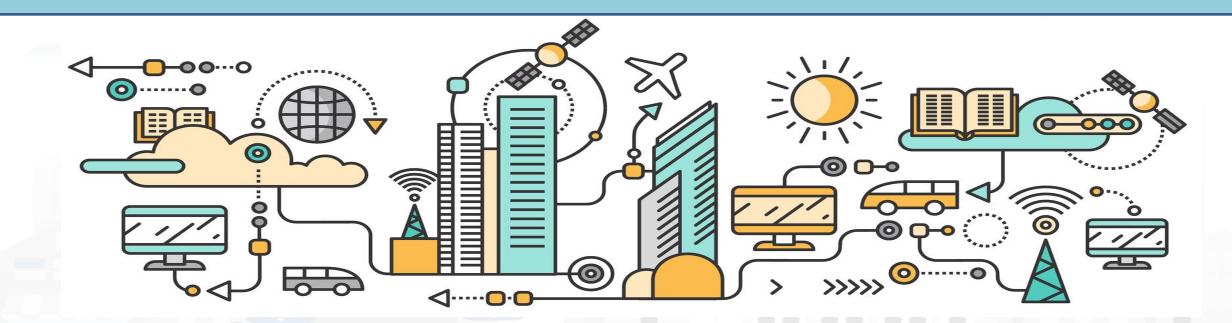

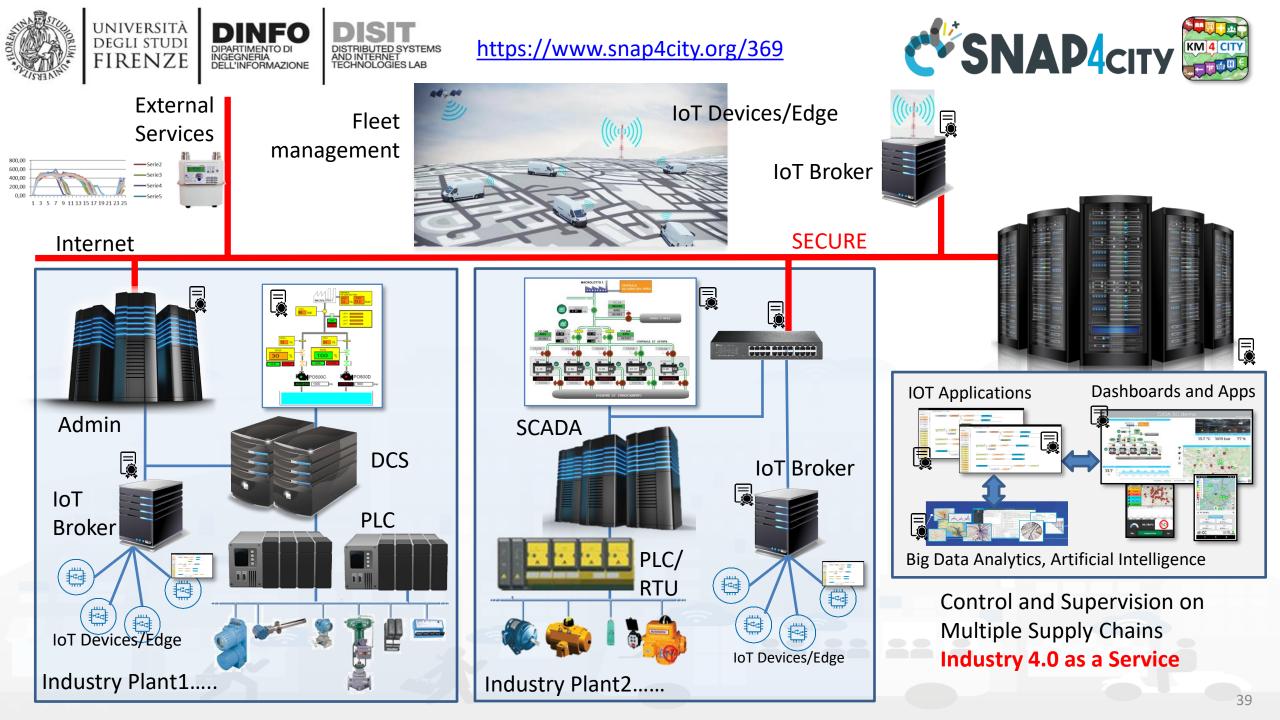

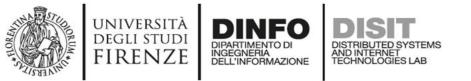

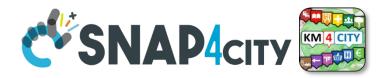

### **Snap4City Services also on IOT Edge!!!**

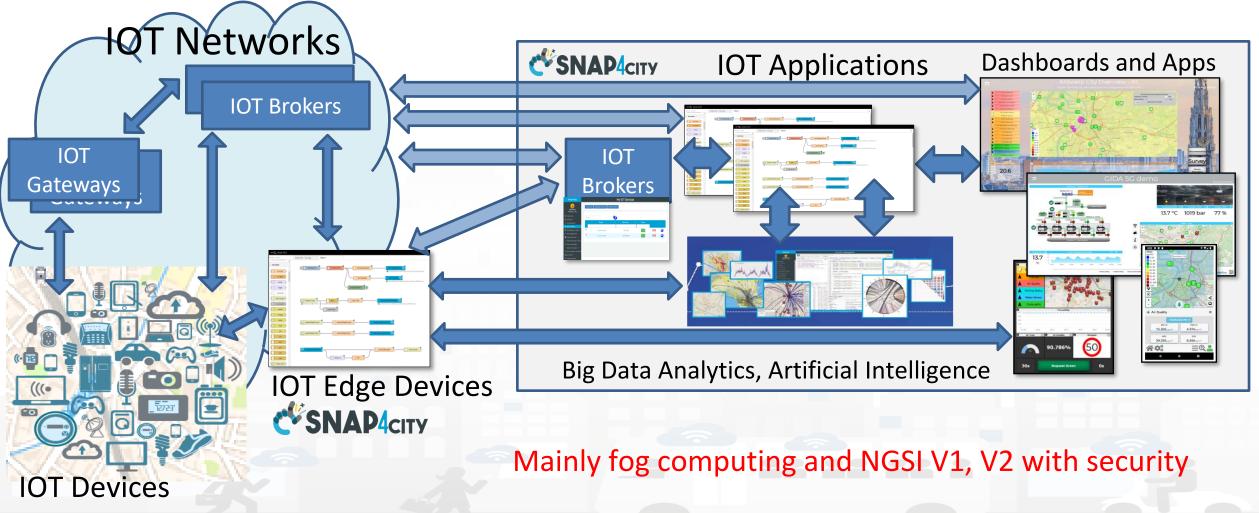

Snap4City (C), April 2021

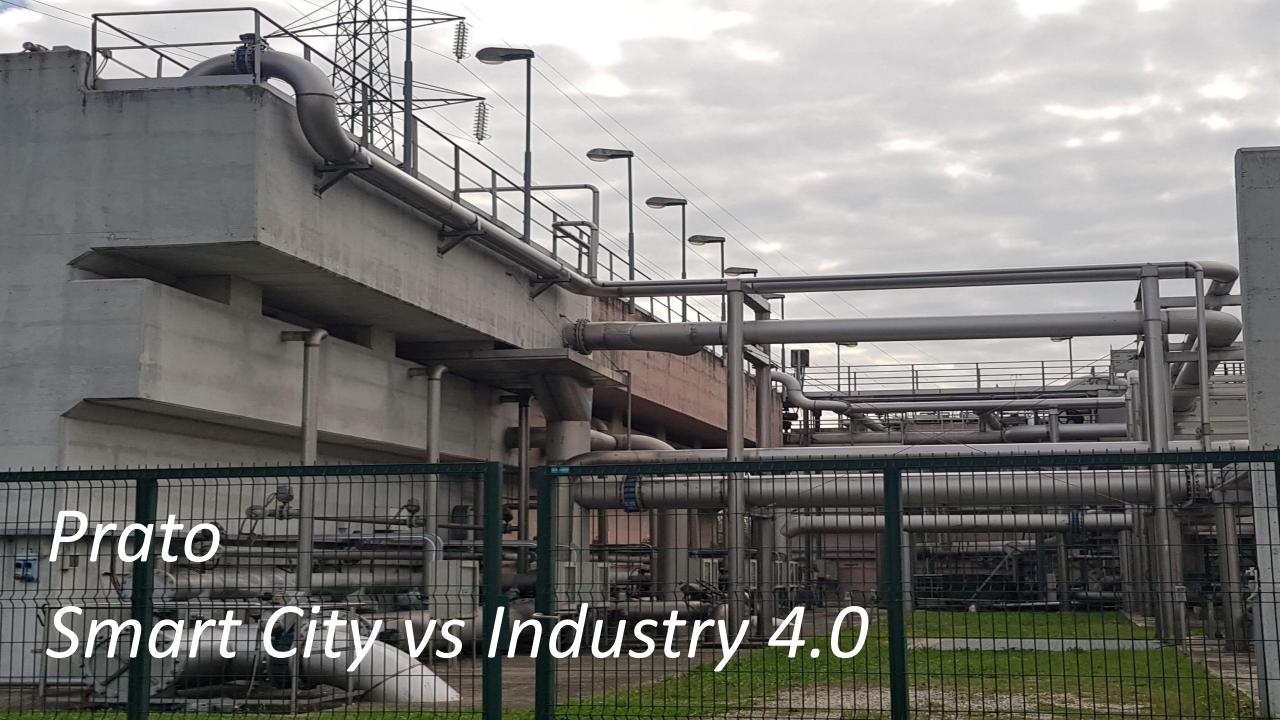

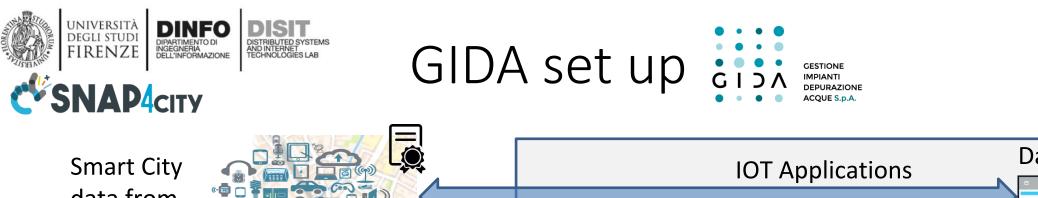

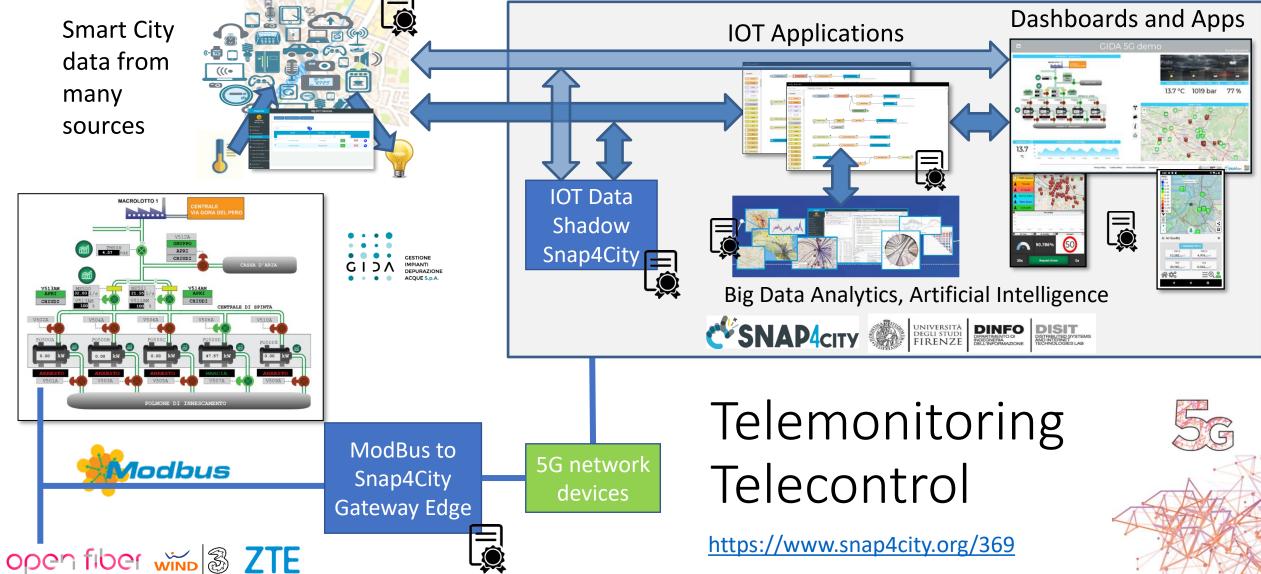

Cestra

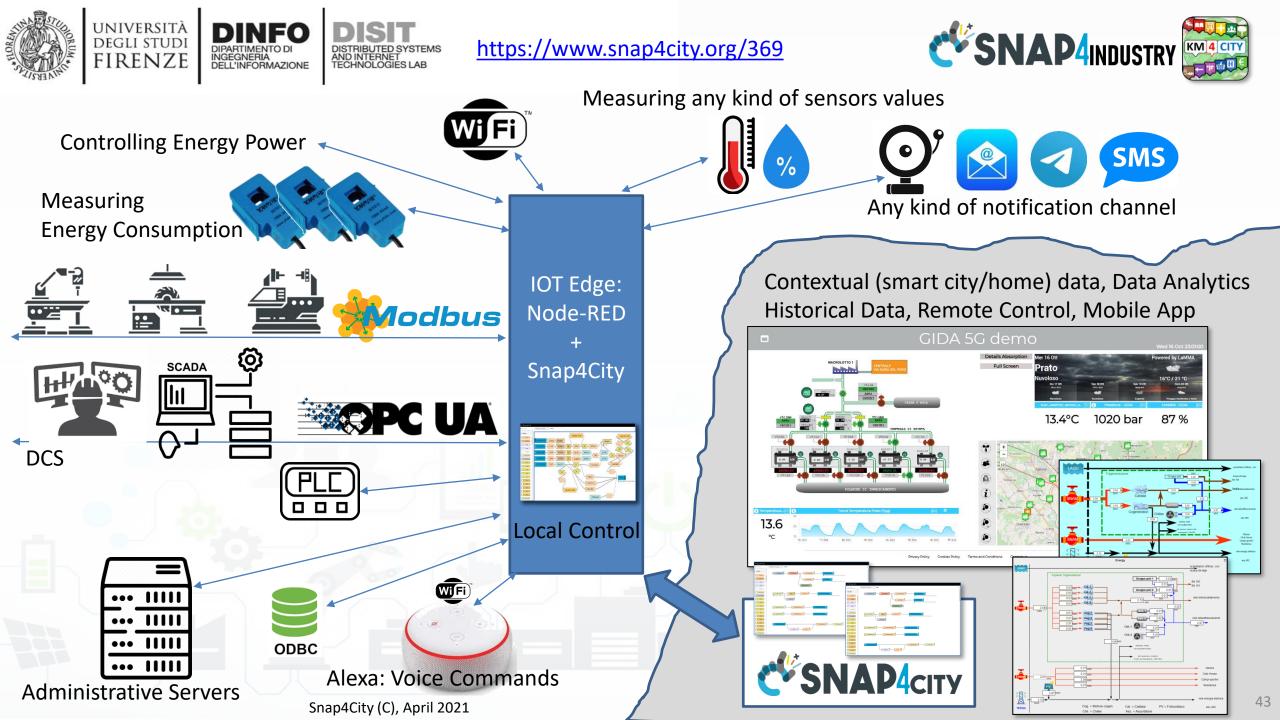

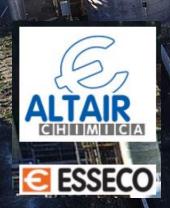

## Altair

# Chemical (I)

# Snap4Altair Decision Support supervision and control, Industry 4.0

#### Multiple Domain Data

- Distributed Control System: energy, flows, storage, chemical data, settings, ..
- Cost of energy
- Orders
- Production Parameters
- Maintenance data
- Multiple Levels & Decision Makers
- Historical and Real Time data
  - Billions of Data
  - Optimized planning on chemical model
  - Business Intelligence on Maintenance data
- Services Exploited on:
  - Multiple Levels, Mobile Apps, API
- Since 2020

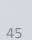

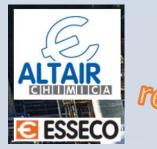

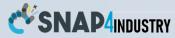

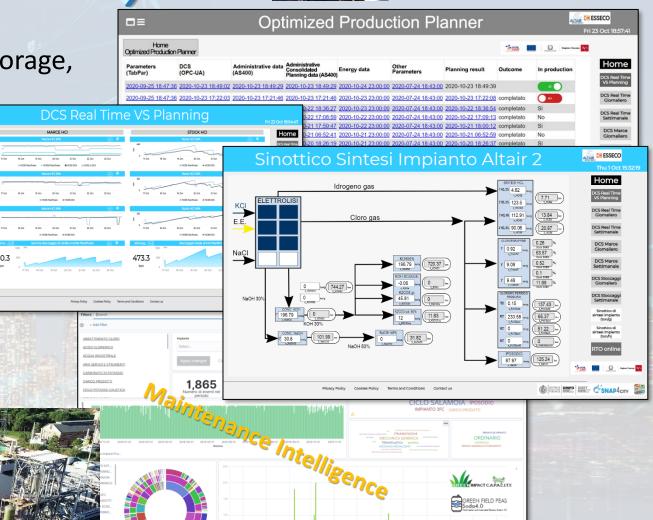

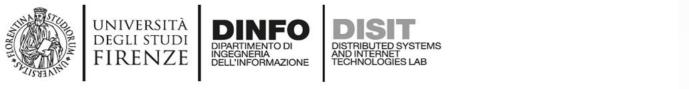

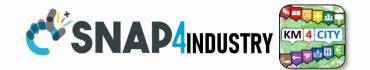

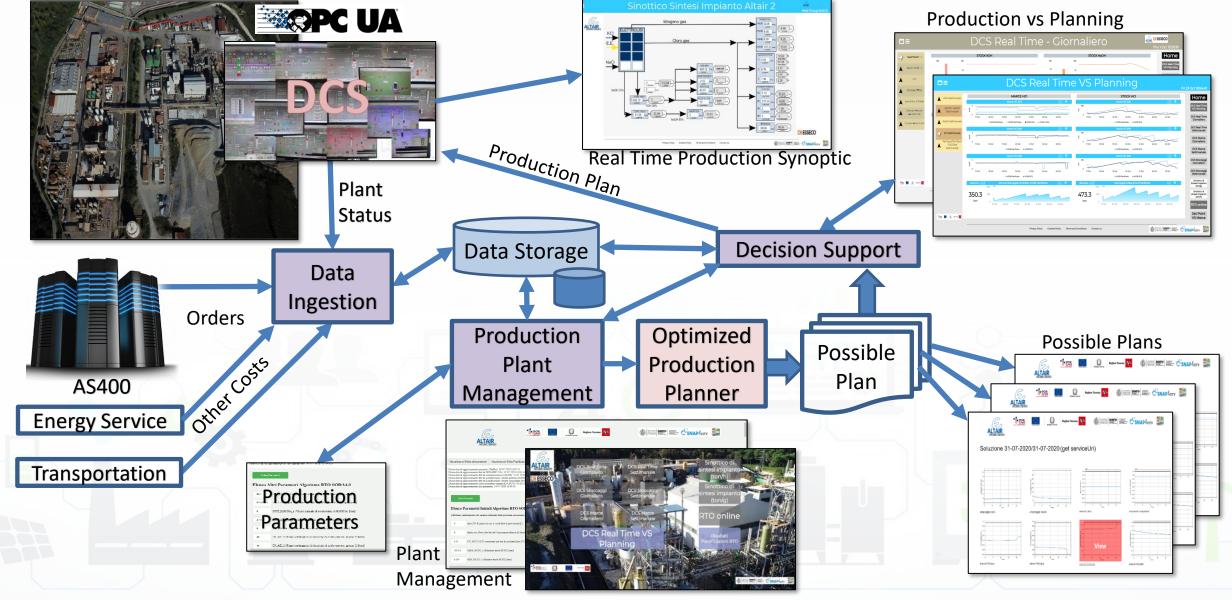

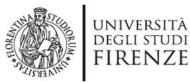

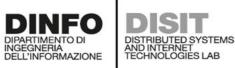

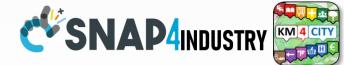

### **Snap4Industry IOT Architecture**

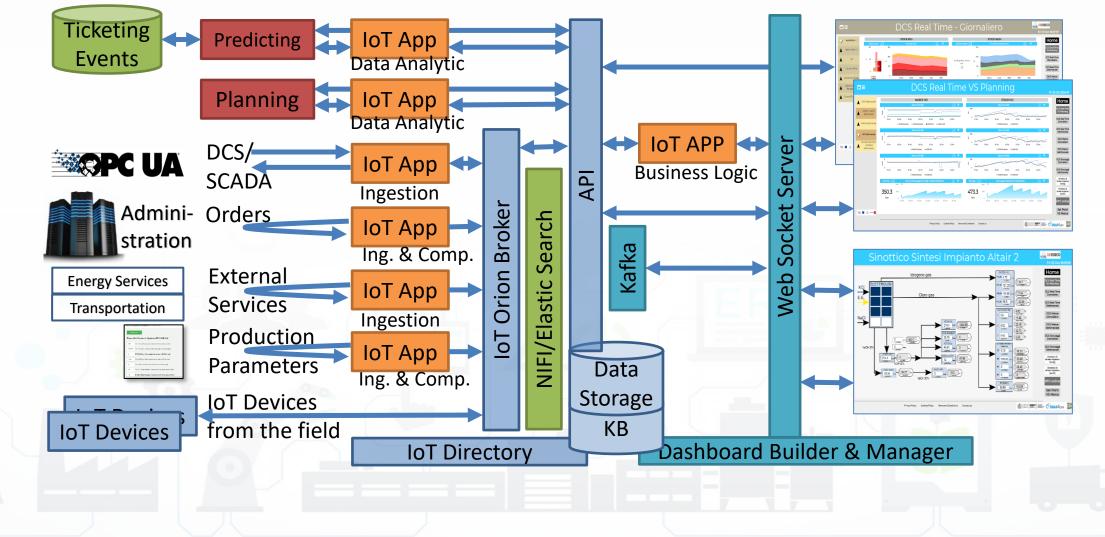

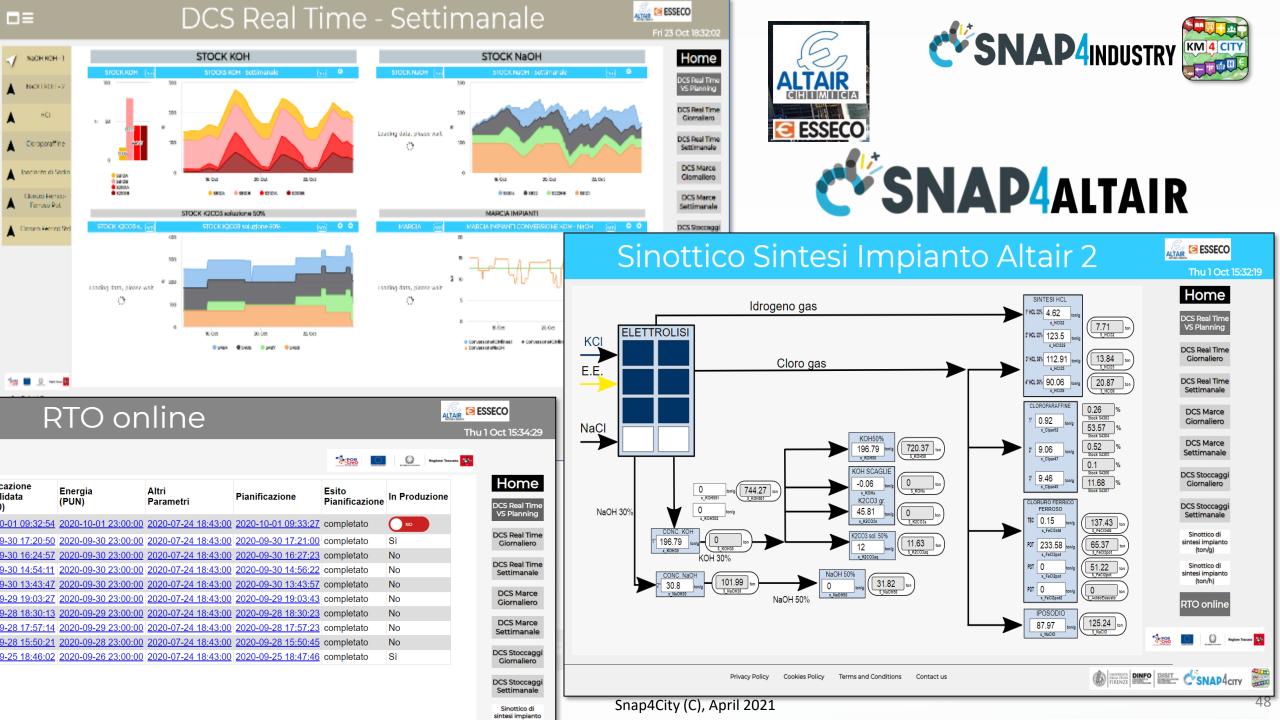

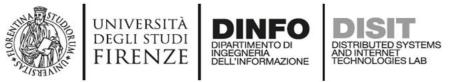

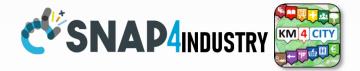

| Home<br>Optimized Production Planner |                     |                     |                     |                     |                     |                     | Fri 23 Oct 18 |    |                  |
|--------------------------------------|---------------------|---------------------|---------------------|---------------------|---------------------|---------------------|---------------|----|------------------|
|                                      |                     |                     |                     |                     |                     |                     |               |    |                  |
| 2020-09-25 18:47:36                  | 2020-10-23 18:49:02 | 2020-10-23 18:49:29 | 2020-10-23 18:49:29 | 2020-10-24 23:00:00 | 2020-07-24 18:43:00 | 2020-10-23 18:49:39 |               | si | VS Pla           |
| 2020-09-25 18:47:36                  | 2020-10-23 17:22:03 | 2020-10-23 17:21:46 | 2020-10-23 17:21:46 | 2020-10-23 23:00:00 | 2020-07-24 18:43:00 | 2020-10-23 17:22:08 | completato    | NO | DCS Re<br>Giorn  |
| 2020-09-25 18:47:36                  | 2020-10-22 18:36:02 | 2020-10-22 18:36:27 | 2020-10-22 18:36:27 | 2020-10-23 23:00:00 | 2020-07-24 18:43:00 | 2020-10-22 18:36:54 | completato    | Sì |                  |
| 2020-09-25 18:47:36                  | 2020-10-22 17:09:02 | 2020-10-22 17:08:59 | 2020-10-22 17:08:59 | 2020-10-22 23:00:00 | 2020-07-24 18:43:00 | 2020-10-22 17:09:13 | completato    | No | DCS Re<br>Settin |
| 2020-09-25 18:47:36                  | 2020-10-21 18:00:02 | 2020-10-21 17:59:47 | 2020-10-21 17:59:47 | 2020-10-22 23:00:00 | 2020-07-24 18:43:00 | 2020-10-21 18:00:12 | completato    | Si | DCS              |
| 2020-09-25 18:47:36                  | 2020-10-21 06:52:02 | 2020-10-21 06:52:41 | 2020-10-21 06:52:41 | 2020-10-21 23:00:00 | 2020-07-24 18:43:00 | 2020-10-21 06:52:59 | completato    | No | Giorn            |
| 2020-09-25 18:47:36                  | 2020-10-20 18:26:02 | 2020-10-20 18:26:19 | 2020-10-20 18:26:19 | 2020-10-21 23:00:00 | 2020-07-24 18:43:00 | 2020-10-20 18:26:37 | completato    | Sì | Dece             |
| 2020-09-25 18:47:36                  | 2020-10-20 09:47:03 | 2020-10-20 09:47:05 | 2020-10-20 09:47:05 | 2020-10-20 23:00:00 | 2020-07-24 18:43:00 | 2020-10-20 09:47:21 | completato    | No | DCS I<br>Settin  |
| 2020-09-25 18:47:36                  | 2020-10-19 18:13:02 | 2020-10-19 18:13:09 | 2020-10-19 18:13:09 | 2020-10-20 23:00:00 | 2020-07-24 18:43:00 | 2020-10-19 18:13:21 | completato    | Sì |                  |
| 020-09-25 18:47:36                   | 2020-10-19 09:51:02 | 2020-10-19 09:51:08 | 2020-10-19 09:51:08 | 2020-10-19 23:00:00 | 2020-07-24 18:43:00 | 2020-10-19 09:51:59 | completato    | No | DCS Sto<br>Giorn |

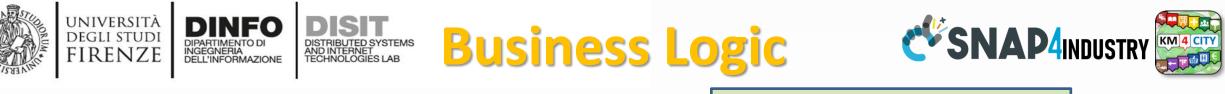

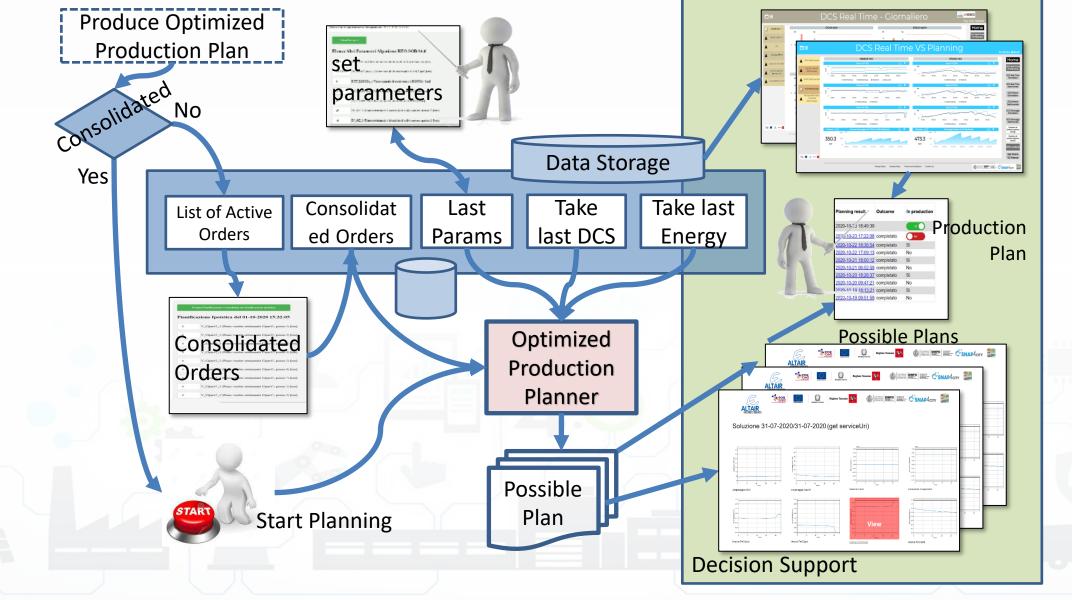

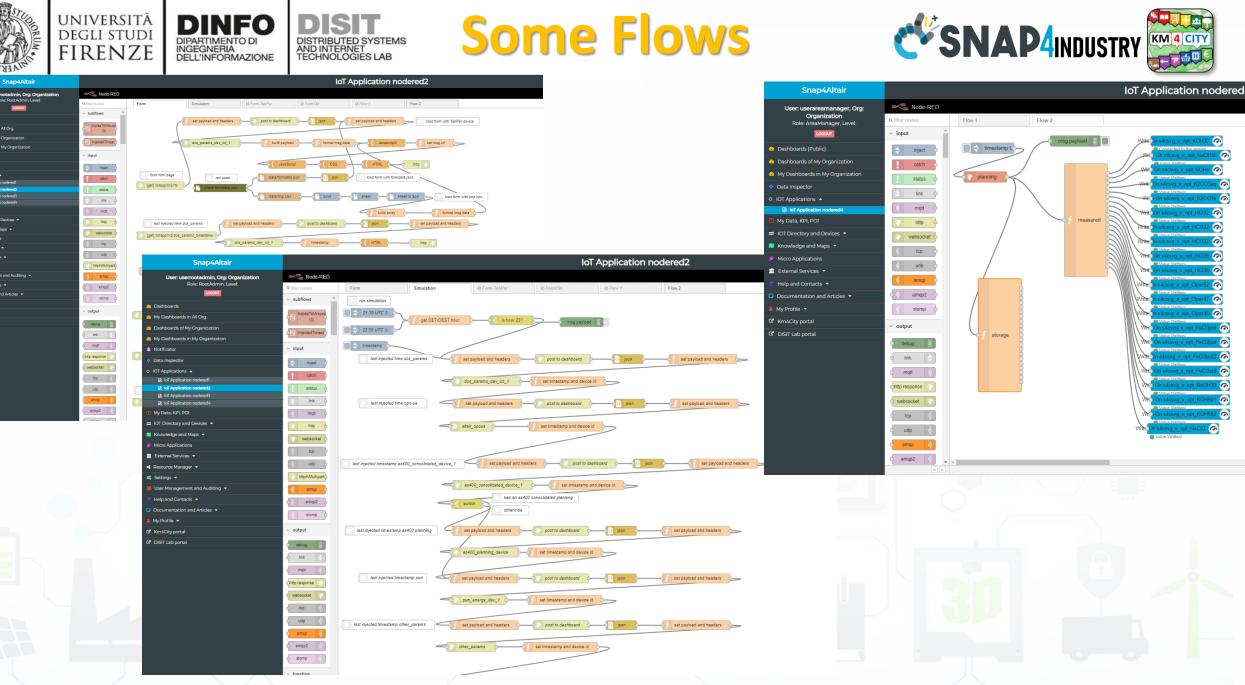

LOCOUT

My Dashboards in All Org

IoT Application nodered

OT Apoli

IoT App

Settings 💌

DISIT Lab porta

My Data, KPI, POI

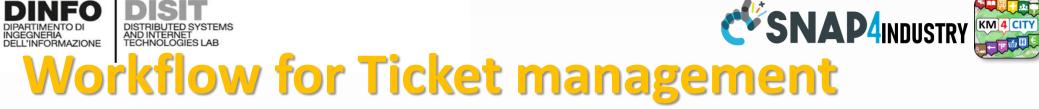

UNIVERSITÀ Degli studi

FIRENZE

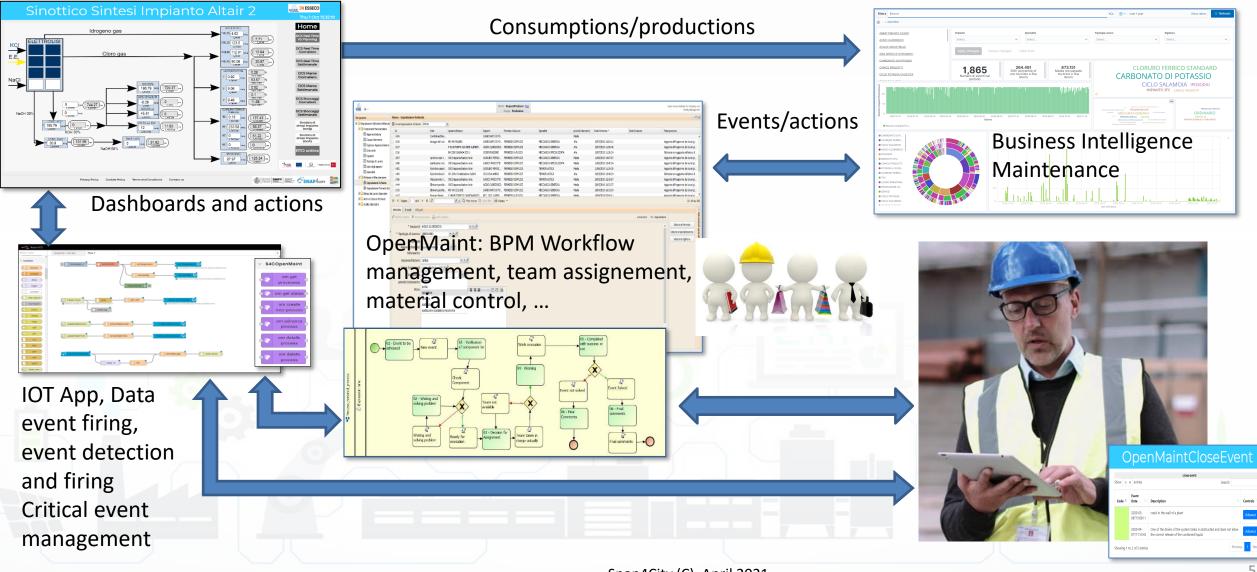

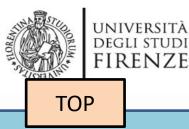

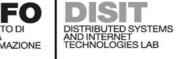

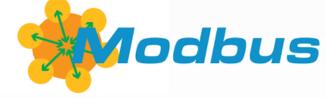

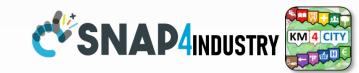

## IOT App Smart Industry 4.0 ModBus Integration

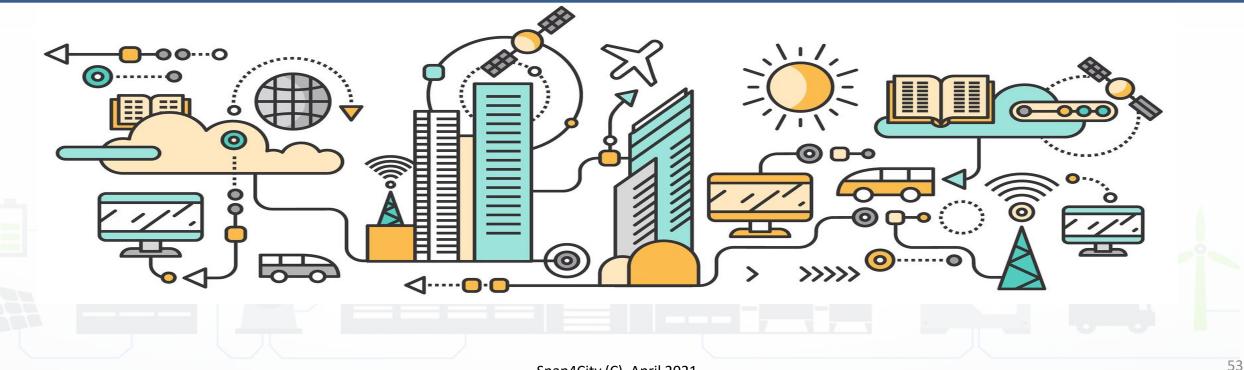

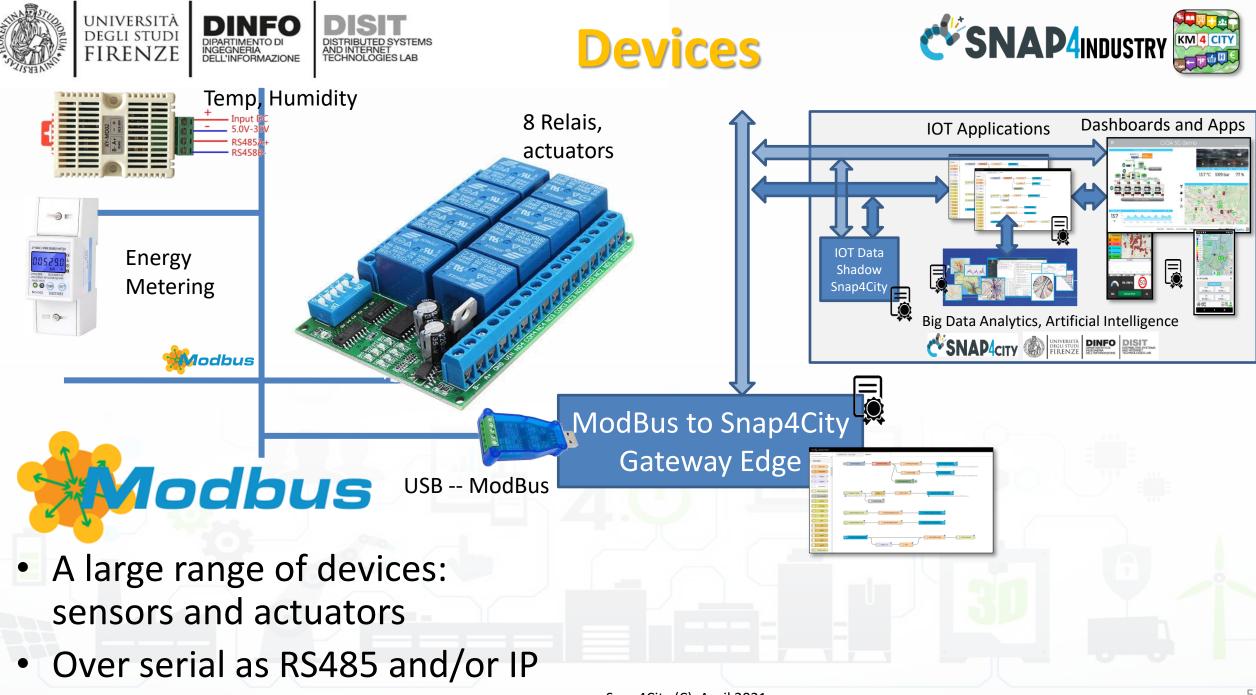

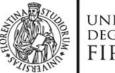

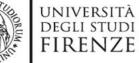

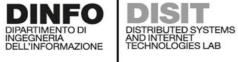

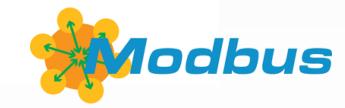

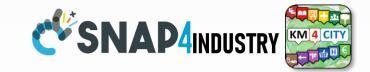

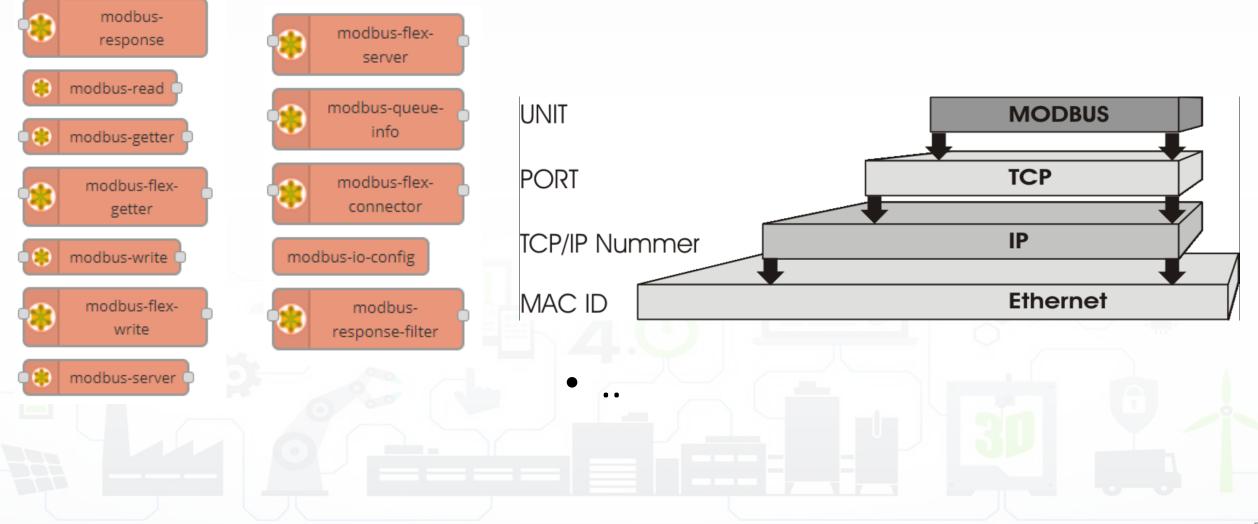

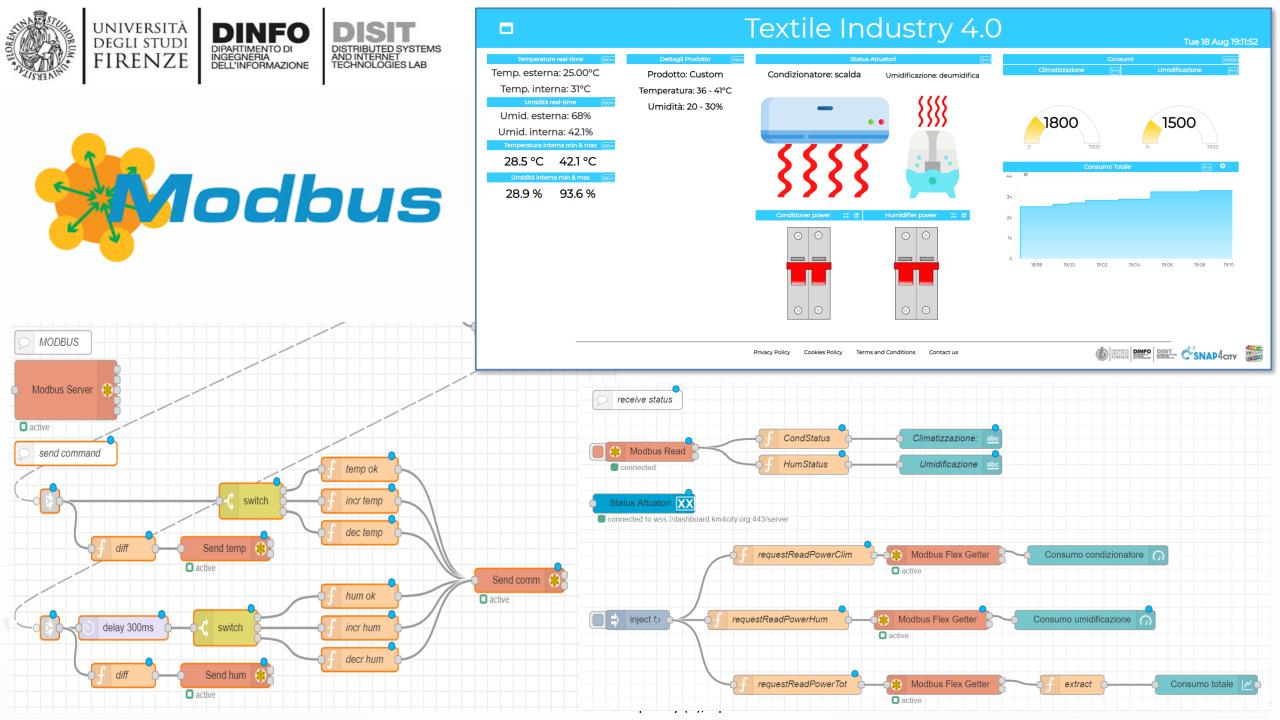

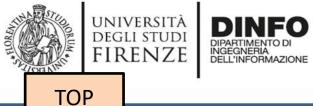

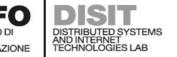

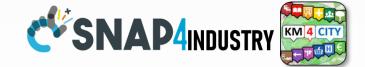

## IOT App vs Smart Home Snap4Home

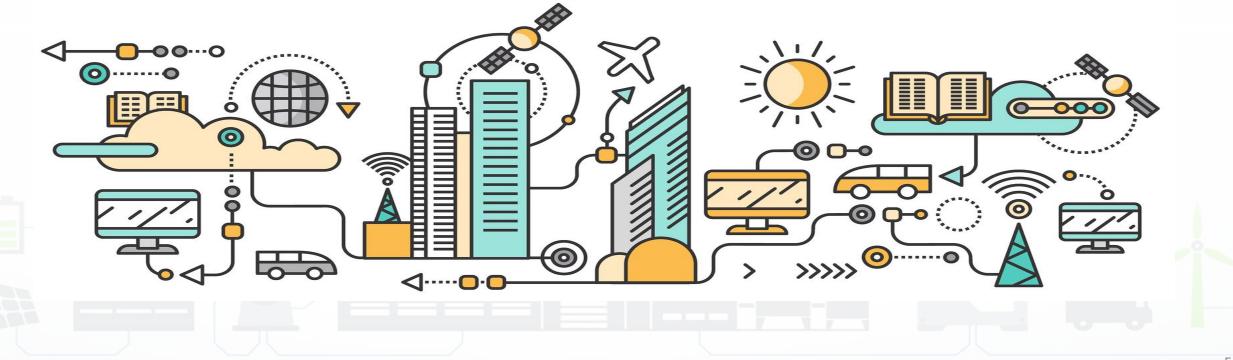

# Prato Smart City vs Smart Home Estra

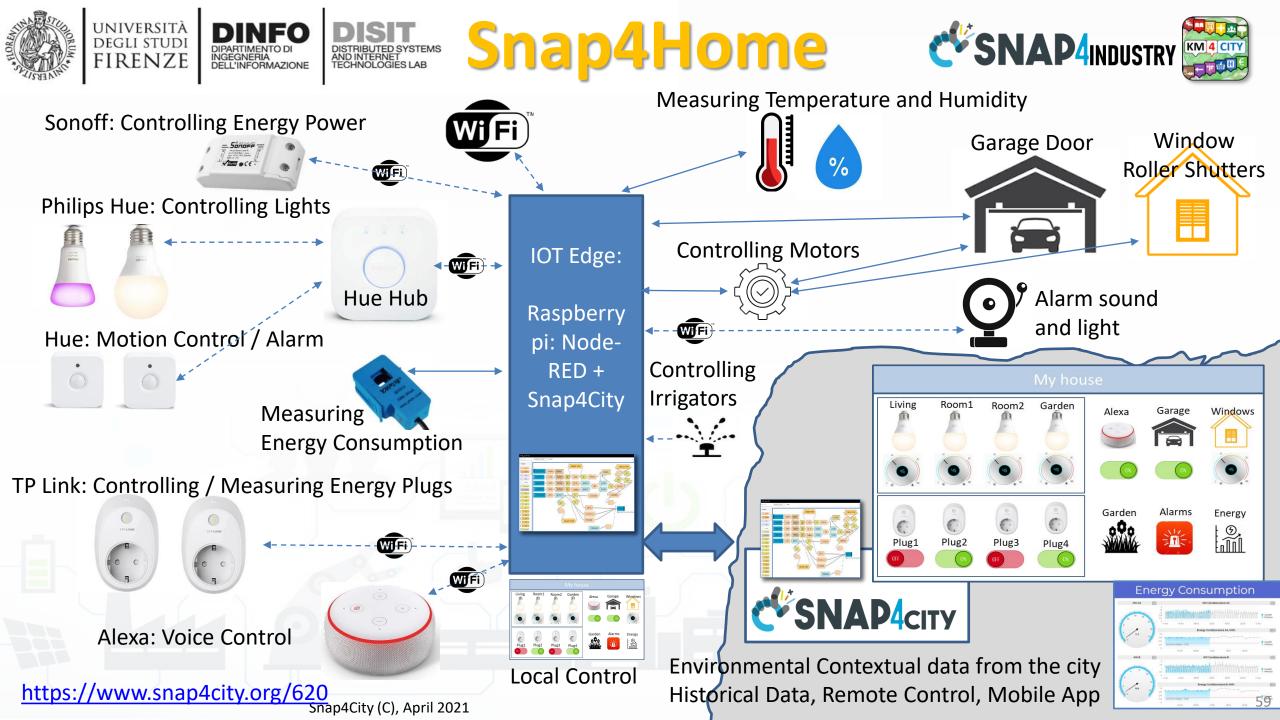

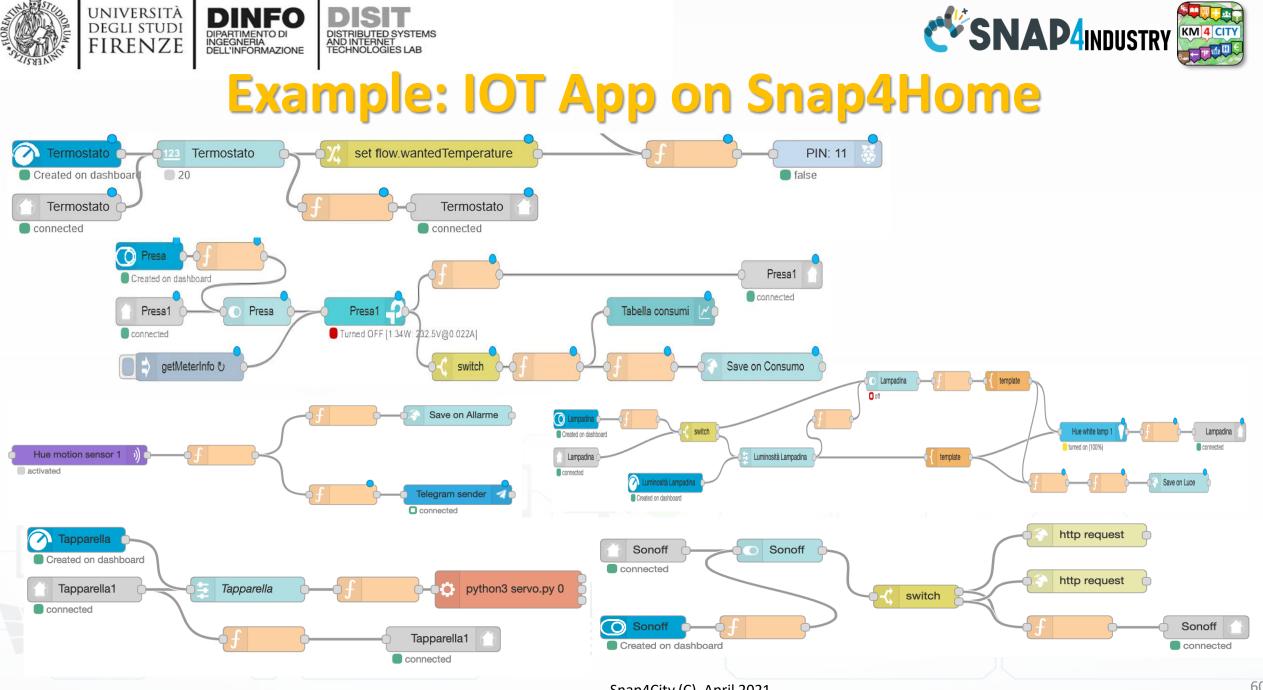

Snap4City (C), April 2021

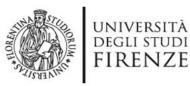

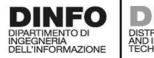

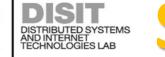

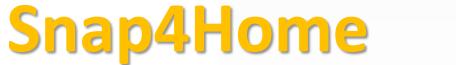

open fiber wind

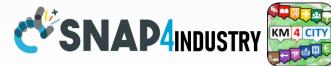

ZTE ©estra

Gio 11 Giu

Prato

oggia e schiari

18°C / 22 °C

Powered by LaMM

CONTRACTOR DIST. CSNAP4CITY

Hue Hub

**TP** Link

plugs:

meter

%

5G gateway **SNAP4**city 🕑 FIWARE Advanced Dashboards Motion Control / Alarm **IOT Edge: Orion Broker** Smart City API Raspberry Environmental pi: Contextual data Snap4Home 5G Demo **Node-RED** from the city. 00 Historical Data, 0 0 OFF LUCE Remote Snap4City Alexa: Voice Control Control, Mobile //// MicroServ App ice Library UNIVERSITÀ Degli studi POLO UNIVERSITARIO SERVIZI DIDATTICI E SCIENTIFICI PER L'UNIVERSITÀ FIRENZE CITTÀ DI PRATO D C

https://www.snap4city.org/369 Snap4City (C), April 2021

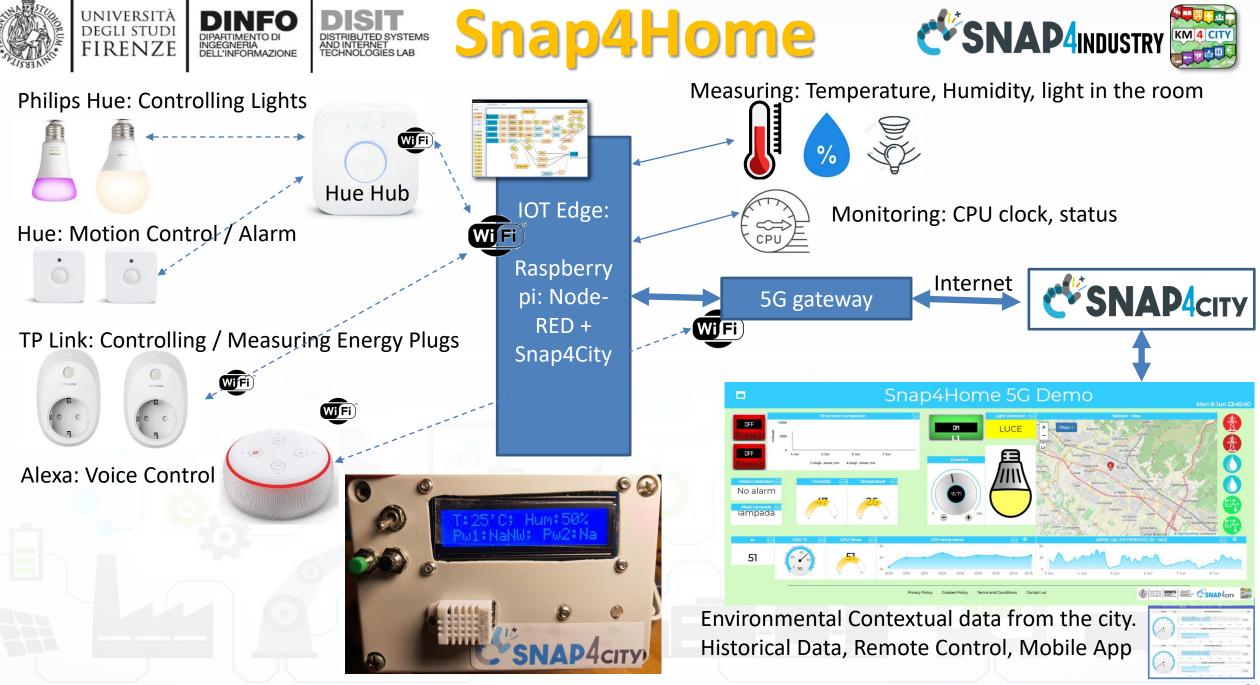

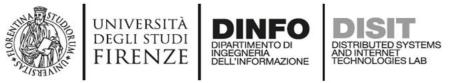

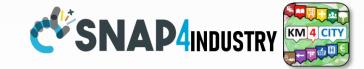

Thu 11 Jun 18:07:32

#### 

#### Snap4Home 5G Demo

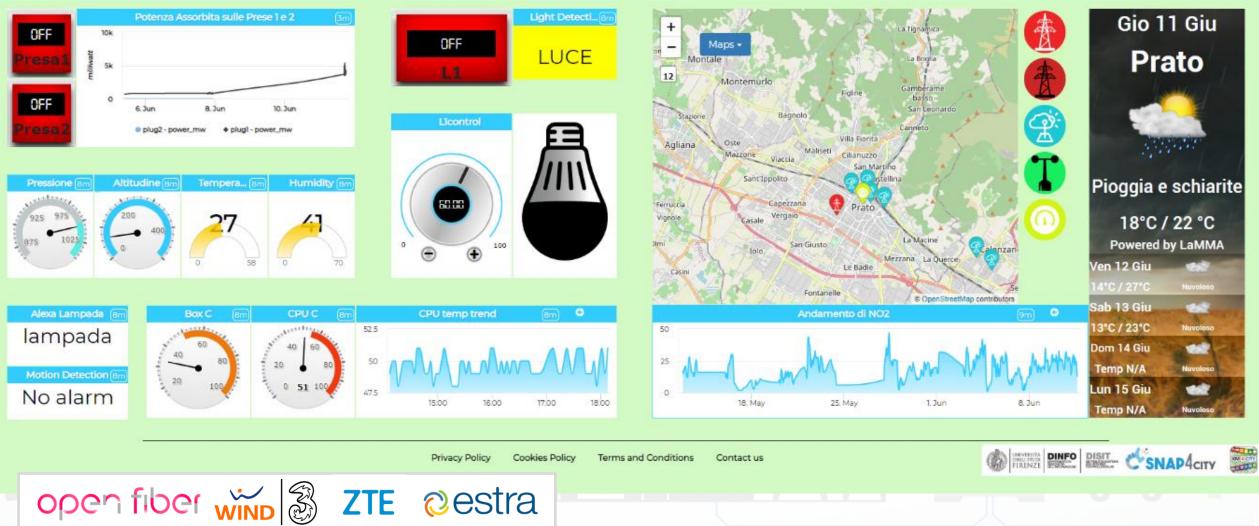

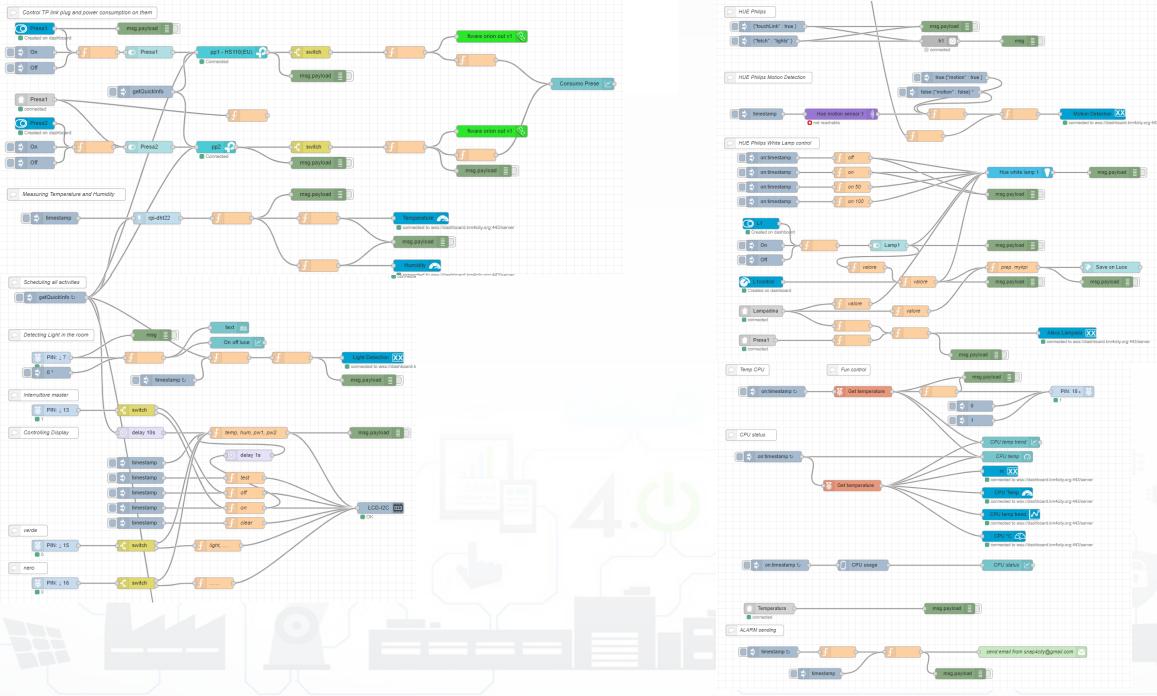

Snap4City (C), April 2021

KM 4 CITY

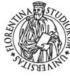

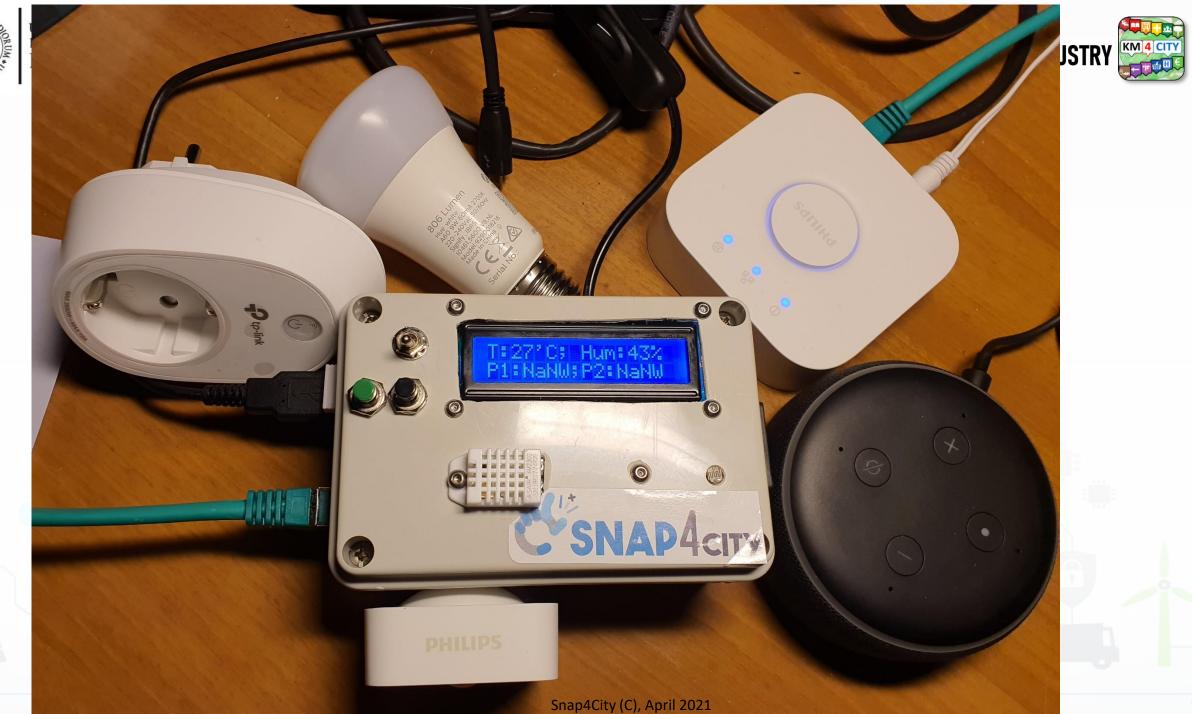

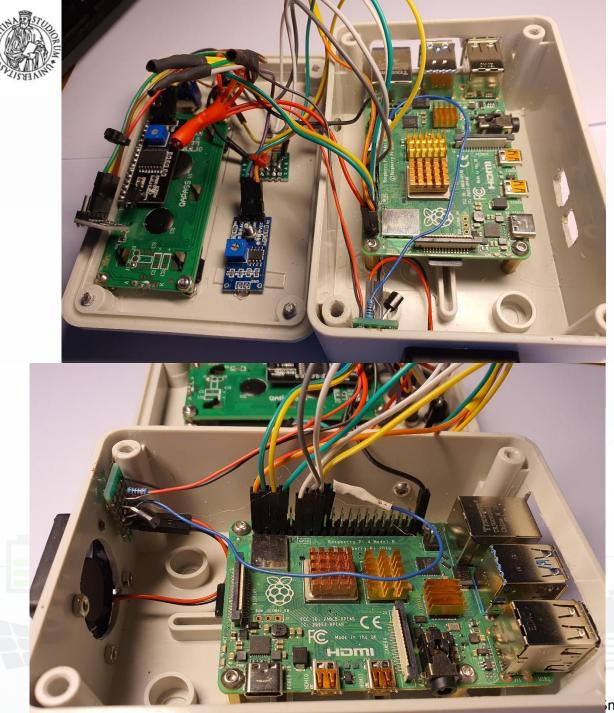

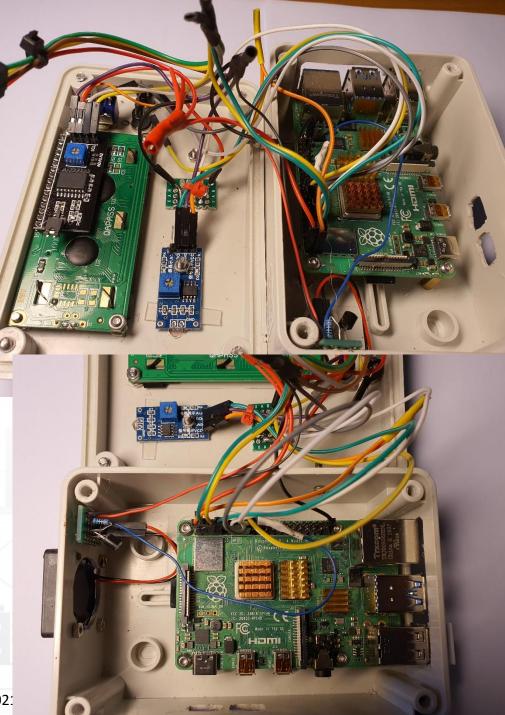

inap4City (C), April 202:

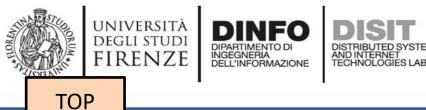

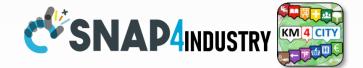

### IOT App vs Smart City Solutions

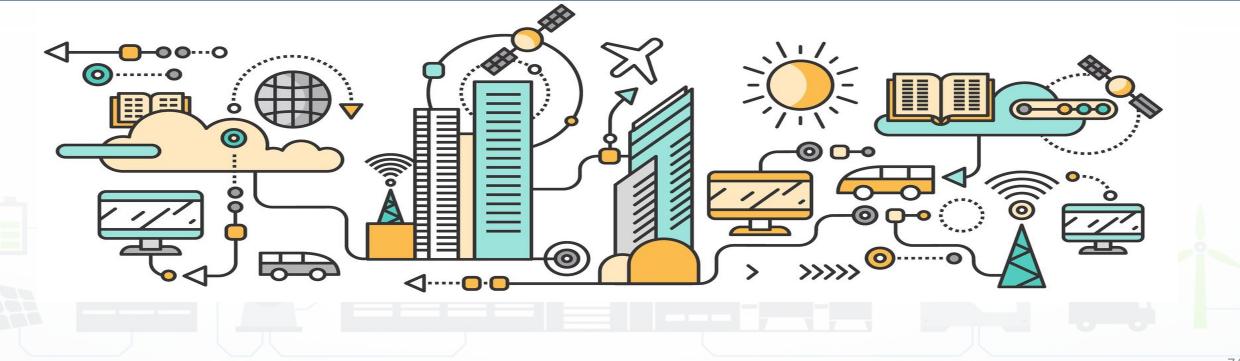

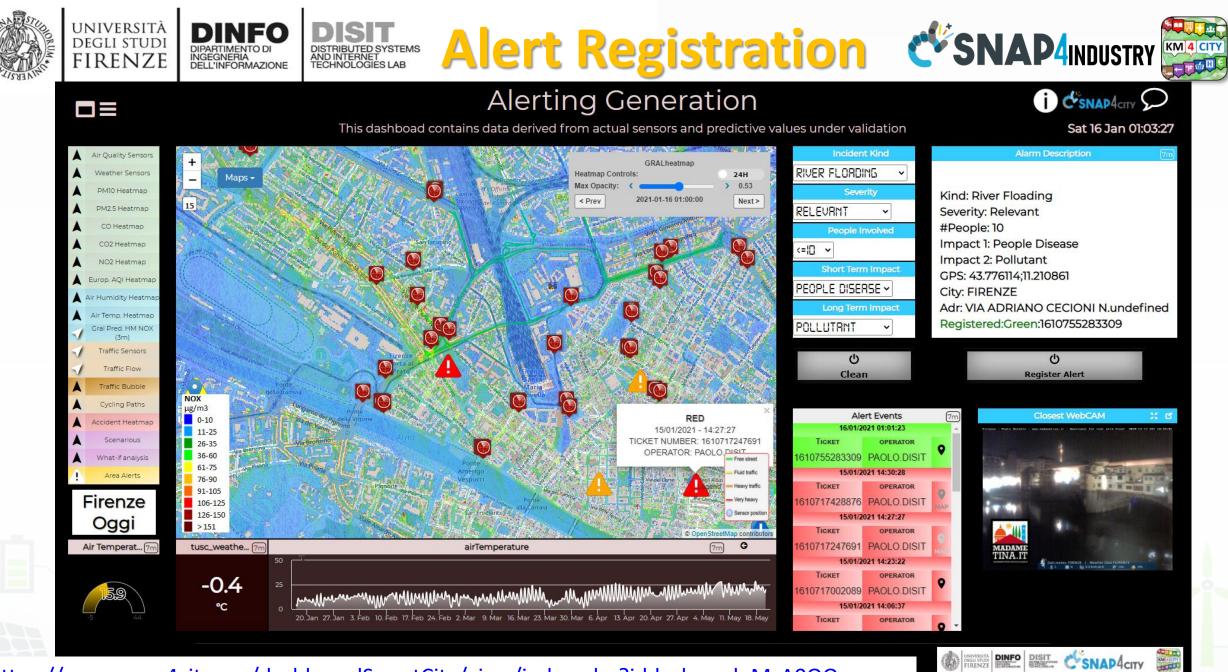

https://www.snap4city.org/dashboardSmartCity/view/index.php?iddasboard=MzA0OQ==

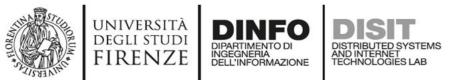

### MicroServices Suite for Malysis Smart City

- Badii, C.; Bellini, P.; Difino, A.; Nesi, P.; Pantaleo, G.; Paolucci, M. MicroServices Suite for Smart City Applications.
- Sensors 2019, 19, 4798.
- <u>https://www.mdpi.com/1424</u>
   <u>-8220/19/21/4798/pdf</u>

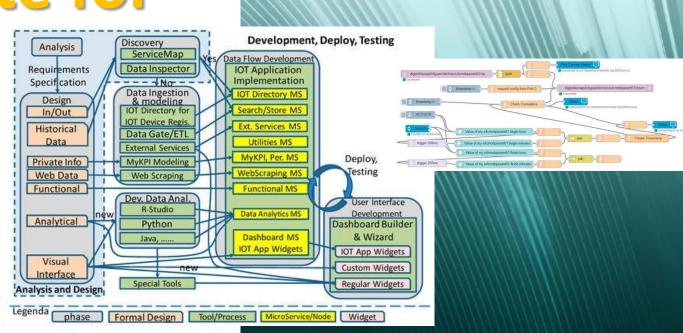

sensors

an Open Access Journal by MDPI

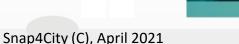

IMPACT FACTOR 3.031

## 

#### **Control Room Operator**

Would like to:

- Monitor traffic flow,
   Environment, Car parking,
   Cycling, First aid, temp., ..
- Act and monitor Dynamic
   Plates
- Act and monitor red lights

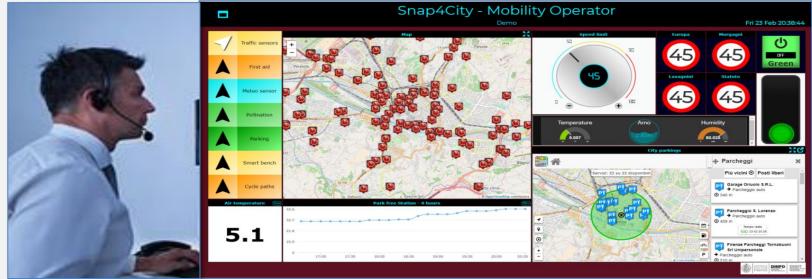

#### Driver, Policeman

Would like to:

- Monitor traffic,
   Parking, traffic events,
   speed limit, ...
- Act and monitor red lights

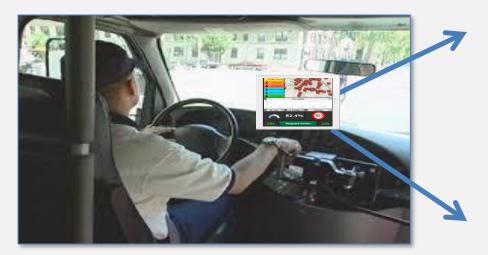

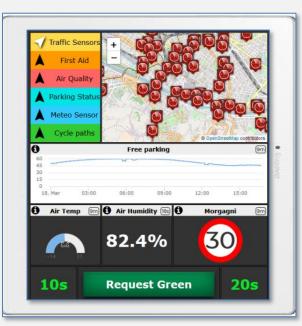

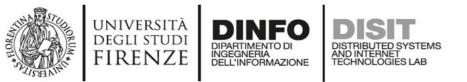

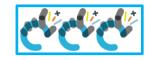

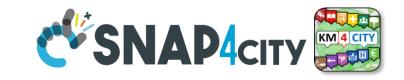

### Dashboards with city data and your data/actuators

#### Sensors:

- Values
- Status

### Actuators:

- Buttons
- Dimers
- Etc.

Virtual Sensors and Actuators

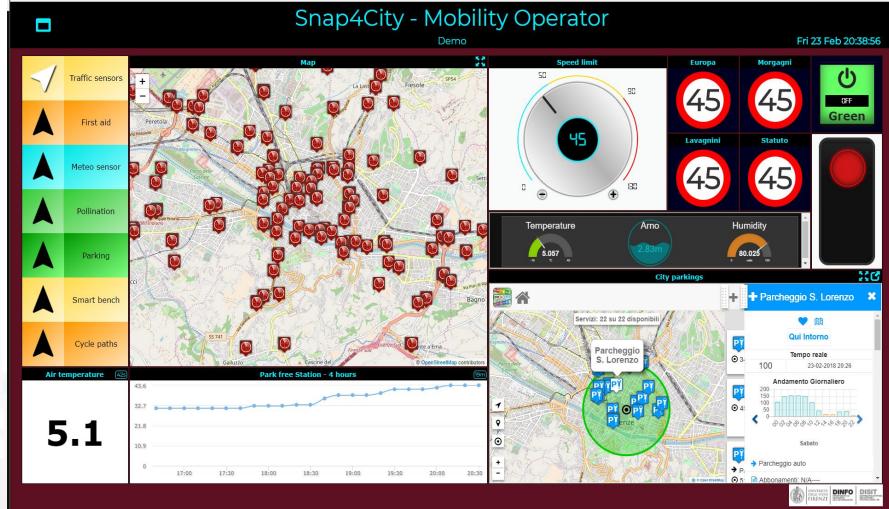

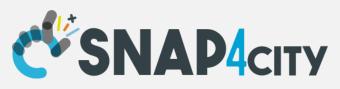

# IOT Application with City Dashboard in the second simple development

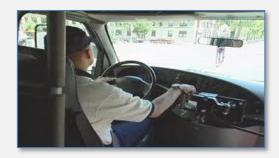

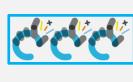

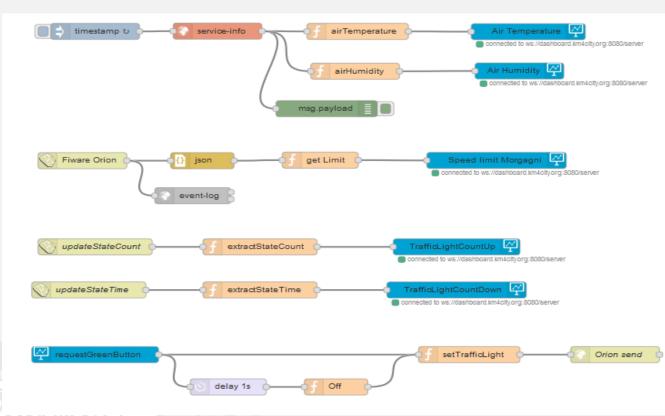

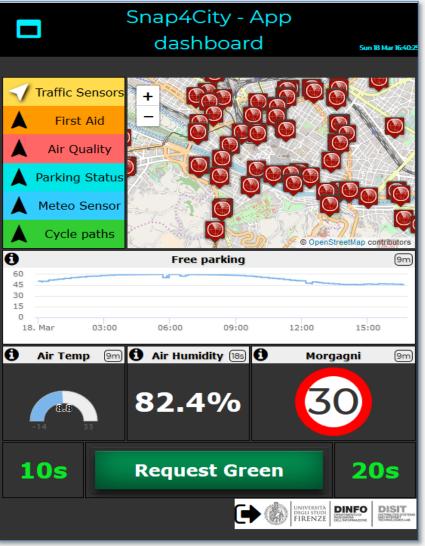

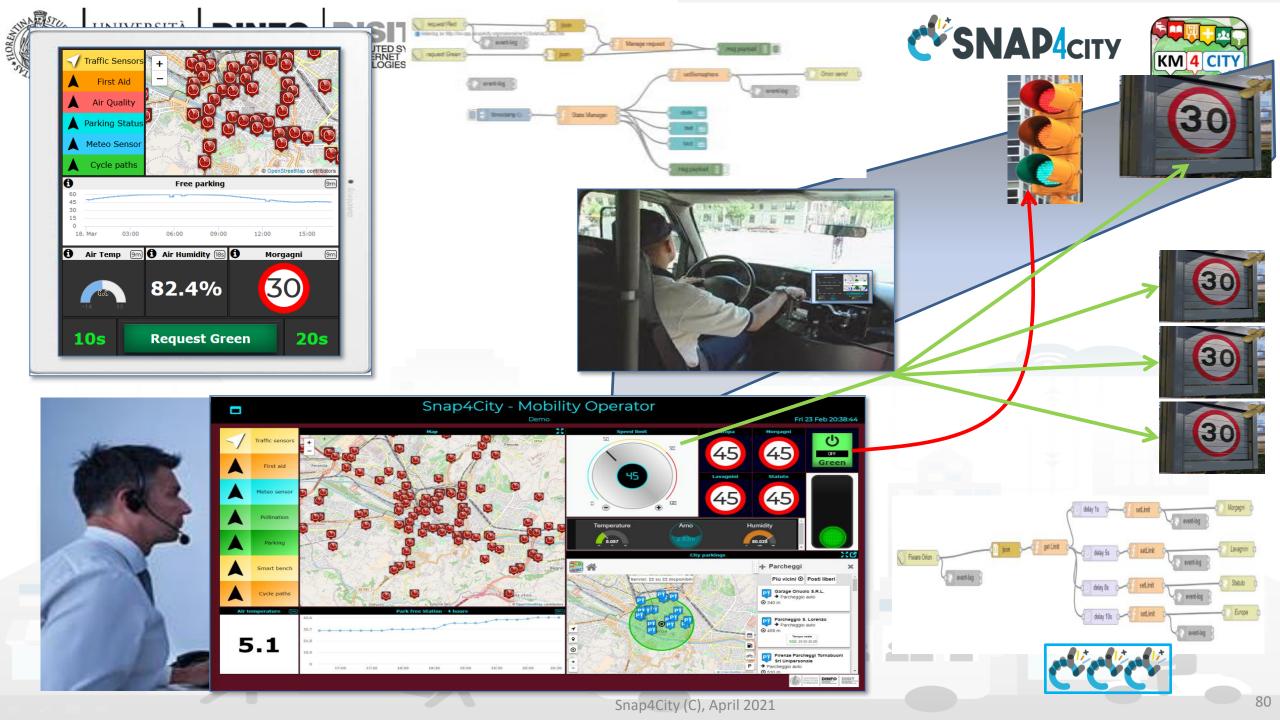

### **Reporting Critical Events**

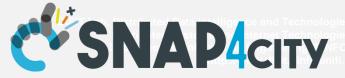

#### **Control Room Operator**

Would like to:

- Monitor events vs services in the city and receive critical event notifications from on the road operators.
- Assess contextual condition, services status

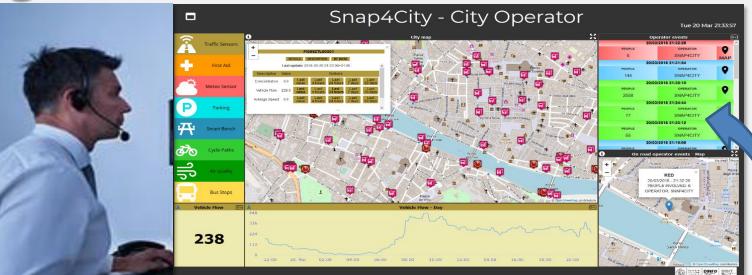

#### On the road operator

Would like to:

- Monitor data of traffic,
   Parking, environment,
   speed limit, services,
- Send critical event notifications via coded description

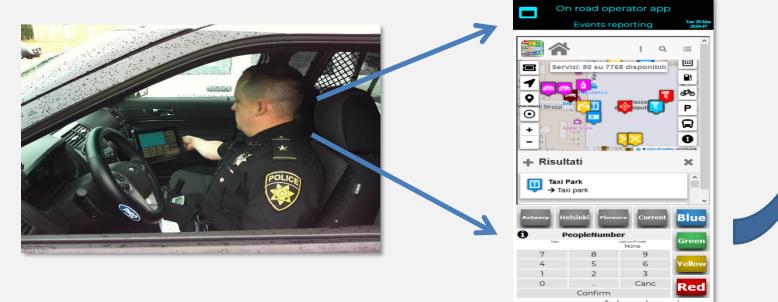

# IOT Application with City Dashboard simple development

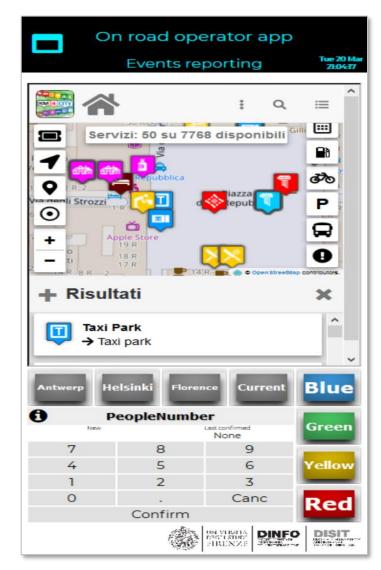

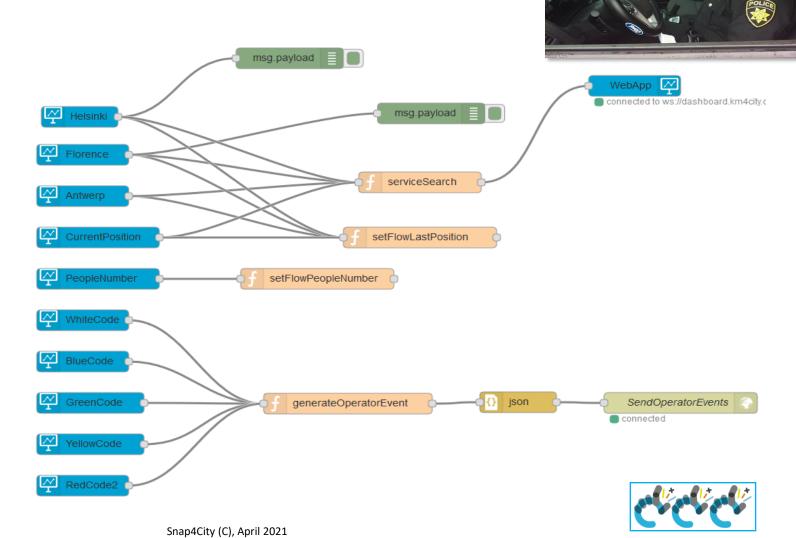

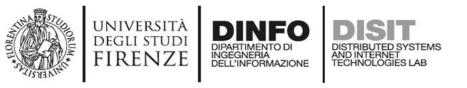

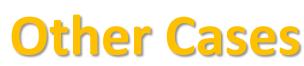

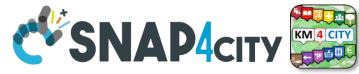

- Telecontrol for water depuration plant
- Traffic Flow computing in Florence
- Snap4Home: Casa Domotica
- Snap4Industry: industry control
- COVID 2019
- Computing of public transport quality
- Managing Heatmap production
- Managing Smart Parking
- Managing Smart Bike Sharing
- Telecontrol of Energy Plant

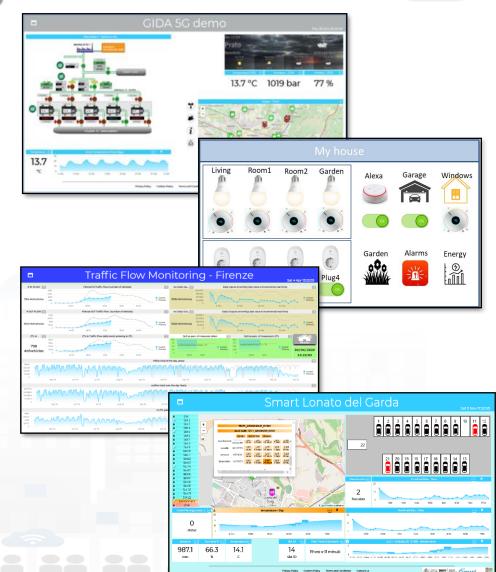

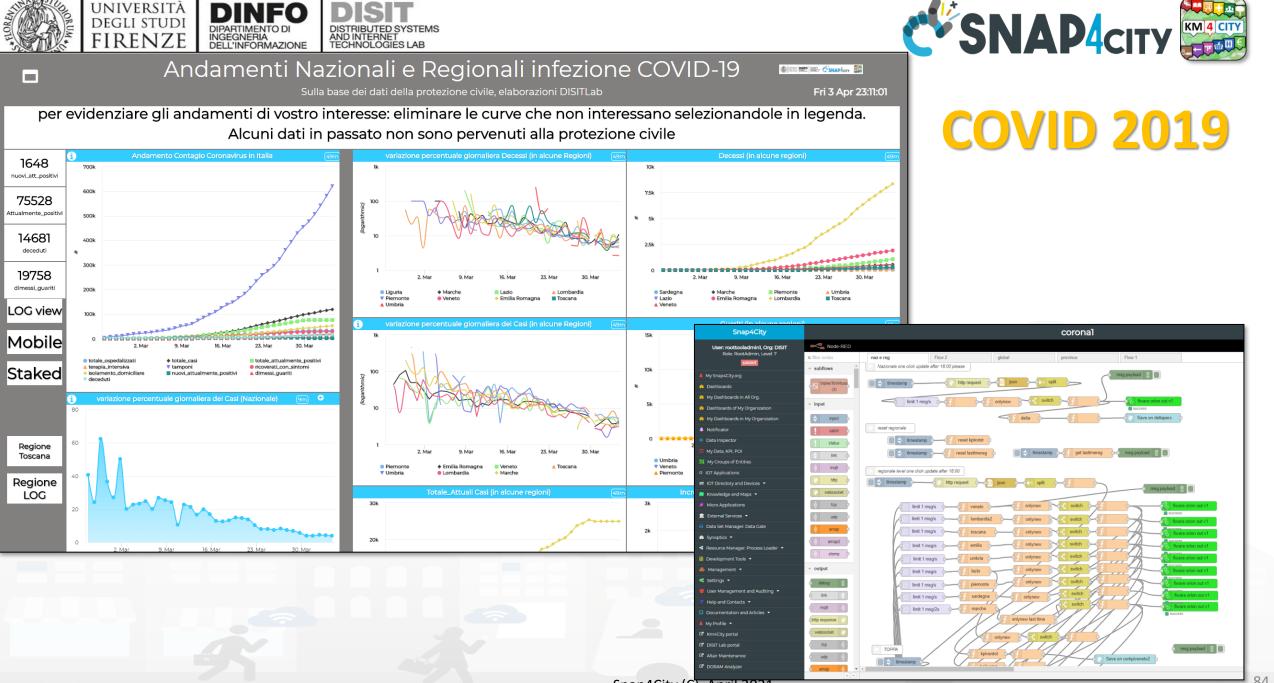

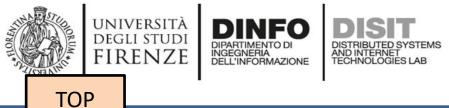

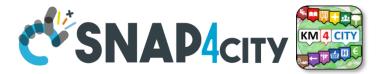

## Moving IOT Devices / Sensors, Tracking Devices

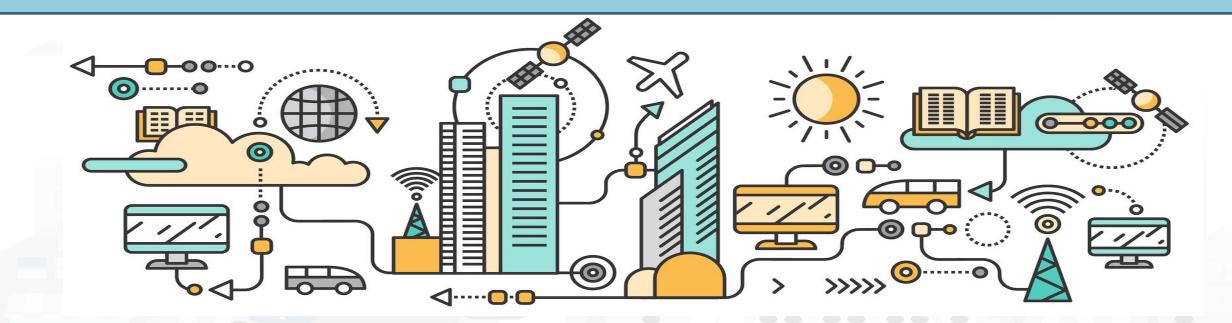

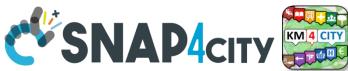

#### Working with Sensor Data from Moving Devices

• Moving data can be collected by using:

UNIVERSITÀ

DEGLI STUDI

FIRENZE

 MyKPI: in which each MyKPI has a ValueName, Unit, Type, etc.. And also GPS location

INGEGNERIA DELL'INFORMAZIONE DISTRIBUTED SYSTEMS

AND INTERNET TECHNOLOGIES LAB

IOT Device in Mobility:
 which generates a new
 HLT SensorMobile
 which is partially
 developed so far

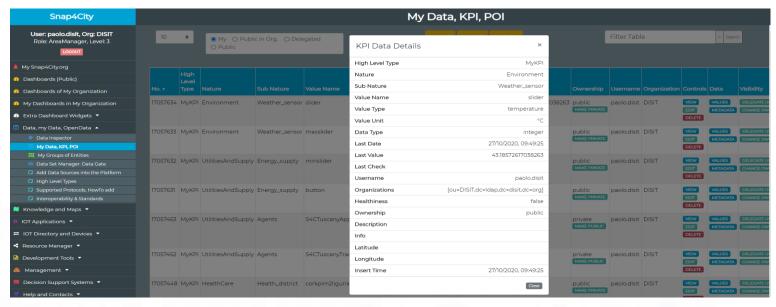

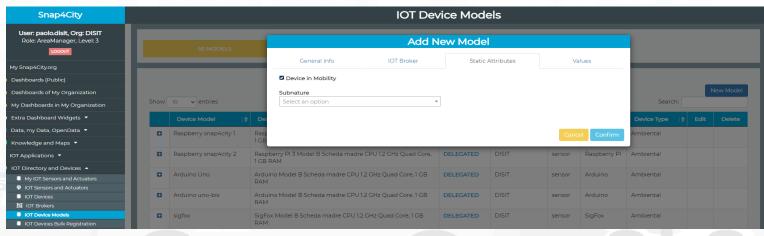

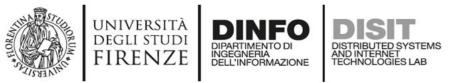

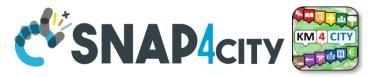

# MyKPI: Tracking of Devices and Mobiles Real Time Trajectories for

- - Mobile Phone
  - Moving IOT Devices •
  - **OBU**, Vehicular Kits ٠
  - Multiple tracks ٠
  - Day by day

Mobile

OBD2

**PAX** Counter

Micro Application

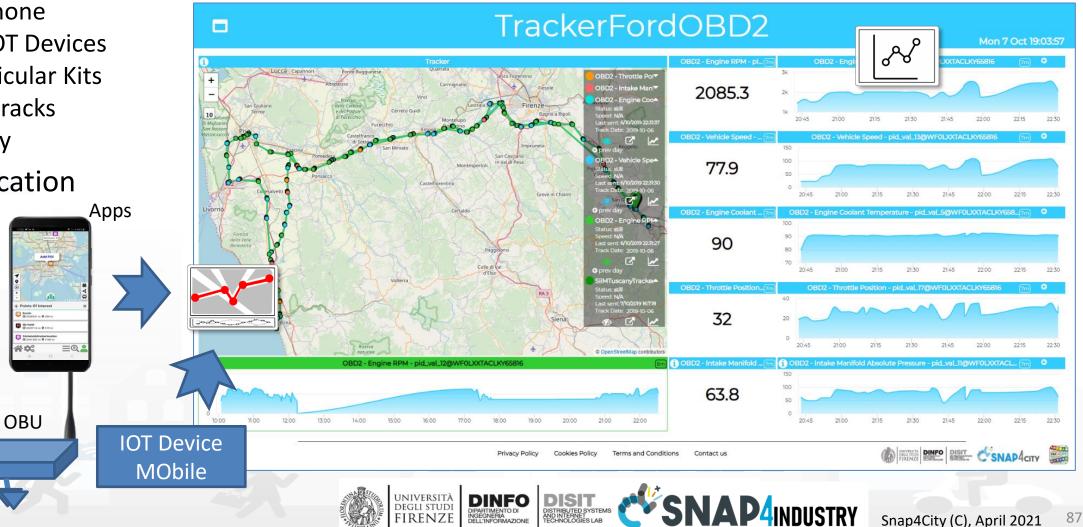

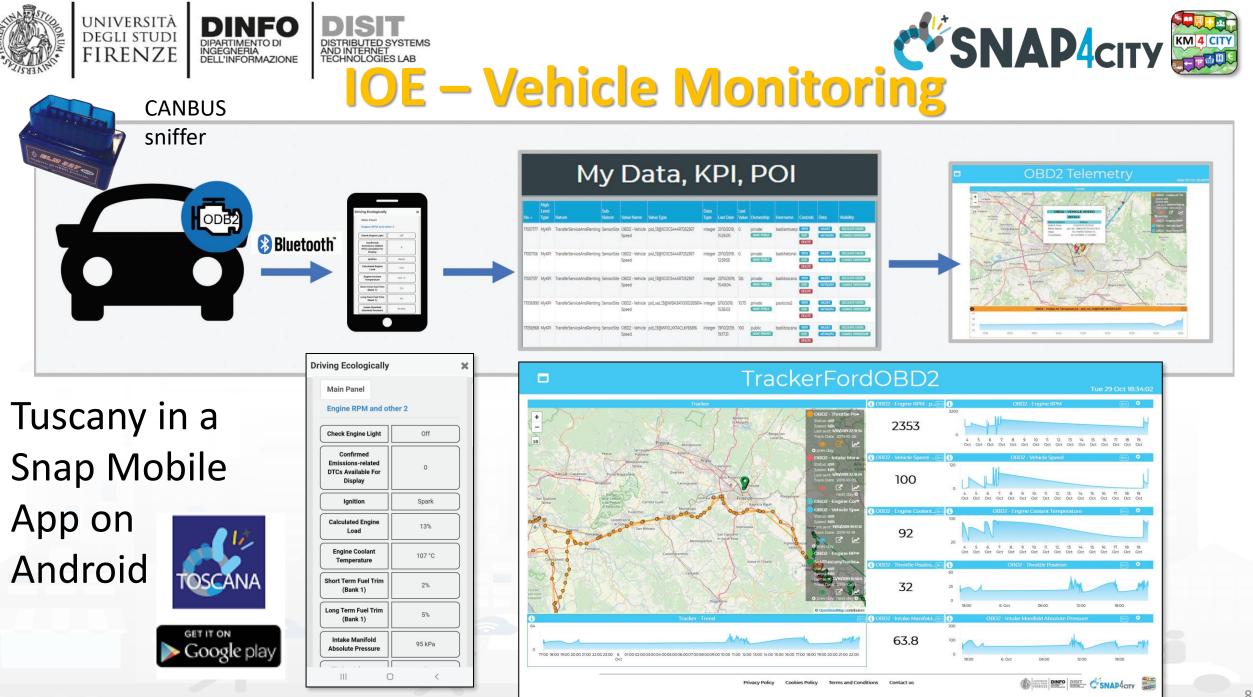

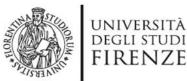

PAX:12

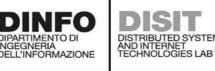

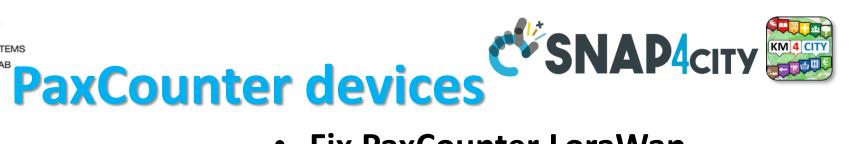

- Fix PaxCounter LoraWan
  - sniffing on: Wi-Fi, Bluetooth
  - Sending data via LoraWan
- Mobile PaxCounter LoraWan
  - sniffing on: Wi-Fi, Bluetooth
  - Sending data via LoraWan
- Fix PaxCounter, multiple out
  - Sending data via LoraWan and Wi-Fi
  - sniffing on: Wi-Fi, Bluetooth

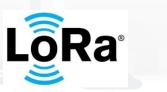

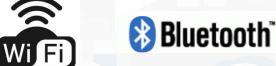

https://www.snap4city.org/456

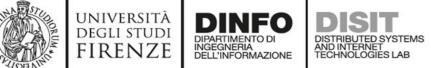

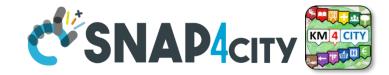

#### **Programmable PAX counting**

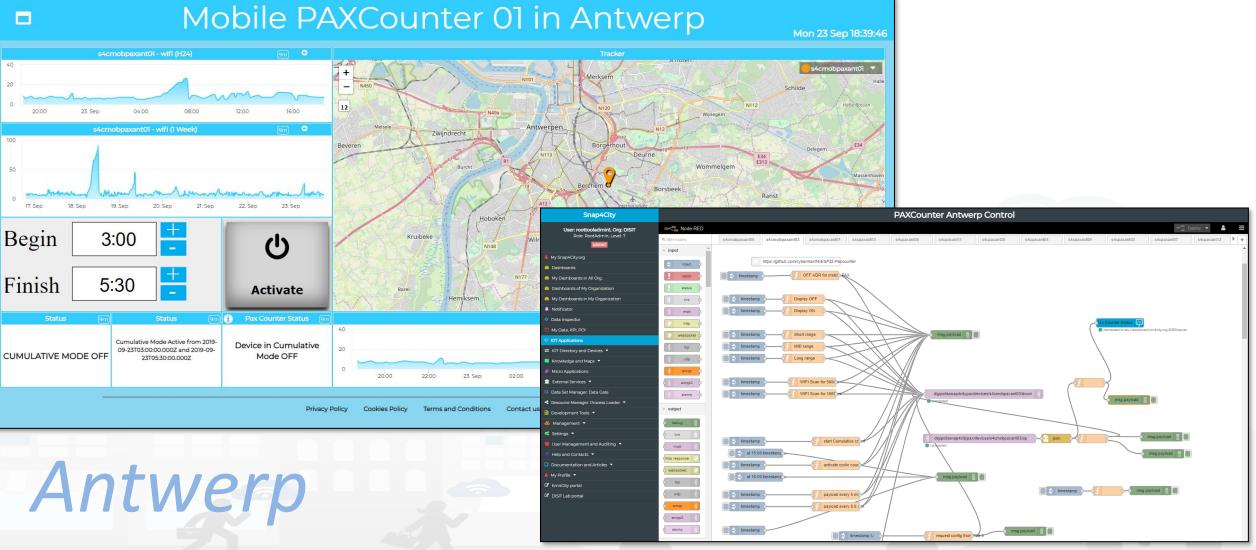

#### **SCALABLE SMART ANALYTIC APPLICATION BUILDER FOR SENTIENT CITIES**

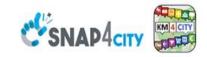

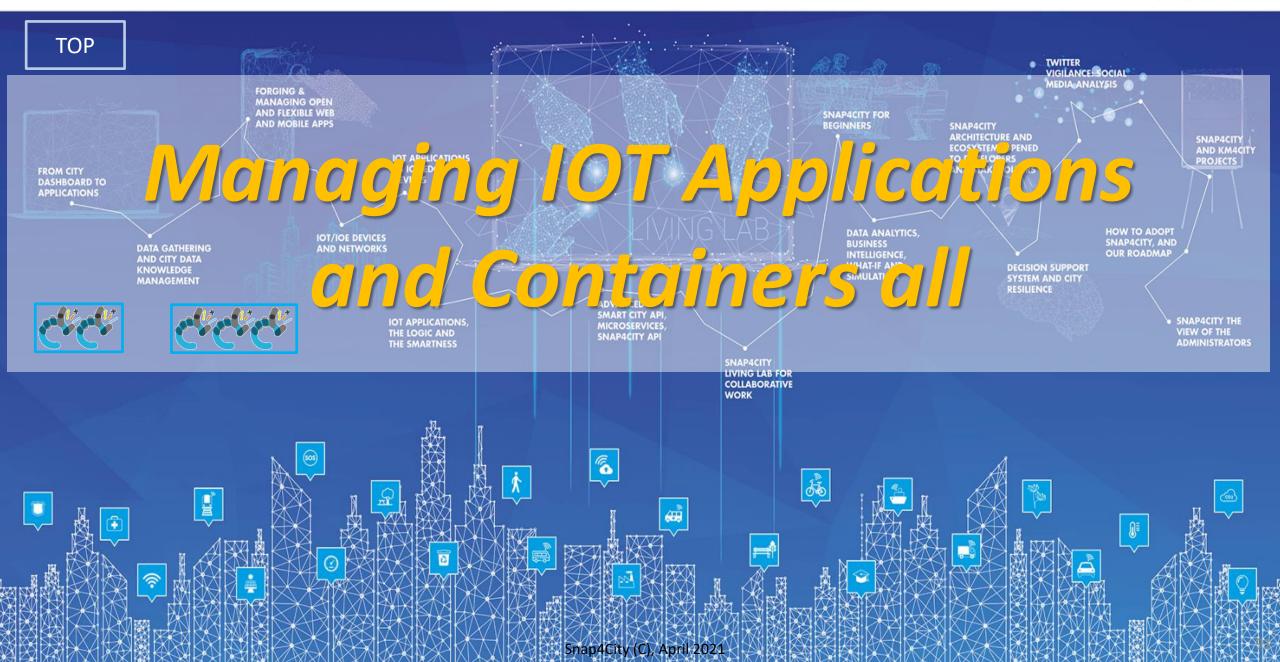

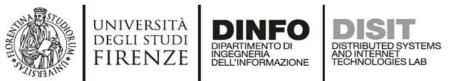

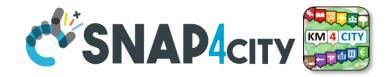

### **IOT Application Listing, they can be**

- Basic (white)
- Advanced (red)
- IOT Edge
  - Raspberry Pi
  - Android
  - Win/Linux
- Data Analytic (Plumber)
- Web Scraper (Portia)

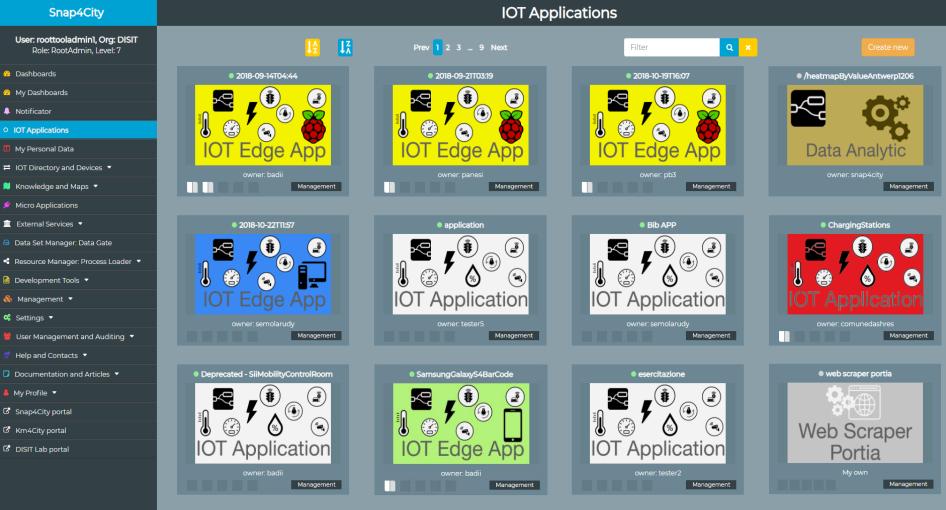

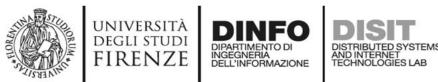

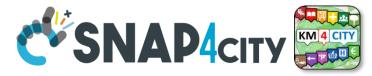

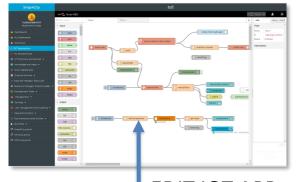

EDIT IOT APP

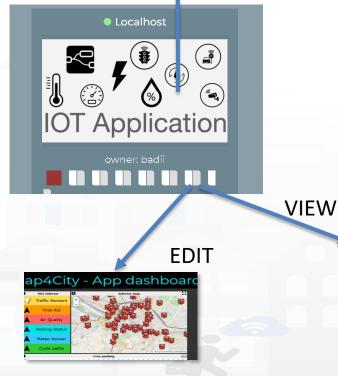

## **IOT Applications Listing**

- Basic / Advanced
- On IOT Edge Raspberry Pi
- On IOT Edge Android
- On IOT Edge Win/Linux

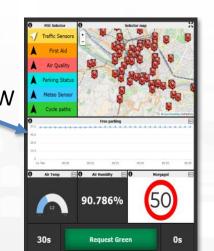

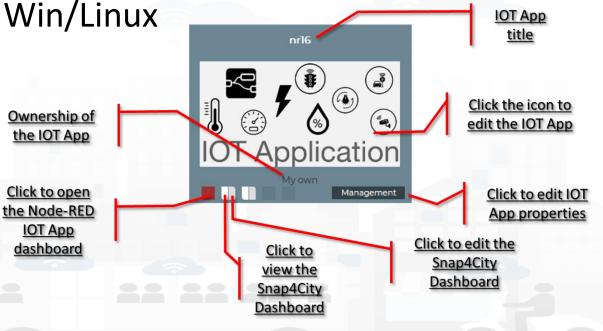

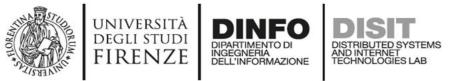

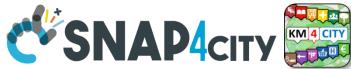

## **IOT Application Self Control**

- Properties
  - Name, Type, Creation date
- Control
  - Restart Container
  - Delete IOT App
- Change of ownership
  - Pass to another Snap4City User
- From inside the IOT App
  - Restart
  - Update Snap4City Library

| date         |                |             | Applica |
|--------------|----------------|-------------|---------|
| loT App      | lication Mana  | gement      | Cre     |
| Properties   | Control        | Ownership   |         |
|              |                |             |         |
|              |                |             |         |
| Delete appli | cation Restart | application |         |
|              |                |             | _       |

S4CIOTApp

| Properties      | Control               | Ownership |
|-----------------|-----------------------|-----------|
| lication name:  | р                     |           |
| olication type: | Basic                 |           |
| Created:        | 2/11/2019, 5:29:59 PM |           |
|                 | Update                |           |
|                 |                       | Clos      |
| loT A           | pplication Manag      | gement    |
| Description     | Control               | Ownership |
| Properties      |                       | Christinp |
| Properties      | Change ownership      |           |

Automating restart and update

iotapp restart 🖄

iotapp

upgrade

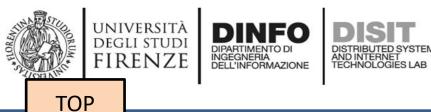

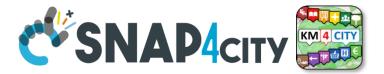

# Remote Control of IOT Applications on IOT Edge Devices

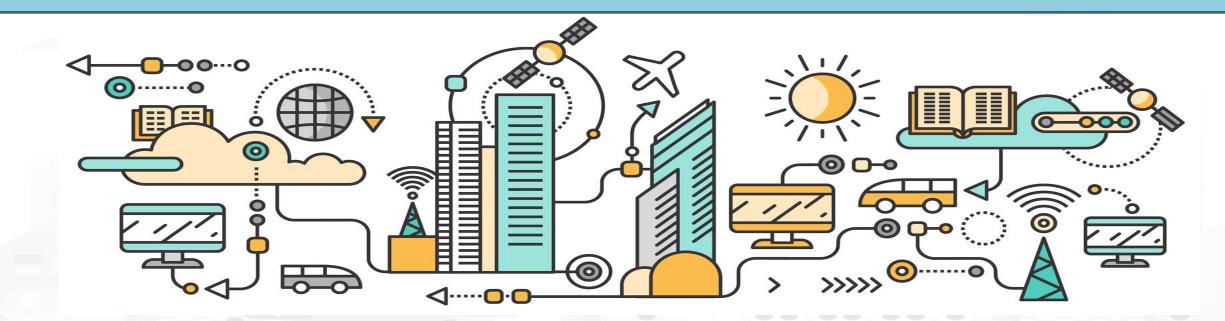

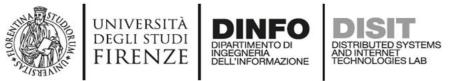

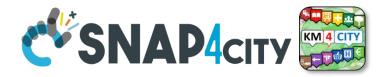

#### **Snap4City Services also on IOT Edge!!!**

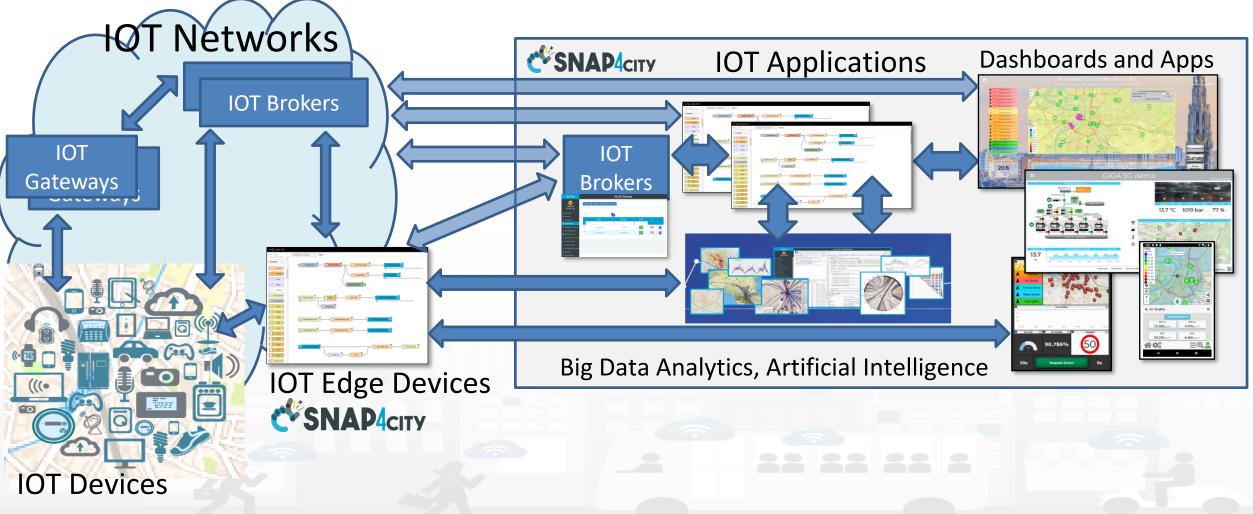

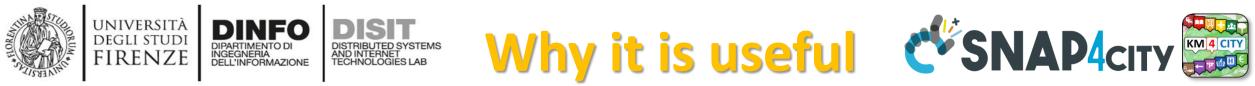

• Need to transform data from your local devices to Snap4City devices or data storage or dashboards,

- Need to play the role of multiprotocol HUB as in:
  - Snap4Home: <u>Scenario: Snap4Home, how to exploit Snap4City solution</u> on home automation
  - Snap4Industry:
    - Scenario: High Level Control of Industrial Plant
    - **Snap4Industry: Snap4City for Industry 4.0**
    - Scenario: 5G Enabled Water Cleaning Control

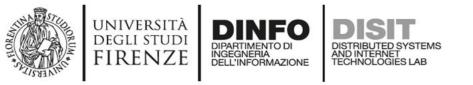

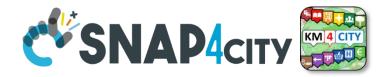

## **IOT Edge Device for Snap4City**

- Computer based solutions with *Node-RED + Snap4City Library*
- Node-red supports:
  - Raspberry pi, Linux based, Windows based, android with Termux, and also on a several servers. <u>https://nodered.org/docs/getting-started/</u>
- Snap4City Library:
  - From Node-RED: "manage palette" in the main menu'.
  - From Node-RED library:

https://flows.nodered.org/search?term=snap4city

• You can add any kind of protocol and interface to IOT Edge Device

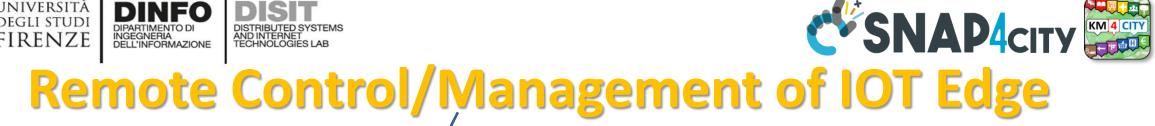

UNIVERSITÀ

DEGLI STUDI FIRENZE DINEO

INGEGNERIA DELL'INFORMAZIONE

AND INTERNET TECHNOLOGIES LAB

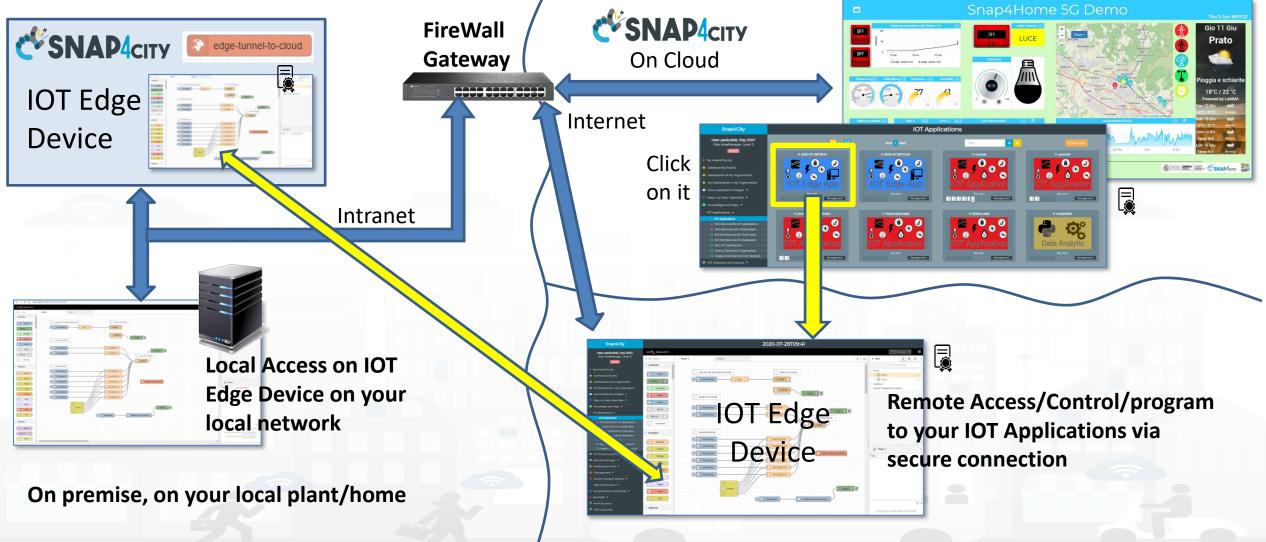

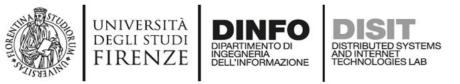

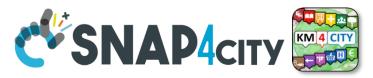

#### **Advantages of IOT Edge remote control/program**

- You do not need to be/move in the local network to access at Your IOT Edge Devices for programming or maintenance, SINCE With Snap4City:
  - You can update the logic flow of your IOT Edge Devices from remote,
  - You can perform remote maintenance of your IOT Edge Devices and programms without moving from your office

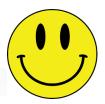

#### AND

- You can access to the IOT edge from remote by using a secure connection
- You can activate the remote control feature singularly for each IOT Edge Device
- You do not need to reconfigure your Firewall or Gateway in most of the cases

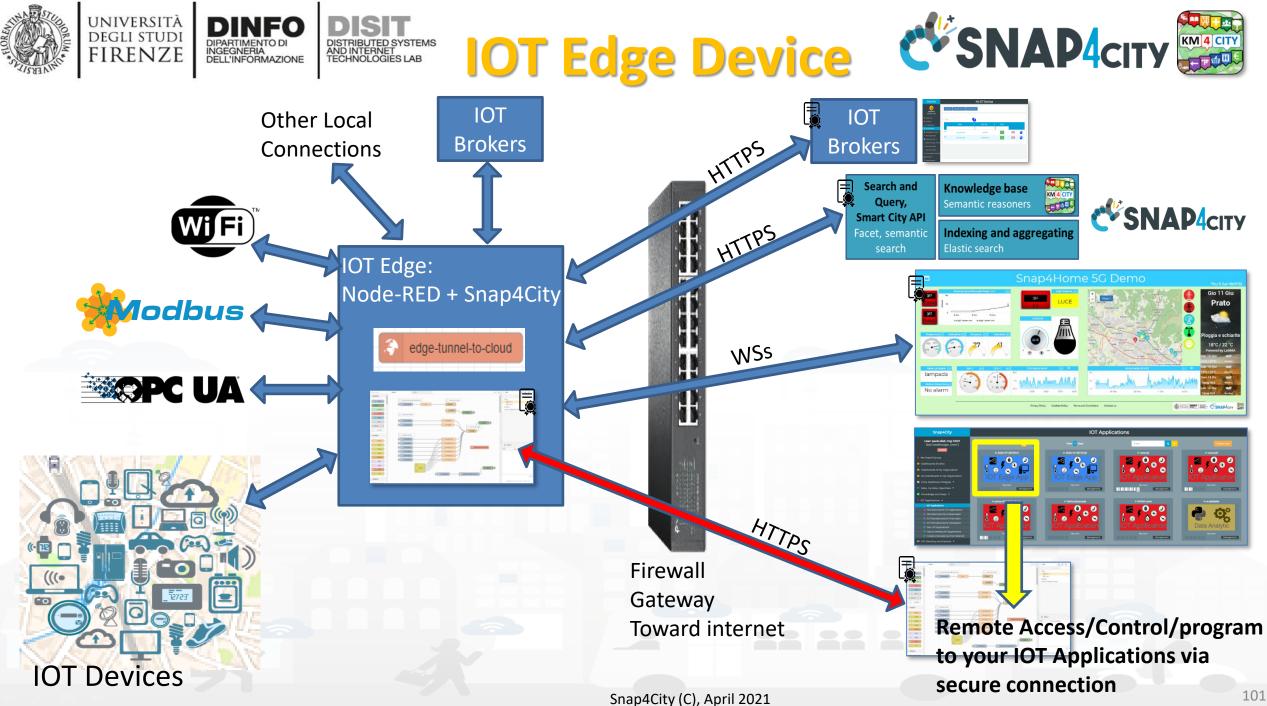

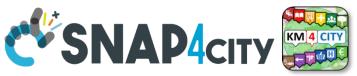

#### **HOW To install IOT Edge Remote Control feature**

- The installation is very simple
- 1. install Snap4City basic library
- Drag and drop block from S4CUtility

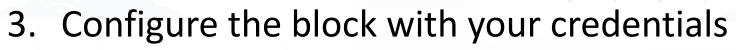

4. Deploy of the IOT App

FIRENZE

- 5. Go in the list of Your IOT Applications on Snap4City.org or other cloud or on premise installations
- 6. Identify the IOT Edge IOT App and click on it to open the view on the IOT Applications flows

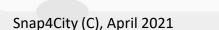

edge-tunnel-to-cloud

#### **SCALABLE SMART ANALYTIC APPLICATION BUILDER FOR SENTIENT CITIES**

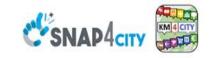

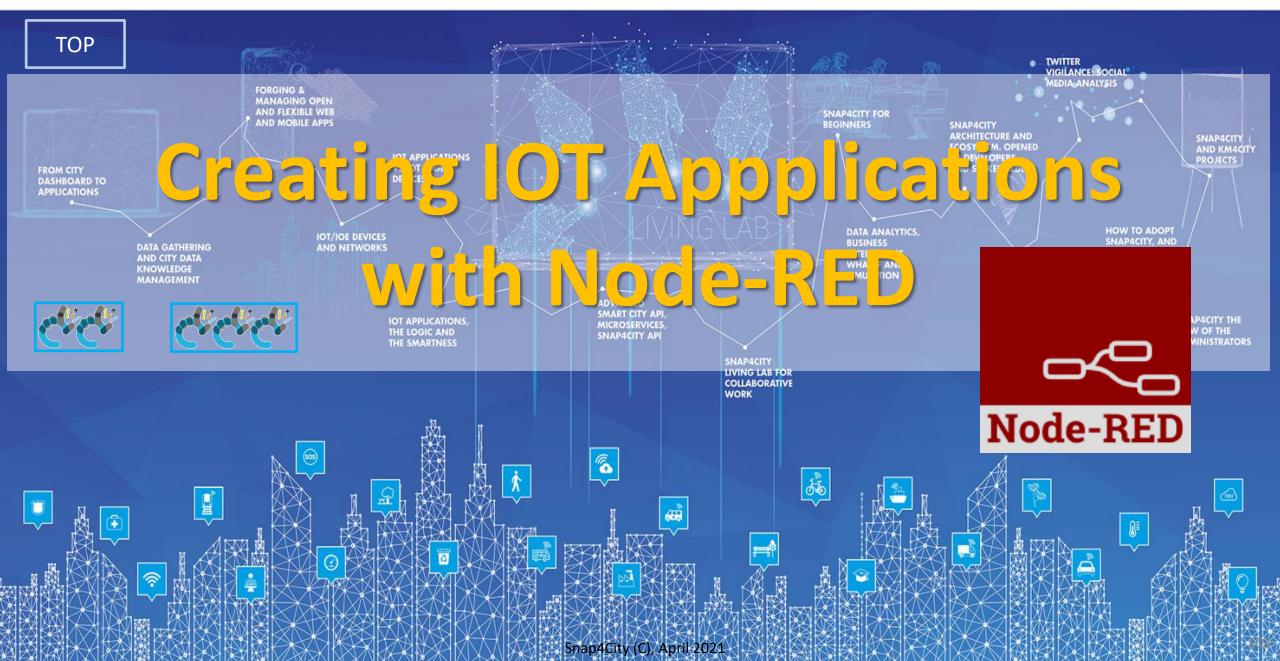

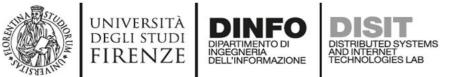

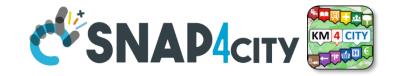

#### **IOT Applications Development**

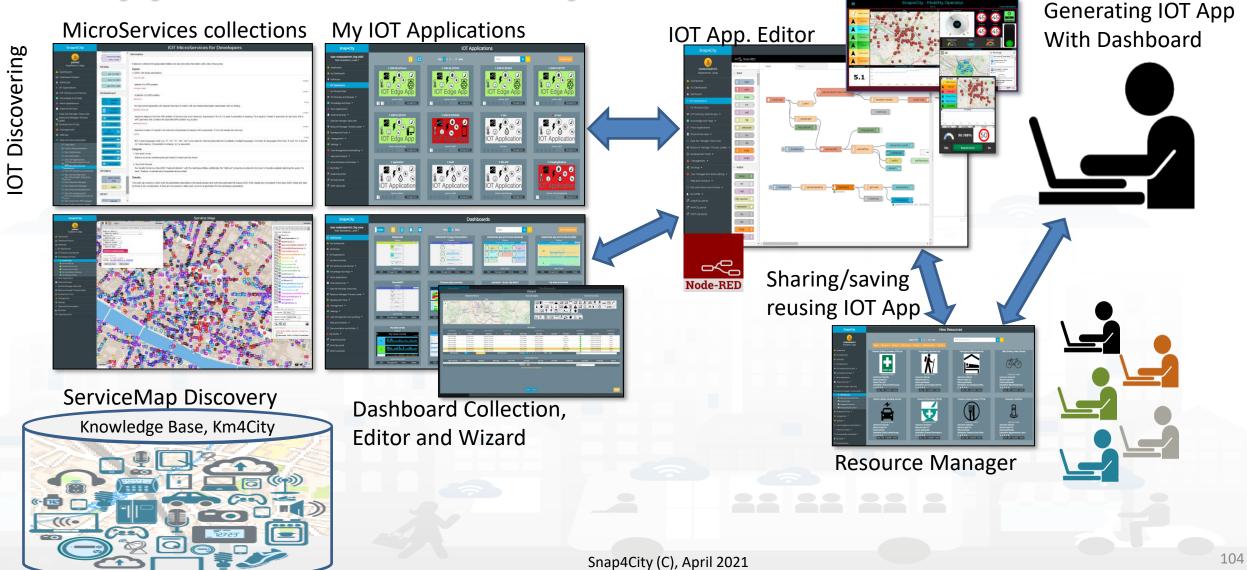

Snap4City

nrl

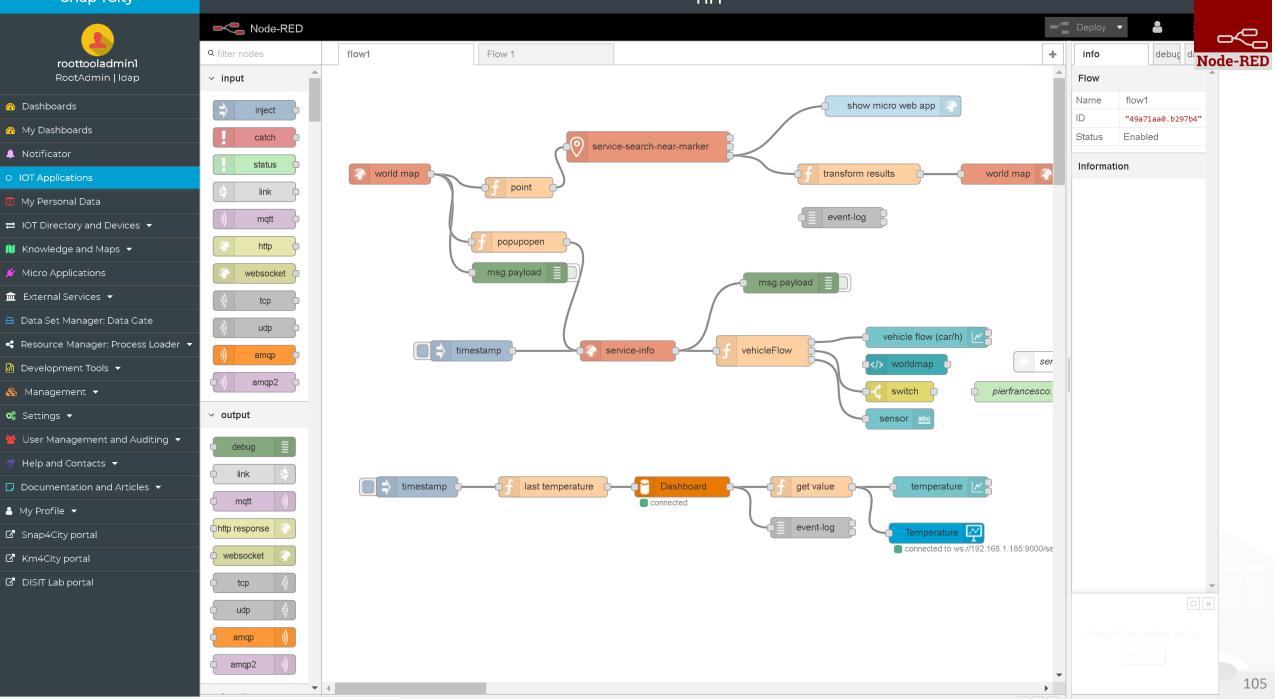

#### Basic Node.js Blocks on NodeRed on our Advanced IOT Apps

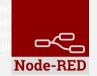

#### + on IOT Edge Raspberry

| ✓ social                                       | <ul> <li>Raspberry Pi</li> </ul> |
|------------------------------------------------|----------------------------------|
| e mail                                         | 👸 rpi gpio 🗖                     |
| twitter                                        | 🛛 rpi gpio                       |
| # irc                                          | rpi mouse                        |
| e mail M                                       | rpi keyboard                     |
| irc #                                          | camerapi<br>takephoto            |
| 8•     google plus       900     google places | rpi dht22                        |
| google<br>calendar                             | imagecapture                     |
| ∨ storage                                      | Sense HAT                        |
| tail                                           | Sense HAT                        |
| e 📔 file 🎐                                     | ~ network                        |
| mongodb                                        | ping                             |
| file                                           |                                  |
| mongodb                                        |                                  |

|                            |                     |                   | <b>TOUCIACI</b>              |                               |
|----------------------------|---------------------|-------------------|------------------------------|-------------------------------|
| ✓ common                   | v network           | v sequence        | ✓ social                     | <ul> <li>dashboard</li> </ul> |
| ⇒ inject                   | ) mqtt in           | <b>□</b> ▶# split | email twitter in             | button                        |
| debug                      | (mqtt out ))        | otana join o      | email                        | dropdown                      |
| complete                   | http in             | of↓ sort o        | twitter out                  | switch                        |
| catch                      | http response       | o∎⊎≣ batch o      | ~ advanced                   | Switch                        |
|                            | http request        |                   |                              | slider                        |
| link in                    | 🐟 websocket in      | ✓ parser          | feedparser                   | 123 numeric                   |
| 🛛 link out 🛛 👌             | websocket           | 1.2 csv           | ∨ NGSI                       |                               |
| comment                    | out     ))   tcp in | html              | NGSI Entity                  | text input                    |
| ~ function                 | tcp out             | json              | NGSI v2ToLD                  | date picker                   |
| f function                 |                     |                   | ∨ lwm2m                      | colour picker                 |
| -C switch                  | tcp request         | xml               | Iwm2m client                 |                               |
| o <mark>∕∕</mark> change o | ) udp in 🖓          | 🔍 Yami 🕩          |                              | form                          |
| cii range                  | udp out             | base64            | lwm2m client                 | text abc                      |
| <pre>{ template</pre>      | ∽ input             | 🔁 msgpack 🗘       | <ul> <li>location</li> </ul> | gauge 🕥                       |
| delay                      |                     | - 4               | turf                         |                               |
| trigger                    | )) amqp in          | ✓ storage         |                              | 🔍 chart 🗹                     |
| exec                       | ()) amqp2 in ()     | o file o          | 💿 worldmap 🌍                 | o audio out 🛜                 |
| z zip                      | ) stomp in          | file in           | 📀 worldmap in 🏮              |                               |
| •# md5 •                   | ✓ output            |                   | tracks                       | onotification                 |
| soap request               | • output            | ् vatch 🗅         | convex hull                  | ui control                    |
| string                     | 💿 amqp out 🕠        | 🛛 🕒 🏻 ftp in 🗖    | ~ time                       |                               |
| xml converter              | amqp2 out           | mysql             |                              |                               |
| random                     | stomp out           |                   | sunrise o                    |                               |
| of I rbe                   |                     | L tail            | Snap4Cit                     | y (C), April 2021             |

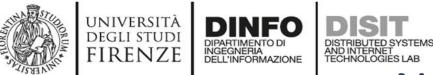

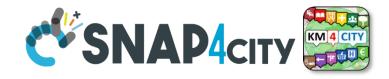

#### **Node-RED Basic Blocks**

It is provided with **a minimum set** of functionalities (the building blocks/nodes) while other blocks can be easily added loading them from a **large library** made available by the **JS Foundation**.

Despite to its diffusion, for the usage in the context of Smart City it was **not powerful** to cope with the **basic requirements** of the domain.

The classical nodes provided in the standard version can be classified as: input, output, function, social, storage, analysis, advanced, and dashboard.

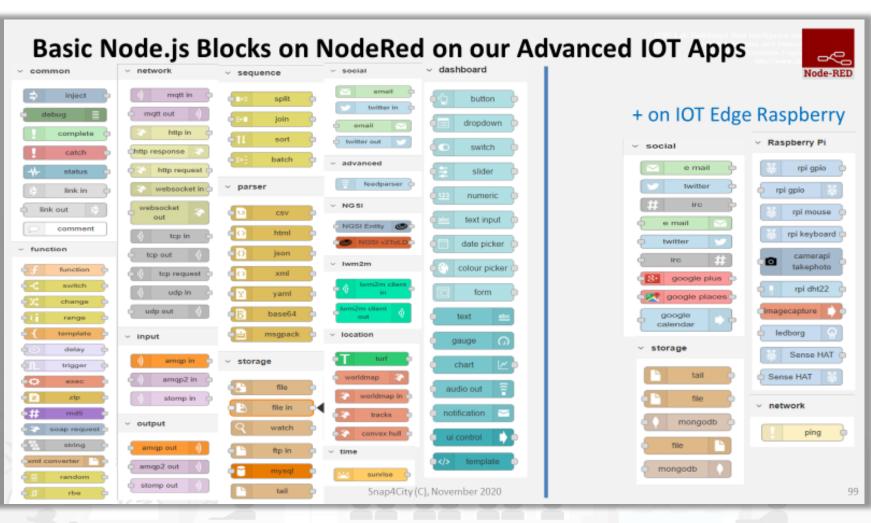

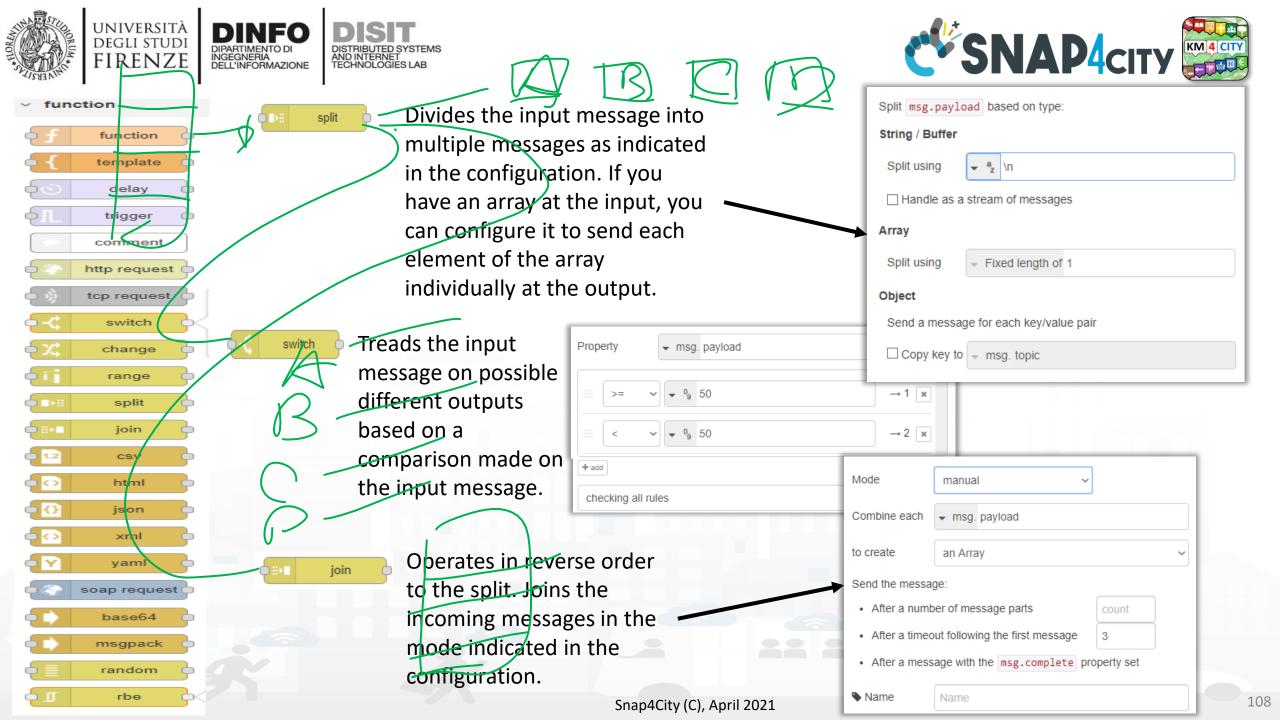

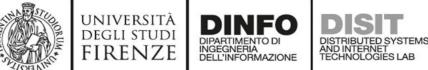

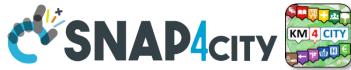

**Hello World of Node-RED** 

<u>http://developer.opto22.com/nodered/general/getting-</u>
 <u>started/node-red-hello-world/</u>

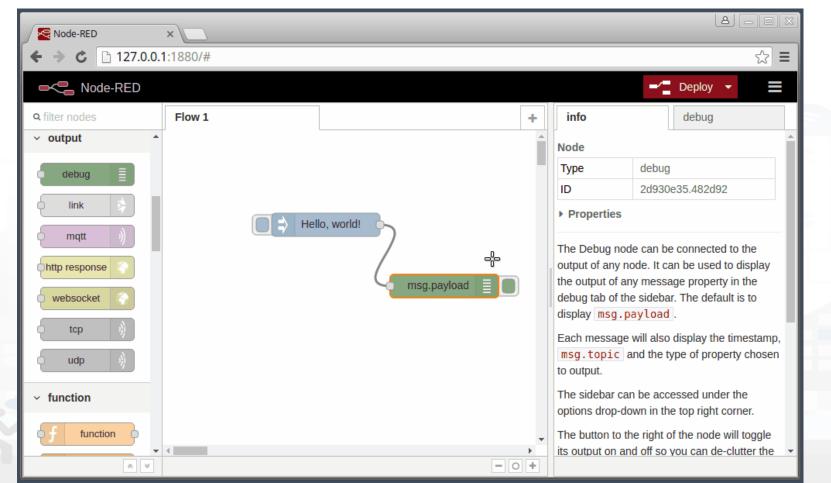

₽¢-

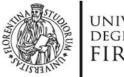

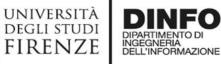

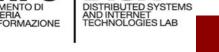

- Node-RED is a flowbased development tool for visual programming proposed by JS Foundation
- The Node-RED approach is a mix of **visual composition** of **nodes/blocks** to compose the socalled **flows** that are concurrently executed by an engine **Node.js**.
- It is quite diffuse being also directly provided into **official releases** of IOT devices as **Raspberry Pi** family

node

- Based on Node.js
- 100% open source

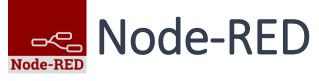

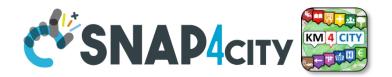

| Node-RED                     | ×        |                 |          |                           | 8 – O X                                                              |
|------------------------------|----------|-----------------|----------|---------------------------|----------------------------------------------------------------------|
|                              | 1:1880/# |                 |          |                           | ☆ =                                                                  |
| ■< Node-RED                  |          |                 |          |                           | - Deploy -                                                           |
| <b>Q</b> filter nodes        | Flow 1   |                 | +        | info                      | debug                                                                |
| ✓ output ▲                   |          |                 | <b>^</b> | Node                      | <u>^</u>                                                             |
| debug 🗐                      |          |                 |          | Туре                      | debug                                                                |
|                              |          |                 |          | ID                        | 2d930e35.482d92                                                      |
|                              | Hell     | Hello, world!   |          | Properties                |                                                                      |
| (mqtt )                      |          | )               |          | The Debug nod             | de can be connected to the                                           |
| http response                |          |                 |          | output of any n           | ode. It can be used to display                                       |
| websocket                    |          | 🤟 msg.payload 📄 |          |                           | ny message property in the<br>le sidebar. The default is to          |
|                              |          |                 |          | display msg.p             |                                                                      |
| c tcp                        |          |                 |          |                           | will also display the timestamp,                                     |
| udp 🕴                        |          |                 |          | msg.topic a<br>to output. | and the type of property chosen                                      |
| <ul> <li>function</li> </ul> |          |                 |          |                           | n be accessed under the                                              |
|                              |          |                 |          | · ·                       | own in the top right corner.                                         |
| • function                   | 4        |                 |          |                           | he right of the node will toggle<br>nd off so you can de-clutter the |
| * *                          |          | -               | • • •    | no oupur on an            |                                                                      |

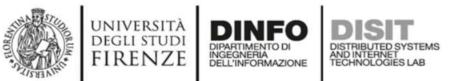

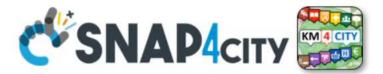

# DEMO Section 1

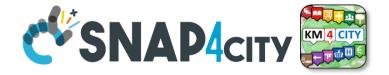

Node-RED

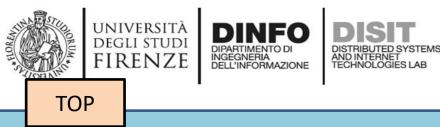

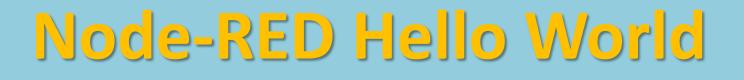

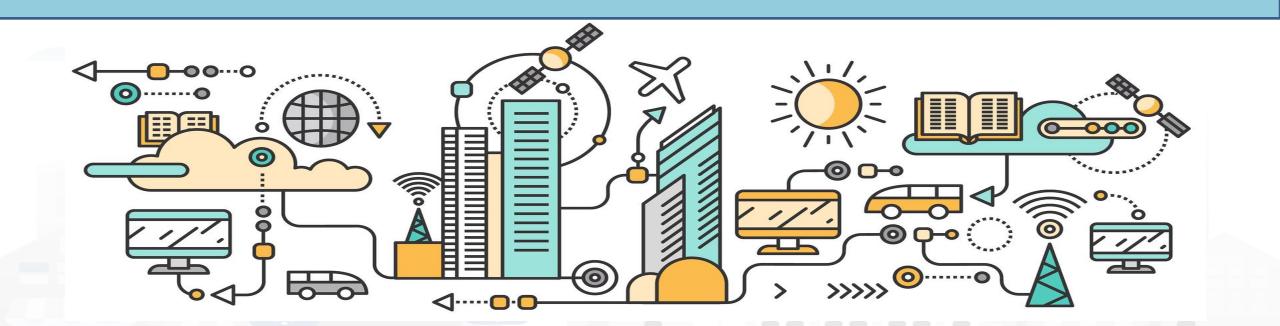

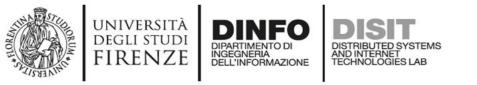

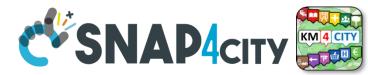

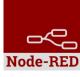

## **Example of simple IOT Application**

In this demo let's create an IoT Application that:

- generate a random value,
- the value is switched on the correct path
- the value is showed in the local dashboard of NodeRed

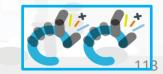

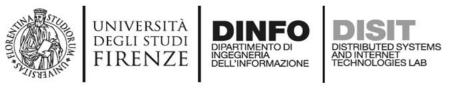

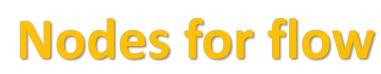

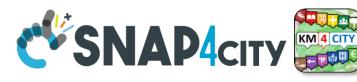

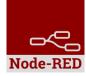

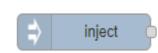

Generates an input for the other nodes. It can be repeated at predefined intervals, entered manually and of various types (timestamp, string, number, boolean, JSONetc)

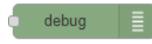

Each message that enters the debug node is shown in the "debug" tab on the right of nodered (you can choose which part of the message to show)

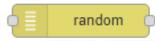

Generates a random number. You can configure the number generation interval and the type (integer or float).

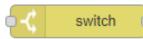

Evaluates the input message and routes it to the correct output according to the desired configuration

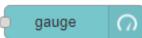

Shows a number inside a gauge counter.

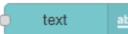

Shows a text inside the local dashboard

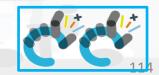

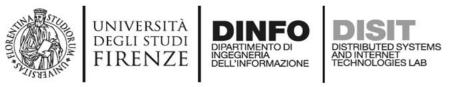

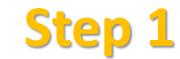

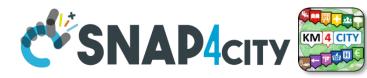

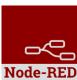

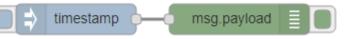

• Inject and Debug

inject debug

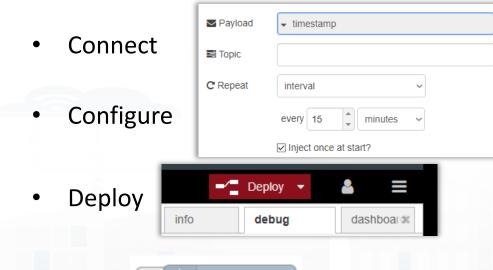

timestamp

Observe

Click

•

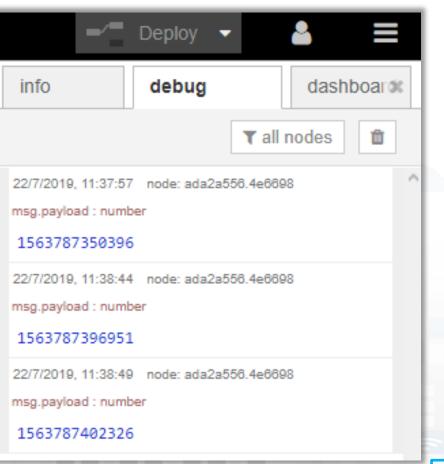

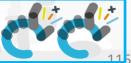

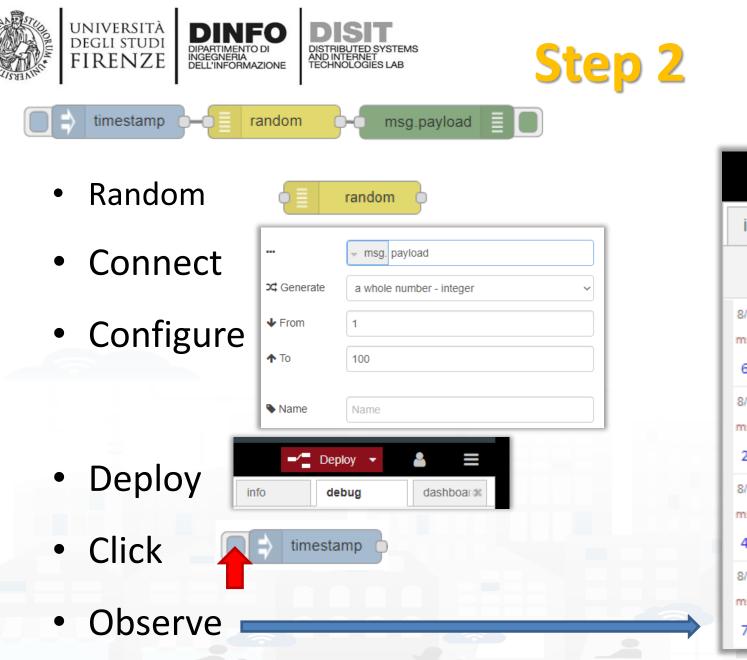

| -/=                                           | Deploy 🔹 | -              | 2     |       |   |
|-----------------------------------------------|----------|----------------|-------|-------|---|
| info                                          | debug    |                | dasht | board | : |
|                                               |          | <b>▼</b> all n | odes  | Û     |   |
| /4/2020, 14:19:16<br>hsg.payload : numt<br>6  |          | 04.3fa264      |       |       | ^ |
| /4/2020, 14:19:18<br>hsg.payload : numb<br>20 |          | 04.3fa264      |       |       |   |
| /4/2020, 14:19:20<br>hsg.payload : numb<br>42 |          | 04.3fa264      |       |       |   |
| /4/2020, 14:19:21<br>hsg.payload : numt<br>78 |          | 04.3fa264      |       |       |   |
|                                               |          | _              | _     | -     | - |

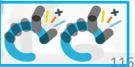

Node-RED

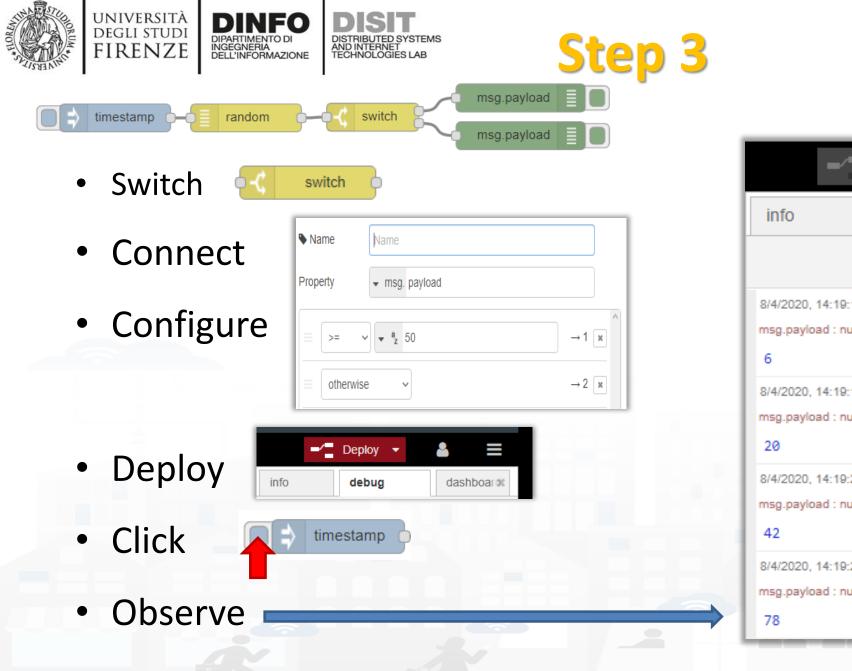

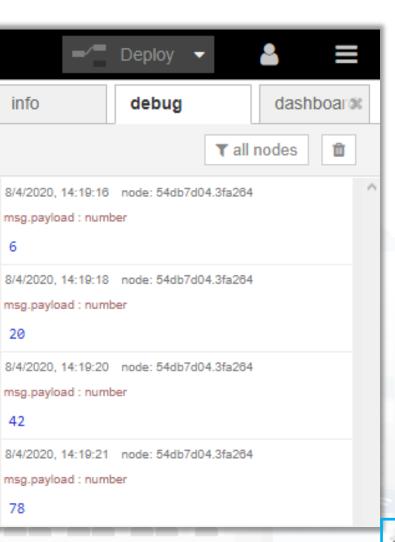

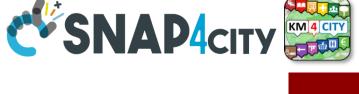

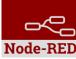

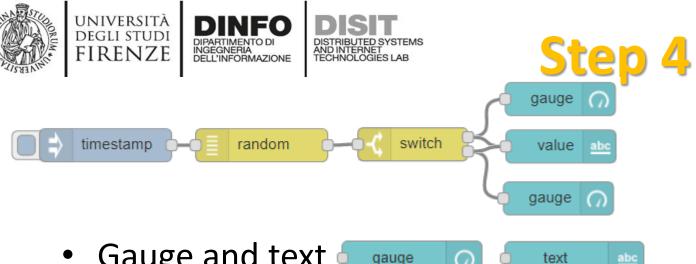

- Gauge and text 4 gauge
- Connect
- Configure gauge

| I Group         | [Home] Default 🗸 🗸      |
|-----------------|-------------------------|
| ច្រាំ Size      | auto                    |
| I≣ Туре         | Gauge ~                 |
| <u> 1</u> Label | gauge                   |
| ∃ Value format  | {{value}}               |
| ቿ Units         | units                   |
| Range           | min 0 max 100           |
| Colour gradient |                         |
| Sectors         | 0 optional optional 100 |
| Name            |                         |

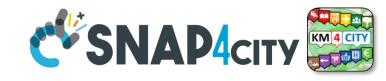

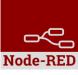

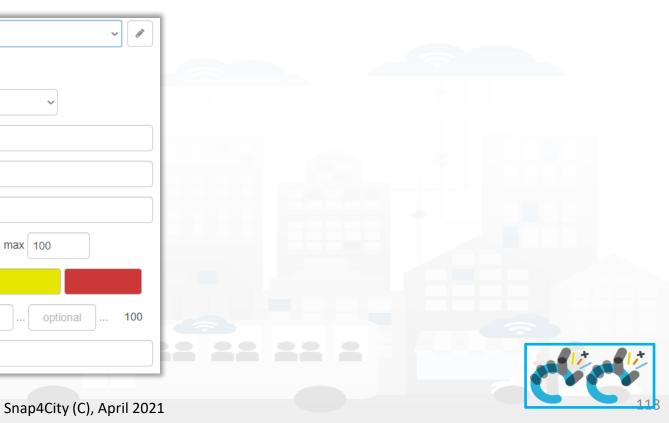

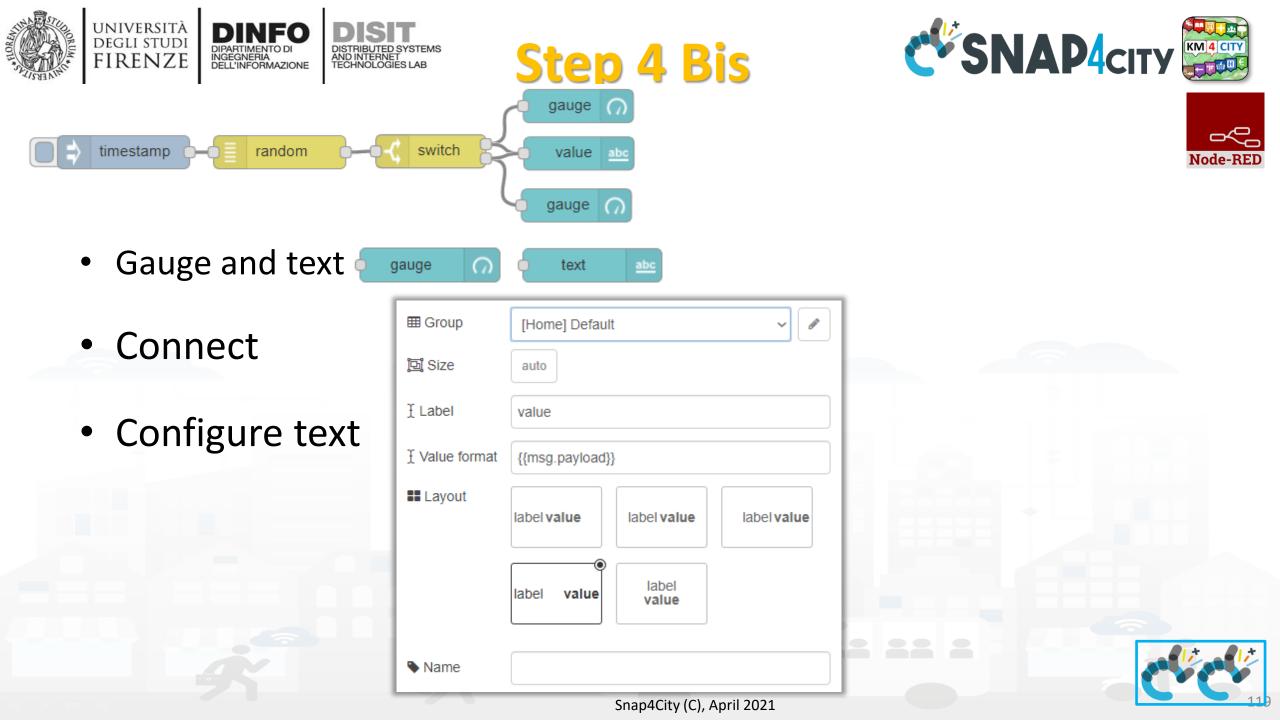

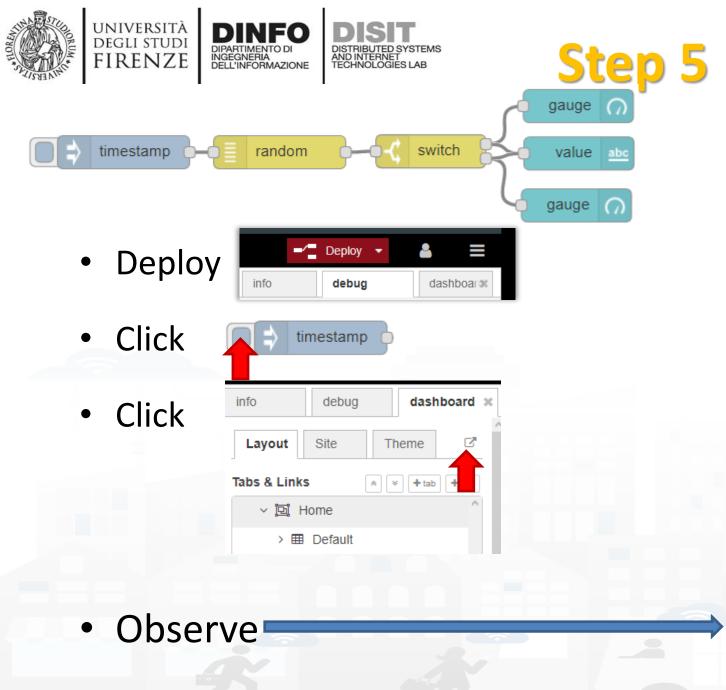

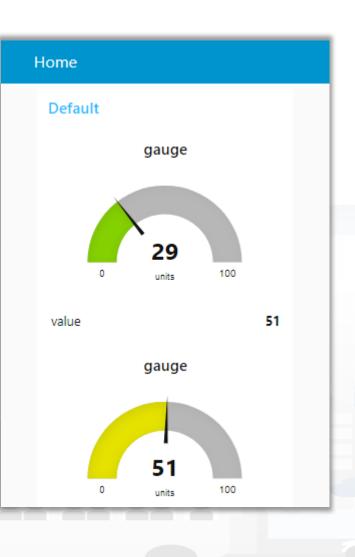

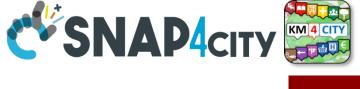

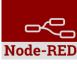

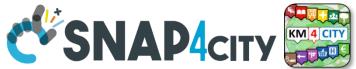

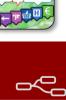

Node-REI

# **Nodes configuration 1/2**

| inject Served   Served ✓ timestamp   Served Topic   C Repeat interval   every 15   minutes ✓                              | debug Image: Output   Image: Dutput Image: msg. payload   Image: Dutput Image: msg. payload   Image: Dutput Image: debug tab   Image: Dutput Image: debug tab   Image: Dutput Image: debug tab   Image: Dutput Image: debug tab   Image: Dutput Image: debug tab   Image: Dutput Image: debug tab   Image: Dutput Image: debug tab   Image: Dutput Image: debug tab   Image: Dutput Image: debug tab |
|----------------------------------------------------------------------------------------------------|----------------------------------------------------------------------------------------------------|
| ☐ Inject once at start?                                                                                                   |                                                                                                    |
| ► Name Name                                                                                                    | random msg. payload                                                                                                    |
| Property v msg. payload                                                                                                   | Cenerate a whole number - integer ~                                                                                                    |
|                                                                                                    | From 1                                                                                                    |
| $ = >= \checkmark \boxed{\begin{array}{c} \bullet & a \\ \bullet & z \end{array}} 50 \qquad \qquad \rightarrow 1 \times $ | <b>↑</b> To 100                                                                                                    |
| $=  \text{otherwise}  \checkmark  \mathbf{\times}$                                                                        | Name Name                                                                                                    |
|                                                                                                    | Snap4City (C), April 2021                                                                                                    |

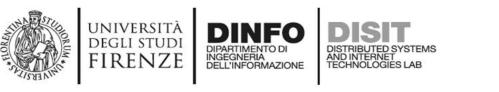

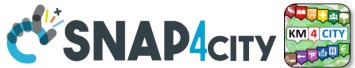

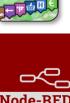

# **Nodes configuration 2/2**

università degli studi FIRENZE

DINFO DIPARTIMENTO DI INGEGNERIA DELL'INFORMAZIONE

DISTRIBUTED SYSTEMS AND INTERNET TECHNOLOGIES LAB

| <b>gauge</b> ∩ <sub>⊞ Group</sub> | [Home] Default          | text abc | I Group    | [Home] Default                      |
|-----------------------------------|-------------------------|----------|------------|-------------------------------------|
| ច្រាំ Size                        | auto                    |          | ច្រាំ Size | auto                                |
| і <b>≣</b> Туре                   | Gauge                   |          | £ Label    | value                               |
| ∑ Label                           | gauge                   |          |            | {{msg.payload}}                     |
| ∑ Value format                    | {{value}}               |          |            |                                     |
| 1 Units                           | units                   |          | Layout     | label value label value label value |
| Range                             | min 0 max 100           |          |            |                                     |
| Colour gradient                   |                         |          |            | label value value                   |
| Sectors                           | 0 optional optional 100 |          |            |                                     |
| Name Name                         |                         |          | Name Name  |                                     |
|                                   |                         |          |            |                                     |

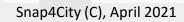

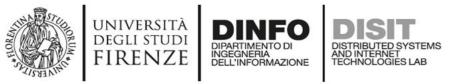

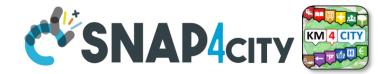

Node-RED

# **Nodes connections**

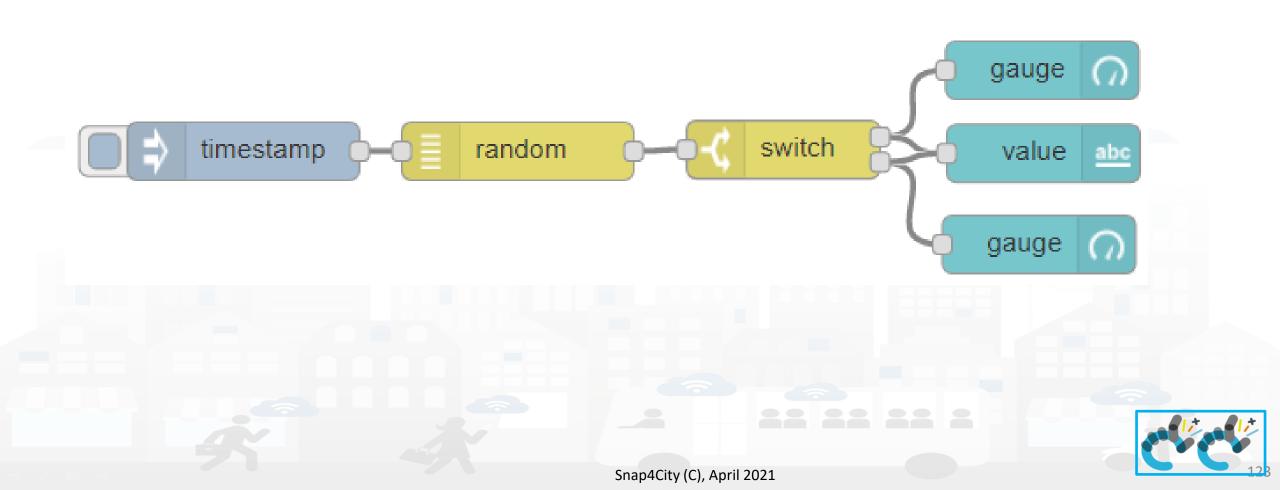

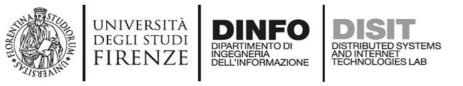

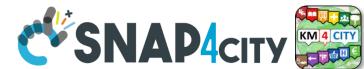

# **Explaining: IOT Application Flow**

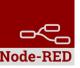

- On Click or Every 15 minutes the *timestamp* node sends a message to the *random* node.
- When the message arrives, the *random* node generates a random number as output

message.

- The **switch** node routes the value on the correct output based on the configuration .
- The Number can be sent to Different kinds of nodes to show it on NodeRed Dashboard.

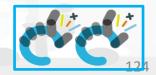

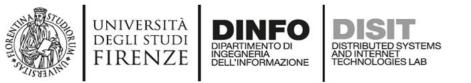

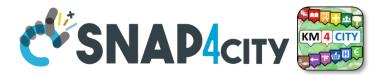

# **Resulting Dashboard**

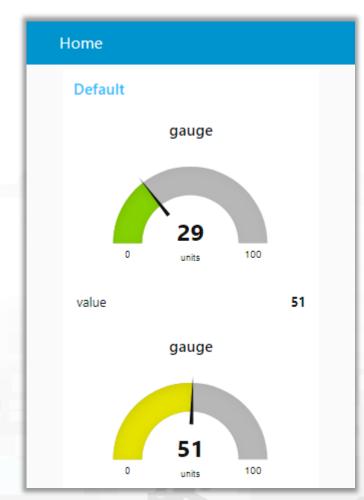

This is a local Node-RED dashboard.

The dashboards created within the Snap4city platform are more :

- Powerful
- Flexible
- Secure

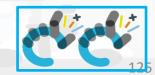

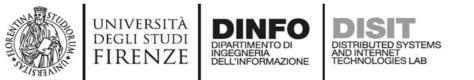

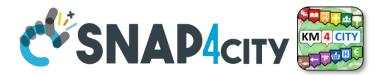

# end DEMO Section 1

### **SCALABLE SMART ANALYTIC APPLICATION BUILDER FOR SENTIENT CITIES**

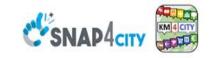

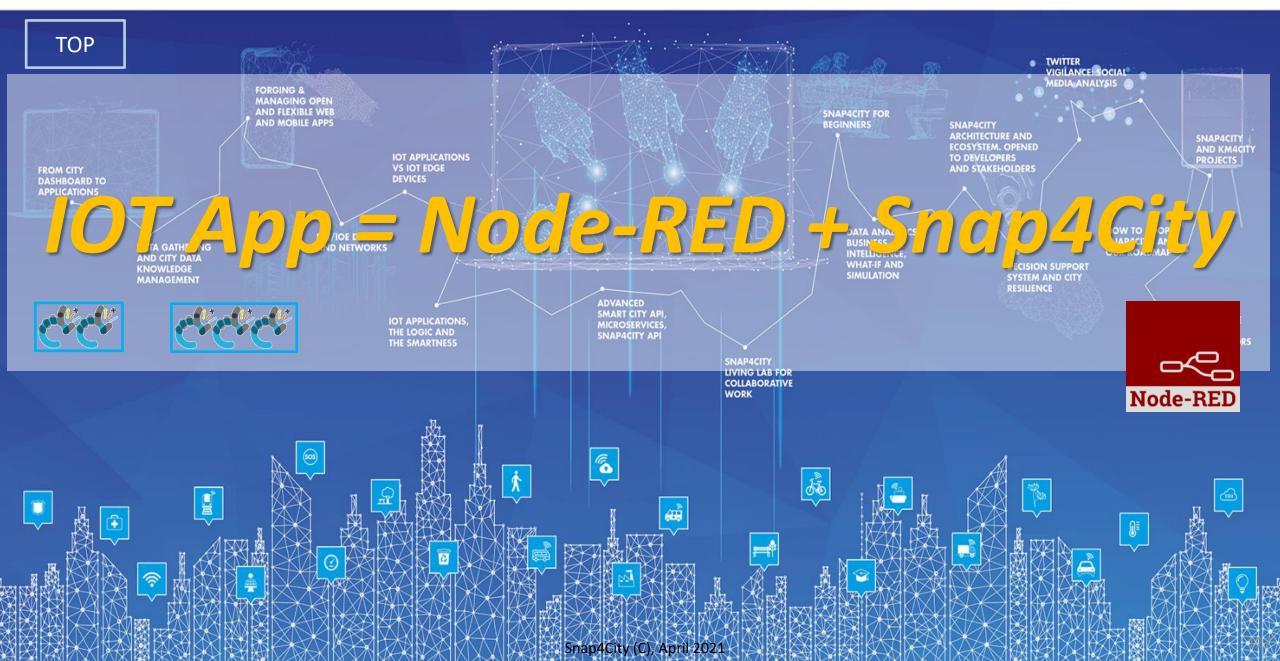

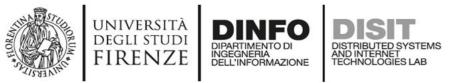

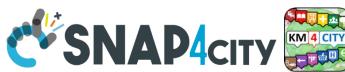

# **IOT Application Editor: NODE-RED**

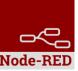

- In the IOT Application of Snap4City, it is possible to:
  - Execute flows that process data as: Event Driven, Batch (periodic or not)
  - Create multiple concurrent Flows for each IOT Application
  - Create subflows as macros to be reused
  - Create Groups of nodes as macro
  - Save/load, share, of nodes, flows and applications with other users via
    - the Snap4City Resource Manager or
    - with JS Foundation or
    - via email, skype, file sharing in general

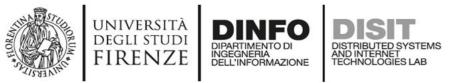

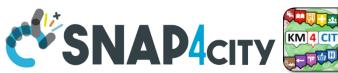

# **IOT Application Editor: NODE-RED**

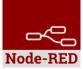

- In the IOT Apps of Snap4City, it is possible to Extend the Capabilities:
  - Load other Nodes, segments of flow and entire flows from several sources: email, libraries, S4C repository, etc.
  - Load other libraries of MicroServices/Nodes/Blocks from Manage
     Palette
    - A large set of Libraries of Node is available.
    - The loading may have some limitations for security reasons
  - Get more IOT Apps above the Limit that may depend on the organization and/or on personal authorizations, ask to Admin

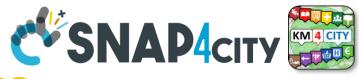

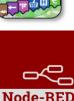

### DISTRIBUTED SYSTEMS AND INTERNET TECHNOLOGIES LAB Load Library from Palette

| Snap4City                                                                           |                              |               | generasvg                                                          |          |                                          |
|-------------------------------------------------------------------------------------|------------------------------|---------------|--------------------------------------------------------------------|----------|------------------------------------------|
| User: roottooladmin1, Org: DISIT                                                    |                              |               |                                                                    |          | 🖃 🚽 Deploy 👻 🔒                           |
| Role: RootAdmin, Level: 7                                                           | Q filter nodes               | Flow 1        | Flow 2                                                             | + 😑      | i info 4 View                            |
|                                                                                     | ✓ common                     |               |                                                                    | <b>_</b> | Import                                   |
| My Snap4City.org                                                                    |                              | User Settings |                                                                    |          | <ul> <li>Flows Export</li> </ul>         |
| a Dashboards                                                                        | inject                       |               |                                                                    |          | > E<br>Search flows                      |
| My Dashboards in All Org.                                                           | debug                        |               | Close                                                              |          | Subflo     Configuration nodes           |
| Dashboards of My Organization                                                       | complete                     | View          | Nodes Install                                                      |          | Global     Global     Flows              |
| My Dashboards in My Organization                                                    | catch                        |               | 9 filter nodes                                                     |          | Subflows                                 |
| 🏟 Extra Dashboard Widgets 🔻                                                         |                              | Keyboard      |                                                                    |          | edinoire                                 |
| Notificator                                                                         | link in                      |               | node-red                                                           |          | Manage palette                           |
| 🔲 Data, my Data, OpenData 🝷                                                         | link out                     | Palette       | <ul> <li>№ 1.1.3</li> <li>&gt; 48 nodes</li> <li>in use</li> </ul> |          |                                          |
| 📁 Knowledge and Maps 🔻                                                              |                              |               | > 48 nodes in use                                                  |          |                                          |
| IOT Applications                                                                    | comment                      |               |                                                                    |          | Keyboard shortcuts<br>Node-RED website   |
| IOT Applications     MicroServices for IOT Applications                             | <ul> <li>function</li> </ul> |               | ▶ 1.0.1                                                            |          | v1.1.3                                   |
| MicroServices forn DataAnalytic                                                     |                              |               | > 3 nodes update to 1.0.2 disable all                              |          |                                          |
| IOT MicroServices for Final Users                                                   | function                     |               |                                                                    |          |                                          |
| <ul> <li>IOT MicroServices for Developers</li> <li>Doc: IOT Applications</li> </ul> | •-C switch                   |               | node-red-contrib-amqp2     0.1.0                                   |          | Flow 1                                   |
| How to Develop IOT Applications                                                     | φ <mark>χ change</mark>      |               | > 3 nodes disable all                                              |          | Flow "e392435f.10d37"                    |
| Create A MicroService from RestCall                                                 | oij range o                  |               |                                                                    |          |                                          |
| IOT Directory and Devices                                                           | template                     |               | © node-red-contrib-fiware_official                                 |          |                                          |
| Resource Manager                                                                    | delay                        |               |                                                                    |          |                                          |
| 🙆 Development Tools 🔻                                                               |                              |               |                                                                    |          |                                          |
| 💩 Management 💌                                                                      | trigger                      |               | P node-red-contrib-ftp                                             |          |                                          |
| Decision Support Systems *                                                          | exec 🕐                       |               | • 0.0.6                                                            |          |                                          |
| 📽 Settings 💌                                                                        | Z zip                        |               | > 2 nodes disable all                                              |          |                                          |
| 🦉 User Management and Auditing 🔻                                                    | # md5                        |               |                                                                    |          | Hold down 🕆 when you click on a          |
| 🔊 Help and Contacts 🔻                                                               | soap request                 |               | 2.10.1                                                             |          | node to also select all of its connected |
| Documentation and Articles                                                          | string                       |               | > 3 nodes update to 2.11.0 disable all                             |          | nodes                                    |
| 🔺 My Profile 🔻                                                                      |                              |               |                                                                    | •<br>•   |                                          |
| http://interno.com/site.org/podered/organi/2=                                       | A ¥                          |               | node-red-contrib-md5     1.0.4                                     | m - 0 +] |                                          |
|                                                                                     |                              |               | > 1 node disable all                                               |          |                                          |

R node-red-contrib-snap4city-developer

node-red-contrib-snap4city-user

in use

in use

0.3.3

> 85 nodes

0.5.7 > 110 nodes

UNIVERSITÀ Degli studi

FIRENZE

DINFO

INGEGNERIA DELL'INFORMAZIONE

DIPARTIMENTO D

### https://flows.nodered.org/

| Subflor     Configuration nodes                                                                                                    | Node-RED                                                  | home about blog documentation forum <b>flows</b> github                                                                                                    |                                                         |
|----------------------------------------------------------------------------------------------------|-----------------------------------------------------------|----------------------------------------------------------------------------------------------------|---------------------------------------------------------|
| Slobal     Global     Global | Search library                                            | + Sign in with Github                                                                                                    | 1                                                       |
| Manage palette                                                                                                    |                                                           |                                                                                                    |                                                         |
|                                                                                                    | Node-RED Library                                          | TR Inter La                                                                                                    |                                                         |
| Keyboard shortcuts<br>Node-RED website                                                                                                    | Find new nodes, share your flows and see wha<br>Node-RED. | at other people have done with                                                                                                    |                                                         |
| v1.1.3                                                                                                    |                                                           | The The The                                                                                                    |                                                         |
|                                                                                                    | Recent nodes                                              | see more (2905) >                                                                                                    |                                                         |
| Flow 1 (4)                                                                                                    |                                                           | node-red-contrib-teatweb         node-red-contrib-tasmota           A set of nodes for working with Heatweb.         Node-RED Integration for Tasmota flashed devices |                                                         |
|                                                                                                    | v0.3.1 🕰 130 node v                                       | 12 Node-RED home about blog doct                                                                                                    | umentation forum <b>flows</b> github                    |
|                                                                                                    |                                                           | Search library                                                                                                    | + Sign in with GittHub                                  |
|                                                                                                    | Recent flows                                              | node-red-contrib-heatweb 127                                                                                                    | Node Info                                               |
|                                                                                                    | You Like Big Cocks You Like Big Cocks You T               |                                                                                                    | Version: 1.2.7<br>Updated 9 hours ago                   |
| -                                                                                                    |                                                           | A set of nodes for working with Heatweb.                                                                                                    | License: Apache-2.0<br>Rating: not yet rated            |
| Hold down 🕆 when you click on a                                                                                                    |                                                           | ngen install node-red-contrib-heatweb A Node-RED set of nodes for interacting with Heatweb systems, handling message topics, and                                      | View on npm                                             |
| node to also select all of its connected nodes                                                                                                    | Recent collections                                        | A rode-rect set of nodes for interacting with relatived systems, handling message topics, and<br>data storage.                                                        | Downloads<br>38 in the last day<br>256 in the last week |
| •<br>•                                                                                                    |                                                           | no<br>Dzia Pre-requisites                                                                                                    | 1194 in the last month                                  |
|                                                                                                    |                                                           | There are no pre-requisites.                                                                                                    | Nodes                                                   |
|                                                                                                    | mizbit collection zi                                      | Install                                                                                                    | a heatwebNode                                           |
|                                                                                                    |                                                           | Run the following command in the root directory of your Node-RED install. This is usually                                                                             | heatwebRemote                                           |
|                                                                                                    |                                                           | <ul> <li>-/_inde-red</li> </ul>                                                                                                    | heatwebCalc                                             |
| Two views of the                                                                                                    | same libraries                                            | npm install mode-red-contrib-heatweb                                                                                                    |                                                         |
|                                                                                                    |                                                           | Usage                                                                                                    | node-red heatweb                                        |
|                                                                                                    |                                                           | -                                                                                                    | Thermal Integration heat                                |
|                                                                                                    |                                                           | Heatweb Connect Node                                                                                                    | heat networks                                           |

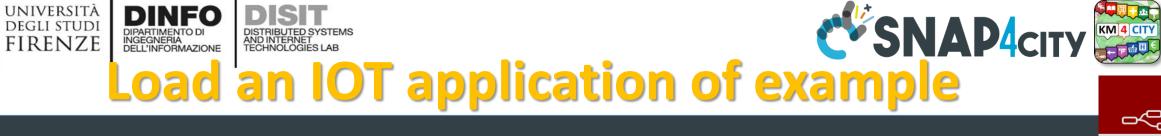

aaa

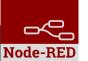

-⁄" Deploy View info ÷ • Import s4c Import Clipboard Public flow: RecommendationsForYou2 Export Library Public flow: SuggestionsForYou Public flow: TC2.7 (b) - IOT protocol Telemetry Import S4C Public flow: TC2.7 (a) - IOT protocol Telemetry Search flows Public flow: TC2.5 - IOT application; IOT Discovery of sen Examples Public flow: TC9.2 (JSON) - Managing heterogeneous Public flow: TC9.2 (XML) - Managing heterogeneous Configuration nodes Informat Public flow: TC9.2 (RDF) - Managing heterogeneous Public flow: TC9.2 (HTML) - Managing heterogeneous Flows 4 Public flow: TC9.2 (CSV) - Managing heterogeneous Subflows [{"id":"99d0ceb6.66a7f","type":"json","z":"18bbf2b5.57d68d","name" :"","pretty":false,"x":343.00002288818,"y":110.00000953674,"wires" :[["a65d77fc.50fee8"]]}, Manage palette {"id":"3d04d6a4.80e6ea","type":"inject","z":"18bbf2b5.57d68d","na msg.payload me":"","topic":"","payload":"{\"contacts\":[{\"contact\": Settings current flow new flow Import to Keyboard shortcuts Node-RED website Cancel Import

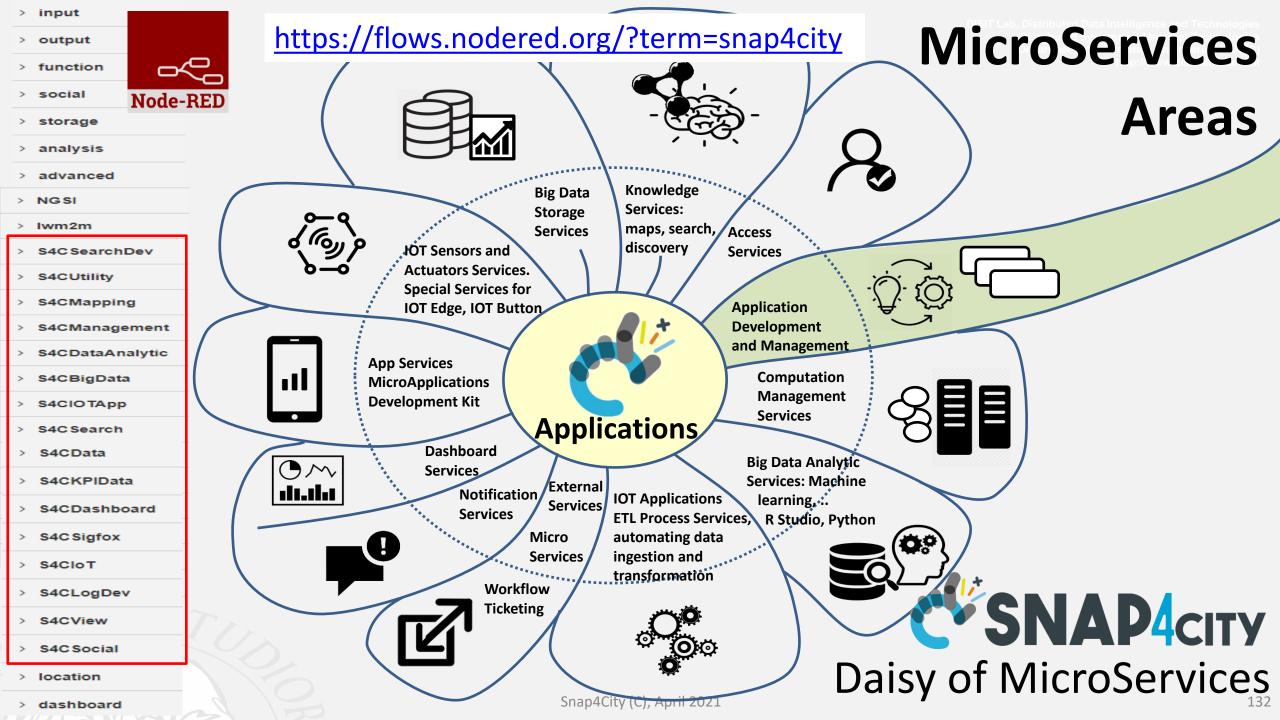

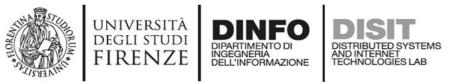

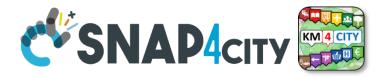

### Smart City and IOT main needs

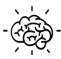

**Smart City Entities Search**: search and access to city entities and their relationships in the city.

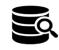

**Historical Data:** search and access to data collected over time into the smart city data aggregator.

Save and Get Personal Data: for many smart city applications, the possibility of saving and retrieval of personal data enables a large variety of smart scenarios for the final users and operators.

Advanced Dashboards: This means to have the possibility of developing a real user interface of the IOT App (to render and produce data for the IOT network).

Data Analytic: The real need in the context of smart City is to have the possibility for a data-analysts of creating some data analytic processes and use it into the flow as MicroService without the intervention of a programmer nor administrator.

**IOT Device Connection:** This means that the developers expect to have the possibility of using nodes for connecting to a large set of IOT devices using different protocols, and thus connecting to different kind of IOT brokers.

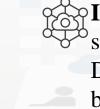

**IOT Directory:** It should be a single point service for searching, managing and discovering all the IOT Devices which can be connected to the infrastructure by means of a large set of heterogenous IOT Brokers.

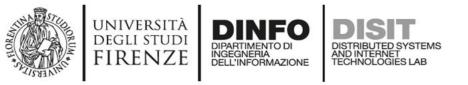

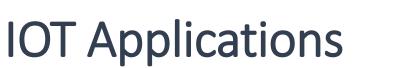

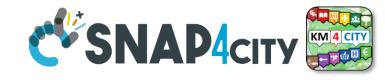

### **IOT Applications = Node-RED + Snap4City Platform**

- A collection of more than **150 MicroServices** have been developed covering the above-mentioned requirements and much more.
- The issue was not only to formalize the MicroServices, but also to create the infrastructure that enable their usage. In many cases, the simple MicroServices hide very **complex** and **sophisticate tools and algorithms (Snap4city Platform)**.
- They are formally distributed as two official libraries of Node-RED nodes (**Snap4City Basic and Advanced**) by the JS Foundation portal.
- They can be **directly installed** in any Node-RED tool of any operating system.

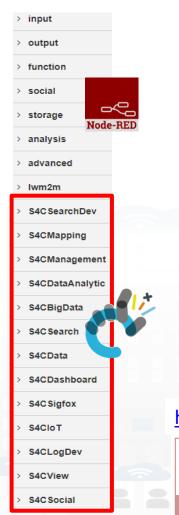

| S4C SearchDev              | sdáress poi<br>search by text                       | S4CManagement                                   |                                |                               |                                                                                                    |                                  |
|----------------------------|-----------------------------------------------------|-------------------------------------------------|--------------------------------|-------------------------------|----------------------------------------------------------------------------------------------------|----------------------------------|
| service                    | near gps<br>position                                | check exist                                     | <ul> <li>S4C Search</li> </ul> | bus routes<br>search within O | S4CDashboard                                                                                                    | V S4CIOT                         |
| search                     | bus rautes                                          |                                                 | service<br>co search near      | polygon                       | impulse                                                                                                    | ) lot directory                  |
| Service<br>Search near     | search                                              | check exist<br>trigger                          | marker                         | tpl agencies (                | button                                                                                                    | iot directory                    |
| gps position               | bus routes                                          | is in standby                                   | service search within          | tpl lines ∲                   | numeric                                                                                                    | iot directory                    |
| service                    | gps position                                        | mode                                            | circle                         | tpl routes by agency          | keyboard                                                                                                    | link                             |
| search near<br>service     | bus routes                                          | is shutdown 🖗                                   | service                        | tpl routes by                 | switch button                                                                                                    | lot directory                    |
|                            | G 🚍 search within 🗘<br>gps area                     | is started 💿                                    | c 📀 search within<br>polygon   | Eno Eno                       | Switch building                                                                                                    | link 🕈                           |
| service                    | bus rautes                                          | get currently                                   | service                        | tpl stops by route            | 💭 dimmer                                                                                                    | fiware orion                     |
| gps area                   | search within b<br>witt area                        | executing o                                     | search along i<br>path         | tol stop                      | gauge chart                                                                                                    | fiware orion                     |
| Service<br>Search within   | bus routes                                          | get job detail o                                | distance from                  | timeline P                    | single content                                                                                                    |                                  |
| wkt area                   | search within o                                     |                                                 | coordinates                    | recommendation within circle  | usingle content                                                                                                    | orion test                       |
| service                    | Area                                                | get triggers of job                             | full text                      | value type                    | speedometer 🕰                                                                                                    | fiware orion                     |
| search within stored with  | tpl routes (0                                       | get job group                                   | diffee search near marker      | search near amarker           | 🖕 time trend 🛛 🕋                                                                                                    | fiware orion in                  |
| area                       | di⊟ tel stops o                                     | names                                           | full text                      | value type                    |                                                                                                    | v2                               |
| Service<br>Search by       |                                                     | get trigger<br>group names                      | enter search within 2          | search within g               | geolocator     geolocator     geolocator | fiware orion<br>query v2         |
| municipality               | <ul> <li>S4CDataAnalytic</li> </ul>                 |                                                 | circle                         |                               | 😑 Bar content  🛓                                                                                                    |                                  |
| service                    | descriptive                                         | get paused<br>trigger groups                    | full text                      | value type<br>search within   | Column                                                                                                    | fivere orion<br>out v2           |
| search by queryid          | statistics                                          | get job fire                                    | polygon                        | polygon                       | content                                                                                                    | fivare orion in                  |
| full text                  | trend plot                                          | times                                           | full text                      | value type<br>search along 2  | web content                                                                                                    | v22                              |
| search dev                 | time series                                         | get system<br>status                            | search along path              | peth                          | S4CView                                                                                                    | fiware orion                     |
| full text                  | predictions                                         |                                                 | full text                      | CData                         | · SHOVIEW                                                                                                    | query v22                        |
| wkt area                   | machine                                             | trigger job                                     | search usr                     | ) 🌍 🛛 get my data 🎃           | show micro                                                                                                    | fiware orion                     |
| full text                  | <ul> <li>learning O</li> <li>predictions</li> </ul> | 👌 💿 🛛 pause all 👌                               | event search                   | get my                        | web app                                                                                                    | out v22                          |
| gps area                   | anomaly                                             | pause job                                       | near marker 5                  | delegator                     | show general                                                                                                    | Snap4all button                  |
| gps area                   | detection                                           | pause jobs                                      | within circle                  | get my                        | iframe                                                                                                    | - Dutton                         |
| gps position               | plumber data                                        | pause trigger                                   | event search<br>within         | delegated                     | <ul> <li>S4C Social</li> </ul>                                                                                                    | <ul> <li>S4CUtility</li> </ul>   |
| full text                  | analytic                                            |                                                 | baplica                        | get my                        |                                                                                                    | service info                     |
| event search ]             | <ul> <li>S4CBigData</li> </ul>                      | pause<br>triggers                               | event search<br>along path     | activity                      | o twitter last<br>channel                                                                                                    | dev                              |
| dev                        | · sacbigbata                                        | resume all                                      | erent search                   | get other                     |                                                                                                    |                                  |
| AND D                      | datagate                                            |                                                 | addross                        | activity on my<br>data        | twitter last                                                                                                    | ocoordinates                     |
| within wit                 | insert 🔛                                            | ç resume job o                                  | search near to<br>marker       |                               |                                                                                                    |                                  |
| event search               | datagate search                                     | resume jobs 🔶                                   | geometry                       | save my data                  | S4CKPIData                                                                                                    | ● ②   point within<br>polygon  ● |
| within gps area            |                                                     | resume                                          | search near a marker           | get my                        | get my                                                                                                    |                                  |
| noar gps                   | datagate<br>create                                  | trigger                                         | sddress poi<br>search by text  | annotation                    | kpidata                                                                                                    | e 📀 🛛 service info 🆕             |
| position                   |                                                     | resume<br>triggers                              | USC                            | get<br>anonymous o            | get my<br>kpidata 🐡                                                                                                    | BASIC                            |
| geometry a                 | portia crawler                                      |                                                 | address poi                    | data                          | values                                                                                                    | DAJIC                            |
| gps position               | <ul> <li>S4CMapping</li> </ul>                      | <ul> <li>notificator last<br/>events</li> </ul> | near marker                    | get other data                | got public<br>kpidata                                                                                                    |                                  |
| gps position               | service info                                        | potificator                                     | address poi<br>search by text? | S4C Sigfox                    | values                                                                                                    | ADV                              |
| geometry<br>search near    | mapped p                                            | history events                                  | bus routes                     | s4c sigrox                    | get delegated<br>kpidata                                                                                                    |                                  |
| gps position               |                                                     | S4CLogDev                                       | c = search near ()             | sigfox device                 | values                                                                                                    | 2019                             |
| address pol search by text | e mapping e                                         | 010209201                                       | bus routes                     | filter                        | save my<br>kpidata                                                                                                    | 2019                             |
| address poi                | a 🖓 set mapping b                                   | event log                                       | G 😇 search within 🔿            | ) sigfox 💠                    | values                                                                                                    |                                  |
| c) search by lexts         |                                                     |                                                 | red o                          |                               | orm-s                                                                                                    | nap4ci                           |

| node-red-contrib-snap4city-<br>developer<br>Node-red nodes for developing IoT<br>applications for smart cities. These nodes are | node-red-contrib-snap4city-user<br>Nodes for Snap4city project, targeted to<br>standard user (no developer) |  |
|----------------------------------------------------------------------------------------------------|----------------------------------------------------------------------------------------------------|--|
| r0.1.5 🗅 18 node                                                                                                    | v0.2.0 🛆 27 ★ 5.0 (1 🏝) node                                                                                |  |

### Basic Node.js Blocks on NodeRed on our Advanced IOT Apps

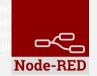

### + on IOT Edge Raspberry

| ✓ social           | <ul> <li>Raspberry Pi</li> </ul> |
|--------------------|----------------------------------|
| e mail             | 😽 rpi gpio 🔶                     |
| twitter            | 🗘 rpi gpio 😽                     |
| # irc              | rpi mouse                        |
| e mail<br>twitter  | rpi keyboard                     |
| irc #              | camerapi<br>takephoto            |
| google plus        | rpi dht22                        |
| google<br>calendar | imagecapture                     |
| ✓ storage          | Sense HAT                        |
| tail 🖕             | Sense HAT                        |
| file 📄             | v network                        |
| mongodb            | ping                             |
| file               |                                  |
| mongodb            |                                  |

| ~ common               | v network           | v sequence        | ~ social         | <ul> <li>dashboard</li> </ul> |
|------------------------|---------------------|-------------------|------------------|-------------------------------|
| ⇒ inject               | ) mqtt in           | <b>■</b> ⊪≣ split | email twitter in | ot button                     |
| debug                  | (mqtt out )         | otas∎ join o      | email            | dropdown                      |
| complete               | http in             | ott sort          | twitter out      | switch                        |
| catch o                | http response       | o ⊪∄ batch o      | ✓ advanced       |                               |
|                        | http request        |                   |                  | slider 😐                      |
| Dink in                | line websocket in 🗭 | ✓ parser          | feedparser       | 123 numeric                   |
| link out               | websocket out       | 1,2 CSV           | ✓ NGSI           | abc text input                |
| Comment                | tcp in              | 📢 html 🖕          | NGSI Entity      | text input                    |
| ~ function             | tcp out             | G € json          | NGSI v2ToLDD     | date picker                   |
| <b>f</b> function      | tcp request         | xml               | ✓ lwm2m          | colour picker                 |
| -C switch              | ) udp in            | Y yaml            | Iwm2m client     | form                          |
| οχ change ο            |                     |                   |                  |                               |
| oij range o            | oudpout 👋           | base64            | out              | text <u>abc</u>               |
| <pre>{ template </pre> | ~ input             | 🕒 msgpack         | ✓ location       | gauge 🕥                       |
| <del>ර</del> ු delay   |                     | - 4               | turf             |                               |
| trigger                | ) amqp in           | ✓ storage         |                  | 🍳 chart 🛛 🗠 🏓                 |
| exec                   | (D) amqp2 in (D)    | file 🖡            | worldmap 🍣       | audio out                     |
| 🛛 z zip 🗖              | ) stomp in          | file in           | 🔅 worldmap in 🗅  |                               |
| •# md5 •               |                     | file in           | tracks           | onotification                 |
| soap request           | ✓ output            | ् watch           | convex hull      | ui control                    |
| string                 | amqp out 🕠          | ftp in            | ∽ time           |                               |
| xml converter          | amqp2 out           | mysql             |                  |                               |
| random                 | stomp out           |                   | sunrise 🔶        |                               |
| o 🧊 rbe 🔶              |                     | L tail            | Snap4Cit         | y (C), April 2021             |

### April 2021 collection Two Snap4City Libraries

DISIT Lab, Distributed Data Intelligence an Distributed Systems and Intern Department of Information Engli http://www.d

Node-BEI

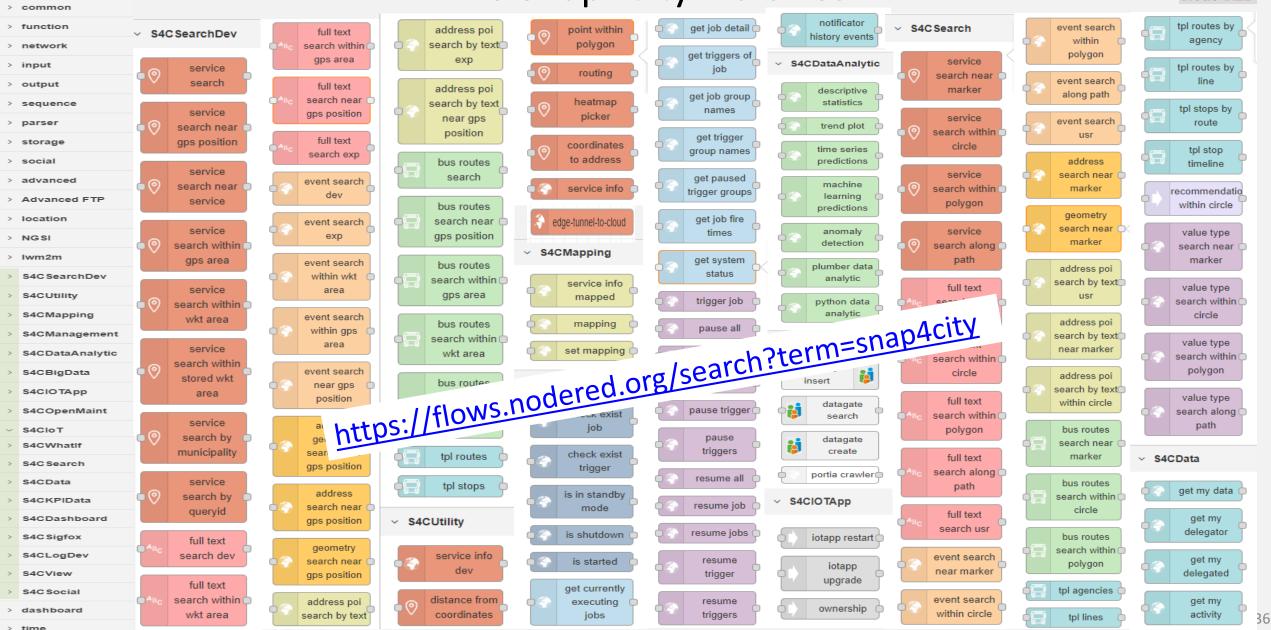

. . .. . . .

### **April 2021 collection** Two Snap4Citv Libraries

DISIT Lab, Distributed Data Intelligence ar Distributed Systems and Intern Department of Information Engi http://www.c

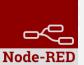

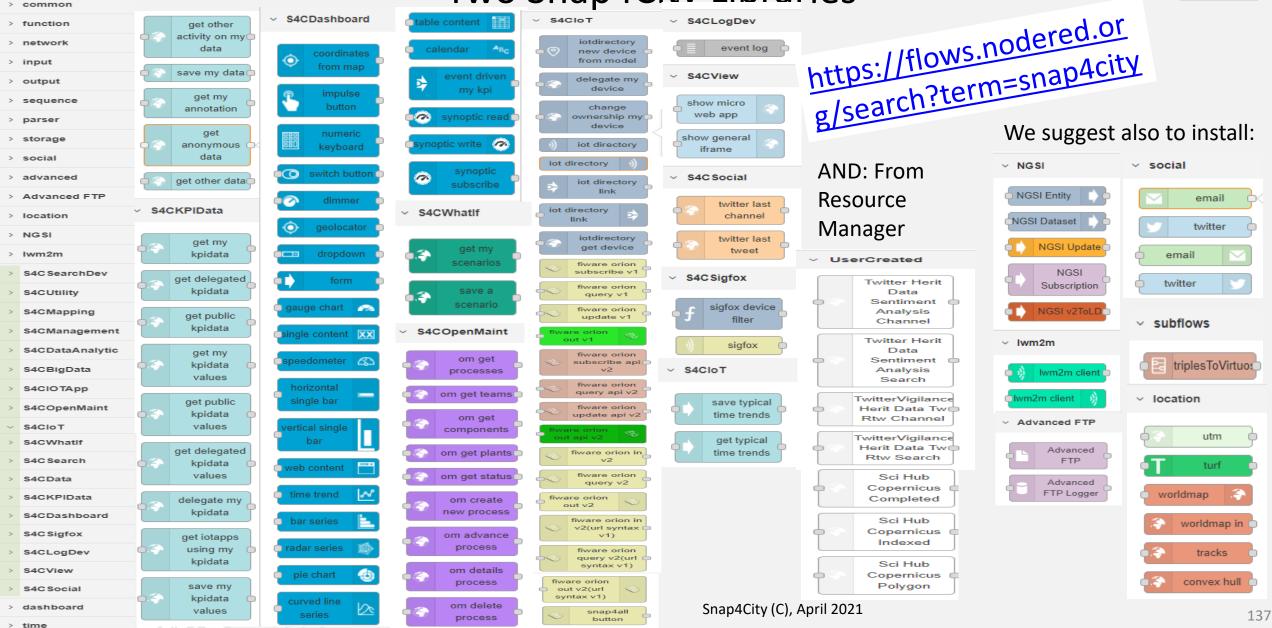

\_\_\_\_\_

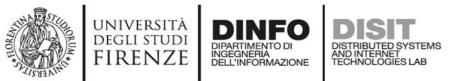

# MicroServices Suite for Smart City Applications

- C. Badii, P. Bellini, A. Difino, P. Nesi, G. Pantaleo, M. Paolucci, Sensors, Vol.19, 2019, ISSN 1424-8220
- <u>https://doi.org/10.3390/s192</u>
   <u>14798</u>
- <u>https://www.mdpi.com/1424-</u>
   <u>8220/19/21/4798/pdf</u>

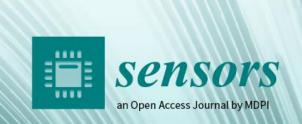

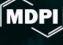

IMPACT FACTOR **3.275** 

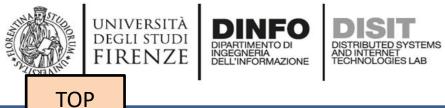

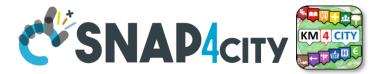

# *IOT App = Node-RED + Snap4City search vs services, the ServiceURI*

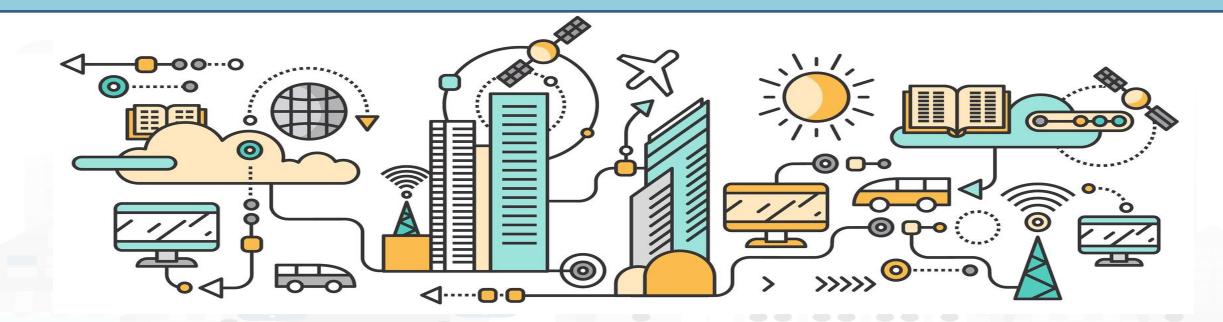

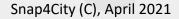

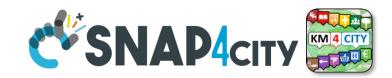

 Street and geoinformation of the territory and details for routing, navigation, ...

**Data Domains** 

- GeoResolution, Environmental data
- Mobility and Transport: public and private, public transport, parking status, fuel stations prices, traffic sensors, etc.
- Culture and Tourism: POI, churches, museum, schools, university, theatres, events in Florence
- Environmental: pollution real time, weather forecast, etc.
  - Environmental data geo resolution
- Social Media: twitter data

degli studi

- Health: hospital, pharmacies, status of the first aid triage in major hospitals, ...
- Alarms: civil protection alerts, hot areas, ...

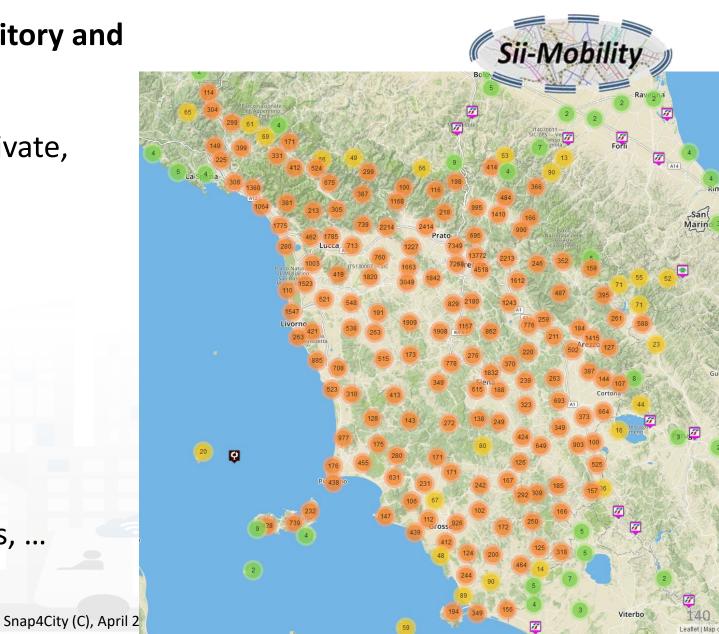

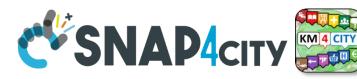

# **Access to Point of Interest information, POI**

• POI: point of interest

degli studi FIRENZE

- type: macro (nature) and subcategories (subnature)
- Position: GPS, address, telephone, fax, email, URL, ...
- Description: textual, multilingual, with images, ...
- Link to dbPedia, Linked Open Data
- Links to other services
- Real time data if any: sensors data, timeline, events, prices, opening time, rules of access, status of services, status of queue, etc..
- See transversal services on ServiceMap
  - Regular and in test platform

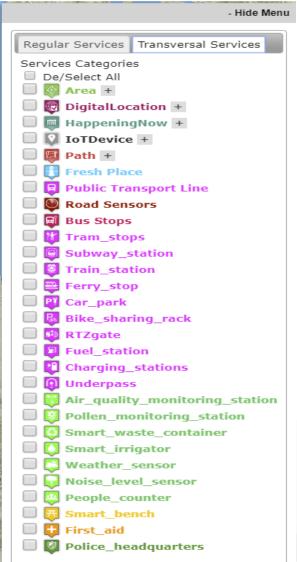

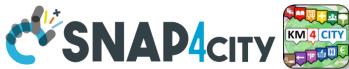

# **Concepts of Services: Macro and subcathegory**

A SKOS area into the Km4Clty Ontology and Knowledge base for modeling POI and any element On map

UNIVERSITÀ

degli studi FIRENZE

INGEGNERIA DELL'INFORMAZIONE AND INTERNET TECHNOLOGIES LAB

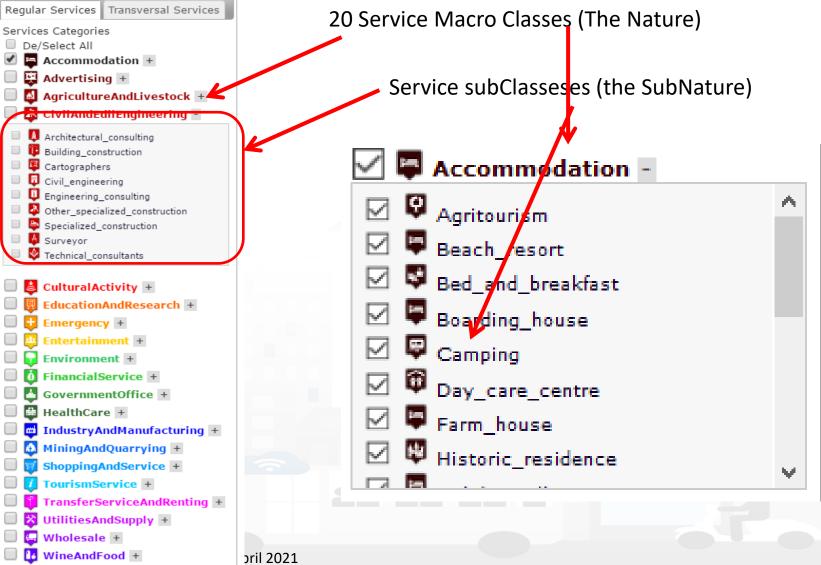

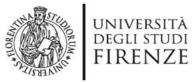

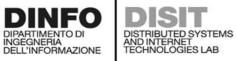

11:09:00 2017-03-20

12:16:00 2017-03-20

13-18-00 2017-03-20

Real-time data currently not available

Showing page 1 of 1

FI-LU

FI-LU

ELU

Piazzale Verdi

Piazzale Verdi

Piezzele Ve

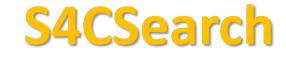

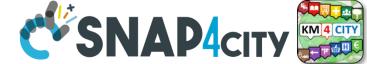

Prov.: FI

Remove from map

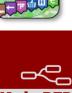

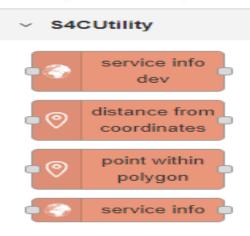

### Loggia San Paolo

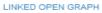

Tipology: CulturalActivity - Monument location Digital Location Address: VIA DELLA SCALA, 3 Cap: 50123 City: FIRENZE Prov.: FI Photos:

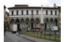

Description: The rounded arches, the stone skeleton and the glazed terracotta medallions recall the model of the Loggiato degli Innocenti. The medallions in glazed terracotta by Andrea della Robbia and his sons Marco and Luca contain seven polychrome figures of Santi Francescani and two works of mercy Cristo conforta un Giovane and Cristo conforta un Anziano. Beneath the portico can be admired the expressive embrace between San Domenico Guzman and San Francesco d Assisi by Andrea della Robbia

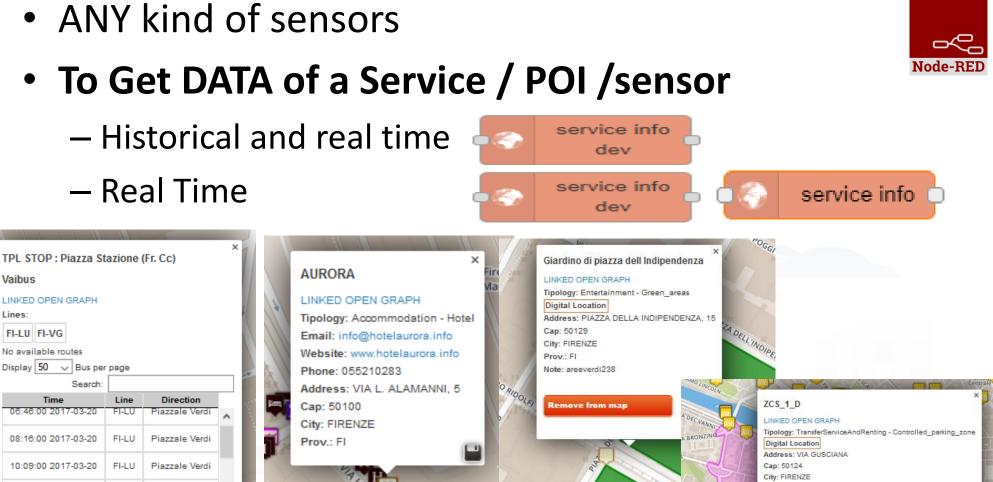

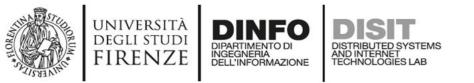

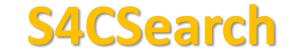

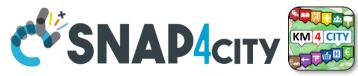

Distance from GPS point

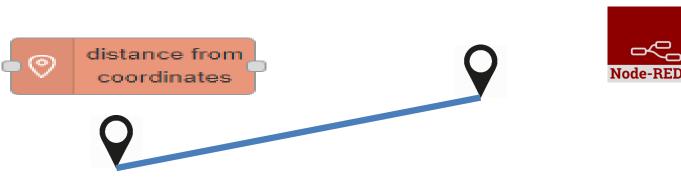

• Point **v** is in Polygon ?

point within

polygon

- Polyline as WKT

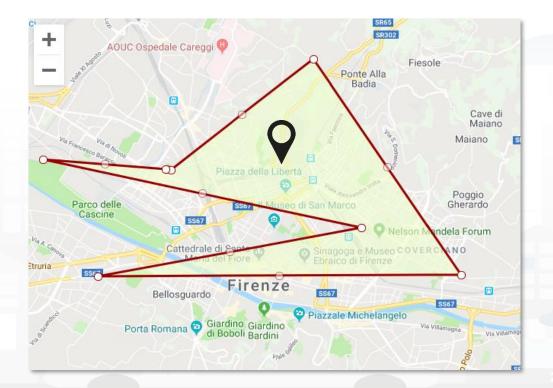

₽¢-

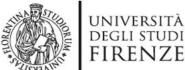

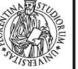

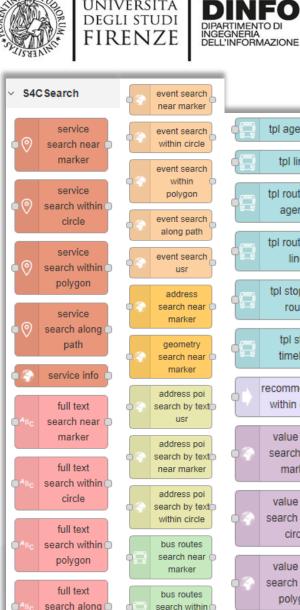

circle

bus routes

search within

polygon

path

full text

search usr

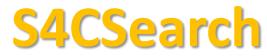

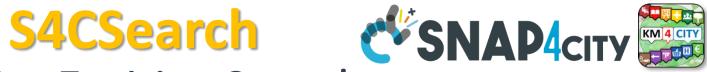

# **Smart City Entities Search**

### Simple and Fast

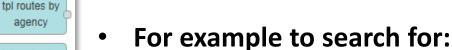

- POIs:

DISTRIBUTED SYSTEMS AND INTERNET TECHNOLOGIES LAB

tpl agencies

tpl lines

agency

tpl routes by

line

tpl stops by

route

tpl stop

timeline

recommendation

within circle

value type

search near

marker

value type

search within

circle

value type

search within

polygon

value type

search along

path

- near a GPS position, from text, along a path, • in an area. etc..
- Public Transport information / data
- Suggestions
- Public Transport Means Routes/Paths
- Events in the area
- Value Type (kind of data)
- Etc.

### To Get DATA of a Service / POI /sensor

- Real Time
- ANY kind of senso

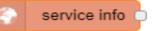

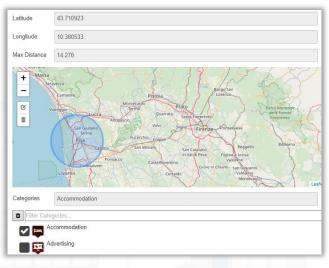

Node-REI

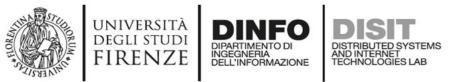

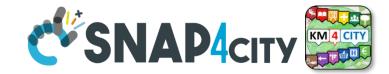

## **IOT Discovery on IOT Application Development**

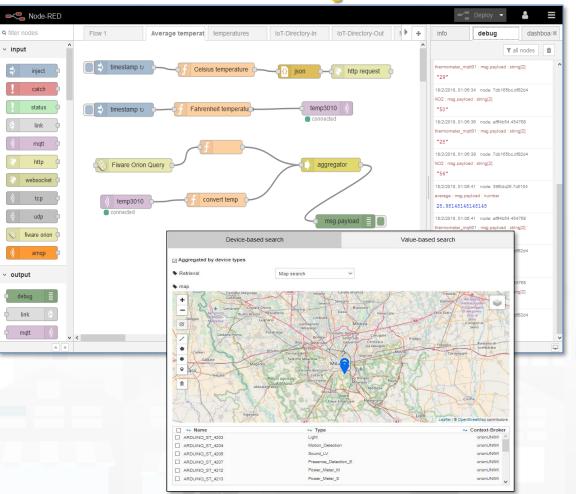

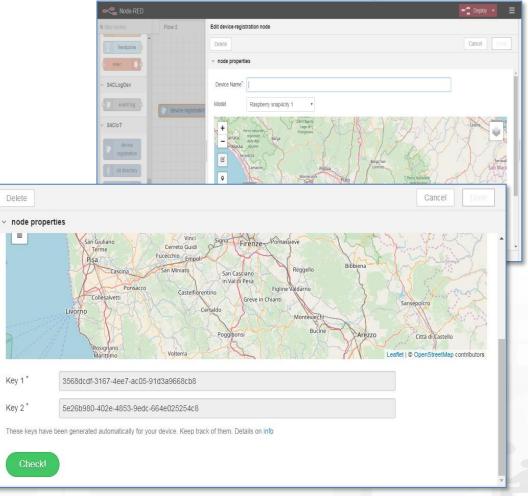

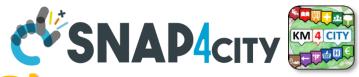

# **Data Registration Flow at a Glance**

Service Map (Toscar

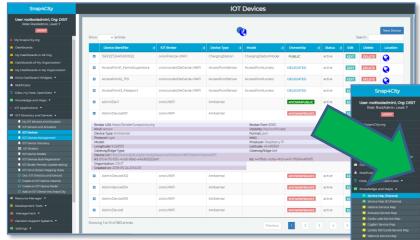

DINFO

INGEGNERIA DELL'INFORMAZIONE

DIPARTIMENTO D

DISTRIBUTED SYSTEMS AND INTERNET TECHNOLOGIES LAB

IOT Directory: Devices... Sensors.. Actuators...

UNIVERSITÀ Degli studi

FIRENZE

Knowledge Base, ServiceMap, SmartCity API, ASCAPI

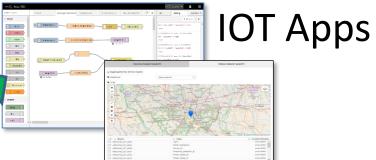

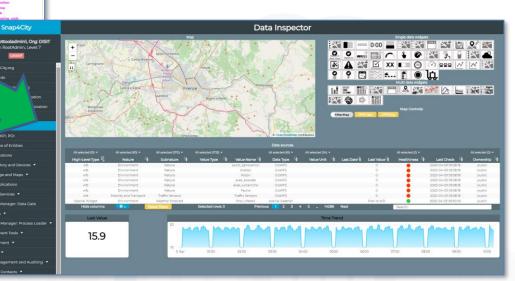

### DataInspector Dashboard Wizard

### UNIVERSITÀ DEGLI STUDI FIRENZE DIPARTIMENTO DI NGEGNERIA DELL'INFORMAZIONE DISTRIBUTED SYSTEMS AND INTERNET TECHNOLOGIE DE OCTATION TERMENTO INTERNET DISTRIBUTED SYSTEMS AND INTERNET DISTRIBUTED SYSTEMS AND INTERNET DISTRIBUTED SYS

| WHERE                                                | Are synonymous at level of service<br>which can be IOT device or entity with<br>data | Are synonymous at level of the single<br>attribute of the entity, device, service,<br>etc. |
|------------------------------------------------------|--------------------------------------------------------------------------------------|--------------------------------------------------------------------------------------------|
| IOT Directory                                        | IOT Device                                                                           | Sensor, Actuator, Attributes, Values (value name)                                          |
| Knowledge Base, ServiceMap,<br>SmartCity API, ASCAPI | Service, ServiceURI, SURI                                                            | Attribute, Metric                                                                          |
| DataInspector, Wizard, Dashboard                     | ValueName                                                                            | Sensor, Sensor Actuator, ValueType                                                         |
| IOT Applications, Node-RED                           | ServiceURI, SURI                                                                     | SURI and its real time results of the objects into the data structure                      |

### ServiceURI, SURI of a sensor device:

- http://www.disit.org/km4city/resource/METRO759
- http://www.disit.org/km4city/resource/iot/orionCAPELON-UNIFI/CAPELON/Streetlight%3A90FD9FFFEBD5A7F
   ServiceURI, SURI extended with attribute/variable/value:
- http://www.disit.org/km4city/resource/METRO759&metric=vehicleFlow
- http%3A%2F%2Fwww.disit.org%2Fkm4city%2Fresource%2FMETRO759&metric=vehicleFlow
- In some cases
  - http://www.disit.org/km4city/resource/METRO759/vehicleFlow

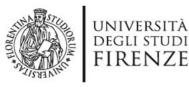

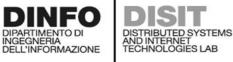

Snap40

User: roottooladm

My Snap4City.org
 Dashboards
 My Dashboards in Al

Dashboards of My Or
 My Dashboards in M<sup>1</sup>

Extra Dashboard Wid
 Notificator

Data, my Data, Open
 Knowledge and Map
 IOT Applications •

➡ IOT Directory and De
■ My IOT Sensors ar
● IOT Sensors and A

IOT Devices
 IOT Devices Mana
 IOT Device Discov
 IOT Device Discov
 IOT Brokers

IOT Device Model
 IOT Devices Bulk
 IOT Broker Period
 IOT Orion Broker

Doc: IOT DirectorCreate an IOT De

Add an IOT Device
 Resource Manager
 Development Tools
 Management 
 Decision Support Sys
 Settings

Role: RootAdm

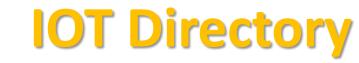

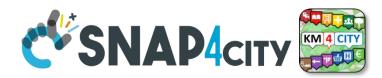

- For: IOT Devices, Sensors, Sensor mobile, Actuators, Virtual Sensors, etc.
- Accessible as
  - ServiceURI
  - Device URI

| nato DELEGATED nato DELEGATED nato DELEGATED nato                  | active EDIT D<br>active EDIT D<br>active EDIT D<br>active EDIT D<br>active EDIT D | elete Locati<br>ELETE ©<br>ELETE ©<br>ELETE ©<br>ELETE © |
|--------------------------------------------------------------------|-----------------------------------------------------------------------------------|----------------------------------------------------------|
| nModel PUBLIC 1 nato DELEGATED 1 nato DELEGATED 1 nato DELEGATED 1 | active EDIT D<br>active EDIT D<br>active EDIT D<br>active EDIT D<br>active EDIT D |                                                          |
| nato DELEGATED nato DELEGATED nato DELEGATED nato                  | active EDIT D<br>active EDIT D<br>active EDIT D                                   |                                                          |
| nato DELEGATED DELEGATED                                           | active EDIT D                                                                     |                                                          |
| nato DELEGATED                                                     | active EDIT D                                                                     |                                                          |
|                                                                    |                                                                                   |                                                          |
| MYOWNPUBLIC                                                        | active EDIT D                                                                     |                                                          |
|                                                                    |                                                                                   | ELETE                                                    |
| MYOWNPRIVATE                                                       | active EDIT D                                                                     | ELETE                                                    |
| : 8080<br>/OwnPrivate<br>aspberry Pl<br>:499369<br><b>ge Uri:</b>  |                                                                                   |                                                          |
| -dc8a-4fc9-a415-7f6564d656f5                                       |                                                                                   |                                                          |
| MYOWNPRIVATE                                                       | active EDIT D                                                                     | ELETE                                                    |
| MYOWNPRIVATE                                                       | active EDIT D                                                                     | ELETE                                                    |
|                                                                    | active EDIT D                                                                     | ELETE                                                    |
| MYOWNPRIVATE                                                       | active EDIT D                                                                     | ELETE                                                    |
|                                                                    |                                                                                   | MYOWNPRIVATE active EDIT D                               |

Device Uri: http://www.disit.org/km4city/resource/iot/orionUNIFI/AdminDevice001

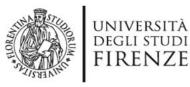

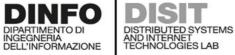

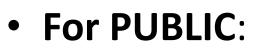

- IOT Devices,
   Sensors,
- Sensor mobile,
- Actuators,
- Virtual Sensors,
- POI, etc.
- See as
  - ServiceURI

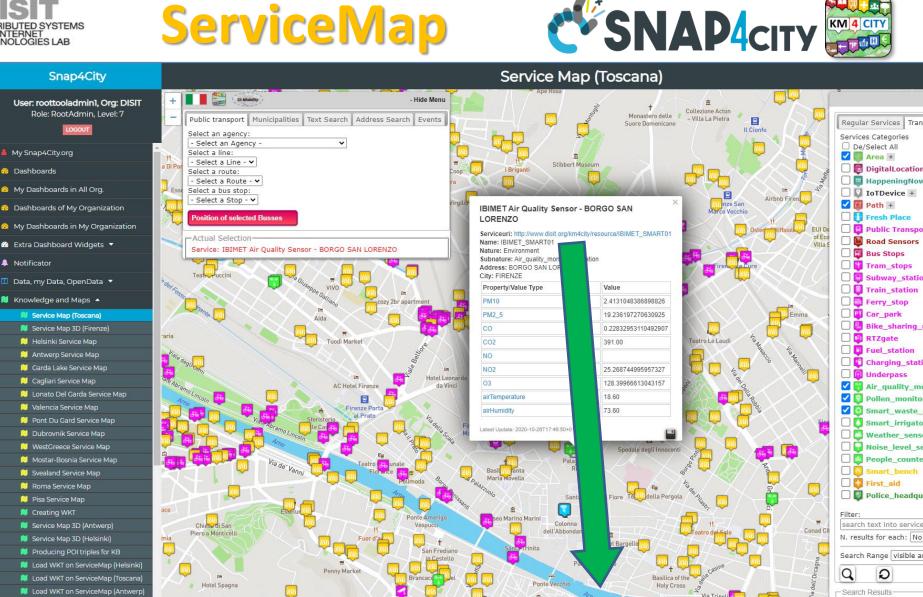

### Serviceuri: http://www.disit.org/km4city/resource/IBIMET\_SMART01

Snap4City (C), April 2021

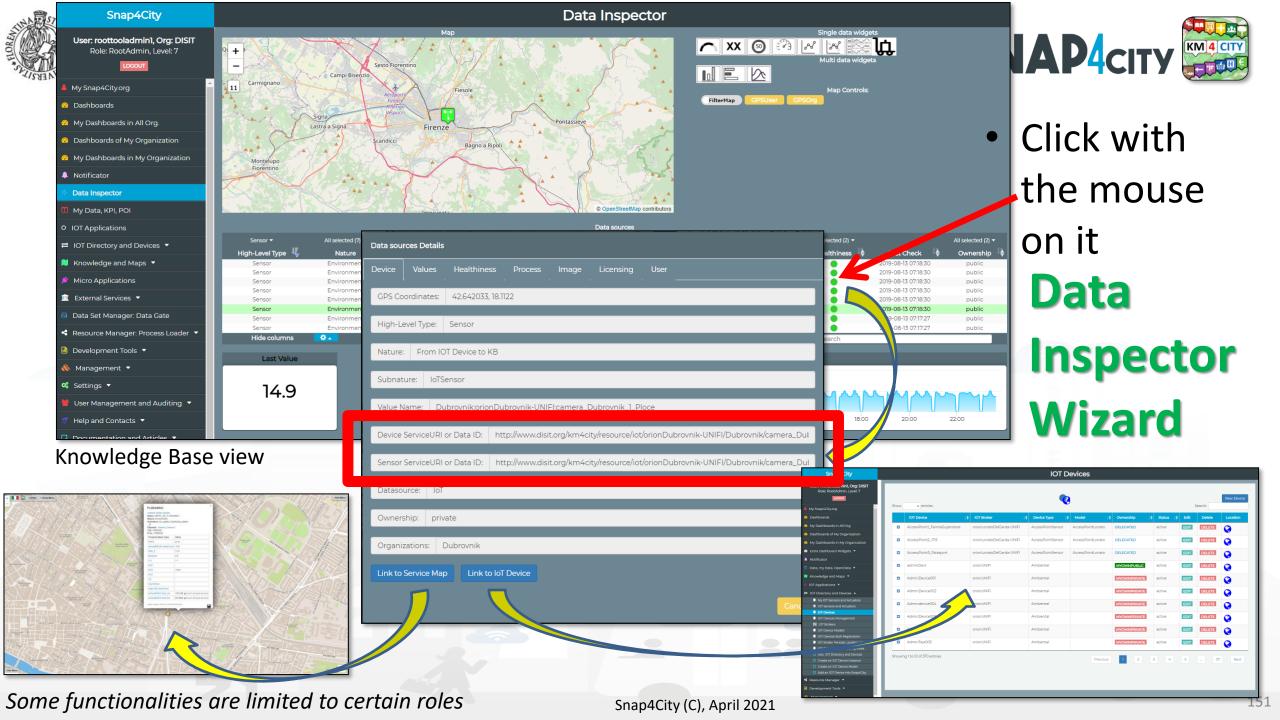

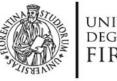

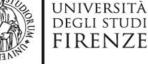

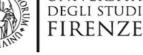

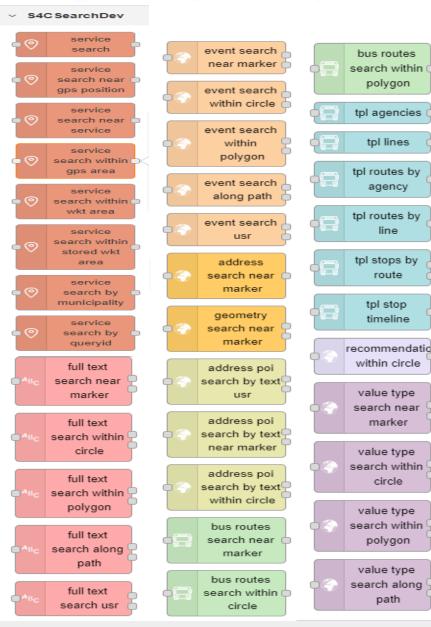

INGEGNERIA DELL'INFORMAZIONE

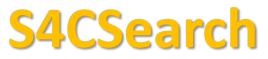

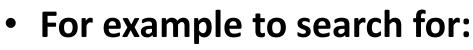

- POIs:

DISTRIBUTED SYSTEMS

AND INTERNET TECHNOLOGIES LAB

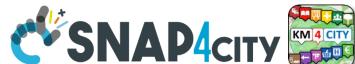

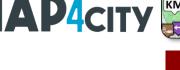

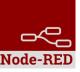

- near a GPS position, from text, along a path, in an area, etc..
- Public Transport information / data
- Suggestions
- Public Transport Means Routes/Paths
- Events in the area
- Value Type (kind of data)
- Etc.
- To Get DATA of a Service / POI /sensor
  - Real Time
  - ANY kind of sensors
- Distance from GPS point

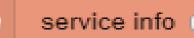

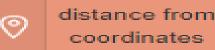

### S4CSearch Adv SNAP4city DISTRIBUTED SYSTEMS AND INTERNET TECHNOLOGIES LAB DELL'INFORMAZIONE Smart City Entities Advanced Search Flexiblity

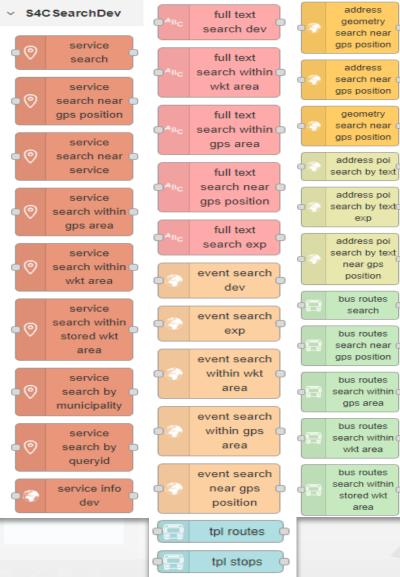

UNIVERSITÀ

DEGLI STUDI

FIRENZE

DINFO

INGEGNERIA

Similar to basic Search functions but with more flexibility of the function for programming the search

Adding Dynamic behavior:

 Getting in input JSON with parameters

### To Get DATA of a Service / POI /sensor

- Historical and real time
- ANY kind of sensors

| Latitude                        | 0          |
|---------------------------------|------------|
| Longitude                       | 0          |
| Categories                      | Categories |
| Max Distance<br>(in km)         | 1          |
| Max Results (0 for all Results) | 100        |
| Geometry                        |            |
| Language                        | ~          |

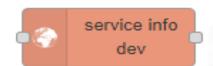

Node-RED

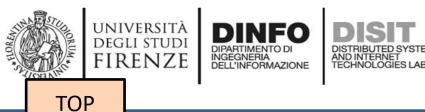

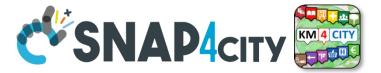

# IOT App = Node-RED + Snap4City IOT Devices NGSI just list see later

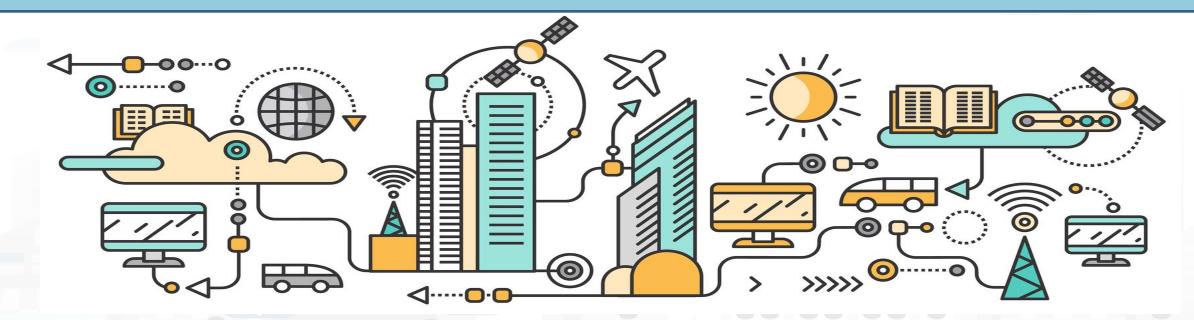

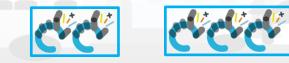

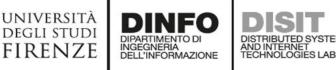

...

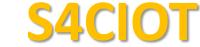

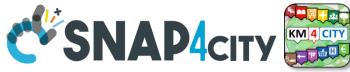

Add new orion-service...

Add new tls-config..

Service

Certificates

Over the second second

Oevice

NameID

key 1

Q key 2

Q apikey

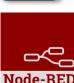

.

ø

 $\sim$ 

 $\sim$ 

iotdirectory new device from model delegate my device change ownership my device iot directory directory iot directory link iot directory link iotdirectory get device fiware orion subscribe v1 fiware orion query v1 fiware orion update v1 fiware orion subscribe api v2 fiware orion query api v2 fiware orion update api v2 fiware orion in v2fiware orion query v2 are orion out v2 fiware orion in v2(url syntax  $\mathbf{v}\mathbf{1}$ fiware orion query v2(url syntax v1) fiware orion out v2(url

syntax v1)

snap4all

- **Search** for IOT Devices in a given area, or for kind (temperature, model, location, producer, Broker,
- Subscribe to one or more IOT Devices independently on their protocol, broker, owner, etc.
- Send data to IOT devices
  - Establish with IOT Devices Secure certified Connections

| Ρ | Please note that many other protocols can b | ea | also |
|---|---------------------------------------------|----|------|
| а | idded, adding mode nodes, or registering IC | )T |      |
| b | orokers to the Snap4City IOT Directory      |    |      |

| SO |            |  |
|----|------------|--|
|    | S4C Sigfox |  |
|    |            |  |

siqfox device

filter

sigfox

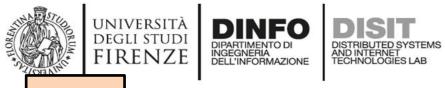

TOP

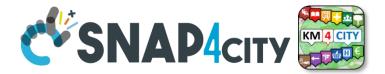

# IOT App = Node-RED + Snap4City Others nodes

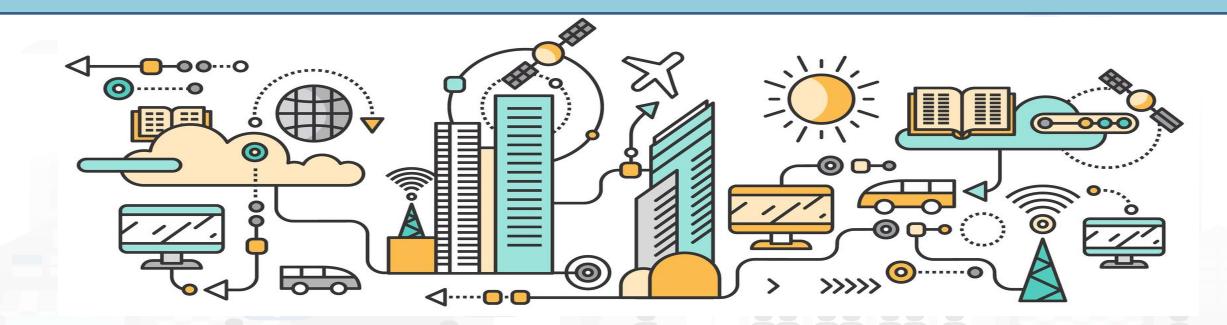

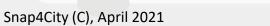

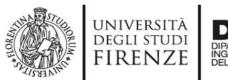

4CKPIData

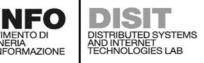

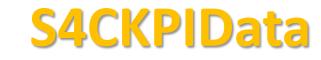

• Save and retrieve MyKPI into the safe personal data

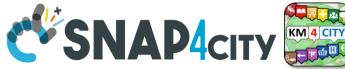

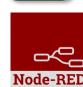

- get my storage kpidata get my Access to MyKPI and to those that other user have kpidata values delegated to Me get public kpidata values get delegated
  - MyKPI are:
- save my kpidata values

kpidata values

- Time series of data with GPS coordinates that can chage over time
- Suitable for: moving sensors, trajectories, data from OBU, data from mobile, sensor data (if needed), etc. etc.
- MyPOI are:
  - POI with full metadata description and static coordinates

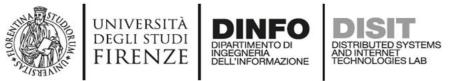

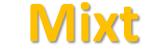

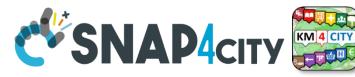

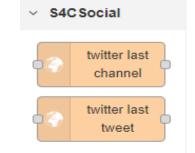

- Request metrics from Twitter Vigilance Channel service and engine of DISIT Lab
  - Different Twitter Vigilance services may be attached according to the Organization, different metrics and values

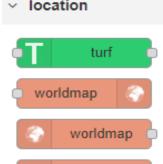

- Location services
- Maps and get position (raw solution)

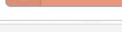

tracks

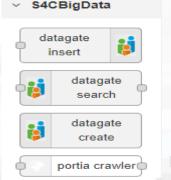

- Getting data from DataGate/CKAN
- Publishing data to DataGate/CKAN
  - Managing time series on DataGate/CKAN

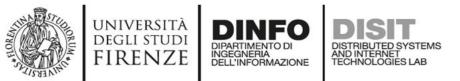

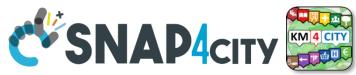

C REFRESH

Usage: Click on map to add a marker name a new point **start** will b rt of your track and a point

Green Bio/Shop/Food points
 Air-Quality sensors
 Wind intensity and direction

### **Third party solution to: Control Maps from IOT Apps**

GREENWOLK

+

location

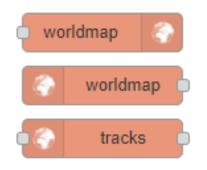

- Show points on maps
- Get Points
- Tracks
- See examples on:

https://www.snap4city.org/409 https://www.snap4city.org/417

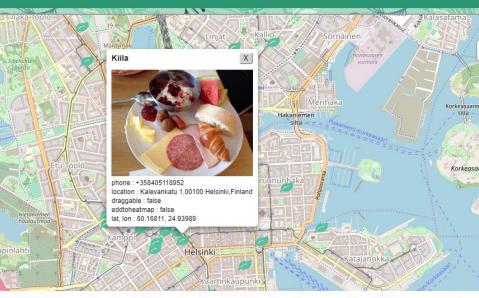

#### https://iot-app.snap4city.org/nodered/nrve0e3/ui/#!/0

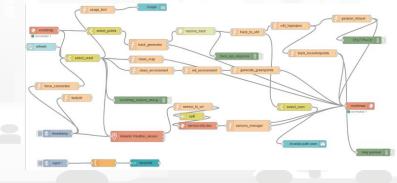

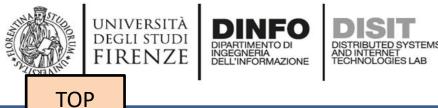

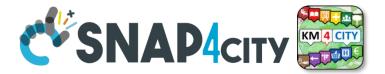

# IOT App = Node-RED + Snap4City Dashboard Integration

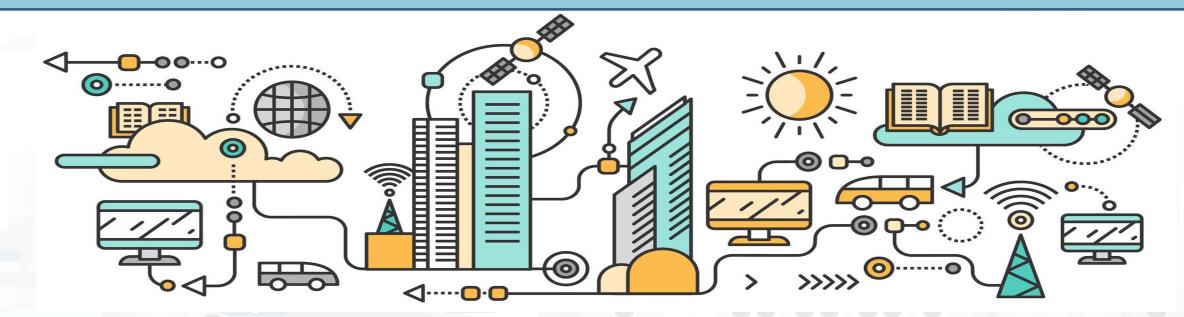

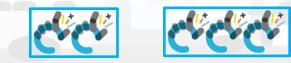

Snap4City (C), April 2021

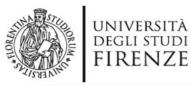

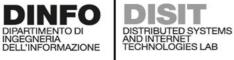

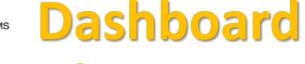

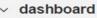

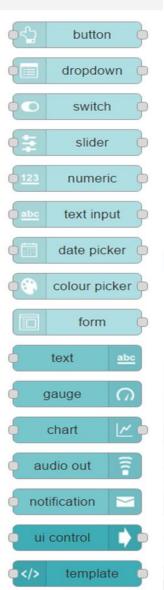

**Native Local** 

- Input/output
- non secure
- Limited in graphics
- No authentication
- No HLT
- No integration
- No historical data
- No Synoptics
- Etc..

#### Local on IOT Edge

### or

- Input/output
- Secure
- Advanced in graphics

Snap4City

- Single Sign On
- Several HLT
- Fully integrated
- Historical data
- Full Synoptics
- Etc..

#### Remote for IOT Edge via WebSocket Secure Snap4City (C), April 2021

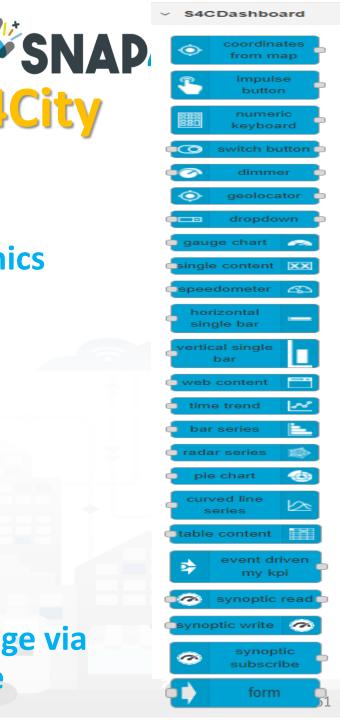

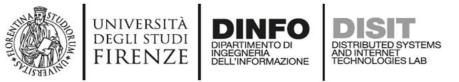

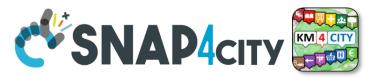

### From Dashboard to IOT Devices/App

- Widgets:
  - Impulse Button
  - Button
  - Switch
  - Dimer/Knowb
  - KeyPad
  - Geolocator
  - Selection/Dropdown
  - Form
  - Map Picking
- **Registered** on some IOT brokers with NGSI mutual authentication

|                 | 50  |            | Acting of<br>syster    | n your<br>ns |
|-----------------|-----|------------|------------------------|--------------|
| BLINKING YELLOW | -   | eopleNumbe |                        | Green        |
|                 | New |            | Last confirmed<br>None |              |
|                 | 7   | 8          | 9                      | Yellow       |
| L<br>L<br>L     | 4   | 5          | 6                      | Tellow       |
| OFF             | 1   | 2          | 3                      |              |
| Green           |     | Confirm    | Canc                   | Red          |
|                 |     |            |                        | 162          |

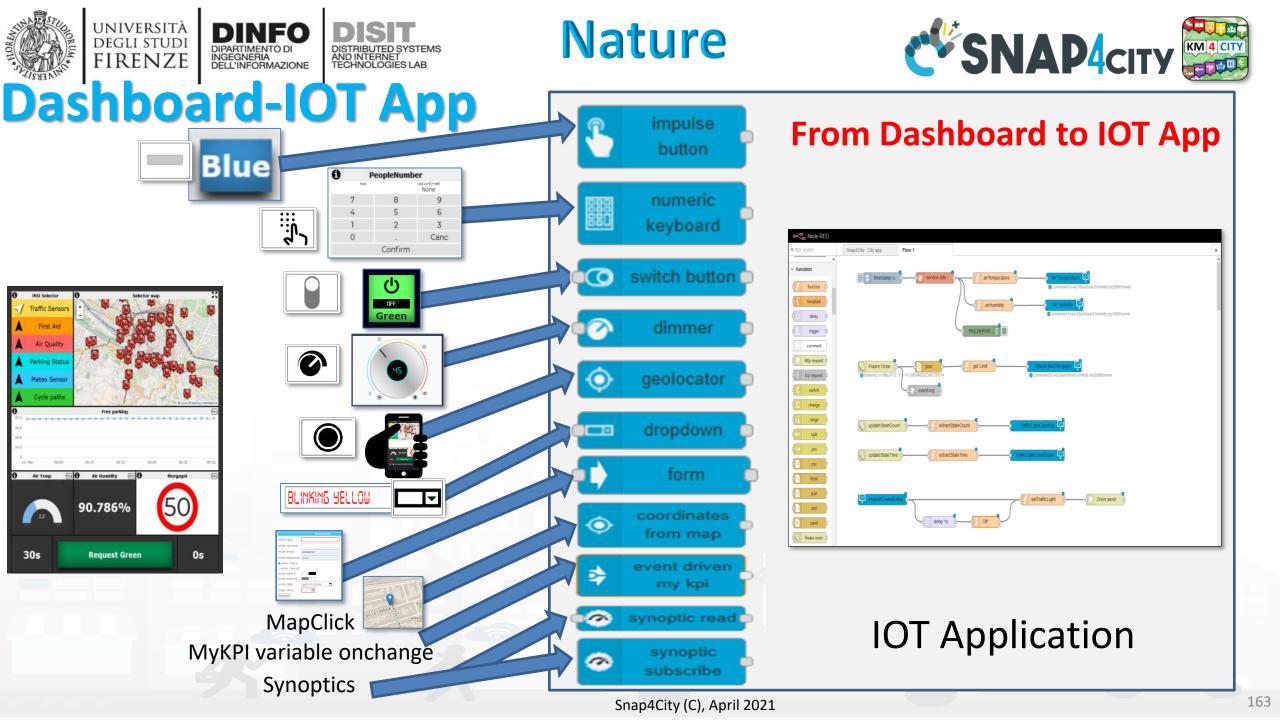

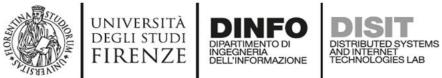

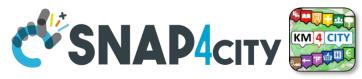

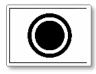

### **Geolocation of Mobile Device**

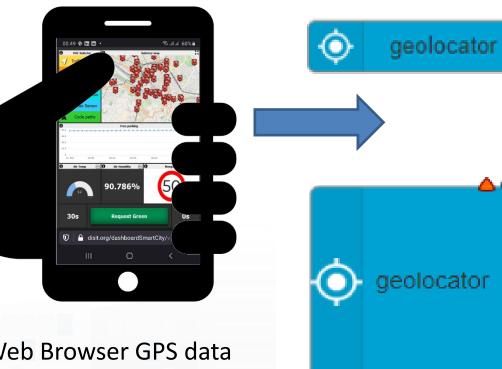

Web Browser GPS data rendering the Snap4City Dashboard can be passed to IOT Applications and saved ©

#### Complete message

 Returns a JSON containing all information about geolocation

#### Latitude

• Returns the latitude

#### Longitude

Returns the longitude

#### Accuracy

- Returns the accuracy of latitude and longitude
- Altitude
  - Returns the altitude
- Altitude Accuracy
  - Returns the altitude accuracy
- Heading
  - Returns the heading
- Speed
  - Returns the speed

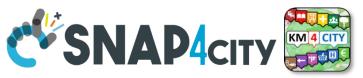

### Multi Data Map GPS Location Picking vs IOT App

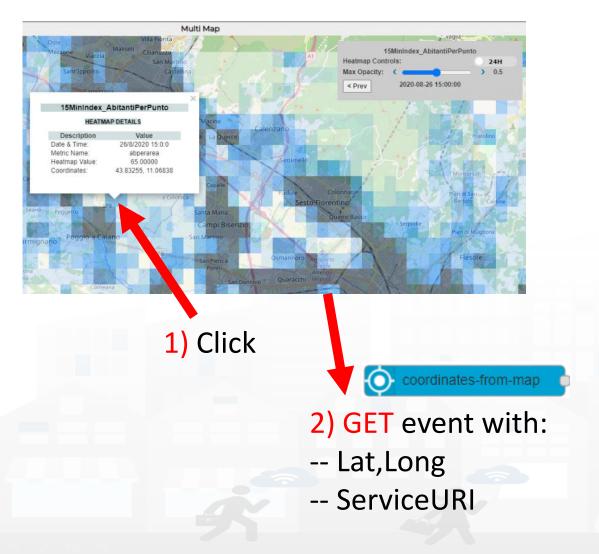

UNIVERSITÀ Degli studi

FIRENZE

- 3) The click on the map passes GPS coordinates into IOT App. Thus you can use them to:
  - search for location
  - picking the value of one or more heatmaps
  - dynamically change data on widgets and dashboards
  - Etc.

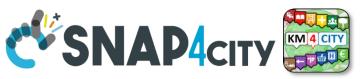

### Multi Data Map ServiceURI selection vs IOT App

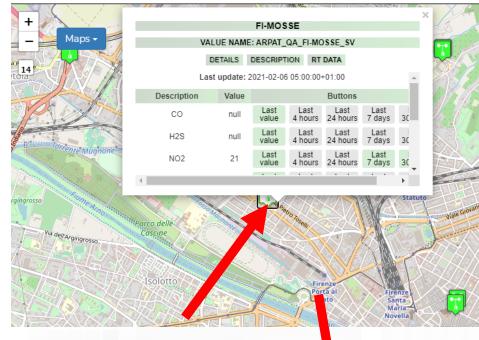

1) Click on PIN

UNIVERSITÀ Degli studi

FIRENZE

- 3) The click on the map passes GPS coordinates into IOT App and the ServiceURI. Thus you can use them to:
  - search for location
  - picking the value of one or more heatmaps
  - dynamically change data on widgets and dashboards
  - Get all the ServiceURI information and exploit them on Business Logic

- Lat,Long

 $\mathbf{O}$ 

- ServiceURI

2) GET event with:

coordinates-from-map

– Etc.

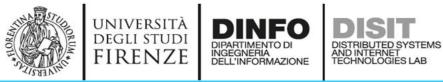

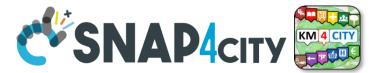

#### SVG Custom Widgets Examples 2

SVG shucko plug 22 12 Schuko switch 💠 🖸 ()70|kW

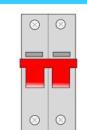

| 2 0 | Dynamic Speed Limit Sign | iet                 | Speed Limit S |     |
|-----|--------------------------|---------------------|---------------|-----|
| A   |                          | t confirmed<br>None |               | New |
|     |                          | 9                   | 8             | 7   |
|     | 24                       | 6                   | 5             | 4   |
|     | <b>Z</b> 4               | 3                   | 2             | 1   |
|     |                          | Canc                |               | 0   |
|     |                          | n                   | Confirn       | C   |

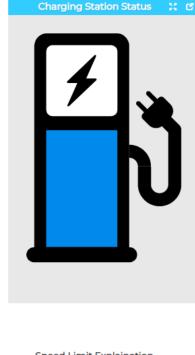

#### Legenda **Charging Station Status** Set on the keypad one of the following values

0 = ERROR (RED)

1 = AVAIBLE (GREEN) 2 = BOOKED (YELLOW)

3 = CHARGING

9999 = white icon

| Charging Station status |   |      |  |  |  |  |
|-------------------------|---|------|--|--|--|--|
| New Last confirmed      |   |      |  |  |  |  |
|                         |   | None |  |  |  |  |
| 7                       | 8 | 9    |  |  |  |  |
| 4                       | 5 | 6    |  |  |  |  |
| 1                       | 2 | 3    |  |  |  |  |
| 0                       |   | Canc |  |  |  |  |
| Confirm                 |   |      |  |  |  |  |

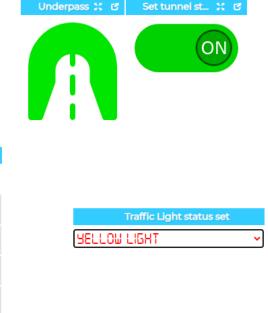

# Traffic Light X 0

Speed Limit Explaination

#### Speed Limit Custom Widget example

Write the speed limit by using the keypad and click CONFIRM.

9999 = white sign.

#### https://www.snap4city.org/dashboardSmartCity/view/i ndex.php?iddasboard=Mjk4Ng==

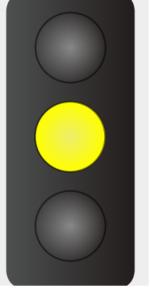

Tue 17 Nov 18:46:47

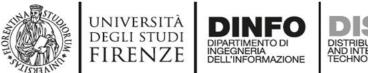

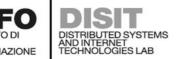

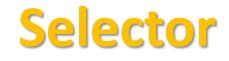

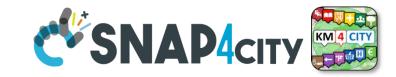

Traffic Light

Traffic Light status set

X 0

| Widget Name Traffic Lig | nt status set | RED LIGHT                                                           |                                                                          |
|-------------------------|---------------|---------------------------------------------------------------------|--------------------------------------------------------------------------|
| OFF                     |               | Traffic Lig                                                         | ght status set MSG to be                                                 |
|                         | 0             | × Î                                                                 | sent on the                                                              |
| RED LIGHT               | 1             | • OFF                                                               | Business                                                                 |
| RED and YELLOW LIGH     | 2             | RED LIGHT                                                           | LIGHTS LOgic IOT                                                         |
| YELLOW LIGHT            | 3             |                                                                     | Application                                                              |
| YELLOW and GREEN LI     | 4             | STALOW RND GRI                                                      |                                                                          |
| GREEN LIGHT             | 5             | RED, YELLOW RN                                                      |                                                                          |
| Edit Dashboard View D   | ashboard      |                                                                     | RED                                                                      |
|                         |               | Traffic Light status set Connected to ws://dashboard.km4city.org:80 | function Traffic Light status                                            |
|                         |               | msg.payload<br>return msg;                                          | = {value:JSON.parse(msg.payload).selected};<br>Snap4City (C), April 2021 |

×

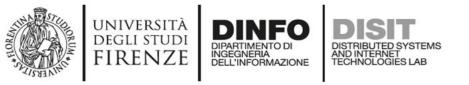

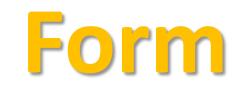

msg.payload ={ "form": { "options": [ { "label": "enter text", "value": "", "type": "text", "required": true }, { "label": "enter number", "value": "", "type": "number", "required": false }, { "label": "enter email", "value": "", "type": "email", "required": false }, { "label": "enter password", "value": "", "type": "password", "required": false }, { "label": "enter check", "value": "checked", "type": "checkbox", "required": false }, { "label": "enter check2", "value": "", "type": "checkbox", "required": false }, { "label": "enter switch", "value": "on", "type": "switch", "required": false }, { "label": "enter switch2", "value": "", "type": "switch", "required": false }, { "label": "enter date", "value": "", "type": "date", "required": false }, { "label": "enter time", "value": "", "type": "time", "required": true } ], "selected": [] } } return msg;

| C              |                |
|----------------|----------------|
|                | IOTDevice Data |
| enter text     |                |
| enter number   |                |
| enter email    |                |
| enter password |                |
| enter check    |                |
| 🗆 enter check2 |                |
| enter switch   |                |
| enter switch2  |                |
| enter date     | gg/mm/aaaa 📋   |
| enter time     | : 🛇            |
| Submit         |                |

form

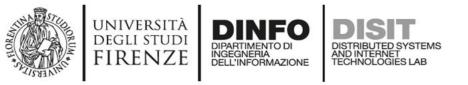

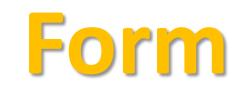

msg.payload ={ "form": { "options": [ { "label": "enter text", "value": "", "type": "text", "required": true }, { "label": "enter number", "value": "", "type": "number", "required": false }, { "label": "enter email", "value": "", "type": "email", "required": false }, { "label": "enter password", "value": "", "type": "password", "required": false }, { "label": "enter check", "value": "checked", "type": "checkbox", "required": false }, { "label": "enter check2", "value": "", "type": "checkbox", "required": false }, { "label": "enter switch", "value": "on", "type": "switch", "required": false }, { "label": "enter switch2", "value": "", "type": "switch", "required": false }, { "label": "enter date", "value": "", "type": "date", "required": false }, { "label": "enter time", "value": "", "type": "time", "required": true } ], "selected": [] } }

return msg;

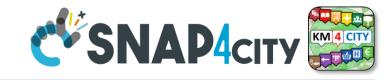

|                | IOT Device Data     |
|----------------|---------------------|
| enter text     | a text              |
| enter number   | 123                 |
| enter email    | paolo.nesi@unifi.it |
| enter password |                     |
| enter check    |                     |
| □enter check2  |                     |
| enter switch   |                     |
| enter switch2  |                     |
| enter date     | 19/03/2021          |
| enter time     | 09:38 🕓             |
| Submit         |                     |

"selected":["a text","123", "paolo.nesi@unifi.it","aaaaaa", "checked","","on","","2021-03-19","09:38"]

form

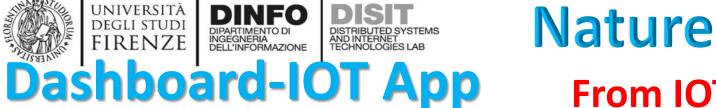

UNIVERSITÀ

DEGLI STUDI

FIRENZE

DINFO

DIPARTIMENTO DI INGEGNERIA DELL'INFORMAZIONE

DISTRIBUTED SYSTEMS AND INTERNET TECHNOLOGIES LAB

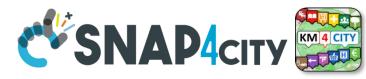

#### **From IOT App to Dashboard**

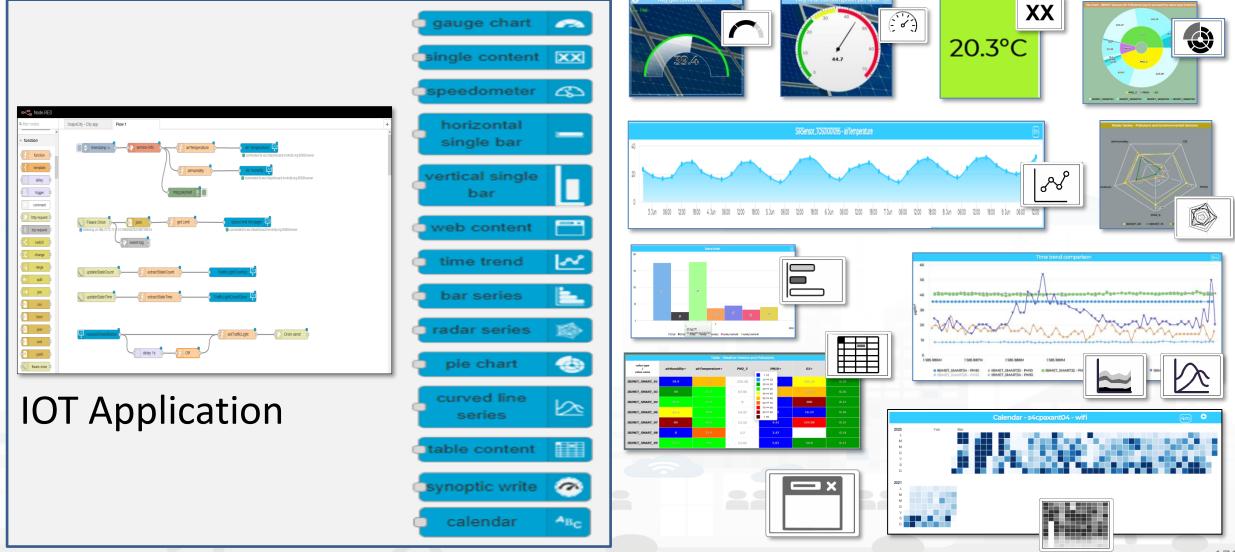

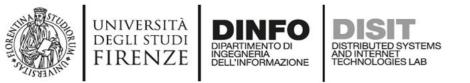

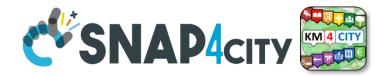

### **Single Content Widget (flexibility)**

From Dashboard Editor and IOT Applications, accepts in input:

- Numbers
- String

XX

HTML code

https://www.snap4city.org/578

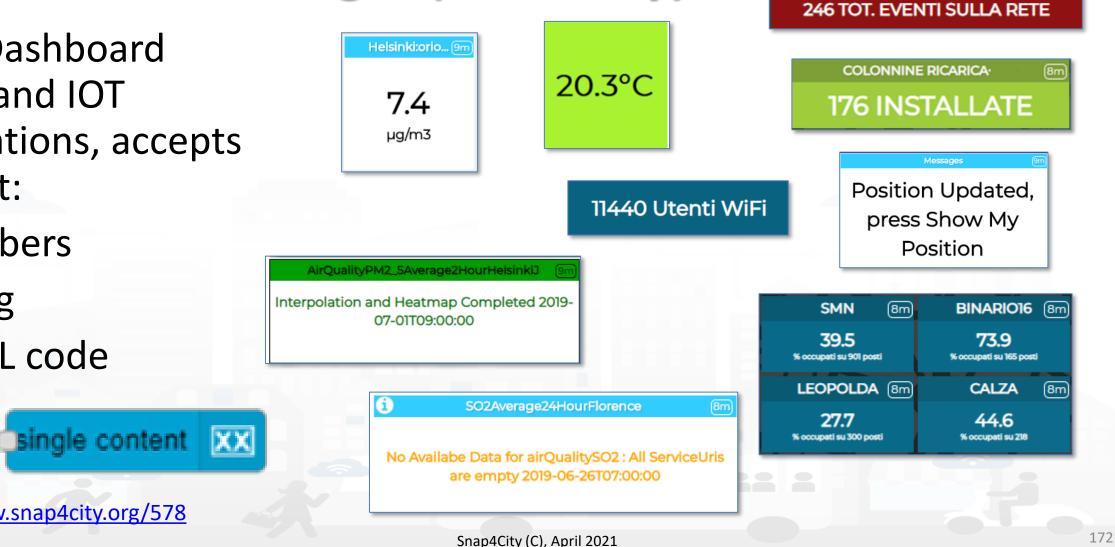

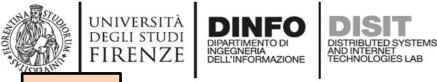

TOP

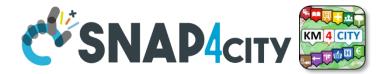

# Dynamic Widgets data on Dashboard from IOT Applications

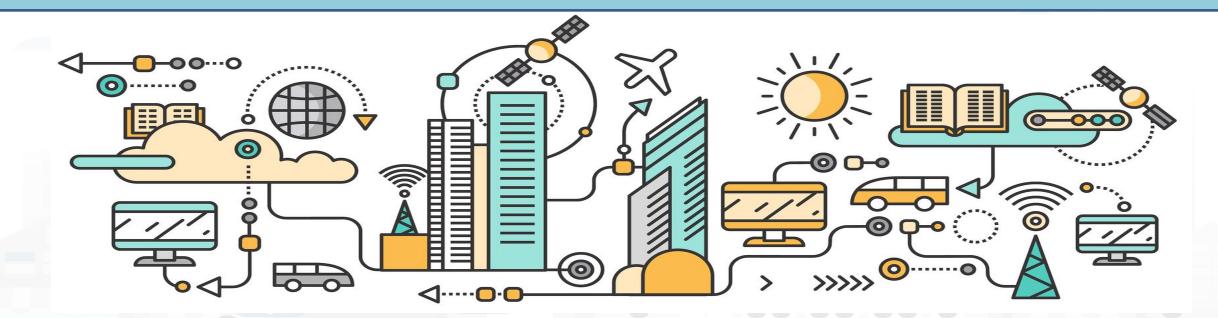

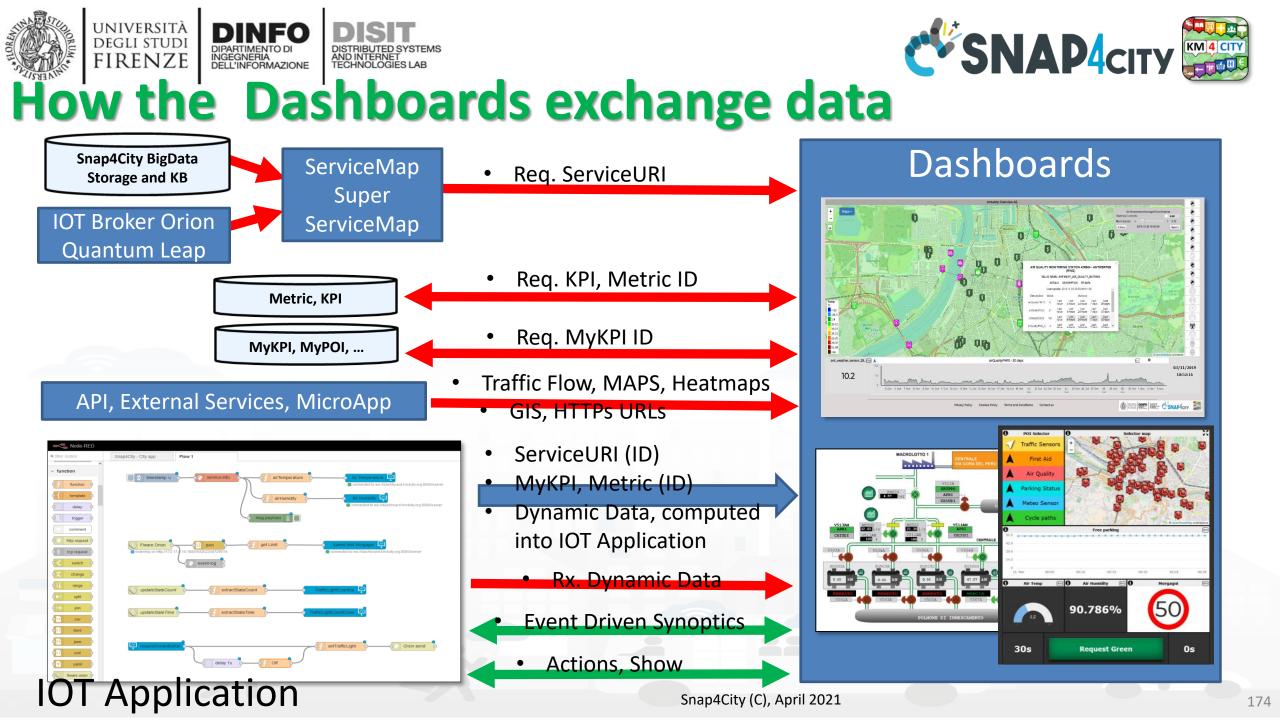

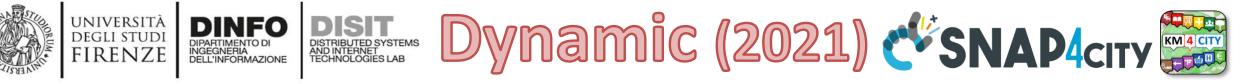

| Widgets ICONS | Widget Name, Description                   |                       | ЮТ Арр | Dashboard<br>App | d-IOT | KPI<br>(metric) | MyPersonalDa<br>ta | MyDat<br>a | My<br>KPI | Sensor |
|---------------|--------------------------------------------|-----------------------|--------|------------------|-------|-----------------|--------------------|------------|-----------|--------|
| XX            | Single Content                             | single content        | X (cs) | X (DD)           |       | Х               | X                  | Х          | Х         | Х      |
| 50            | Speed Limit                                |                       |        |                  |       | Х               |                    |            |           | Х      |
|               | Speedometer                                | speedometer 4         | X (cs) | X (DD)           |       | Х               | Х                  | Х          | Х         | Х      |
|               | Gauge                                      | gauge chart 🦱         | X (cs) | X (DD)           | 2     | Х               | Х                  | Х          | Х         | Х      |
|               | Single Bar, V/H                            |                       | Х      | X (DD)           | Ve    | Х               |                    |            |           |        |
|               | Single and Multiple Bar<br>stacked or not  | Bar series            | X (cs) | X (DD)           | Dri   | Х               | Х                  | Х          | Х         | Х      |
|               | MultiSeries, shaded, staked and non staked | curved line<br>series | X (cs) | Х                | ata   | Х               | Х                  | Х          | Х         | Х      |
| 8             | Time Trend (single)                        | 🗧 time trend 🛛 🛃      | Х      | X (DD)           |       | Х               | Х                  | Х          | Х         | Х      |
|               | Time trend Compare                         |                       |        |                  | Ö     | Х               |                    |            | Х         | Х      |
|               | SpiderNet, radar, Kiviat                   | 🗖 radar series 🛛 🏠    | X (cs) | X (DD)           | Δ     | Х               | Х                  | Х          | Х         | Х      |
| K             | Pie, Donut,<br>2 layers Donut              | o pie chart 🍥         | X (cs) | X (DD)           |       | Х               | Х                  | Х          | Х         | Х      |
|               | Table                                      | table content         | X (cs) | X (DD)           |       | х               | Х                  | Х          | Х         | Х      |
| Nii           | Calendar                                   | calendar ABC          | Х      | Х                |       |                 |                    |            | Х         | Х      |
|               |                                            |                       |        |                  |       |                 |                    |            |           |        |

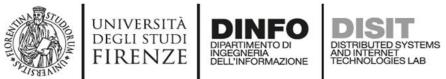

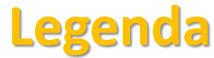

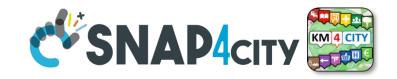

- IOT APP column in previous table:
  - X: means that from the IOT App you can send a new value or array to the widget directly, without the need to have is stored into Sensor or MYKPI variable, etc.
  - CS, widget supports Change (data) Source, in the sense that: from the IOT App is possible to send a command to the Widget to change the data source.
     E.g., selecting sources among: Sensors (serviceURI), MyKPI (ID), any value produced on the IOT App directly. (cs) recent additions
- Dashboard IOT App column in previous table:
  - X: there is a MicroService / node on IOT App to act on those widgets on dashboard. The data are visualized.
  - DD, widget is Data Driven, in the sense that new data in push can be sent and the widget is updated in real time on web page without web page realoading

<u>TC4.9: New Support Widgets for Bars, Barseries, Trend, and Series, on Dashboards and IOT</u> <u>Applications</u> (partially obsolete)

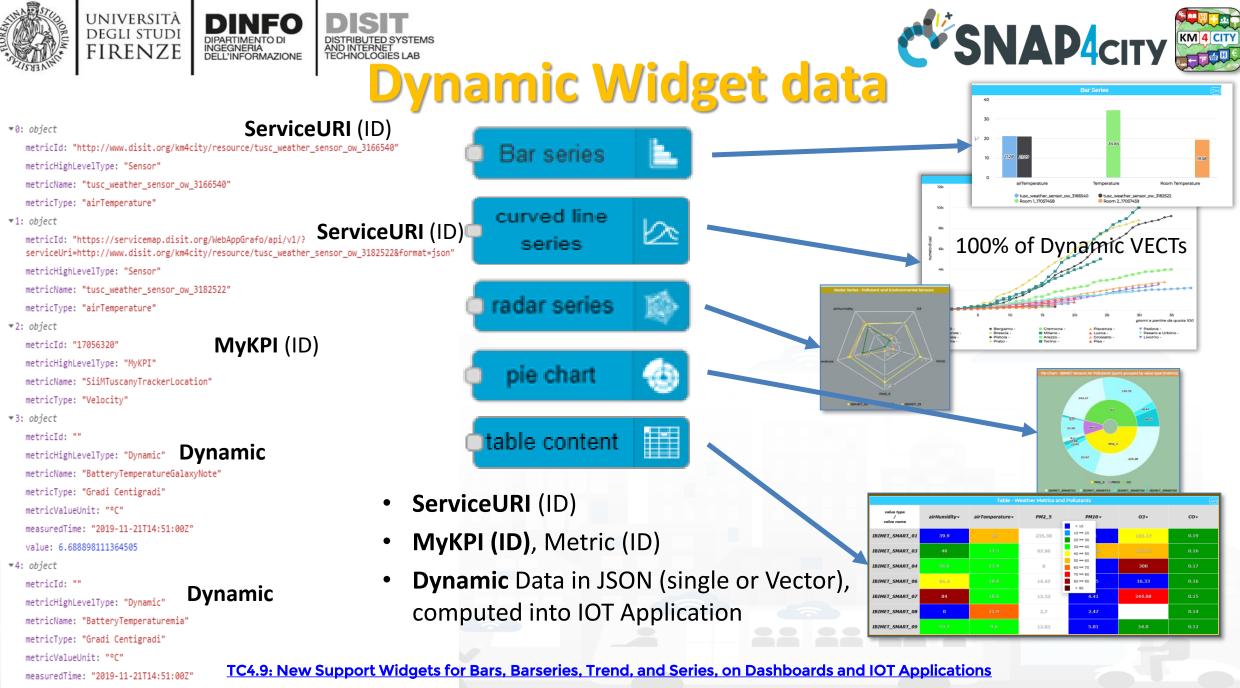

Snap4City (C), April 2021

value: 62.8502788741156

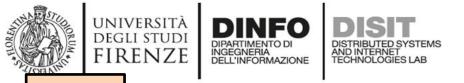

TOP

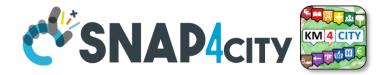

# Example of: Dynamic Widgets data on Dashboard from IOT Applications

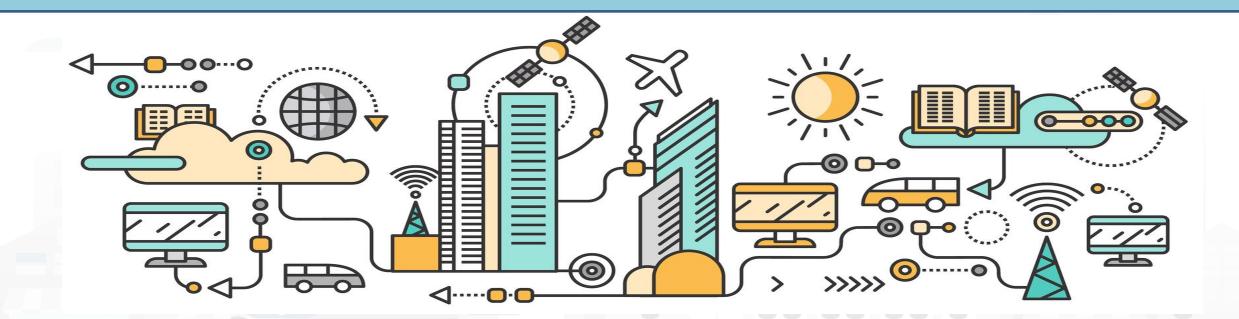

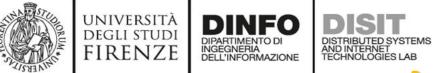

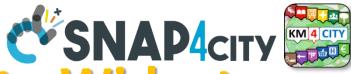

### How to send the Dynamic Data to Widgets

- <u>TC4.9: New Support Widgets for Bars, Barseries, Trend,</u> and Series, on Dashboards and IOT Applications
- Dynamic Data are used to control the Widget from the IOT App. To dynamically change:
  - ServiceURI (as metricID) to change the data source of a Dashboard Widget
  - MyKPI (as metricID) to change the data source of a Dashboard Widget
  - **Dynamic**, data computed somehow into IOT App, and sent to some Dashboard Widget without to save them on some Storage

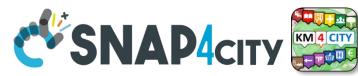

#### Dashboard with Dynamic Data Managed by IOT App Dynamic Widget data

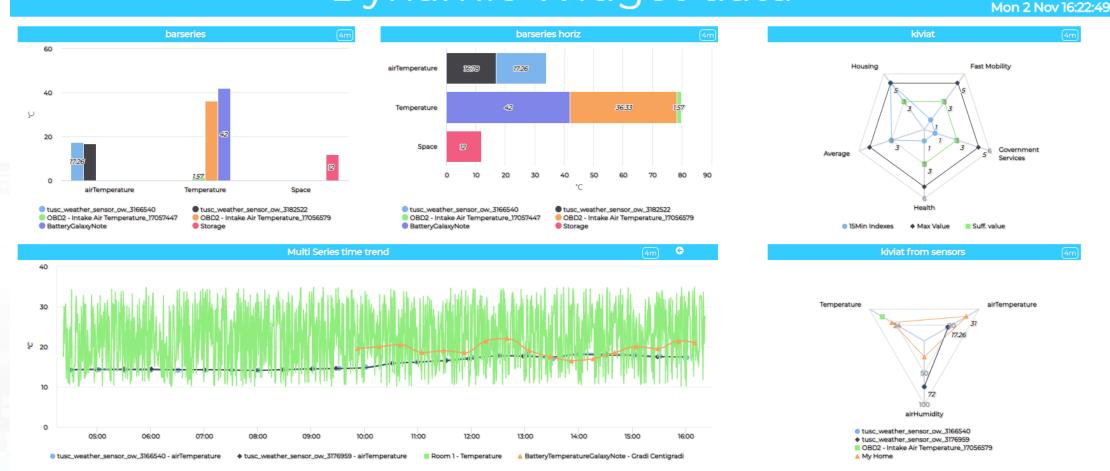

#### https://main.snap4city.org/view/index.php?iddasboard=Mjk5NQ==

RIBUTED SYSTEMS

AND INTERNET TECHNOLOGIES LAB

UNIVERSITÀ

DEGLI STUDI

FIRENZE

INGEGNERIA

DELL'INFORMAZIONE

Privacy Policy Cookies Policy Terms and Conditions Contact us

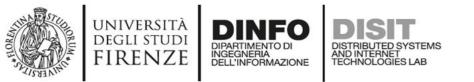

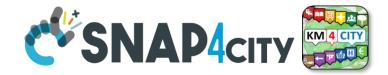

### The IOT App controlling the Dashboard data

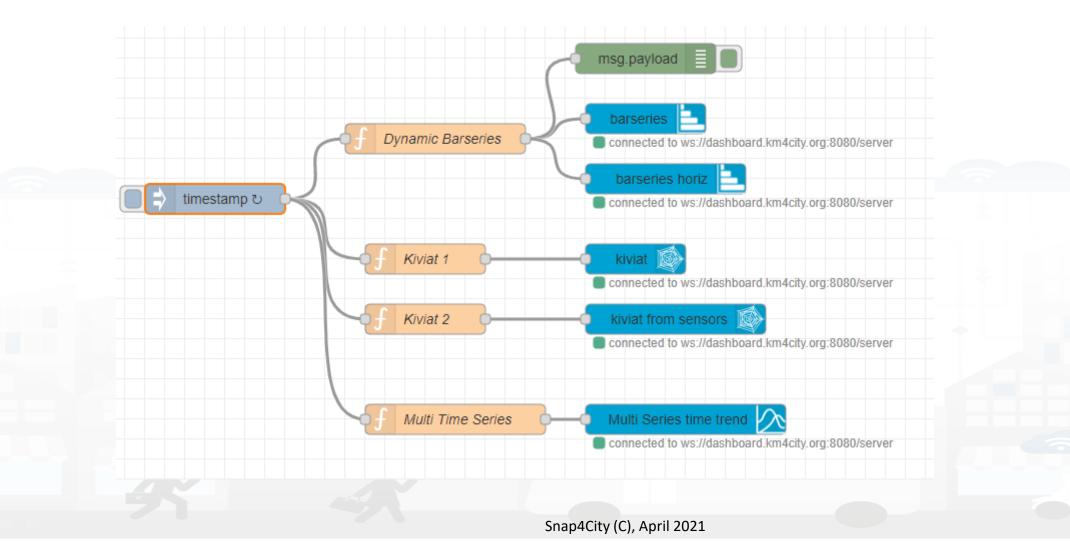

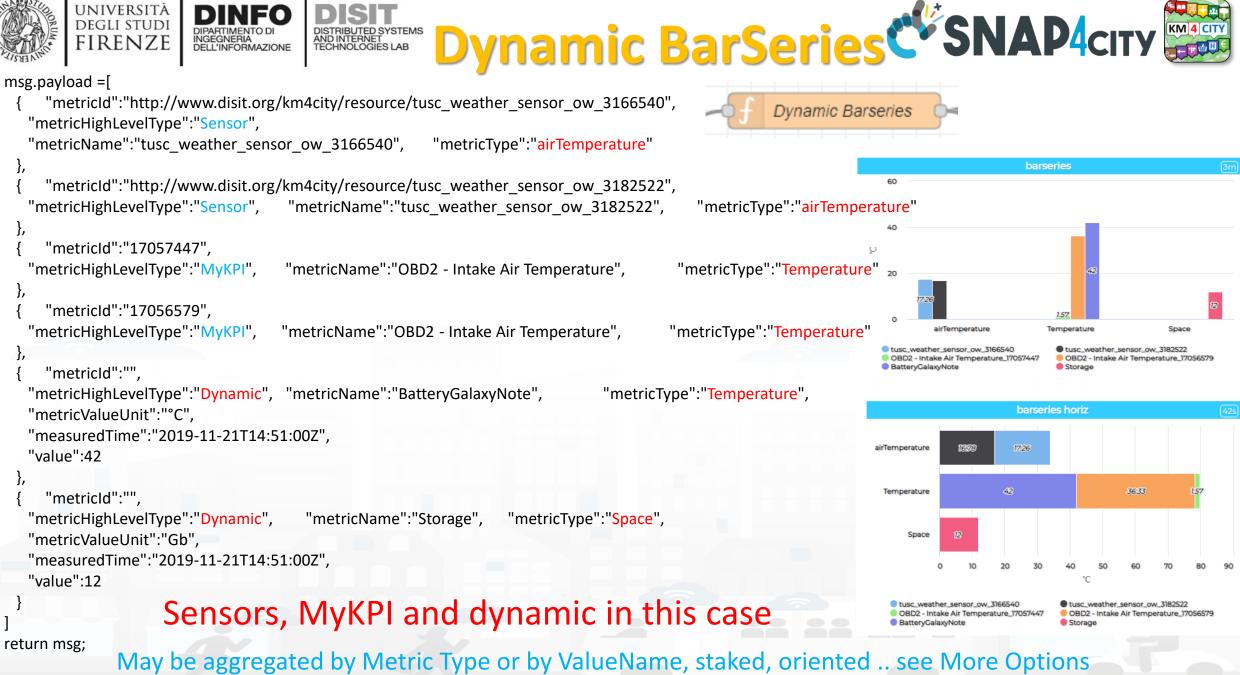

Snap4City (C), April 2021

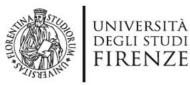

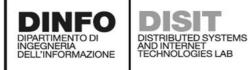

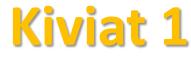

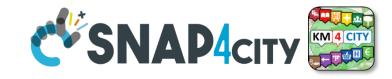

msg.payload = [

{ "mapName":"15MinIndex\_FastMobilityIndex", "metricName":"15Min Indexes", "value":1, "metricHighLevelType":"Dynamic", "metricValueUnit":"", "metricType":"Fast Mobility" }, { "mapName":"15MinIndex\_GovernmentServicesIndex", "metricName":"15Min Indexes", "value":1, "metricHighLevelType":"Dynamic", "metricValueUnit":"", "metricType":"Government Services" }, { "mapName":"15MinIndex\_HealthIndex", "metricName":"15Min Indexes", "value":1, "metricHighLevelType":"Dynamic", "metricValueUnit":"", "metricType":"Health" }, { "mapName":"15MinIndex\_AverageIndex", "metricName":"15Min Indexes", "value":3, "metricHighLevelType":"Dynamic", "metricValueUnit":"", "metricType":"Average" }, { "mapName":"15MinIndex\_HousingIndex", "metricName":"15Min Indexes", "value":5, "metricHighLevelType":"Dynamic", "metricValueUnit":"", "metricType":"Housing" },

"mapName":"15Min Indexes", "metricName":"Max Value", "value":5,
"metricHighLevelType":"Dynamic", "metricValueUnit":"", "metricType":"Fast Mobility" },
"mapName":"15Min Indexes", "metricName":"Max Value", ......

"mapName":"15Min Indexes", "metricName":"Suff. value", "value":3, "metricHighLevelType":"<mark>Dynamic</mark>", "metricValueUnit":"", "metricType":"Health"," },

return msg;

. . . . . . . . . . . . . . . . . . .

All dynamic in this case

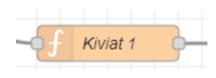

#### Aggregated by MetricType

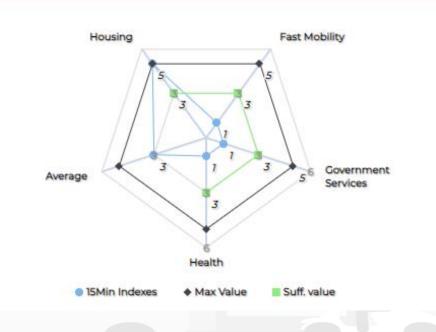

kiviat

4m

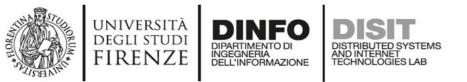

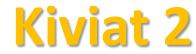

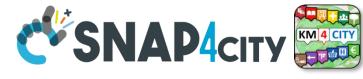

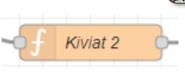

Aggregated by MetricType

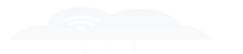

kiviat from sensors

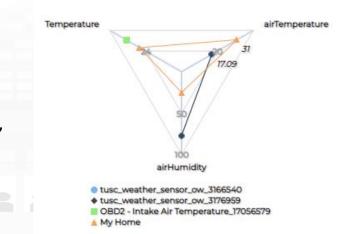

msg.payload = [

"metricId": "http://www.disit.org/km4city/resource/tusc weather sensor ow 3166540", "metricHighLevelType": "Sensor", "metricName": "tusc weather sensor ow 3166540", "metricType": "airTemperature" "metricId": "http://www.disit.org/km4city/resource/tusc weather sensor ow 3166540", "metricType": "metricHighLevelType": "Sensor", "metricName": "tusc weather sensor ow 3166540", "airHumidity" }. "metricId": "http://www.disit.org/km4city/resource/tusc\_weather\_sensor\_ow\_3176959", ricHighLevelType": "Sensor", "metricName": "tusc\_weather\_sensor\_ow\_3176959", "metricHighLevelType": "Sensor", "metricType": "airHumidity" }. "metricId": "http://www.disit.org/km4city/resource/tusc weather sensor ow 3176959", "metricHighLevelType": "Sensor", "metricName": "tusc weather sensor ow 3176959", "metricType": "airTemperature" }, "metricId": "17056579", "metricHighLevelType": "MyKPI", "metricName": "OBD2 - Intake Air Temperature", "metricType": "Temperature" }, "metricId": "", "metricHighLevelType": "Dynamic", "metricName": "My Home", "metricType": "metricValueUnit": "°C", "measuredTime": "2019-11-21T14:51:00Z", "airTemperature", "value": 31 "metricId": "", "metricHighLevelType": "Dynamic", "metricName": "My Home", perature", "metricValueUnit": "°C", "measuredTime": "2019-11-21T14:51:00Z", "metricType": "Temperature". "value": 28 }. "metricHighLevelType": "Dynamic", "metricName": "My Home", "metricId": "". "metricType": "metricValueUnit": "%", "measuredTime": "2019-11-21T14:51:00Z", "airHumidity" "value": 25 }]

return msg;

Sensors, MyKPI and dynamic in this case

Snap4City (C), April 2021

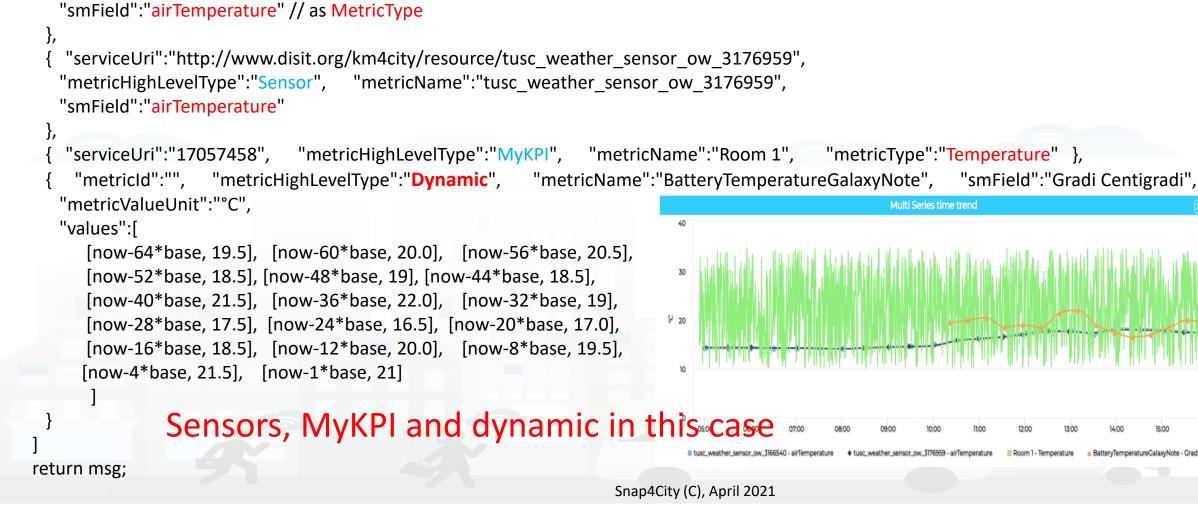

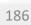

# 

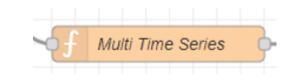

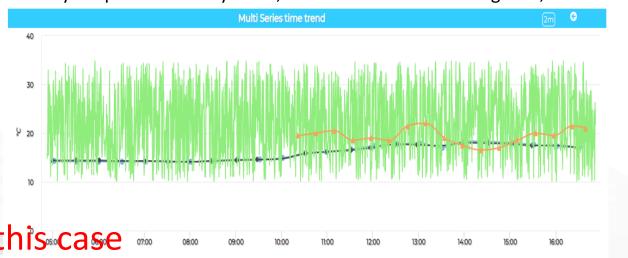

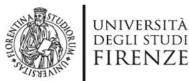

var now = new Date(); var base =60\*60\*100;

msg.payload =[

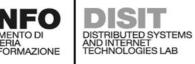

{ "serviceUri": "http://www.disit.org/km4city/resource/tusc weather sensor ow 3166540", "metricHighLevelType":"Sensor", "metricName":"tusc weather sensor ow 3166540",

### Multi TimeSeries

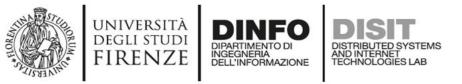

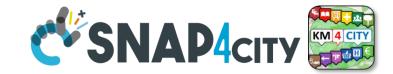

### **Multi Series without Time**

#### • multi series with ordinal data

{ "metricId":"", "metricHighLevelType":"Dynamic", "metricName":"BatteryTemperatureGalaxyNote", "smField":"Gradi Centigradi",

"metricValueUnit":"°C",

"values":[

```
[1, 19.5], [2, 20.0], [3, 20.5],
[4, 8.5], [5, 19], [6, 18.5],
```

[50,5], [51, 21]

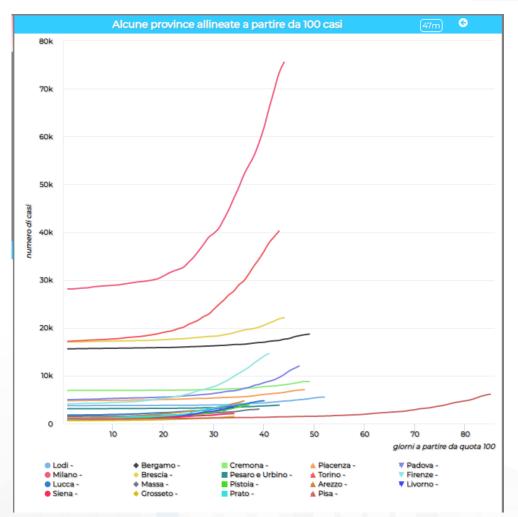

https://www.snap4city.org/dashboar dSmartCity/view/index.php?iddasbo ard=MjU3NQ==

You can set Staked via MoreOption

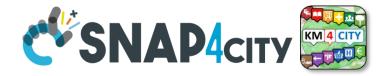

# IOT Application stressing Virtual Sensors Actuators concepts

università degli studi FIRENZE

TOP

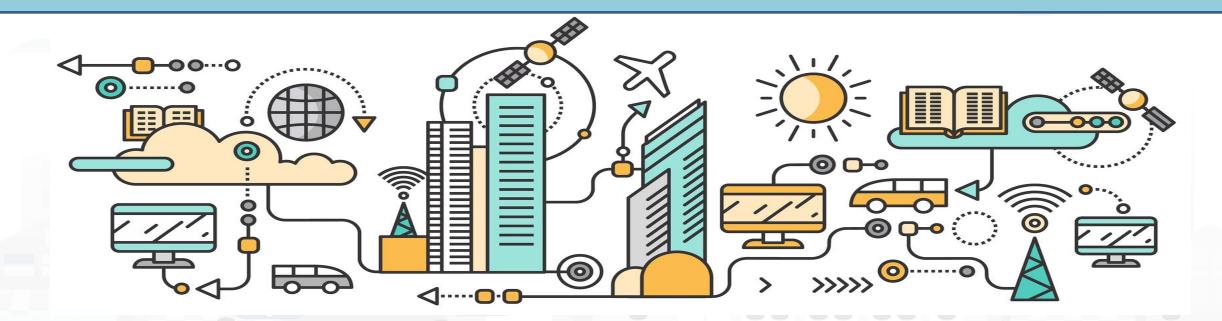

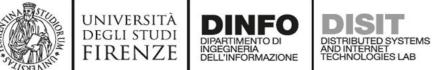

### **Advanced Feature of Snap4City Dash Widgets**

- Dashboard widgets can be classified in:
  - Virtual Sensors
    - Those that produce the data From IOT App on Dashboard
  - Virtual Actuators
    - Those that produce the data From Dashboard to IOT App
  - Virtual Sensors Actuators
    - Those that produce/receive the data From/to Dashboard to/from IOT App

**TC9.18: Advanced Features of Sensors Actuators of Dashboards vs IOT App** 

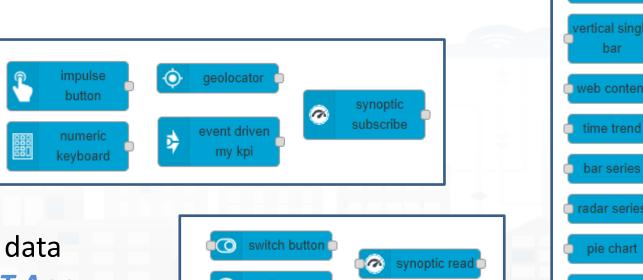

Snap4City (C), April 2021

 $\odot$ 

ingle content

peedometer

single bar

curved line

ynoptic write 🛛 🧖

#### UNIVERSITÀ DEGLI STUDI FIRENZE DIPARTIMENTO DI INGEGNERIA DELL'INFORMAZIONE DIST DELL'INFORMAZIONE DIST Sensors Actuators Allow to change the set up

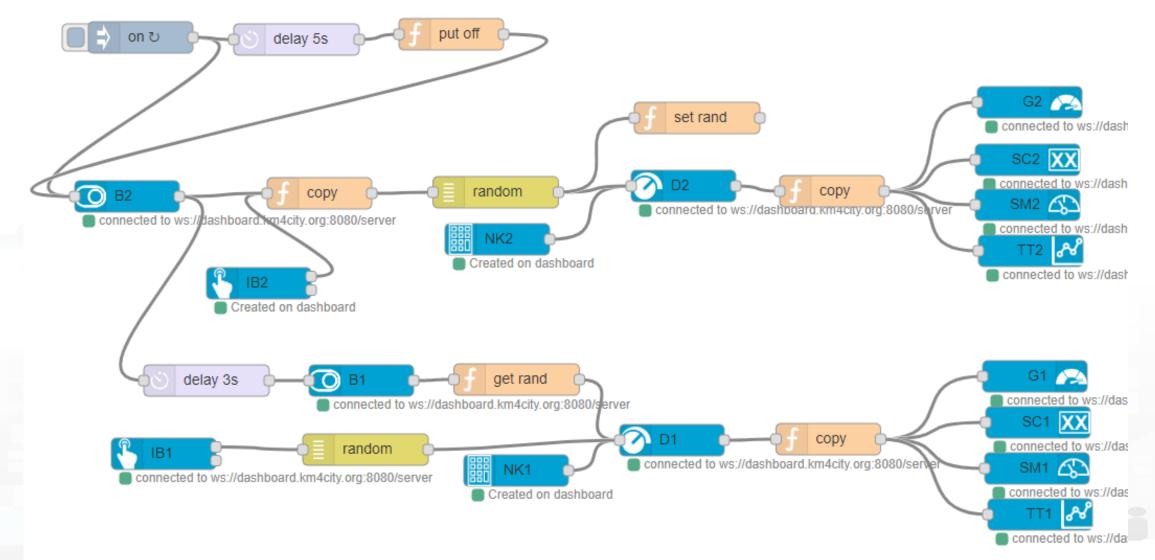

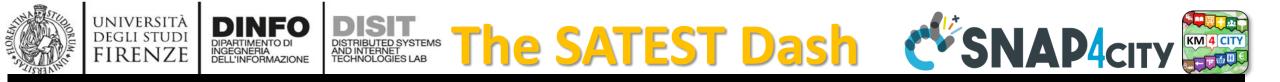

#### Test SA and WS

Mon 27 Jul 13:54:33

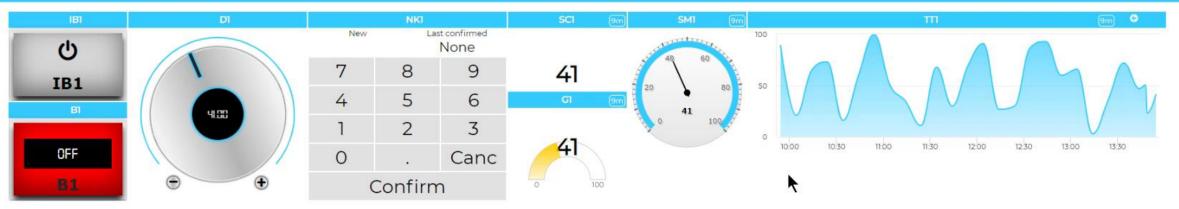

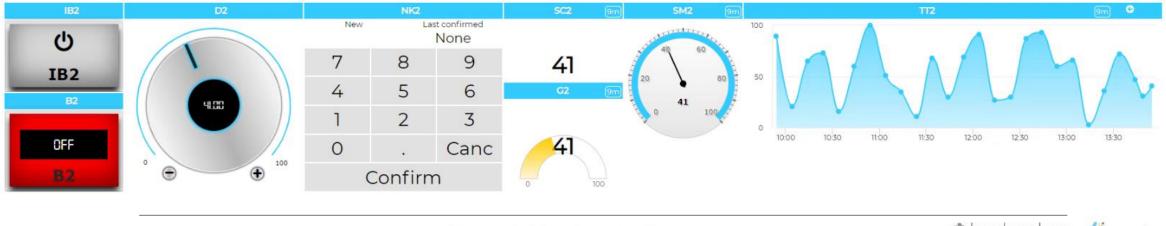

Privacy Policy Cookies Policy Terms and Conditions Contact us

DESIT

#### https://www.snap4city.org/dashboardSmartCity/view/index.php?iddasboard=Mjc2NA==

#### UNIVERSITÀ DEGLI STUDI FIRENZE UNIVERSITÀ DESTRIBUTED SYSTEMS DESTRIBUTED SYSTEMS DISTRIBUTED SYSTEMS DISTRI

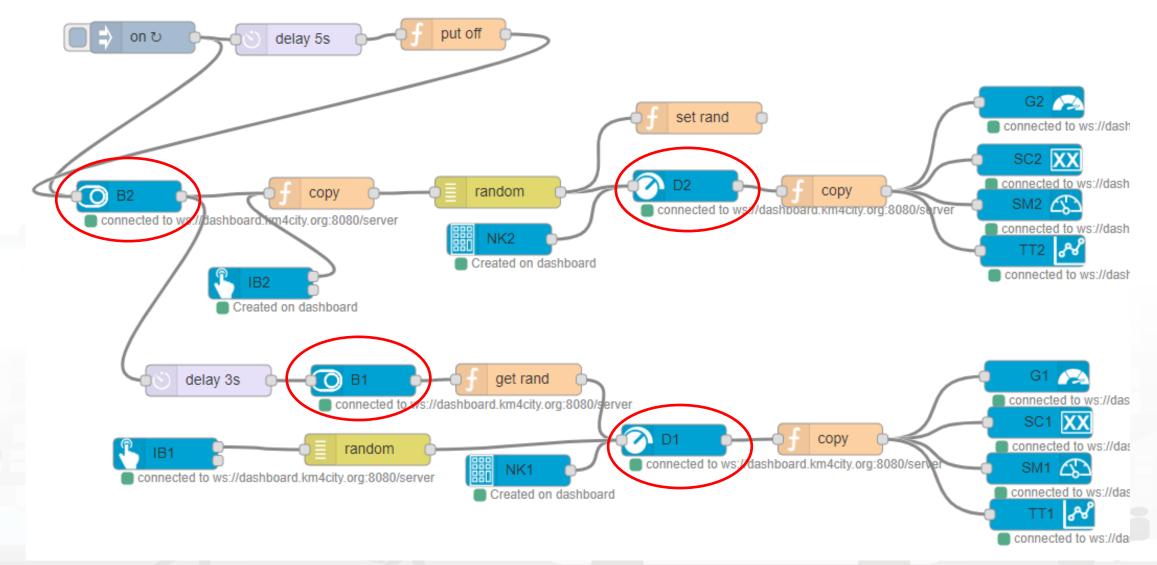

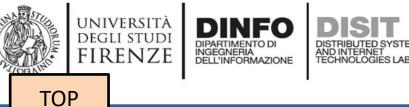

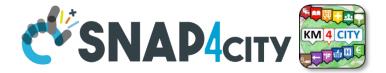

# IOT Application Integration with Synoptics

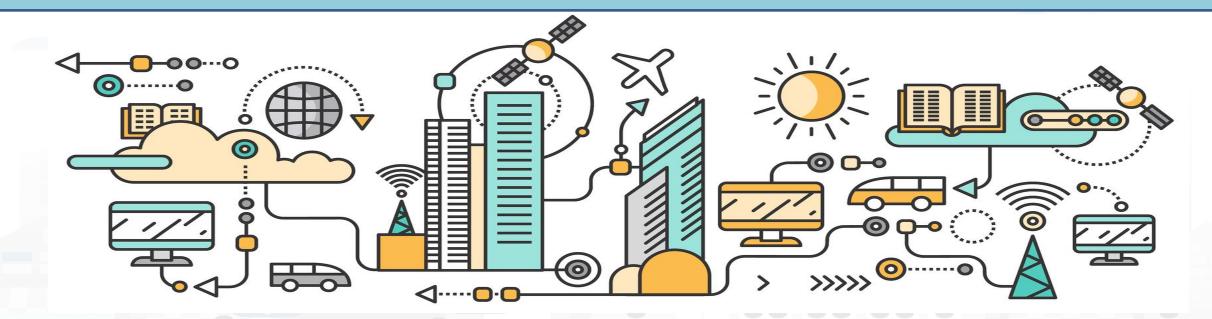

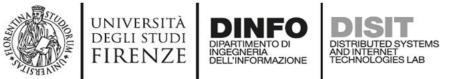

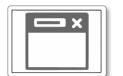

#### From-To Custom Widgets / Synoptics to Storage in WS

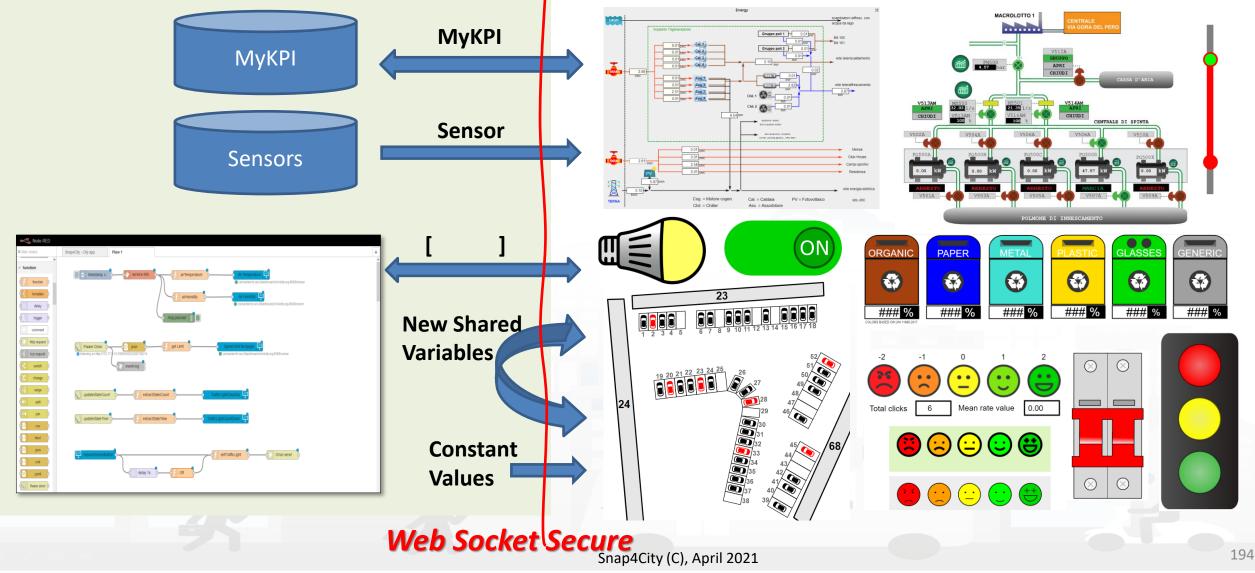

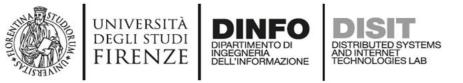

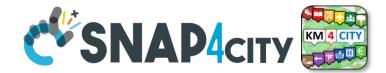

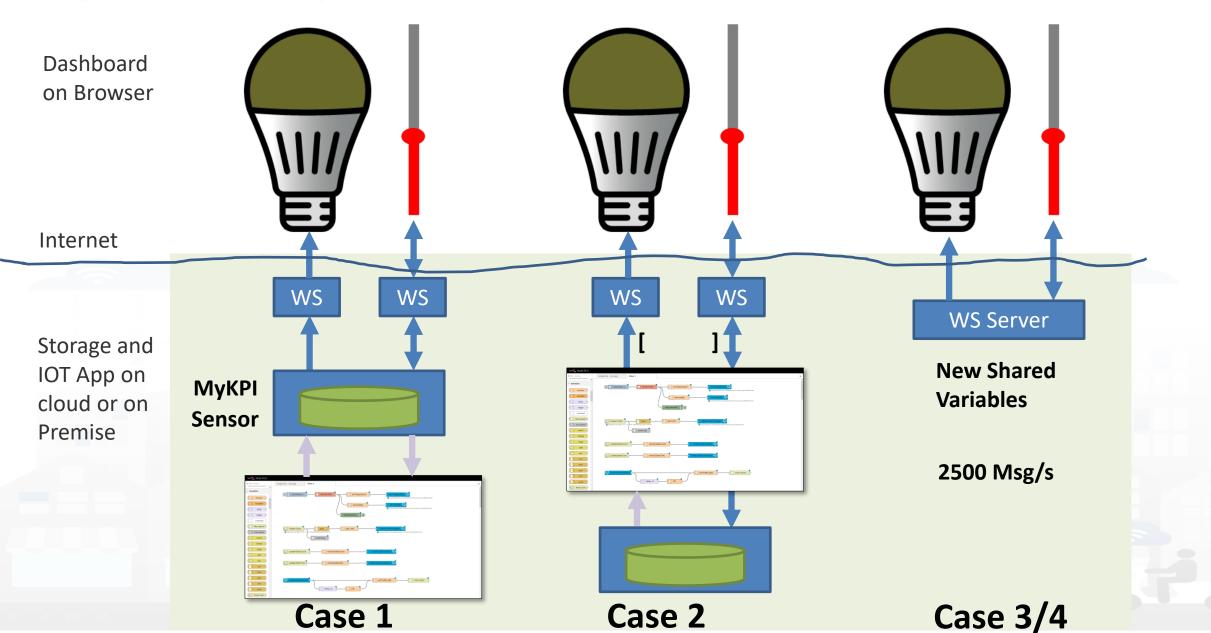

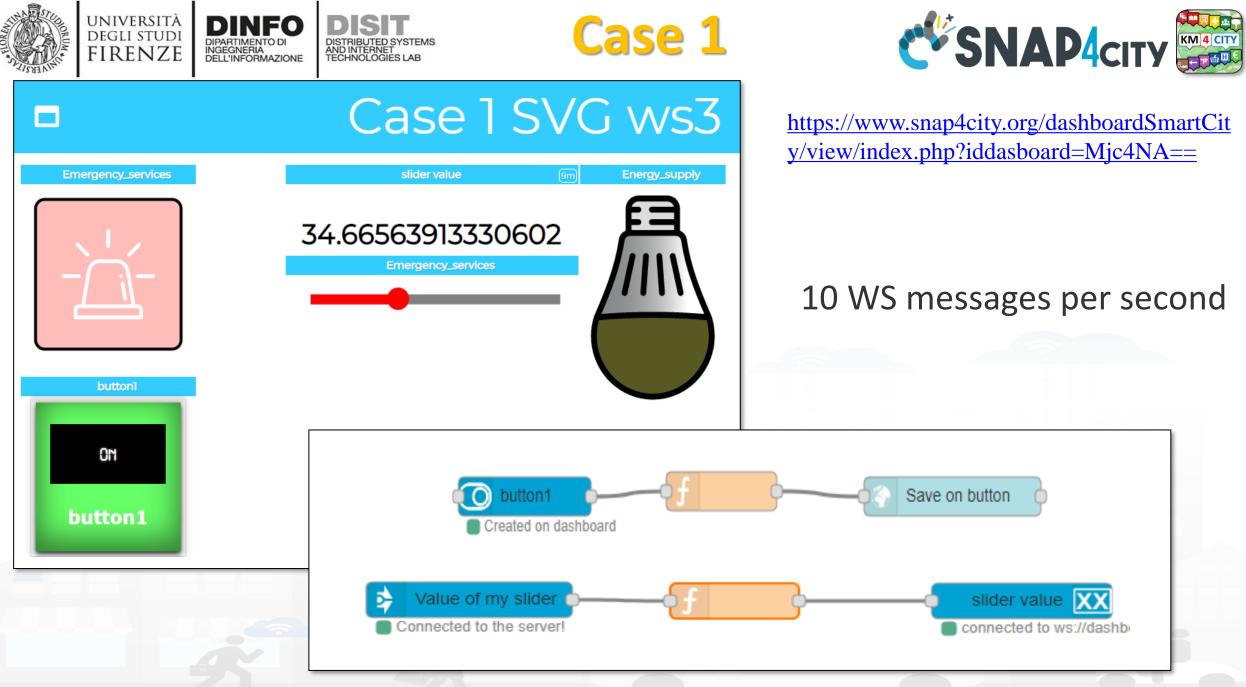

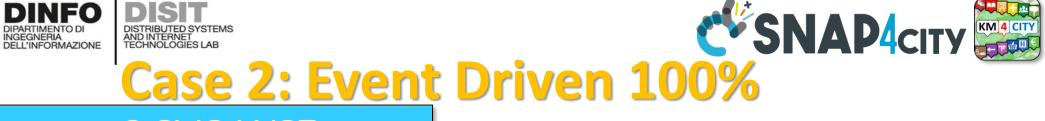

UNIVERSITÀ Degli studi

FIRENZE

DINFO

DISIT

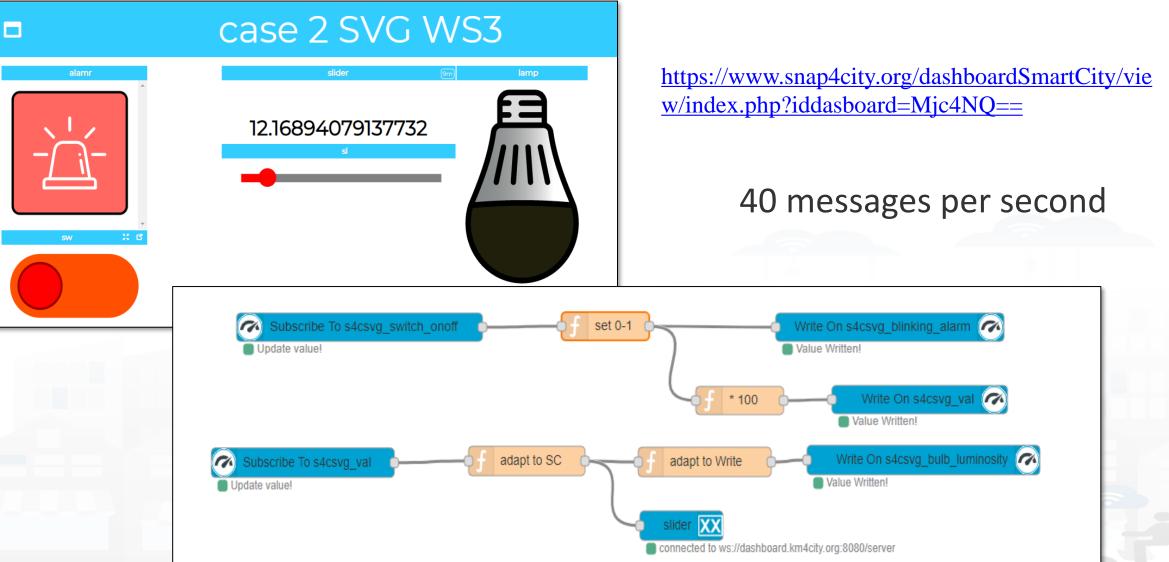

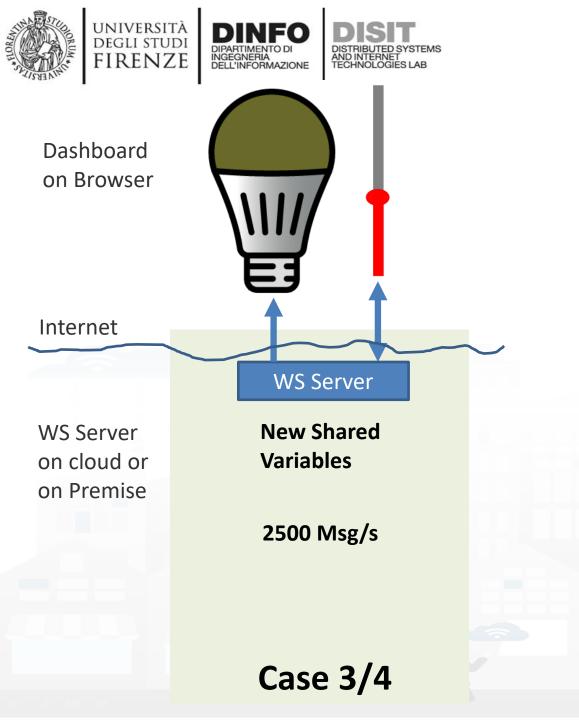

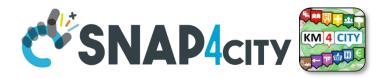

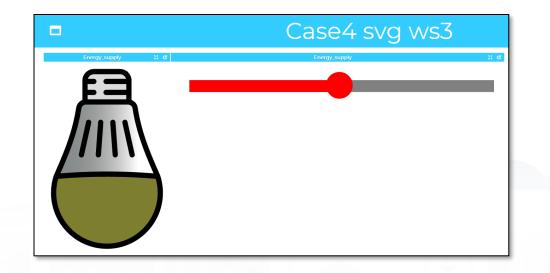

<u>https://www.snap4city.org/dashboardSmartCity/vi</u> <u>ew/index.php?iddasboard=MjgyNg==</u>

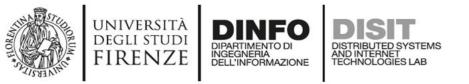

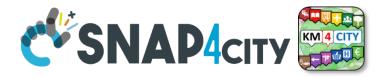

#### Read more on

- <u>TC9.19: Custom Widgets / Synoptics controlled by IOT</u> <u>Applications</u>
- Custom Synoptics and Widgets for Dashboards
- Scenario: 5G Enabled Water Cleaning Control
- <u>Snap4Industry: Snap4City for Industry 4.0</u>
- TC1.22: Create and configure a Snap4City SVG Custom Widget for real-time interaction

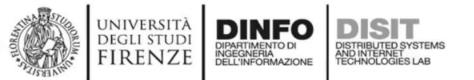

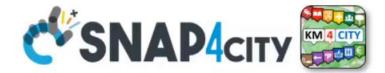

# DEMO Section 2

Smapp4City(C)), April 20220

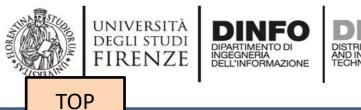

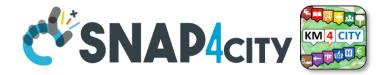

## Demo IOT Application exploiting Snap4City Dashboard

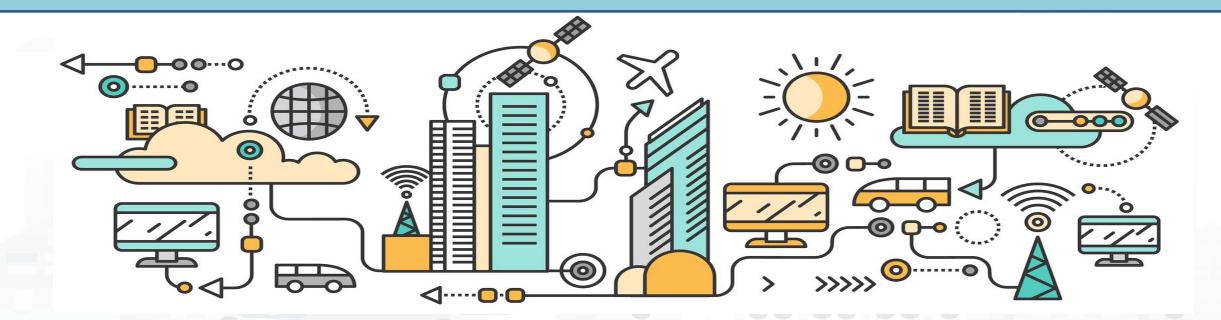

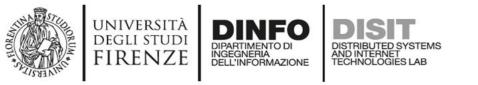

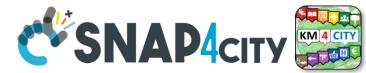

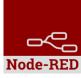

## **Example of complex IOT Application**

In this demo let's create an IoT Application that:

- send random values on Snap4city's Dashboard
- create complex widget based on MyKPI e SURI

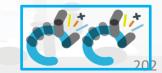

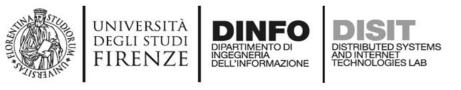

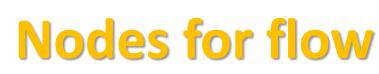

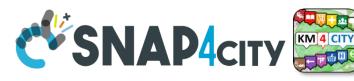

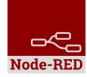

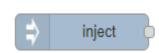

Generates an input for the other nodes. It can be repeated at predefined intervals, entered manually and of various types (timestamp, string, number, boolean, JSONetc)

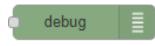

Each message that enters the debug node is shown in the "debug" tab on the right of nodered (you can choose which part of the message to show)

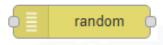

Generates a random number. You can configure the number generation interval and the type (integer or float).

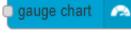

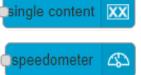

ime trend

Display values in different modes on a dashboard. The node called single content accepts strings, numbers and html. The others only accept numbers.

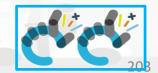

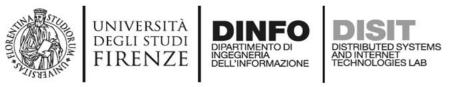

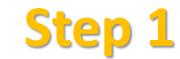

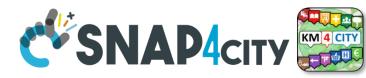

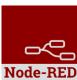

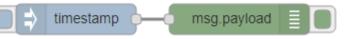

• Inject and Debug

inject debug

Payload timestamp Connect Topic C Repeat interval Configure ٠ minutes every 15 ✓ Inject once at start? -/ Deploy 2 Deploy ۲ dashboar® info debug

timestamp

Observe

Click

•

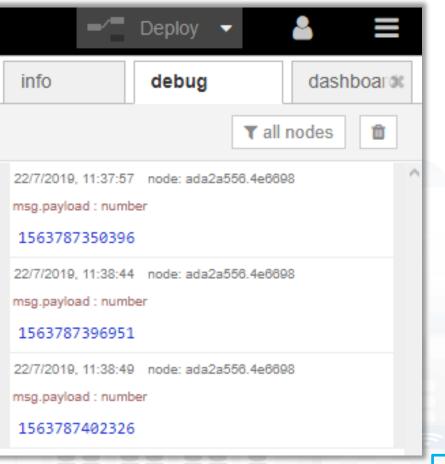

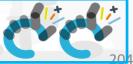

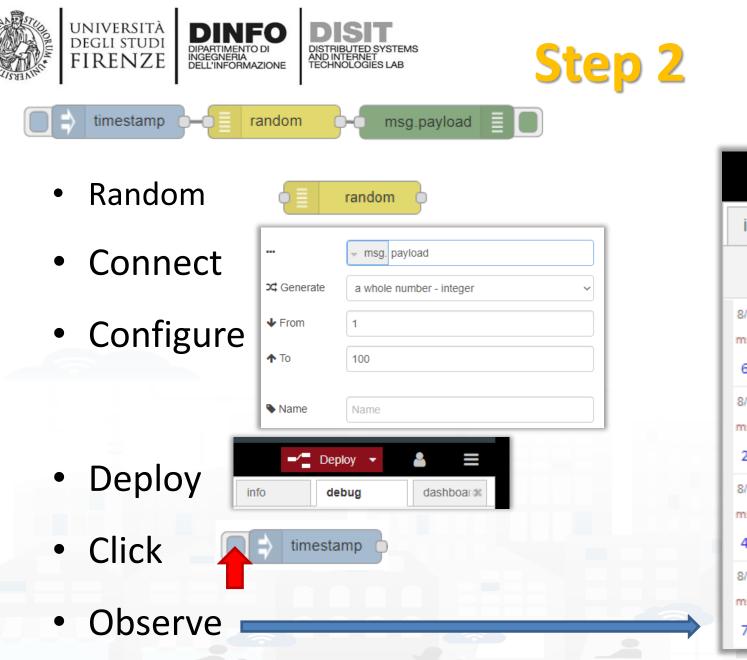

| -/-                                            | Deploy | -            | •     |        |   |
|------------------------------------------------|--------|--------------|-------|--------|---|
| info                                           | debug  |              | dash  | boardi | 5 |
|                                                |        | <b>▼</b> all | nodes | Û      |   |
| 8/4/2020, 14:19:16<br>nsg.payload : numb<br>6  |        | 104.3fa264   |       |        | ^ |
| 8/4/2020, 14:19:18<br>nsg.payload : numb<br>20 |        | 104.3fa264   |       |        |   |
| 8/4/2020, 14:19:20<br>nsg.payload : numb<br>42 |        | 104.3fa264   |       |        |   |
| 8/4/2020, 14:19:21<br>nsg.payload : numb<br>78 |        | 104.3fa264   |       |        |   |
|                                                |        | _            | _     | -      | - |

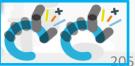

Node-RED

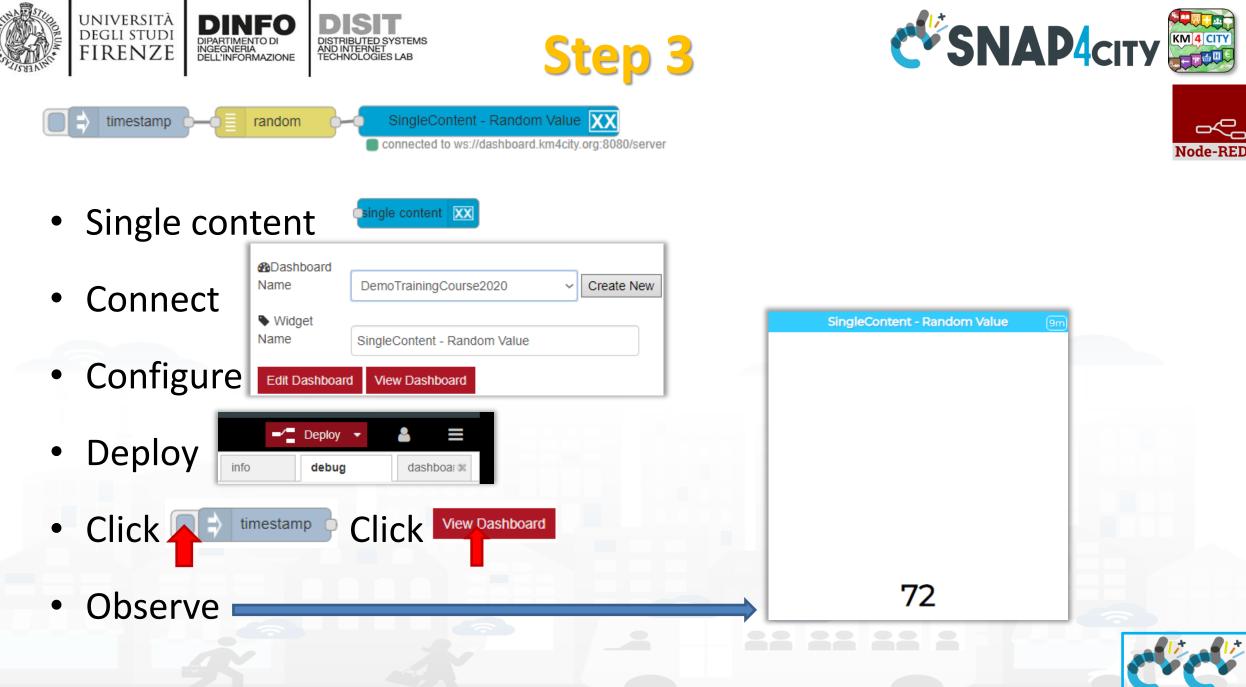

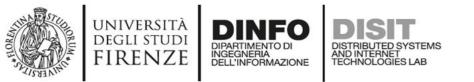

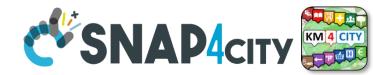

Node-BED

207

#### **Nodes configuration**

| inject Payload   Topic   C Repeat   interval every 15 intutes Inject once at start? | debug       ■       □ Output <ul> <li>msg. payload</li> <li>✓</li> <li>to</li> <li>debug tab</li> <li>✓</li> <li>Name</li> </ul>                                                                                                    |
|-------------------------------------------------------------------------------------|----------------------------------------------------------------------------------------------------|
| gauge chart                                                                         | random   random   random <tr< td=""></tr<> |
|                                                                                     |                                                                                                    |

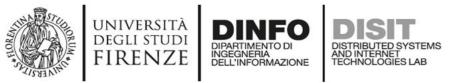

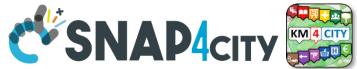

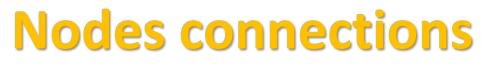

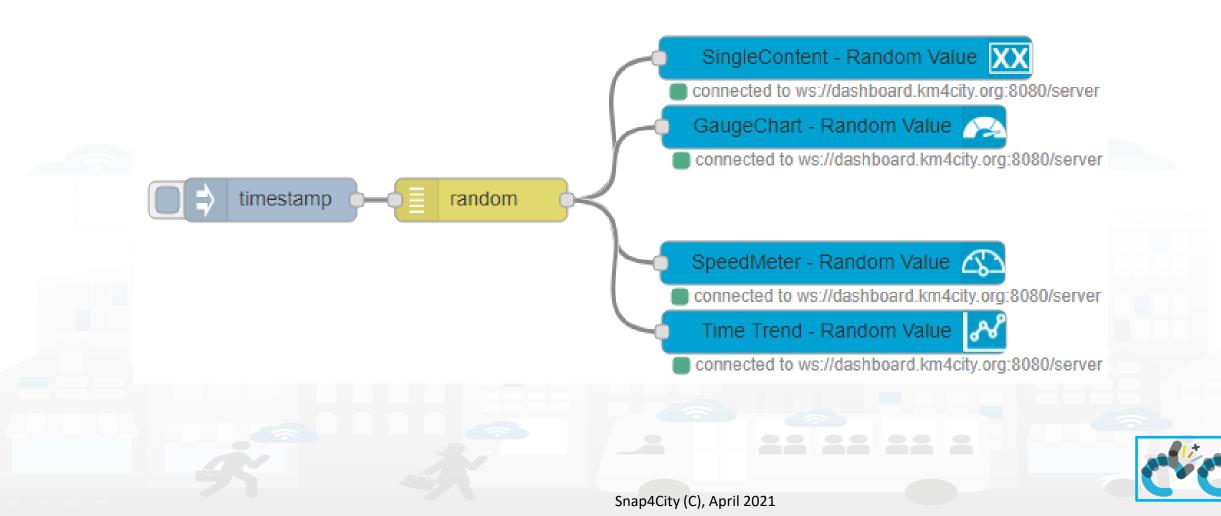

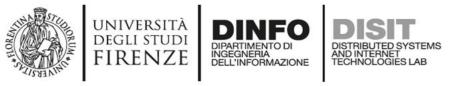

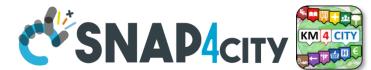

## **Explaining: IOT Application Flow**

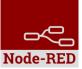

- On Click or Every 15 minutes the *timestamp* node sends a message to the *random* node.
- When the message arrives, the *random* node generates a random number as output message.
  - message.
- The Number can be sent to Different kinds of nodes to show it on NodeRed Dashboard.

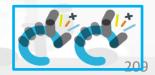

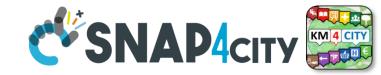

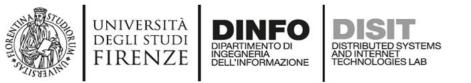

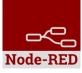

### **Resulting Dashboard**

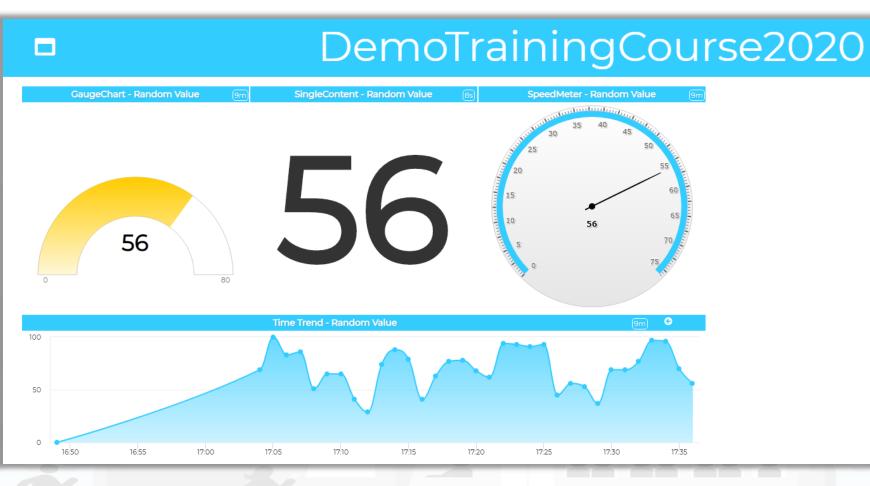

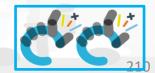

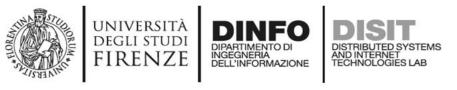

tab.

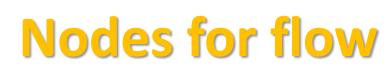

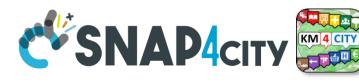

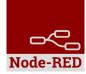

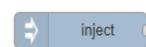

Generates an input for the other nodes. It can be repeated at predefined intervals, entered manually and of various types (timestamp, string, number, boolean, JSONetc)

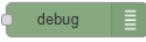

Each message that enters the debug node is shown in the "debug" tab on the right of nodered (you can choose which part of the message to show)

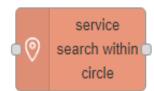

Search in around a certain point of the indicated service. It returns:

- servicesUri of all the services found,
- a GeoJSON containing a minimum of information about the services found, including the coordinates and the name of the service.

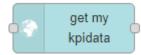

Retrieve the information about My KPIData saved on the Snap4city platform

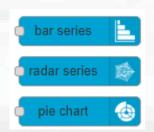

Display values in different modes on a dashboard. Check info of the node in the Node-RED

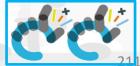

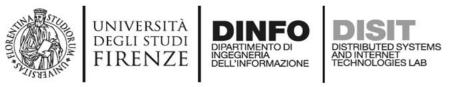

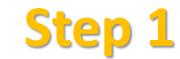

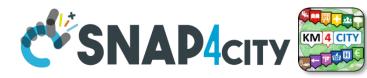

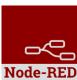

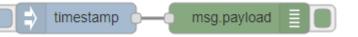

• Inject and Debug

inject debug

Payload timestamp Connect Topic C Repeat interval Configure ٠ minutes every 15 ✓ Inject once at start? -/ Deploy 2 Deploy ۲ dashboar® info debug

timestamp

Observe

Click

•

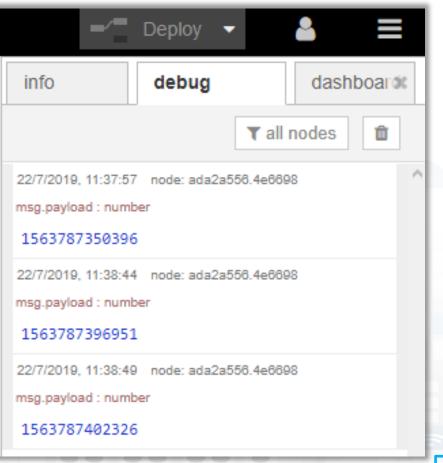

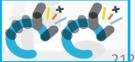

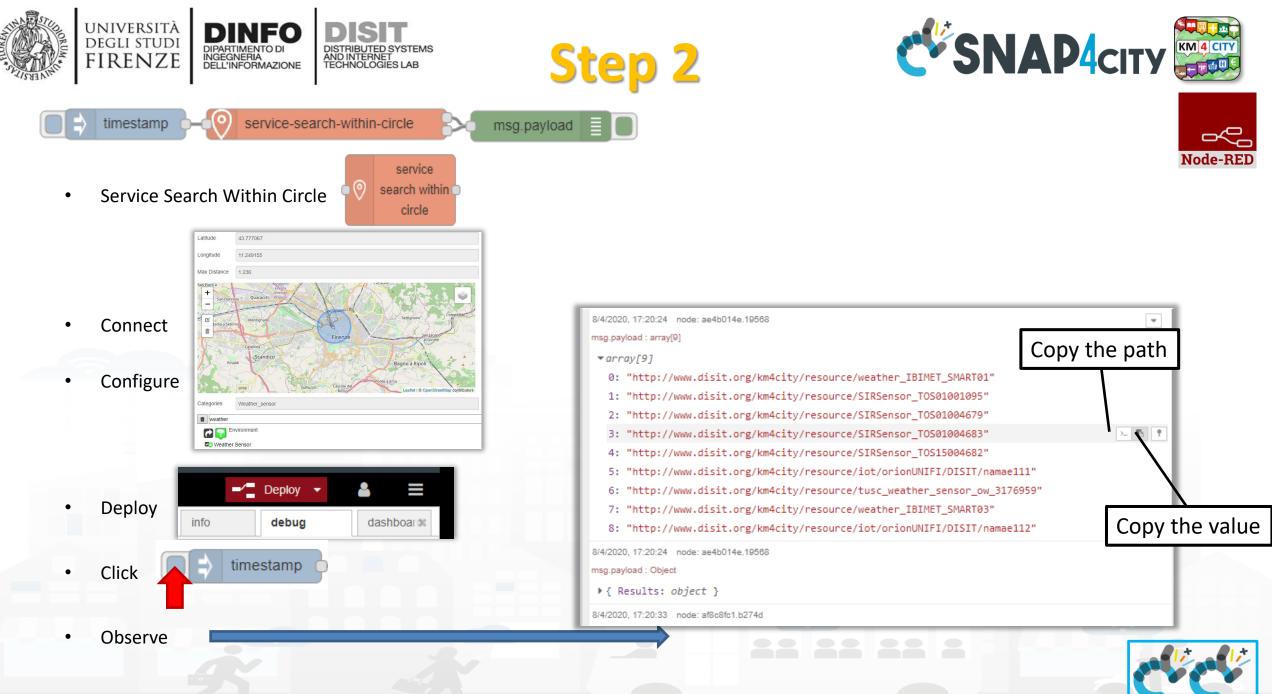

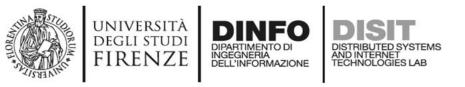

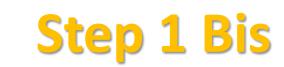

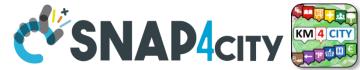

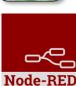

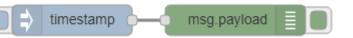

Inject and Debug

inject debug

dashboar®

- Payload timestamp Connect Topic C Repeat interval Configure ٠ minutes every 15 ✓ Inject once at start? -/ Deploy 2 Deploy •
  - Deploy info debug
- Click 
   timestamp
- Observe

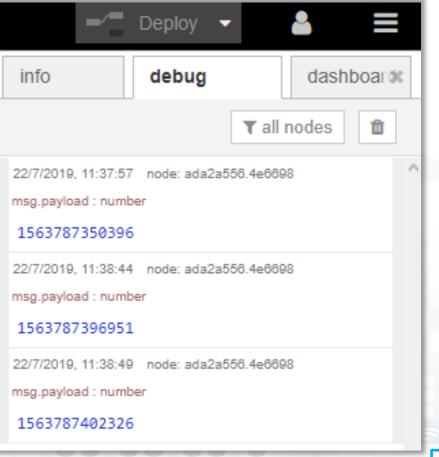

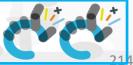

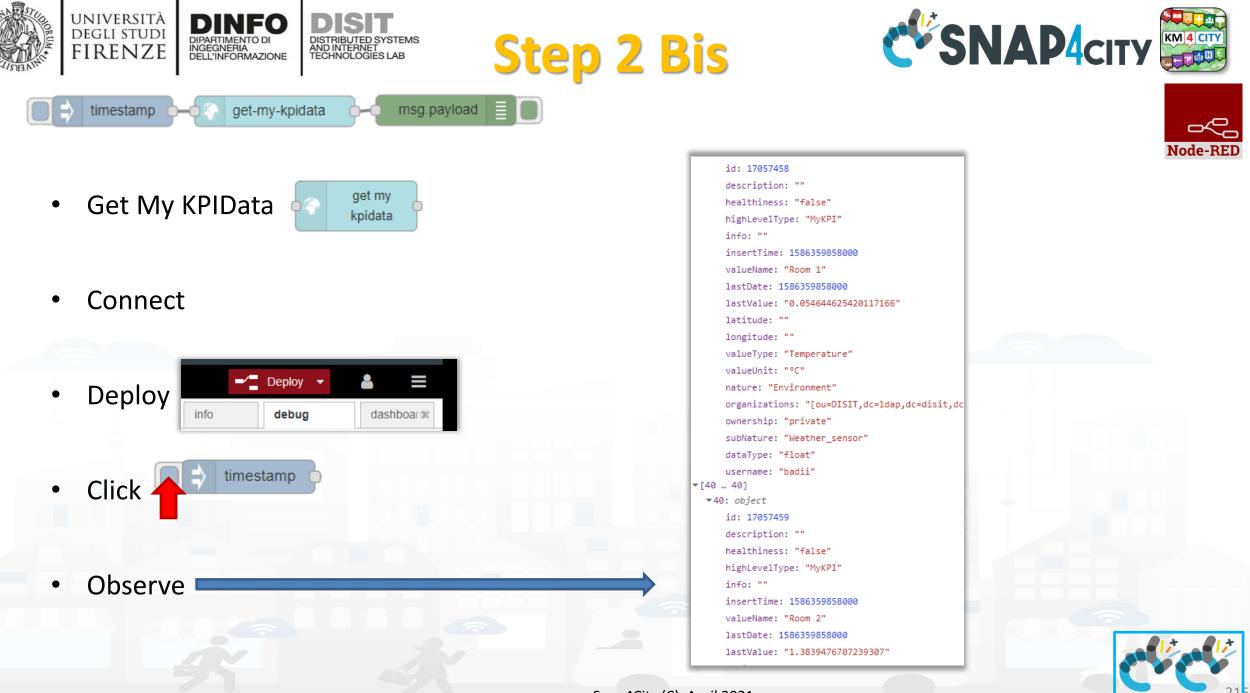

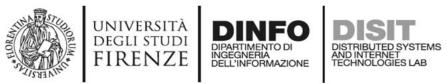

#### inject

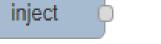

- Inject Node 🗈 👘
- Configure with data of

Weather Sensors and

MyKPI retrieved at the

previous steps

| i  | <pre>"metricId": "http://www.disit.org/km4city/resource/tusc_weather_sensor_ow_3166540",</pre>                                       |
|----|----------------------------------------------------------------------------------------------------|
|    | "metricHighLevelType": "Sensor",                                                                                                    |
|    | "metricName": "tusc_weather_sensor_ow_3166540",                                                                                      |
|    | "metricType": "airTemperature"                                                                                                    |
| }, |                                                                                                    |
| {  | "metricTd", "http://www.dicit.com/hm/site/assesses/twas.com/http://www.asthor.com/http://www.asthor.com/http://                      |
|    | <pre>"metricId": "http://www.disit.org/km4city/resource/tusc_weather_sensor_ow_3182522[",     "metricHighLevelType": "Sensor",</pre> |
|    | "metricName": "tusc_weather_sensor_ow_3182522",                                                                                      |
|    | "metricType": "airTemperature"                                                                                                    |
| }, |                                                                                                    |
| {  |                                                                                                    |
|    | "metricId": "17057458",                                                                                                    |
|    | "metricHighLevelType": "MyKPI",                                                                                                    |
|    | "metricName": "Room 1",<br>"metricType": "Temperature"                                                                               |
| 3. | metricitype . Temperature                                                                                                    |
| {  |                                                                                                    |
|    | "metricId": "17057459",                                                                                                    |
|    | "metricHighLevelType": "MyKPI",                                                                                                    |
|    | "metricName": "Room 2",                                                                                                    |
|    | "metricType": "Room Temperature"                                                                                                    |

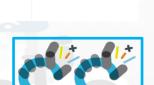

Snap4City (C), April 2021

Step 3

1 • 2 •

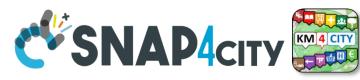

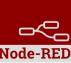

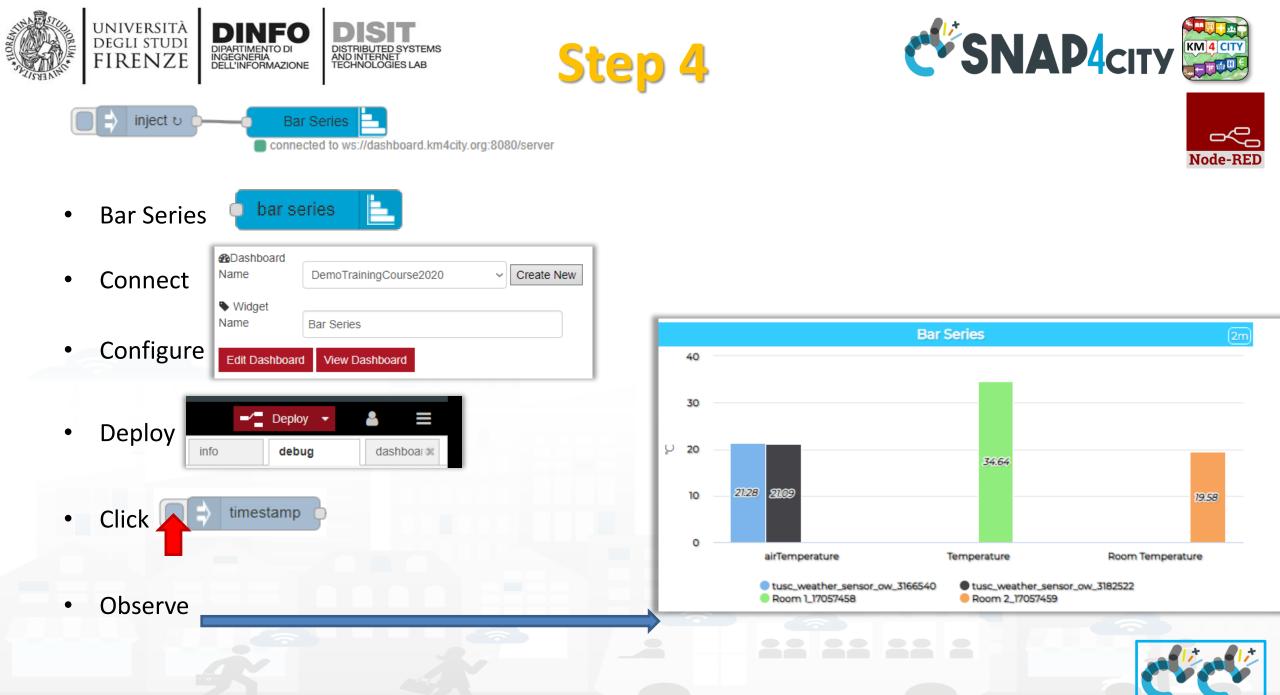

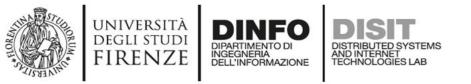

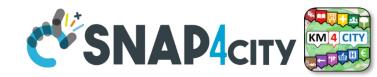

## Node-RED

#### Nodes connections

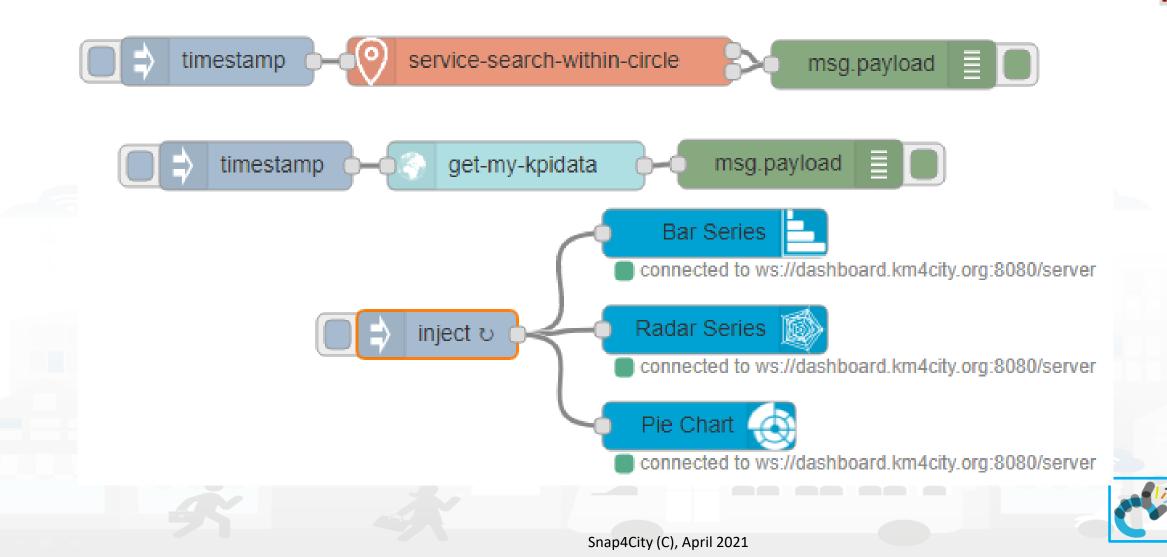

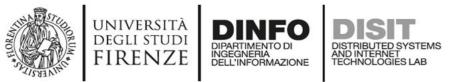

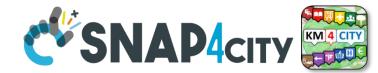

#### **Resulting Dashboard**

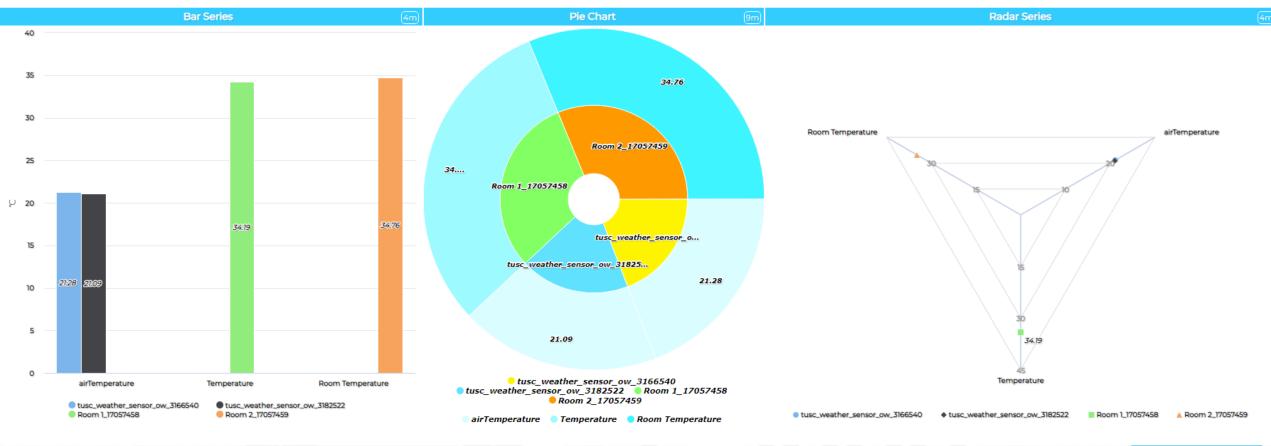

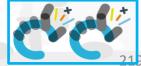

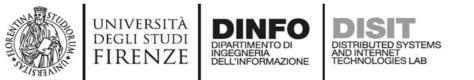

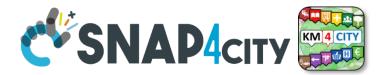

# end DEMO Section 2

#### **SCALABLE SMART ANALYTIC APPLICATION BUILDER FOR SENTIENT CITIES**

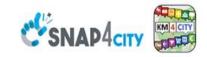

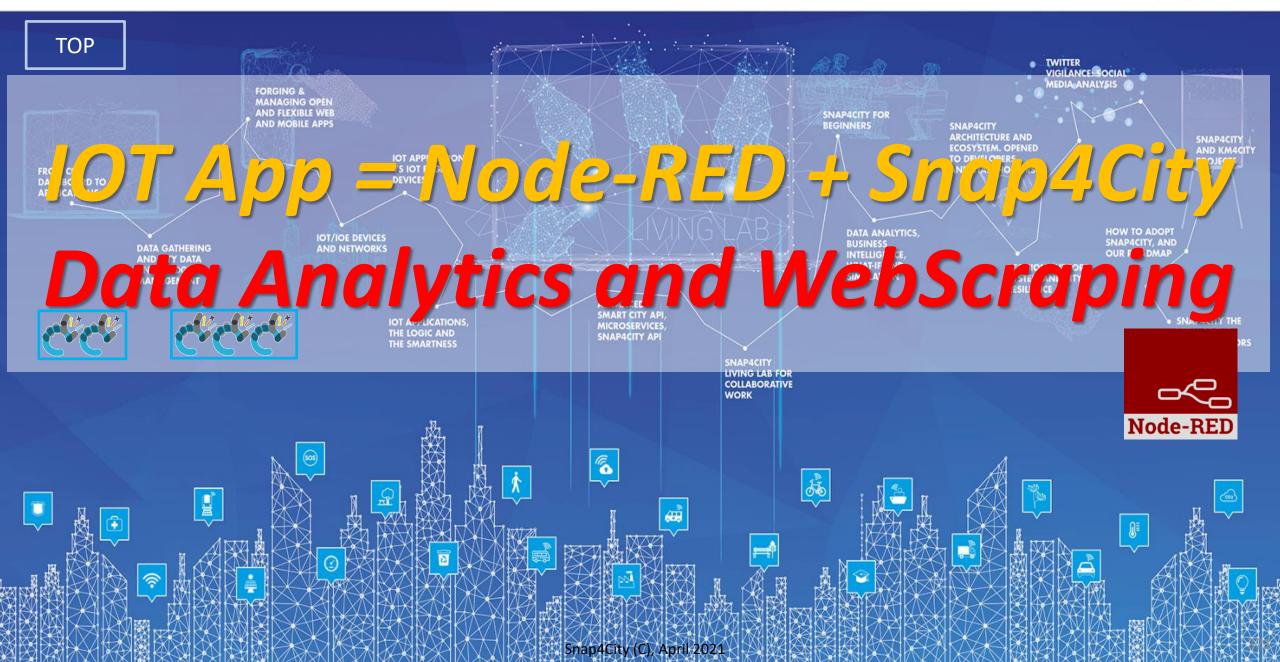

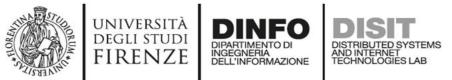

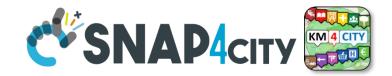

### **IOT Application Listing, they can be**

- Basic (white)
- Advanced (red)
- IOT Edge
  - Raspberry Pi
  - Android
  - Win/Linux
- Data Analytic (Plumber)
- Web Scraper (Portia)

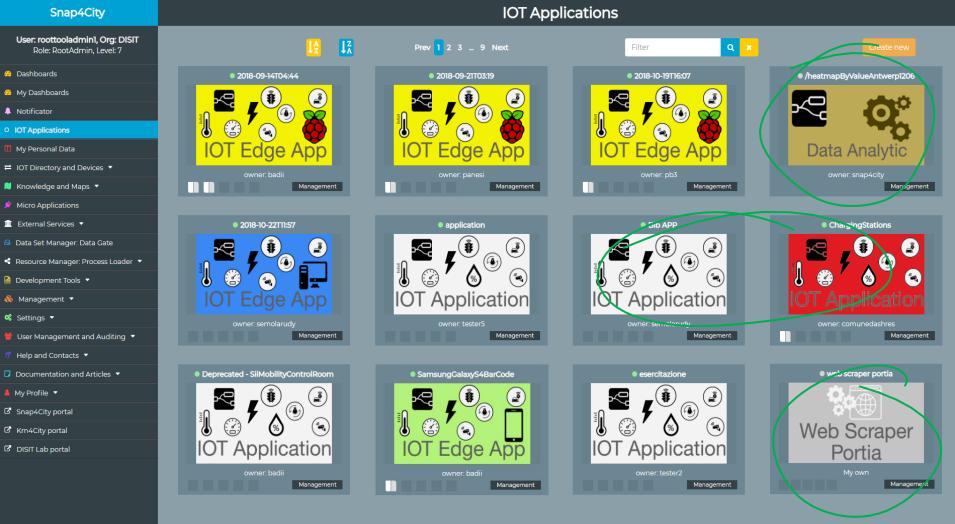

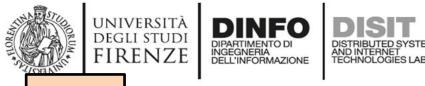

TOP

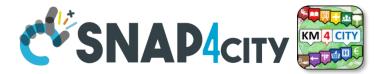

## IOT App vs Data Analytics in R-Studio

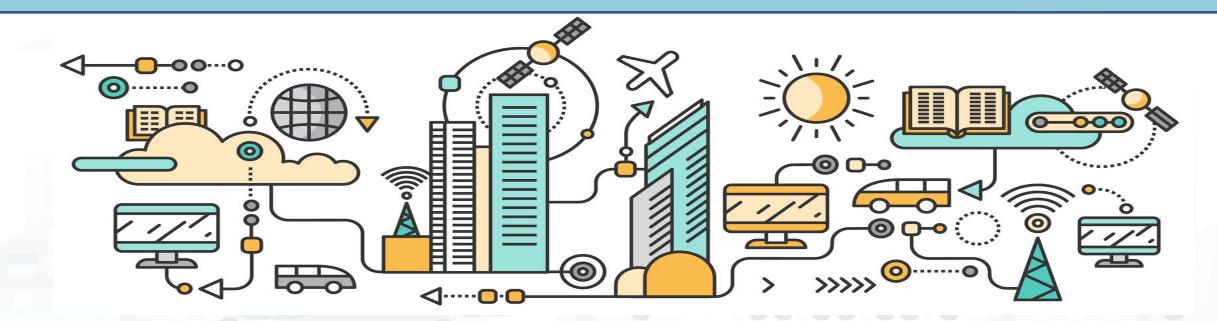

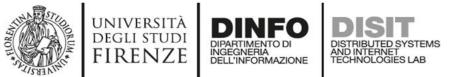

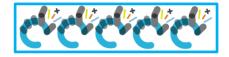

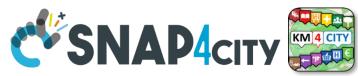

#### **Data Analytics Dev. in R Studio and/or Tensor Flow**

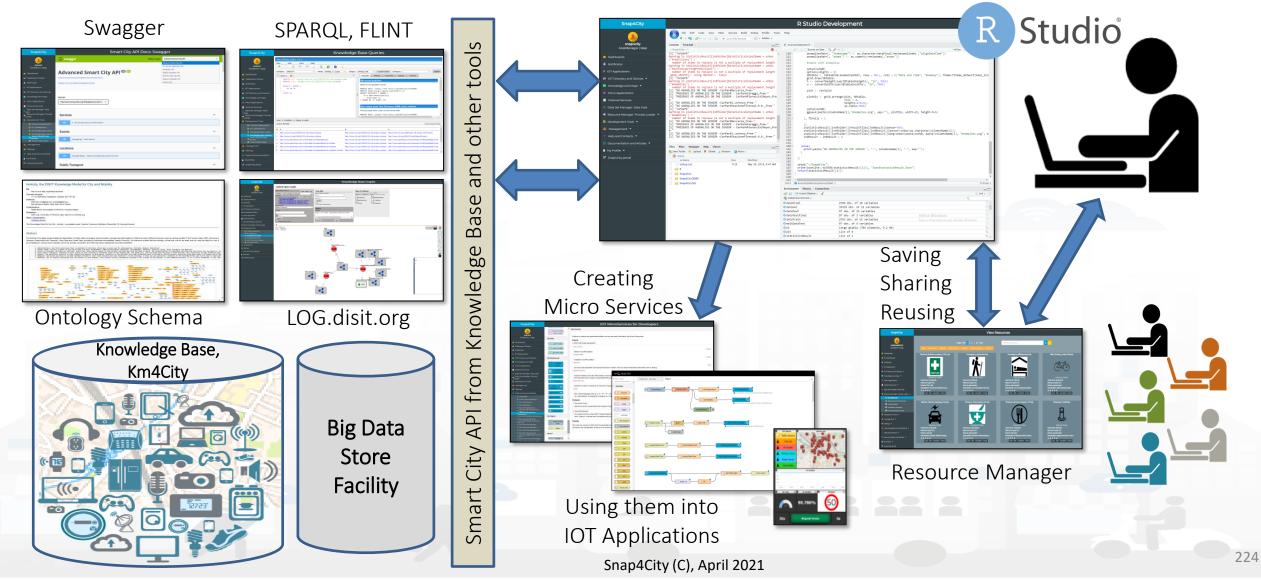

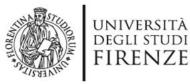

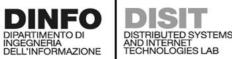

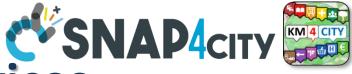

#### **Data Analytics to MicroServices**

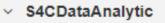

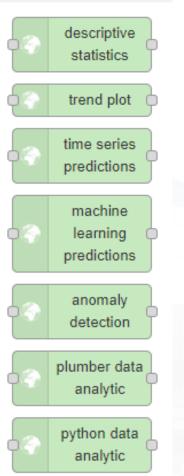

**R** Studio and Python algorithms are automatically transformed into **MicroServices** for your **IOT** Applications

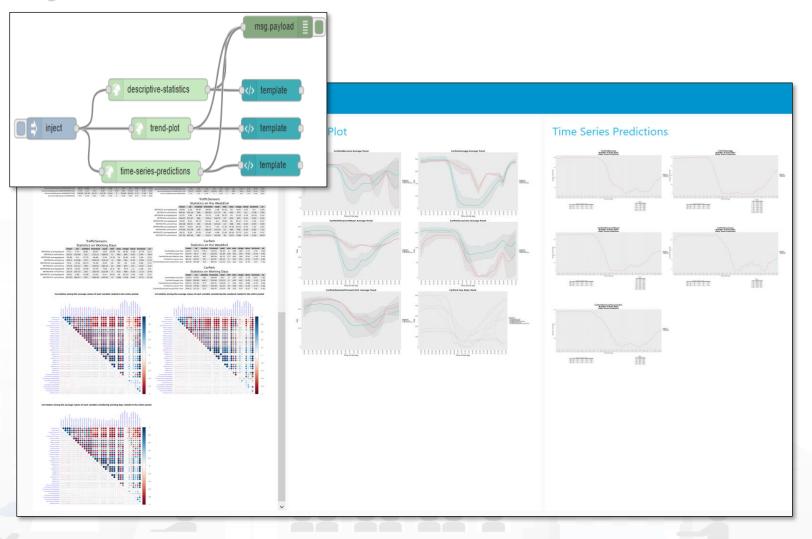

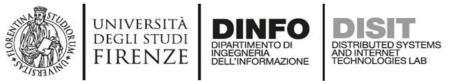

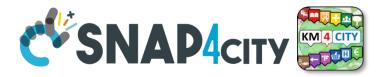

226

#### **Data Analytics to MicroServices with Plumber**

#### How to configure the **plumber data analytic** node:

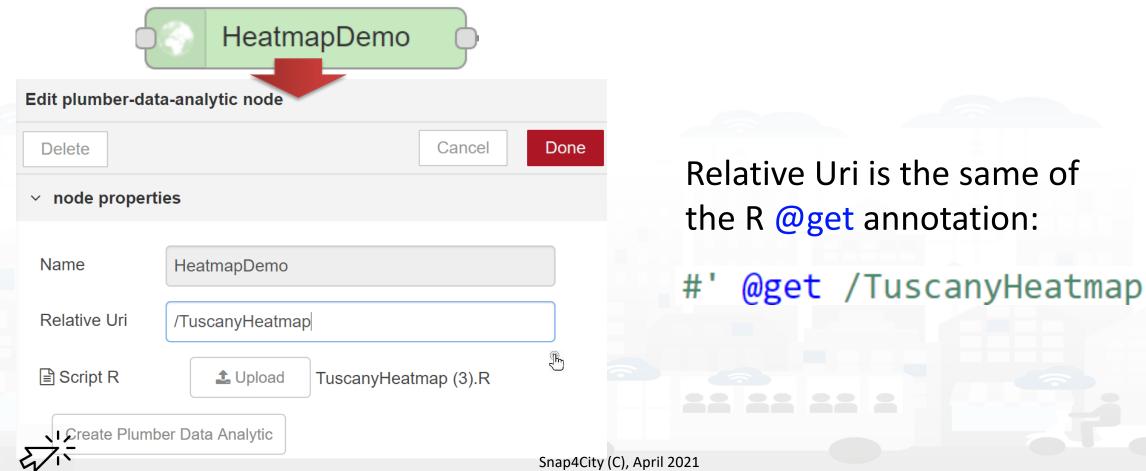

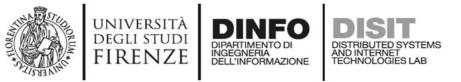

#### Automatic\_IDW\_Heatmaps\_Creation.R

#' @get /heatmapIDW
#' @serializer unboxedJSON
heatmapIDW <- function (city, long\_min,
long\_max, lat\_min, lat\_max, epsgProjection,
subnature, valueType, fromDateTime,
toDateTime, heatmapName, colorMap) {</pre>

#### **More Information**

- <u>HOW TO: produce heatmaps, custom</u> <u>heatmaps on any data</u>
- <u>TC1.19: Creating and Exploit heatmaps for</u> <u>Dashboards and as reference data services</u>

Snap4City

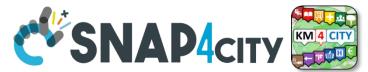

#### Firenze - Trafair - AirQua

This dashboad contains data derived from actual sensors ar

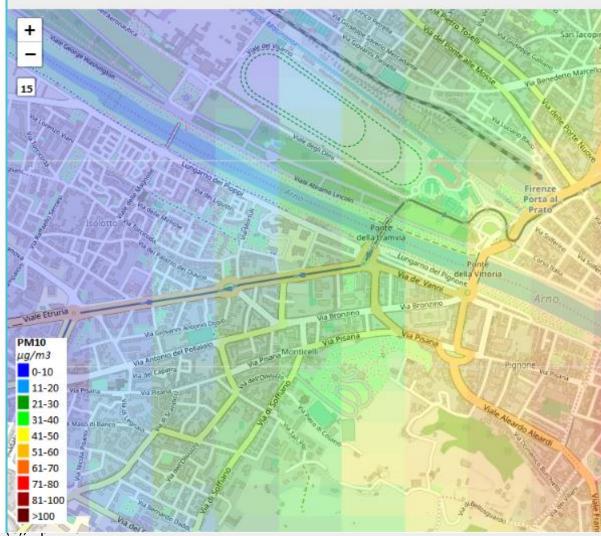

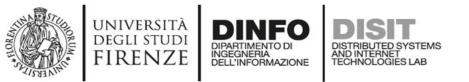

#### PARAMETERS EXPLANATION

- city = name of the city related to the <u>heatmap</u> bbox (e.g., Rome, Florence, <u>Helsinki</u>, <u>Antwerp</u> etc.)
- long\_min, long\_max, lat\_min, lat\_max = <u>heatmap</u> bbox parameters (latitude and longitude coordinates)
- epsgProjection = UTM Projection related to the <u>heatmap</u> zone
- subnature = subnature of the sensor of interest (e.g., airQuality)
- valueType = single parameter or parameters array with the names of the measure of interest (the case of the array is related to multiple names for a single measure and NOT to multiple different measures - e.g, NO2, no2, airQualityNO2 etc.)
- fromDateTime = start date and time interval in timestamp format
- fromDateTime = end date and time interval (for example 1hour or 1-day or the timestamp format 2020-05-25T15:00:00)
- heatmapName = name of the <u>heatmap</u>
- colorMap = name of the color map associated to the type of measure of interest

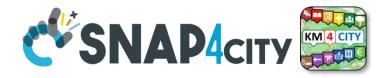

#### Firenze - Trafair - A

This dashboad contains data derived from ac

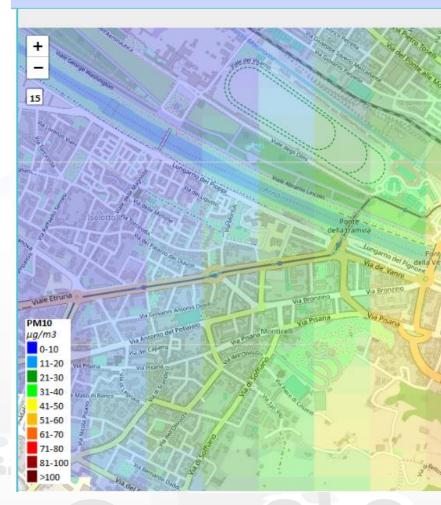

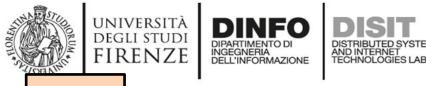

TOP

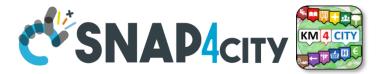

## IOT App vs Data Analytics in Python

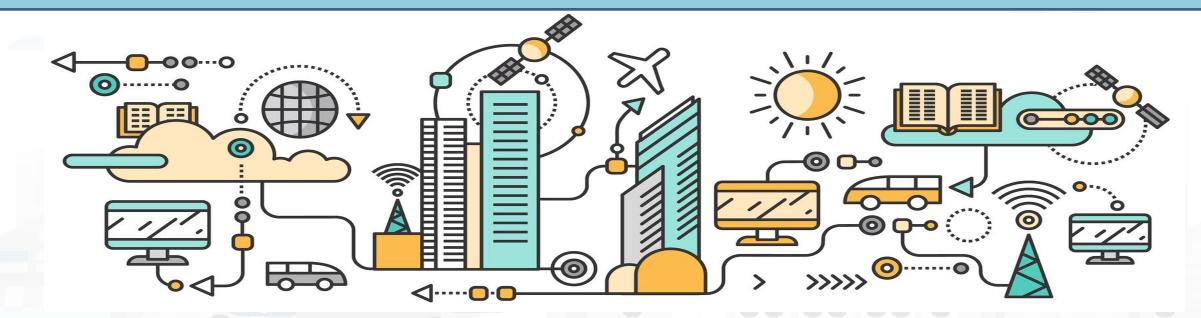

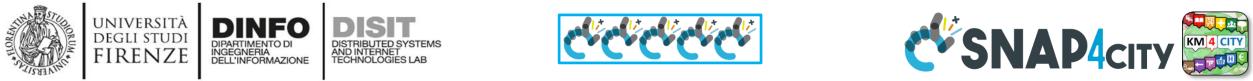

### Data Analytics Development in Python, Python

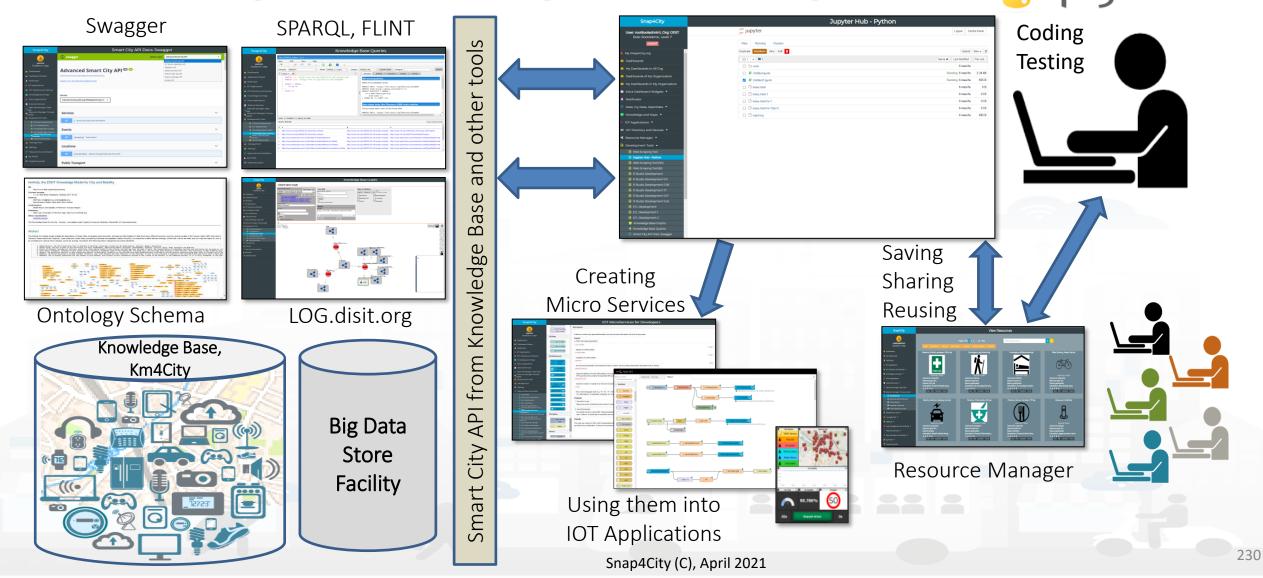

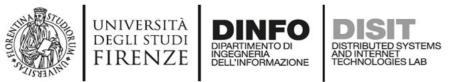

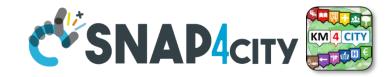

Data Analytic

### **Python process**

- Develop Python code exploiting Flask calls
- Test on local for the Call
- Test on Cloud for API
- Deploy via IOT App

|           | 4                              | msg payload          |      |       |           |
|-----------|--------------------------------|----------------------|------|-------|-----------|
| timestamp | -f                             | python-data-analytic | 3-   |       | payload   |
|           | Edit python-data-analytic node |                      | info | debug | dashboa × |
|           | Delete                         | Cancel Done          | Node | debug | udshoud e |

| Edit python-data-analytic node |                    |                                                                                                    |        | info                                                                                                    | debug                                                                                                    | dashboa #                                                                                                    |                                                                                                    |
|--------------------------------|--------------------|----------------------------------------------------------------------------------------------------|--------|----------------------------------------------------------------------------------------------------|----------------------------------------------------------------------------------------------------|----------------------------------------------------------------------------------------------------|----------------------------------------------------------------------------------------------------|
| Delete.                        | Delete Cancel Done |                                                                                                    |        | Done                                                                                                    | Node                                                                                                    |                                                                                                    |                                                                                                    |
| ✓ node properties              |                    |                                                                                                    |        | Type python-data-analytic                                                                                                    |                                                                                                    |                                                                                                    |                                                                                                    |
|                                |                    |                                                                                                    |        | ID                                                                                                    | "42dSfide.63fe8"                                                                                                    |                                                                                                    |                                                                                                    |
| Name                           | ScriptBello        |                                                                                                    |        |                                                                                                    |                                                                                                    |                                                                                                    | show more +                                                                                                    |
| Relative Un                    |                    |                                                                                                    |        | Informatio                                                                                                    | 'n                                                                                                    |                                                                                                    |                                                                                                    |
| hon-data-analyt                |                    | FirstTest3 py                                                                                                    |        |                                                                                                    | In order to make the best use of this node,<br>follow the guides:<br>Data Analytic general interactive description<br>Detailed Description Warning, if the script<br>takes longer than 2 minutes to execute, a<br>nodered timeout error may be shown even if                                                                                                    |                                                                                                    |                                                                                                    |
|                                |                    |                                                                                                    |        |                                                                                                    |                                                                                                    |                                                                                                    |                                                                                                    |
|                                |                    | Snap4City                                                                                                    |        | _                                                                                                    |                                                                                                    | IOT Applications                                                                                                    |                                                                                                    |
|                                |                    | Unity productions (Left) Left<br>This is a sub-formity (Left) (Left)     The sub-formity (Left)     The sub-formity (Left)     The sub-formity (Left)     The sub-formity (Left)     The sub-formity (Left)     The sub-formity (Left)     The sub-formity (Left)     The sub-formity (Left)     The sub-formity (Left) |        |                                                                                                    |                                                                                                    |                                                                                                    |                                                                                                    |
|                                | Delete             | Delete                                                                                                    | Delete | Delete Cancel     • node properties     Name     ScriptBello     Relative Uni   /ScriptBello     Escript R   Upload   FirstTest3 py     Create Python Data Analytic     Suppl R     Suppl R | Delete Cancel Done  r node properties  Name ScriptBello  Relative Un /ScriptBello  Relative Un /ScriptBello  Script R  Upload FirstTest3.py  Create Python Data Analytic  Sep4Civ  Sep4Civ Sep4Civ Sep4Civ Sep4Civ Sep4Civ Sep4Civ Sep4Civ Se | Delete Cancel Done Node   v node properties Type D   Name ScriptBelio Information   Relative Uni /ScriptBelio Information   Script R Upload FirstTest3.py   Create Python Data Analytic Data Analytic     Support Support     Support Support < | Delete       Cancel       Done <ul> <li>node properties</li> <li>Name</li> <li>ScriptBello</li> <li>Relative Uri</li> <li>/ScriptBello</li> <li>Information</li> <li>in order to make the best use follow the guides:</li> <li>Data Analytic general interact Detailed Description Warning, takes longer than 2 minutes to nodered timeout error may be nodered timeout error may be nodered tim</li></ul> |

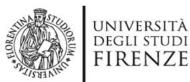

**IOT** App

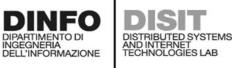

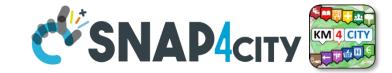

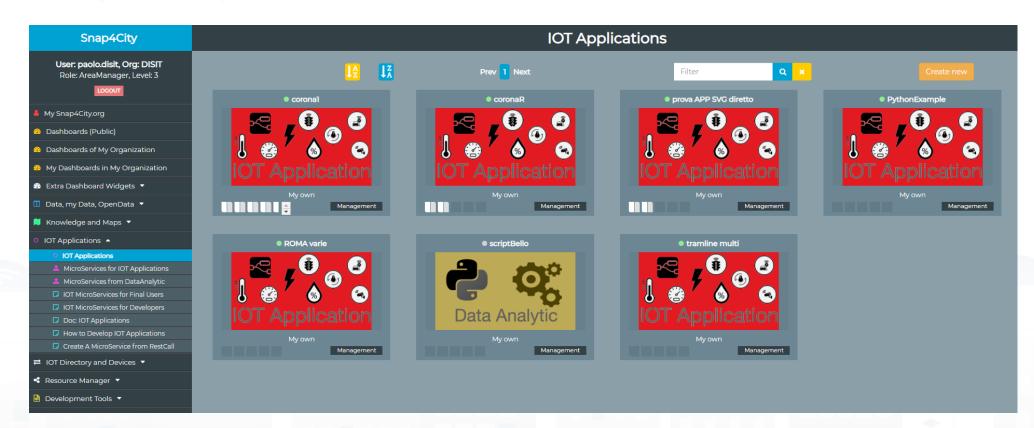

### **More information**

HOW TO: develop DataAnalytic in Python and manage them via

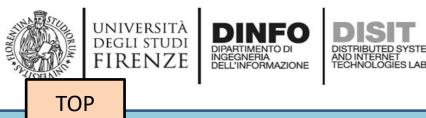

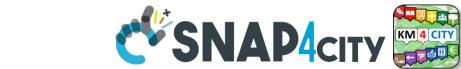

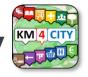

## IOT App vs Web Scraping

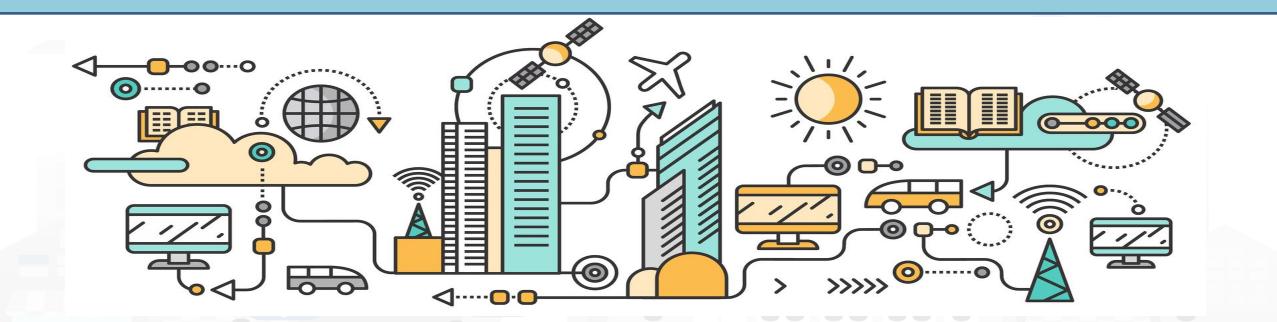

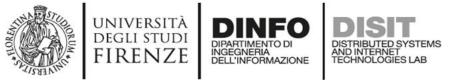

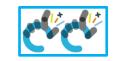

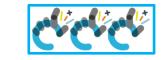

Web Scraper PORTIA

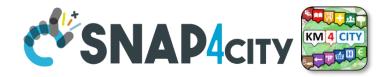

**Resource Manager** 

Generating

### **Web Scraping from Portia**

My Scraping process

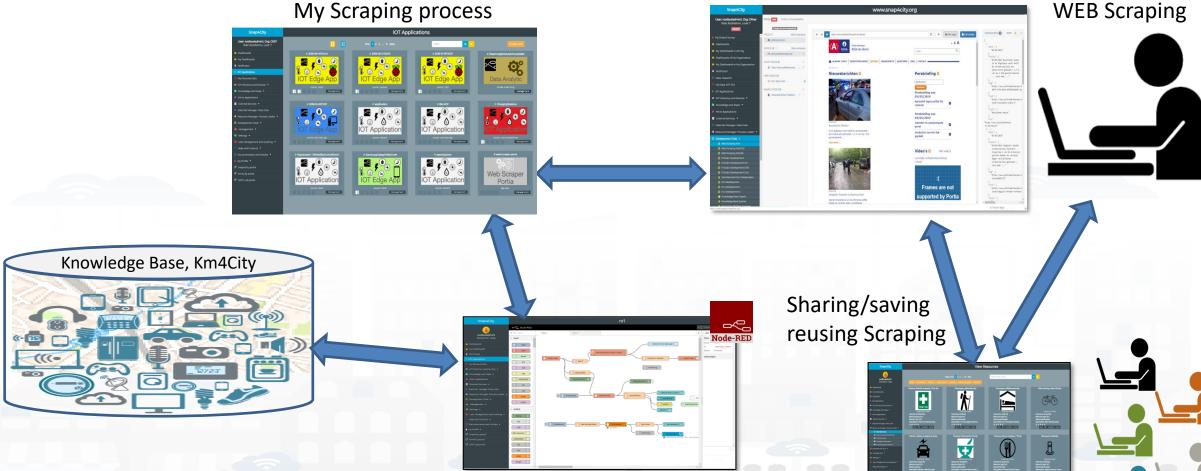

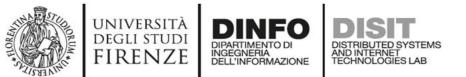

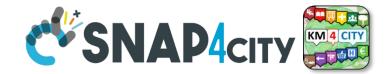

### Web scraping

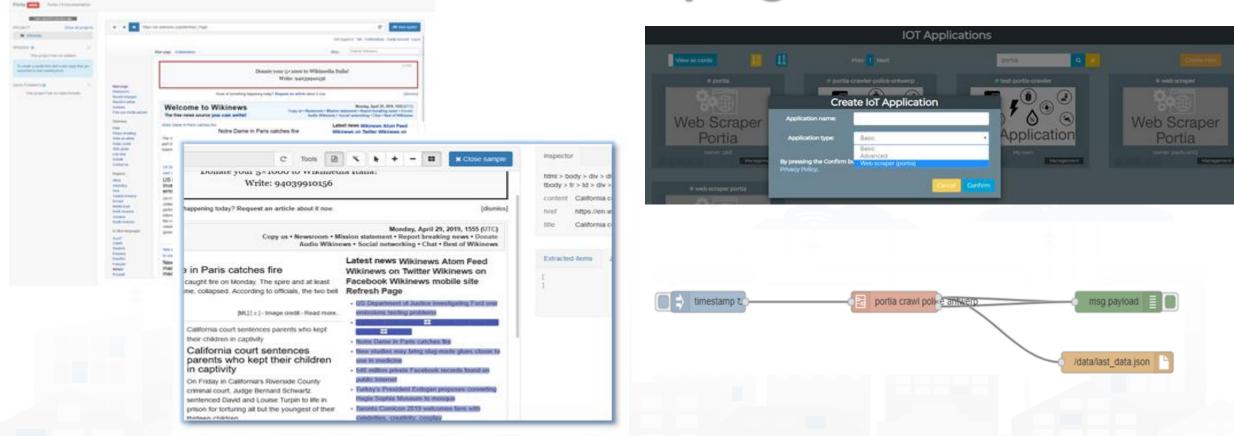

#### <u>TC9.16 – Web Scraping to get data from web pages</u>

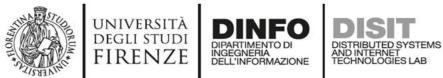

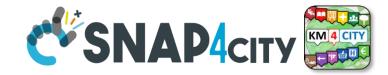

#### Web Scraping

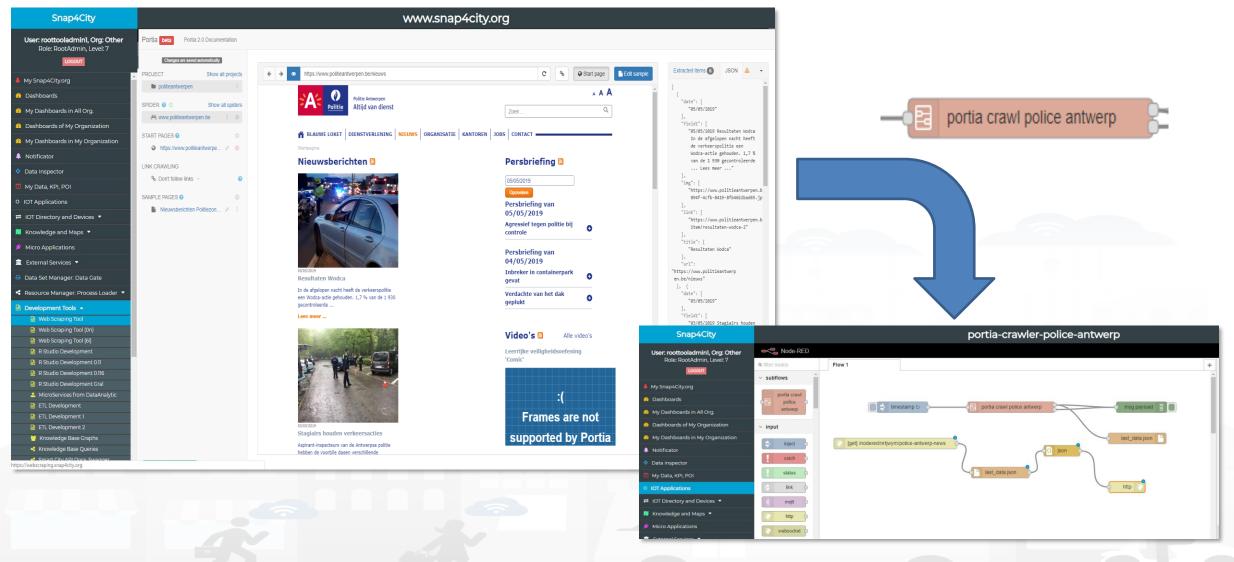

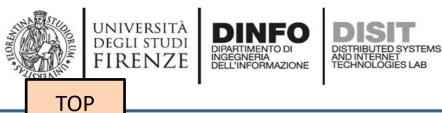

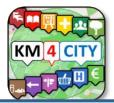

## **IOT App self training**

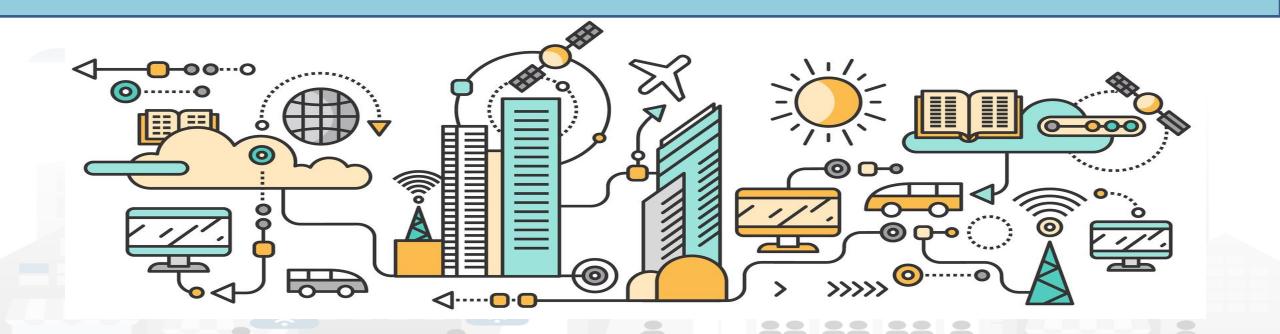

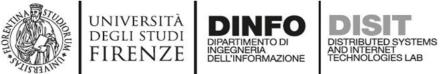

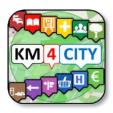

### Self Training main path

- Please start a fully guided training cases:
- <u>HOW TO: create a Dashboard in Snap4City</u>
- HOW TO: add a device to the Snap4City Platform
- HOW TO: add data sources to the Snap4City Platform
- HOW TO: define privacy rules for personal data, produced by the end-users own device
- HOW TO: Develop Smart Applications, Snap4City development Life Cycle
- HOW TO: HLT vs Ingestion, and HLT vs Widgets
- HOW TO: Develop an IOT Application for Data Ingestion
- HOW TO: Upload data into Knowledge Base, ServiceMap (triple upload)
- HOW TO: Create as set of Devices with BulkProcessing
- HOW TO: Create an IOT Device Model
- HOW TO: Create an IOT Device Instance from IOT Directory tool

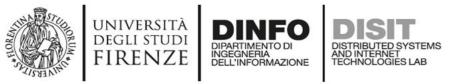

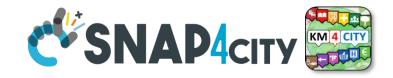

### **IOT Applications vs Dashboards (self training)**

- IOT Applications, realized by using Snap4City Node-RED and integrated with Snap4City Nodes/MicroServices block, can be behind dashboards to get data from them with Virtual Sensors and Actuators.
  - Dashboards may be connected to multiple IOT Applications and IOT devices
  - IOT Applications may be connected with multiple Dashboards and IOT devices
- A network of Dashboards, IOT Apps and IOT Dev and data is easily realized exchanging data via secure connections.
- see the following Training Cases
  - US2. Using and Creating Snap4City Applications with Dashboards
  - TC2.3 List of MicroServices and the Help, for Final Users and Developers
  - <u>TC2.4 The daisy of MicroServices for Snap4City Dashboard and IOT App</u>
  - <u>TC2.28 Snap4City MicroServices for Snap4City platform management from IOT</u> <u>Applications, feature of reflection</u>

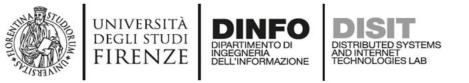

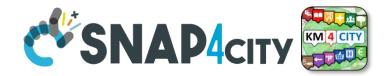

### **IOT Applications vs Dashboards (self training)**

- see the following Training Cases
  - US2. Using and Creating Snap4City Applications with Dashboards
  - TC2.3 List of MicroServices and the Help, for Final Users and Developers
  - TC2.4 The daisy of MicroServices for Snap4City Dashboard and IOT App
  - <u>TC2.28 Snap4City MicroServices for Snap4City platform management from IOT</u> <u>Applications, feature of reflection</u>
  - <u>TC2.24 IOT Applications developed exploiting MicroServices, also supporting GDPR, real</u> <u>time, data sharing, etc.</u>
  - <u>US9.</u> Creating Snap4City IOT Applications, different formats, protocols, brokers, <u>communications</u>
  - TC6.8 ETL processes for data transformation, and exploiting MicroServices/API/RestCall
  - <u>TC2.13 Import of any new Block/MicroService or library of MicroServices into IOT</u> <u>Application Builder tools</u>

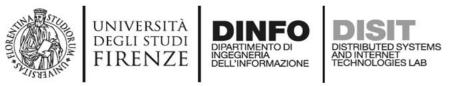

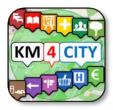

### **Self Training articles**

- C. Badii, P. Bellini, A. Difino, P. Nesi, "Smart City IoT Platform Respecting GDPR Privacy and Security Aspects", accepted for publication on IEEE Access, 2020. 10.1109/ACCESS.2020.2968741 <u>https://ieeexplore.ieee.org/stamp/stamp.jsp</u> <u>?tp=&arnumber=8966344</u>
- C. Badii, P. Bellini, A. Difino, P. Nesi, G. Pantaleo, M. Paolucci, MicroServices Suite for Smart City Applications, Sensors, MDPI, 2019. <u>https://doi.org/10.3390/s19214798</u>
- C. Badii, P. Bellini, A. Difino, P. Nesi, "Sii-Mobility: an IOT/IOE architecture to enhance smart city services of mobility and transportation", Sensors, MDPI, 2019. <u>https://doi.org/10.3390/s19010001</u> <u>https://www.mdpi.com/1424-8220/19/1/1/pdf</u>
- See also courses in ITALIANO: <u>https://www.snap4city.org/485</u>

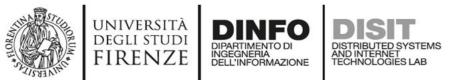

#### MicroServices Suite for Malysis Smart City

- Badii, C.; Bellini, P.; Difino, A.; Nesi, P.; Pantaleo, G.; Paolucci, M. MicroServices Suite for Smart City Applications.
- Sensors 2019, 19, 4798.
- <u>https://www.mdpi.com/1424</u>
   <u>-8220/19/21/4798/pdf</u>

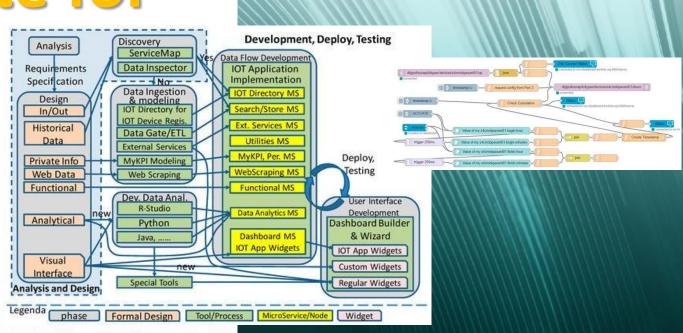

sensors

an Open Access Journal by MDPI

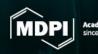

IMPACT FACTOR 3.031

#### **SCALABLE SMART ANALYTIC APPLICATION BUILDER FOR SENTIENT CITIES**

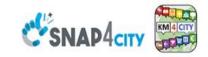

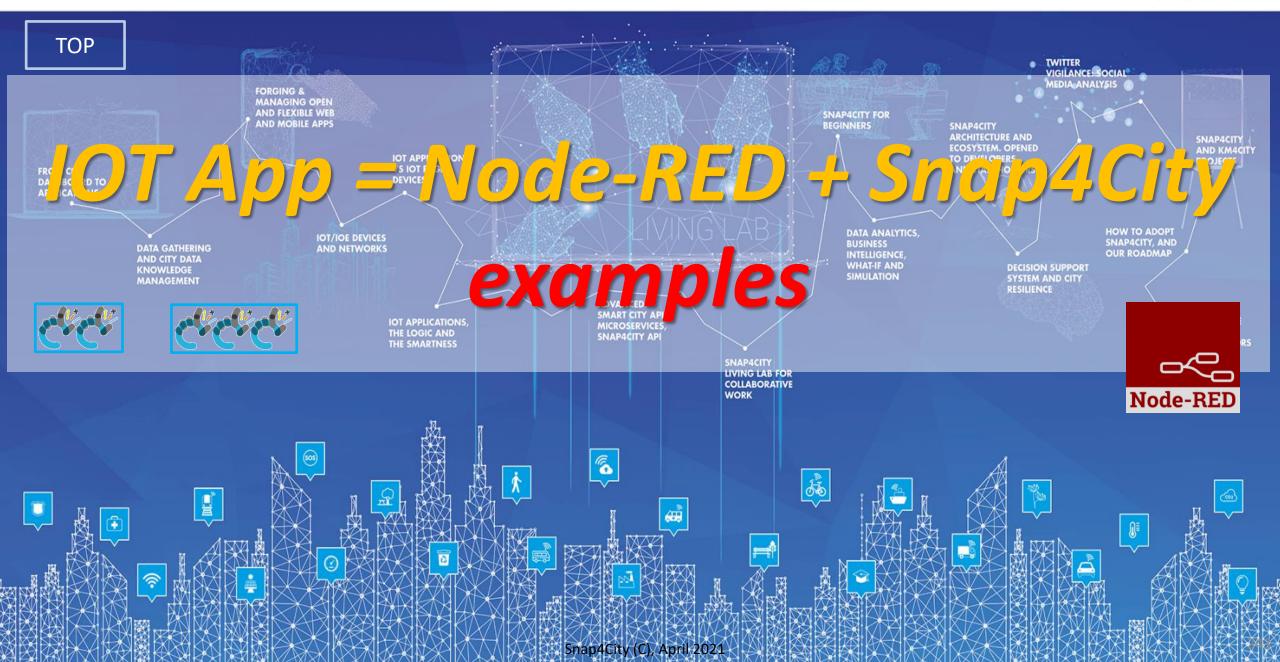

#### WINIVERSITÀ DEGLI STUDI FIRENZE Alerting about critical events involving people in a specific area

A public operator (Road Operator) on the field, like a policeman or a public transport driver, **notifies to a control room** operator (City Operator) a **critical event** in the city.

The notification includes the reporting in real time of the **event position, the number of involved people** and the **gravity** of the event.

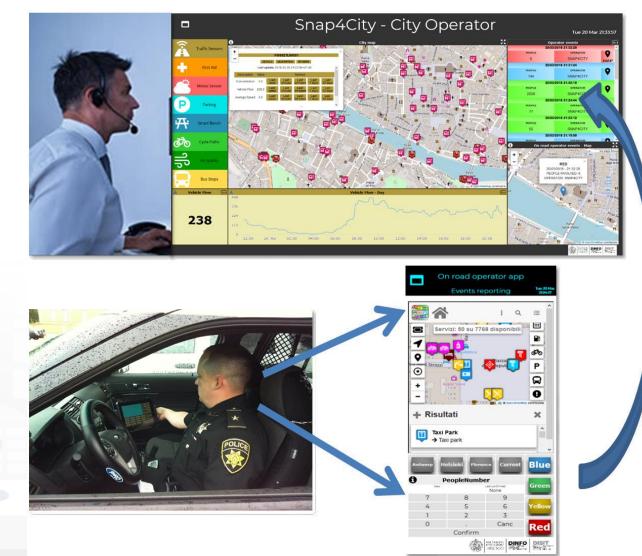

## Alerting about critical events involving people in a specific area

A public operator (Road Operator) on the field, like a policeman or a public transport driver, **notifies to a control room** operator (City Operator) a **critical event** in the city.

The notification includes the reporting in real time of the **event position, the number of involved people** and the **gravity** of the event.

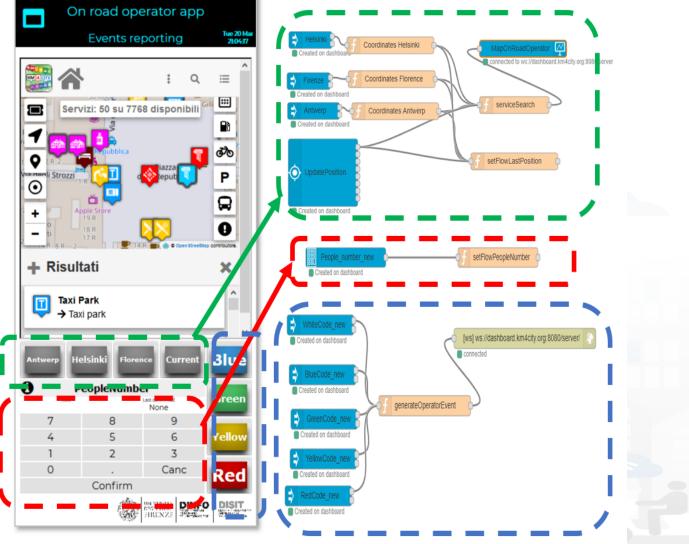

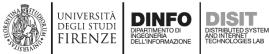

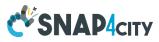

### Check which route is less polluted

In this example, microServices **retrieve information** from **the Smart City storage** and info to create a dashboard that tells the user which is the less polluted path at a precise moment to go jogging.

If predictive data are available, it can work on **predictions** 

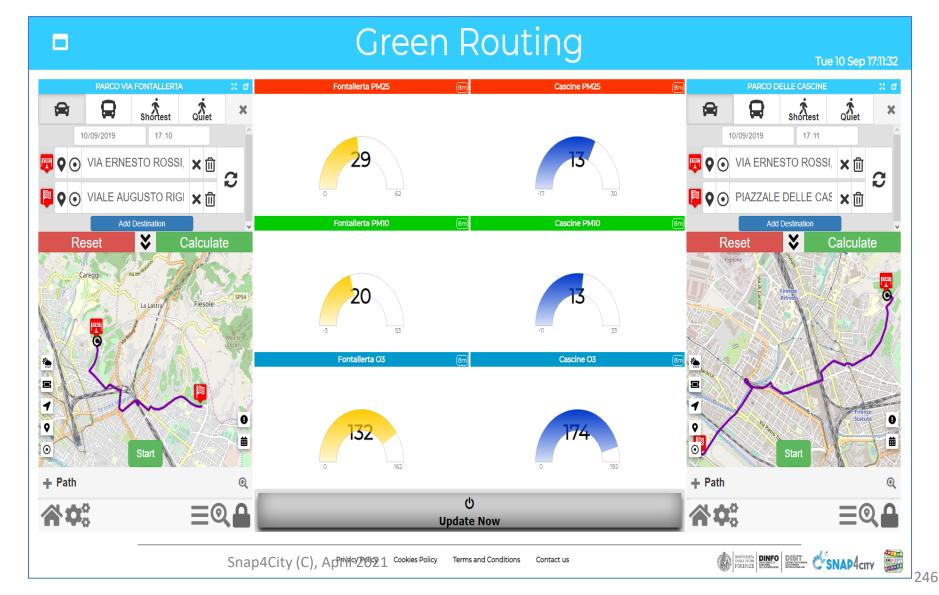

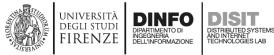

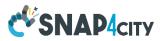

### Check which route is less polluted

In this example, microServices **retrieve information** from **the Smart City storage** and info to create a dashboard that tells the user which is the less polluted path at a precise moment to go jogging.

If predictive data are available, it can work on **predictions** 

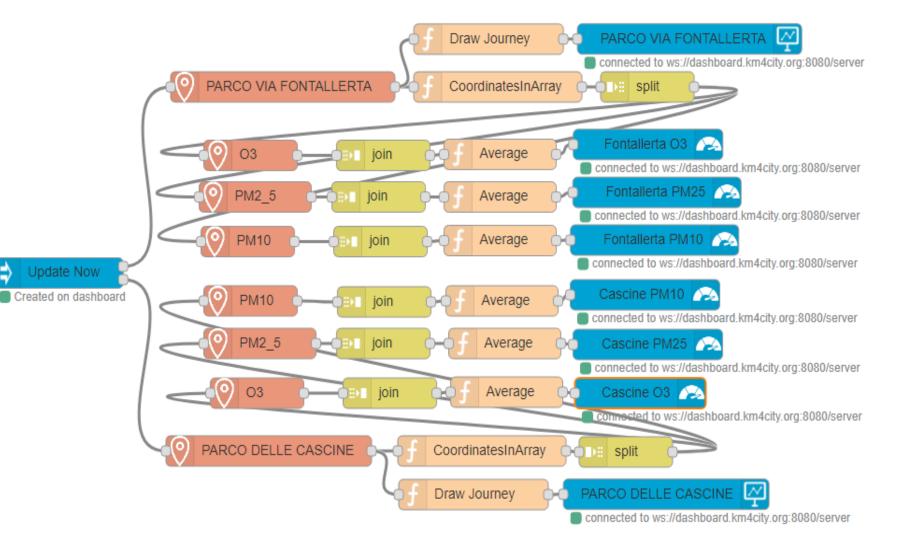

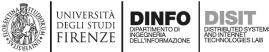

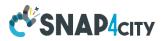

### **Controlling Personal Mobile PAX Counter**

In this example, the interaction with IOT Devices counting people by using Wi-Fi and Bluetooth sniffing in its vicinity (according to GDPR)

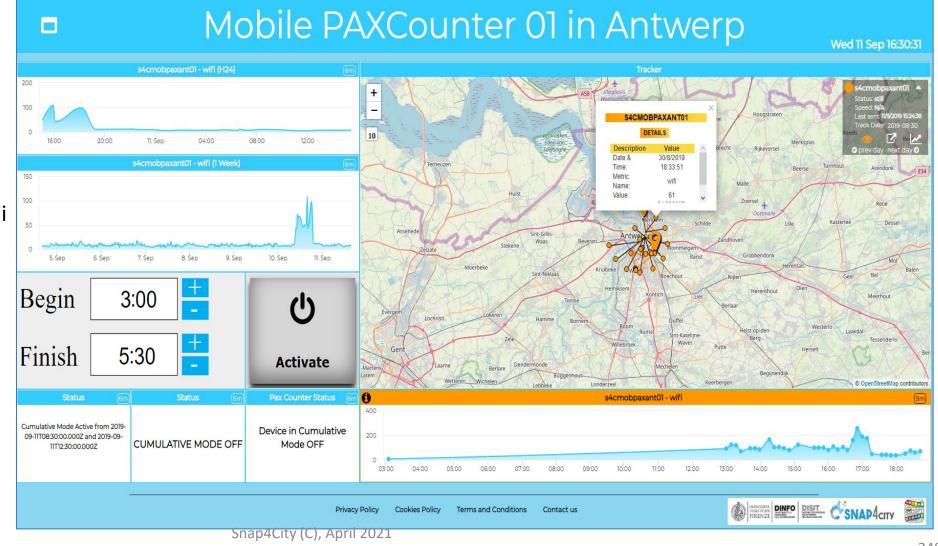

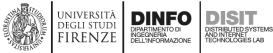

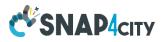

### **Controlling Personal Mobile PAX Counter**

In this example, the interaction with IOT Devices counting people by using Wi-Fi and Bluetooth sniffing in its vicinity (according to GDPR)

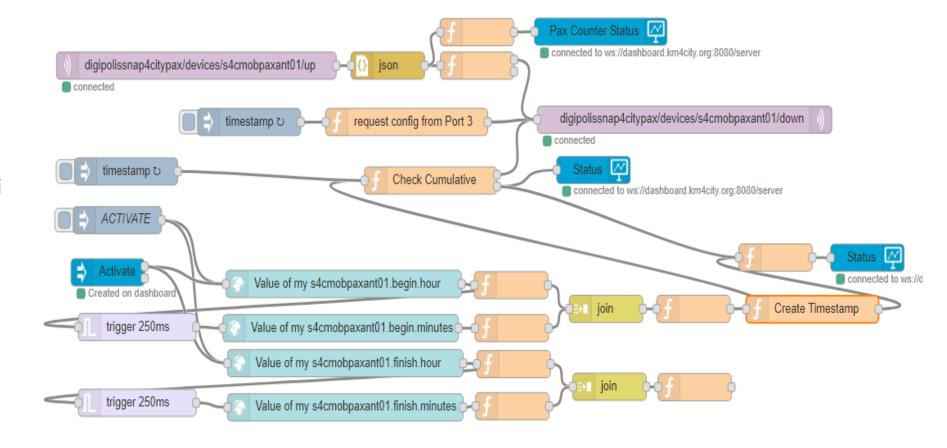

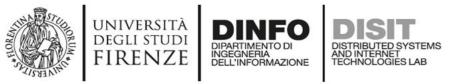

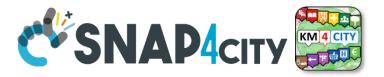

### What we are going to do now!

- Create a Simple IOT Application (Demo)
- Production of IOT Application (Exercitation)
- Data Processing with IOT Application (Demo)
- Processing Data with IOT Applications (Exercitation)

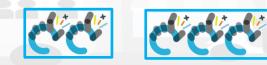

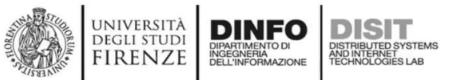

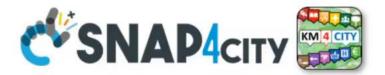

# Start DEMO Section 3

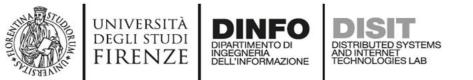

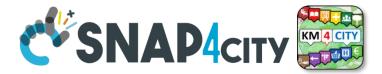

# Start DEMO Section 3

Snap4City (C), April 2021

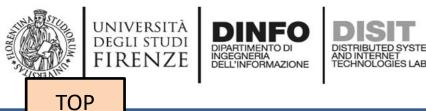

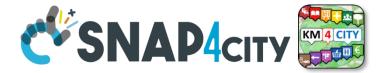

### Create a Simple IOT Application (DEMO)

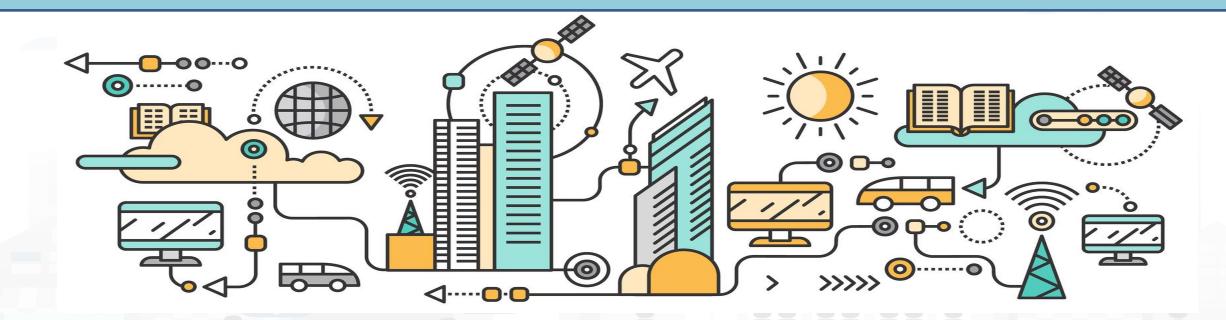

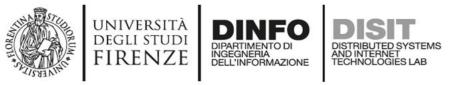

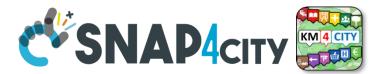

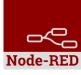

### **Demo of Simple IOT Application**

# In this demo let's create an IOT Application that:

- reads a realtime value of a service and
- publishes it on a dashboard
- sends email to someone

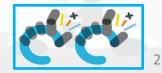

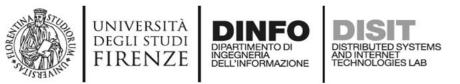

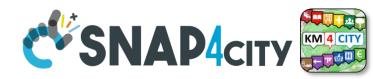

### **Nodes for flow**

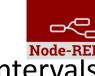

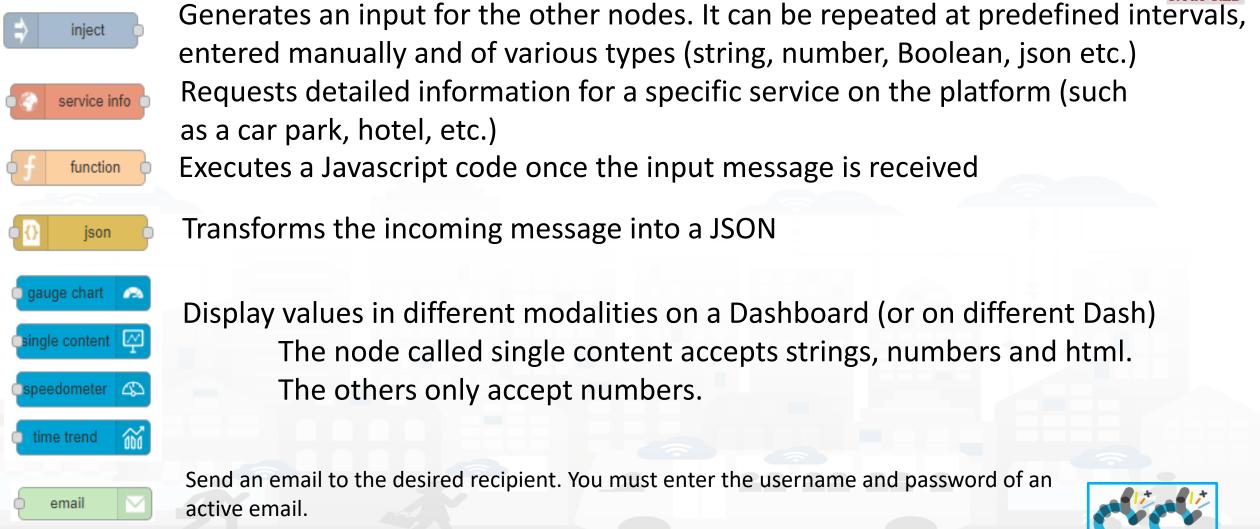

Snap4City (C), April 2021

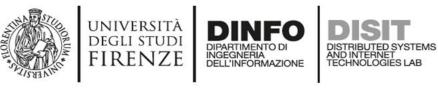

Step 1

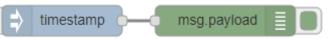

Inject and Debug

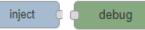

- Connect
- Deploy

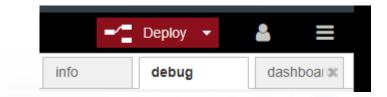

- Click and Observe
- Play with results

| info                                             | debug | dash        | boaros |
|--------------------------------------------------|-------|-------------|--------|
|                                                  | [     | ▼ all nodes | Û      |
| 22/7/2019, 11:3<br>msg.payload : r<br>1563787350 |       | 6.4e6698    | ^      |
| 22/7/2019, 11:3<br>msg.payload : r<br>1563787396 |       | 6.4e6698    |        |
| 22/7/2019, 11:3<br>msg.payload : r<br>1563787402 |       | 6.4e6698    |        |

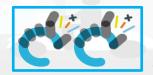

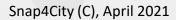

 $\sim$ 

Node-RED

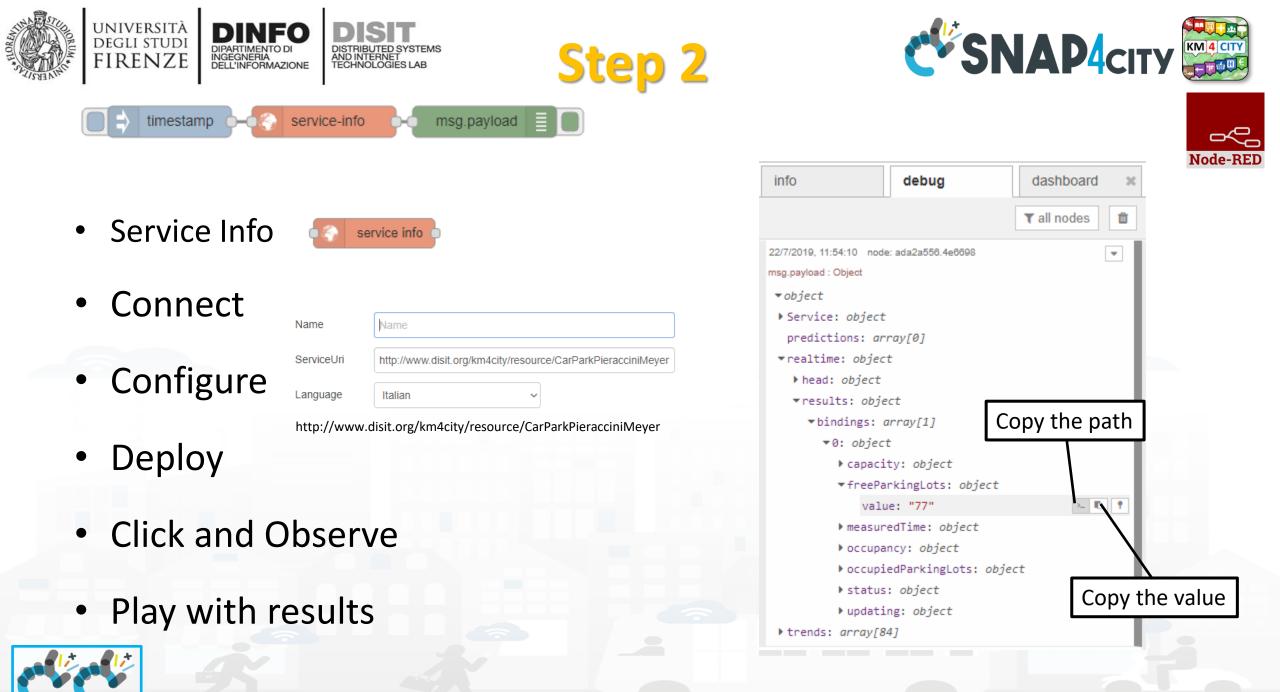

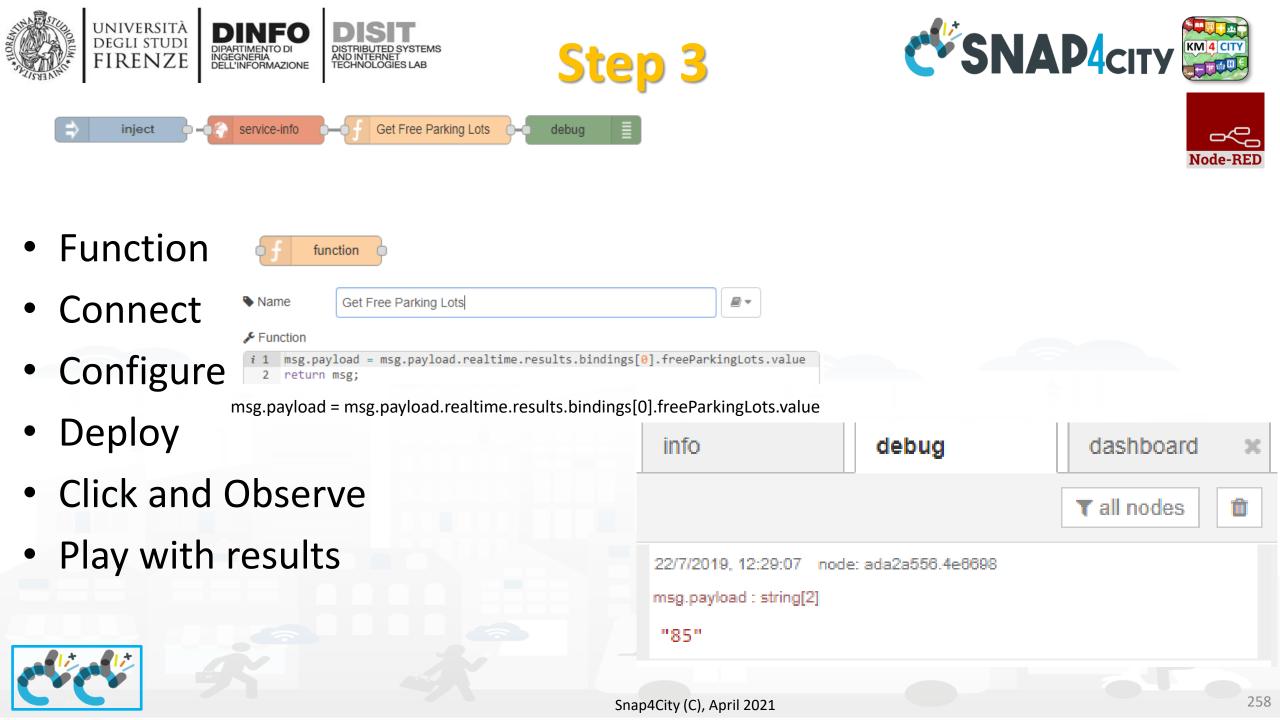

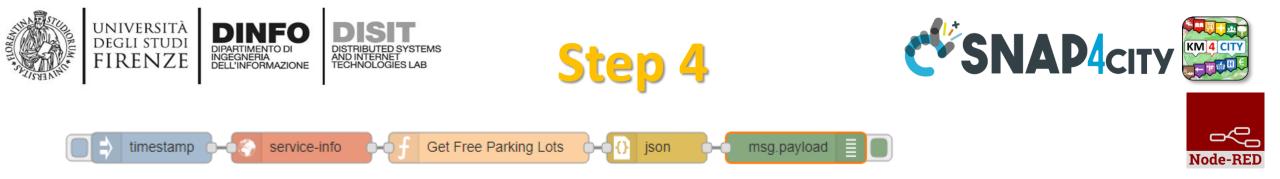

- JSON 🔂 json
- Connect
- Deploy
- Click and Observe
- Play with results

| info                                                  | debug              | dashboard >   | ¢ |
|-------------------------------------------------------|--------------------|---------------|---|
|                                                       |                    | ▼ all nodes 🗊 |   |
| 22/7/2019, 12:31:00 nod<br>msg.payload : number<br>85 | e: ada2a556.4e6698 |               | ^ |

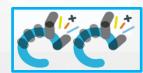

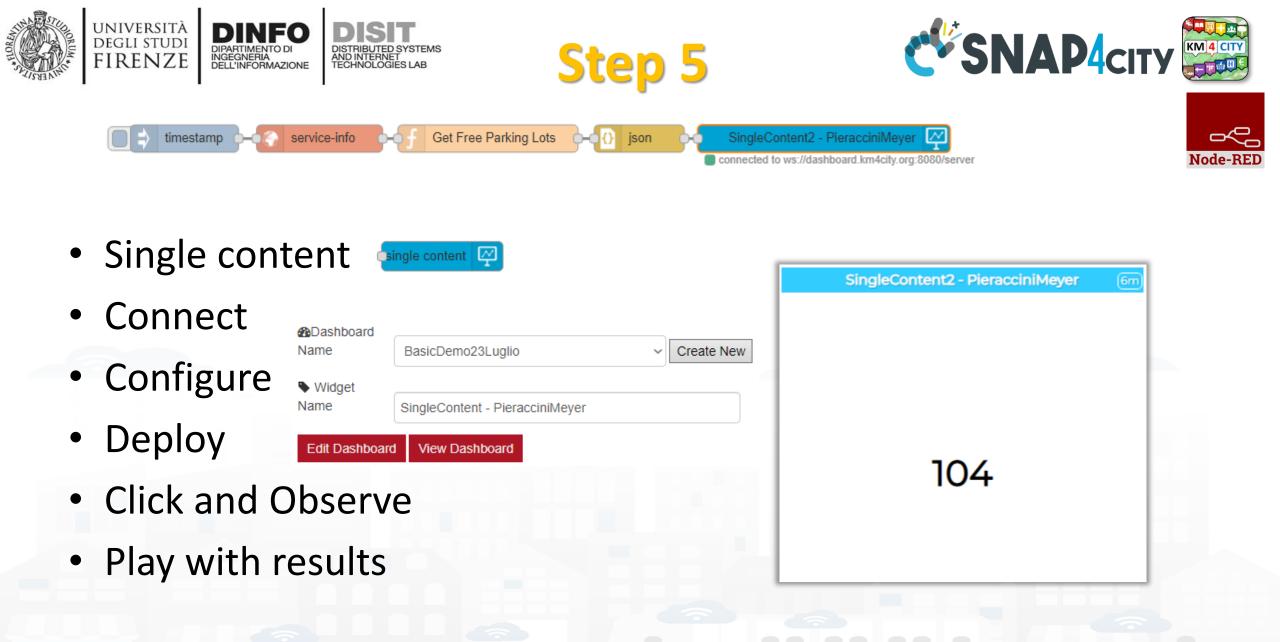

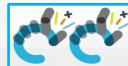

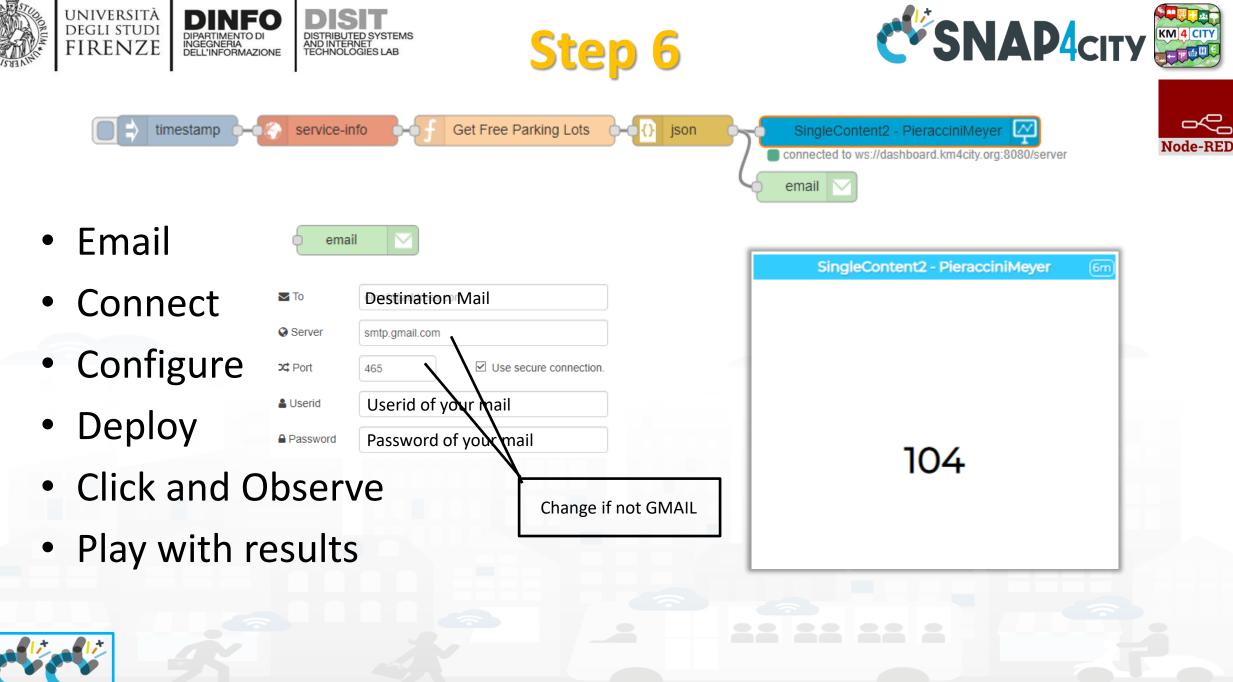

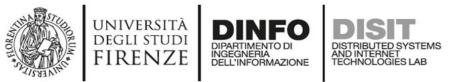

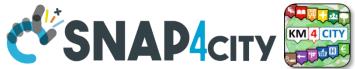

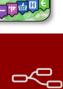

Node-BED

### **Nodes configuration**

| inject Image: Payload   Image: Topic   Image: C Repeat   Image: Payload   Image: C Repeat   Image: Payload   Image: Payload     Image: Payload     Image: Payload </th <th>service info Name     ServiceUri http://www.disit.org/km4city/resource/CarParkPieracciniMeyer     Language Italian</th> | service info Name     ServiceUri http://www.disit.org/km4city/resource/CarParkPieracciniMeyer     Language Italian                                     |
|----------------------------------------------------------------------------------------------------|----------------------------------------------------------------------------------------------------|
| function Name Get Free Parking Lots Function  I msg.payload = msg.payload.realtime.results.  i 2 pindings[0].freeParkingLots.value 3 return msg;                                                                                                    | gauge chart   Single content   Widget   Name   BasicDemo23Luglio   Widget   Name   SingleContent - PieracciniMeyer     Edit Dashboard   View Dashboard |

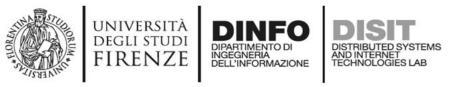

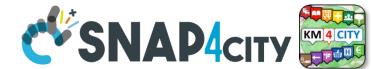

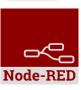

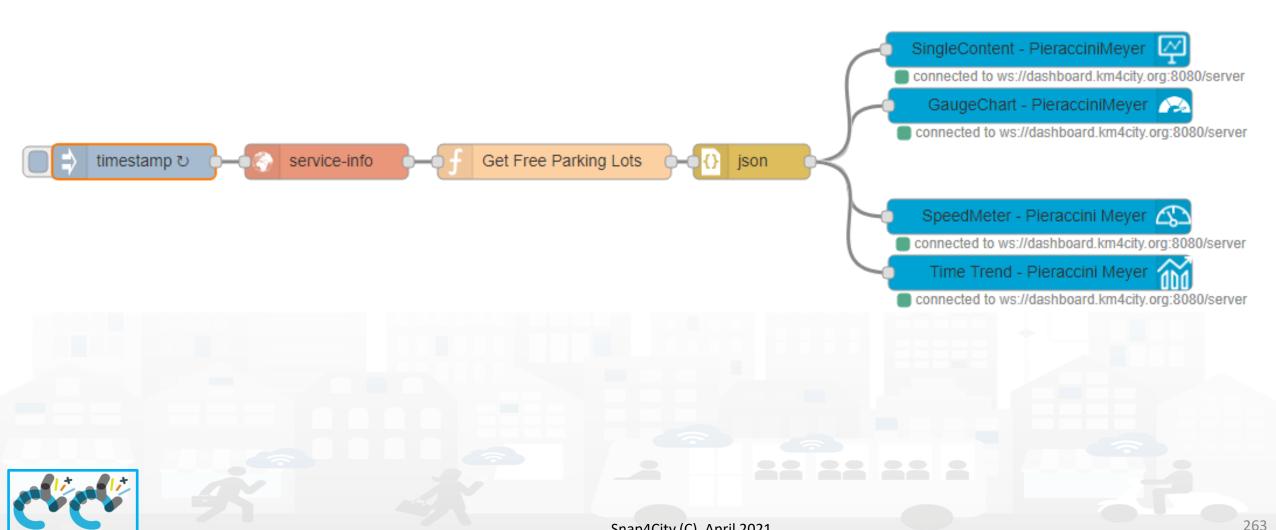

**Nodes connections** 

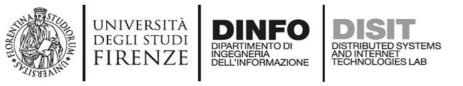

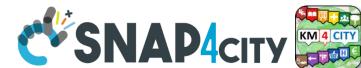

### **Explaining: IOT Application Flow**

- On Click or Every 15 minutes the *timestamp* node sends a message to the *service-info* node.
- When the message arrives, a request is sent to get details of the service URI entered in the configuration, in this case the *Pieraccini Meyer car park*.
- The details are sent to the node named "*Get Free Parking Lots*", which recovers the value of the current free places and ignores all the other data received in response.
  - The values in output of node *Get Free Parking Lots* is a string.
- THUS ! node *json* may transform it into a number (for those who know JavaScript could be used function *parseInt()* inside the function node). Then a number has been obtained!
- The Number can be sent to Different kinds of nodes to show it on Dashboards Widgets.

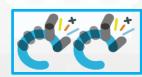

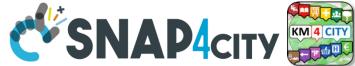

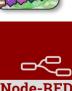

#### **Resulting Dashboard**

UNIVERSITÀ Degli studi

FIRENZE

DINFO

INGEGNERIA DELL'INFORMAZIONE AND INTERNET TECHNOLOGIES LAB

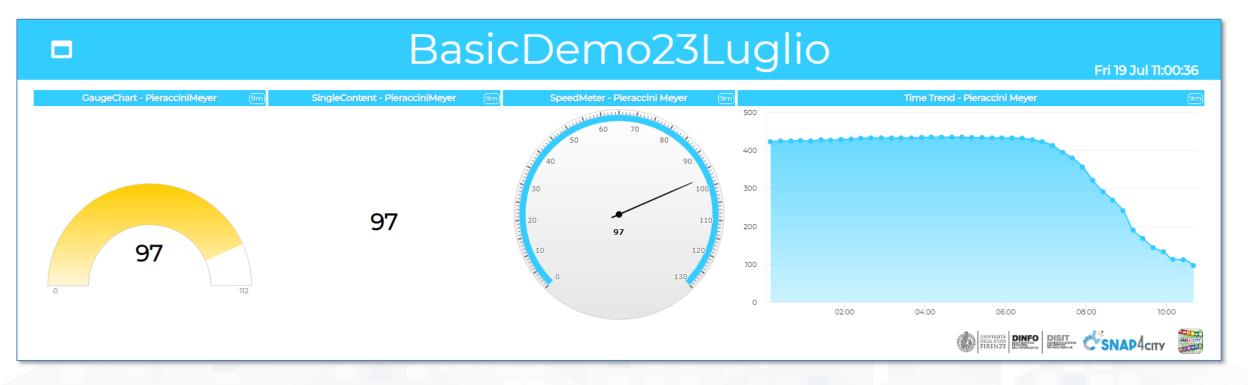

https://main.snap4city.org/view/index.php?iddasboard=MTk1OQ==

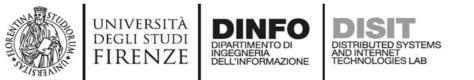

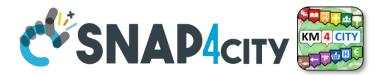

# end DEMO Section 3

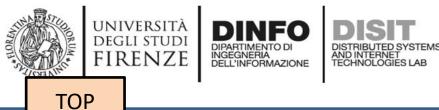

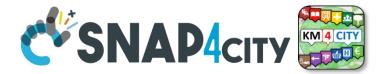

### **Production of IOT Applications Exercitation**

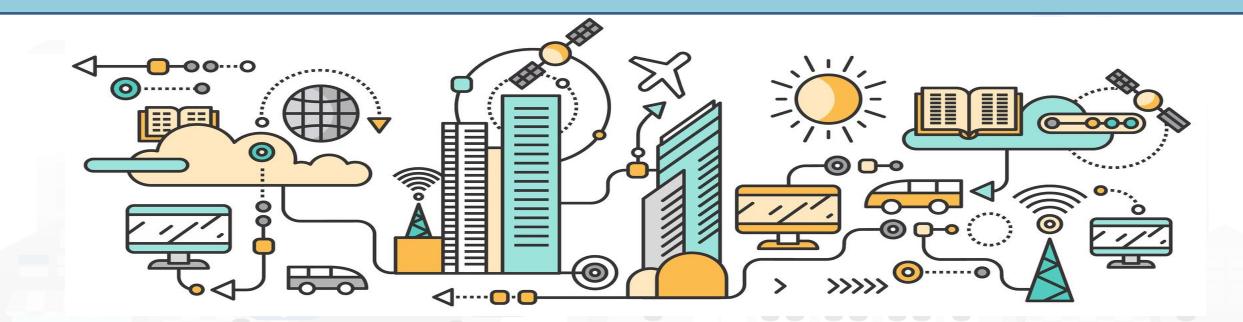

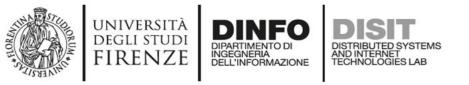

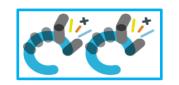

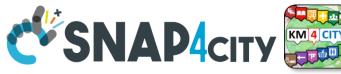

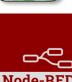

### **IOT Application Exercitation**

#### Goal:

Create an IOT App (flow) that reads a value from a service (for example the parking lot seen in the previous demo) serviceUri: <u>http://www.disit.org/km4city/resource/CarParkPieracciniMeyer</u>

#### and:

based on a certain threshold sends a different message on the dashboard. For example, Almost Full Parking or Free Parking. OR Send to you an email  $\bigcirc$  !

You have 15 Minutes!

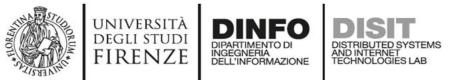

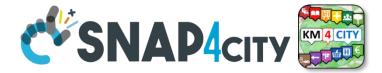

269

#### Ex1: Your NickName: .....

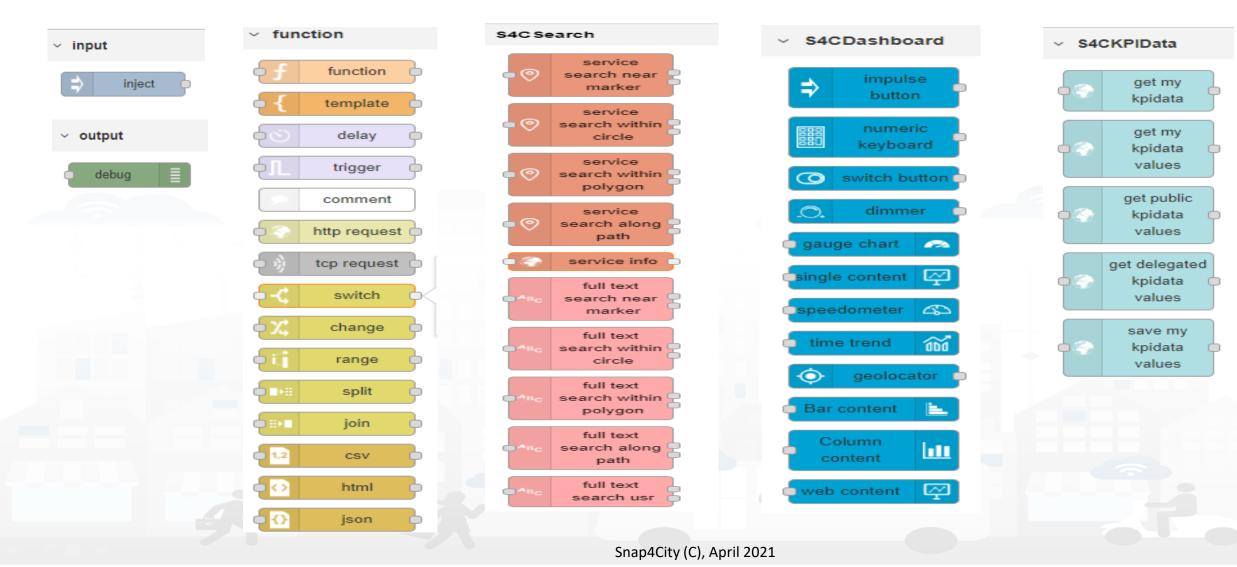

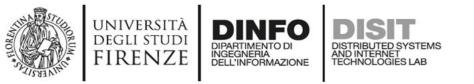

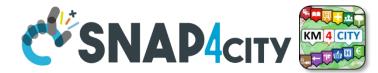

Node-RED

#### **One Possible Solution**

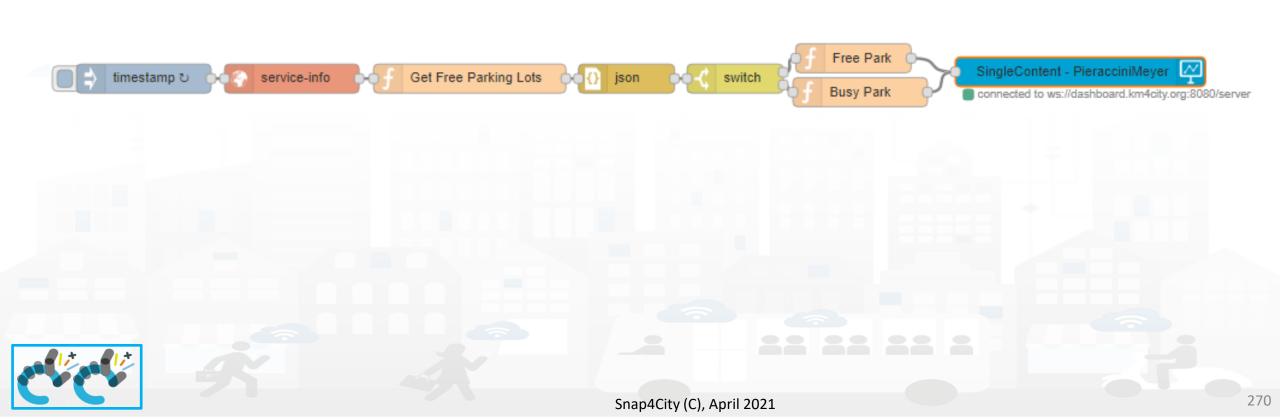

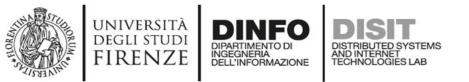

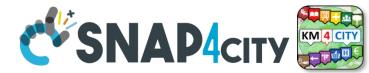

Node-BED

#### **Nodes configuration**

|                                                                                            | Free Park   | Name | Free Park                                                 |                    |
|--------------------------------------------------------------------------------------------|-------------|------|-----------------------------------------------------------|--------------------|
| switch Property rmsg. payload                                                              |             |      | yload =<br>b style='color: green' >Free " + ms<br>msg;    | sg.payload + "≺/b> |
| $ \begin{array}{ c c c c c } \hline \hline & & & & & & & & & & & \\ \hline \hline & & & &$ | f Busy Park |      |                                                           |                    |
|                                                                                            | busy raik   | Name | Busy Park                                                 |                    |
|                                                                                            |             |      | payload =<br>style='color: red' ≻Full " + msg.<br>rn msg; | payload + ""       |

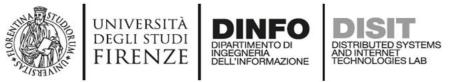

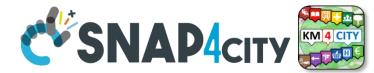

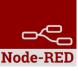

#### **Resulting Dashboard**

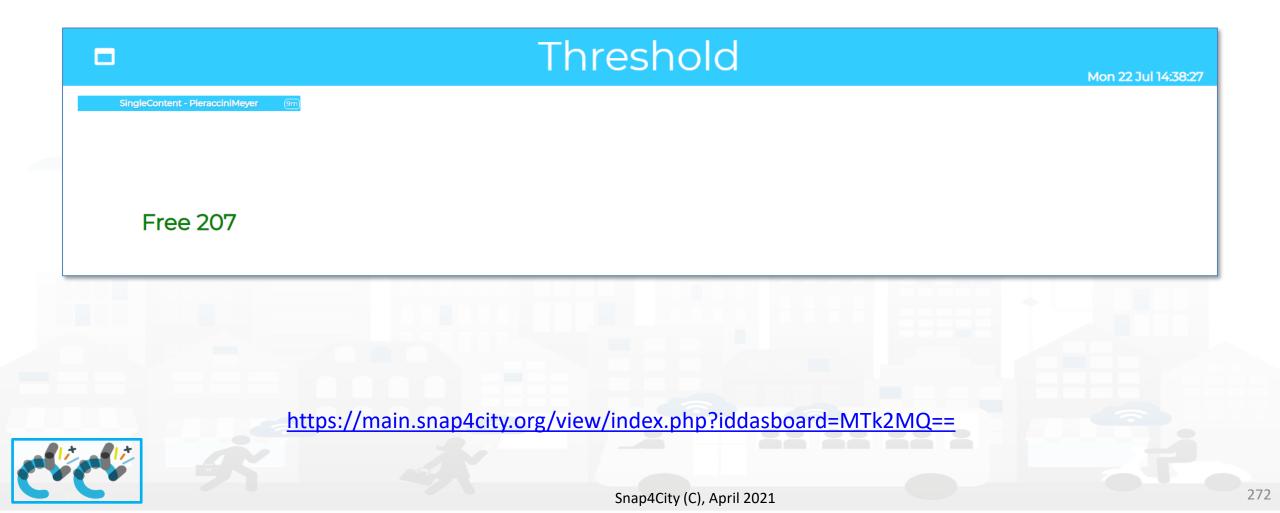

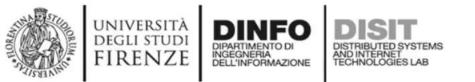

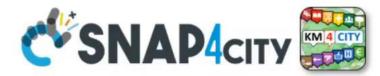

## Start DEMO Section 4

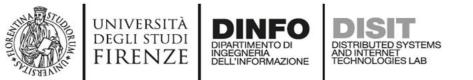

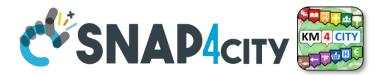

# Start DEMO Section 4

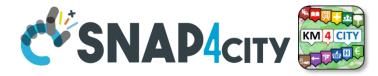

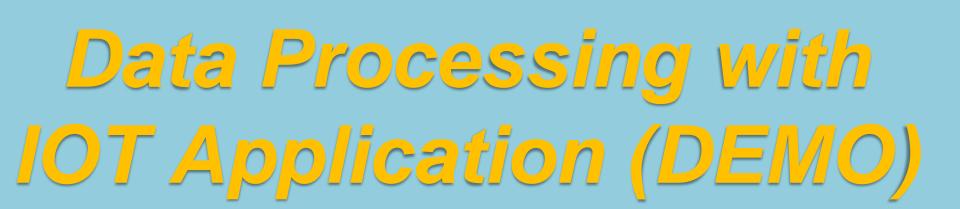

università degli studi FIRENZE

TOP

AND INTERNET TECHNOLOGIES LAP

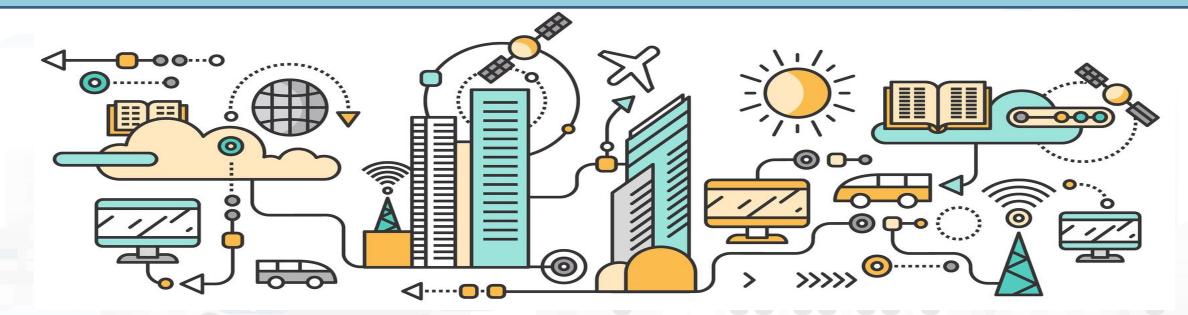

Node-REI

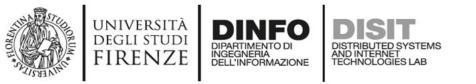

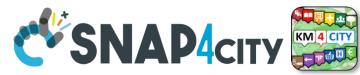

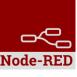

### **Example of more Complex IOT Application**

In this demo let's create an IoT Application that:

- reads a realtime values from a list of services,
- makes the sum of the value and
- publish the result on a dashboard

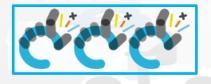

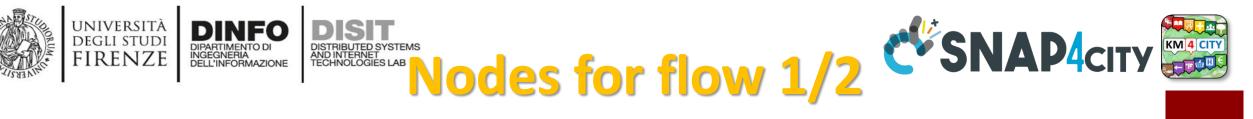

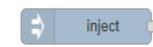

Generates an input for the other nodes. It can be repeated at predefined intervals, entered manually and of various types (string, number, Boolean, json etc)

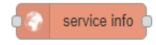

Requests detailed information for a specific service on the platform (such as a car park, hotel, etc.)

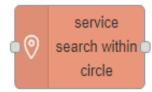

Search in around a certain point of the indicated service. It returns:

- servicesUri of all the services found,
- a GeoJSON containing a minimum of information about the services found, including the coordinates and the name of the service.

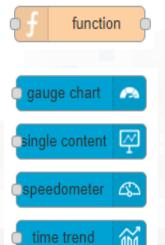

Executes Javascript code. For example, exploiting data arrived on input message and producing an output message in JSON

Display values in different modes on a dashboard. The node called single content accepts strings, numbers and html. The others only accept numbers.

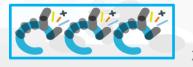

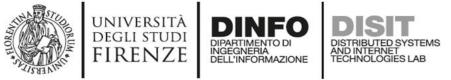

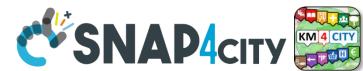

#### Nodes for flow 2/2

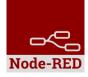

Divides the input message into multiple messages as indicated in the configuration.

If you have an array at the input, you can configure it to send each element of the array individually at the output.

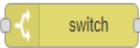

Treads the input message on possible different outputs based on a comparison made on the input message.

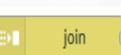

Operates in reverse order to the split. Joins the incoming messages in the mode indicated in the configuration.

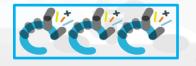

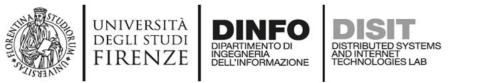

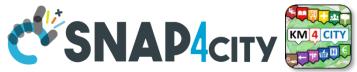

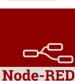

#### **Nodes configuration 1/2**

| inject ■ Payload     Topic     C Repeat     interval     every 15     minutes     Inject once at start?                                                                                                    | service info Name   Name ServiceUri   http:// Language                                                   |
|----------------------------------------------------------------------------------------------------|----------------------------------------------------------------------------------------------------|
| Split using Fixed length of 1                                                                                                    | gauge chart   gauge chart   single content   y   speedometer   y   widget   Name   Gauge - TotalFreePark |
| <pre>Name Sum Of Free Park  Sum Of Free Park  Sum Of Free Park  Sum Of Free Park  Sum Of Free Park  Sum of Free Park  Sum of Free Park  Su</pre> | <pre>payload.length; i++){ (msg.payload[i].realtime.results.bindings[0].freeParkingLots.value); </pre>   |

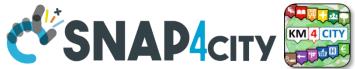

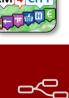

Node-BEI

#### **Nodes configuration 2/2**

università degli studi FIRENZE

DINFO

DIPARTIMENTO DI INGEGNERIA DELL'INFORMAZIONE DISTRIBUTED SYSTEMS AND INTERNET TECHNOLOGIES LAB

| Service<br>search within<br>circle<br>Max Results 100 ~<br>Language French ~<br>Latitude 43.775246<br>Longitude 11.250564<br>Max Distance 6.534                                                                                                    | switch     Name     Property     msg. payload.realtime.results     is not null                                                                                              | → 1 × |
|----------------------------------------------------------------------------------------------------|----------------------------------------------------------------------------------------------------|-------|
| Categories       Car_park         Image: Car park       Image: Car park         Image: Car park       Image: Car park | join Mode manual   Combine each • msg. payload   to create an Array   Send the message: • After a number of message parts   • After a timeout following the first message 3 |       |

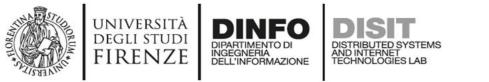

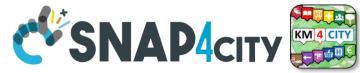

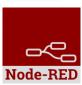

#### **Nodes connections**

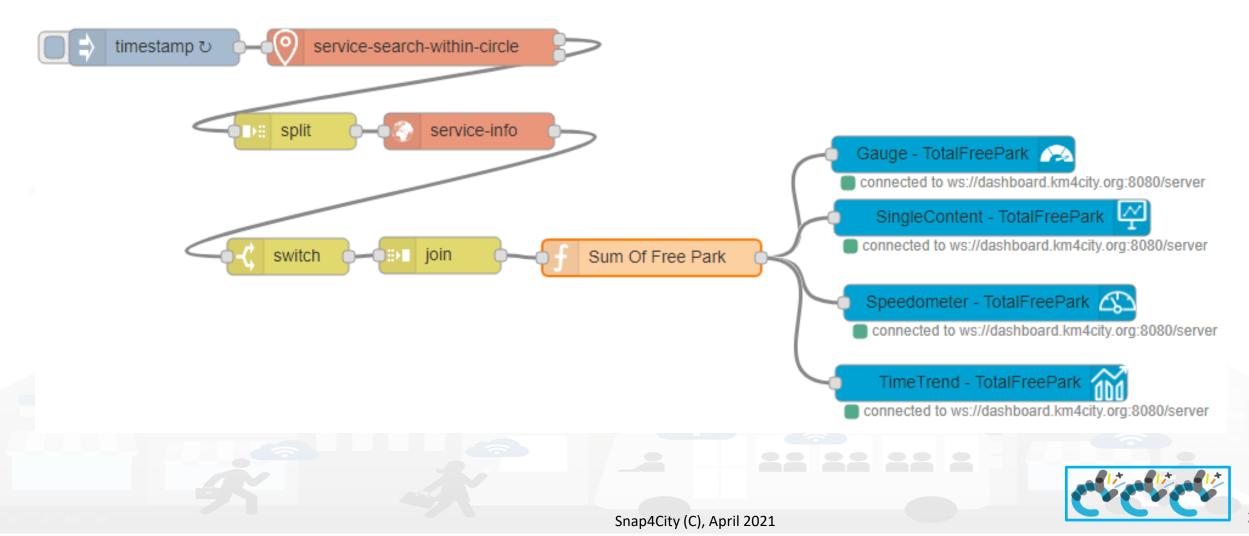

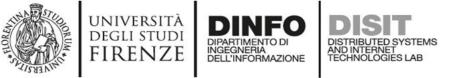

### Nodes explanation 1/2

- Every 15 minutes the *timestamp* node sends a message to the *service-search-within-circle node*.
  - When this message arrives, a request is sent to find all the car parks in the search area entered in configuration
- The first output of the *service-search-within-circle* node returns an array containing all the uri services of the car parks found. On such array we effect a *split* so that in input to *service-info* all the services uri arrive as distinct messages in a sequence.
- The configuration of the *service-info* node has not been filled because the URI service comes from the incoming message and is considered that URI service for retrieving service details.
- The *switch* and *join* nodes are used respectively to filter the results eliminating those parking lots that have no value in realtime (because for example that parking lot has no sensor) and bring together the various messages in a single array.
- On this array, node *Sum of Free Park* the perform the sum of the free places of all Florence parking and sent to the value to nodes representing Dashboard Widgets.

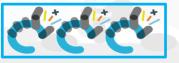

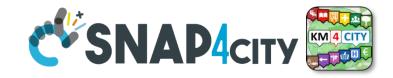

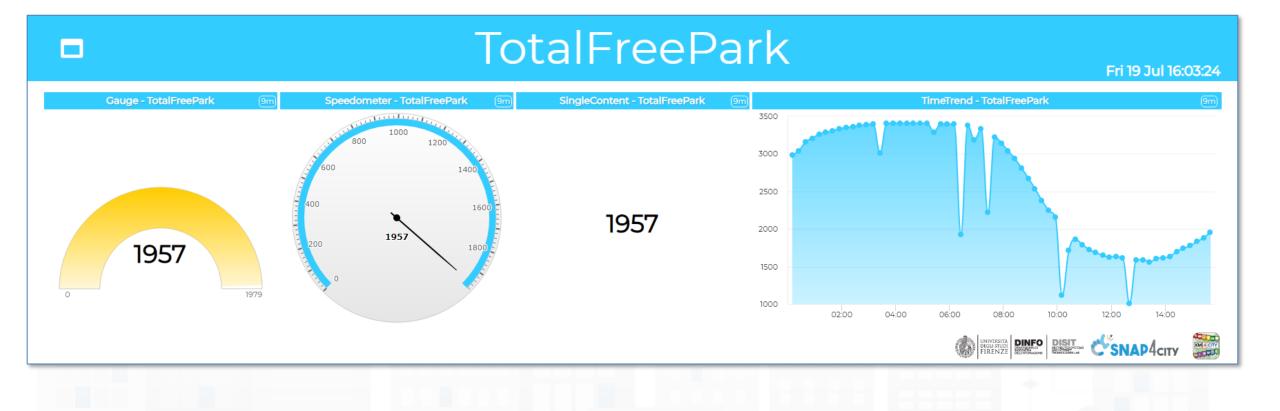

Result

UNIVERSITÀ Degli studi

FIRENZE

DINFO

INGEGNERIA DELL'INFORMAZIONE DISTRIBUTED SYSTEMS AND INTERNET TECHNOLOGIES LAB

https://main.snap4city.org/view/index.php?iddasboard=MTk2MA==

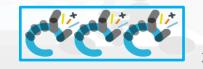

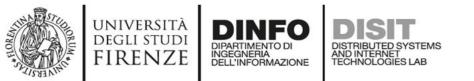

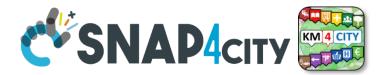

# end DEMO Section 4

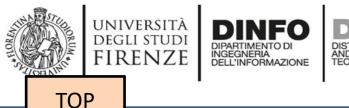

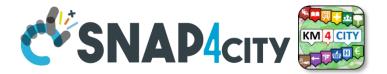

## **Processing data with IOT Applications (Exercitation)**

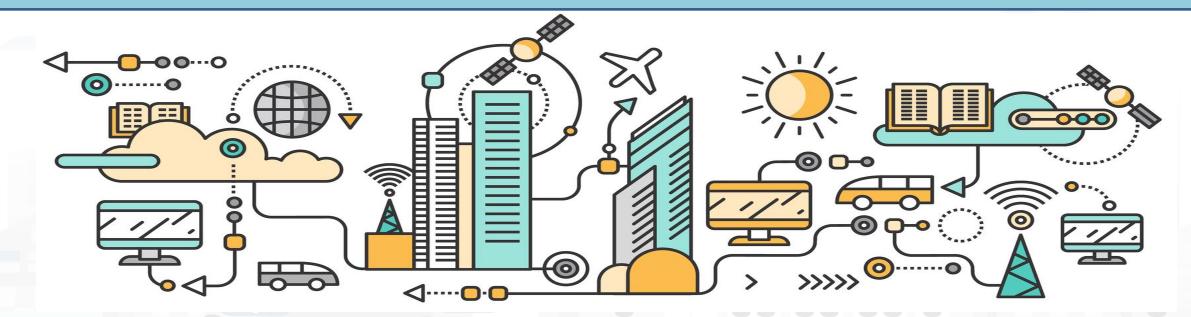

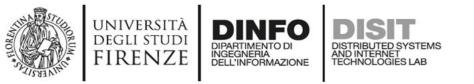

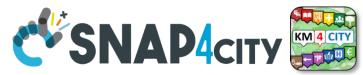

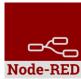

#### **Average IoT Application**

#### Create an IOT Application / flow that:

- reads a value from a list of service, for example the car parks in the Florence City Area, as seen in previous demo and
- calculates the average of Free Parking Lots and
- sends the value on a dashboard with the four possible nodes seen in the demo.
- **Execution Time: 20 Minutes**

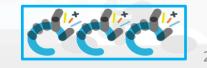

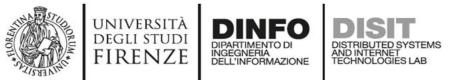

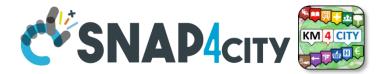

#### Ex2: Your NickName: .....

| ✓ input                      | ✓ function           | S4C Search                           | S4CDashboard                                            | S4CKPIData                      |
|------------------------------|----------------------|--------------------------------------|---------------------------------------------------------|---------------------------------|
| ⇒ inject                     | function<br>function | service<br>search near<br>marker     | ⇒ impulse<br>button                                     | get my<br>kpidata               |
| <ul> <li>✓ output</li> </ul> | රට delay p           | Image: Search within circle          | numeric<br>keyboard                                     | get my<br>kpidata               |
| debug                        | trigger              | Service<br>search within<br>polygon  | switch button                                           | values                          |
|                              | comment              | service<br>search along path         | O. dimmer                                               | get public<br>kpidata<br>values |
|                              | tcp request          | full text                            | <ul> <li>gauge chart</li> <li>single content</li> </ul> | get delegated<br>kpidata        |
|                              | -C switch            | •ABC search near<br>marker           | speedometer 🕰                                           | values                          |
|                              | change               | full text<br>search within<br>circle | time trend                                              | save my<br>kpidata<br>values    |
|                              | split                | full text<br>search within           | Bar content                                             |                                 |
|                              | join join            | full text                            |                                                         |                                 |
|                              | 1.2 csv              | path                                 | Column<br>content                                       |                                 |
|                              | html                 | full text<br>search usr              | web content                                             |                                 |
|                              | json 🗗               |                                      |                                                         |                                 |
|                              |                      | Snap4City (C), A                     | pril 2021                                               |                                 |

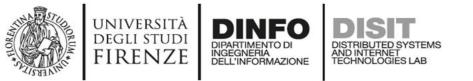

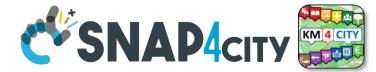

### Node-RED

#### **One Possible Solution**

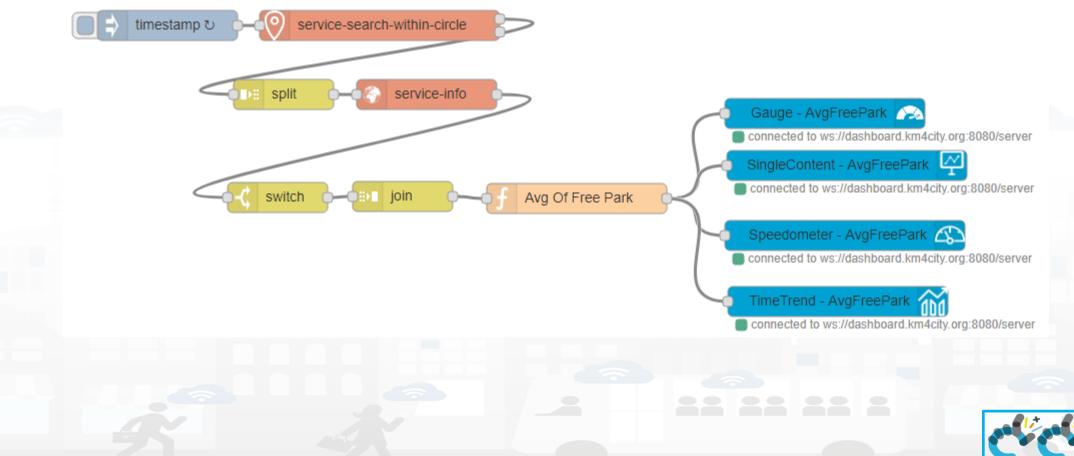

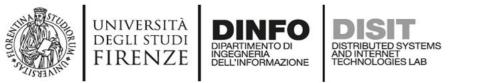

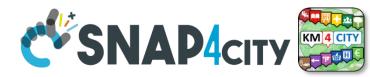

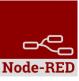

#### **Nodes configuration 1/2**

| inject Payload   Topic   C Repeat   interval   every   15   minutes   Inject once at start? | service info Name   ServiceUri http://   Language ✓                                                                                                    |   |
|---------------------------------------------------------------------------------------------|----------------------------------------------------------------------------------------------------|---|
| Image: split     Array       Split using     ✓ Fixed length of 1                            | gauge chart   single content   speedometer   speedometer   some   time trend   time trend | v |
| <pre>Avg Of Free Park</pre>                                                                 | <pre>.payload.length; i++){ t(msg.payload[i].realtime.results.bindings[0].freeParkingLots.value);</pre>                                                                                                    |   |

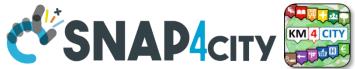

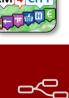

Node-BEI

#### **Nodes configuration 2/2**

università degli studi FIRENZE

DINFO

DIPARTIMENTO DI INGEGNERIA DELL'INFORMAZIONE DISTRIBUTED SYSTEMS AND INTERNET TECHNOLOGIES LAB

| Service<br>search within<br>circle<br>Max Results 100 ~<br>Language French ~<br>Latitude 43.775246<br>Longitude 11.250564<br>Max Distance 6.534                                                                                                    | switch     Name     Property     msg. payload.realtime.results     is not null                                                                                              | → 1 × |
|----------------------------------------------------------------------------------------------------|----------------------------------------------------------------------------------------------------|-------|
| Categories       Car_park         Image: Car park       Image: Car park         Image: Car park       Image: Car park | join Mode manual   Combine each • msg. payload   to create an Array   Send the message: • After a number of message parts   • After a timeout following the first message 3 |       |

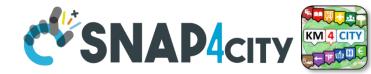

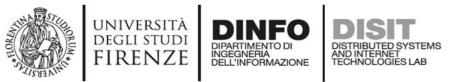

#### **Resulting Dashboard**

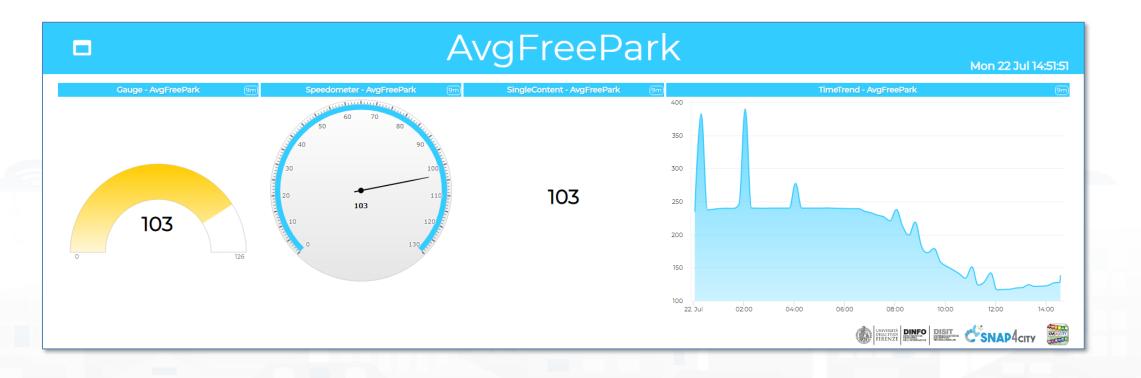

#### https://main.snap4city.org/view/index.php?iddasboard=MTk2Mg==

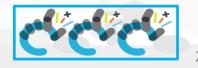

Node-RED

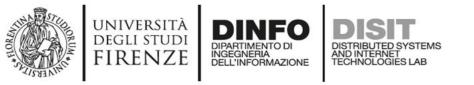

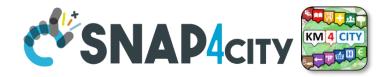

#### **Self Training articles**

- C. Badii, P. Bellini, A. Difino, P. Nesi, "Smart City IoT Platform Respecting GDPR Privacy and Security Aspects", accepted for publication on IEEE Access, 2020. 10.1109/ACCESS.2020.2968741 <u>https://ieeexplore.ieee.org/stamp/stamp.jsp</u> <u>?tp=&arnumber=8966344</u>
- C. Badii, P. Bellini, A. Difino, P. Nesi, G. Pantaleo, M. Paolucci, MicroServices Suite for Smart City Applications, Sensors, MDPI, 2019. <u>https://doi.org/10.3390/s19214798</u>
- C. Badii, P. Bellini, A. Difino, P. Nesi, "Sii-Mobility: an IOT/IOE architecture to enhance smart city services of mobility and transportation", Sensors, MDPI, 2019. <u>https://doi.org/10.3390/s19010001</u> <u>https://www.mdpi.com/1424-8220/19/1/1/pdf</u>
- See also courses in ITALIANO: <u>https://www.snap4city.org/485</u>

#### **SCALABLE SMART ANALYTIC APPLICATION BUILDER FOR SENTIENT CITIES**

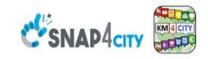

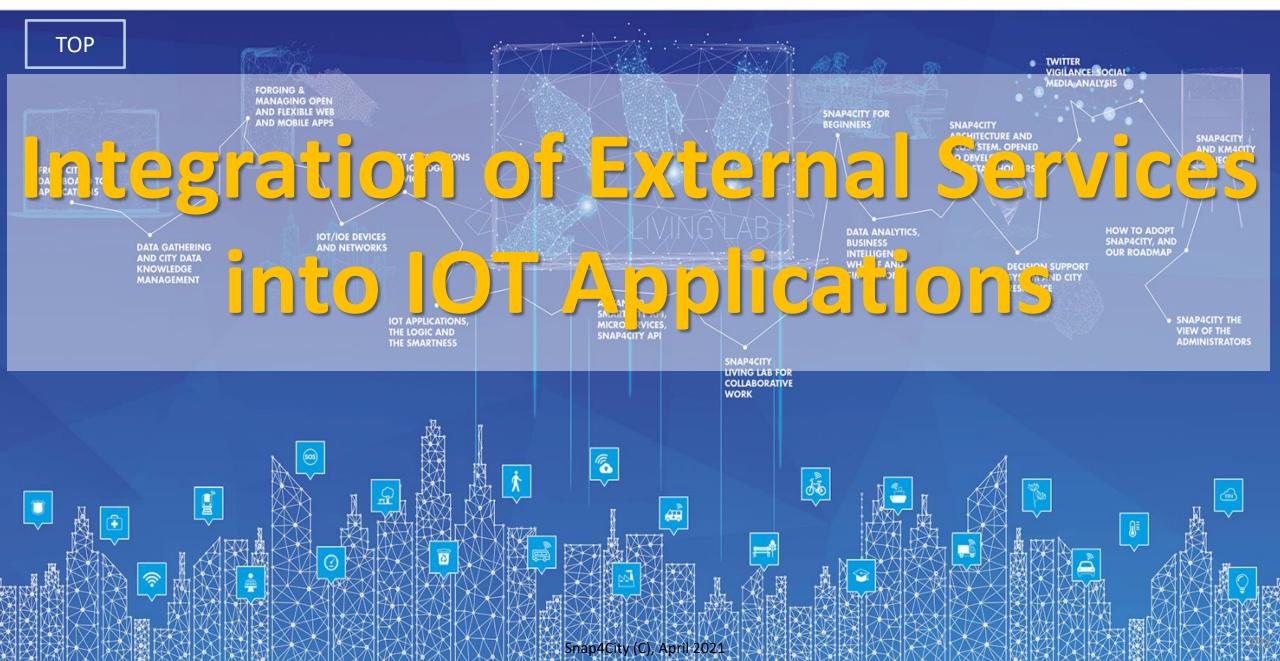

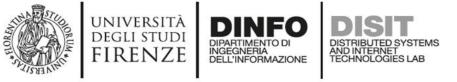

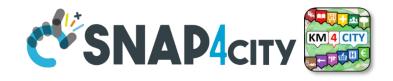

#### **External Services**

- Any service having some API (rest, WS, web services, etc..) can be called and exploited from IOT App. Also for example machine learning tool on AWS, MicroSoft cloud, Google Cloud. They can access to Snap4City Data by using Smart City API, ASCAPI
- Any REST Call can be transformed into a Block/Node for Node-red and thus exploited in IOT Apps.
- Example of integration of IOT App Snap4City with:
  - Workflow management system for Ticketing and Incident Maintenance
  - Twitter Vigiliance, data collection
  - CKAN for Open Data gathering and publication
  - Video Wall for Control Room
  - Copernicus, etc.

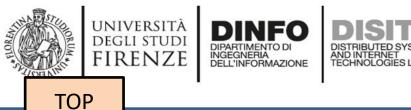

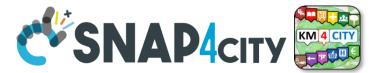

### Integration with Ticketing Systems Workflows, Incident Management

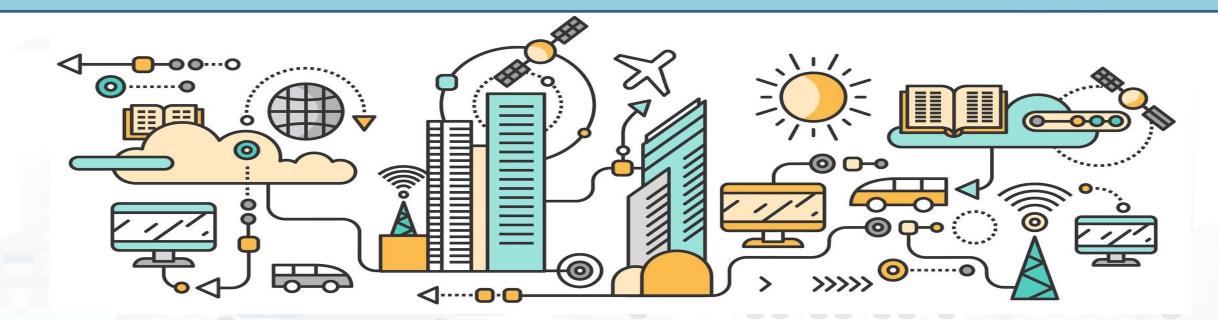

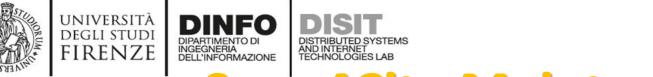

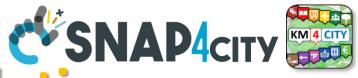

#### **Snap4City Maintenance Solution**

- OpenMaint open source solution for property & facility management which is a BPM;
  - Inventory of industry assets (movable, logistics, equipments, etc.)
  - Tickets management for corrective maintenance
  - User management with different levels of access
  - BIM Server integrated with OpenMaint
- Snap4City OpenMaint Extension
  - Extended API developed by Snap4City
    - Create new tickets
    - Manage steps, workflow
    - Collecting feedbacks and results from teams
    - Manage all phases of the workflow on the fields via IOT Apps and logics
    - The integration if via API and MicroServices into IOT App.
  - MicroServices integrated with Snap4City via IOT Applications
- **Business Intelligence** which is the **Snap4City tool based on** Elastic Search: which work on top of the database of tickets collected on OpenMaint
- BIMServer integration with Snap4City Dashboards;

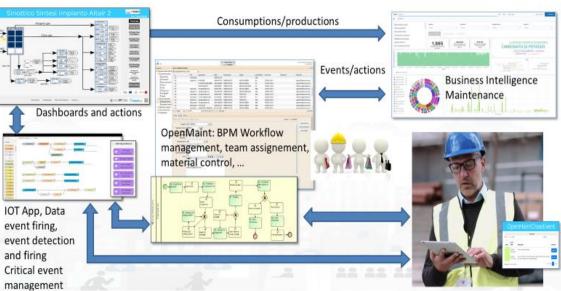

#### UNIVERSITÀ DEGLI STUDI FIRENZE DISTRIBUTED SYSTEMS DELL'INFERMAZIONE DISTRIBUTED SYSTEMS DELL'INFERMAZIONE DISTRIBUTED SYSTEMS TECHNOLOGIES LAS DISTRIBUTED SYSTEMS TECHNOLOGIES LAS DISTRIBUTED SYS

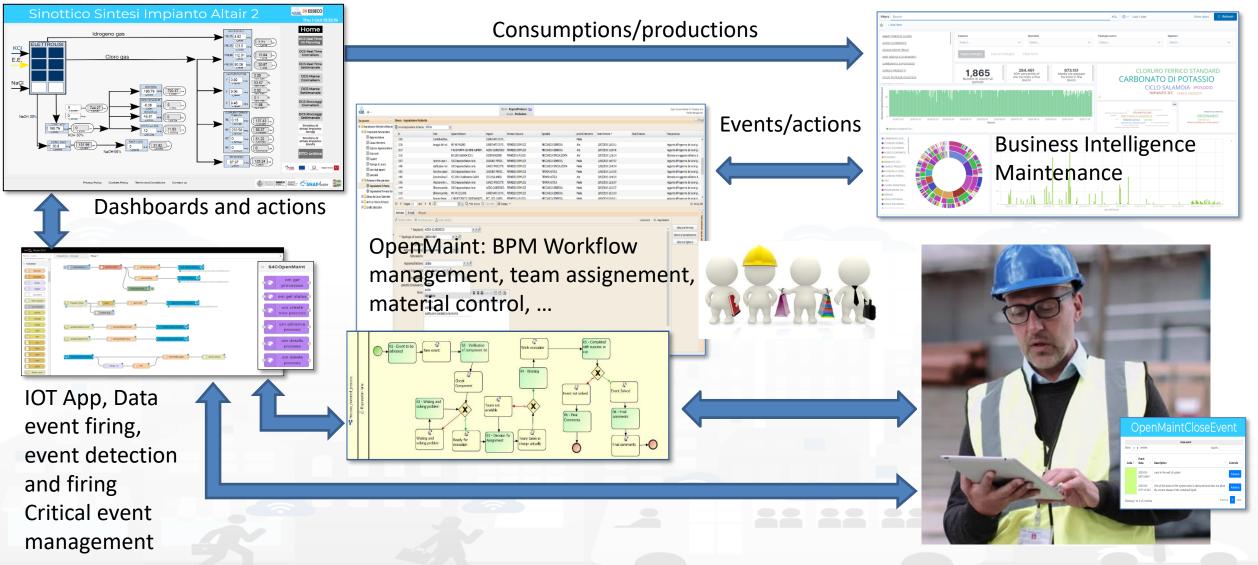

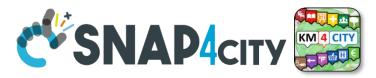

#### **Integration with Ticketing Systems Workflow**

 Snap4City is integrated with OpenMaint Ticketing system. An Open Source solution for ticketing and workflow management, incident management.

UNIVERSITÀ Degli studi

FIRENZE

- Any ticketing systems can be integrated with Snap4City, by means of IOT Applications and Dashboards
- <u>https://www.snap4city.org/59</u>
   <u>7</u>

| <u>Ř</u> +                       |                                    |                                                                                                    |               |                                                          | Uten               | te : RequestProducer   Esc<br>Gruppo : Produzione |                         |                     |                     |                         | Open Source Solution for Propert<br>Facility Manag |
|----------------------------------|------------------------------------|----------------------------------------------------------------------------------------------------|---------------|----------------------------------------------------------|--------------------|---------------------------------------------------|-------------------------|---------------------|---------------------|-------------------------|----------------------------------------------------|
| jazione 📃                        | Elenco - Segnala                   | zione Richiesta                                                                                                    |               |                                                          |                    |                                                   |                         |                     |                     |                         |                                                    |
| Segnalazione Richieste di Manute | 🗘 Avvia Segnala:                   | ione Richiesta Attivo                                                                                                    |               | *                                                        |                    |                                                   |                         |                     |                     |                         |                                                    |
| Componenti Manutenzione          | Id                                 | Not                                                                                                    |               | Apparecchiature                                          | Impianti           | Permessi di Lavoro                                | Specialità              | priorità Intervento | Data Richiesta 🕆    | Data Evasione           | Fase processo                                      |
| Apparecchiatura                  | 1495                               | Con                                                                                                    | roli settima  |                                                          | CARBONATO DI PO    |                                                   |                         | Media               |                     |                         |                                                    |
| Causa Intervento                 | 1518                               | lava                                                                                                    | gio del muli  | ME 480 MULINO                                            | CARBONATO DI PO    | PERMESSO SEMPLICE                                 | MECCANICA GENERICA      | Alta                | 15/07/2019 12:02:11 |                         | Aggiunto al Programma dei lavori gi.               |
| E Siglatura Apparecchiature      | 1517                               |                                                                                                    |               | P 601B POMPA H20 DEMI ALIMENT                            | ACIDO CLORIDRICO   | PERMESSO SEMPLICE                                 | MECCANICA GENERICA      | Alta                | 15/07/2019 11:58:46 |                         | Aggiunto al Programma dei lavori gi.               |
| Interventi                       | 1516                               |                                                                                                    |               | BA 3200 CALDAIA ECO 1                                    | COGENERAZIONE      | PERMESSO A FUOCO                                  | MECCANICA SPECIALIZZATA | Alta                | 15/07/2019 11:56:24 |                         | Richiesta non aggiunta nell'elenco d               |
| ≣ Squadre                        | 1507                               | ripri                                                                                                    | tino copri v  | . X002 Apparecchiature Varie                             | CLORURO FERRIC     | PERMESSO SEMPLICE                                 | MECCANICA GENERICA      | Media               | 11/06/2019 14:07:07 |                         | Aggiunto al Programma dei lavori gi.               |
| Tipologia di Lavoro              | 1498                               | sos                                                                                                    | tuzione met   | X002 Apparecchiature varie                               | CARICO PRODOTTI    | PERMESSO SEMPLICE                                 | MECCANICA SPECIALIZZATA | Media               | 11/06/2019 13:40:54 |                         | Aggiunto al Programma dei lavori gi                |
| 🛙 Lista degli impianti           | 1482                               | Rip                                                                                                    | tino casset   | X002 Apparecchiature Varie                               | CLORURO FERRIC     | PERMESSO SEMPLICE                                 | TERMOPLASTICA           | Media               | 11/06/2019 11:24:29 |                         | Aggiunto al Programma dei lavori gi                |
| Specialità                       | 1469                               | Rip                                                                                                    | tino linea D. | CR.2341 Cristallizzatore CaSO4                           | CICLO SALAMOIA     | PERMESSO SEMPLICE                                 | TERMOPLASTICA           | Alta                | 30/05/2019 13:48:24 |                         | Richiesta non aggiunta nell'elenco d               |
| ichieste di Manutenzione         | 1456                               | Ala                                                                                                    | damento n     | X002 Apparecchiature varie                               | CARICO PRODUTTI    | PERMESSO SEMPLICE                                 | TERMOPLASTICA           | Media               | 29/05/2019 12:18:07 |                         | Aggiunto al Programma dei lavori gi                |
| Segnalazione Richiesta           | 1444                               | Elm                                                                                                    | are perdita.  | X002 Apparecchiature Varie                               | ACIDO CLORIDRICO   | PERMESSO SEMPLICE                                 | MECCANICA GENERICA      | Media               | 28/05/2019 12:33:37 |                         | Aggiunto al Programma dei lavori gi                |
| Esignalazione Fermata Ger        | 1419                               |                                                                                                    | are perdita.  |                                                          |                    | PERMESSO SEMPLICE                                 | MECCANICA GENERICA      | Media               | 18/04/2019 16:31:54 |                         | Aggiunto al Programma dei lavori gi.               |
| lenco dei Lavori Giornalieri     | 1417                               |                                                                                                    | are fascia    | C 460 B TORRE DI CARBONATAZIO                            | REC. CO2 -CARBO    | PERMESSO A FLICCO                                 | MECCANICA GENERICA      | Media               | 18/04/2019 07:45:11 |                         | Acciunto al Programma dei lavori di                |
| rchivio Storico Richieste        |                                    | 2 di8 🕨 🕅                                                                                                    |               | P × Q Filtro ricerca Q                                   |                    |                                                   |                         |                     |                     |                         | 33 - 64 s                                          |
| rafici Statistiche               | Attivita E-n                       |                                                                                                    |               |                                                          |                    |                                                   |                         |                     |                     |                         |                                                    |
|                                  |                                    |                                                                                                    |               |                                                          |                    |                                                   |                         |                     |                     | 1                       |                                                    |
|                                  | Modifica attivit                   | a 🕱 Arresta processo 💰                                                                                                    |               |                                                          |                    |                                                   |                         |                     |                     | produzione 01 - 5       |                                                    |
|                                  |                                    | * Impianti: ACIDO CLO                                                                                                    | IDRICO        | ▼ × ₽                                                    |                    |                                                   |                         |                     |                     |                         | Seleziona Permessi                                 |
|                                  | * Tipologia                        | di Lavoro: ORDINARIO                                                                                                    |               | ▼ × P                                                    |                    |                                                   |                         |                     |                     |                         | Seleziona Specializzazione                         |
|                                  | iipologia                          |                                                                                                    |               |                                                          |                    |                                                   |                         |                     |                     |                         | Seleziona Siglatura                                |
|                                  |                                    | Tipologia                                                                                                    |               |                                                          |                    |                                                   |                         |                     |                     |                         |                                                    |
|                                  | Appare                             | cchiatura/ Apparecchia                                                                                                    | ura           | ✓ × ×                                                    |                    |                                                   |                         |                     |                     |                         |                                                    |
|                                  | 5                                  | trumento:                                                                                                    |               |                                                          |                    |                                                   |                         |                     |                     |                         |                                                    |
|                                  |                                    |                                                                                                    |               |                                                          |                    |                                                   |                         |                     |                     |                         |                                                    |
|                                  | Appar                              | ecchiature: caldaia                                                                                                    |               | ××₽                                                      |                    |                                                   |                         |                     |                     |                         |                                                    |
|                                  | Cause                              | Interventi: corpo clinde                                                                                                    | x v o         | 0                                                        |                    |                                                   |                         |                     |                     |                         |                                                    |
|                                  |                                    |                                                                                                    |               |                                                          |                    |                                                   |                         |                     |                     |                         |                                                    |
|                                  |                                    |                                                                                                    |               |                                                          |                    |                                                   |                         |                     |                     |                         |                                                    |
|                                  |                                    | Interventi:                                                                                                    |               | <ul><li>&lt; ∠</li></ul>                                 |                    |                                                   |                         |                     |                     |                         |                                                    |
|                                  |                                    |                                                                                                    |               | ✓ × ×                                                    |                    |                                                   |                         |                     |                     |                         |                                                    |
|                                  |                                    | ntervento: controlo                                                                                                    |               |                                                          |                    |                                                   |                         |                     |                     |                         |                                                    |
|                                  |                                    | Note:                                                                                                    |               |                                                          |                    | à                                                 |                         |                     |                     |                         |                                                    |
|                                  |                                    | ntervento: controlo                                                                                                    |               |                                                          |                    | 8                                                 |                         |                     |                     |                         |                                                    |
|                                  |                                    | Note:                                                                                                    |               |                                                          |                    |                                                   |                         | <u>.</u>            | (05 -               | Completed               | _                                                  |
|                                  |                                    | Note:                                                                                                    | 01 -          | Event to be                                              | Sr )               | 02 - Verification                                 | Work e                  |                     |                     | Completed<br>success or |                                                    |
|                                  |                                    | Note:                                                                                                    | 01 -<br>adre: | Event to be                                              | Sr )               |                                                   | Work e                  | xecution            | with                |                         |                                                    |
|                                  |                                    | Note:                                                                                                    |               | Event to be                                              | Sr )               | 02 - Verification                                 | Work e                  |                     |                     |                         |                                                    |
|                                  |                                    | Note:                                                                                                    |               | Event to be                                              | Sr )               | 02 - Verification                                 | Work e                  |                     | with                |                         |                                                    |
|                                  |                                    | Note:                                                                                                    |               | Event to be                                              | Sr )               | 02 - Verification                                 | Work e                  |                     | with                |                         |                                                    |
|                                  |                                    | Note:                                                                                                    |               | Event to be                                              | Sr )               | 02 - Verification                                 |                         | xecution            | with                |                         |                                                    |
|                                  | priorità I                         | Note:                                                                                                    |               | Event to be                                              | Sr )               | 02 - Verification<br>of component list            | Work e                  | xecution            | with                |                         |                                                    |
| •                                | priorità I                         | Note:                                                                                                    |               | Event to be                                              | Sr )               | 02 - Verification                                 |                         | xecution            | with                |                         |                                                    |
|                                  | priorità I                         | Note:                                                                                                    |               | Event to be                                              | ent                | 02 - Verification<br>of component list            |                         | xecution            | with                |                         |                                                    |
|                                  | priorità I                         | ntervento: Controlo<br>pulza<br>Note: Traazone                                                                                                    |               | Event to be                                              | ent Cr             | 02 - Verification<br>of component list            |                         | xecution            | not                 | success or              | *                                                  |
|                                  | priorità I                         | entrolo pula pula reacone                                                                                                    |               | Event to be                                              | ent Cr             | 02 - Verification<br>of component list            |                         | xecution            | with                | success or              | 222                                                |
|                                  | priorità I                         | entrolo pula pula reacone                                                                                                    |               | Event to be                                              | ent Cr             | 02 - Verification<br>of component list            |                         | xecution            | with not            | success or              | 222                                                |
|                                  | L stroing                          | entrolo pula pula reacone                                                                                                    |               | Event to be                                              | ent Cr             | 02 - Verification<br>of component list            | 04 - Wo                 | xecution            | not                 | success or              | 222                                                |
|                                  | L stroing                          | entrolo pula pula reacone                                                                                                    |               | Event to be<br>ssed                                      | ent Cr             | 02 - Verification<br>of component list            |                         | xecution            | with not            | success or              | 222                                                |
|                                  | Latinoina<br>Dodered process       | entrolo pula pula reacone                                                                                                    |               | Event to be<br>ssed New eve                              | ent Cr<br>Cr<br>Cr | 02 - Verification<br>of component list            | 04 - Wo                 | xecution            | with not            | success or              | 222                                                |
|                                  | Latinoina<br>Dodered process       | entrevento:<br>Note:<br>Public<br>Public<br>Pu |               | Event to be<br>ssed                                      | ent Cr<br>Cr<br>Cr | of component list                                 | 04 - Wc                 | xecution            | with not            | Event Sol               | ved                                                |
|                                  | priorità I<br>logenerez<br>Locesse | entrolo pula pula reacone                                                                                                    |               | Event to be<br>ssed New eve                              | ent Cr<br>Cr<br>Cr | 02 - Verification<br>of component list            | 04 - Wc                 | xecution            | Event not solved    | success or              | ved                                                |
|                                  | priorità I<br>logenerez<br>Locesse | entrevento:<br>Note:<br>Public<br>Public<br>Pu |               | Event to be<br>ssed New eve                              | ent Cr<br>Cr<br>Cr | of component list                                 | 04 - Wc                 | xecution            | Event not solved    | Event Sol               | ved                                                |
|                                  | L Ethoreg                          | entrevento:<br>Note:<br>Public<br>Public<br>Pu |               | Event to be<br>ssed New eve                              | ent Cr<br>Cr<br>Cr | of component list                                 | 04 - Wc                 | xecution            | Event not solved    | Event Sol               | ved                                                |
|                                  | priorità I<br>logenerez<br>Locesse | entrevento:<br>Note:<br>Public<br>Public<br>Pu |               | Event to be<br>ssed New eve                              | ent Cr<br>Cr<br>Cr | of component list                                 | 04 - Wc                 | xecution            | Event not solved    | Event Sol               | ved                                                |
|                                  | L Ethoreg                          | entrevento:<br>Note:<br>Public<br>Public<br>Pu |               | Event to be<br>ssed<br>02 - Wating<br>solving proble     | ent Cr<br>Cr<br>Cr | of component list                                 | 04 - Wo                 | rking               | Event not solved    | Event Sol               | ved                                                |
|                                  | L Ethoreg                          | entrevento:<br>Note:<br>Public<br>Public<br>Pu |               | Event to be<br>ssed New eve                              | ent Cr<br>Cr<br>Cr | 02 - Verification<br>of component list            | 04 - Wo                 | xecution            | Event not solved    | Event Sol               | ved                                                |
|                                  | L Ethoreg                          | entrevento:<br>Note:<br>Public<br>Public<br>Pu |               | Event to be<br>ssed<br>02 - Wating -<br>solving proble   | and                | 02 - Venfication<br>of component list             | 04 - Wo                 | rking               | Event not solved    | Event Sol               | ved<br>I<br>Iss                                    |
|                                  | L Ethoreg                          | entrevento:<br>Note:<br>Public<br>Public<br>Pu |               | Event to be<br>ssed<br>02 - Wating and<br>solving proble |                    | 02 - Venfication<br>of component list             | 04 - Wo                 | rking               | Event not solved    | Event Sol               | ved                                                |
|                                  | L Ethoreg                          | entrevento:<br>Note:<br>Public<br>Public<br>Pu |               | Event to be<br>ssed<br>02 - Wating -<br>solving proble   |                    | 02 - Venfication<br>of component list             | 04 - Wo                 | rking               | Event not solved    | Event Sol               | ved<br>l<br>ts                                     |
|                                  | L Ethoreg                          | entrevento:<br>Note:<br>Public<br>Public<br>Pu |               | Event to be<br>ssed<br>02 - Wating and<br>solving proble |                    | P2 - Verification<br>of component list            | 04 - Wo                 | rking               | Event not solved    | Event Sol               | ved<br>l<br>ts                                     |
|                                  | L Ethoreg                          | entrevento:<br>Note:<br>Public<br>Public<br>Pu |               | Event to be<br>ssed<br>02 - Wating and<br>solving proble |                    | P2 - Verification<br>of component list            | 04 - Wo                 | rking               | Event not solved    | Event Sol               | ved<br>l<br>ts                                     |

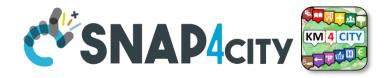

#### Assets inventory and management

DISTRIBUTED SYSTEM AND INTERNET TECHNOLOGIES LAB

università degli studi FIRENZE

DINFO

DIPARTIMENTO DI INGEGNERIA DELL'INFORMAZIONE

| TAIR. +                              |                                                        |                                                      |                       | RequestProducer   <u>Esci</u><br>uppo : Produzione             |                      |                  |                           |                   |                      | Open Source Solution for Property a<br>Facility Managem |                                                      |
|--------------------------------------|--------------------------------------------------------|------------------------------------------------------|-----------------------|----------------------------------------------------------------|----------------------|------------------|---------------------------|-------------------|----------------------|---------------------------------------------------------|------------------------------------------------------|
|                                      | Elenco - Siglatura Apparecchiature                     |                                                      |                       |                                                                |                      |                  |                           |                   |                      | - 0                                                     | 8                                                    |
|                                      | Aggiungi scheda Siglatura Apparecchiature              |                                                      |                       |                                                                |                      |                  |                           |                   |                      |                                                         |                                                      |
| Componenti Manutenzione              | Codice Componente Apparecchiature                      | CAB MCC                                              | KW                    | POLI                                                           | Classe EFF.          | ore Utilizzo     | TIPO                      | Presenza Inverte  | r consumo kw/h giorr | naliero impianto                                        |                                                      |
| Apparecchiatura     Causa Intervento | MC 980 A 1° MOTORE NA                                  | e                                                    |                       |                                                                | Uterste              | Administrato     | - L East                  |                   |                      |                                                         | pen Source Solution for Property                     |
| Siglatura Apparecchiature            | C 980 A 1º MOTORE NA:                                  | ALTAIR                                               |                       |                                                                |                      | ruppo   Modulo d |                           |                   |                      | 0                                                       | Pen Source Solution for Property<br>Facility Manager |
| Interventi                           | 1ò DEPOSITO A                                          |                                                      | Elenco - Segnalazion  | - ni-bi-st-                                                    | or upport indicing   |                  |                           |                   |                      |                                                         |                                                      |
| III Squadre                          | MC 980 B 2° MOTORE NA<br>C 980 B 2° MOTORE NA          |                                                      |                       |                                                                |                      |                  |                           |                   |                      |                                                         | _ C                                                  |
| Tipologia di Lavoro                  | 2è MOTORE NA<br>2ò DEPOSITO A                          | G G Segnalazione richieste di manuter                | Avvia Segnalazione    | Richiesta Attivo                                               | ~                    |                  |                           |                   |                      |                                                         |                                                      |
| 🖽 Lista degli impianti               | MS 4210 ABBATTIMENTC                                   | Componenti Manutenzione                              | Id                    | Descrizione Interve                                            | Apparecchiature      | Impianti         | Permessi di Lavoro        | priorità Interver | n Data Richiesta     | Data Evasione                                           | Fase processo                                        |
| E Specialità                         | V 4203 ABBATTIMENTO                                    | Richieste di Manutenzione                            | 3                     | Prova Nuovo                                                    | ABBATTIMENTO HCL     | CLORURO FE       | PERMESSO DI SCAVO PE      | Bassa             | 24/03/2017 11:17:05  | 24/03/2017 11:17:18                                     | Richiesta in fase di evasi                           |
| Richieste di Manutenzione            | V4319 ABBATTIMENTC                                     | Segnalazione Richiesta Elenco dei Lavori Giornalieri | 12                    | Test Emergenza.                                                | BRUCIATORE           | CARICO PRO       | PERMESSO SEMPLICE         | Bassa             | 27/03/2017 12:23:54  | 18/04/2017 15:24:00                                     | Richiesta in fase di evasi                           |
| Segnalazione Fermata Ger             | MS 4403 ABBATTIMENTO                                   |                                                      | 13                    | Riparazione inse                                               | CICLONE              | SERVIZI          | PERMESSO ELETTRICO P      | Bassa             | 28/03/2017 11:56:22  |                                                         | Aggiunto al Programma d                              |
| Elenco dei Lavori Giornalieri        | MS 4420 ABBATTIMENTO                                   |                                                      | 16                    | Test Inserimento                                               | AGITATORE 2          | KCL FOOD         | PERMESSO ELETTRICO        | Bassa             | 29/03/2017 15:36:27  |                                                         | Aggiunto al Programma d                              |
| 🖳 Archivio Storico Richieste         | C 4101 ABBATTIMENTO<br>MX.2370 Acidificazione sa       |                                                      | 18                    | Sostituzione co                                                | DECANTATORE MORCHI   | CLORURO FE       | PERMESSO A FUOCO          | Bassa             | 31/03/2017 13:15:44  |                                                         | Aggiunto al Programma d                              |
| 🛛 🧰 Grafici Statistiche              | MX.2370 Acidificazione sa<br>MX.2370 Acidificazione sa |                                                      | 23                    | TEORIA: Se non                                                 | DEPOSITO             | CLORURO FE       | PERMESSO SEMPLICE         | Bassa             | 31/03/2017 15:10:49  | 31/03/2017 15:13:11                                     | Richiesta in fase di evasi                           |
|                                      | ME 2318 AGIATORE DIGE                                  |                                                      | 26                    | Nuovo Test di m                                                | POMPA CARICO FERROS  | CLORURO FE       | PERMESSO DI SCAVO         | Media             | 31/03/2017 15:59:48  |                                                         | Richiesta non aggiunta n                             |
|                                      | E 2318 AGIATORE DIGE                                   |                                                      | 27                    | elencoSiglature                                                | COMPRESSORE IDROGE   | COGENERAZ        | PERMESSO SEMPLICE         | Bassa             | 31/03/2017 16:08:22  |                                                         | Richiesta non aggiunta n                             |
|                                      | ME 2318 AGIATORE DIG                                   |                                                      | 33                    | Test n.2                                                       | V4319 ABBATTIMENTO H | CLORO PAR        | PERMESSO SEMPLICE         | Bassa             | 10/04/2017 16:35:26  | 11/04/2017 14:49:13                                     | Richiesta in fase di evasi                           |
|                                      | 🛛 🖣 Pagina 1 di 64 🕨 🕅 🧔                               |                                                      | 36                    | Sperimentazione                                                | ME 2318 AGIATORE DIG | ACIDO CLOR       | PERMESSO ELETTRICO P      | Media             | 11/04/2017 15:12:26  |                                                         | Aggiunto al Programma d                              |
|                                      |                                                        |                                                      | 38                    | TEST                                                           | V 4203 ABBATTIMENTO  | CLORO PAR        | PERMESSO A FUOCO PE       | Bassa             | 14/04/2017 10:45:55  | 14/04/2017 10:46:35                                     | Richiesta in fase di evasi                           |
|                                      | Scheda Dettagli E-mail Allega                          |                                                      | 46                    | Sostituzione vol                                               |                      |                  |                           | Bassa             | 19/04/2017 13:10:23  |                                                         | Aggiunto al Programma d                              |
|                                      | 🖋 Modifica scheda 🛛 🗙 Cancella scheda 🗋                |                                                      |                       |                                                                |                      | 0 ====           | 🔍 Pulisci filtro 🔒 Stampa |                   |                      |                                                         |                                                      |
|                                      | Codice Componente: MC 980 A                            |                                                      | Pagina 1              | di 1 🕨 🕅 🎘                                                     |                      | C Filtro ricerca | C Pulisa filtro           | a •               |                      |                                                         | 1 - 15 su                                            |
|                                      | -                                                      |                                                      | Attivita Note         | Relazioni Storia E                                             | -mail Allegati       |                  |                           |                   |                      |                                                         |                                                      |
|                                      | Apparecchiature: 1° MOTORE                             |                                                      | A Martifican atticida | 🕻 Arresta processo 🛛 👬 Gra                                     | - fo coloniani       |                  |                           |                   |                      |                                                         | nutenzione 03 - Chiusura                             |
|                                      | CAB: SCAB E 7                                          |                                                      |                       | <ul> <li>Arresta processo</li> <li>Arresta processo</li> </ul> |                      |                  |                           |                   |                      | mar                                                     | luterizione 03 - Chiusura                            |
|                                      | MCC:                                                   |                                                      | Stato Ev              | asione:                                                        |                      |                  |                           |                   |                      |                                                         | ^                                                    |
|                                      | KW: 2,1                                                |                                                      |                       | Circuit                                                        |                      |                  |                           |                   |                      |                                                         |                                                      |
|                                      | POLI: 4                                                |                                                      |                       | Firma:                                                         |                      |                  |                           |                   |                      |                                                         |                                                      |
|                                      | Classe EFF.: IE2                                       |                                                      | Squadre Ese           | cutori: Micheli                                                |                      |                  |                           |                   |                      |                                                         |                                                      |
|                                      |                                                        |                                                      | Com                   | imenti: commento                                               |                      |                  |                           |                   |                      |                                                         |                                                      |
|                                      | ore Utilizzo: 6                                        |                                                      | Descrizione Inter     | wanto                                                          |                      |                  |                           |                   |                      |                                                         |                                                      |
|                                      | TIPO: F.STAN.                                          |                                                      | Descrizione inter     | Prova Nuovo                                                    |                      |                  |                           |                   |                      |                                                         |                                                      |
|                                      | Presenza Inverter: NO                                  | < >                                                  |                       |                                                                |                      |                  |                           |                   |                      |                                                         |                                                      |
|                                      | consumo kw/h                                           | Classi +                                             | In                    | pianti: CLORURO FERRO                                          | SO                   |                  |                           |                   |                      |                                                         |                                                      |
|                                      | giornaliero: 12,6                                      | Viste +                                              | Apparecch             | iature: ABBATTIMENTO                                           | HCL                  |                  |                           |                   |                      |                                                         |                                                      |
| >                                    |                                                        | Dashboard 🛨                                          |                       |                                                                |                      |                  |                           |                   |                      |                                                         |                                                      |
| à 🕂                                  |                                                        | Report +                                             | Tipologia di L        | avoro: FERMATA GENER                                           | ALE DI STABILIMENTO  |                  |                           |                   |                      |                                                         | ×                                                    |
| ww.openmaint.org                     |                                                        | Utilità +                                            |                       |                                                                |                      |                  | va Continua               | Annulla           |                      |                                                         |                                                      |
| -                                    |                                                        | www.openmaint.org                                    |                       |                                                                |                      | Info & Supp      |                           |                   |                      |                                                         | Copyright © Tecnoteca srl                            |

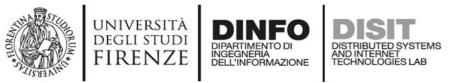

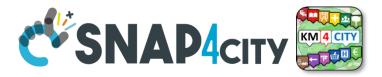

#### **Solution for Asset Management and Maintenance**

- Inventory of industry assets (movable, logistics, equipments, etc.)
- Tickets management for corrective maintenance
- Reports and Dashboards
- Predictive maintenance and Early Warning support via analytics
- Business Intelligence support
- User management with different levels of access

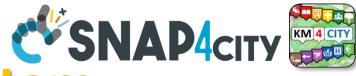

J.

Event Solved

06 - Final

comments

Final comments

#### DISTRIBUTED SYSTEMS AND INTERNET TECHNOLOGIES LAB INGEGNERIA DELL'INFORMAZIONE penMaint Ticketing System

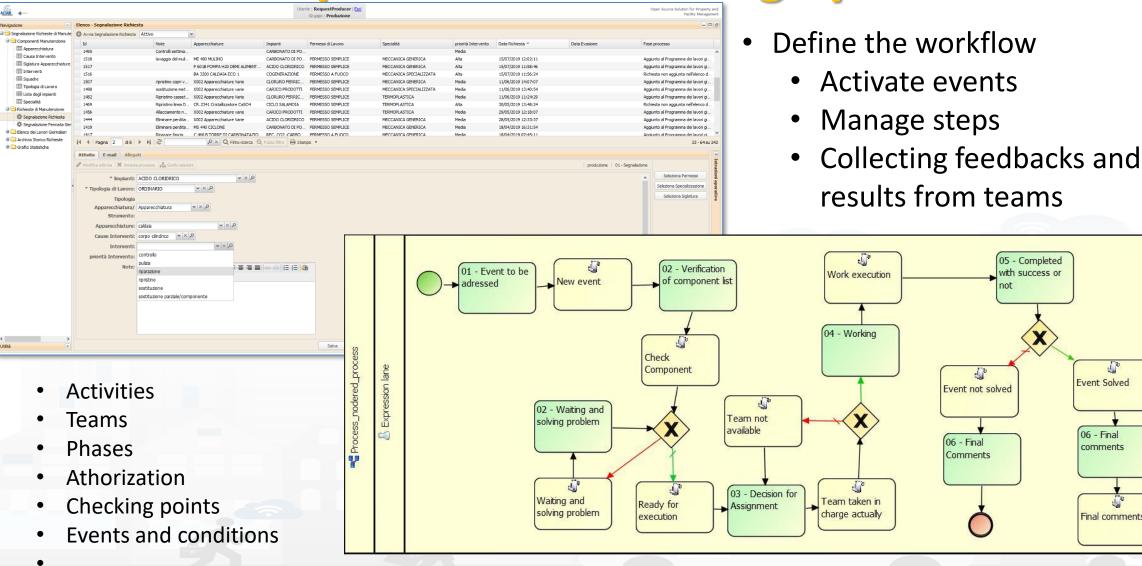

UNIVERSITÀ

DEGLI STUDI

FIRENZE

. . .

DINFO

DIPARTIMENTO D

#### Snap4City (C), April 2021

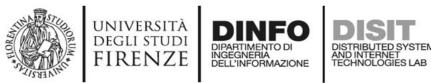

| Das | hb | oa | rds |
|-----|----|----|-----|
|     |    |    |     |

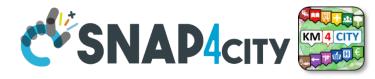

| 0      | oen                     | MaintControl                                                                                                    | Roor             | Tue 28 Jul 18:35:3 |
|--------|-------------------------|----------------------------------------------------------------------------------------------------|------------------|--------------------|
|        |                         | status                                                                                                    | -                | 2 X C              |
|        |                         |                                                                                                    |                  | Delete             |
| 301157 | 2020-05-<br>08T15:08:11 | crack in the wall of a plant                                                                                        | Work Execution   | Details            |
|        |                         |                                                                                                    |                  |                    |
| 300182 | 2020-04-<br>01T11:13:43 | One of the drains of the system tanks is obstructed and does not allow the correct release of the contained liquid. | Work Execution   | Details<br>Delete  |
| 301019 | 2020-05-<br>08T14:41:44 | An overheating of the 3fc system was found                                                                          | Event not solved | Details<br>Delete  |
| 301045 | 2020-05-<br>08T14:45:19 | liquid leaking from a tank of the system                                                                            | Event not solved | Details<br>Delete  |
| 301069 | 2020-05-<br>08T14:50:29 | System overheating                                                                                                  | Event not solved | Details<br>Delete  |
| 300170 | 2020-04-<br>01T10:42:50 | A leak was found in one of the pipes on the ceiling of the system.                                                  | Or               | benM               |

#### OpenMaintCreateEvent

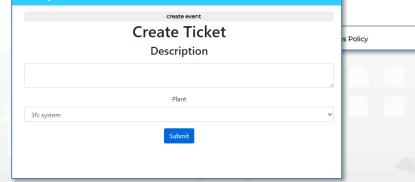

| Tue 28 Jul 18:35:35 | <ul> <li>S4COpenMaint</li> </ul> |
|---------------------|----------------------------------|
| 는 년                 | om get                           |
| Delete              | processes                        |
| Details<br>Delete   | om get status                    |
| Details             | om create<br>new process         |
| Delete              | om advance                       |
| d Details           | process                          |
| Delete              | om details                       |
| d Details           | process                          |
| Delete              | om delete                        |
| d Details           | process                          |
| Delete              |                                  |

|             |                         | close event                                                                                                    |                       |
|-------------|-------------------------|----------------------------------------------------------------------------------------------------|-----------------------|
| 10 10       | entries                 | Search:                                                                                                    |                       |
| Code †↓     | Event<br>Date î↓        | Description 11                                                                                                    | Controls 斗            |
|             | 2020-05-<br>08T15:08:11 | crack in the wall of a plant                                                                                           | Advance               |
|             | 2020-04-<br>01T11:13:43 | One of the drains of the system tanks is obstructed and does not allow<br>the correct release of the contained liquid. | Advance               |
| Showing 1 t | o 2 of 2 entries        | Previou                                                                                                    | ıs <mark>1</mark> Nex |

- Snap4City can
  - Create new tickets
  - Manage steps, workflow
  - Collecting feedbacks and results from teams
  - Manage all phases of the workflow on the fields via IOT Apps and logics
  - The integration if via API and MicroServices into IOT App.

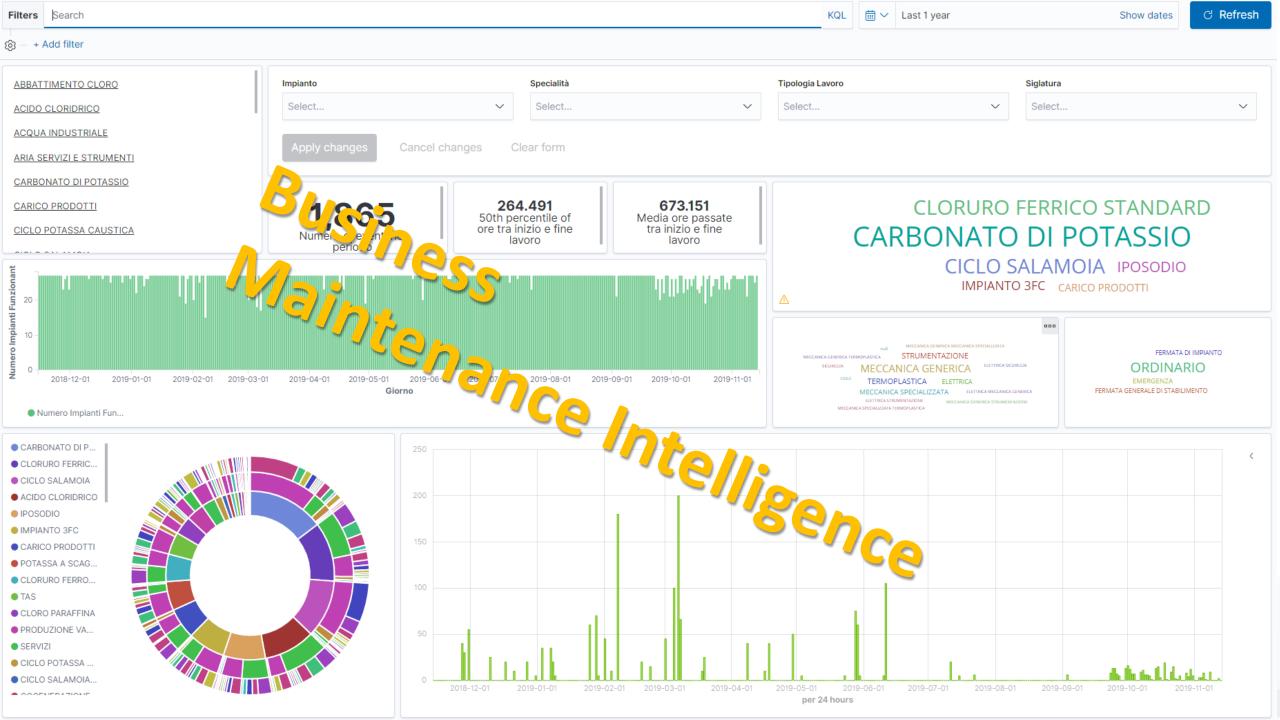

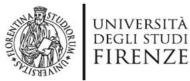

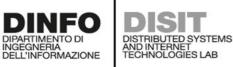

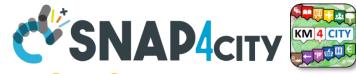

Sat 16 Jan 02:05:21

**BIM view of the Altair Chemical Plant** 

#### **BIM Integration Dashboard**

**ALTAIR Plant**  $\leq 1$ BIMvie.ws Project - User Settings - Server -License Administrator (admin@disit.org) Bulding Tree Types Layers Classifications Properties Query 3D Project Subprojects Revisions Checkouts Services Extended Data Browse Users Model Checkers Log Digital Hub BIMtest **-** 💿 8 2 Inknown ۲ Digital Hub AR La La Unknown ۲ ▲ ◎ 3D\_STUDIO\_SALA-CELLE\_R0 ۲ P5000A-B REV00 ۲ P5000A-B REV00 ۲ P5321 REV00 ۲ P5105A-B ۲ • P5105A-B ۲ P5102A-B REV00 ۲ • P5102A-B REV00 ۲ E-5333\_REV00 ۲ ▷ ● P5334 REV00 ۲ P5324A-B REV00 ۲ ▷ ● P5324A-B REV00 ۲ S5360\_REV00 ۲ S5358\_REV00 ۲ P5350 REV00 ۲ E-5313 REV00 ۲ P5302A-B REV00 ۲ P5302A-B REV00 ۲ ▶ ● P5302A-B REV00 ۲ MAN ۲ S5306 REV00 ۲ P-5306 REV00 https://www.snap4city.org/dashboardSmartCity/view/index.ph

p?iddasboard=MzA1NA==

Privacy Policy Cookies Policy

Terms and Conditions Contact us

Snap4City (C), April 2021

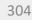

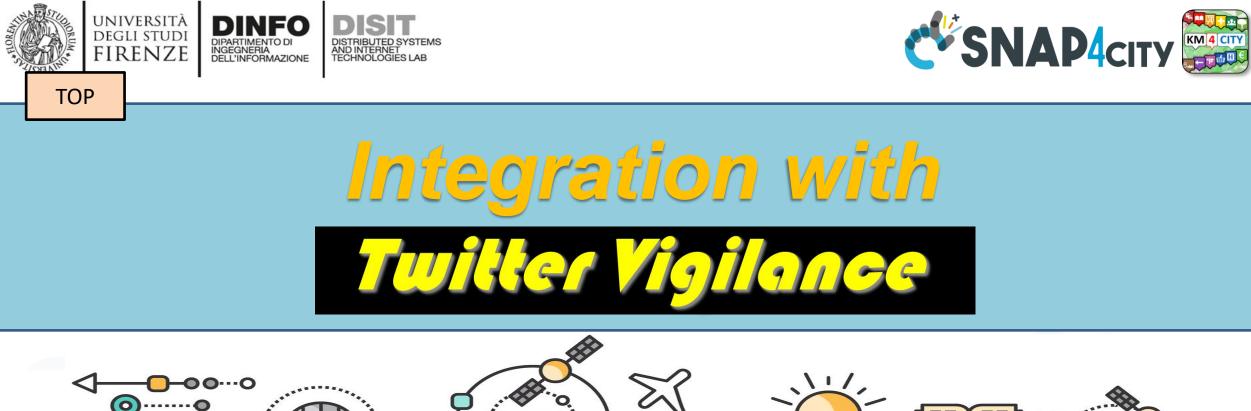

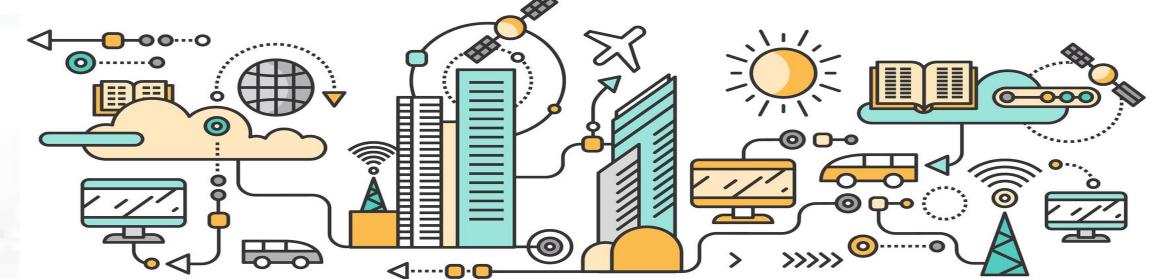

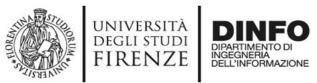

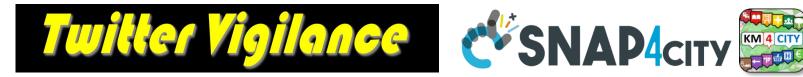

## **Twitter Vigilance**

- A separate tool of DISIT lab: provided in different versions
  - Described into Data Analytic part of the training course
- It can be used to:
  - Collect and Monitor Twitter data

AND INTERNET TECHNOLOGIES LAB

- Perform Multilingual processing: English, France, Italia, etc.
- Estimated in real time metrics: volume, sentiment, ratio,
- Provide data into the smart city and thus alerting and firing
- Compute predictions
- Set up Early Warning systems

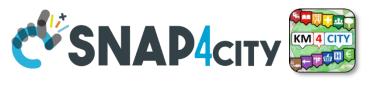

Snap4City integration is done via API and **MicroServices** into IOT App.

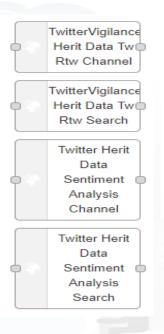

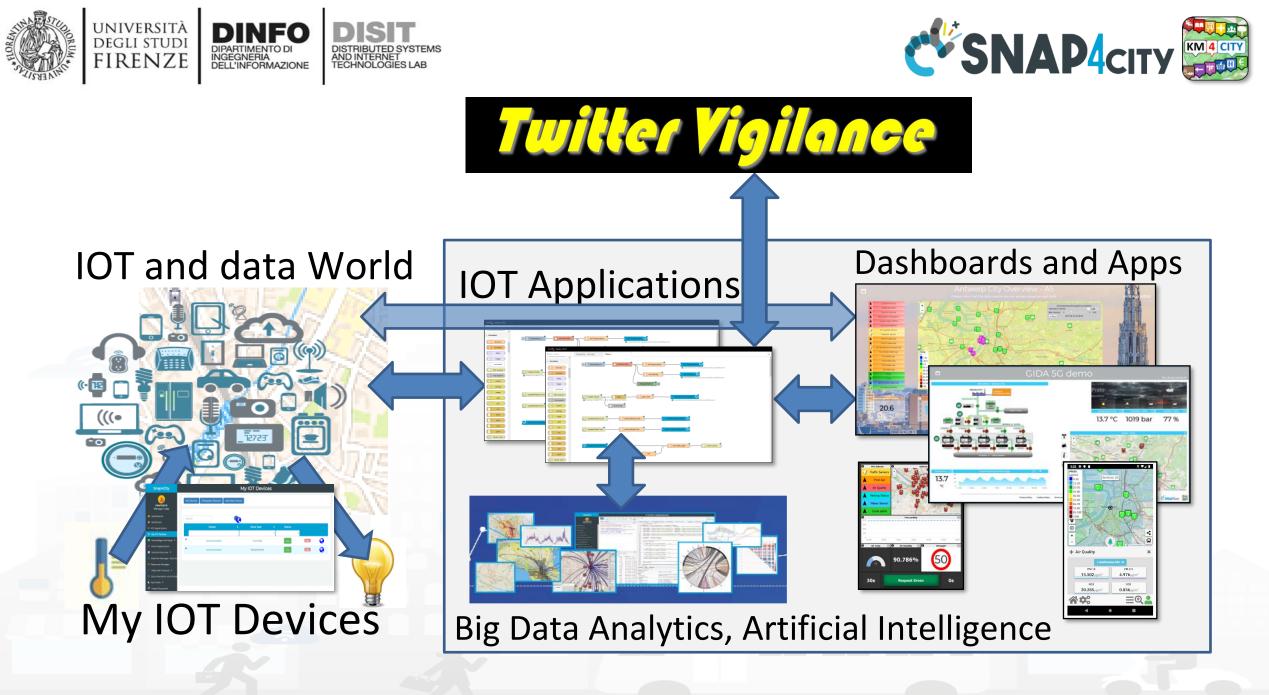

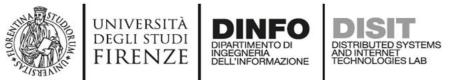

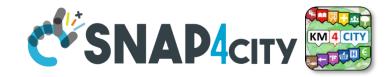

## **IOT Applications Development**

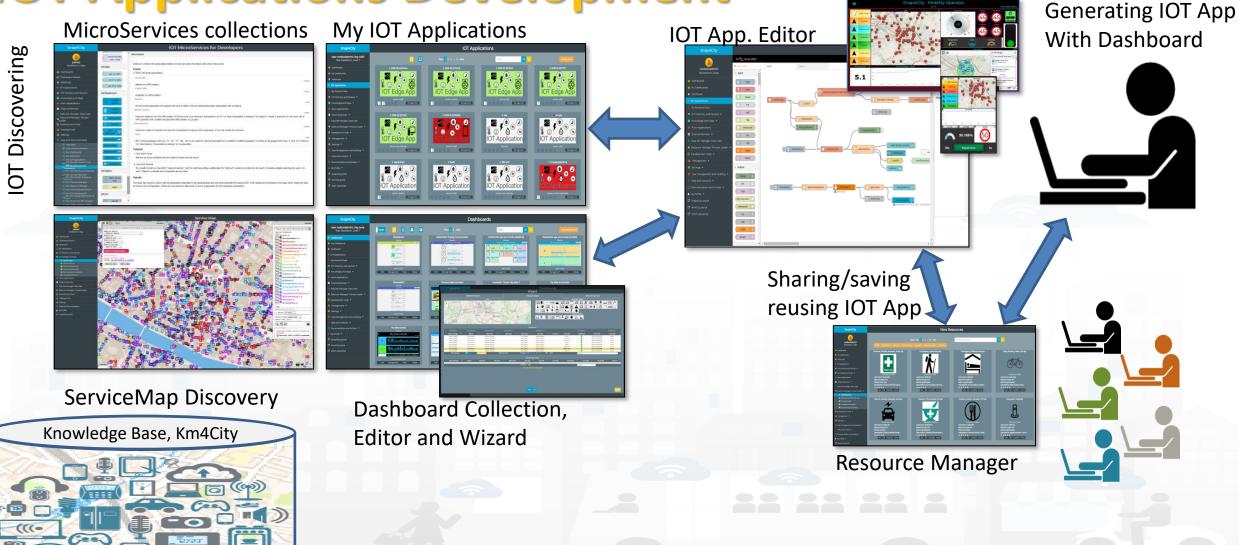

Snap4City (C), April 2021

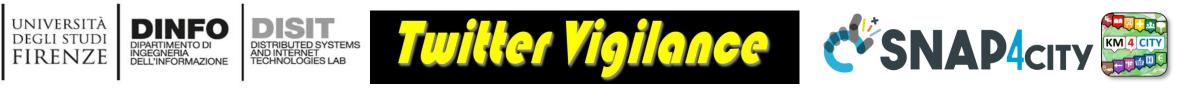

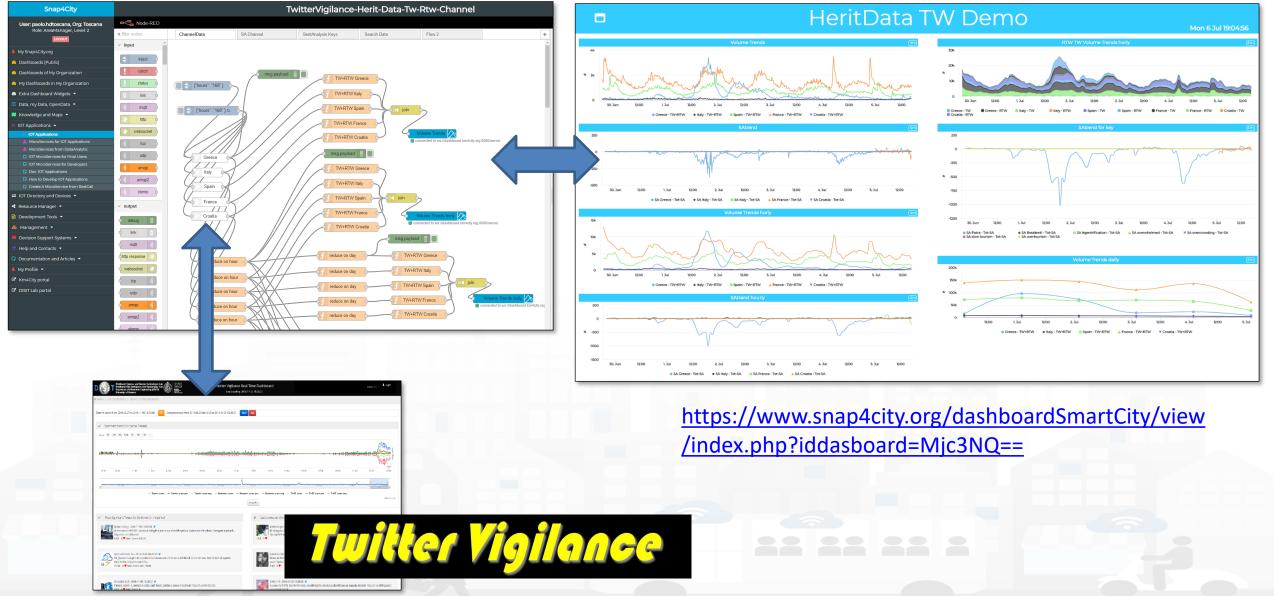

Snap4City (C), April 2021

#### HeritData TW Demo

#### Tue 14 Jul 16:54:43

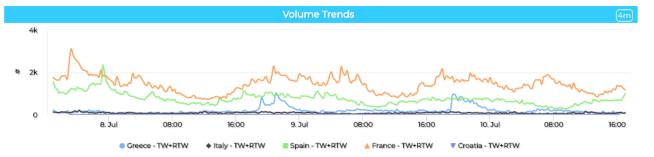

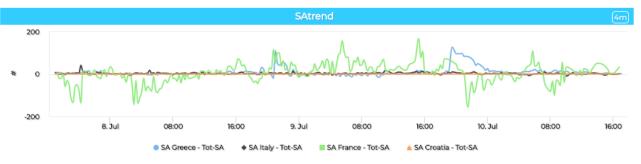

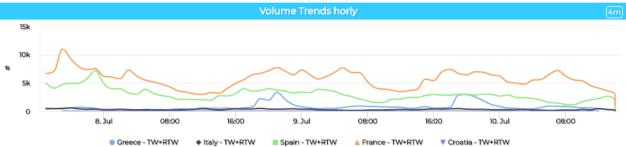

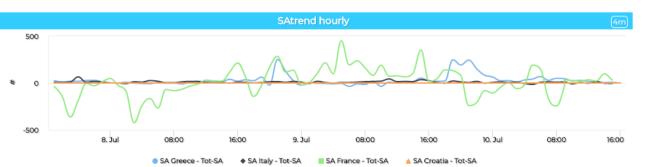

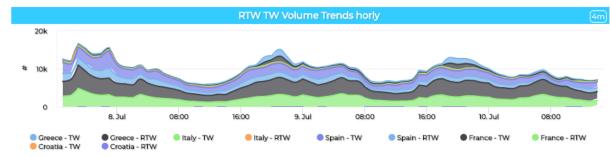

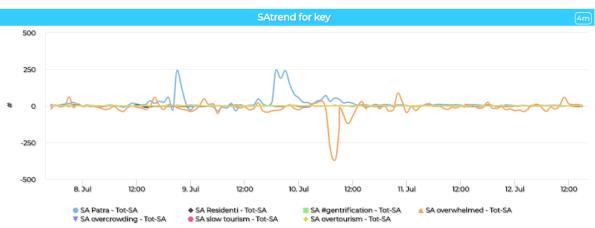

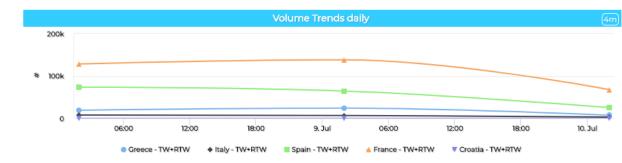

Shapterey (C), April 2021

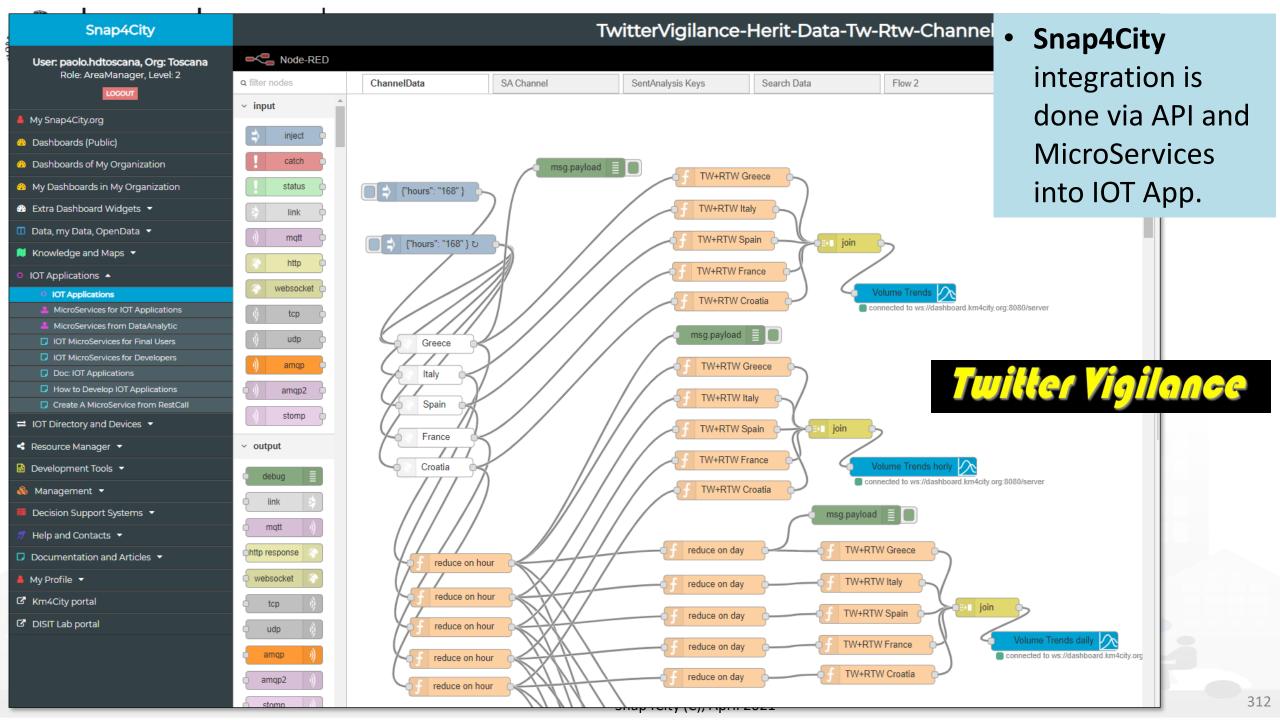

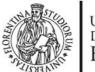

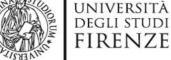

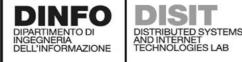

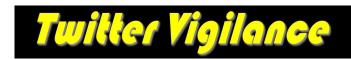

Greece

Italy

Spain

France

Croatia

Snap4C

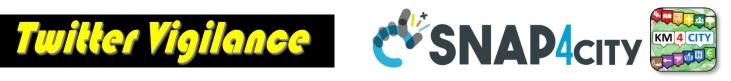

msg.payload

TW+RTW Greece

TW+RTW Italy

TW+RTW Spain

TW+RTW France

TW+RTW Croatia

ioin

connected to ws://dashboard.km4city.org:808

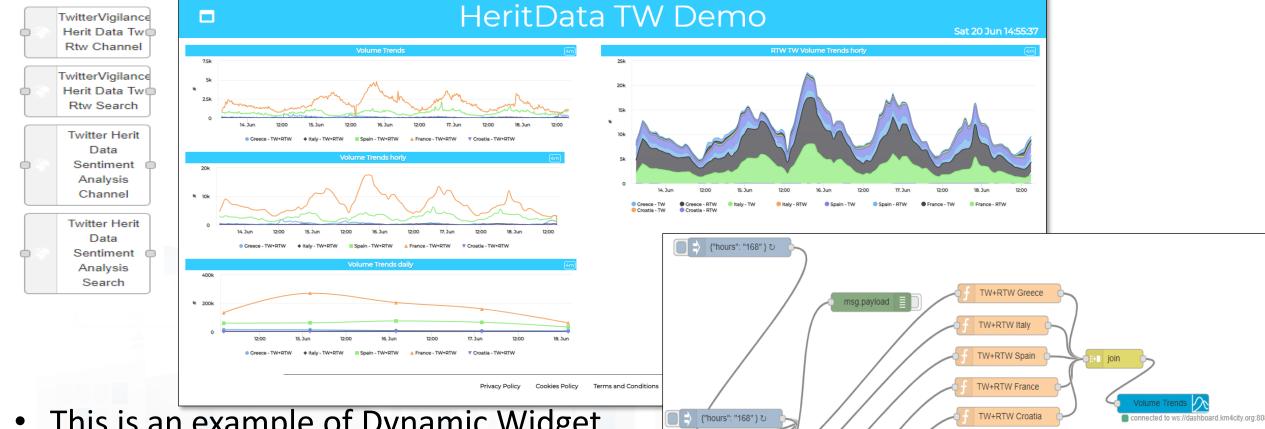

- This is an example of Dynamic Widget Data production for MultiSeries
- Each country block produce a vector and the vectors are joined and sent to the Multiserie Widget

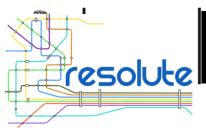

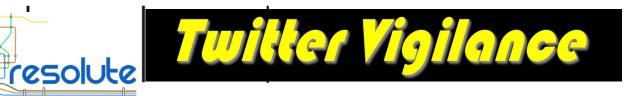

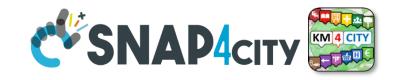

# **Further reading on Social Media**

- TC2.22- Exploiting Twitter Vigilance as External Service, in Dashboard, and as RestCall as **MicroService in IOT applications**
- TC2.21- IOT Applications with Social Media Actions, and cultural scenarious
- External Services
- TC2.21- IOT Applications with Social Media Actions, and cultural scenarious

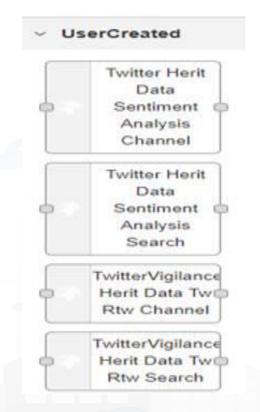

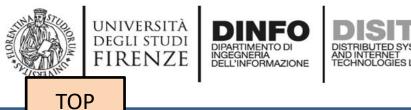

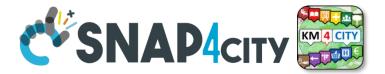

# Integration with CKAN: automated data set (i) ingestion and (ii) production via IOT App

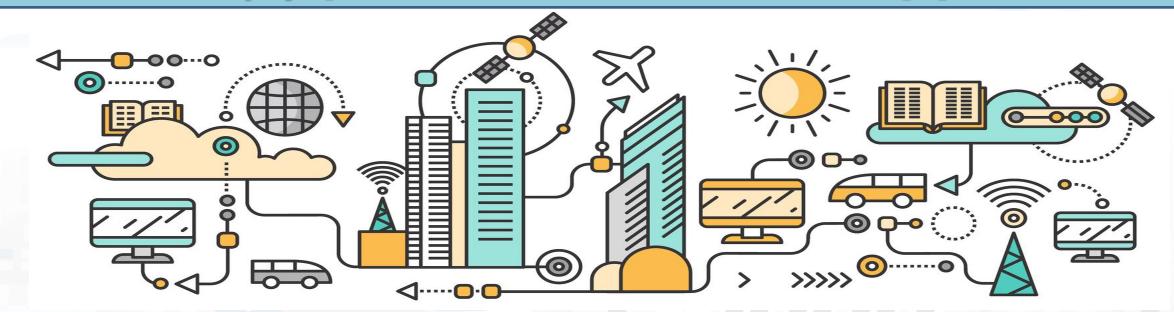

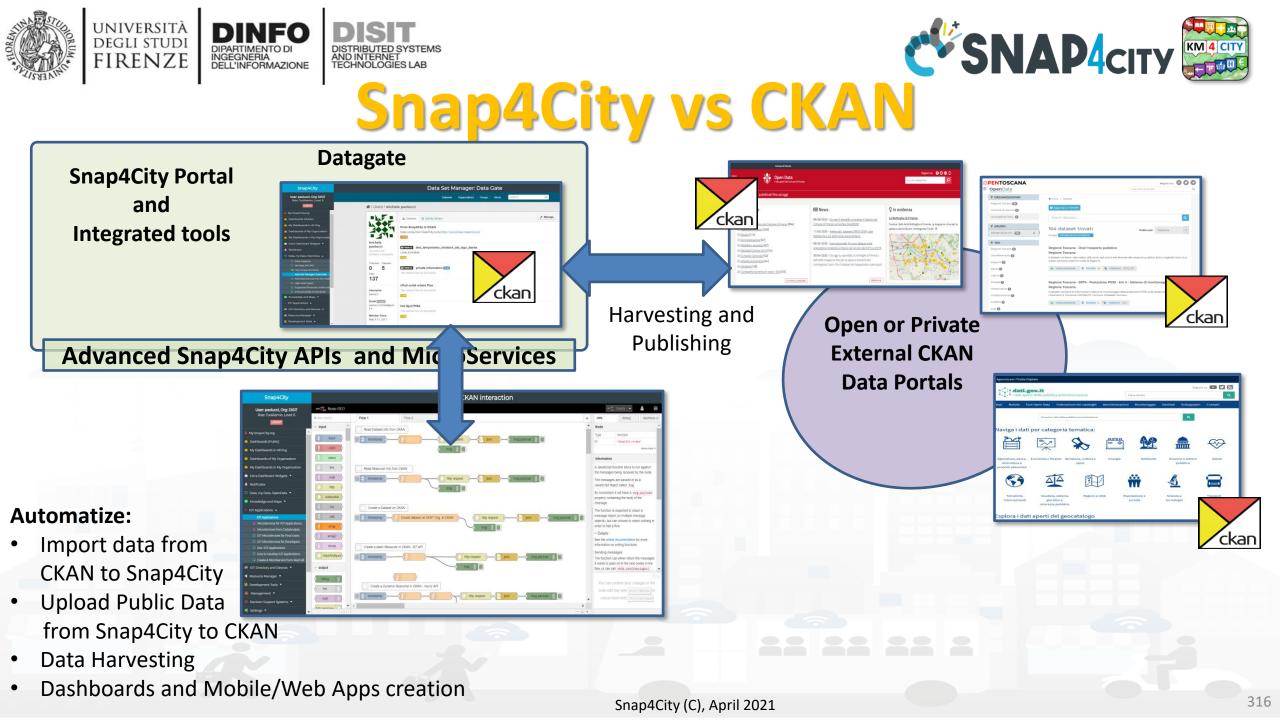

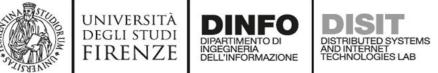

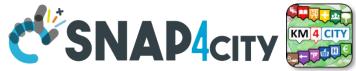

**Some IOT App segments** 

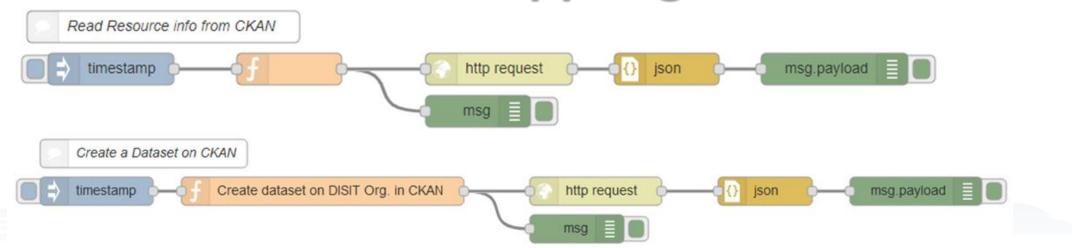

#### Almost all the calls to CKAN are quite similar

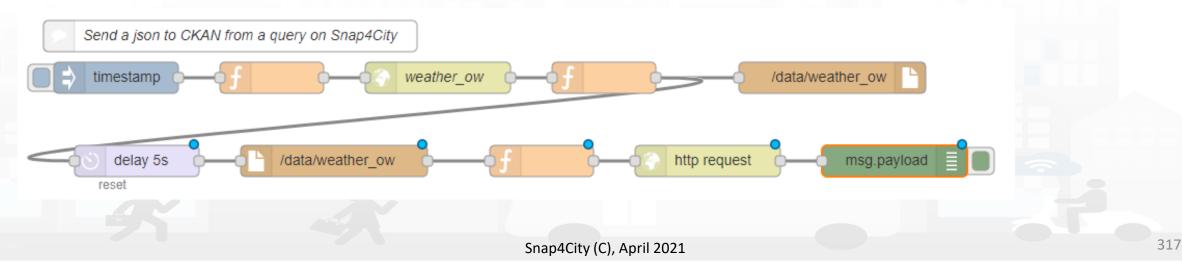

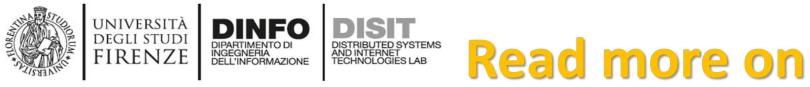

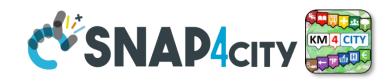

- TC9.17 CKAN vs Snap4City Integration and Interaction
  - automating the Read of a Dataset Info from CKAN
  - automating the Read of a Resource info from <u>CKAN</u>
  - automating the Creation of a Dataset on CKAN
  - automating the Creation of a static Resource in CKAN
  - automating the Creation of a dynamic Resource in CKAN
  - automating the Sending of a json to <u>CKAN</u> from a query to Snap4City to perform any other action on the Smart City
- Data Set Manager: Data Gate / CKAN federated

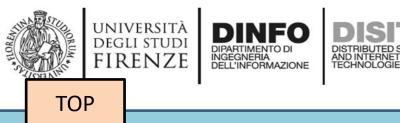

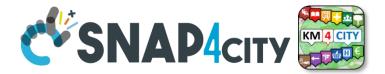

# Automated production of MicroService for IOT App from External REST CALL API

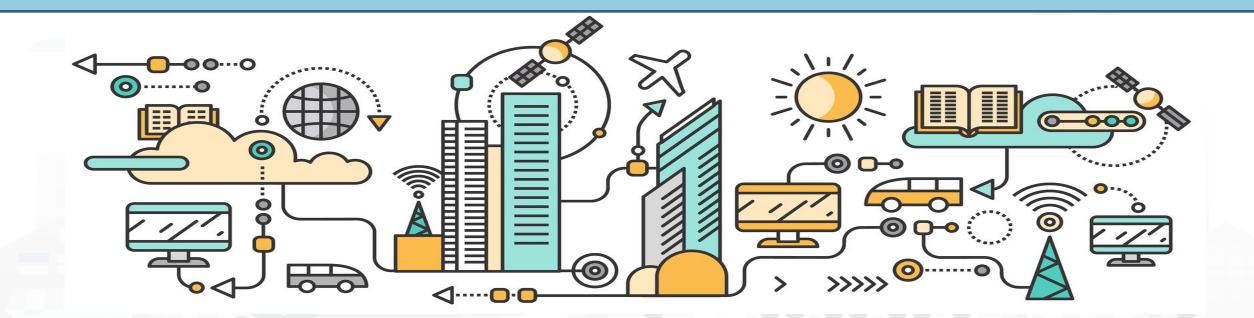

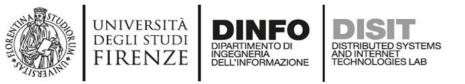

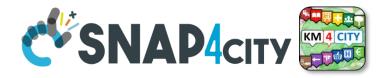

## **General solution, bring data from API to Dashboards**

- You can **save/consolidate your rest API** transforming it in a MicroService usable for many colleagues into IOT Applications:
  - TC2.25- Registering external MicroService calling RestCall services, using it on IOT applications <u>https://www.snap4city.org/129</u>
- IF your REST API is going to use credentials as username and password, we suggest you to save them into MyPersonalData of Snap4City
  - so that the code will not provide clear credentials and you can update from user interface on your personal data profile.
  - The IOT App can retrieve the Username and Password at the moment in which they are used with the security shield of Snap4City

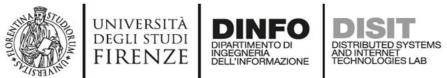

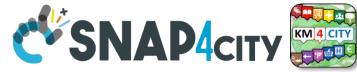

### **External REST Call API vs MicroServices**

• Each Rest Call API can be automaticaly transformed into e **MicroService** for the IOT **Applications** 

https://www.snap4city.org/129

| Snap4City                                                                      | MicroServices for IOT Applications |                            |                                                                                                    |                                 |      |        |                 |        |                                                                      |                                                                                                    |
|--------------------------------------------------------------------------------|------------------------------------|----------------------------|----------------------------------------------------------------------------------------------------|---------------------------------|------|--------|-----------------|--------|----------------------------------------------------------------------|----------------------------------------------------------------------------------------------------|
| User: roottooladmin1, Org: DISIT<br>Role: RootAdmin, Level: 7                  | Add MicroServi                     |                            |                                                                                                    |                                 |      |        |                 |        | Nature: Transfer service and renting                                 | Help:<br>★ ⓑ @ @ @ <b>▲ →   ♥ -   ∞ ∞ 声 I</b> ⊑ ⊑ ☶ ☴                                                                                                    |
| My Snap4City.org                                                               | Show 10 T                          | Upload<br>Date             | Description                                                                                                    | Control<br>Status               | View | Search | n:<br>Published | Delete | Sub Nature: Monitoring camera                                        | X       In       Source       In       I         B       I       U       S       x₂       x²       II₂       III       III       III       III       III       III       III       IIII       IIII       IIII       IIII       IIII       IIII       IIII       IIIII       IIIIIIIIII       IIIIIIIIIIIIIIIIIIIIIIIIIIIIIIIIIIII |
| ty Dashboards in All Org.<br>Iashboards of My Organization                     | Air qualityzip                     |                            | Air quality Microservice                                                                                                    | OK - 2018-<br>05-25<br>13:10:35 | VIEW | EDIT   | NO              | DEL    | Licence: Public                                                      | Styles -   Format -   ?                                                                                                    |
| y Dashboards in My Organization<br>otificator                                  | Antwerp cameras<br>location.zip    |                            | Antwerp cameras location from A Open Data                                                                                                    | OK - 2019-<br>01-13<br>17:22:06 | VIEW | EDIT   | YES             | DEL    | Description: Antwerp cameras location from A Open Data Select Image: | Description of microservice<br>The service gives the camera location (lat, lon)<br>Inputs                                                                                                    |
| ita Inspector<br>y Data, KPI, POI                                              | Antwerp museum.zip                 |                            | Antwerp museum (data coming from the A Open Data API)                                                                                                    | OK - 2019-<br>01-13<br>17:27:08 | VIEW | EDIT   | NO              | DEL    | Scegil file Nessun file selezionato Method: GET                      | Microservice input description:                                                                                                    |
| / Groups of Entities<br>Applications                                           | Antwerp Velo<br>stations.zip       | 2019-01-<br>13<br>17:32:17 | Antwerp Velo stations ocation (data coming from A Open Data API)                                                                                                    | OK - 2019-<br>01-13<br>17:32:17 | VIE  |        |                 |        | Do you want create a Microservice with Authentication?               | No Parameter<br>Outputs                                                                                                    |
| Directory and Devices 💌                                                        | Car Park Prediction.zip            | 2018-06-<br>21<br>16:55:28 | Free Parking Lots Prediction                                                                                                    | OK - 2018-<br>06-21<br>16:55:28 | VIEW | EDIT   | NU              |        | Uri: http://datasets.antwerpen.be/v4/public/gis/politie.json         | json<br>Details                                                                                                    |
| o Applications<br>mal Services 🔻                                               | Current UV in<br>Antwerp.zip       | 2019-01-<br>13<br>15:38:13 | Current UV in Antwerp (data coming ftÅ/Å-rom the openweather API)                                                                                                    | OK - 2019-<br>01-13<br>15:38:14 | VIEW | EDIT   | YES             | DEL    | neter Add Parameter                                                  | More details here: https://opendata.antwerpen.be/datasets/kaart                                                                                                    |
| Set Manager: Data Gate                                                         | Current weather in<br>Antwerp.zip  | 2019-01-<br>13<br>15:25:55 | Current weather in Antwerp (Openweather API)                                                                                                    | OK - 2019-<br>01-13<br>15:25:55 | VIEW | EDIT   | YES             | DEL    |                                                                      |                                                                                                    |
| rce Manager: Process Loader 🔺<br>New Resources<br>Hanaging Resources           | Events in Finland.zip              | 2019-01-<br>07<br>17:43:47 | Cultural and educational events (Frequently updated events from multiple cultural event<br>organizers including concerts, sports events, museum exhibitions and many more.), only in<br>finnish | OK - 2019-<br>01-07<br>17:43:47 | MEW  | EDIT   | YES             | DEL    |                                                                      | body                                                                                                    |
| MicroServices for IOT Applications<br>Process Models<br>Processes in Execution | Firenze Getico zip                 | 2019-02-<br>13 12:33:31    | Statistiche                                                                                                    | OK - 2019-<br>02-13<br>12:33:31 | VIEW | EDIT   | NO              | DEL    | Cancel Confirm                                                       |                                                                                                    |
| Process execution Archive<br>HeatMap Manager<br>ColorMap of HeatMap Manager    | firenze_getico_interni.zip         | 2019-02-<br>12<br>13:00:30 | Ticket Cetico Interni                                                                                                    | OK - 2019-<br>02-12<br>13:00:30 | VIEW | EDIT   | NO              | DEL    |                                                                      |                                                                                                    |

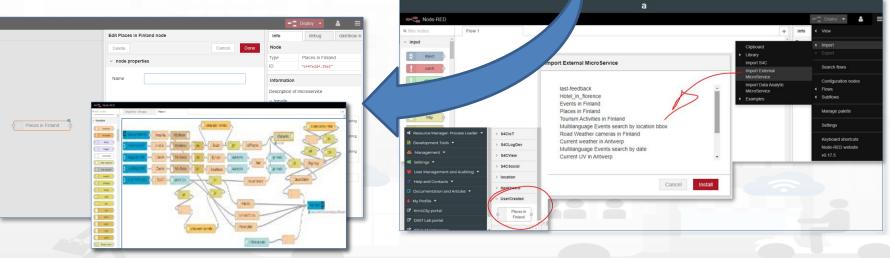

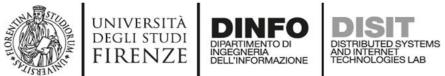

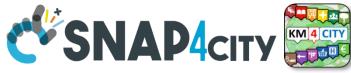

## **External REST Call API vs MicroServices**

• Each Rest Call API can be automaticaly transformed into e **MicroService** for the IOT **Applications** 

| Snap4City                                                                     | MicroServices for IOT Applications |                |                                                                                                    |                     |        |          |           |        |  |  |  |  |
|-------------------------------------------------------------------------------|------------------------------------|----------------|----------------------------------------------------------------------------------------------------|---------------------|--------|----------|-----------|--------|--|--|--|--|
| User: roottooladmin1, Org: DISIT<br>Role: RootAdmin, Level: 7<br>Locout       | Add MicroService                   |                |                                                                                                    |                     |        |          |           |        |  |  |  |  |
| • · · · · · · · · · · · · · · · · · · ·                                       | Show 10 🔻                          |                |                                                                                                    |                     |        | Search:  |           |        |  |  |  |  |
| My Snap4City.org                                                              |                                    | Upload         |                                                                                                    | Control             |        |          |           |        |  |  |  |  |
| 23 Dashboards                                                                 | File Name                          | Date           | Description                                                                                        | Status              | View   | Metadata | Published | Delete |  |  |  |  |
| My Dashboards in All Org.                                                     | Air quality.zip                    | 2018-05-       | Air quality Microservice                                                                           | OK - 2018-          | VIEW   | EDIT     | NO        | DEL    |  |  |  |  |
| Dashboards of My Organization                                                 |                                    | 25<br>13:10:35 |                                                                                                    | 05-25<br>13:10:35   |        |          |           |        |  |  |  |  |
| My Dashboards in My Organization                                              | Antwerp cameras                    | 2019-01-       | Antwerp cameras location from A Open Data                                                          | OK - 2019-          | VIEW   | EDIT     | YES       | DEL    |  |  |  |  |
| A Notificator                                                                 | location.zip                       | 13<br>17:22:06 |                                                                                                    | 01-13<br>17:22:06   |        |          |           |        |  |  |  |  |
| Data Inspector                                                                | Antwerp museum.zip                 | 2019-01-       | Antwerp museum (data coming from the A Open Data API)                                              | OK - 2019-          | VIEW   | EDIT     | NO        | DEL    |  |  |  |  |
| 🚺 My Data, KPI, POI                                                           |                                    | 13<br>17:27:08 |                                                                                                    | 01-13               | VILVV  | LUII     |           | DEC    |  |  |  |  |
| 🔟 My Groups of Entities                                                       | Antwerp Velo                       | 2019-01-       | Antwerp Velo stations ocation (data coming from A Open Data API)                                   | OK - 2019-          | VIEW   | EDIT     | NO        | DEL    |  |  |  |  |
| 0 IOT Applications                                                            | stations.zip                       | 13<br>17:32:17 |                                                                                                    | 01-13               | VILLIV | LOIT     |           | DEC    |  |  |  |  |
| ➡ IOT Directory and Devices ▼                                                 | Car Park Prediction.zip            | 2018-06-       | Free Parking Lots Prediction                                                                       | OK - 2018-          | VIEW   | EDIT     | NO        | DEL    |  |  |  |  |
| 📜 Knowledge and Maps 💌                                                        |                                    | 21<br>16:55:28 |                                                                                                    | 06-21<br>16:55:28   | VILVV  | LOII     |           | DEC    |  |  |  |  |
| 🔌 Micro Applications                                                          | Current UV in                      | 2019-01-       | Current UV in Antwerp (data coming ftĂf¬rom the openweather API)                                   | OK - 2019-          | VIEW   | EDIT     | YES       | DEL    |  |  |  |  |
| External Services                                                             | Antwerp.zip                        | 13<br>15:38:13 | , , , , , , , , , , , , , , , , , , , ,                                                            | 01-13<br>15:38:14   |        |          |           |        |  |  |  |  |
| 🖨 Data Set Manager: Data Gate                                                 | Current weather in                 | 2019-01-       | Current weather in Antwerp (Openweather API)                                                       | OK - 2019-          | VIEW   | EDIT     | YES       | DEL    |  |  |  |  |
| 🖀 Synoptics 🔻                                                                 | Antwerp.zip                        | 13<br>15:25:55 |                                                                                                    | 01-13               | VILVV  | LUII     |           | DEC    |  |  |  |  |
| <ul> <li>Resource Manager: Process Loader </li> </ul>                         | Events in Finland.zip              | 2019-01-       | Cultural and educational events (Frequently updated events from multiple cultural event            | OK - 2019-          | VIEW   | EDIT     | YES       | DEL    |  |  |  |  |
| <ul> <li>View Resources</li> <li>Managing Resources</li> </ul>                | evente in rinana.cip               | 07             | organizers including concerts, sports events, museum exhibitions and many more. ), only in finnish | 01-07               | VILVV  | EDIT     | 145       |        |  |  |  |  |
| Mininging resources     MicroServices for IOT Applications                    | Firenze Getico.zip                 | 2019-02-       | Statistiche                                                                                        | OK - 2019-          | VIEW   | EDIT     | NO        | DEL    |  |  |  |  |
| Process Models                                                                | Thenze Getico.zip                  | 13 12:33:31    | Janone                                                                                             | 02-13<br>12:33:31   | VIEW   | EDIT     | NO        | DEL    |  |  |  |  |
| <ul> <li>Processes in Execution</li> <li>Process execution Archive</li> </ul> |                                    |                |                                                                                                    |                     | _      |          |           | _      |  |  |  |  |
| <ul> <li>Process execution Archive</li> <li>HeatMap Manager</li> </ul>        | firenze_getico_interni.zip         | 2019-02-<br>12 | Ticket Getico Interni                                                                              | OK - 2019-<br>02-12 | VIEW   | EDIT     | NO        | DEL    |  |  |  |  |
| <ul> <li>ColorMap of HeatMap Manager</li> </ul>                               |                                    | 13:00:30       |                                                                                                    | 13:00:30            |        |          |           |        |  |  |  |  |

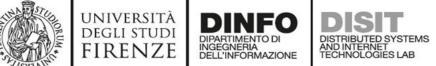

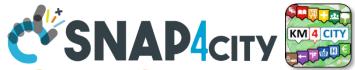

HELP

Ω

## **Edit MicroService Call: call and help editing**

| Edit MicroService: Antwerp cameras location.zip |
|-------------------------------------------------|
|-------------------------------------------------|

| Nature: | Transfer service and renting |
|---------|------------------------------|
|         |                              |

Sub Nature: Monitoring camera

Licence: Public

Antwerp cameras location from A Open Data Description:

Formal Method: definiton Url: Scegli file Nessun file selezionato

Do you want create a Microservice with Authentication?

http://datasets.antwerpen.be/v4/public/gis/politie.ison

**Remove Parameter** Add Parameter

| Help:                                                                            |
|----------------------------------------------------------------------------------|
| X 6 6 6 6 4 + +   • -   • = =                                                    |
| 23   🐼 Source   🖹                                                                |
| B I <u>U</u> S × <sub>a</sub> x <sup>a</sup>   I <sub>x</sub>   ≟≡ :≡   ⊕ ⊕ ⊕ 99 |
| Styles -   Format -   ?                                                          |
| Description of microservice                                                      |
| The service gives the camera location (lat. lon)                                 |

Inputs

Microservice input description:

No Parameter

Outputs

ison

Details

body

More details here: https://opendata.antwerpen.be/datasets/kaart

Confirm

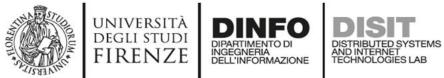

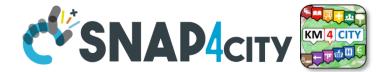

а

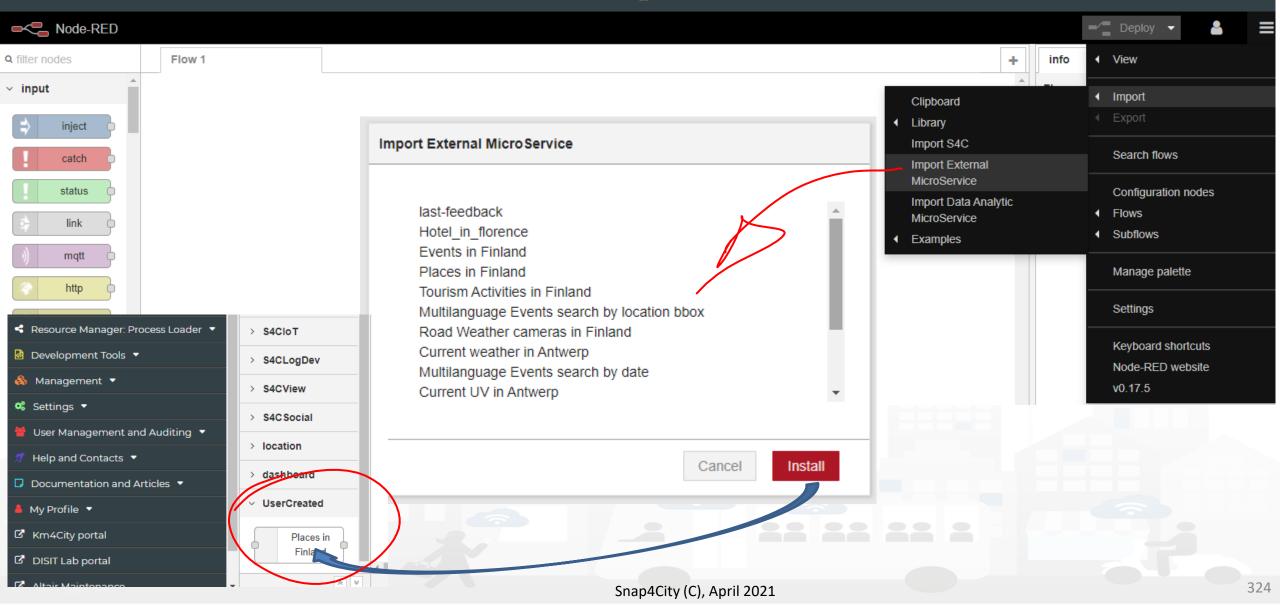

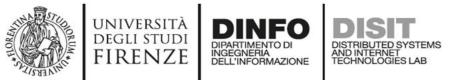

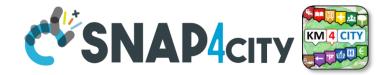

325

## Usage of the MicroService from IOT App

|                     |            |                 | -⁄"                           | Deploy 🔻          | ▲ ≡        |
|---------------------|------------|-----------------|-------------------------------|-------------------|------------|
| Edit Places in Fi   | nland node |                 | info                          | debug             | dashboarok |
| Delete              |            | Cancel Done     | Node                          |                   |            |
| v node proper       | ties       |                 | Туре                          | Places in Finlan  | d          |
| nous proper         |            |                 | ID                            | "bf47e2df.29e2"   |            |
| Name                |            |                 | Information                   |                   |            |
|                     |            |                 | Description of                | microservice      |            |
|                     |            |                 | ✓ Inputs                      |                   |            |
|                     |            |                 | Microservice in               | nput description: |            |
| Places in Finland   |            |                 | Parameter N                   | lame              | string     |
| Places III + Inland |            |                 | Insert text he                |                   |            |
|                     |            |                 | Parameter N<br>Insert text he |                   | string     |
|                     |            |                 | Parameter N                   |                   | string     |
|                     |            |                 | Insert text he                | ere               |            |
|                     |            |                 | ~ Outputs                     |                   |            |
|                     |            |                 | Insert text he                | ere               |            |
|                     |            |                 | ✓ Details                     |                   |            |
|                     |            |                 | Insert text here              | è                 |            |
|                     |            |                 |                               |                   |            |
|                     | Snap4Citv  | (C), April 2021 |                               |                   |            |

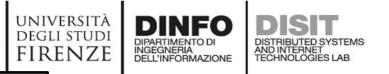

TOP

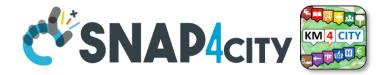

# **Integration with Telegram: SnapBot solution**

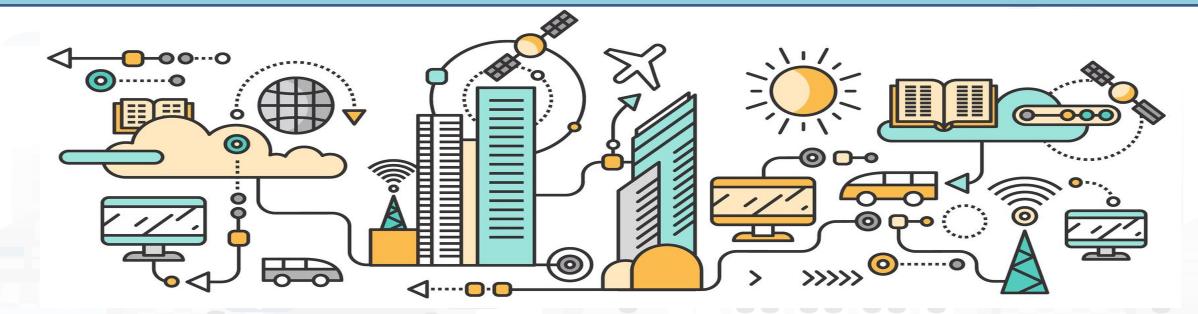

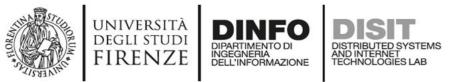

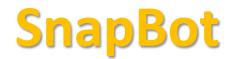

l a ba

Se

av Yo

sι

Ha

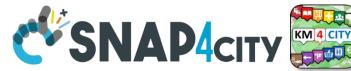

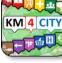

- provides real time smart city services to Telegram users, geolocalized, when you like, what you like
- active on Tuscany in all provinces and cities according to the data accessible on Https://www.snap4city.org
- Services on
  - Public Transport (more than 10 different operators),
  - bike sharing, parking lots,
  - traffic flow, weather warnings,
  - Air quality, pollutant,
  - find your location, etc.

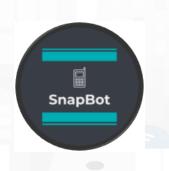

|                                                                                                    | /start 16:15 🗸      |
|----------------------------------------------------------------------------------------------------|---------------------|
| elcome, paolonesi.                                                                                                    |                     |
| im SnapBot, a telegram bot develop<br>asis of <u>Https://www.snap4city.org</u> =                                                      |                     |
| end me your position to check all se<br>vailable for you.<br>ou will be able to get instant answe<br>obscribe for event notifications |                     |
| ave a nice day!                                                                                                    | 16:15               |
|                                                                                                    | Subscriptions 16:17 |
|                                                                                                    |                     |

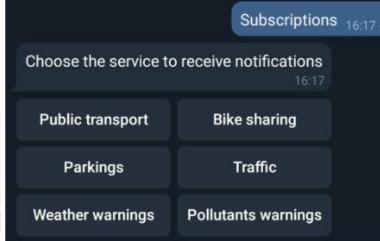

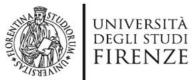

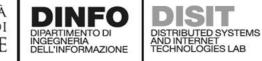

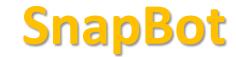

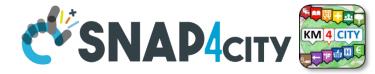

| Tap on the hour you prefer to receive 3<br>notification everyday for the Bike Sharing<br>service 16:18 |             |                            |           |          |         |  |  |  |  |  |  |
|----------------------------------------------------------------------------------------------------|-------------|----------------------------|-----------|----------|---------|--|--|--|--|--|--|
| 00:00                                                                                                  | 01:00       | 02:00                      | 03:00     | 04:00    | 05:00   |  |  |  |  |  |  |
| 06:00                                                                                                  | 07:00       | 08:00                      | 09:00     | 10:00    | 11:00   |  |  |  |  |  |  |
| 12:00                                                                                                  | 13:00       | 14:00                      | 15:00     | 16:00    | 17:00   |  |  |  |  |  |  |
| 18:00                                                                                                  | 19:00       | 20:00                      | 21:00     | 22:00    | 23:00   |  |  |  |  |  |  |
|                                                                                                    |             |                            | Public ti | ransport | 16:41 📈 |  |  |  |  |  |  |
| Choose                                                                                                 | e a bus sto | <b>p:</b> <sub>16:42</sub> |           |          |         |  |  |  |  |  |  |
| Gie                                                                                                    | orgini      | Gi                         | orgini    |          |         |  |  |  |  |  |  |
| Vittorio                                                                                               | Emanuele    |                            |           |          |         |  |  |  |  |  |  |
|                                                                                                    |             |                            |           |          |         |  |  |  |  |  |  |
| Giorgin                                                                                                | ii - FM0256 | 5                          |           |          |         |  |  |  |  |  |  |

|                                                                                                    | Qualità dell'aria 02:22 📈                                |                         |      |
|----------------------------------------------------------------------------------------------------|----------------------------------------------------------|-------------------------|------|
| Qualità dell'aria rilevata da<br>posizione:                                                                                                    | al sensore più vicino alla                               | SnapB                   | lot  |
| <ul> <li>Temperatura: 8.10 °C</li> <li>Umidità: 97.50%</li> <li>CO: 0.3 μg/m3</li> <li>CO2: 499.0 μg/m3</li> <li>NO: NaN μg/m3</li> <li>NO2: 56.1 μg/m3</li> <li>O3: 20.9 μg/m3</li> <li>PM10: 13.8 μg/m3</li> <li>PM2.5: 12.2 μg/m3</li> </ul> |                                                          |                         |      |
|                                                                                                    |                                                          | Trasporti pubblici 14.5 | 53 🚚 |
|                                                                                                    | Ho trovato 6 linee vicino a te:                          |                         |      |
|                                                                                                    | 24 - ATAF&LINEA<br>Grassina → Bagno A Ripoli Robinson    |                         |      |
|                                                                                                    | 49 - ATAF&LINEA<br>Grassina 02 → Bagno A Ripoli Robinson |                         |      |
|                                                                                                    | 48 - ATAF&LINEA<br>Il Roseto 01 → Bagno A R              | Ripoli Robinson         |      |
|                                                                                                    |                                                          |                         |      |

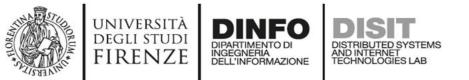

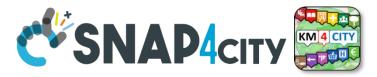

#### **IOT App of SnapBot: OneShot Services**

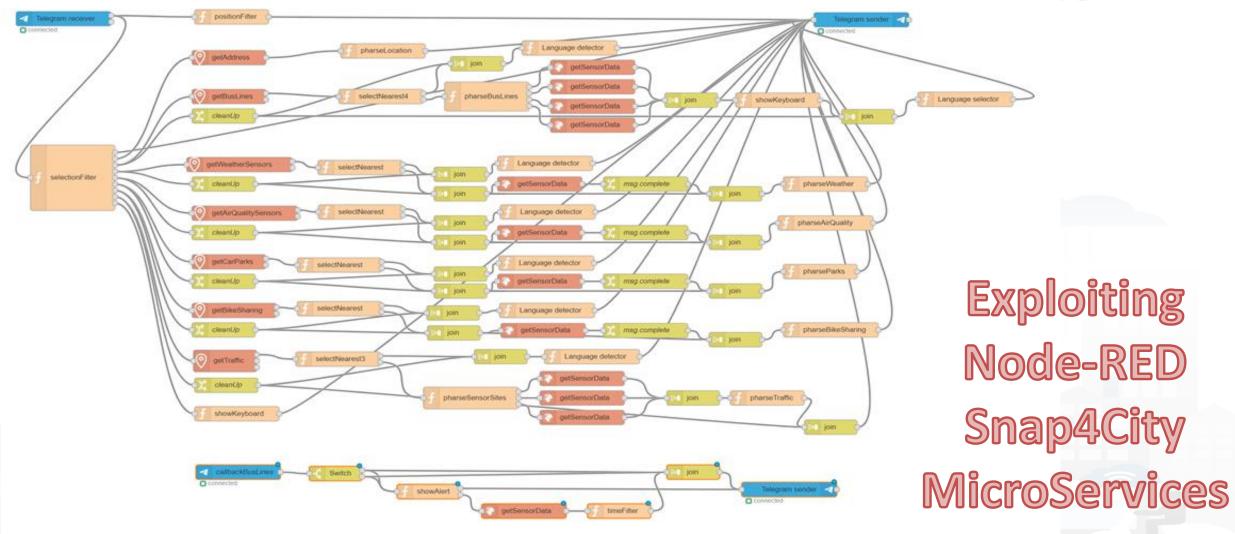

Snap4City (C), April 2021

#### **SCALABLE SMART ANALYTIC APPLICATION BUILDER FOR SENTIENT CITIES**

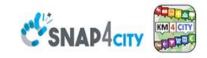

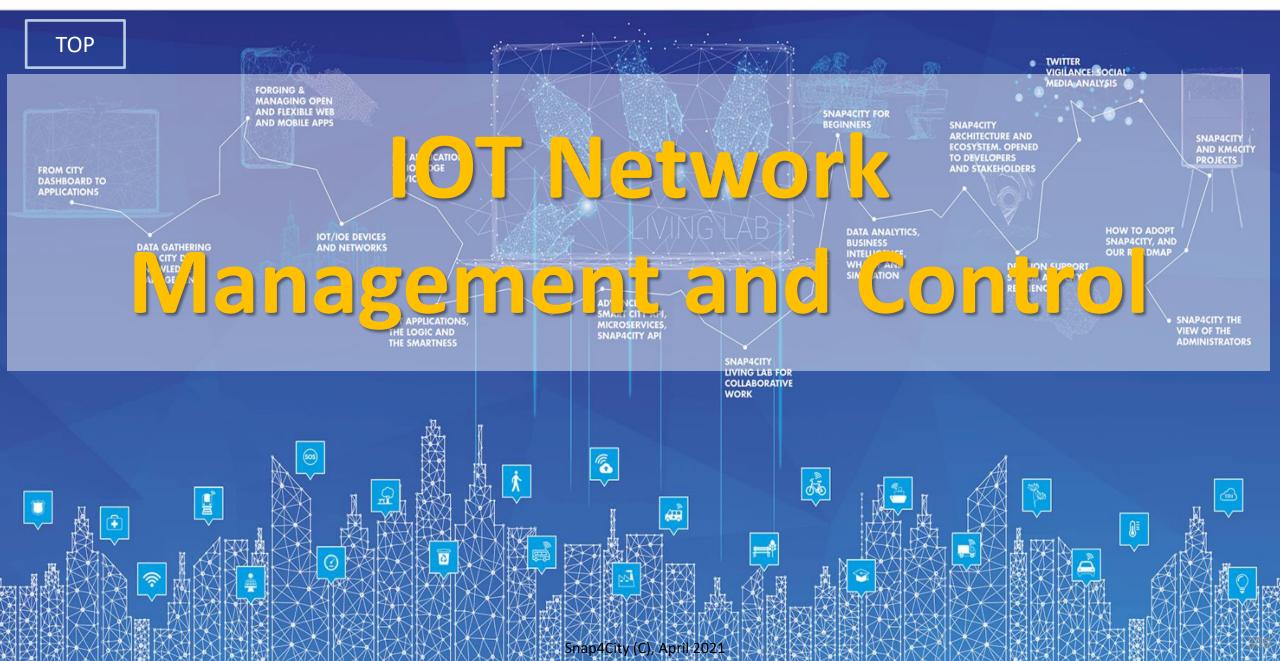

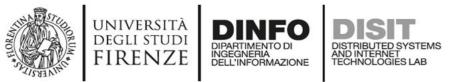

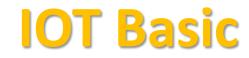

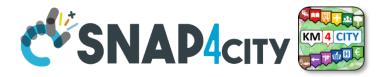

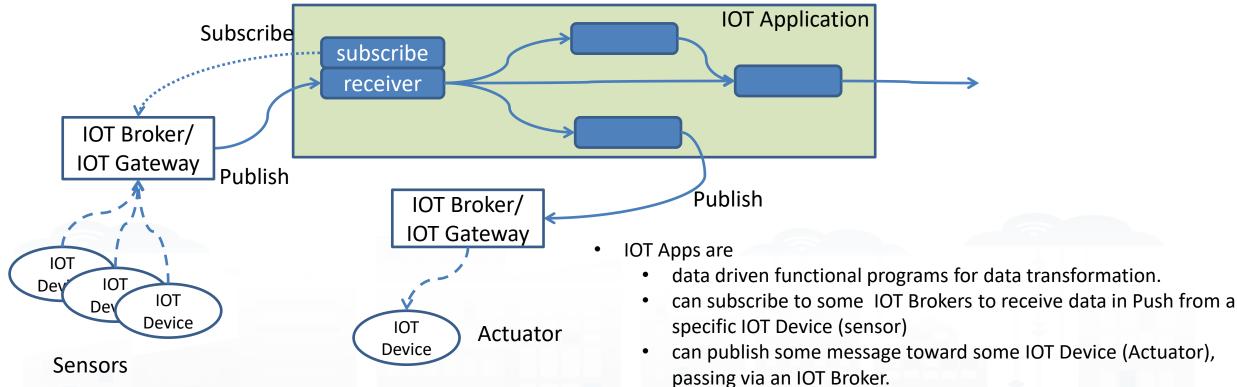

- Sensors are programmed to send data (i) periodically, or (ii) when a relevant change occurs in the sensor value, or (iii) when events occur (for example a change of status of something), etc.
- Actuator perform some action on the field: change of status, reset, turn on something, change setting value, etc.

- Can be used to create ADAPTERs of any kind
- Continuous lines are messages via TCP/IP
- Dashed lines are message via some radio channel (Lora, BT, Wi-Fi, ...)
- IOT Brokers and IOT Gateway can be distinct servers
- IOT Brokers can be on cloud
- IOT Gateway performs the SW update, the business management, access in Push and Pull Snap4City (C), April 2021

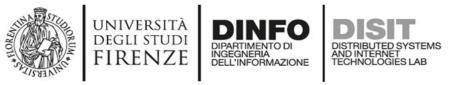

Definitions

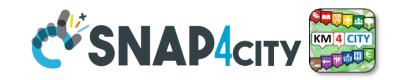

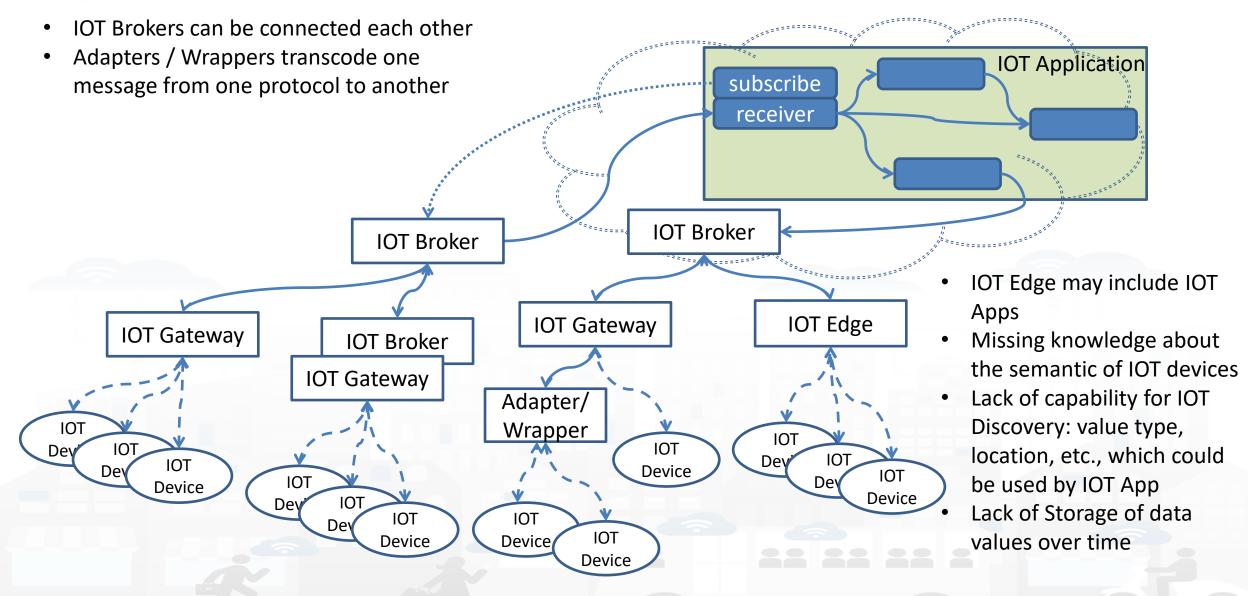

### Definitions

UNIVERSITÀ Degli studi

FIRENZE

DINFO

INGEGNERIA DELL'INFORMAZIONE DISTRIBUTED SYSTEMS AND INTERNET TECHNOLOGIES LAB

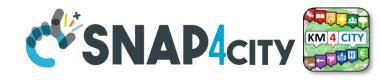

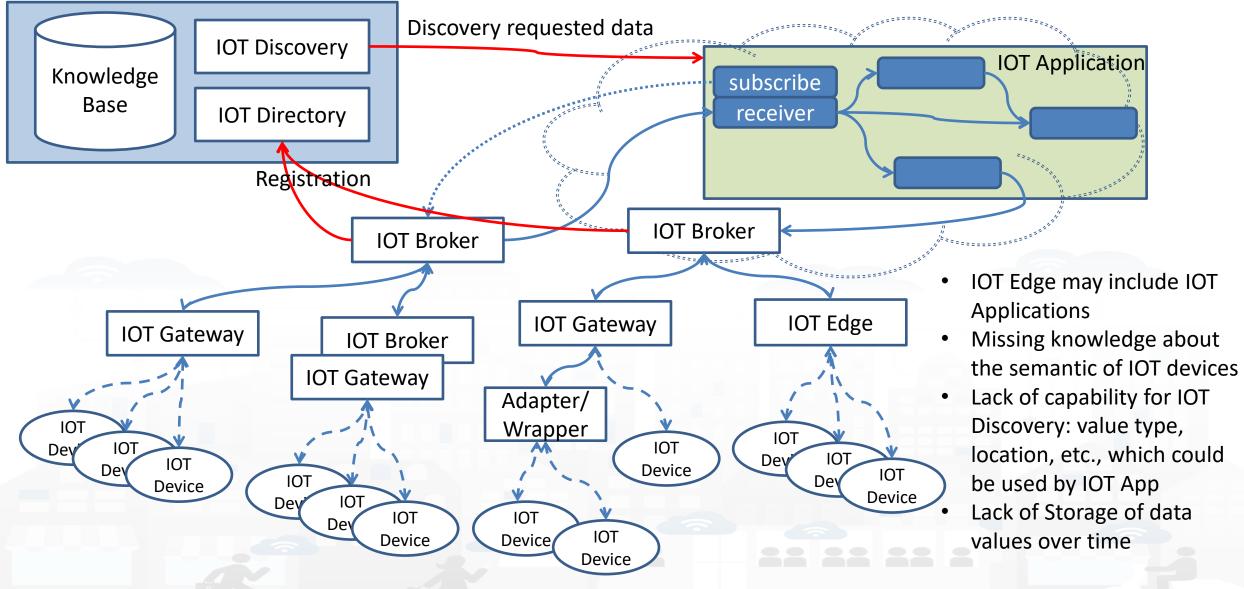

#### UNIVERSITÀ DEGLI STUDI FIRENZE DIPARTIMENTO DI DESTRIBUTED SYSTEMS ADDINITERNET DELL'INFORMAZIONE DISTRIBUTED SYSTEMS ADDINITERNET TECHNOLOGIES LAB

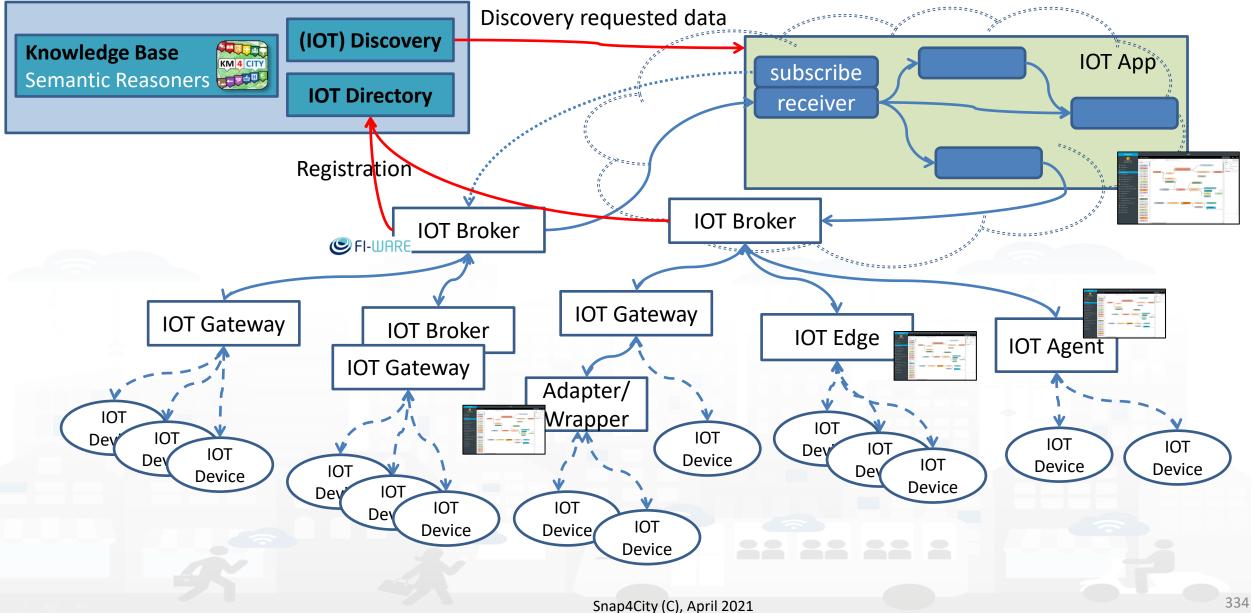

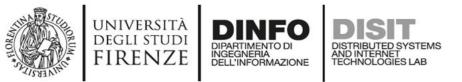

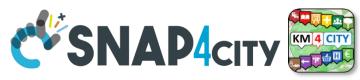

## Federation of Snap4City vs IOT ORION Broker

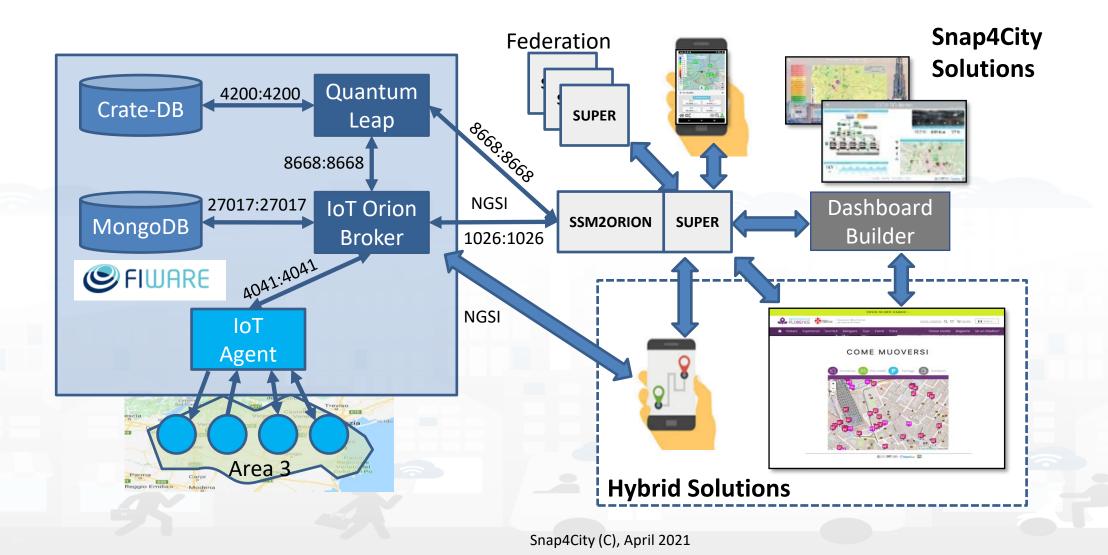

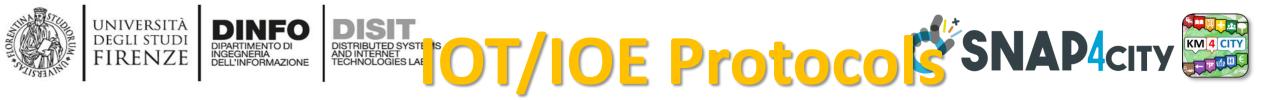

## **Communication Patterns**

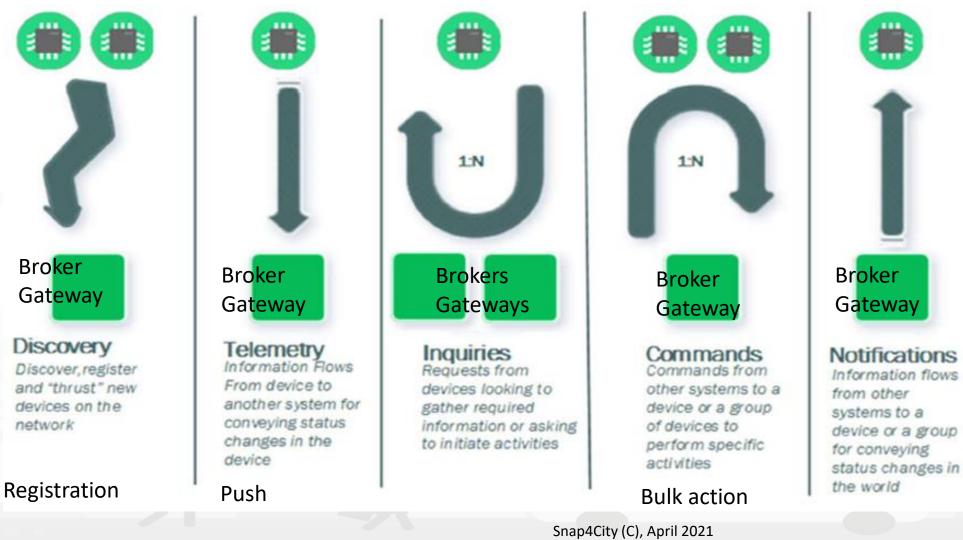

- MQTT
- HTTP(s)
- AMQP
- COAP
- NGSI
- OneM2M
- WebSockets
  - Etc.

. . . . . . . .

337

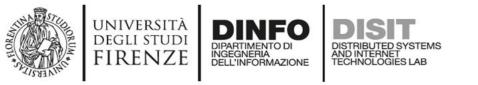

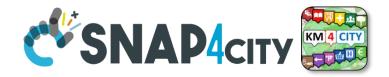

## **Note on Communication patterns**

- Not all Communication Patterns are supported by all Protocols
- Protocols implement Patters, + formats, + sequences, etc.
- They are referred at level of communications
   IOT Device ← → IOT Gateway ← → IOT Broker
- IOT Protocols mostly used at level of IP are: — NGSI V1/2, MQTT, COAP, AMQP, OneM2M, WS, ModBUS,
- Radio protocols are: Lora, ZigBee, 3G, Wi-Fi, etc.
- Formats: JSON, Geo-JSON, Linked Data, XML, CSV,

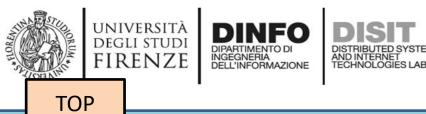

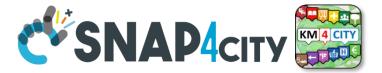

# **IOT Networks on Snap4City**

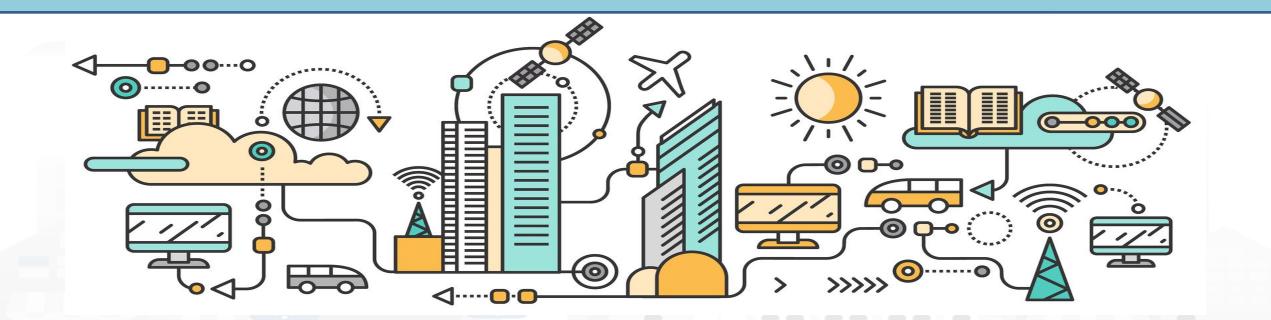

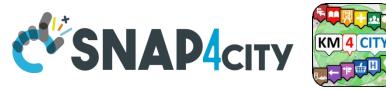

### **URBAN PLATFORM: SMART CITY IOT AS A SERVICE AND ON PREMISE**

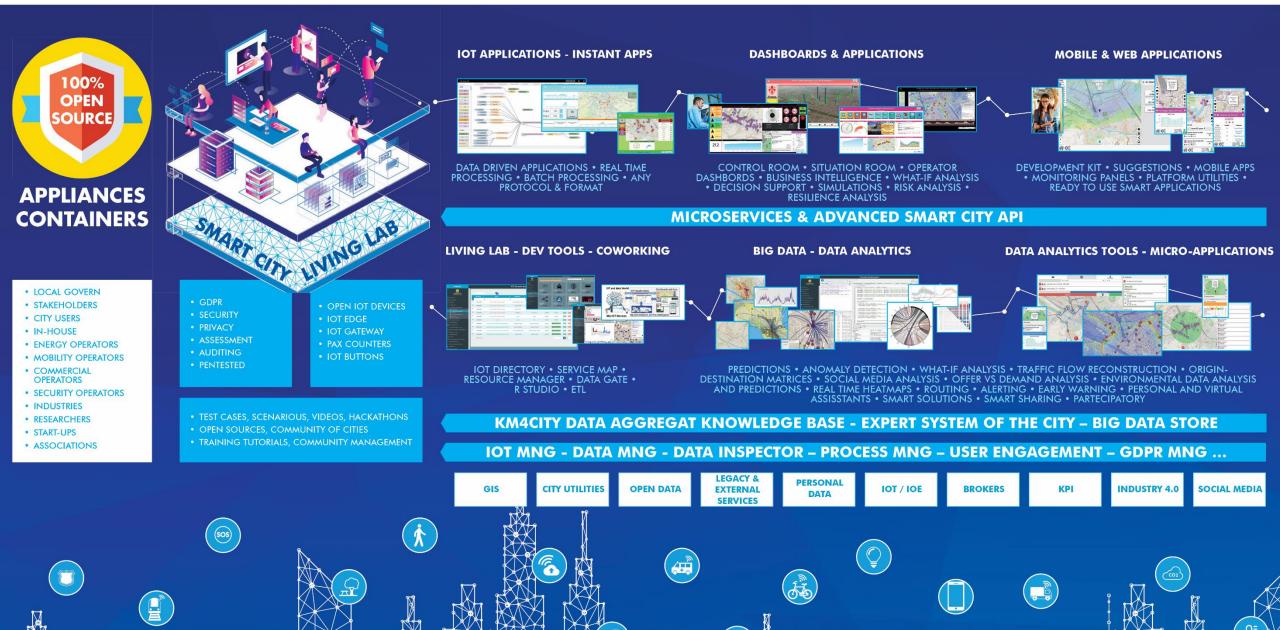

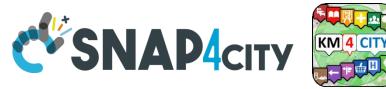

### **URBAN PLATFORM: SMART CITY IOT AS A SERVICE AND ON PREMISE**

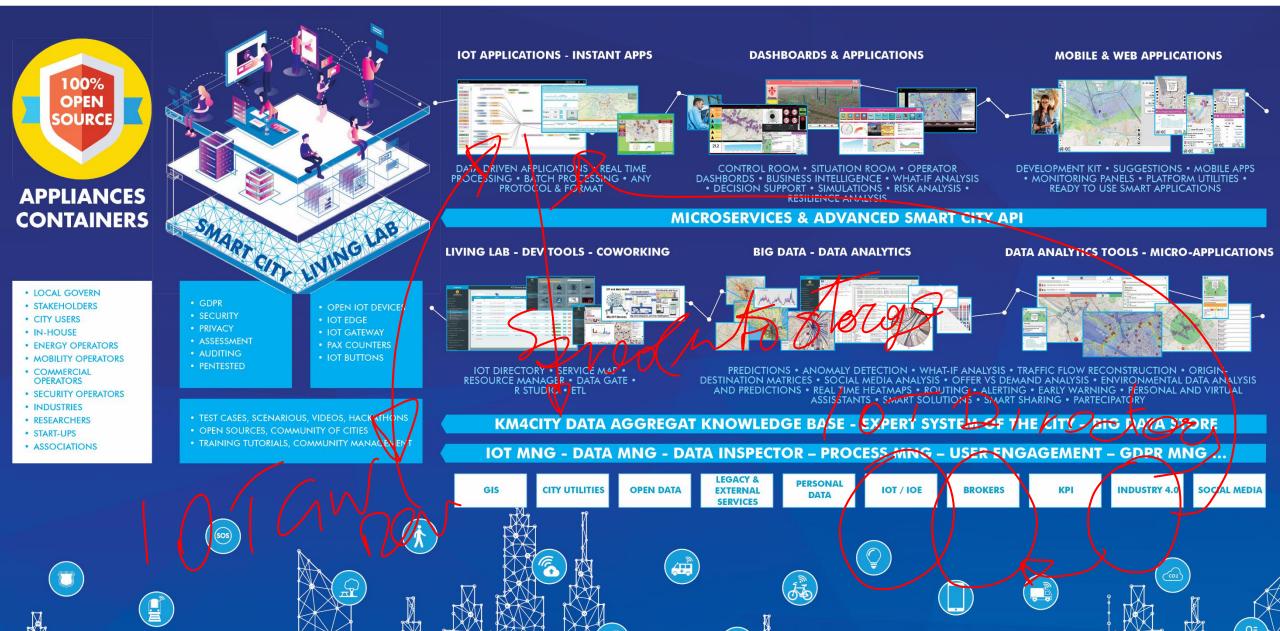

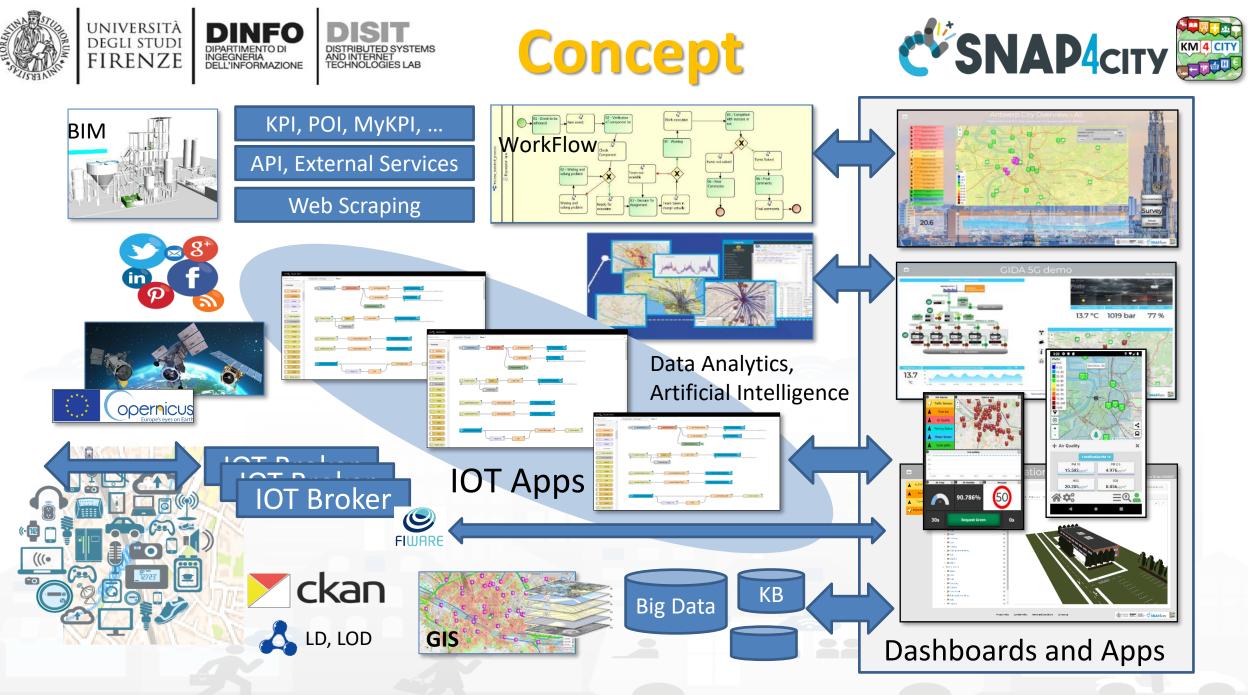

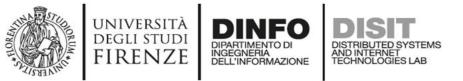

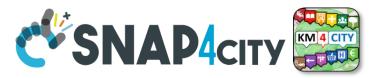

## **Snap4City: IOT Directory and data/device Discovery**

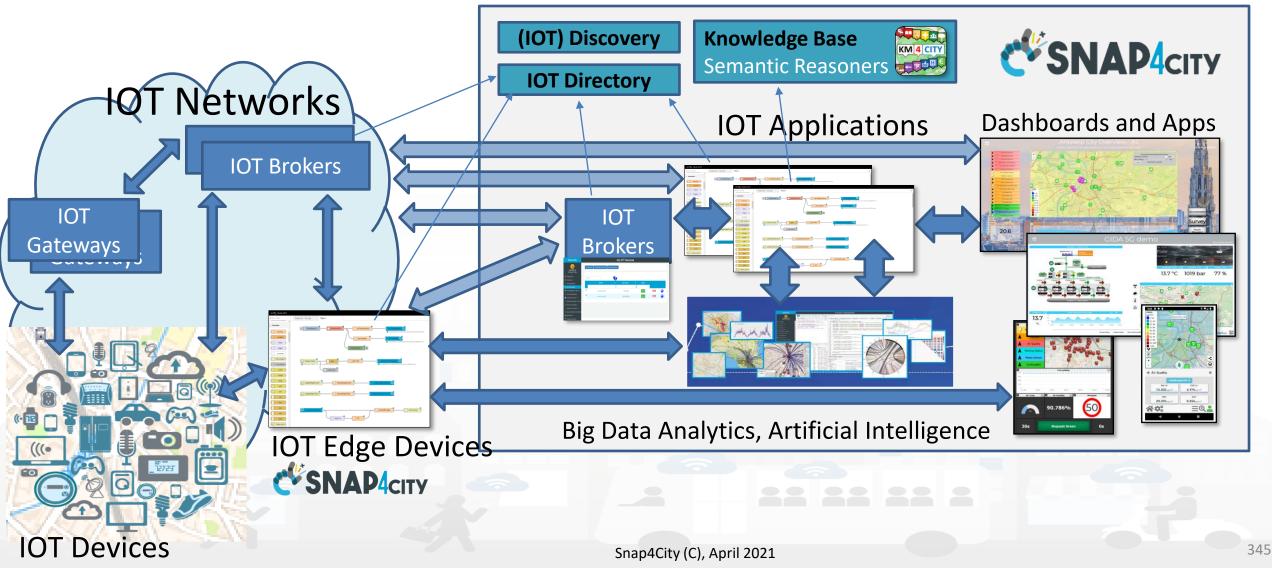

https://www.snap4city.org/65

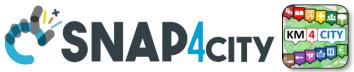

## **Standards and Interoperability**

**Compliant with:** AMQP, COAP, MQTT, OneM2M, HTTP, HTTPS, TLS, Rest Call, SMTP, TCP, UDP, NGSI, LoRa, LoRaWan, TheThingsNetwork, SigFOX, DATEX II, SOAP, WSDL, Twitter, FaceBook, Telegram, SMS, OLAP, MySQL, Mongo, HBASE, SOLR, SPARQL, EMAIL, FTP, FTPS, WebSocket, WebSocket Secure, ModBUS, OPC, GML, RS485, RS232, WFS, WMS, ODBC, JDBC, Elastic Search, Phoenix, XML, JSON, CSV, db, GeoJSON, Enfuser FMI, Android, Raspberry Pi, Local File System, ESP32, Libelium, IBIMET/IBE, OBD2, SVG, XLS, XLSX, TXT, HTML, CSS, KNX, Enocean, Zigbee, DALI, ISEMC, Alexa, Sonoff, HUE Philips, Tplink, BACnet, TALQ, Copernicus, Protocol Buffer, IFC, XPDL, etc.

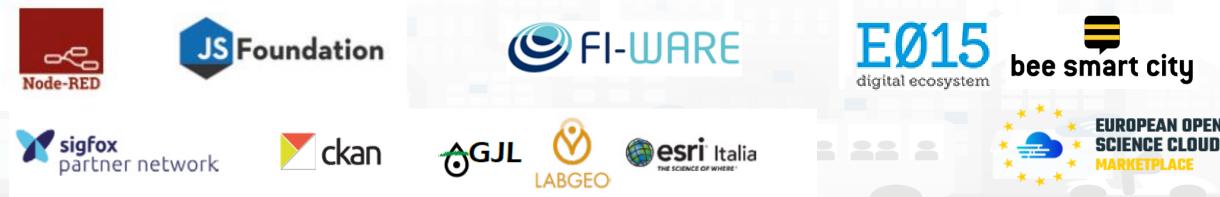

Snap4City (C), April 2021

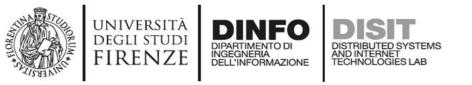

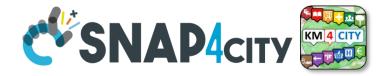

## **Snap4City vs Formats**

- Snap4City is capable to ingest and work with any format:
  - Data exchange: JSON, GeoJSON, XML, HTML, HTML5, DATEX, GTFS, binary, etc.
  - Table: CSV, XLSX, XLS, database, ...
  - Any archive file format: zip, rar, 7z, tgz, ...
  - Any image format: png, gif, tiff, ico, jpg, ...
  - Any video format: mp4, avi, mov, ...
- Search the format you need to cope on the search box of Snap4City portal!

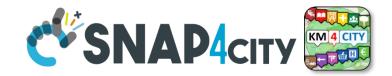

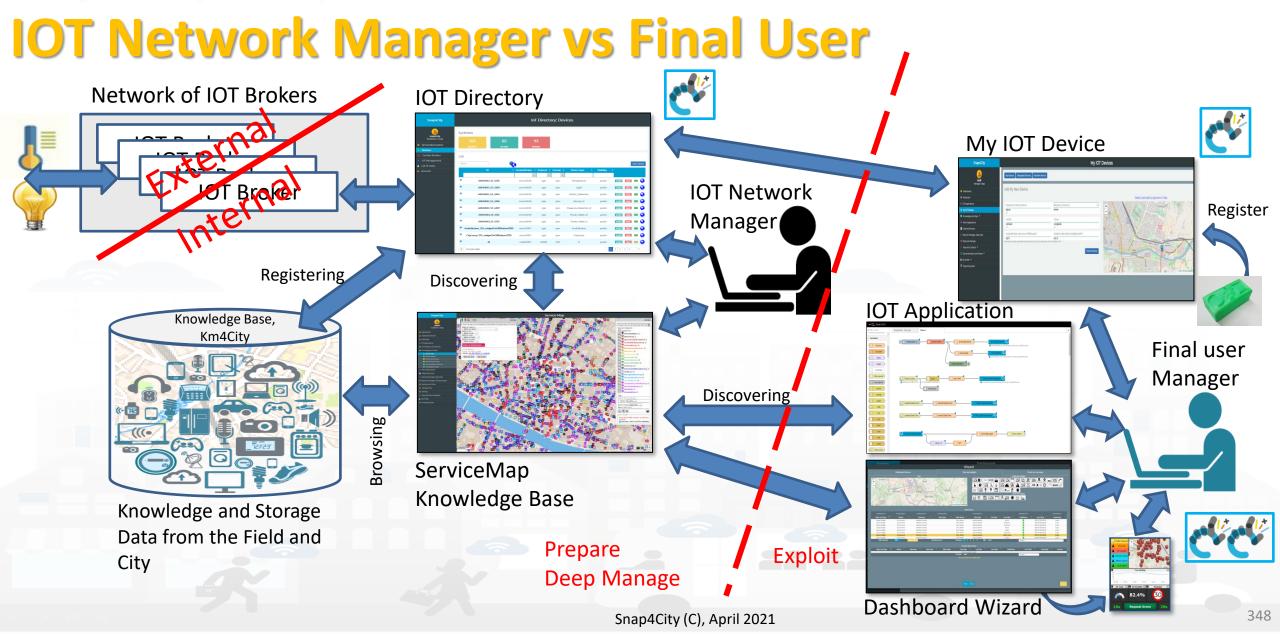

UNIVERSITÀ Degli studi

FIRENZE

DINFO

INGEGNERIA DELL'INFORMAZIONE DISTRIBUTED SYSTEMS AND INTERNET TECHNOLOGIES LAB

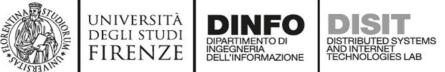

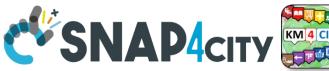

## Main Features of the Snap4City IOT Directory:

- IOT Directory is a technology of Snap4City ONLY
- Register IOT Brokers
  - Different kind of Brokers, different kinds of authentications and protocols
  - Registered IOT Orion Brokers can be queried for collecting their managed devices (typically for External IOT Brokers), so that those IOT Devices are registered
  - IOT Brokers/Gateways are registered on NIFI to send messages into the Data Shadow, automatically
- Register IOT Devices: singularly or at groups (in Bulk)
  - Registration can be custom or based on IOT Device Model
  - IOT Edge are registered as IOT Devices as well
  - Registered IOT Devices are saved into local DataBase and into the Knowledge Base
- Provide support for security aspects:
  - Generation of Certificates, Keys, etc., according to the model
  - Collection of keys when IOT devices are on some IOT Gateway or Second Level IOT Broker.
- Manage Ownership and Delegation for
  - IOT Brokers, IOT Devices, IOT Device Values also called Sensors/actuators, IOT Device Models

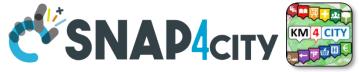

## **IOT Directory Features vs Users Roles**

DISTRIBUTED SYSTEMS AND INTERNET TECHNOLOGIES LAB

università degli studi FIRENZE

DINFO DIPARTIMENTO DI INGEGNERIA DELL'INFORMAZIONE

| what                          | By using IOT<br>Directory and:                                                                                                    | Manager                                                                                                    | AreaManager                                                                                                    | ToolAdmin/<br>RootAdmin                                                                                                    | IOT App<br>microservices                                                                                                    |
|-------------------------------|----------------------------------------------------------------------------------------------------|----------------------------------------------------------------------------------------------------|----------------------------------------------------------------------------------------------------|----------------------------------------------------------------------------------------------------|----------------------------------------------------------------------------------------------------|
| Browse, use                   | Several Tools                                                                                                    | Х                                                                                                    | Х                                                                                                    | Х                                                                                                    | Yes                                                                                                    |
| Delegate                      | API,                                                                                                    | Х                                                                                                    | Х                                                                                                    | Х                                                                                                    |                                                                                                    |
| Discovery                     | КВ, АРІ,                                                                                                    | Х                                                                                                    | Х                                                                                                    | Х                                                                                                    | Yes                                                                                                    |
| Browse, use                   | Several Tools                                                                                                    | Х                                                                                                    | Х                                                                                                    | Х                                                                                                    | Yes (use)                                                                                                    |
| Create, change, delete        | API,                                                                                                    | Х                                                                                                    | Х                                                                                                    | Х                                                                                                    | Yes                                                                                                    |
| Register in Bulk              | API,                                                                                                    |                                                                                                    | Х                                                                                                    | Х                                                                                                    | Yes                                                                                                    |
| Delegate, Change Owner        | API,                                                                                                    | Х                                                                                                    | Х                                                                                                    | Х                                                                                                    | Yes                                                                                                    |
| Discovery                     | КВ, АРІ,                                                                                                    | Х                                                                                                    | Х                                                                                                    | Х                                                                                                    | Yes                                                                                                    |
| Browse, Use                   |                                                                                                    | Х                                                                                                    | Х                                                                                                    | Х                                                                                                    |                                                                                                    |
| Create, change, delete        |                                                                                                    |                                                                                                    | Х                                                                                                    | Х                                                                                                    |                                                                                                    |
| delegate, change<br>ownership |                                                                                                    |                                                                                                    | Х                                                                                                    | Х                                                                                                    |                                                                                                    |
| Browse, use                   |                                                                                                    | use                                                                                                    | Browse, use                                                                                                    | Х                                                                                                    | Yes (use)                                                                                                    |
| Register/change/Delete        |                                                                                                    |                                                                                                    |                                                                                                    | Х                                                                                                    |                                                                                                    |
| Delegate                      |                                                                                                    |                                                                                                    |                                                                                                    | Х                                                                                                    |                                                                                                    |
| Periodic Update               |                                                                                                    |                                                                                                    |                                                                                                    | Х                                                                                                    |                                                                                                    |
|                               | Browse, useBrowse, useDelegateDiscoveryBrowse, useCreate, change, deletePalegate, Change OwnerDiscoveryBrowse, UseCreate, change, deleteGalegate, change, deleteGreate, change, deleteBrowse, UseCreate, change, deleteBrowse, useBrowse, useBrowse, useBrowse, useDelegateDelegate | Directory and:Browse, useSeveral ToolsDelegateAPI,DiscoveryKB, API,Browse, useSeveral ToolsCreate, change, deleteAPI,Delegate, Change OwnerAPI,DiscoveryKB, API,DiscoveryKB, API,DiscoveryKB, API,Browse, Use-Create, change, delete-Browse, Use-Browse, use-Browse, use-Browse, use-Delegate-Delegate-Delegate-Browse, use-Browse, use-Browse, use-Browse, use-Browse, use-Browse, use-Browse, use-Browse, use-Browse, use-Browse, use-Browse, use-Browse, use-Browse, use-Browse, use-Browse, use-Browse, use-Browse, use-Browse-Browse-Browse-Browse-Browse-Browse-Browse-Browse-Browse-Browse-Browse-Browse-Browse-Browse-Browse-Browse- <t< td=""><td>Directory and:Browse, useSeveral ToolsXDelegateAPI,XDiscoveryKB, API,XBrowse, useSeveral ToolsXCreate, change, deleteAPI,XRegister in BulkAPI,XDelegate, Change OwnerAPI,XBrowse, UseKB, API,XDiscoveryKB, API,XBrowse, UseImage: API,XBrowse, UseImage: API,XCreate, change, deleteImage: API,XBrowse, UseImage: API,Image: API, API,Browse, useImage: API, API,Image: API, API, API, API, API, API, API, API,</td><td>Directory and:Directory and:Browse, useSeveral ToolsXDelegateAPI,XDiscoveryKB, API,XBrowse, useSeveral ToolsXCreate, change, deleteAPI,XAPI,XXRegister in BulkAPI,XDelegate, Change OwnerAPI,XDiscoveryKB, API,XDelegate, Change OwnerAPI,XDiscoveryKB, API,XBrowse, UseXXCreate, change, deleteXXBrowse, UseXXBrowse, useSeveral ToolsXBrowse, useLangeBrowse, useBrowse, useLangeBrowse, useBrowse, useLangeLangeBrowse, useLangeLangeBrowse, useLangeLangeBrowse, useLangeLangeDelegateLangeLangeDelegateLangeLangeBrowse, useLangeBrowse, useLangeBrowse, useLangeDelegateLangeDelegateLangeDelegateLangeDelegateLangeDirLangeDirLangeBrowse, useLangeDelegateLangeDelegateLangeDelegateLangeDelegateLangeDelegateLangeDelegateLangeDele</td><td>Directory and:ControlRootAdminBrowse, useSeveral ToolsXXXDelegateAPI,XXXDiscoveryKB, API,XXXBrowse, useSeveral ToolsXXXCreate, change, deleteAPI,XXXRegister in BulkAPI,XXXDiscoveryKB, API,XXXDelegate, Change OwnerAPI,XXXDiscoveryKB, API,XXXDiscoveryKB, API,XXXDiscoveryKB, API,XXXDiscoveryKB, API,XXXDiscoveryKB, API,XXXDiscoveryKB, API,XXXDiscoveryKB, API,XXXDiscoveryKB, API,XXXDiscoveryKB, API,XXXDiscoveryKB, API,XXXDiscoveryKB, API,XXXBrowse, UseSeveral ConstructionXXXBrowse, useUseBrowse, useXXRegister/change/DeleteInternetInternetXXDielegateInternetInternetXXDielegateInternetInternetXX</td></t<> | Directory and:Browse, useSeveral ToolsXDelegateAPI,XDiscoveryKB, API,XBrowse, useSeveral ToolsXCreate, change, deleteAPI,XRegister in BulkAPI,XDelegate, Change OwnerAPI,XBrowse, UseKB, API,XDiscoveryKB, API,XBrowse, UseImage: API,XBrowse, UseImage: API,XCreate, change, deleteImage: API,XBrowse, UseImage: API,Image: API, API,Browse, useImage: API, API,Image: API, API, API, API, API, API, API, API, | Directory and:Directory and:Browse, useSeveral ToolsXDelegateAPI,XDiscoveryKB, API,XBrowse, useSeveral ToolsXCreate, change, deleteAPI,XAPI,XXRegister in BulkAPI,XDelegate, Change OwnerAPI,XDiscoveryKB, API,XDelegate, Change OwnerAPI,XDiscoveryKB, API,XBrowse, UseXXCreate, change, deleteXXBrowse, UseXXBrowse, useSeveral ToolsXBrowse, useLangeBrowse, useBrowse, useLangeBrowse, useBrowse, useLangeLangeBrowse, useLangeLangeBrowse, useLangeLangeBrowse, useLangeLangeDelegateLangeLangeDelegateLangeLangeBrowse, useLangeBrowse, useLangeBrowse, useLangeDelegateLangeDelegateLangeDelegateLangeDelegateLangeDirLangeDirLangeBrowse, useLangeDelegateLangeDelegateLangeDelegateLangeDelegateLangeDelegateLangeDelegateLangeDele | Directory and:ControlRootAdminBrowse, useSeveral ToolsXXXDelegateAPI,XXXDiscoveryKB, API,XXXBrowse, useSeveral ToolsXXXCreate, change, deleteAPI,XXXRegister in BulkAPI,XXXDiscoveryKB, API,XXXDelegate, Change OwnerAPI,XXXDiscoveryKB, API,XXXDiscoveryKB, API,XXXDiscoveryKB, API,XXXDiscoveryKB, API,XXXDiscoveryKB, API,XXXDiscoveryKB, API,XXXDiscoveryKB, API,XXXDiscoveryKB, API,XXXDiscoveryKB, API,XXXDiscoveryKB, API,XXXDiscoveryKB, API,XXXBrowse, UseSeveral ConstructionXXXBrowse, useUseBrowse, useXXRegister/change/DeleteInternetInternetXXDielegateInternetInternetXXDielegateInternetInternetXX |

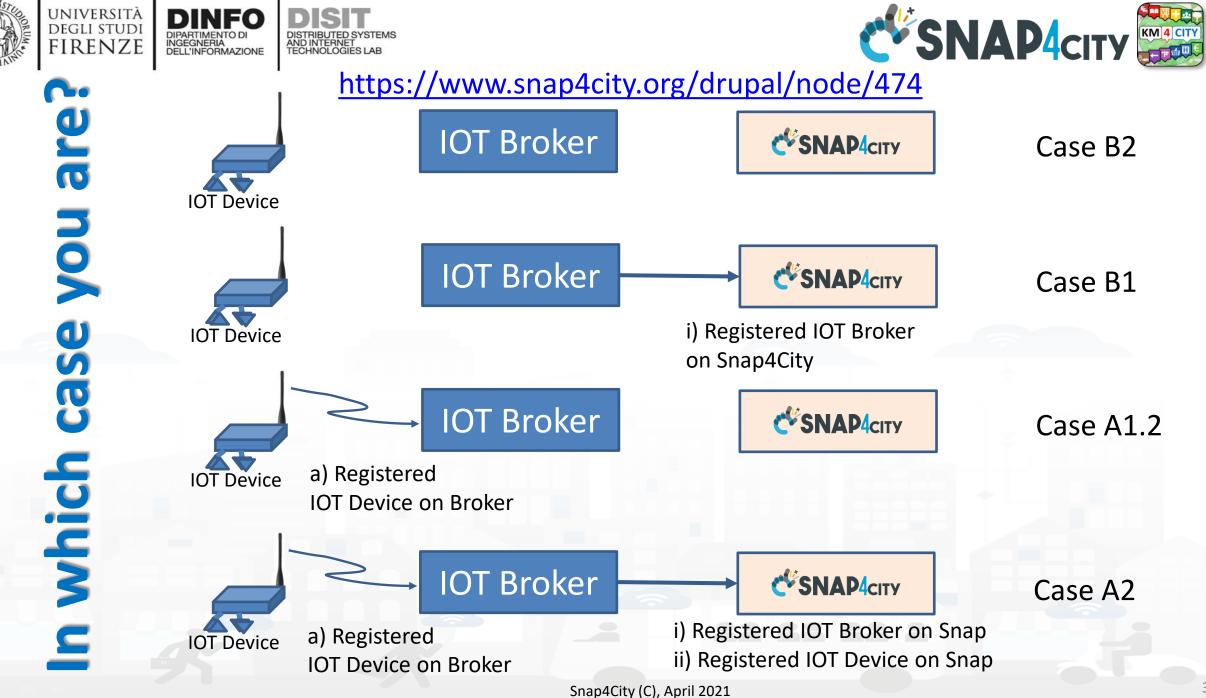

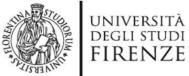

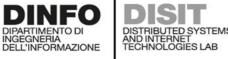

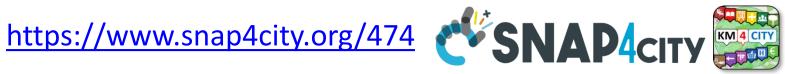

- Already registered on an IOT Broker of your/city organization. In this case, who provided you the IOT Device may have provided also at least: an IOT Device Identifier, a description of the data produced by the Device, the protocol kind and the IOT Broker in which it is registered, etc. For example: device ID: es286481295, temperature and humidity, NGSI, the "orionFinland" IOT Broker on https://ngsi.fvh.fi or the "Antwerp" IOT Broker on https://ext-api-gw-p.antwerpen.be. In order to exploit the data of your IOT Device in the Platform, you
  - have an **IOT Device which is registered** on an **IOT Broker** (for example, you received with the IOT Device the name of 1. the IOT Broker) that is registered to Snap4City. You have two cases:
    - the IOT Device has been \*\*already registered\*\* on Snap4City by the organization/city. This case can be verified 1. by using the steps described in:
      - See in this case: HOW TO: verify if an IOT device is registered and accessible for me.
      - if the IOT device is registered please note that you are in case A3, if not, go at case A1.2
    - the IOT Device is **\*\*not yet registered\*\* on Snap4City** (for example when a IOT Broker is managed by a third 2. organization for security aspects, for example the FHV or DIGIPOLIS, or IMEC, ...), they given to your the device to test on different platforms.
      - See in this case: HOW TO: Add an IOT Device on Snap4City platform that is already registered on an external **IOT Broker**
    - need to access IOT Device data without registering the IOT Device in the Snap4City platform and Broker, you 3. need to know some configuration parameter of the IOT Broker and IOT Device, and Snap4City IOT App can get data directly from the IOT broker of your device without the need of having the Broker officially registered on snap4City.
      - See in this case: HOW TO: add IOT Device data source from external broker to the platform.
  - have an IOT Device which is already registered to an internal Snap4City IOT Broker (a IOT Broker managed by 2. Snap4City for security aspects). In this case, the IOT Device and corresponding data are immediately accessible, and you can find them into the list of your data in the Data Inspector view, for Dashboards, etc., go in the Data Inspector to search your data by GPS location, name, nature as you like.

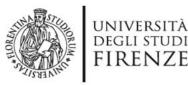

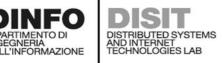

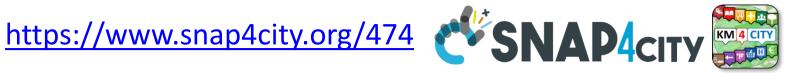

- A. Already registered on an IOT Broker ... see above
- **B.** Not registered to an IOT Broker. In this case, you need to know, at least, how the IOT Device works and how it can be internally configured to communicate with an IOT Broker: to authenticate, register, etc. So that you need to know: an IOT Device Identifier, a description of the data produced by the device, the protocol, etc. For example: device ID: 286481295, temperature and humidity, <u>NGSI</u> with basic authentication,
  - In this case, the first step is to register the IOT Device to an IOT Broker. Snap4City offers you a number of Snap4City IOT Brokers compliant with different protocols to which you can connect your device. To this end, please follow this tutorial:
    - See in this case: <u>HOW TO: Add an IOT Device on Snap4City platform by registering it</u> on an Internal Snap4City IOT Broker
  - 2. in alternative you can find some other brokers in your area according to the protocol of your device.
  - 3. Once registered the IOT Device to an IOT Broker please restart from case (A); if you registered with a Snap4City IOT Broker it will be easy an (A2).

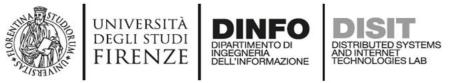

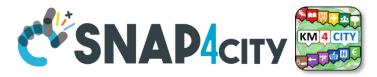

## How to setup and IOT Data Stream

### Managers/AreaManagers:

- 1. Register the IOT Broker you want to use.
  - If you do not have one, you can ask one to Snap4City
- 2. Register the IOT Device you want to use.
  - If it is only one Device to reg, you can do it manually,
  - if they are many, we suggest you to create an IOT Device Model, then register the device (only AreaManagers)
- 3. Use IT

### Administrators:

- 1. Register the IOT Broker you want to use, or use one already registered.
  - If the IOT Orion Broker has IOT Devices registered in you can use the procedure for automated registration (from your Broker to the IOT Directory and KB), with rule for transformation, etc.
  - If not see points 2 and/or 3
- 2. Register a single IOT Device manually
- 3. Register a group of IOT Devices
  - create a IOT Device Model
  - Create a CVS file for Registering devices in Bulk
- 4. Use IT

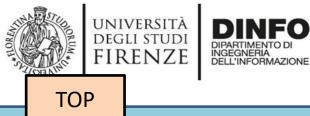

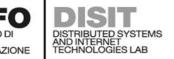

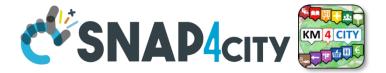

# **Data Ingestion Strategy**

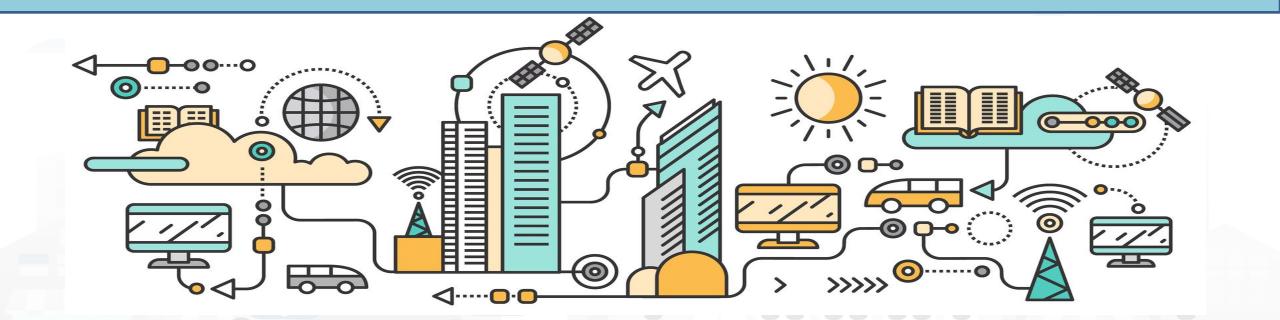

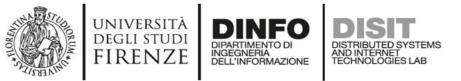

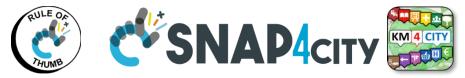

### **Snap4City Architecture vs Data Ingestion**

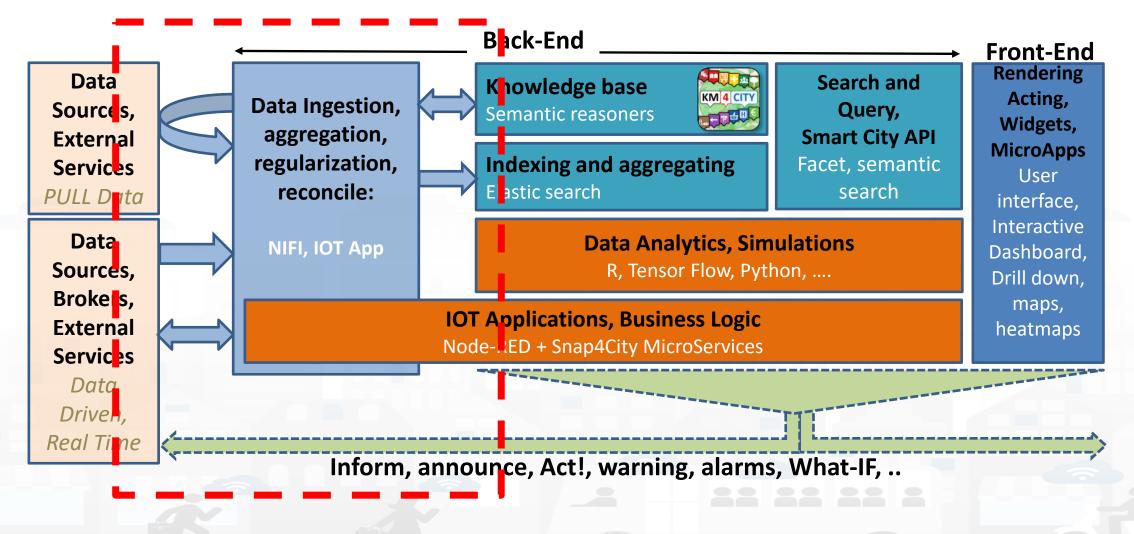

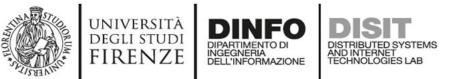

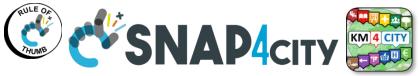

357

## **Snap4city Data Ingestion Flow Diagram**

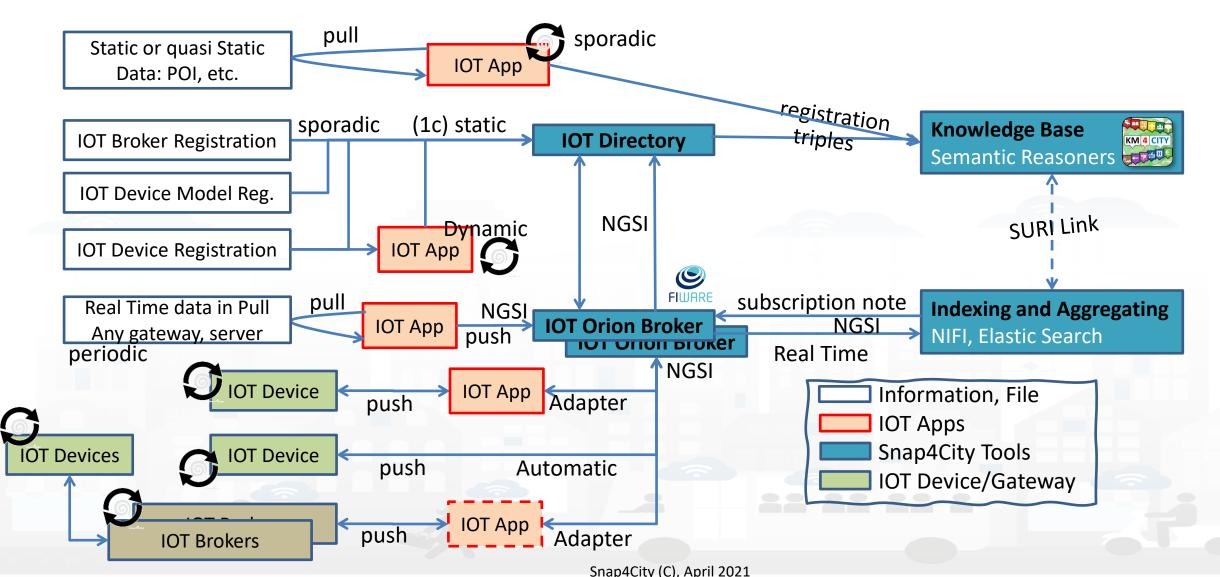

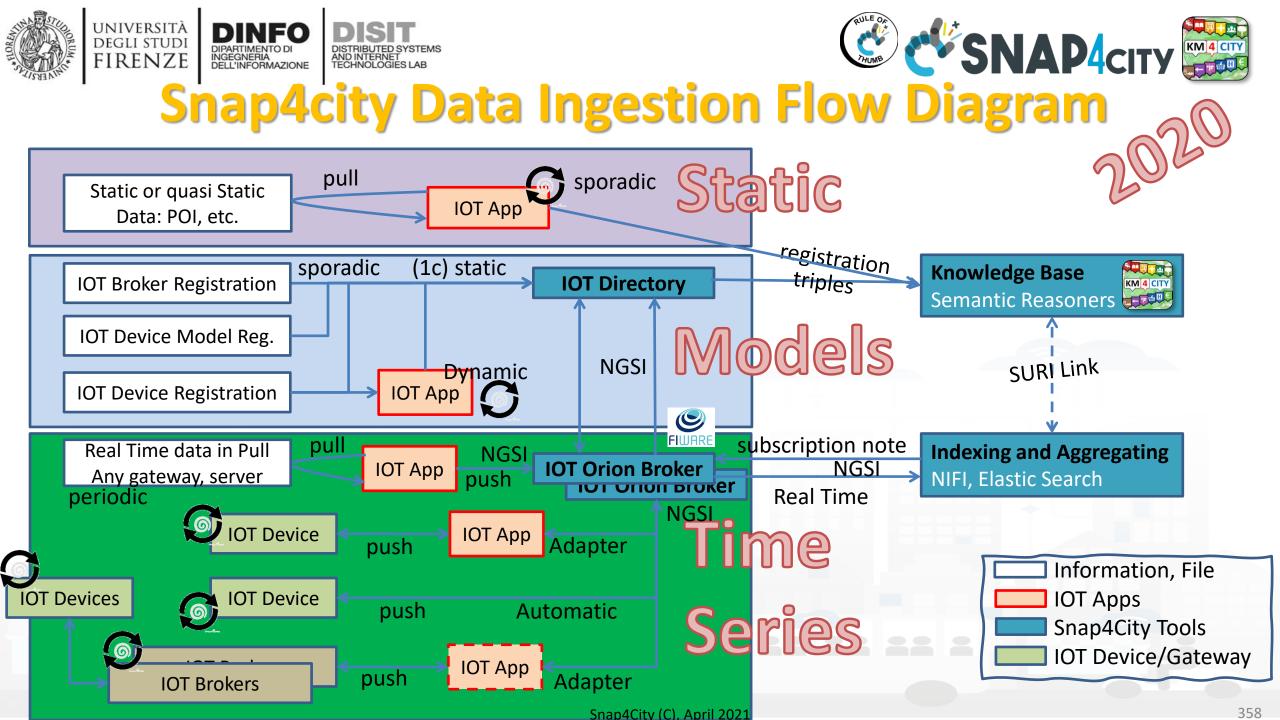

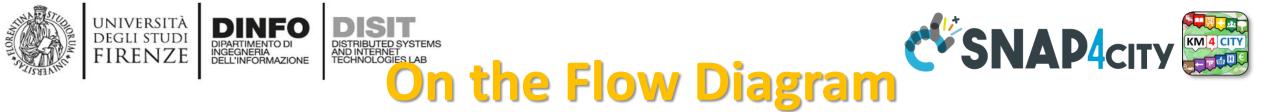

- Static (unified model for multidomain indexing)
  - Geodata, Open Data as POI, Data Bases, records, etc.
  - They change over time sporadically
- Models (Registration of IOT Device Models, IOT Devices, Brokers)
  - Registration of entities with their metadata and data structures
    - Brokers, Devices, structures of real time data, machine models for IOT Industry 4.0, sensor models/structure, etc.
- Time Series (dynamic data)
  - Any instance of IOT Devices over time and space with any kind of entity relationship each other and with other city entities

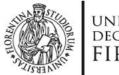

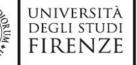

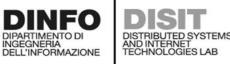

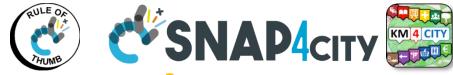

Data Inspector

Service Map (Toscana

**Digital Twin view** 

ServiceMap

My Data Dashboard

DevDash

## **Checking data ingestion results**

| Knowledge base<br>Semantic reasoners |  |
|--------------------------------------|--|
| Semantic reasoners                   |  |

### **Data Inspector**

- ServiceMap, SCAPI
  - LOG / LOD viewer
  - Super Service Map
- IOT Directory
- SCAPI: Swagger
- IOT Broker

### Indexing and aggregating Elastic search

- Data Inspector
- ServiceMap, SCAPI
- My Data Dashboard (Kibana), DevDash
- Elastic Search

Some functionalities are limited to certain roles

#### Snap4City (C), April 2021

- IOT App, IOT Agents, Adapters can
  - be on IOT Edge

DEGLI STUDI IRENZE

be implemented as IOT App of Snap4City

• The IOT Orion Brokers can be feed by means of

- be on other clouds and services
- work on a large range of different protocols and kinds

and they can be located on premise and/or on any cloud

- have or not Snap4City libraries installed

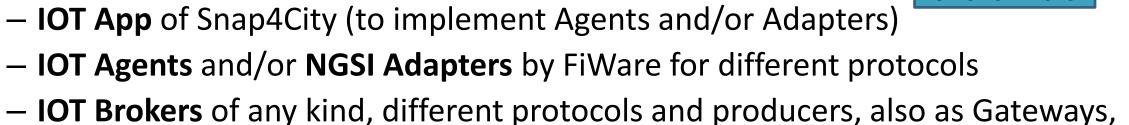

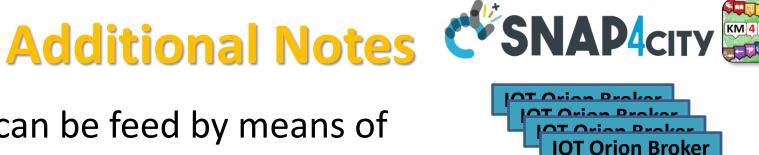

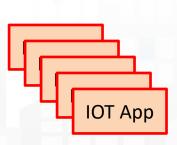

**IOT Brokers** 

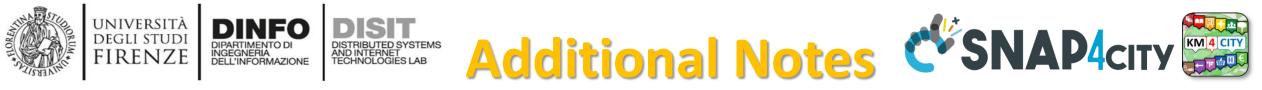

- The Internal IOT Orion Brokers at Snap4City IOT Orion Broker are used as gate for data ingestion and actuations. Since they are
  - connected with the IOT Directory and discovery of the Knowledge Base to make easy the production of Dashboards by wizard, Data Inspector;
  - Synchronized automatically with NIFI/ElasticSearch for the Automated Data Shadow and Indexing
  - Ready to be used by IOT App to subscribe for creating even driven IOT Apps, on IOT Edge and Cloud, etc...
  - Compatible and harmonized with FiWare networks

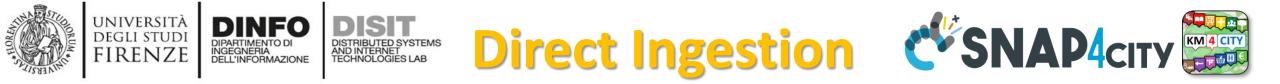

- Direct Data Ingestion is also possible:
  - From data sources to Data Warehouse Storage of Snap4City, Snap4Industry
- Data Warehouse Storage includes: KB, and I&A, reported on right side can be acted via API REST Call
  - for direct feeding data into store and retrieval,
  - which can be exploited by:
    - IOT Applications
    - applications in Python, R Studio, Java

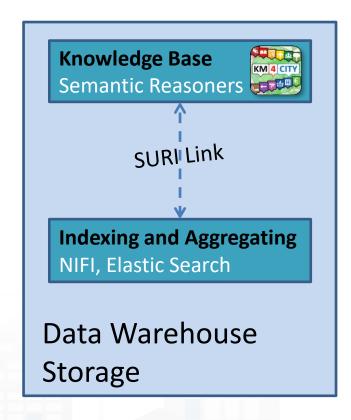

#### UNIVERSITÀ DEGLI STUDI FIRENZE DIPARTIMENTO DI NGEGNERIA DELL'INFORMAZIONE DISTRIBUTED SYSTEMS AND INTERNET TECHNOLOGIE DE OCTATION TERMINOLOGIE DE OCTATION TERMINOLOGIE NO CATION TERMINOLOGIE DE OCTATION TERMINOLOGIE DISTRIBUTED SYSTEMS AND INTERNET TECHNOLOGIE DE OCTATION TERMINOLOGIE DISTRIBUTED SYSTEMS AND INTERNET TECHNOLOGIE DE OCTATION TERMINOLOGIE DISTRIBUTED SYSTEMS

| WHERE                                                | Are synonymous at level of service<br>which can be IOT device or entity with<br>data | Are synonymous at level of the single<br>attribute of the entity, device, service,<br>etc. |
|------------------------------------------------------|--------------------------------------------------------------------------------------|--------------------------------------------------------------------------------------------|
| IOT Directory                                        | IOT Device                                                                           | Sensor, Actuator, Attributes, Values (value name)                                          |
| Knowledge Base, ServiceMap,<br>SmartCity API, ASCAPI | Service, ServiceURI, SURI                                                            | Attribute, Metric                                                                          |
| DataInspector, Wizard, Dashboard                     | ValueName                                                                            | Sensor, Sensor Actuator, ValueType                                                         |
| IOT Applications, Node-RED                           | ServiceURI, SURI                                                                     | SURI and its real time results of the objects into the data structure                      |

|            | Se |
|------------|----|
| How to     | •  |
| access at  | Se |
| SURI       | •  |
| See Part 3 |    |
|            |    |

### serviceURI, SURI of a sensor device:

http://www.disit.org/km4city/resource/METRO759

### ServiceURI, SURI extended with attribute:

- http://www.disit.org/km4city/resource/METRO759&metric=vehicleFlow
- http%3A%2F%2Fwww.disit.org%2Fkm4city%2Fresource%2FMETRO759&metric=vehicleFlow
- In some cases
  - http://www.disit.org/km4city/resource/METRO759/vehicleFlow

Snap4City (C), April 2021

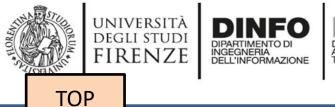

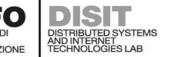

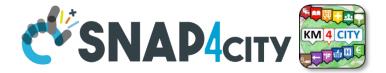

# **IOT Broker Registration**

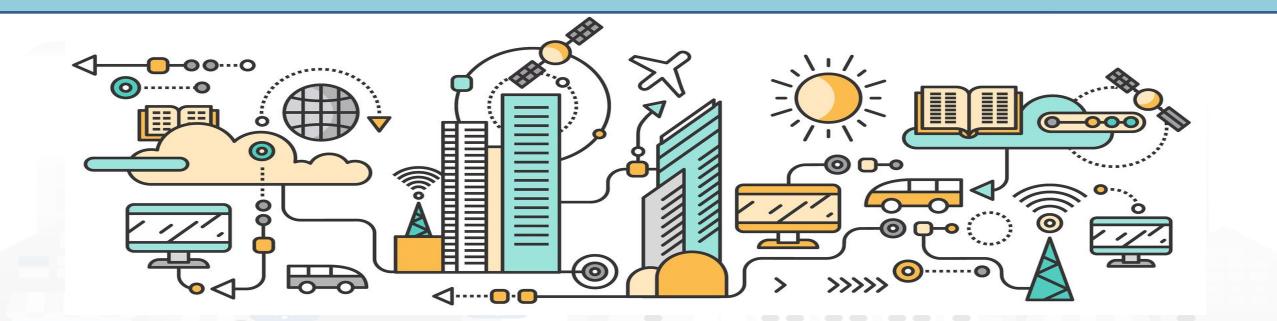

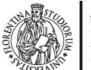

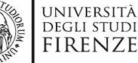

🚳 Management 🔻

Snap4City

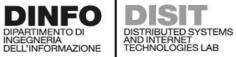

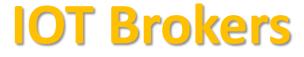

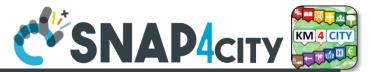

New IOT Broker

Delete

DELETE

DELETE

DELETE

DELETE

DELETE

DELETE

DELETE

DELETE

DELETE

Next

Edit

EDIT

EDIT

EDIT

EDIT

2

#### **IOT Brokers**

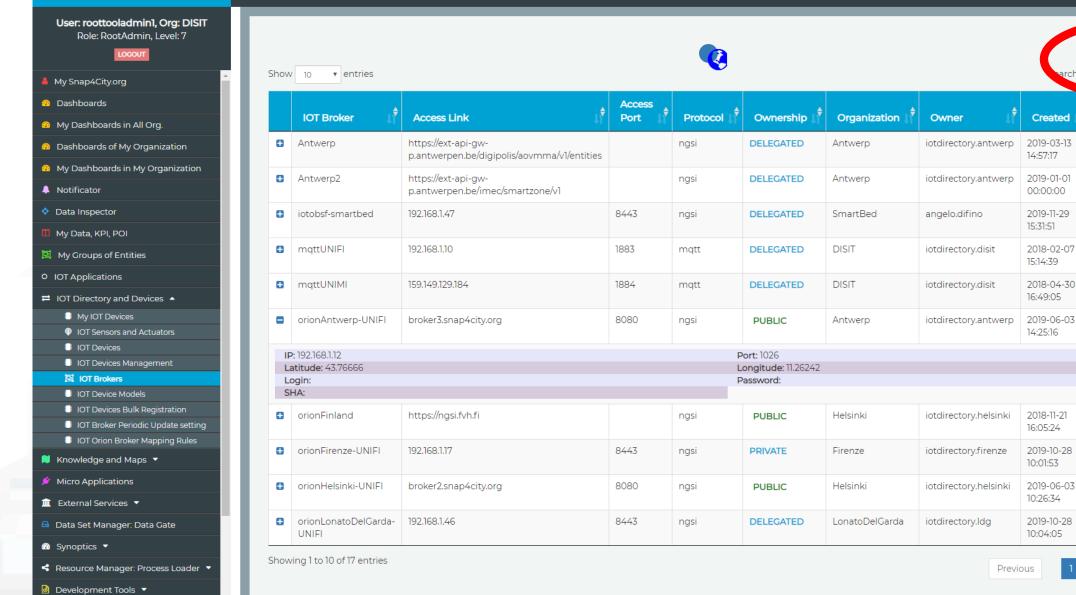

366

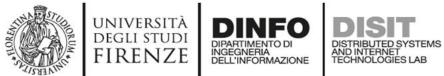

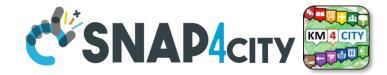

### **Register IOT Broker**

| Snap4City                                                     | IOT Brokers            |                            |                                                     |                |      |         |                                |                                  |                                       |                             |             |       |
|---------------------------------------------------------------|------------------------|----------------------------|-----------------------------------------------------|----------------|------|---------|--------------------------------|----------------------------------|---------------------------------------|-----------------------------|-------------|-------|
| User: roottooladmin1, Org: DISIT<br>Role: RootAdmin, Level: 7 | Add new context broker |                            |                                                     |                |      |         |                                |                                  |                                       |                             |             |       |
| LOCOUT                                                        |                        |                            |                                                     |                |      |         |                                |                                  |                                       |                             | New IO      |       |
| My Snap4City.org                                              | Show                   | 10 • entries               |                                                     | Info           |      | Geo-Pos | sition                         | Security                         |                                       | Search:                     |             |       |
| Dashboards                                                    |                        |                            |                                                     |                |      | •       |                                |                                  |                                       |                             |             |       |
| My Dashboards in All Org.                                     |                        | IOT Broker 🛛 🕴             | Access Link                                         | Kind           |      |         | Name<br>Context Broker name is |                                  | owner ↓                               | Created 🗍                   | Edit        | Delet |
| Dashboards of My Organization                                 | 0                      | Antwerp                    | https://ext-api-gw-<br>p.antwerpen.be/digipolis/aov |                |      |         | Context broker name is         | mandatory                        | iotdirectory.antwerp                  | 2019-03-13<br>14:57:17      | EDIT        | DELE  |
| My Dashboards in My Organization                              |                        | Antwerp2                   | https://ext-api-gw-                                 | IP             |      |         | Port                           |                                  | iotdirectory.antwerp                  | 2019-01-01                  | EDIT        | DELE  |
| Notificator                                                   |                        | Antworpz                   | p.antwerpen.be/imec/smartz                          | IP is mandator | (    |         | Port is mandatory              | Ad                               | d new context b                       | roker                       | EDIT        | Dete  |
| Data Inspector                                                | Θ                      | mqttUNIFI                  | 192.168.1.10                                        | amqp           |      | •       |                                | Info                             | Geo-Position                          | Coourity                    |             | DELE  |
| My Data, KPI, POI                                             |                        |                            |                                                     | Protocol       |      |         | Version                        | Inio                             | Geo-Position                          | Security                    |             |       |
| IOT Applications                                              | 0                      | mqttUNIMI                  | 159.149.129.184                                     |                |      |         |                                | Latitude                         | Longitude                             | 8                           | _           | DELE  |
| IOT Directory and Devices 🔺                                   |                        | orionAntwerp-UNIFI         | broker3.snap4city.org                               | Access Link    |      |         | Access Port                    | Latitude is mandatory<br>Calenza | Longitude is                          | mandatory                   |             | DELE  |
| My IOT Devices                                                |                        | ononAntwerp-onner          | brokers.snap+city.org                               |                |      |         |                                | +                                | 1 1 1 1 1 1 1 1 1 1 1 1 1 1 1 1 1 1 1 |                             | A           | DELE  |
| IOT Sensors and Actuators                                     |                        | orionFinland               | https://ngsi.fvh.fi                                 | Private        |      | •       |                                |                                  | esto Fiorentino                       |                             |             | DELE  |
| IOT Devices                                                   |                        |                            | Treps//igsaviar                                     | Ownership      |      |         |                                | Campi Bisenzio                   |                                       |                             | 10          | Delle |
| IOT Devices Management           IOT Brokers                  |                        | orionHelsinki-UNIFI        | broker2.snap4city.org                               |                |      |         |                                | K.Z.S.                           | Aeroporto<br>Firenze                  |                             |             | DELE  |
| IOT Device Models                                             |                        |                            | brokerz.anap-reity.org                              |                |      |         |                                | Signa                            | Vespucci                              |                             | Pontassie   | DELE  |
| IOT Devices Bulk Registration                                 |                        | orionUNIFI                 | https://broker1.snap4city.org                       |                |      |         |                                | Lastra a Signa                   | Firenze                               |                             | Pontassie   | DELE  |
| IOT Broker Periodic Update setting                            |                        | onononan                   | Theps://broken.shap-eng.org                         |                |      |         |                                | A A A                            | Bagn                                  | a Ripoli 🔶 🛔                |             | DELE  |
| IOT Orion Broker Mapping Rules                                |                        | orion INIED row Holcinki   | https://www.snap4city.org/io                        | t indection/   |      | naci    | PRIVATE                        | 3EX DAT                          |                                       |                             |             |       |
| Knowledge and Maps 🔻                                          |                        | onononiriProxymeisinki     | nttps://www.snap4city.org/io                        | L_INGESTION/   |      | ngsi    | PRIVATE                        |                                  | TS N                                  | 2 A.                        | · -         | DELE  |
| Micro Applications                                            | e                      | orionUNIMI                 | 159.149.129.184                                     |                | 1026 | ngsi    | DELEGATED                      |                                  |                                       |                             | ~           | DELE  |
| External Services 🔻                                           |                        |                            |                                                     |                |      |         |                                | al service                       | Impruneta                             | Leaflet   © OpenStreetMap c | ontributors |       |
| Data Set Manager: Data Gate                                   | Show                   | ring 1 to 10 of 12 entries |                                                     |                |      |         |                                |                                  |                                       | Cancel                      | onfirm      | Next  |
| Resource Manager: Process Loader 🔻                            |                        |                            |                                                     |                |      |         |                                |                                  |                                       | Cancer                      |             |       |
|                                                               |                        |                            |                                                     |                |      |         |                                |                                  |                                       |                             |             |       |

367

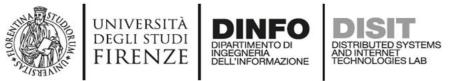

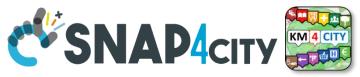

## **Snap4 technology is broker Agnostic**

### • IOT Brokers

- are associated with an Organization
  - Each Organization has a Knowledge Base of reference (KB, ServiceMap)
  - Each KB may host multiple Organizations and addresses multiple Geographic areas
- can be compliant with
  - NGSI version: V1, V2-1, V2, etc...
    - with Snap4City Security or regular NGSI FiWare
  - other protocols as well such as: MQTT, COAP, AMQP, etc.
- can
  - expose different authentication methods: K1/K2, Certificate, etc.
  - be accessible from IOT Devices and IOT App in Cloud only
  - be accessible from Internet to post data from outside, etc.

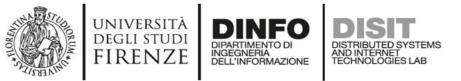

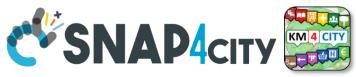

## **IOT Orion Broker Network: V1 and V2**

### • IOT Broker can be Internal (on Snap4City Cloud)

- Registration of IOT Devices can be performed by the IOT Directory
- Authentication is automatic, K1 and K2 are not needed since the security is performed via Access Token, M2M secure communication, on the basis of IOT App ownership
- The NIFI Cluster automatically subscribes to all the entities on the Broker, to post data into the Data Shadow enriched with data of the KB

### IOT Broker can be External (managed by third party)

- Registration of IOT Devices is managed by third parties
- The registered IOT Devices can be collected and queried from the IOT Directory as well
- The NIFI Cluster may automatically subscribes to all the entities on the Broker, to post data into the Data Shadow enriched with data of the KB

### IOT Brokers can be networked

- Services, Service paths: for managing the IOT Broker network
- Multi-tenant: more than one user/org on the same IOT Broker

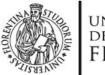

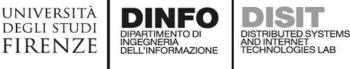

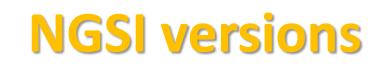

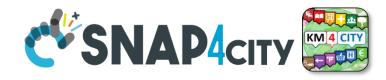

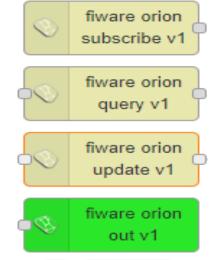

Orion Broker of V1

 with NGSI syntax of
 V1 + Secure Filter of
 Snap4city

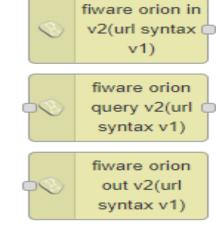

 Orion Broker of V2 with NGSI syntax of V1

fiware orion subscribe api v2

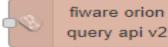

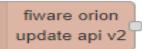

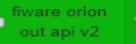

Orion Broker of V2
 with NGSI syntax of
 V2 + Secure Filter of
 Snap4city

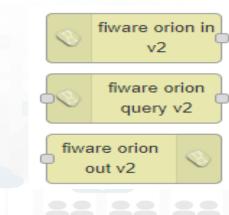

Orion Broker
 of V2 with
 NGSI syntax
 of V2

FIWARE

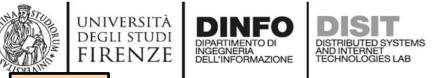

TOP

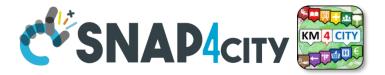

# **IOT Devices / Brokers with Service / Service paths (SP)**

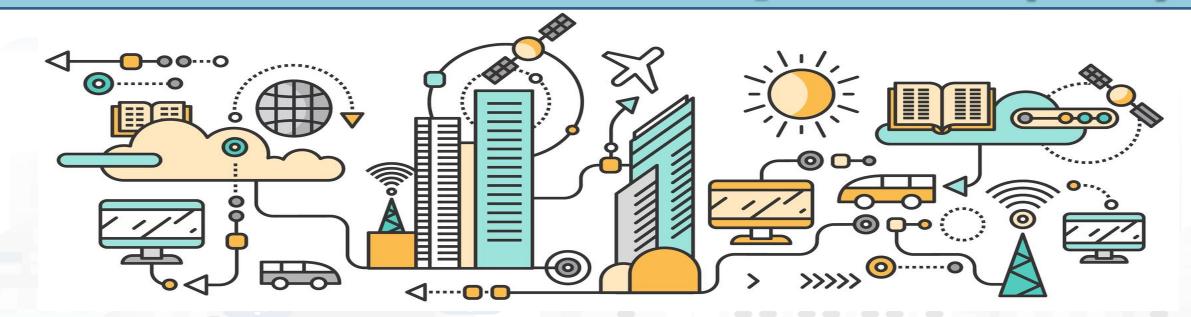

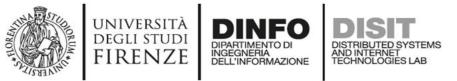

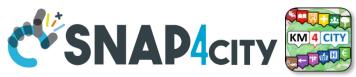

## **IOT Orion Broker: Service and Service Paths**

- The concept of Service Path (SP) allows to organize the IOT Devices managed by a Brokers in Directories and SubDirectories.
  - This implies that IOT Devices with identical ID may be located on different paths
  - Path may be used for logica organization:
    - Quadrant1 of the City
      - Lamps: L1, L2, .....
      - Waste.....
    - Quadrant2 of the city
      - Lamps: L1, L2, .....
      - Waste.....

Lamps

- Street 1. d1., d2..
- street 2, ...
- street 3, ..
- Waste
  - street 1: d1, d2, ...
  - street 2
  - street 3

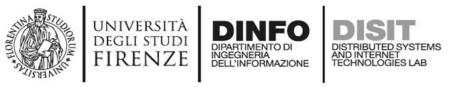

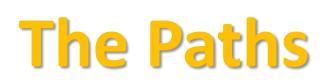

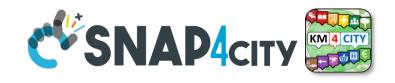

- Have to start with /, only absolute
- Max 10 levels

Casale

- Max 50 chars for each level
- A Device can belong only to a unique level

Bonistallo

Poggetto

```
POST orioncb:1026/v2/entities
Content-Type: application/json
```

Fiware-ServicePath: /toscana/prato/comune\_di\_prato/casale

```
"id": "Sensor1",
"type": "MicroController",
"temperature": {
    "value": 23.4,
    "type": "Float"
},
"pressure": {
    "value": 980,
    "type": "Integer"
```

Snap4City (C), April 2021

FIWARE

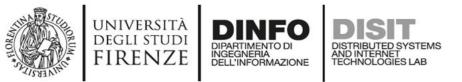

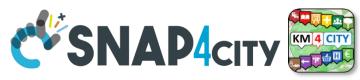

## Federation of Snap4City vs IOT ORION Broker

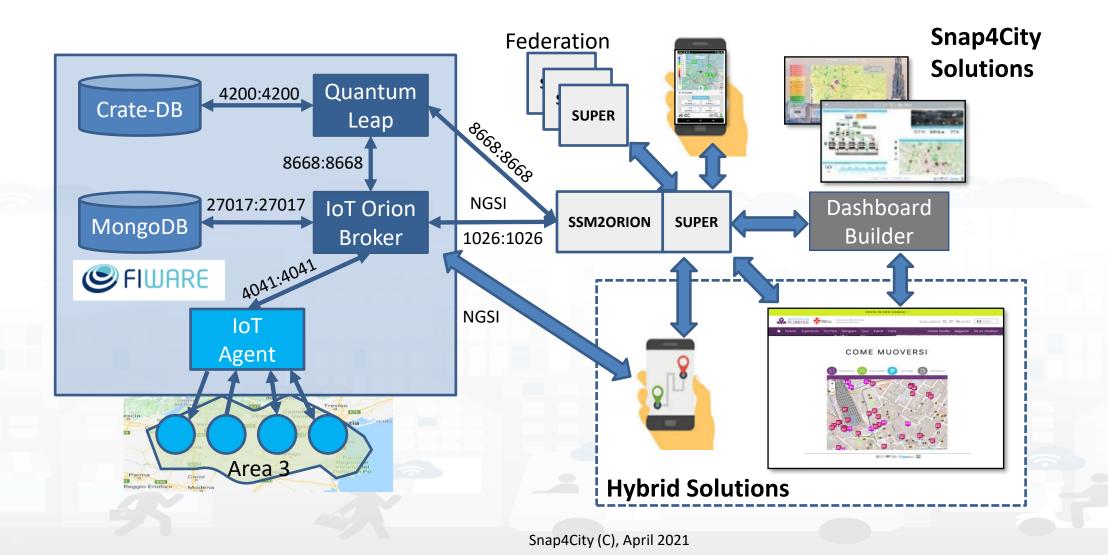

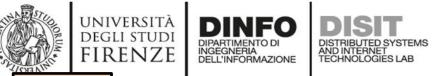

TOP

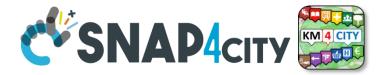

# IOT Devices / Brokers with Multi Tenant (MT)

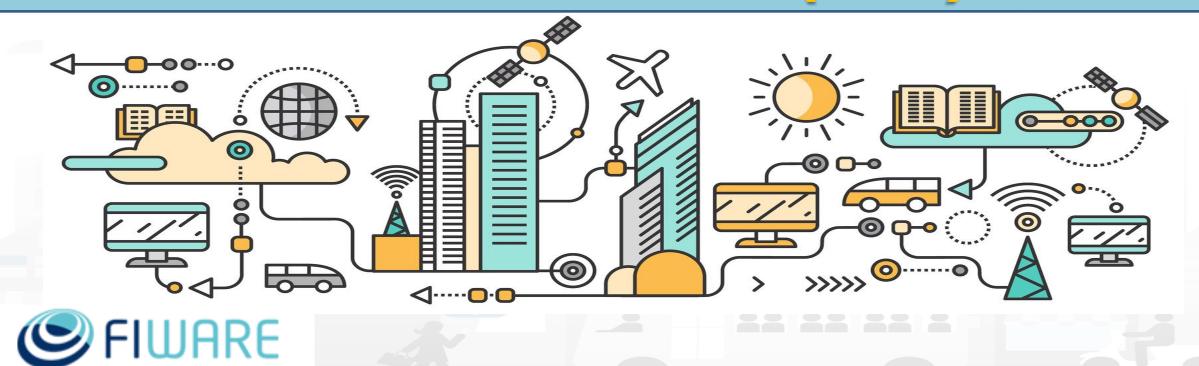

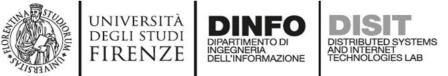

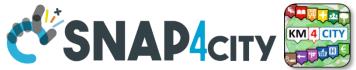

## **IOT Orion Broker: MultiTenant**

- The usage of **Service** can be used as **Tenant** of the same Broker
- The IOT Orion Broker and NGSI protocol do not allow to brose the whole set of Services, ServicePaths.
  - So that the single user may know its own Service which can be regarded as its own Tenant

Fiware-Service: tenant2

Fiware-ServicePath: /path1

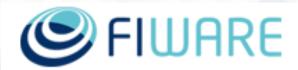

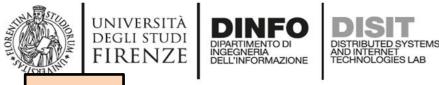

TOP

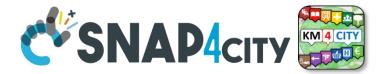

## **Discovery of IOT Devices on External Brokers with SP/MT**

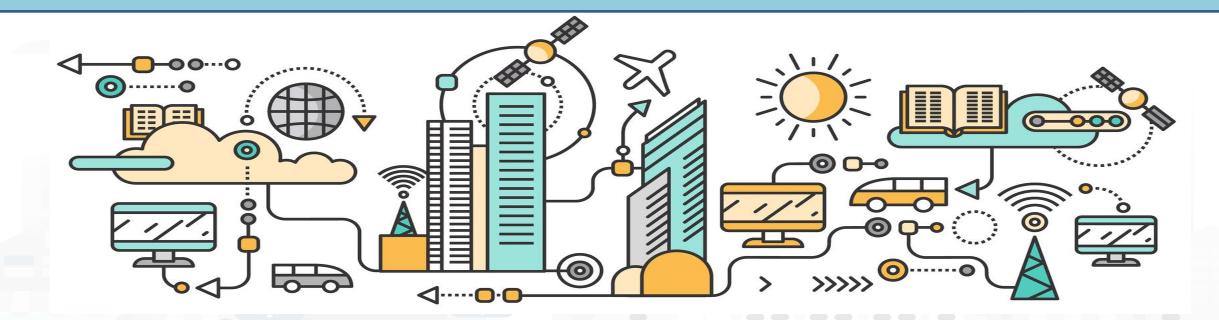

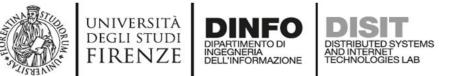

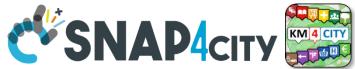

## **Device Discovery MT/SP on External Brokers**

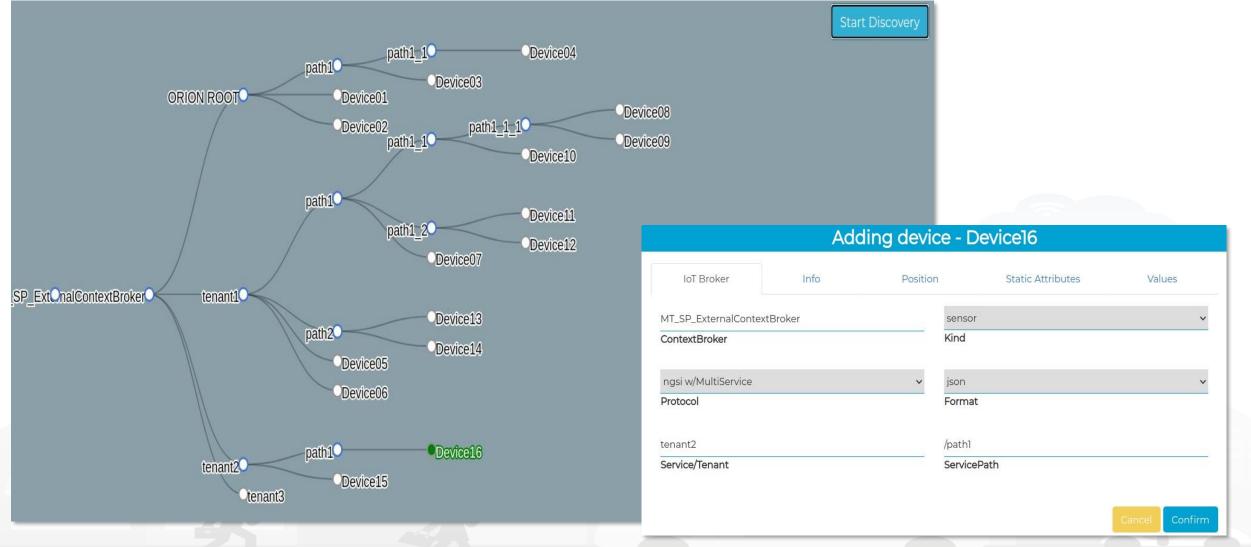

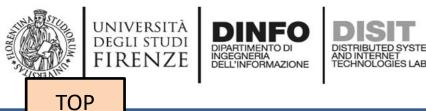

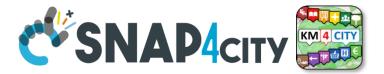

## **IOT Device vs Time Series**

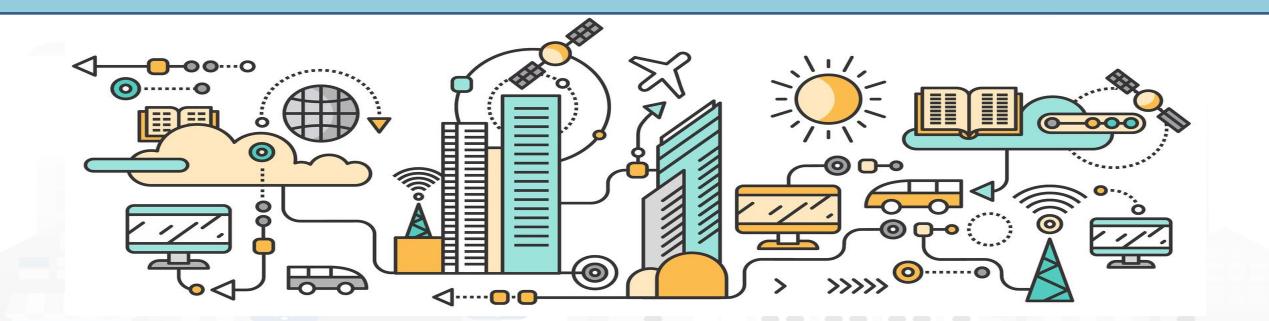

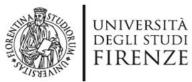

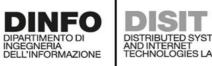

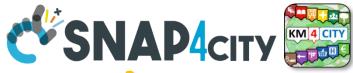

## What About IOT Devices, time series

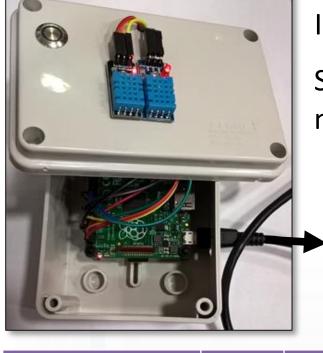

dateObserved

02-04-2020 10:30

02-04-2020 10:40

02-04-2020 10:50

IOT Device

Sends a

message

Humidity

23

24

22.5

Temp

34.5

36.5

36.0

Message ( timestamp: «02-04-2020 at 10:30», Temperature: 29.34, Humidity: 35

- A set of data coming from an IOT Device with multiple sensor become a time series of values for devices.
- For example taking a new measure every 10 minutes (Red Lines)
- Each new measure in Snap4City is conventionally time located in «dateObserved»

TIME

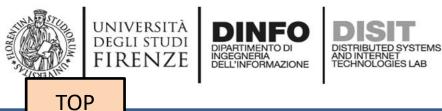

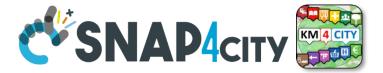

## **IOT Device Model**

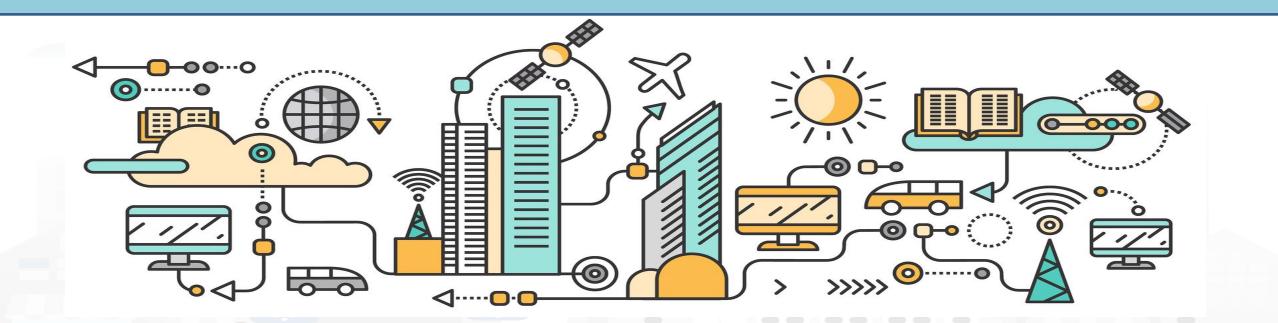

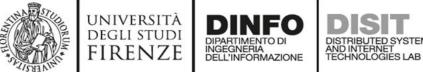

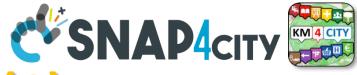

## **IOT Device Data Model (1)**

- IOT Broker
  - Name of the Brokers: among those registered
  - Protocol: NGSI, AMQP, MQTT, etc..
  - Format: CSV, JSON, XML.
  - Service/Tenant:.....
  - ServicePath:.....

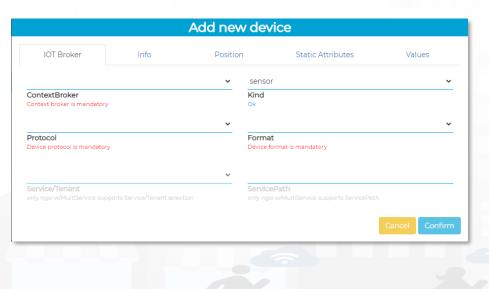

- Info
  - Name (Identifier)
  - Model: Custom or Model ID
  - DeviceType: ..a string..
  - MAC address: ...optional...
  - Edge-GW: Raspberry, Android, …
  - Edge-GW: URI
  - Producer
  - Owner
  - Freq: ..... Sec
  - Keys: K1, K2

|                                         |      | Add new de | vice              |        |
|-----------------------------------------|------|------------|-------------------|--------|
| IOT Broker                              | Info | Position   | Static Attributes | Values |
|                                         |      | custo      | om                | ~      |
| Name<br>Device name is mandatory        |      | Mode<br>Ok | 2                 |        |
| Device Type<br>Device Type is mandatory |      | Mac        | Address           |        |
| Edge-Gateway Type                       |      |            | -Gateway URI      |        |
|                                         |      | 600        |                   | sec    |
| Producer                                |      | Frequok    | lency             |        |
| Private                                 |      |            | rate Keys         |        |
| Ownership                               |      |            |                   |        |
|                                         |      |            |                   |        |
| KEY 1                                   |      | KEY2       | 2                 |        |
|                                         |      |            |                   |        |

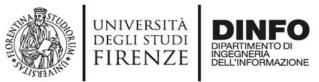

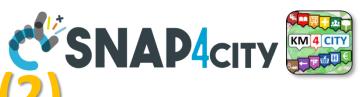

**IOT Device Data Model (2)** 

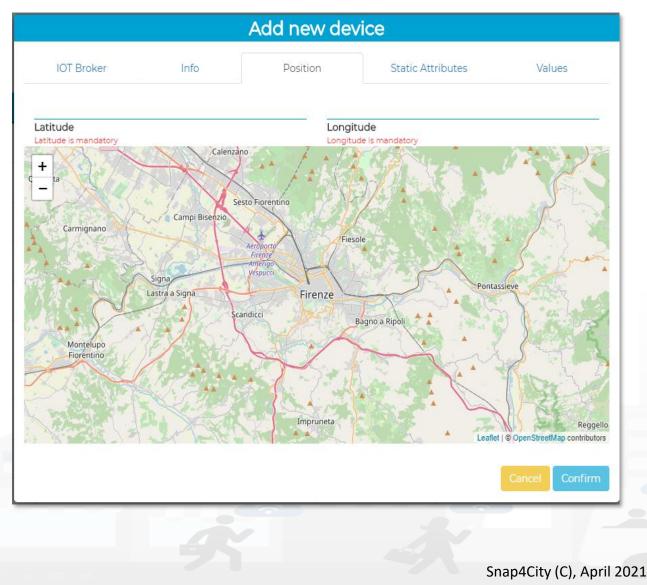

DISIT

DISTRIBUTED SYSTEMS AND INTERNET TECHNOLOGIES LAB

| General Info                           | IoT                                    | Broker                            | Values                                                       |
|----------------------------------------|----------------------------------------|-----------------------------------|--------------------------------------------------------------|
| chargingStateValue<br>Value Name<br>Ok | integer V<br>Data Type                 | Charging State Value Type         | some coded status (s 🗸<br>Value Unit 👔<br>Ok                 |
| false 🖂 🖂                              | Refresh rate V<br>Healthiness Criteria | 900<br>Healthiness_Value          | Remove Value                                                 |
| stationStateValue Value Name Ok false  | integer V<br>Data Type                 | Charging Station State            | some coded status (s V<br>Value Unit 🗐<br>Ok<br>Remove Value |
| Editable                               | Healthiness Criteria                   | Healthiness_Value                 |                                                              |
| dateObserved<br>Value Name<br>Ok       | time  V Data Type                      | Timestamp Value Type 🖺 Ok         | timestamp in millise Value Unit                              |
| false ×                                | Refresh rate                           | 900<br>Healthiness_Value          | Remove Value                                                 |
| chargingState<br>Value Name<br>Ok      | string V<br>Data Type                  | Charging State Value Type         | some coded status (s ∨<br>Value Unit 👔<br>Ok                 |
| false V<br>Editable                    | Refresh rate  V Healthiness Criteria   | 900<br>Healthiness_Value          | Remove Value                                                 |
| stationState<br>Value Name<br>Ok       | string V<br>Data Type                  | Charging Station State Value Type | some coded status (s 🗸<br>Value Unit 📋<br>Ok                 |
| false   Editable  Add Value            | Refresh rate V<br>Healthiness Criteria | 900<br>Healthiness_Value          | Remove Value                                                 |

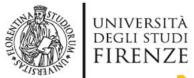

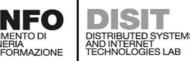

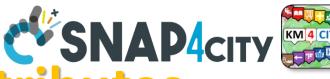

## 

| Where            | IOT Device Model            | IOT Device                     | A Temporal Instance        |
|------------------|-----------------------------|--------------------------------|----------------------------|
| IOT Broker       | Broker: OrionUNIFI          |                                |                            |
| IOT Broker       | Protocol: NGSI              |                                |                            |
| Info             | ID: string                  | ID: "park45"                   | park45                     |
| Position         | GPS: lat, long              | GSP Position: 43.12, 11.34     | GSP Position: 44.12, 11.12 |
| Static attribute | Description: string         | Description: "parking massaia" |                            |
| Static attribute | Location: string            | Location: "Via Massaia"        |                            |
| Static attribute | Civic Number: string        | Civic Number: <mark>3</mark>   |                            |
| Static attribute | MaxCapacity: number, cars   | MaxCapacity: 456               |                            |
| Values           | dateObserved: Timestamp     |                                | 23-12-2019T20:13:12        |
| Values           | FreeSlots: Integer, #       |                                | 345                        |
| Values           | Humidity: float, %          |                                | 25,5                       |
| Values           | Temperature: float, celsius |                                | 34.4                       |

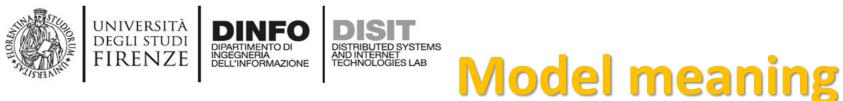

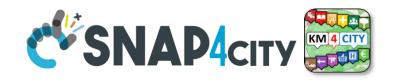

- ID: is the unique identifier for reconnecting Temporal Instances with registered IOT Devices
- Static Attributes:
  - Are typically associated with instances of the IOT Device.
    - E.g.:, You have a set of parking areas, each of them is located in a specific street, and has its one name, etc.
  - Different kinds of attributes can be set for each SubNature. Their definition has to be prepared into the Knowledge Base <sup>(C)</sup> for automated indexing.
- Values: they are time varying variables (temporal values/instances)
  - They change over time, the timestamp of the time series is conventionally «dateObserved» in Snap4City
  - In new SensorMobile HLT, also GPS can be changing over time as in the MyKPI

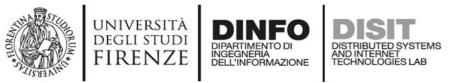

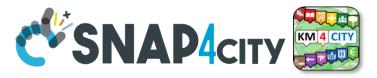

## Using the IOT Device Model notes!!!

 Once performed the IOT Device Model, a number of IOT Devices can be produced using the model as a Template

- NOTE: the produced IOT Devices are not going to change if the IOT Device Model is modified.
- Your biscuits are not changing if the template is modified after the printout

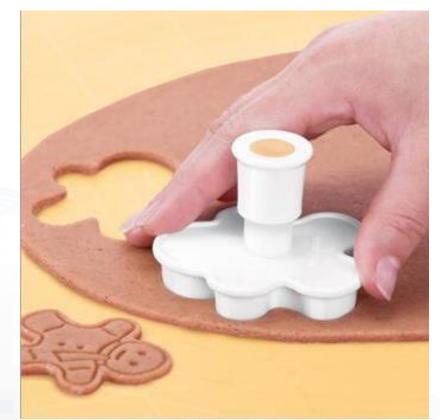

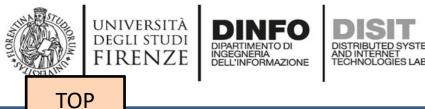

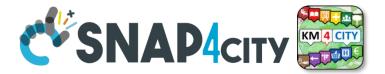

## **IOT Device Management** (only for: RootAdmin and ToolAdmin)

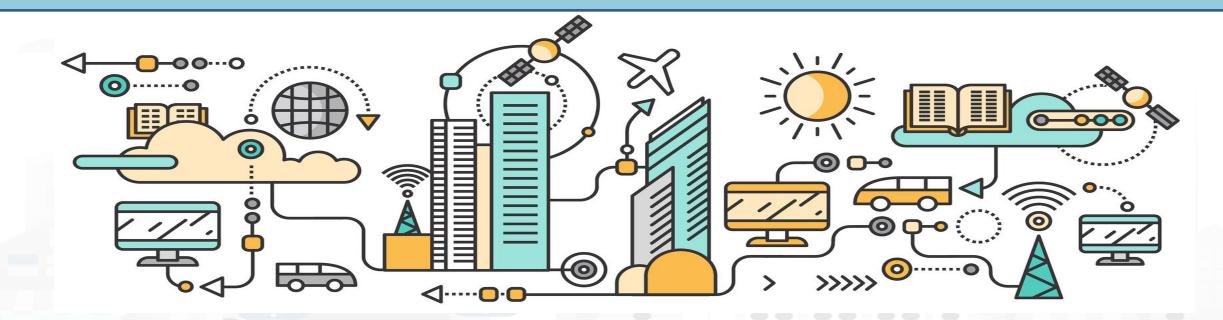

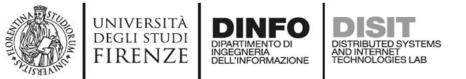

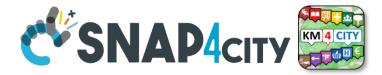

### **IOT Device Management**

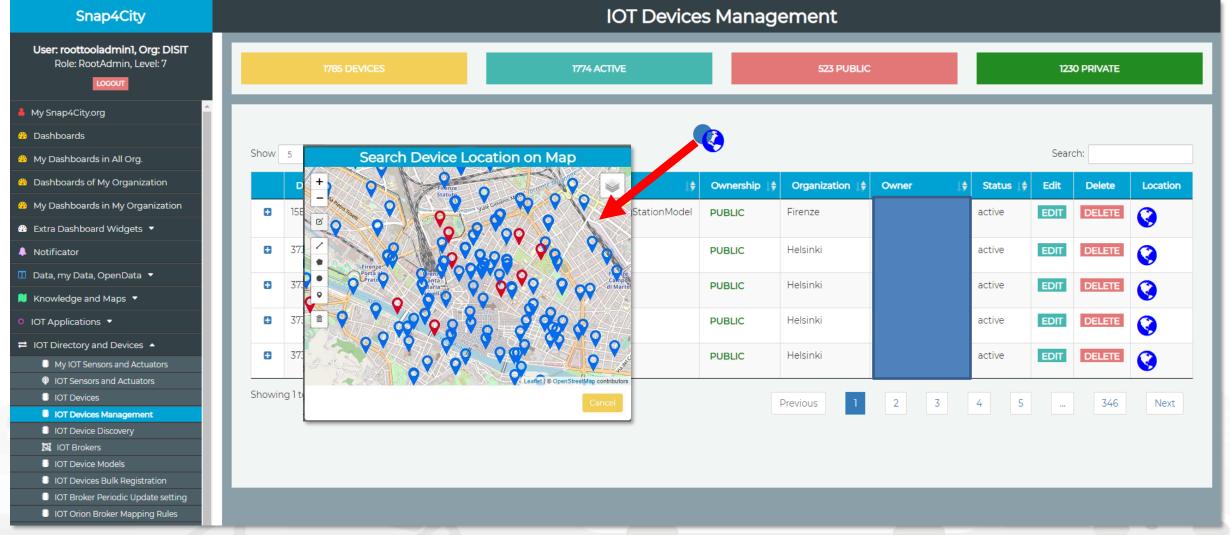

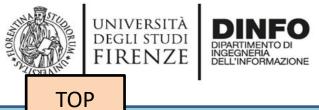

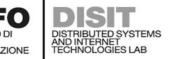

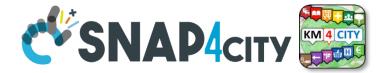

## **IOT Device Registration**

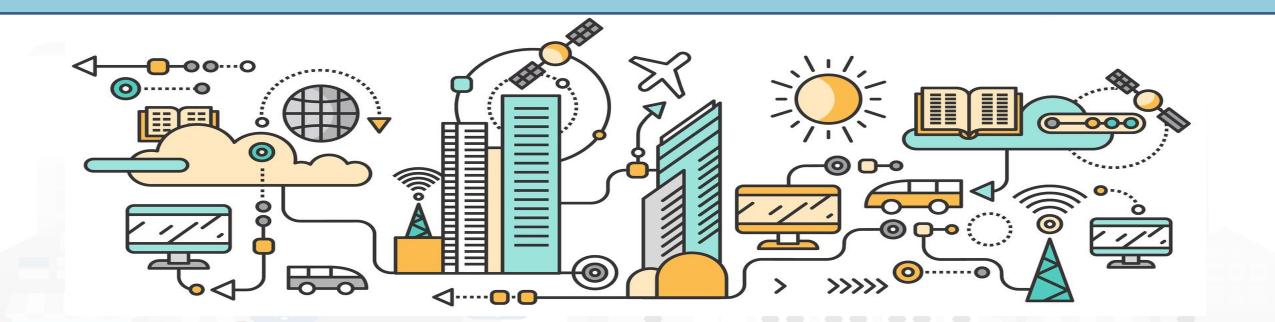

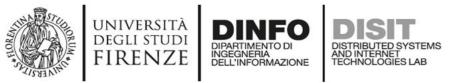

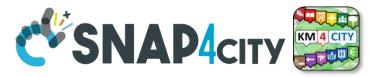

## **Activities for IOT Device Registration**

- Registration of
  - an IOT Device Manually from Zero or from an IOT Device Model
  - a set of IOT Devices with the same IOT Device Model from IOT App
  - a set of IOT Devices in BULK loading a CSV (with or without a reference IOT Model)
- The IOT Device registration implies the automated production of the Digital Twin Device into the Knowledge Base, which implies:
  - Activation of the Storage "DataShadow" for historical data access
  - Activation of all the relationships
  - Activation of Discovery mechanisms via IOT Directory, KB
  - Activation of Dashboard Wizard (after a few minutes), and Data Inspector
  - Etc.

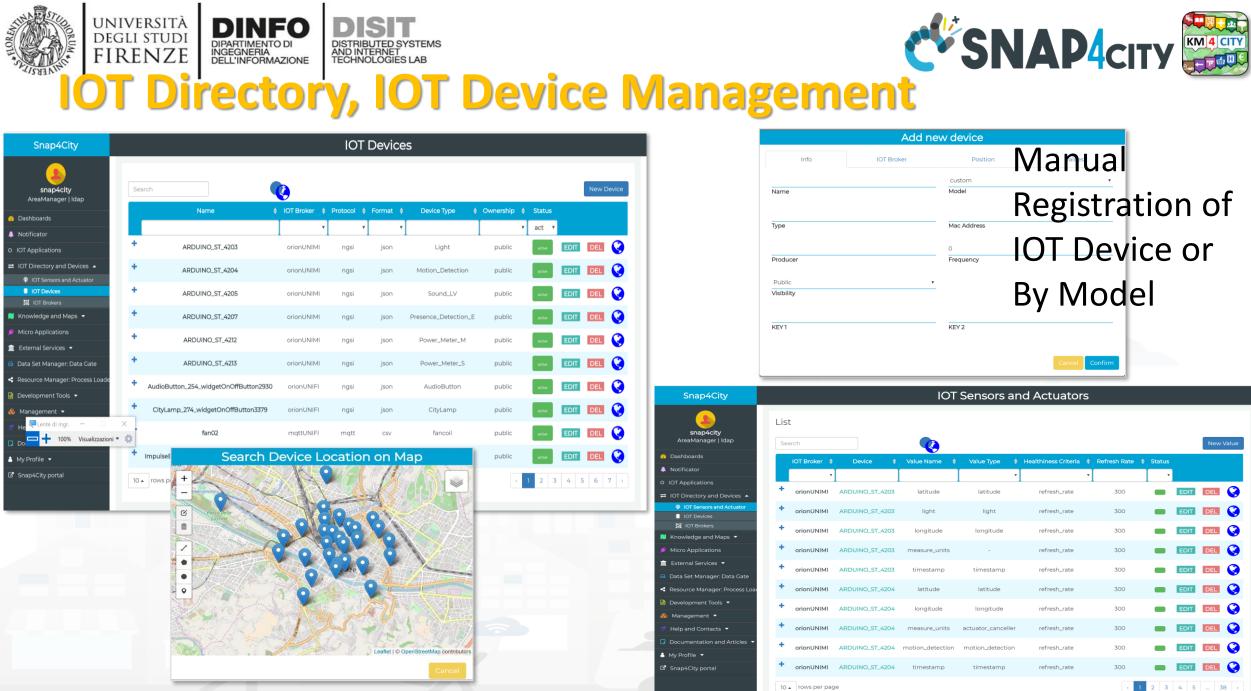

Snap4c.c, c,, ....

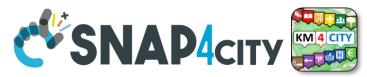

## **IOT Discovery on IOT Application Development**

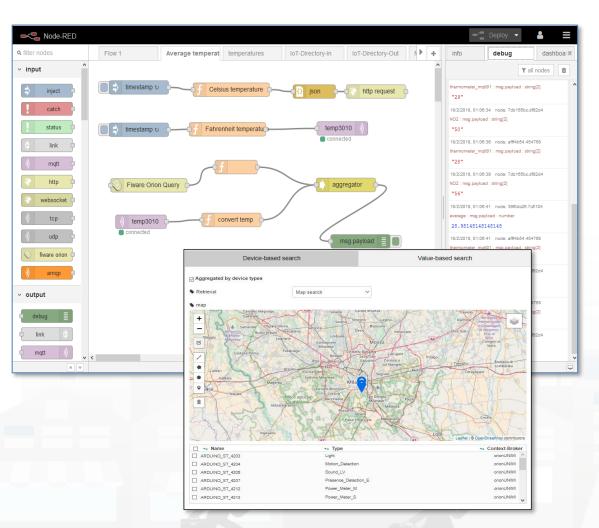

DISTRIBUTED SYSTEMS

AND INTERNET TECHNOLOGIES LAB

UNIVERSITÀ

DEGLI STUDI

FIRENZE

INGEGNERIA DELL'INFORMAZIONE

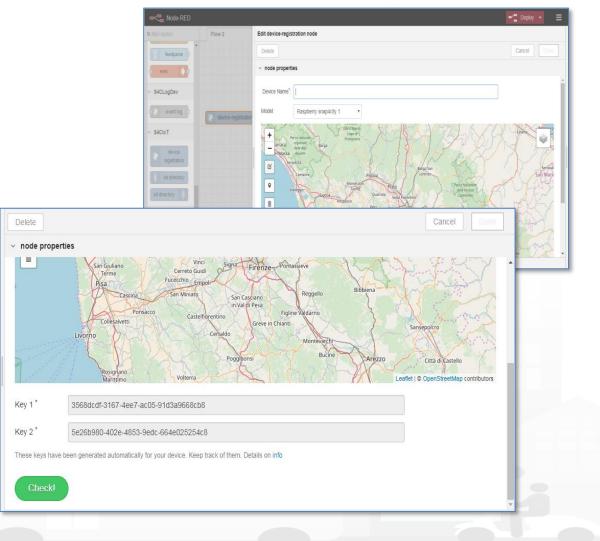

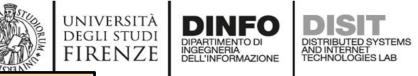

TOP

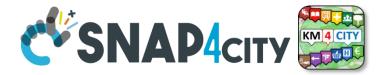

## IOT Device Registration via IOT Device Model

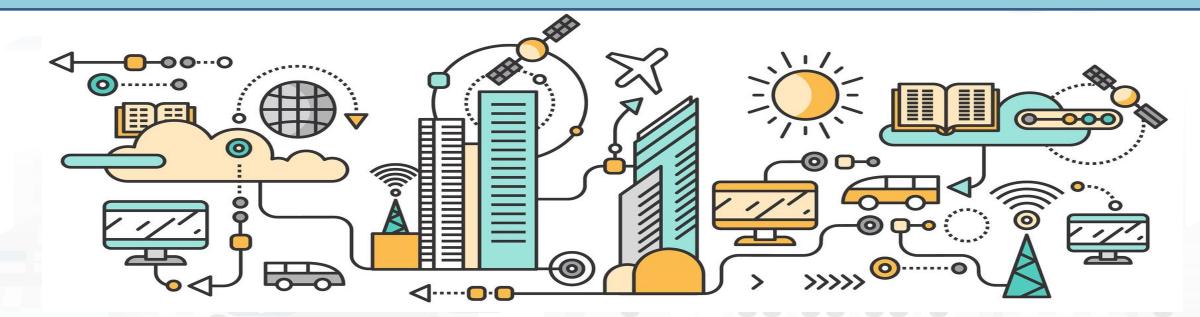

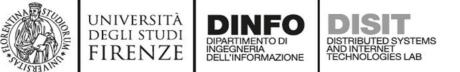

## **Many IoT Devices?**

- Prerequirements: only for AreaManager users
- If you have a set of sensors with the same features,
  - you can create a model and then a set of instances (IoT Devices) in compliance with the model (not time consuming and avoiding errors)
- IoT Directory and Devices > IoT Device Models > 'New Model' button

| Edit Model                                | - ChargingSta  | itionModel  |        | Exar       | mnl     | <b>P</b> . |
|-------------------------------------------|----------------|-------------|--------|------------|---------|------------|
| General Info                              | loT Broker     | Values      | B.M.B  | LAG        | יקיי    | <b>C</b> . |
| ChargingStationModel                      |                |             |        |            |         |            |
| Name<br>Ok                                |                |             | м      |            |         |            |
| Modello per stazioni di rica              | rica elettrica |             | :n     |            |         |            |
| Description<br>Ok                         |                |             |        |            |         |            |
| ChargingStation                           |                |             |        |            |         |            |
| Device Type<br>Ok                         |                |             |        |            |         |            |
| Sensor                                    |                |             | ×.     |            |         |            |
| Kind                                      |                |             |        |            |         |            |
|                                           |                |             |        |            |         |            |
| Comune di Firenze                         |                |             |        |            |         |            |
| Producer<br>Ok                            |                |             |        |            |         |            |
|                                           |                |             |        |            |         |            |
| 600                                       |                |             | _      |            |         |            |
| Frequency                                 |                |             |        |            |         |            |
|                                           |                |             | ×.     |            |         |            |
| Healthiness Criteria                      |                |             |        |            |         |            |
|                                           |                |             |        |            |         |            |
|                                           | -              | 1           |        | :          |         |            |
| Healthiness Value                         | E              | dit Mode    | I - Ch | argingStat | lionMod | lel        |
|                                           |                |             |        |            |         |            |
| Automatically generated<br>Key Generation | Ge             | eneral Info | 1      | oT Broker  | Value   | 35         |
| Rey Generation                            | - via - Fix    |             |        |            |         |            |
|                                           | Context        | renze-UNIFI |        |            |         |            |
| Edge-Gateway Type                         | L Context      | Broker      |        |            |         |            |
|                                           |                |             |        |            |         |            |
|                                           | ngsi           |             |        |            |         | $\sim$     |
|                                           | Protoco        |             |        |            |         |            |
|                                           | 1              |             |        |            |         |            |
|                                           | json           |             |        |            |         | $\sim$     |
|                                           | Format         |             |        |            |         |            |
|                                           |                |             |        |            |         |            |
|                                           |                |             |        |            |         |            |
|                                           |                |             |        |            | Cancel  | Confirr    |
|                                           |                |             |        |            |         |            |
|                                           |                |             |        |            |         |            |

Snap4City (C), April 2021

### Example: ChargingStationModel

**IOT Device Model!!!** 

|                                        | E      | dit Model -                          | Char   | gingStation№                       | lode                      | ો                                          |
|----------------------------------------|--------|--------------------------------------|--------|------------------------------------|---------------------------|--------------------------------------------|
| General                                | l Info |                                      | IoT    | Broker                             |                           | Values                                     |
| chargingStateValue                     |        | integer                              |        | Charging State                     | $\sim$                    | some coded status (s                       |
| Value Name<br>Ok                       |        | Data Type                            |        | Value Type 📋<br>Ok                 |                           | Value Unit 🖹<br>Ok                         |
| false<br><b>Editable</b>               |        | Refresh rate<br>Healthiness Criteria | ×.     | 900<br>Healthiness_Value           |                           | Remove Value                               |
| Luitable                               |        | fieduniness criterio                 |        | Ticaluminess_value                 |                           |                                            |
| stationStateValue                      |        | integer                              | $\sim$ | Charging Station Sta               | $\sim$                    | some coded status (s                       |
| Value Name<br>Ok                       |        | Data Type                            |        | Value Type 🖺<br>Ok                 |                           | Value Unit 🖺<br>Ok                         |
| false                                  | $\sim$ | Refresh rate                         | $\sim$ | 900                                |                           | Remove Value                               |
| Editable                               |        | Healthiness Criteria                 | а      | Healthiness_Value                  |                           |                                            |
| dateObserved                           |        | time                                 | $\sim$ | Timestamp                          | ×.                        | timestamp in millise                       |
| Value Name<br><sup>Ok</sup>            |        | Data Type                            |        | Value Type 📋<br>Ok                 |                           | Value Unit 👔<br><sup>Ok</sup>              |
| false                                  | $\sim$ | Refresh rate                         | $\sim$ | 900                                |                           | Remove Value                               |
| Editable                               |        | Healthiness Criteria                 | a      | Healthiness_Value                  |                           |                                            |
| chargingState                          |        | string                               | $\sim$ | Charging State                     | $\sim$                    | some coded status (s                       |
| Value Name<br>Ok                       |        | Data Type                            |        | Value Type 📋<br>Ok                 |                           | Value Unit 🖹<br>Ok                         |
|                                        | $\sim$ | Refresh rate                         | $\sim$ | 900                                |                           | Remove Value                               |
| false                                  |        |                                      |        |                                    |                           |                                            |
| false<br>Editable                      |        | Healthiness Criteria                 | a      | Healthiness_Value                  |                           |                                            |
| Editable                               |        |                                      |        |                                    | X                         | come coded status (c                       |
|                                        |        | string                               |        | Charging Station Sta               | $\mathbf{X}_{\mathbf{r}}$ |                                            |
| Editable<br>stationState               |        |                                      |        |                                    |                           | some coded status (s<br>Value Unit 😭<br>Ok |
| Editable<br>stationState<br>Value Name | ~      | string                               |        | Charging Station Sta<br>Value Type | ×.                        |                                            |

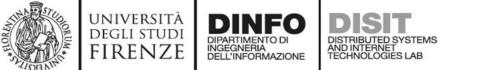

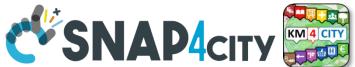

### Add IOT/IOE Devices, exploiting an IOT Device Model

| Snap4City                                      |                                    |                | My IOT Se    | ensors and Actuato | rs                                                                           |                                             |                                              |                                                     |                                   |
|------------------------------------------------|------------------------------------|----------------|--------------|--------------------|------------------------------------------------------------------------------|---------------------------------------------|----------------------------------------------|-----------------------------------------------------|-----------------------------------|
| ooladmin1, Org: DISIT<br>ootAdmin, Level: 7    | My Devices Delegated Devices       | Add New Device |              |                    |                                                                              |                                             |                                              |                                                     |                                   |
| <b>,</b>                                       |                                    | $\neg \langle$ |              |                    |                                                                              |                                             |                                              |                                                     |                                   |
| ls in All Org.                                 | Show 10 v entries                  |                |              |                    |                                                                              | :                                           | Search:                                      |                                                     |                                   |
| of My Organization                             | Device                             | 👙 Value Type   | j∳ Device ve |                    |                                                                              | Delete                                      | Location                                     |                                                     |                                   |
| s in My Organization                           | adminDev1                          | humidity       | Ambiental    | MYOWNPRIVATE       | active                                                                       | DELETE                                      | <b>©</b>                                     |                                                     |                                   |
| d Widgets 🔻                                    | adminDev1                          | temperature    | Ambiental    | YOWNPRIVATE        | active                                                                       | DELETE                                      | -                                            |                                                     |                                   |
| OpenData 🔻                                     |                                    |                |              |                    |                                                                              |                                             | ©                                            |                                                     |                                   |
| d Maps 🔻                                       | AdminDevice001                     | humidity       | Ambiental    | MYOWN, TE          | active                                                                       | DELETE                                      | <b>Q</b>                                     |                                                     |                                   |
| is 🔻                                           | AdminDevice001                     | temperature    | Ambiental    | MYOWNPRIVATE       | active                                                                       | DELETE                                      |                                              |                                                     |                                   |
| and Devices 🔺                                  | AdminDevice002                     | humidity       | Ambiental    | MYOWNPRIVATE       | Snap4City                                                                    | y                                           |                                              | My IOT Sen                                          | sors and Actuators                |
| and Actuators                                  | AdminDevice002                     | temperature    | Ambiental    | MYOWNPRIVATE       | User: roottoola                                                              | Org: DISIT                                  |                                              |                                                     |                                   |
| s<br>s Management                              | Admindevice004                     | humidity       | Ambiental    | MYOWNPRIVATE       | Role: RootAdmin,                                                             | əl:7                                        | My Devices Delegated Devices                 | Add New Device                                      |                                   |
| 1odels                                         |                                    | normany        |              |                    | LOCOUT                                                                       |                                             |                                              |                                                     |                                   |
| s Bulk Registration<br>Periodic Update setting | <ul> <li>Admindevice004</li> </ul> | temperature    | Ambiental    | MYOWNPRIVATE       | My Snap4City.org                                                             | î                                           | Add My New Device                            |                                                     |                                   |
| Broker Mapping Rules                           | AdminDevice005                     | humidity       | Ambiental    | MYOWNPRIVATE       | 2 Dashboards                                                                 |                                             |                                              |                                                     | Select Latitude/Longitude on Map  |
| irectory and Devices<br>OT Device Instance     | AdminDevice005                     | temperature    | Ambiental    | MYOWNPRIVATE       | My Dashboards in All Org.                                                    |                                             |                                              | Dubrovnik Total Average Person                      | ✓ + Calenzano.                    |
| DT Device Model<br>Device into Snap4City       | Showing 1 to 10 of 427 entries     |                |              |                    | <ul> <li>Dashboards of My Organi</li> <li>My Dashboards in My Org</li> </ul> |                                             | Identifier<br>Device Identifier is mandatory | Model<br>Ok                                         |                                   |
| ger 🔻                                          | Showing I to IU of 427 entries     |                |              | Previous           | <ul> <li>Extra Dashboard Widgets</li> </ul>                                  |                                             | Device identifier is manuality               | UX                                                  | Sesto Fiorentino                  |
|                                                |                                    |                |              |                    | Notificator                                                                  |                                             | Latitude                                     | Longitude                                           | armignano Fiesole                 |
|                                                |                                    |                |              |                    | 🔲 Data, my Data, OpenData                                                    | •                                           | Latitude is mandatory                        | Longitude is mandatory                              | Signa Wegura                      |
|                                                |                                    |                |              |                    | 🔋 Knowledge and Maps 🔻                                                       |                                             | 16d71349-2eb6-454e-84f1-ae54fd3617           | /ce 4e7dbd20-77ea-4412-8aed-8e352d055093            | Lastra a Signa Firenze Pontassi   |
|                                                |                                    |                |              |                    | O IOT Applications ▼                                                         |                                             |                                              | or your device. Keep track of them. Details on info | Scandicci Bagno a Ripoli          |
|                                                |                                    |                |              |                    | ≓ IOT Directory and Devices                                                  |                                             | Monitoring Camera (TransferService           | sAndRen∵✓                                           | Montelupo<br>Fiorentino           |
|                                                |                                    |                |              |                    | My IOT Sensors and Act<br>IOT Sensors and Actual                             |                                             | Subnature                                    |                                                     |                                   |
|                                                |                                    |                |              |                    | IOT Devices                                                                  |                                             | Locality V D                                 | ubrovnik Remove                                     |                                   |
|                                                |                                    |                |              |                    | IOT Devices Manageme<br>IOT Brokers                                          | lent                                        |                                              | alue                                                | Inpruneda Leaflet   © OpenStreeMA |
|                                                |                                    |                |              |                    | IOT Device Models                                                            |                                             | Add Attribute                                |                                                     |                                   |
|                                                |                                    |                |              | 1                  | <ul> <li>IOT Devices Bulk Regis</li> <li>IOT Broker Periodic Up</li> </ul>   |                                             |                                              | Submit Devic                                        | e                                 |
|                                                |                                    |                |              |                    | IOT Orion Broker Mapp                                                        | No. of Concession, name of Concession, name |                                              |                                                     |                                   |
|                                                |                                    |                |              |                    |                                                                              |                                             |                                              |                                                     |                                   |

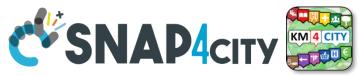

### Add IOT/IOE Devices, exploiting an IOT Device Model

Just Buy an IOT Device and register: SigFOX, MQTT, NGSI (FiWare), ...

- Attach them by
  - Models

UNIVERSITÀ Degli studi

FIRENZE

 A range of protocols, formats, approaches

#### **Create your own devices:**

- Arduino,
- Raspberry,
- Android,
- LoraWAN + Arduino,
- etc.

| Snap4City                                                               |                                                                       | My IOT Senso                                     | ors and Actuators                     |
|-------------------------------------------------------------------------|-----------------------------------------------------------------------|--------------------------------------------------|---------------------------------------|
| Jser: roottooladmin1, Org: DISIT<br>Role: RootAdmin, Level: 7<br>Locour | My Devices Delegated Devices Add Net                                  | w Device                                         |                                       |
| ly Snap4City.org                                                        | Add My New Device                                                     |                                                  |                                       |
| Dashboards                                                              |                                                                       |                                                  |                                       |
| 4y Dashboards in All Org.                                               |                                                                       |                                                  | Select Latitude/Longitude on Map      |
| Dashboards of My Organization                                           | Identifier                                                            | Dubrovnik Total Average Person   Model           | + Calenzano                           |
| My Dashboards in My Organization                                        | Device Identifier is mandatory                                        | Ok                                               | Sesto Fiorentino                      |
| Extra Dashboard Widgets 💌                                               |                                                                       |                                                  | armignano Campi Bisezio               |
| Notificator                                                             | Latitude<br>Latitude is mandatory                                     | Longitude<br>Longitude is mandatory              | Archoury<br>Infratria                 |
| Data, my Data, OpenData 🔻                                               |                                                                       |                                                  | Signa Vispurce                        |
| Knowledge and Maps 🔻                                                    | 16d71349-2eb6-454e-84f1-ae54fd3617ce                                  | 4e7dbd20-77ea-4412-8aed-8e352d055093             | Lastra a Signa Firenze Pontassieve    |
| T Applications ▼                                                        | KEY 1<br>These keys have been generated automatically for your device | KEY 2<br>ce. Keep track of them. Details on info | Scandicci Bagno a Ripoli              |
| OT Directory and Devices 🔺                                              | Monitoring Camera (TransferServiceAndRen                              |                                                  | Montelupo                             |
| My IOT Sensors and Actuators                                            |                                                                       | <u> </u>                                         |                                       |
| IOT Sensors and Actuators                                               | Subnature                                                             |                                                  |                                       |
| IOT Devices                                                             | Locality                                                              | Remove                                           |                                       |
| IOT Devices Management                                                  | Value                                                                 |                                                  | Impruneta                             |
| 🛐 IOT Brokers                                                           | Add Attribute                                                         |                                                  | Leanet   © OpenStreetMap contributors |
| IOT Device Models                                                       | Add Attribute                                                         |                                                  |                                       |
| IOT Devices Bulk Registration                                           |                                                                       | Submit Device                                    |                                       |
| IOT Broker Periodic Update setting                                      |                                                                       | Subhit Device                                    |                                       |
| IOT Orion Broker Mapping Rules                                          |                                                                       |                                                  |                                       |

## Secure Communication: HTTPS, TLS (K1, K2), Certificates

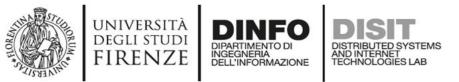

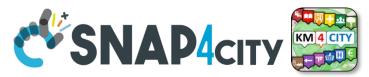

### Add IOT/IOE Devices, exploiting an IOT Device Model

### Addition of Static Attributes of the IOT Device

Only if you enabled from model

| Snap4City                                                               |                                                              | My IOT Sens                          | ors and Actuators                    |
|-------------------------------------------------------------------------|--------------------------------------------------------------|--------------------------------------|--------------------------------------|
| User: roottooladmin1, Org: DISIT<br>Role: RootAdmin, Level: 7<br>Locour | My Devices Delegated Devices Add New                         | Device                               |                                      |
| A My Snap4City.org                                                      | Add My New Device                                            |                                      |                                      |
| 🙆 Dashboards                                                            |                                                              |                                      |                                      |
| 🐵 My Dashboards in All Org.                                             |                                                              |                                      | Select Latitude/Longitude on Map     |
| Dashboards of My Organization                                           | Identifier                                                   | Dubrovnik Total Average Person       |                                      |
| My Dashboards in My Organization                                        | Device Identifier is mandatory                               | Ok                                   | Sesto Fiorentino                     |
| 🏟 Extra Dashboard Widgets 💌                                             |                                                              |                                      | armignano Campi Bisenzio             |
| Notificator                                                             | Latitude<br>Latitude is mandatory                            | Longitude<br>Longitude is mandatory  | - Fresole                            |
| 🔲 Data, my Data, OpenData 🔻                                             | 16d71349-2eb6-454e-84f1-ae54fd3617ce                         | 4e7dbd20-77ea-4412-8aed-8e352d055093 | Signa Perfusion Pentasseve           |
| 💫 The week and Maps 💌                                                   | KEY1                                                         | - KEY 2                              | Lastra a Signa Firenze               |
| 0 IU. Polications                                                       | These keys have been generated automatically for your device |                                      | Scandicci Bagno a Ripoli             |
| ≓ IOT Directory and Lutices 🔺                                           |                                                              |                                      | Montelupo<br>Fiorentino              |
| My IOT Sensors and Actuators                                            | Monitoring Camera (TransferServiceAndRen:                    | ×<br>_                               |                                      |
| IOT Sensors and Actuators                                               | Subnature                                                    |                                      |                                      |
| IOT Devices                                                             | Locality                                                     | Remove                               |                                      |
| IOT Devices Management                                                  | Value                                                        |                                      | Impruneta                            |
| 📴 IOT Brokers                                                           | Add Attribute                                                |                                      | Leanet   © OpenStreetMap controutors |
| IOT Device Models                                                       |                                                              |                                      |                                      |
| IOT Devices Bulk Registration                                           |                                                              | Submit Device                        |                                      |
| IOT Broker Periodic Update setting                                      |                                                              | Submit Device                        |                                      |
| IOT Orion Broker Mapping Rules                                          |                                                              |                                      |                                      |

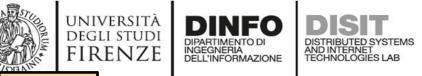

TOP

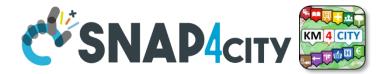

## **IOT Device Registration via IOT Device Model in Bulk**

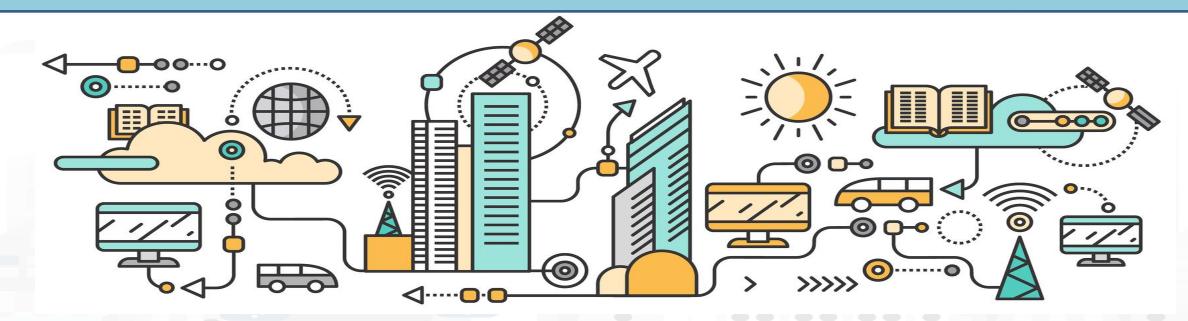

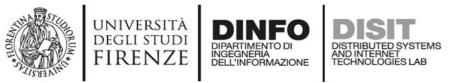

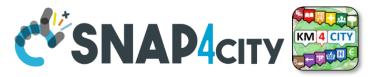

## From CSV $\rightarrow$ register IoT Devices in BULK

- Create a CSV from the CSV Model provided
- The columns must respect the CSV Model (every field present in the Model)
- One row of the CSV is one new IOT Device
- You have to create to create two keys (called k1, k2) that are necessary to read and write access to the device. They must be different each other.
- Each group of devices, that has the same IoT Model (data set), could/should have the same K1, K2. In this way, it is easier to read or write all the IOT Devices of the same set at the same time.
- These keys are in the UUID v4 format and can be generated online on this website: <u>https://www.uuidgenerator.net</u>

Available example: https://www.snap4city.org/592

| A                               | В                | C                 | DE             | F       | G         | н                 | 1         | J         | К                  | L        | M                      | N        | 0          | Р               | Q                 | R                                      | S                                    |
|---------------------------------|------------------|-------------------|----------------|---------|-----------|-------------------|-----------|-----------|--------------------|----------|------------------------|----------|------------|-----------------|-------------------|----------------------------------------|--------------------------------------|
| 1 name                          | devicetype       | mac               | frequency kind | protoco | ol format | producer          | lat       | long      | valuename          | data_typ | e value_type           | editable | value_unit | health_criteria | healthiness_value | e K1                                   | k2                                   |
| 2 eCharging_16ZP22T2AA1S000003  | ChargingStations | 3D:F2:C9:A6:B3:3F | 600 senso      | or ngsi | json      | Comune di Firenze | 4.377.222 | 1.125.338 | 8 chargingState    | string   | charging_state         | false    | -          | refresh_rate    | 90                | 0 c6f03a41-880e-46f0-879a-993501ca6b50 | 80466a36-2b5a-4ac9-a7c3-db12c480da38 |
| 3 eCharging_16ZP22T2AA1S000003  | ChargingStations | 3D:F2:C9:A6:B3:3F | 600 senso      | or ngsi | json      | Comune di Firenze | 4.377.222 | 1.125.338 | chargingStateValue | integer  | charging_state         | false    | #          | refresh_rate    | 90                | 0 c6f03a41-880e-46f0-879a-993501ca6b50 | 80466a36-2b5a-4ac9-a7c3-db12c480da38 |
| 4 eCharging_16ZP22T2AA1S000003  | ChargingStations | 3D:F2:C9:A6:B3:3F | 600 senso      | or ngsi | json      | Comune di Firenze | 4.377.222 | 1.125.338 | 8 stationState     | string   | charging_station_state | false    | -          | refresh_rate    | 90                | 0 c6f03a41-880e-46f0-879a-993501ca6b50 | 80466a36-2b5a-4ac9-a7c3-db12c480da38 |
| 5 eCharging_16ZP22T2AA1S000003  | ChargingStations | 3D:F2:C9:A6:B3:3F | 600 senso      | or ngsi | json      | Comune di Firenze | 4.377.222 | 1.125.338 | stationStateValue  | integer  | charging_station_state | false    | #          | refresh_rate    | 90                | 0 c6f03a41-880e-46f0-879a-993501ca6b50 | 80466a36-2b5a-4ac9-a7c3-db12c480da38 |
| 6 eCharging_16ZP22T2AA1S000003  | ChargingStations | 3D:F2:C9:A6:B3:3F | 600 senso      | or ngsi | json      | Comune di Firenze | 4.377.222 | 1.125.338 | dateObserved       | time     | timestamp              | false    | s          | refresh_rate    | 90                | 0 c6f03a41-880e-46f0-879a-993501ca6b50 | 80466a36-2b5a-4ac9-a7c3-db12c480da38 |
| 7 eCharging_15EP22T2AA1S000051  | ChargingStations | 3D:F2:C9:A6:B3:3F | 600 senso      | or ngsi | json      | Comune di Firenze | 4.377.483 | 1.125.993 | 6 chargingState    | string   | charging_state         | false    | -          | refresh_rate    | 90                | 0 c6f03a41-880e-46f0-879a-993501ca6b50 | 80466a36-2b5a-4ac9-a7c3-db12c480da38 |
| 8 eCharging_15EP22T2AA1S000051  | ChargingStations | 3D:F2:C9:A6:B3:3F | 600 senso      | or ngsi | json      | Comune di Firenze | 4.377.483 | 1.125.993 | chargingStateValue | integer  | charging_state         | false    | #          | refresh_rate    | 90                | 0 c6f03a41-880e-46f0-879a-993501ca6b50 | 80466a36-2b5a-4ac9-a7c3-db12c480da38 |
| 9 eCharging_15EP22T2AA1S000051  | ChargingStations | 3D:F2:C9:A6:B3:3F | 600 senso      | or ngsi | json      | Comune di Firenze | 4.377.483 | 1.125.993 | stationState       | string   | charging_station_state | false    | -          | refresh_rate    | 90                | 0 c6f03a41-880e-46f0-879a-993501ca6b50 | 80466a36-2b5a-4ac9-a7c3-db12c480da38 |
| 10 eCharging_15EP22T2AA1S000051 | ChargingStations | 3D:F2:C9:A6:B3:3F | 600 senso      | or ngsi | json      | Comune di Firenze | 4.377.483 | 1.125.993 | stationStateValue  | integer  | charging_station_state | false    | #          | refresh_rate    | 90                | 0 c6f03a41-880e-46f0-879a-993501ca6b50 | 80466a36-2b5a-4ac9-a7c3-db12c480da38 |
| 11 eCharging_15EP22T2AA1S000051 | ChargingStations | 3D:F2:C9:A6:B3:3F | 600 senso      | or ngsi | json      | Comune di Firenze | 4.377.483 | 1.125.993 | dateObserved       | time     | timestamp              | false    | s          | refresh_rate    | 90                | 0 c6f03a41-880e-46f0-879a-993501ca6b50 | 80466a36-2b5a-4ac9-a7c3-db12c480da38 |

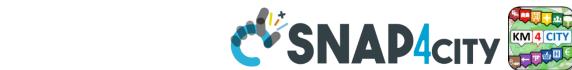

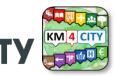

## **Register IoT Devices in BULK**

 IoT Directory and **Devices > IoT Devices Bulk Registration** 

INGEGNERIA DELL'INFORMAZIONE

AND INTERNET TECHNOLOGIES LAB

User: roo Role: Ro

My Dashb

My Data, KP

IOT S

IOT D IOT Brok 🔲 IOT Ori

Micro Applic

- Select: Model, Broker
- Upload the CSV file
- Wait

UNIVERSITÀ Degli studi

FIRENZE

- Verify the presence of your Devices in:
  - IoT Directory and Devices > IoT Devices
- https://www.snap4city.org/289

|                     |            |                     |            |                | 10     | T Devi         | ices Bu      | lk Regis       | tration                    |             |                |                |        |         |
|---------------------|------------|---------------------|------------|----------------|--------|----------------|--------------|----------------|----------------------------|-------------|----------------|----------------|--------|---------|
| g:                  |            | 1 VALID DEV         | /ICES      |                |        |                | INVALID<br>2 | DEVICES        |                            |             |                |                |        |         |
| ^                   | Enter You  | ır File             |            |                |        |                |              | charging_stati | ons.csv                    |             |                |                |        |         |
|                     | IOT Broker |                     |            | orionFirenze-l | UNIFI  |                | ~            | Device Mode    | -1                         |             | Charging       | StationModel   |        | ~       |
| n<br>Ition          | Edge-Gate  | way Type            | -          |                |        |                | ~            | Edge-Gatew     | ay URI                     |             |                |                |        |         |
|                     |            |                     |            |                |        |                |              |                |                            |             |                |                |        | upload  |
|                     | Show 5     | v entries OT Device | IOT Broker | j∳ Pro         | otocol | J <b>∳</b> For | rmat 👫       | Device Type    | e 🍦 Status                 | j <b>\$</b> | Edit           | Search: Delete | Locati | on      |
|                     |            |                     |            | j¢ Pro         |        | l (‡ Foi       | rmat ; ;     |                | e († Status<br>Device Type | .;∳<br>∳    |                |                | Locati | on      |
| l                   |            | OT Device 🔰         |            |                |        |                |              |                |                            |             | Edit           | Delete         | Locati | on      |
|                     |            | OT Device 🔰         | •          |                |        |                | ¢ Forma      | •              |                            |             | Edit<br>Status | Delete         | Locati | on<br>Q |
| n<br>etting<br>Jles |            | OT Device    \$     | • •        | OT Broker      |        | Protocol       | Forma<br>7   | *              | Device Type                |             | Edit<br>Status | Delete         |        |         |

| Snap4City                                                                 |      |                              |                    |      | IOI             | l Devices            |           |             |        |          |            |
|---------------------------------------------------------------------------|------|------------------------------|--------------------|------|-----------------|----------------------|-----------|-------------|--------|----------|------------|
| ser: roottooladmini, Org:<br>DISIT<br>Role: RootAdmin, Level: 7<br>Locour | Show | ✓ entries                    |                    |      |                 | 0                    |           |             | Search | 1: charg | New Device |
| Snap4City.org                                                             |      | IOT Device                   | IOT Broker         | 1ê   | Device Type     | Model                | Ownership | ♦ Status I♦ | Edit   | Delete   | Location   |
| hboards                                                                   |      |                              |                    | - ** |                 |                      |           | · · · · · · |        |          |            |
| Dashboards in All Org.                                                    | •    | eCharging_13EP22T5BA1F000038 | orionFirenze-UNIFI |      | ChargingStation | ChargingStationModel | PUBLIC    | active      | EDIT   | DELETE   | 8          |
| hboards of My Organization                                                | 0    | eCharging_15EP22T2AA1S000001 | orionFirenze-UNIFI |      | ChargingStation | ChargingStationModel | PUBLIC    | active      | EDIT   | DELETE   | 0          |
| Dashboards in My Organization                                             | 0    | eCharging_15EP22T2AA1S000002 | orionFirenze-UNIFI |      | ChargingStation | ChargingStationModel | PUBLIC    | active      | EDIT   | DELETE   | -          |
| ificator                                                                  |      | echarging_ISEP2212AAIS000002 | orionFirenze-UNIFI |      | ChargingStation | ChargingStationModel | POBLIC    | active      | EDIT   | DELETE   | 8          |
| a Inspector                                                               | 0    | eCharging_15EP22T2AA1S000003 | orionFirenze-UNIFI |      | ChargingStation | ChargingStationModel | PUBLIC    | active      | EDIT   | DELETE   | 0          |
| Data, KPI, POI                                                            |      |                              |                    |      |                 |                      |           |             |        |          | •          |
| Groups of Entities                                                        | 0    | eCharging_15EP22T2AA1S000004 | orionFirenze-UNIFI |      | ChargingStation | ChargingStationModel | PUBLIC    | active      | EDIT   | DELETE   | 0          |
| Applications                                                              | 0    | eCharging_15EP22T2AA1S000005 | orionFirenze-UNIFI |      | ChargingStation | ChargingStationModel | PUBLIC    | active      | EDIT   | DELETE   | 0          |
| Directory and Devices                                                     |      |                              |                    |      |                 |                      |           |             |        |          | •          |
| My IOT Devices                                                            | 0    | eCharging_15EP22T2AA1S000006 | orionFirenze-UNIFI |      | ChargingStation | ChargingStationModel | PUBLIC    | active      | EDIT   | DELETE   | 0          |
| IOT Sensors and Actuators                                                 | 0    | eCharging_15EP22T2AA1S000007 | orionFirenze-UNIFI |      | ChargingStation | ChargingStationModel | PUBLIC    | active      | EDIT   | DELETE   | -          |
| IOT Devices                                                               |      | echarging_iseezz12AAIS000007 | UnonFirenze-UNIFI  |      | ChargingStation | Chargingstationmodel | POBLIC    | active      | EDIT   | DELETE   | 8          |
| IOT Devices Management                                                    | 0    | eCharging_15EP22T2AA1S000008 | orionFirenze-UNIFI |      | ChargingStation | ChargingStationModel | PUBLIC    | active      | EDIT   | DELETE   | 0          |
| IOT Device Models                                                         |      |                              |                    |      | and griddent    |                      |           |             |        |          | 0          |
| IOT Devices Bulk Registration                                             | 0    | eCharging_15EP22T2AA1S000009 | orionFirenze-UNIFI |      | ChargingStation | ChargingStationModel | PUBLIC    | active      | EDIT   | DELETE   | 0          |
| IOT Broker Periodic Update setting                                        |      |                              |                    |      |                 |                      |           |             |        |          | <b>V</b>   |

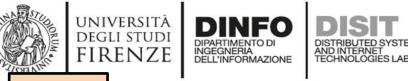

TOP

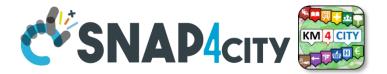

# IOT Device Registration from IOT App (automation)

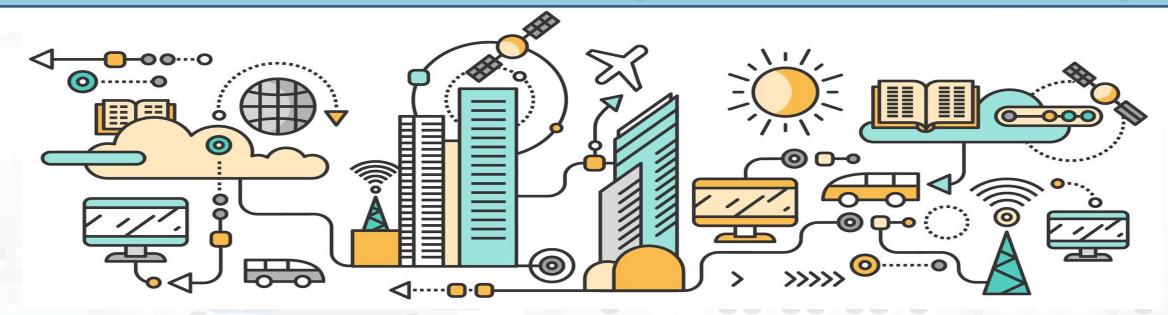

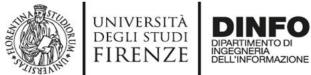

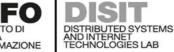

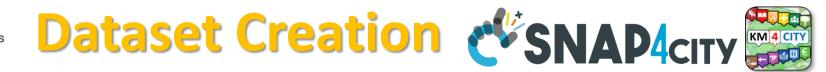

### 1) Model creation

**IOT Device Models** 

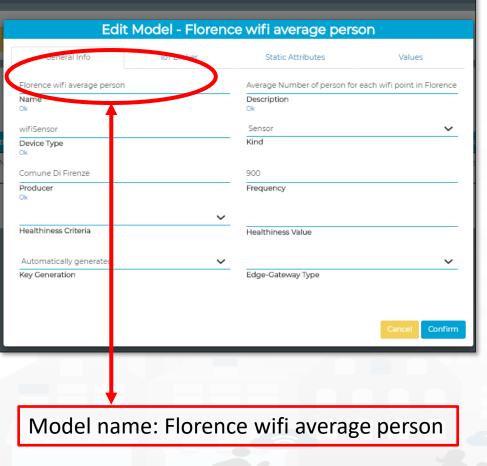

|                 | t Model - Florence    | e wifi average pers               | on                                                                                                    |                                                                                                    |       |                                                                                                    |       |                                                                                                    |
|-----------------|-----------------------|-----------------------------------|----------------------------------------------------------------------------------------------------|----------------------------------------------------------------------------------------------------|-------|----------------------------------------------------------------------------------------------------|-------|----------------------------------------------------------------------------------------------------|
| al Info         | loT Broker            | Static Attributes                 | Values                                                                                                  |                                                                                                    |       |                                                                                                    |       |                                                                                                    |
| UNIFI           | ~                     | ngsi                              | ~                                                                                                    |                                                                                                    |       |                                                                                                    |       |                                                                                                    |
|                 |                       | Protocol                          |                                                                                                    |                                                                                                    |       |                                                                                                    |       |                                                                                                    |
|                 | ~                     |                                   |                                                                                                    |                                                                                                    |       |                                                                                                    |       |                                                                                                    |
|                 |                       |                                   |                                                                                                    |                                                                                                    |       |                                                                                                    |       |                                                                                                    |
|                 | ~                     |                                   |                                                                                                    |                                                                                                    |       |                                                                                                    |       |                                                                                                    |
| vice supports S | Ec                    | ServicePath<br>dit Model - Floren | ce wifi average p                                                                                       | erson                                                                                                    |       |                                                                                                    |       |                                                                                                    |
|                 |                       |                                   |                                                                                                    |                                                                                                    |       |                                                                                                    |       |                                                                                                    |
|                 | General Info          | loT Broker                        | Static Attributes                                                                                       | Values                                                                                                    |       |                                                                                                    |       |                                                                                                    |
|                 | Wifi (TourismService) | х т                               | ]                                                                                                    |                                                                                                    |       |                                                                                                    |       |                                                                                                    |
|                 | Subnature             |                                   |                                                                                                    |                                                                                                    |       |                                                                                                    |       |                                                                                                    |
|                 | Locality 🗸            | FIRENZE<br>Value                  | Re                                                                                                    | move                                                                                                    |       |                                                                                                    |       |                                                                                                    |
|                 | Region 🗸              |                                   | _                                                                                                    | _                                                                                                    |       | 10 M                                                                                                    |       |                                                                                                    |
|                 |                       |                                   |                                                                                                    |                                                                                                    |       |                                                                                                    |       |                                                                                                    |
|                 | Region                | FI<br>Value                       | Re                                                                                                    | move                                                                                                    |       |                                                                                                    |       |                                                                                                    |
|                 | Add Attribute         |                                   |                                                                                                    |                                                                                                    |       |                                                                                                    |       |                                                                                                    |
|                 |                       |                                   |                                                                                                    | Edit Model - Flo                                                                                                    | rence | e wifi average                                                                                                    | e per | son                                                                                                    |
|                 |                       |                                   |                                                                                                    |                                                                                                    | rence | e wifi average                                                                                                    |       | Son                                                                                                    |
| Ļ               |                       |                                   |                                                                                                    | Edit Model - Flo                                                                                                    | rence |                                                                                                    |       |                                                                                                    |
|                 |                       |                                   | Ceneral Info<br>meanPeople<br>Value Name                                                                | E <b>dit Model - Flo</b><br>IoT Broker                                                                                                |       | Static Attribute<br>People Count<br>Value Type                                                                    | s     | Values<br>Mean number of peo 🗸<br>Value Unit                                                                |
|                 |                       |                                   | General Info<br>meanPeople<br>Value Name<br>Ok                                                          | Edit Model - Flo<br>IoT Broker<br>float<br>Data Type                                                                                  | ~     | Static Attribute<br>People Count<br>Value Type 😭<br>Ok                                                            | s     | Values<br>Mean number of peo 🗸<br>Value Unit                                                                |
|                 |                       |                                   | General Info<br>meanPeople<br>Value Name<br>Ok                                                          | Edit Model - Flo<br>IoT Broker<br>float                                                                                               | ~     | Static Attribute<br>People Count<br>Value Type                                                                    | s     | Values<br>Mean number of peo 🗸<br>Value Unit                                                                |
|                 |                       |                                   | General Info<br>meanPeople<br>Value Name<br>Ok<br>false                                                 | Edit Model - Flo<br>IoT Broker<br>fioat<br>Data Type<br>Refresh rate                                                                  | ~     | Static Attribute<br>People Count<br>Value Type 🗐<br>Ok<br>900                                                     | s     | Values<br>Mean number of peo 🗸<br>Value Unit                                                                |
|                 |                       |                                   | Ceneral Info Ceneral Info MeanPeople Value Name Ok false Editable dateObserved Value Name               | Edit Model - Flo<br>IoT Broker<br>float<br>Data Type<br>Refresh rate<br>Healthiness Criteria                                          | ~     | Static Attribute<br>People Count<br>Value Type<br>Ok<br>900<br>Healthiness_Value<br>Timestamp<br>Value Type       | s     | Values Mean number of peo  Value Unit Kernove Value timestamp in millise:  Value Unit                       |
|                 |                       |                                   | Ceneral Info<br>meanPeople<br>Value Name<br>Ok<br>false<br>Editable<br>dateObserved<br>Value Name<br>Ok | Edit Model - Flo<br>IoT Broker<br>fioat<br>Data Type<br>Refresh rate<br>Healthiness Criteria<br>datetime<br>Data Type                 | ~     | Static Attribute<br>People Count<br>Value Type<br>0k<br>900<br>Healthiness_Value<br>Timestamp<br>Value Type<br>0k | s     | Values<br>Mean number of peo V<br>Value Unit<br>Remove Value<br>timestamp in millise: V<br>Value Unit<br>ok |
|                 |                       |                                   | General Info Ceneral Info MeanPeople Value Name Ok false Editable dateObserved Value Name Ok            | Edit Model - Flo<br>IoT Broker<br>float<br>Data Type<br>Refresh rate<br>Healthiness Criteria<br>datetime                              | ~     | Static Attribute People Count Value Type  900 Healthiness_Value Timestamp Value Type  0k 900                      | s     | Values Mean number of peo  Value Unit Kernove Value timestamp in millise:  Value Unit                       |
|                 |                       |                                   | Ceneral Info  Ceneral Info  MeanPeople Value Name Ok false Editable  dateObserved Value Name Ok false   | Edit Model - Flo<br>IoT Broker<br>float<br>Data Type<br>Refresh rate<br>Healthiness Criteria<br>datetime<br>Data Type<br>Refresh rate | ~     | Static Attribute<br>People Count<br>Value Type<br>0k<br>900<br>Healthiness_Value<br>Timestamp<br>Value Type<br>0k | s     | Values<br>Mean number of peo V<br>Value Unit<br>Remove Value<br>timestamp in millise: V<br>Value Unit<br>ok |

orionT

Contex

json

Format

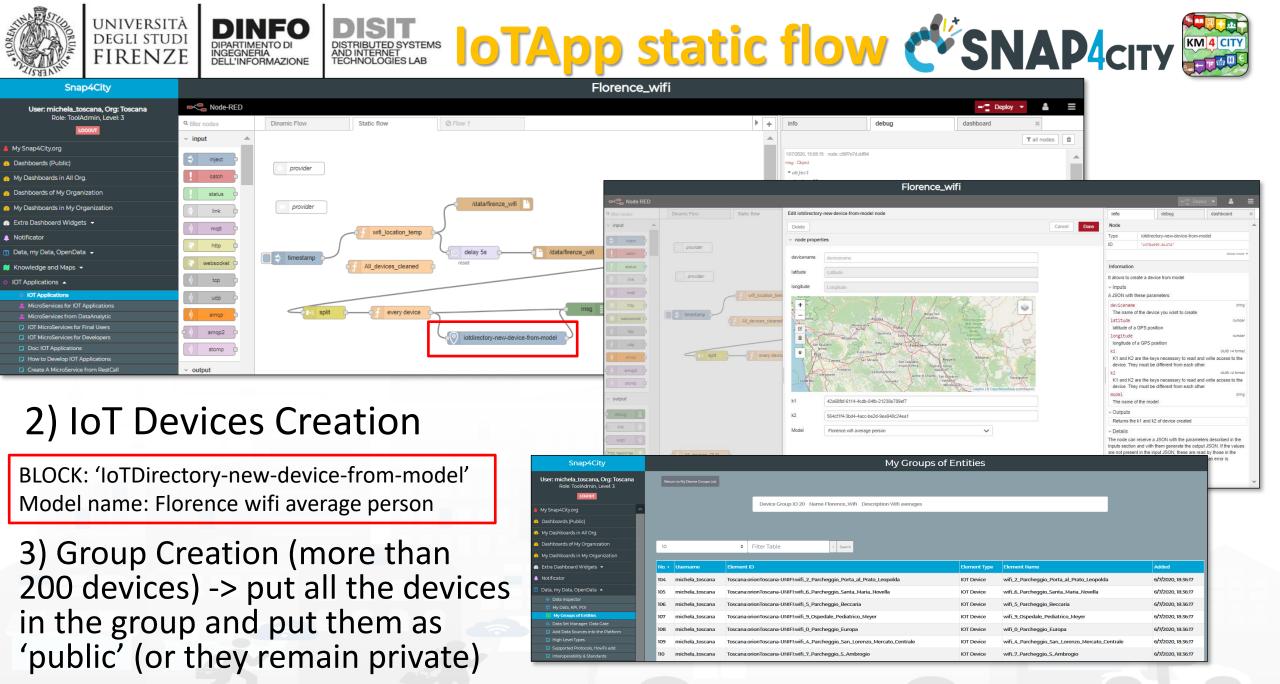

#### UNIVERSITÀ DEGLI STUDI FIRENZE DIPARTIMENTO DI INFORMAZIONE DISTRIBUTED SYSTEMS DELL'INFORMAZIONE DISTRIBUTED SYSTEMS AND INTERNET DELL'INFORMAZIONE DISTRIBUTED SYSTEMS AND INTERNET TECHNOLOGIES LAB

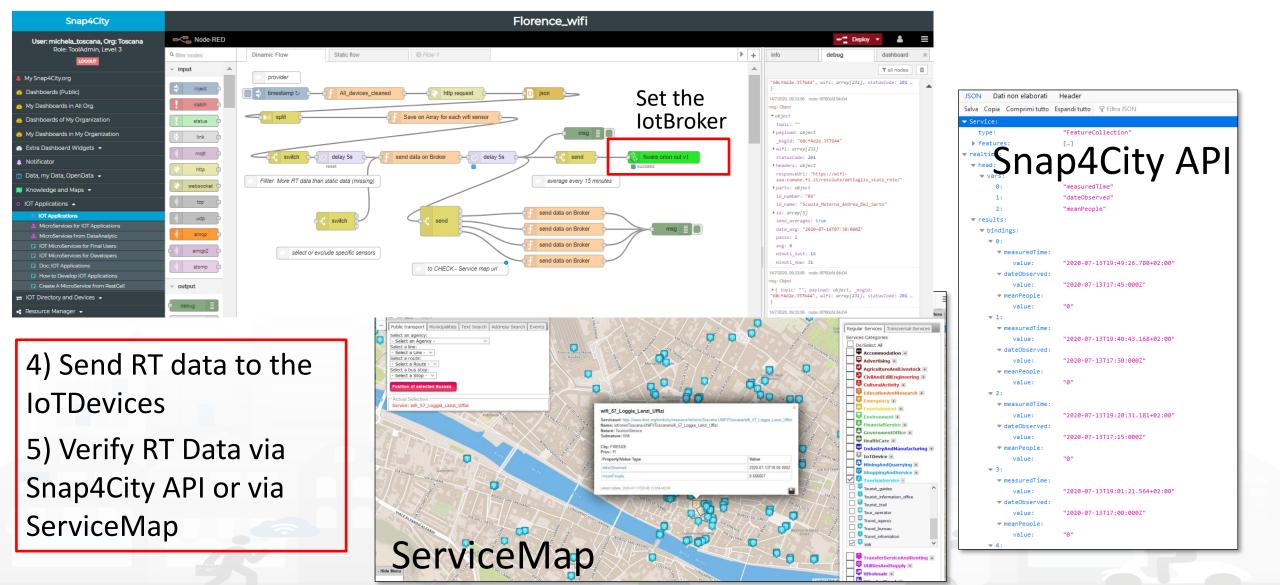

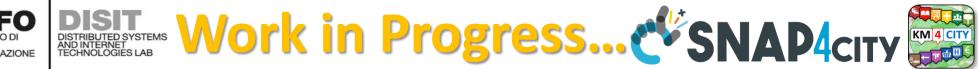

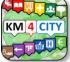

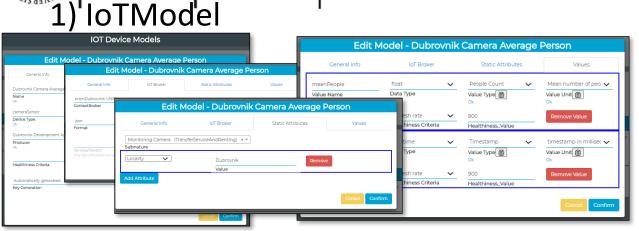

#### 3) Add the license and Make Public the IoTDevices (according to the license)

UNIVERSITÀ DEGLI STUDI FIRENZE

| Data Inspector                                                                     |                                                                                                    | Data sources Details                                                 |                                              |                                                                                                    |                                           |                            |          |                            |                                                                                |
|------------------------------------------------------------------------------------|----------------------------------------------------------------------------------------------------|----------------------------------------------------------------------|----------------------------------------------|----------------------------------------------------------------------------------------------------|-------------------------------------------|----------------------------|----------|----------------------------|--------------------------------------------------------------------------------|
| Map Data sources Details                                                           |                                                                                                    | Device Values Her                                                    | attives Poces 1                              | Invige Licensing User                                                                                             |                                           |                            |          |                            |                                                                                |
| Device Values Healthiness Process Image Licensing User                             |                                                                                                    |                                                                      | ·                                            |                                                                                                    |                                           |                            |          |                            |                                                                                |
| Licence (on:Other.orionToscana-UNIFI:camera_Dubrovnik_1_Ploce):                    |                                                                                                    |                                                                      |                                              |                                                                                                    |                                           |                            |          |                            |                                                                                |
| https://creativecommons.org/licenses/by-nc-nd/4.0/legalcode                        |                                                                                                    |                                                                      |                                              |                                                                                                    | -                                         |                            |          |                            |                                                                                |
| Provider: Dubrovnik Development Agency DURA                                        |                                                                                                    |                                                                      | _                                            | IOT Devices                                                                                                    | _                                         |                            |          |                            |                                                                                |
|                                                                                    |                                                                                                    |                                                                      |                                              |                                                                                                    |                                           |                            |          |                            |                                                                                |
| Address:                                                                           | Show v entries                                                                                                    |                                                                      |                                              | •                                                                                                    |                                           |                            |          | Search                     | New Devic                                                                      |
| Address E-mail: scaver@dura.hr                                                     | Show v entries                                                                                                    | 0 KOT Broker                                                         | Device Type                                  | Co<br>Model                                                                                                    | 6 Ownership                               | 9 Status                   | i ) Edit | Search:<br>Delete          | New Devic                                                                      |
|                                                                                    | 7                                                                                                    | III IOT Broker<br>orionDubrovnik-UNIFI                               | Device Type     cameraSensor                 |                                                                                                    | Ownership     MYOWNPUBLIC                 | Status<br>active           |          |                            |                                                                                |
| E-maik scavar@dura.hr<br>Reference Person: Stjepen Cavar                           | KOT Device                                                                                                    |                                                                      |                                              | 18 Model                                                                                                    |                                           |                            | () Edit  | Delete                     | Location                                                                       |
| E-mail: scavar@dura.hr                                                             | IOT Device                                                                                                    | orionDubrovnik-UNIPI                                                 | cameraSensor                                 | Model     Dubrovník Camera Average Person                                                                         | MYOWNPUBLIC                               | active                     | Edit     | Delete                     | Location                                                                       |
| E-mail: scavar@dura.hr<br>Reference Person: Stjepan Cavar                          | 107 Device           Camera, Dubrovnik, J., Ploce           camera, Dubrovnik, J., Ploze           camera, Dubrovnik, J., Buza                                        | orionDubrovnik-UNIFI<br>orionDubrovnik-UNIFI                         | cameraSensor<br>cameraSensor                 | Model     Dubrovnik Cemera Average Person     Dubrovnik Camera Average Person                                     | MYOWNPUBLIC                               | active                     | EDIT     | Delete<br>DELETE<br>DELETE | Location<br>Q                                                                  |
| E-mail scavar@dura.hr<br>Reference Person Sijepan Cavar<br>Telephone 0038520640557 | IOT Device           Camera, Dubrovnik, 1, Ploce           Camera, Dubrovnik, 2, Buza           Camera, Dubrovnik, 2, Buza           Camera, Dubrovnik, 3, Welki, mul | orionDubrovnik-UNIFI<br>orionDubrovnik-UNIFI<br>orionDubrovnik-UNIFI | cameraSensor<br>cameraSensor<br>cameraSensor | Model     Dubrovnik Camera Average Person     Dubrovnik Camera Average Person     Dubrovnik Camera Average Person | MYOWNPUBLIC<br>MYOWNPUBLIC<br>MYOWNPUBLIC | active<br>active<br>active | EDIT     | Delete<br>Delete<br>Delete | Location<br>©<br>0<br>0<br>0<br>0<br>0<br>0<br>0<br>0<br>0<br>0<br>0<br>0<br>0 |

5) Working on Dynamic Flow to save Average #people every 15 minutes for each IoTDevice

### 2) Static Flow to create IoTDevices

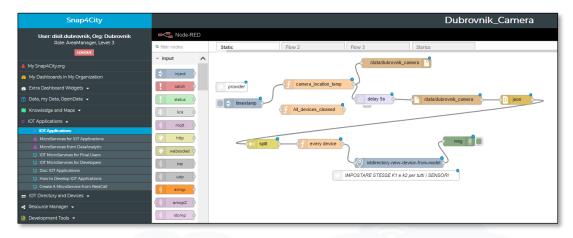

#### 3) Search for the Cameras on Map

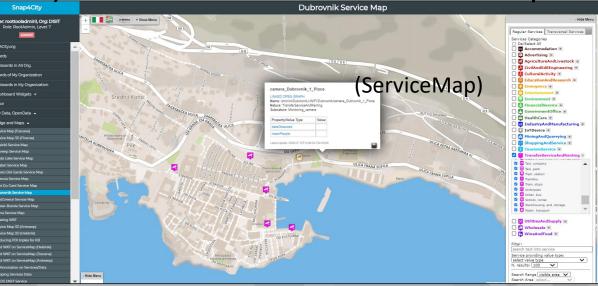

#### SCALABLE SMART ANALYTIC APPLICATION BUILDER FOR SENTIENT CITIES

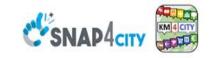

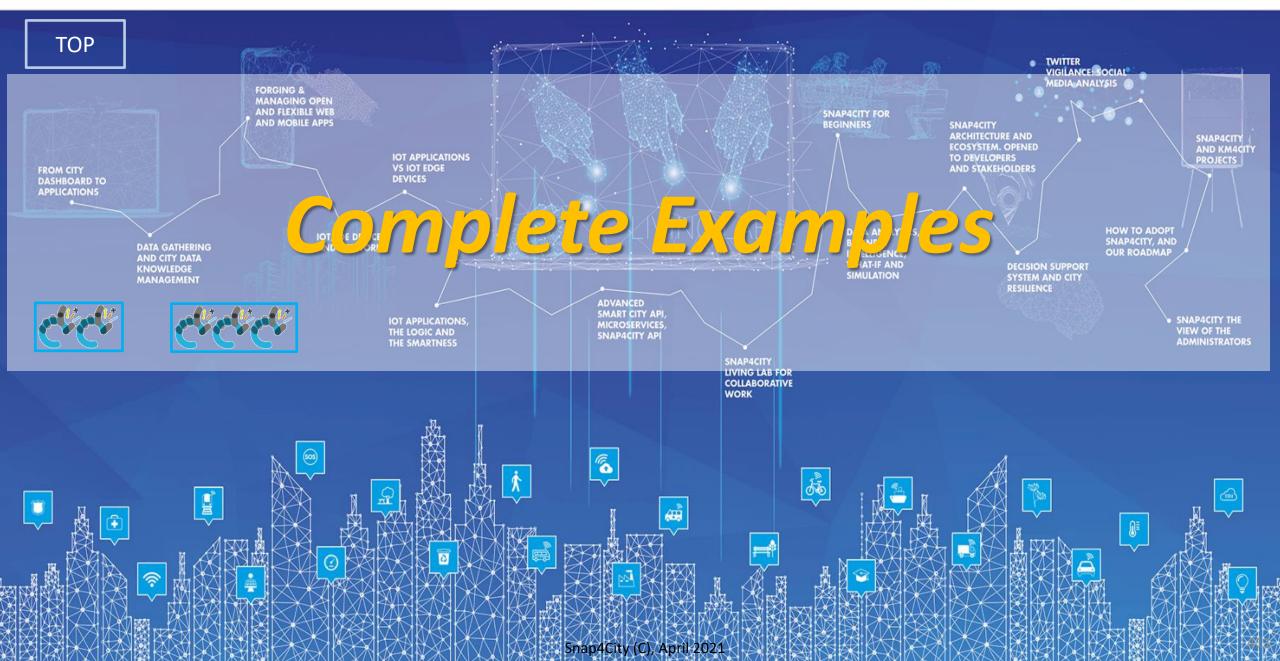

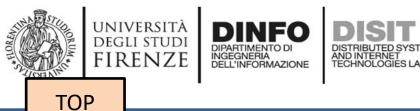

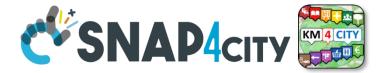

## A Complete Example for Time Series: IOT Device Model + IOT Data Ingestion

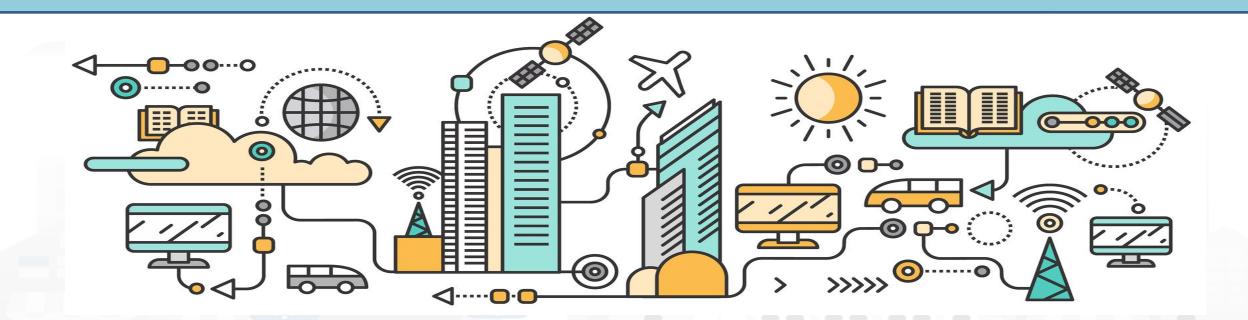

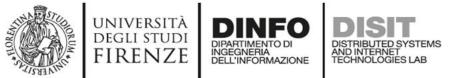

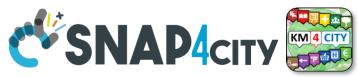

## I have created an IOT Device Model as:

|                          | Eait Model - S | tatuscorregione   |                |
|--------------------------|----------------|-------------------|----------------|
| General Info             | loT Broker     | Static Attributes | Values         |
| statuscorregione         |                | statuscorregione  |                |
| Name<br><sub>Ok</sub>    |                | Description<br>Ok |                |
| misura                   |                | Sensor            | *              |
| <b>Device Type</b><br>Ok |                | Kind              |                |
| protezione civile        |                | 600               |                |
| Producer<br>Ok           |                | Frequency         |                |
|                          | ~              |                   |                |
| Healthiness Criteria     |                | Healthiness Value |                |
| Automatically generated  | v              |                   | *              |
| Key Generation           |                | Edge-Gateway Type |                |
|                          |                |                   |                |
|                          |                |                   | Cancel Confirm |

|                                                        | Edit Model - st        | atuscorregione                                        |                |
|--------------------------------------------------------|------------------------|-------------------------------------------------------|----------------|
| General Info                                           | loT Broker             | Static Attributes                                     | Values         |
| orionUNIFI                                             | ~                      | ngsi                                                  | ~              |
| ContextBroker                                          |                        | Protocol                                              |                |
| json                                                   | ~                      |                                                       |                |
| Format                                                 |                        |                                                       |                |
|                                                        | ~                      |                                                       |                |
| Service/Tenant<br>only ngsi w/MultiService supports Se | rvice/Tenant selection | ServicePath<br>only ngsi w/MultiService supports Serv | ricePath       |
|                                                        |                        |                                                       | Cancel Confirm |

| General Info     | loT Broker | Static Attributes | Values |
|------------------|------------|-------------------|--------|
| Select an option | •          |                   |        |
| Subnature        |            |                   |        |
| Add Attribute    |            |                   |        |
|                  |            |                   | Cancel |
|                  |            |                   |        |

### WIVERSITÀ DINEO DISIT

#### Edit Model - statuscorregione

| General Info                                | loT Broker           |   | Static Attributes              | Values                                                     |
|---------------------------------------------|----------------------|---|--------------------------------|------------------------------------------------------------|
| dateObserved<br>Value Name<br><sub>Ok</sub> | time<br>Data Type    | * | Timestamp<br>Value Type<br>()k | timestamp in millisecor ↓<br>Value Unit 📋<br><sub>Ok</sub> |
| false 🗸                                     | Refresh rate         | ~ | 300                            | Remove Value                                               |
| Editable                                    | Healthiness Criteria |   | Healthiness_Value              |                                                            |
| deceduti<br>Value Name                      | integer<br>Data Type | * | People Count Value Type        | v number (#) v                                             |
| Ok                                          |                      |   | Ok                             | Ok                                                         |
| false 🗸                                     | Refresh rate         | ~ | 300                            | Remove Value                                               |
| Editable                                    | Healthiness Criteria |   | Healthiness_Value              |                                                            |
| dimessi_guariti                             | integer              | ~ | People Count 🗸                 | • number (#) 🗸 🗸                                           |
| <b>Value Name</b><br>Ok                     | Data Type            |   | Value Type 📋<br><sub>Ok</sub>  | Value Unit                                                 |
| false 🗸                                     | Refresh rate         | ~ | 300                            | Remove Value                                               |
| Editable                                    | Healthiness Criteria |   | Healthiness_Value              |                                                            |
| isolamento_domiciliare                      | integer              | ~ | People Count 🗸                 | • number (#) 🗸 🗸                                           |
| Value Name<br>Ok                            | Data Type            |   | Value Type                     | Value Unit                                                 |
| false 🗸                                     | Refresh rate         | ~ | 300                            | Remove Value                                               |
| Editable                                    | Healthiness Criteria |   | Healthiness_Value              |                                                            |
| nuovi_attualmente_positiv                   | integer              | ~ | People Count 🗸                 | • number (#) •                                             |
| Value Name<br><sup>Ok</sup>                 | Data Type            |   | Value Type                     | Value Unit                                                 |
| false 🗸                                     | Refresh rate         | ~ | 300                            | Remove Value                                               |
| Editable                                    | Healthiness Criteria |   | Healthiness_Value              |                                                            |

### **For Time Series** ValueName: dateObserved **DataType:** time ValueType: timestamp ValueUnit: timestamp in millisecond

## E.g.: ISO string of the date-time

| ricoverati_con_sintomi     | integer               | ~ | People Count        | ~ | number (#)           |
|----------------------------|-----------------------|---|---------------------|---|----------------------|
| Value Name<br>Ok           | Data Type             |   | Value Type 📋        |   | Value Unit 🗎         |
| false 🗸                    | Refresh rate          | ~ | 300                 |   | Remove Value         |
| Editable                   | Healthiness Criteria  |   | Healthiness_Value   |   | Remove value         |
| Landbio                    | Hould intege offering |   | Treat The so_ value |   |                      |
| stato                      | string                | ~ | People Count        | ~ | number (#)           |
| Value Name<br>Ok           | Data Type             |   | Value Type 📋        |   | Value Unit           |
| false 🗸                    | Refresh rate          | ~ | 300                 |   | Remove Value         |
| Editable                   | Healthiness Criteria  |   | Healthiness_Value   |   |                      |
| tamponi                    | integer               | ~ | People Count        | ~ | number (#)           |
| Value Name                 | Data Type             |   | Value Type 📋        |   | Value Unit 🗎         |
| Ok                         |                       |   | Ok                  |   | Ok                   |
| false 🗸                    | Refresh rate          | ~ | 300                 |   | Remove Value         |
| Editable                   | Healthiness Criteria  |   | Healthiness_Value   |   |                      |
| terapia_intensiva          | integer               | ~ | People Count        | ~ | number (#)           |
| Value Name                 | Data Type             |   | Value Type 📋        |   | Value Unit 📋         |
| Ok                         |                       |   | Ok                  |   | Ok                   |
| false 🗸                    | Refresh rate          | ~ | 300                 |   | Remove Value         |
| Editable                   | Healthiness Criteria  |   | Healthiness_Value   |   |                      |
| totale_attualmente_positiv | integer               | ~ | People Count        | ~ | number (#)           |
| Value Name                 | Data Type             |   | Value Type 📋        |   | Value Unit 📋         |
| Ok                         |                       |   | Ok                  |   | Ok                   |
| false 🗸                    | Refresh rate          | ~ | 300                 |   | Remove Value         |
| Editable                   | Healthiness Criteria  |   | Healthiness_Value   |   |                      |
| totale_casi                | integer               | ~ | People Count        | ~ | number (#)           |
| Value Name                 | Data Type             |   | Value Type 📋        |   | Value Unit 📋         |
| Ok                         |                       |   | Ok                  |   | Ok                   |
| false 🗸                    | Refresh rate          | ~ | 300                 |   | Remove Value         |
| Editable                   | Healthiness Criteria  |   | Healthiness_Value   |   |                      |
| totale_ospedalizzati       | integer               | ~ | People Count        | ~ | number (#)           |
| Value Name                 | Data Type             | - | Value Type          |   | Value Unit           |
| Ok                         |                       |   | Ok                  |   | Ok                   |
| false 🗸                    | Refresh rate          | ~ | 300                 |   | Remove Value         |
| Editable                   | Healthiness Criteria  |   | Healthiness_Value   |   |                      |
| codice_regione             | integer               | ~ | Status              | ~ | some coded status (s |
| Value Name                 | Data Type             |   | Value Type 🖺        |   | Value Unit 🗎         |
| Ok                         |                       |   | Ok                  |   | Ok                   |
| false 🗸                    | Refresh rate          | * | 300                 |   | Remove Value         |
| Editable                   | Healthiness Criteria  |   | Healthiness_Value   |   |                      |
| denominazione_regione      | string                | ~ | Status              | ~ | some coded status (s |
| Value Name                 | Data Type             |   | Value Type 🗎        |   | Value Unit 📋         |
| Ok                         |                       |   | Ok                  |   | Ok                   |
|                            |                       |   | 700                 |   | Demous Value         |
| false 🗸                    | Refresh rate          | ~ | 300                 |   | Remove Value         |

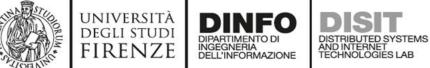

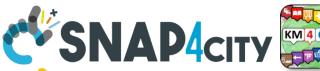

## IRENZE DINFORMAZIONE DISTURENCE DISTURENCE DISTURENCE DISTURENCE DISTURENCE DISTURENCE DISTURENCE DISTURENCE DISTURENCE DISTURENCE DISTURENCE DISTURENCE DISTURENCE DISTURENCE DISTURENCE DISTURENCE DISTURENCE DISTURENCE DISTURCED SYSTEMS TECHNOLOGIES LAB STRUCTURENCE DISTURCED SYSTEMS TECHNOLOGIES LAB STRUCTURENCE DISTURCES STRUCTURENCE SYSTEMS TECHNOLOGIES DISTURCES STRUCTURENCE SYSTEMS TECHNOLOGIES DISTURCED SYSTEMS TECHNOLOGIES STRUCTURENCE SYSTEMS TECHNOLOGIES DISTURCES STRUCTURENCE SYSTEMS TECHNOLOGIES DISTURCED SYSTEMS TECHNOLOGIES DISTURCED SYSTEMS TECHNOLOGIES DISTURCED SYSTEMS TECHNOLOGIES DISTURCED SYSTEMS TECHNOLOGIES DISTURCED SYSTEMS TECHNOLOGIES DISTURCED SYSTEMS TECHNOLOGIES DIST the IOT Devices

| Snap4City                                                                                |        |                          |    |                | I           | OT De    | evices           |    |             |         |       |      |                   |            |
|------------------------------------------------------------------------------------------|--------|--------------------------|----|----------------|-------------|----------|------------------|----|-------------|---------|-------|------|-------------------|------------|
| User: paolo.disit, Org: DISIT<br>Role: AreaManager, Level: 3<br>Locout                   |        |                          |    |                |             | <b>C</b> |                  |    |             |         |       |      |                   | New Device |
| My Snap4City.org                                                                         | Show   | ✓ entries                |    |                |             |          |                  |    |             |         |       | Se   | earch: <u>cor</u> |            |
| 🕑 Dashboards (Public)                                                                    |        | IOT Device               | ↓¢ | IOT Broker 🛛 🗍 | Device Type | J♦       | Model            | J∳ | Ownership   | 😝 Statu | s .↓∳ | Edit | Delete            | Location   |
| Dashboards of My Organization                                                            | 0      | corarezzo                |    | orionUNIFI     | misura      |          | statuscorregione |    | MYOWNPUBLIC | active  |       | EDIT | DELETE            | 0          |
| My Dashboards in My Organization                                                         |        |                          |    |                |             |          |                  |    |             |         |       |      |                   | <b>V</b>   |
| Extra Dashboard Widgets 🔻                                                                | 0      | coremilia                |    | orionUNIFI     | misura      |          | statuscorregione |    | MYOWNPUBLIC | active  |       | EDIT | DELETE            | <b>(</b>   |
| Data, my Data, OpenData 🔻                                                                | 0      | corfirenze               |    | orionUNIFI     | misura      |          | statuscorregione |    | MYOWNPUBLIC | active  |       | EDIT | DELETE            |            |
| Knowledge and Maps 🔻                                                                     |        |                          |    |                |             |          |                  |    |             |         |       |      |                   | <b>V</b>   |
| IOT Applications 🔻                                                                       | •      | corgrosseto              |    | orionUNIFI     | misura      |          | statuscorregione |    | MYOWNPUBLIC | active  |       | EDIT | DELETE            | <b>(</b>   |
| IOT Directory and Devices 🔺                                                              | 0      | corhubei                 |    | orionUNIFI     | misura      |          | statuscorregione |    | MYOWNPUBLIC | active  |       | EDIT | DELETE            | 0          |
| My IOT Sensors and Actuators                                                             |        |                          |    |                |             |          |                  |    |             |         |       |      |                   | <b>V</b>   |
| <ul> <li>IOT Sensors and Actuators</li> <li>IOT Devices</li> </ul>                       | 0      | corlazio                 |    | orionUNIFI     | misura      |          | statuscorregione |    | MYOWNPUBLIC | active  |       | EDIT | DELETE            | 0          |
| IOT Brokers                                                                              |        |                          |    |                |             |          |                  |    |             |         |       | _    |                   | -          |
| IOT Device Models                                                                        | •      | corlivorno               |    | orionUNIFI     | misura      |          | statuscorregione |    | MYOWNPUBLIC | active  |       | EDIT | DELETE            | 8          |
| Doc: IOT Directory and Devices                                                           | Ð      | corlombardia2            |    | orionUNIFI     | misura      |          | statuscorregione |    | MYOWNPUBLIC | active  |       | EDIT | DELETE            | 0          |
| Create an IOT Device Instance                                                            |        |                          |    |                |             |          |                  |    |             |         |       |      | DESETE            |            |
| <ul> <li>Create an IOT Device Model</li> <li>Add an IOT Device into Snap4City</li> </ul> | 0      | corlucca                 |    | orionUNIFI     | misura      |          | statuscorregione |    | MYOWNPUBLIC | active  |       | EDIT | DELETE            |            |
| Resource Manager 🔻                                                                       | 0      | cormarche                |    | orionUNIFI     | misura      |          | statuscorregione |    | MYOWNPUBLIC | active  |       | EDIT | DELETE            | -          |
| Development Tools 🔻                                                                      |        | comarche                 |    |                | misura      |          | statuscorregione |    | MYOWNPUBLIC | active  |       | EDIT | DELETE            |            |
| Management 💌                                                                             | Showir | ng 1 to 10 of 21 entries |    |                |             |          |                  |    |             | Previo  |       | 1    | 2 3               | Next       |
| Decision Support Systems 🔻                                                               |        |                          |    |                | Spap/City/  |          | 1 2024           |    |             | FICVIO  | 43    |      | 2 3               | INCAL      |

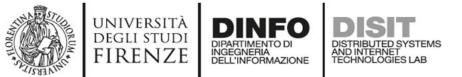

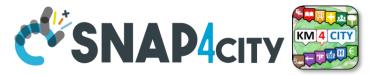

## They have been created by «Add new Device»

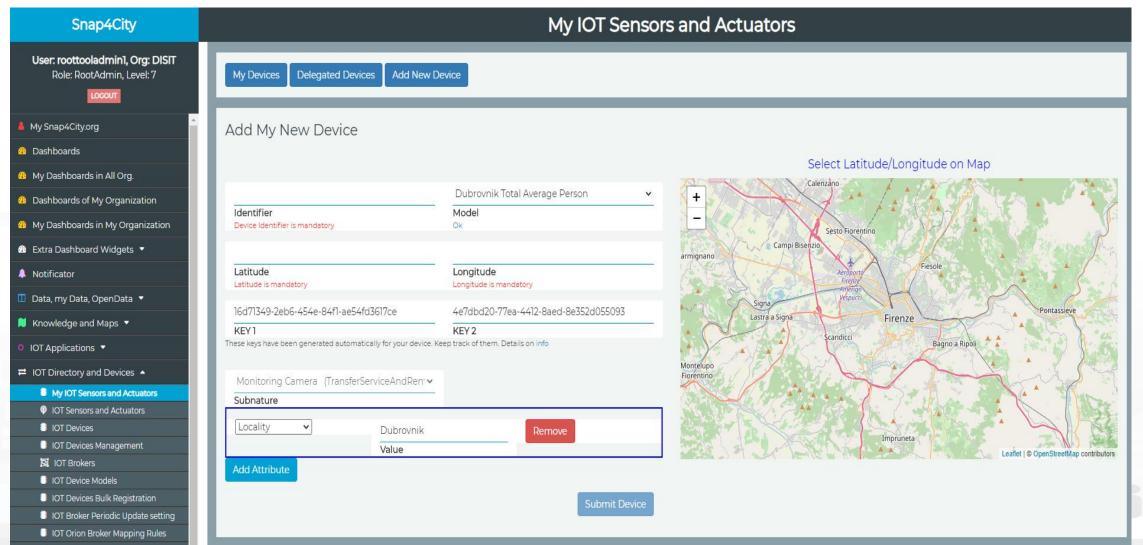

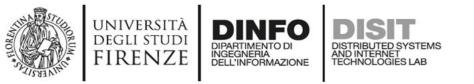

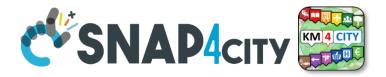

## **IOT Device from IOT Model by Providing:**

- NAME (it has to be unique)
- Select the IOT Model: «statuscorregione»
  - Thus the K1, K2 appears since the model is associated to an Orion Broker that needs to have them, the tool generate them for you but you can impose if you like
  - See in previous slide the ID name of the IOT Broker used
- Lat and Lon, GPS coordinates you can:
  - pick on the map
  - Write the coordinates manually and see the pin on map

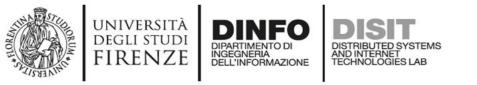

timestamp

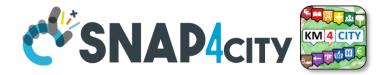

out api v2

### Once created the IOT Device you may send data on it

fiware orion out v1

- You may create an IOT App, where:
  - Function: is preparing the JSON package
  - Block «Fi-Ware Orion OUT V1» or V2 is sending the data to the Orion Broker. Namely: «OrionUNIFI»
  - Please note that several version of IOT ORION Brokers and protocols exists:
    - So that you have to know which protocols you need to use for your broker

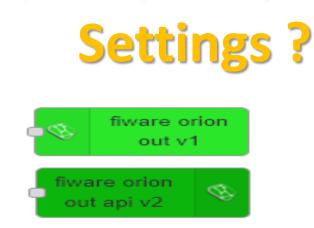

UNIVERSITÀ

degli studi FIRENZE

- Certificates are automatically loaded at the first authentication
- Done!!

| dit fiware orion     | out v1 node                                      |
|----------------------|--------------------------------------------------|
| Delete               | Cancel                                           |
| Properties           | ۵ [                                              |
| Service              | Orion Service                                    |
| Certificates         | Add new tls-config 🗸                             |
| Oevice Type          |                                                  |
| Device<br>Identifier |                                                  |
| 😪 key 1              |                                                  |
| 🔇 key 2              |                                                  |
| Service/Tenant       |                                                  |
| Service Path         |                                                  |
| apikey               |                                                  |
| 🛿 auth               |                                                  |
| Name                 | node-red-contrib-snap4city-user/fiware-orion:com |

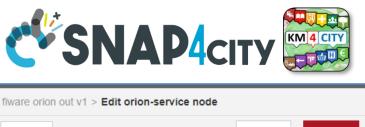

| fiware orion out v1 | > Edit orion-service node |        |        |
|---------------------|---------------------------|--------|--------|
| Delete              |                           | Cancel | Update |
| Broker URL          | 192.168.1.9               |        |        |
| @ port              | 8443                      |        |        |
| Name                | Name                      |        |        |
|                     |                           |        |        |

- IP if the Broker is in cloud (internal)
  - List of brokers is automatically provides
  - The K1, K2 is automatically provided if you are authenticated
- Symbolic address of IOT
   Broker can be taken from
   IOT Directory

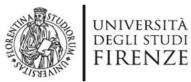

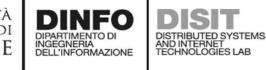

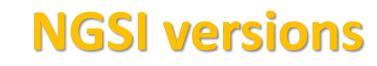

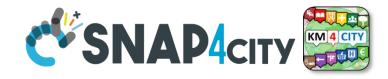

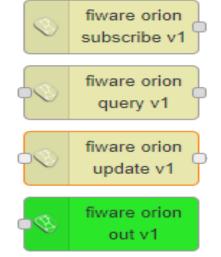

Orion Broker of V1

 with NGSI syntax of
 V1 + Secure Filter of
 Snap4city

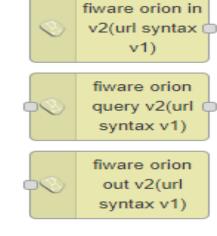

 Orion Broker of V2 with NGSI syntax of V1

fiware orion subscribe api v2

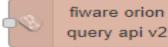

fiware orion update api v2

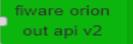

Orion Broker of V2
 with NGSI syntax of
 V2 + Secure Filter of
 Snap4city

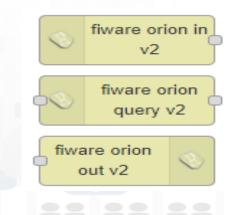

 Orion Broker of V2 with NGSI syntax of V2

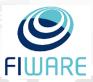

Snap4City (C), April 2021

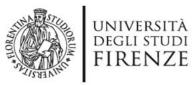

- A Json from the IOT App
- ID: The Name of the IOT Device: «corveneto»
- Type as that defince in the IOT Device when you created
- The Time stamp: "dateObserved" to have a time series data
  - "str" is a string with the date and time in standard ISO, such as ,
  - "2020-08-04T04:00:00+02:00",
  - "2020-08-03T00:00:00.000Z"
- And the vector of "attributes"

```
App

App

IOT
```

```
"attributes":[
```

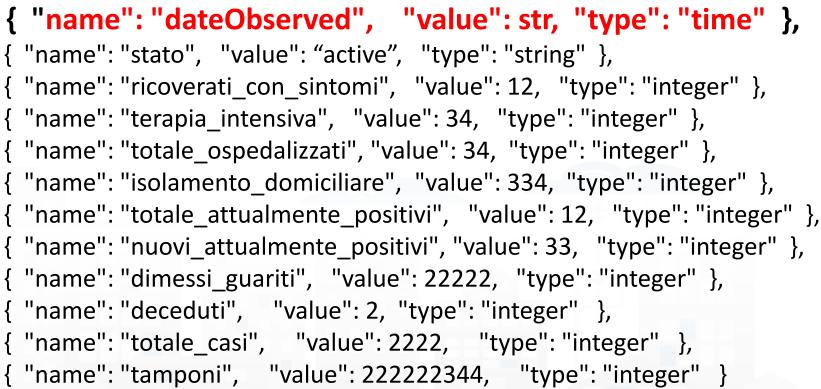

return msg;

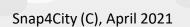

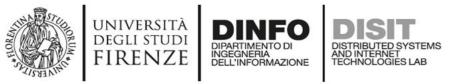

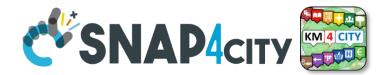

### **DateObserved**

- The **Time stamp**: "dateObserved" to have a time series data
  - "str" is a string with the date and time in standard ISO, such as ,
  - "2020-08-04T04:00:00+02:00",
  - "2020-08-03T00:00:00.000Z"
- In JavaScript you can obtain by using:
  - Var datetimeofnow = new Date() ;
  - Var str = datetimeofnow.tolSOString();

- Str has to be the ISO date string of today-now (at the current time).

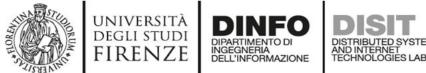

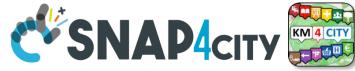

### Multi Series Widget coming from the same IOT Device

- Over on the serie label to highlight
- Click on the serie label to on/ok
- Over on the graph to see the values

https://www.snap4city.org/dashboardSmartCity/vi ew/index.php?iddasboard=MjU2OQ==

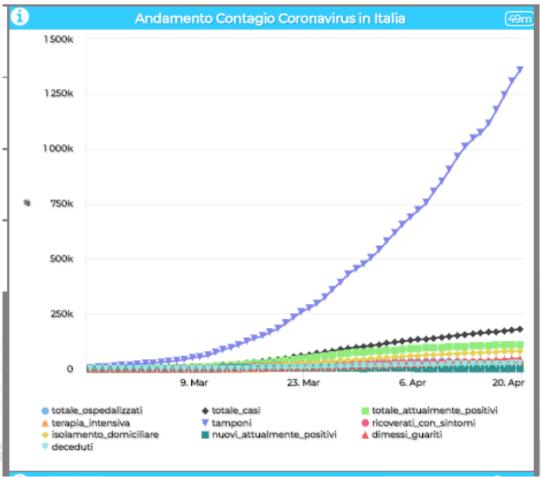

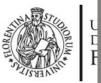

### Andamenti Nazionali e Regionali infezione COVID-19 🛛 🕬 🛲 🕬

Sulla base dei dati della protezione civile, elaborazioni DISITLab

Sun 19 Apr 19:21:39

KM 4 CIT

per evidenziare gli andamenti di vostro interesse: eliminare le curve che non interessano selezionandole in legenda. Alcuni dati in passato non sono pervenuti alla protezione civile

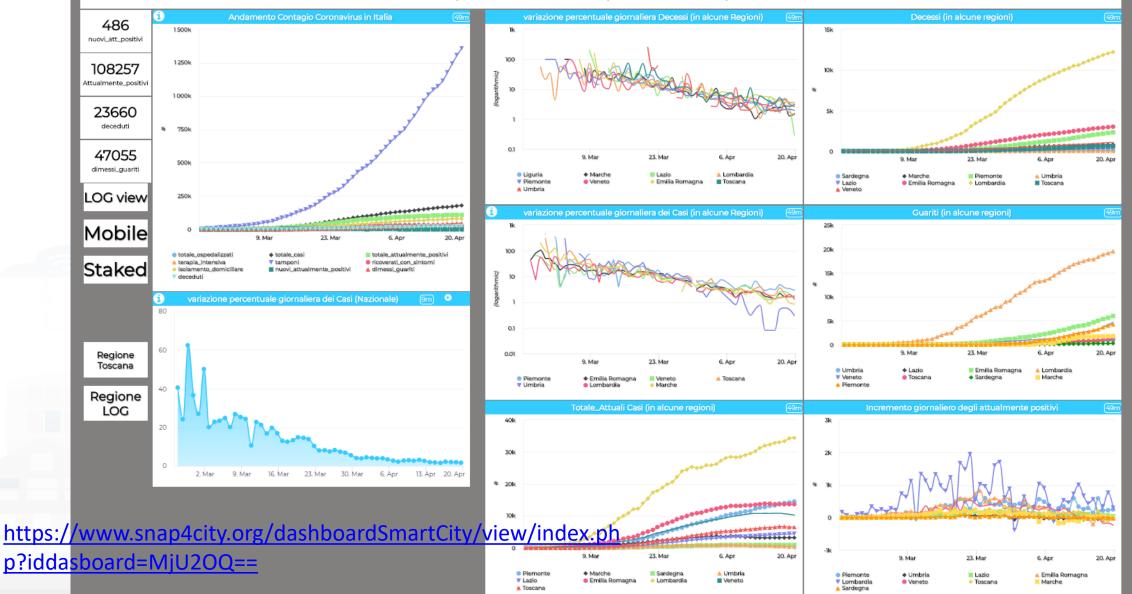

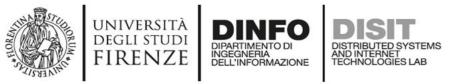

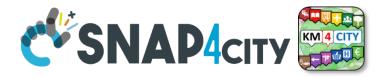

## **JSON for Authentication as well**

msg.auth= {

• };

- "k1": "1ef0e5e8-yyyy-xxxx-9462-0aa4cfcf5e19",
- "k2": "b2b34425-yyyy-xxxx-818d-2d6cac2314a6",
- "apikey":"apikey",
- "basicAuth": "basicAuthKey"

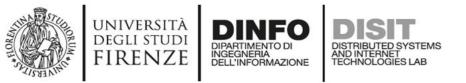

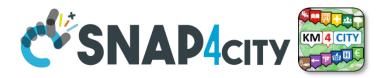

## You may use other functions from IOT Directory

/nership my🗅

| <ul> <li>iot directory</li> <li>IOT Discovery</li> <li>iot directory</li> <li>in an area</li> </ul> | Y iotdirectory<br>new device<br>from model |
|----------------------------------------------------------------------------------------------------|--------------------------------------------|
| <pre>iot directory<br/>link</pre> • Query on IOT<br>Directory                                       | delegate my device                         |
| iot directory<br>link                                                                               | change<br>ownership my<br>device           |
| iotdirectory<br>get device                                                                          | vice                                       |

Info

- Registering an **IOT** Device from model
- **Delegate an IOT** • Device
- Change • Ownerhip of an **IOT** Device

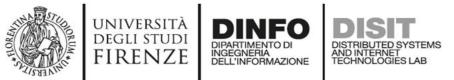

### **Get IOT Device Info**

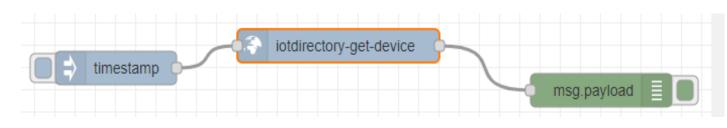

- You can create smart IOT Applications that on t he basis of the list of IOT Devices would request all what you need to load data into YOUR OWN IOT Devices including:
  - Service URI
  - K1, K2
  - Authentication

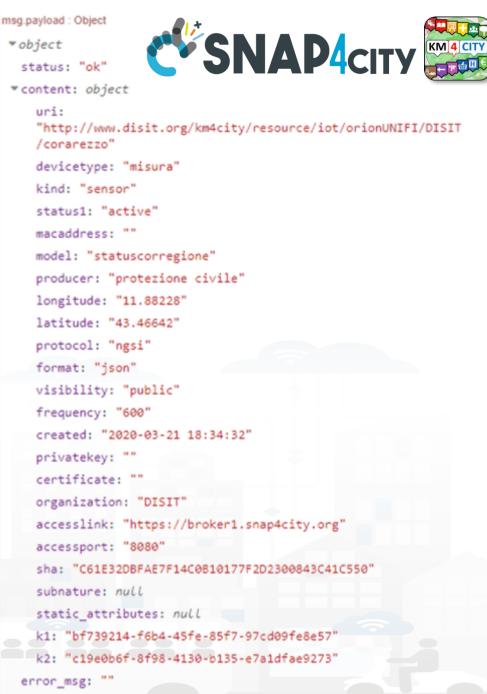

Snap4City (C), April 2021

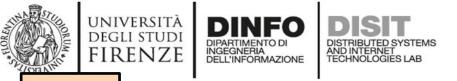

TOP

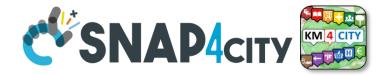

# A Complete Example: Time Series, IOT Device Model, IOT Data Ingestion, Dynamic K1,K2 Management

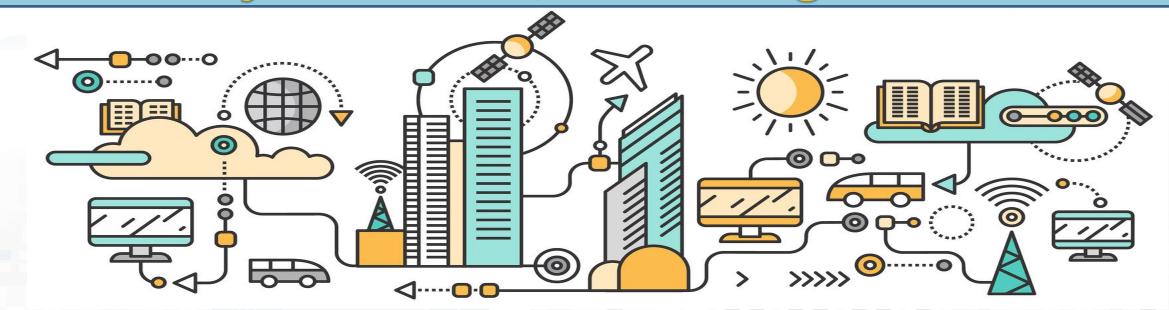

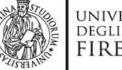

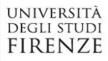

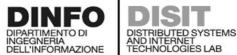

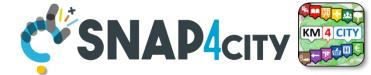

### **Create/instantiate IOT Devices**

| Snap4City                                          | IOT Devices |                                                        |                |                      |                       |             | Snap4City       |                                                              |          |                                                                  | IOT Devices                    |                                                                              |                                                              |             |          |
|----------------------------------------------------|-------------|--------------------------------------------------------|----------------|----------------------|-----------------------|-------------|-----------------|--------------------------------------------------------------|----------|------------------------------------------------------------------|--------------------------------|------------------------------------------------------------------------------|--------------------------------------------------------------|-------------|----------|
| paolo.disit, Org: DISIT<br>AreaManager, Level: 3   | •           |                                                        | •              | )                    | New Device            |             |                 | User: paolo.disit, Org: DISIT<br>Role: AreaManager, Level: 3 |          | Values                                                           | New Device                     |                                                                              |                                                              |             |          |
| lity.org                                           | Sho         | ow ventries                                            |                |                      |                       |             |                 | Search:                                                      | 4        |                                                                  | Show ventries                  | IOT Broker Info P                                                            | osition Static Attributes                                    | Sea         | irch:    |
| (Public)                                           |             | Device Identifier                                      | 😫 IOT Broker 🛽 | Device Type          | \$ Model ]:           | Ownership   | . ∳ Status . .∳ | Edit Delete                                                  | Location | 8 m                                                              | Device Identifier              |                                                                              | sensor                                                       | ✓ ) Edit    |          |
| f My Organization                                  |             | adminDev1                                              | orionUNIFI     | Ambiental            |                       | PUBLIC      | active          |                                                              | 0        | Dashboards of My -                                               | adminDev1                      | ContextBroker<br>Context broker is mandatory                                 | Kind<br>Ok                                                   |             |          |
| rds in My Organization                             |             |                                                        |                |                      |                       |             |                 |                                                              | -        | My Dashboards in My Organization                                 |                                |                                                                              | ~                                                            | ~           |          |
| oard Widgets 💌                                     |             | angelo-prova780                                        | orionUNIFI     | Ambiental            | Raspberry snap4city 1 | PUBLIC      | active          |                                                              | <b>Q</b> | Extra Dashboard Widgets •                                        |                                | Protocol Device protocol is mandatory                                        | Format<br>Device format is mandatory                         |             | <b>Q</b> |
| ta, OpenData 🔻                                     |             | ARDUINO_ST_4204                                        | orionUNIMI     | Motion_Detection     | custom                | PUBLIC      | active          |                                                              | 0        | 🔲 Data, my Data, OpenData 🝷                                      | ARDUINO_Sta                    | Serve present a manazory                                                     | Concentration and a state of the readery                     |             |          |
| and Maps 👻                                         |             |                                                        |                |                      |                       |             |                 |                                                              | -        | Knowledge and Maps 🔻                                             | ARDUINO ST 4205                | ·                                                                            | v                                                            |             | -        |
| ions 🔻                                             |             | ARDUINO_ST_4205                                        | orionUNIMI     | Sound_LV             | custom                | PUBLIC      | active          |                                                              | <b>Q</b> | IOT Applications                                                 |                                | Service/Tenant<br>only ngsi w/MultiService supports Service/Tenant selection | ServicePath<br>only ngsl w/MultiService supports ServicePath |             | Q        |
| ry and Devices 🔺                                   |             | ARNINO_ST_4207                                         | orionUNIMI     | Presence_Detection_E | custom                | PUBLIC      | active          |                                                              |          | IOT Directory and Devices  Ny IOT Sensors and Actuators          | ARDUINO_ST_4207                |                                                                              | _                                                            |             | <b>Q</b> |
| Sensors and Actuators                              |             |                                                        |                |                      |                       | roblic      |                 |                                                              | <b>Q</b> | IOT Sensors and Actuators                                        | ARDUINO_ST_4212                |                                                                              | Can                                                          | cel Confirm | Q        |
| nsors and Actuators                                |             | ARDUNO_ST_4212                                         | orionUNIMI     | Power_Meter_M        | custom                | PUBLIC      | active          |                                                              | <b>3</b> | IOT Devices      IOT Brokers                                     |                                |                                                                              |                                                              |             | S        |
|                                                    |             | 4 RD NO_ST_4213                                        | orionUNIMI     | Power_Meter_S        | custom                | PUBLIC      | active          |                                                              |          | IOT Brokers                                                      | ARDUINO_ST_4213                | orionUNIMI Power_Meter_S                                                     | custom PUBLIC                                                | active      | <b>Q</b> |
| rice Models                                        | •           |                                                        | GIGHONIMI      | Power_Meter_5        | custom                | POBLIC      | active          |                                                              | <b>Q</b> | IOT Devices Bulk Registration                                    |                                | <b>OT Device</b>                                                             | PUBLIC                                                       | active      | Q        |
| vices Bulk Registration<br>T Directory and Devices |             | AudioButton_254_widgetOnOffButton2930                  | orionUNIFI     | AudioButton          |                       | PUBLIC      | active          |                                                              | •        | Doc: IOT Directory and Devices     Create an IOT Device Instance |                                |                                                                              |                                                              |             | <u>v</u> |
| In IOT Device Instance                             |             |                                                        |                |                      |                       |             |                 |                                                              | -        | Create an IOT Device Model                                       | CityLamp_274_widgetOnOffB      |                                                                              | PUBLIC                                                       | active      | <b>S</b> |
| an IOT Device Model                                | 1           | <ul> <li>CityLamp_274_widgetOnOffButton3379</li> </ul> | orionUNIFI     | CityLamp             |                       | PUBLIC      | active          |                                                              |          | Add an IOT Device into Snap4City                                 | Erom (                         | Scratch or                                                                   | from la                                                      | tive CLUT   |          |
| IOT Device into Snap4City<br>anager 💌              |             | corarezzo                                              | orionUNIFI     | misura               | statuscorregione      | MYOWNPUBLIC | active          | DELETE                                                       | 0        |                                                                  |                                |                                                                              |                                                              |             | TAIAC    |
| anager 👻                                           |             |                                                        |                |                      |                       |             |                 |                                                              | <b>V</b> | Development Tools                                                | Showing 1 to 10 of 170 entries |                                                                              | Previous 1 2                                                 | 3 4 5       |          |
|                                                    | Sho         | owing 1 to 10 of 170 entries                           |                |                      | Previous              | 1 2         | 3 4 5           | 5 1                                                          | 7 Next   | 🗞 Management 🝷                                                   |                                |                                                                              |                                                              |             |          |
| ient 🝷                                             |             |                                                        |                |                      |                       |             |                 |                                                              |          | Decision Support Systems •                                       |                                |                                                                              |                                                              |             |          |

| Snap4City                                                                                                    | My IOT Sensors and Actuators              |              |               |              |           |                |                                                              |                                                                                                    | _      |  |  |
|----------------------------------------------------------------------------------------------------|-------------------------------------------|--------------|---------------|--------------|-----------|----------------|--------------------------------------------------------------|----------------------------------------------------------------------------------------------------|--------|--|--|
| User: paolo.disit, Org: DISIT                                                                                                    |                                           |              |               |              |           |                |                                                              | My IOT Sensors and Actuators                                                                                                    |        |  |  |
| Role: AreaManager, Level: 3                                                                                                    | My Sensors<br>and Actuators and Actuators |              |               |              |           | Add New Device | User: paolo.dlsit, Org: DISIT<br>Pole: AreaManager, Level: 3 | My Sensors Delegated Sensors Add New Dev                                                                                                    | rice   |  |  |
| My Snap4City.org                                                                                                    |                                           |              |               |              |           |                |                                                              |                                                                                                    |        |  |  |
| Dashboards (Public)                                                                                                    |                                           |              |               |              |           |                | 🌲 My Snap                                                    |                                                                                                    |        |  |  |
| Dashboards of My Organization                                                                                                    | Show 10 ventries                          |              |               |              |           | Search:        | Dashboards (Public)                                          | Add My New Device                                                                                                    |        |  |  |
| My Dashboards in My Organization                                                                                                    |                                           |              |               |              |           |                | Dashboards of My Organization                                | Select Latitude/Longitude on Map                                                                                                    |        |  |  |
| Extra Dashboard Widgets                                                                                                    | Device Identifier                         | 🕼 Value Type | Ø Device Type | .) Ownership | ↓∳ Status | Ø Location     | My Dashboards in My Organization                             | PsygTa ProvsSVCmodel •                                                                                                    | 15.7   |  |  |
| 🔲 Data, my Data, OpenData 🔻                                                                                                    | corarezzo                                 | status       | misura        | MYOWNPUBLIC  | active    | <b>Q</b>       | Extra Dashboard Widgets                                      | lidentifer Model                                                                                                    | 1      |  |  |
| 📕 Knowledge and Maps 🔻                                                                                                    | <b>D</b> 00/2/0720                        | timestamp    | misura        | MYOWNPUBLIC  | active    | -              | 🔲 Data, my Data, OpenData 👻                                  | OK OK Second Second                                                                                                    | 5      |  |  |
| O IOT Applications ▼                                                                                                    |                                           | cinestanip   | misura        | MTOWNPOBLIC  | active    | <b>S</b>       | 📕 Knowledge and Maps 🔻                                       | 43.77605 11.26099 arriginatio                                                                                                    |        |  |  |
| ≓ IOT Directory and Devices ▲                                                                                                    | e corare zo                               | people_count | misura        | MYOWNPUBLIC  | active    | 8              | IOT Applications                                             | Latitude Longitude Annual Press                                                                                                    |        |  |  |
| My IOT Sensors and Actuators                                                                                                    |                                           |              |               |              |           |                | # IOT Directory and Devices                                  | New IOT Device (simplified creation                                                                                                    |        |  |  |
| <ul> <li>IOT Sensors and Actuators</li> <li>IOT Devices</li> </ul>                                                                                                    | Corarezo                                  | status       | misura        | MYOWNPUBLIC  | active    | <b>Q</b>       | My IOT Sensors and Actuators                                 |                                                                                                    | E      |  |  |
| IOT Brokers                                                                                                    | corarezzo                                 | people_count | misura        | MYOWNPUBLIC  | active    |                | IOT Sensors and Actuators                                    | These keys have been generated automatically for your device. Keep track of them Default on into                                                                                                    |        |  |  |
| IOT Device Models                                                                                                    |                                           |              |               |              |           | -              | IOT Devices                                                  | Monsely of the second second |        |  |  |
| <ul> <li>IOT Devices Bulk Registration</li> <li>Doc: IOT Directory and Devices</li> </ul>                                                                                                    | <ul> <li>corarezzo</li> </ul>             | people_count | misura        | MYOWNPUBLIC  | active    | <b>S</b>       | IOT Device Models                                            | from IOT Device Model                                                                                                    | 2 B    |  |  |
| Create an IOT Device Instance                                                                                                    | corarezzo                                 | people_count | misura        | MYOWNPUBLIC  | active    | <b>Q</b>       | IOT Devices Bulk Registration                                |                                                                                                    | 5      |  |  |
| Create an IOT Device Model                                                                                                    |                                           |              |               |              |           | <b>V</b>       | Doc: IOT Directory and Devices                               | Imprises                                                                                                    | 12     |  |  |
| Add an IOT Device into Snap4City     Resource Manager                                                                                                    | <ul> <li>corarezzo</li> </ul>             | people_count | misura        | MYOWNPUBLIC  | active    | <b>Q</b>       | Create an IOT Device Instance                                | Leafer ( # OperStreetRec contra                                                                                                    | sutors |  |  |
| Resource manager      Provide the manager      Provide the manager | corarezzo                                 | people_count | misura        | MYOWNPUBLIC  | active    | 0              | Add an IOT Device into Snap4City                             |                                                                                                    |        |  |  |
|                                                                                                    | CONTRACTO                                 | propre_count | 1113010       | MICHAPOBLE   | 00010     |                | Resource Manager •                                           |                                                                                                    |        |  |  |
| & Management ▼                                                                                                    | corarezzo                                 | people_count | misura        | MYOWNPUBLIC  | active    |                | 😫 Development Tools 🝷                                        |                                                                                                    |        |  |  |
| Decision Support Systems                                                                                                    |                                           |              |               |              |           | -              |                                                              |                                                                                                    |        |  |  |
|                                                                                                    | Showing 1 to 10 of 476 entries            |              |               | Previous 1 2 | 3 4 5     | 48 Next        | Span (City (C) Ar                                            | nril 2021                                                                                                    |        |  |  |
| Documentation and Articles *                                                                                                    |                                           |              |               |              |           |                | Snap4City (C), Ap                                            |                                                                                                    |        |  |  |
|                                                                                                    |                                           |              |               |              |           |                |                                                              |                                                                                                    |        |  |  |

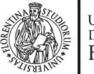

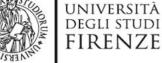

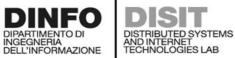

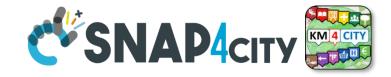

### **IOT Device Model** B

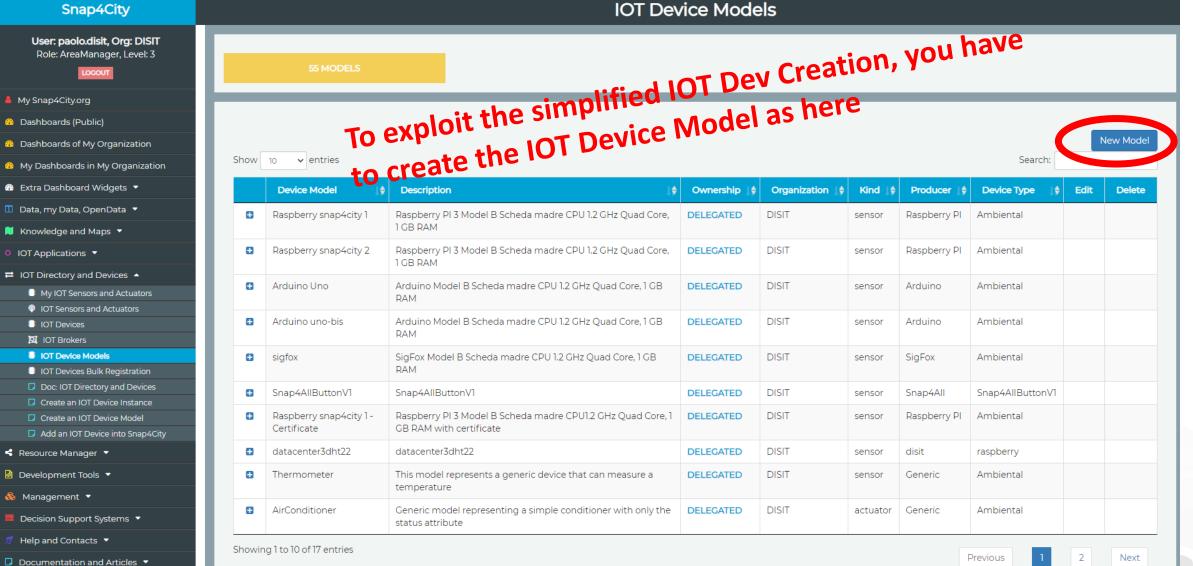

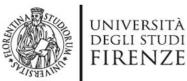

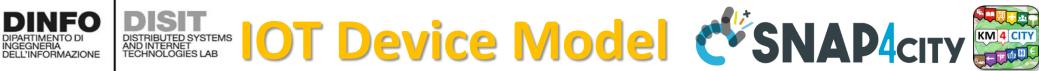

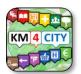

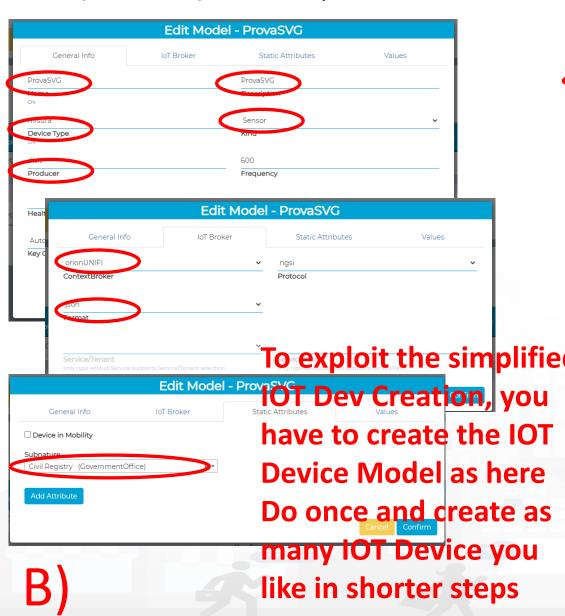

| dateObserved     | time                             | ~ | Timestamp          | ~ | timestamp in millisecor 🗸 |
|------------------|----------------------------------|---|--------------------|---|---------------------------|
| Value Name<br>Ok | Data Type                        |   | Value Type         |   | Value Unit                |
| false            | <ul> <li>Refresh rate</li> </ul> | ~ | 300                |   | Remove Value              |
| Editable         | Healthiness Criteria             |   | Healthiness_Value  |   |                           |
| vall             | float                            | ~ | Power              | ~ | Watt (W)                  |
| Value Name<br>Ok | Data Type                        |   | Value Type 🗎<br>Ok |   | Value Unit 📋<br>Ok        |
| false            | ✓ Refresh rate                   | ~ | 300                |   | Remove Value              |
| Editable         | Healthiness Criteria             |   | Healthiness_Value  |   |                           |
| val2             | float                            | ~ | Power              | ~ | Watt (W) 🗸                |
| Value Name<br>Ok | Data Type                        |   | Value Type 🗎<br>Ok |   | Value Unit 📋<br>Ok        |
| false            | ✓ Refresh rate                   | ~ | 300                |   | Remove Value              |
| Editable         | Healthiness Criteria             |   | Healthiness_Value  |   |                           |
| val3             | float                            | ~ | Power              | ~ | Watt (W) 🗸                |
| Value Name<br>Ok | Data Type                        |   | Value Type 🗎<br>Ok |   | Value Unit 📋<br>Ok        |
| false            | <ul> <li>Refresh rate</li> </ul> | ~ | 300                |   | Remove Value              |
| Editable         | Healthiness Criteria             |   | Healthiness_Value  |   |                           |
| strl             | string                           | ~ | Status             | ~ | some coded status (stat 🗸 |
| Value Name<br>Ok | Data Type                        |   | Value Type 🗎<br>Ok |   | Value Unit 📋<br>Ok        |
| false            | ✓ Refresh rate                   | ~ | 300                |   | Remove Value              |
| Editable         | Healthiness Criteria             |   | Healthiness_Value  |   |                           |

Edit Model - DrovaSVC

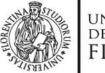

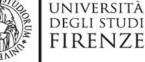

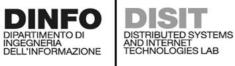

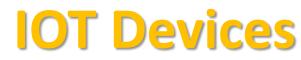

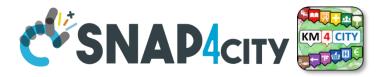

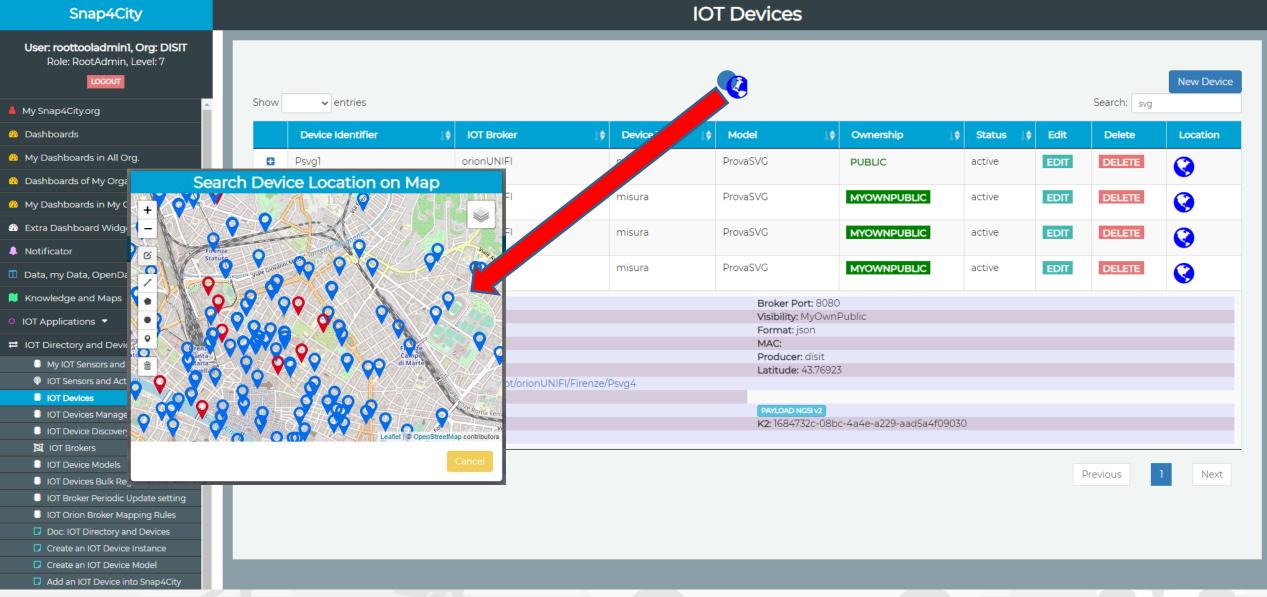

Snap4City (C), April 2021

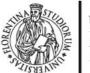

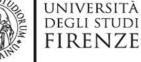

DISIT

DINEO

INGEGNERIA DELL'INFORMAZIONE

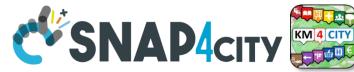

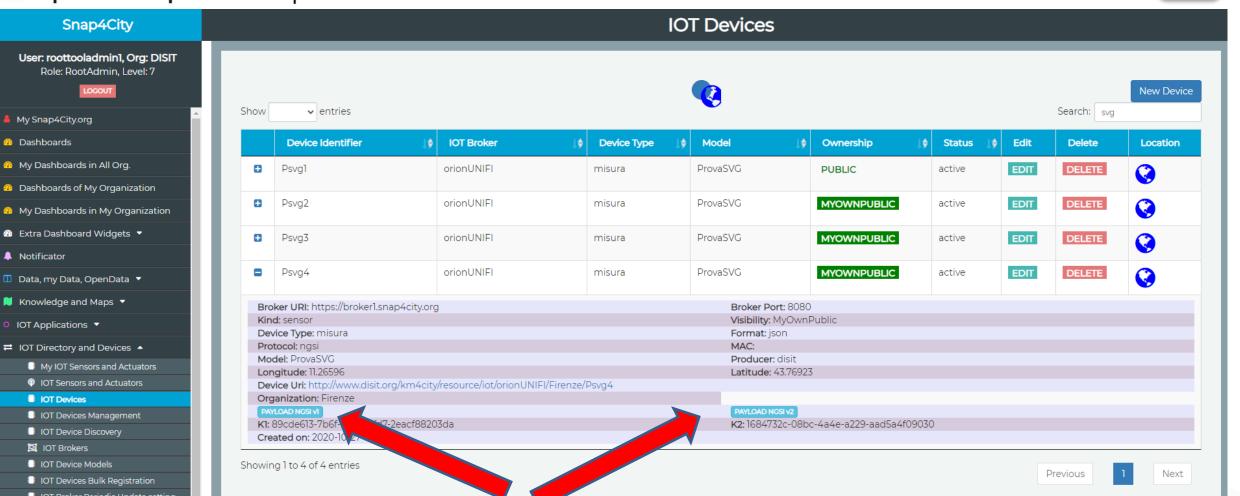

DISTRIBUTED SYSTEMS AND INTERNET TECHNOLOGIES LAB Devices

### Example of msg.payload to be used on IOT App compliant with the NGSI V1 and V2

Snap4City (C), April 2021

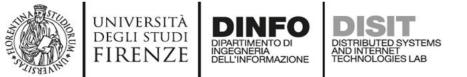

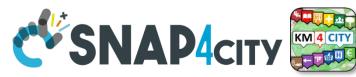

Examples of NGSI V1 and V2, JSON Payload

NGSI V1

fiware orion out v1

NGSI V2

fiware orion out api v2

"id":"Psvg4","type":"misura", "dateObserved":{"type":"time", "value":"2020-11-06T13:25:12.191Z"}, "latitude":{"type":"float","value":"43.76923"}, "longitude":{"type":"float","value":"11.26596"}, "str1":{"type":"string","value":"eccolo"}, "val1":{"type":"float","value":4.3}, "val2":{"type":"float","value":"4.6"}, "val3":{"type":"float","value":""}

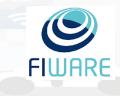

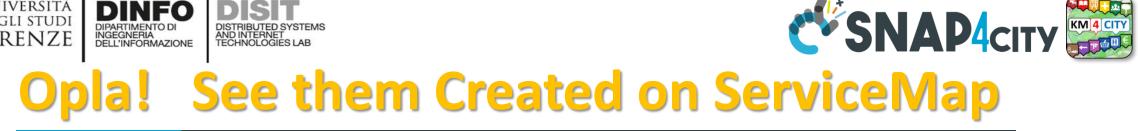

UNIVERSITÀ

DEGLI STUDI

FIRENZE

DINFO

DIPARTIMENTO DI INGEGNERIA DELL'INFORMAZIONE DISTRIBUTED SYSTEMS AND INTERNET TECHNOLOGIES LAB

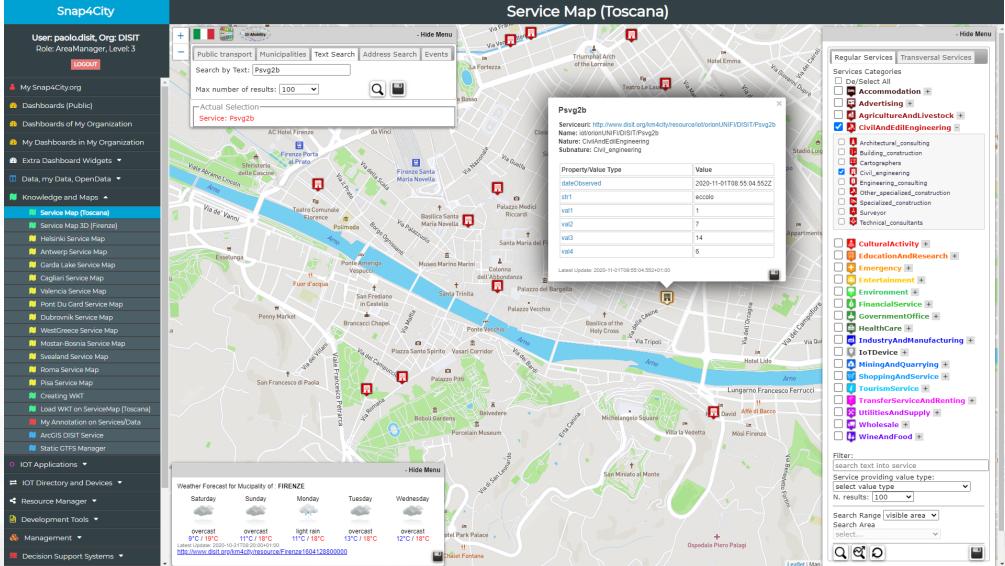

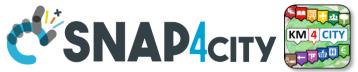

### **Saving Data in the IOT Device: Data Shadow**

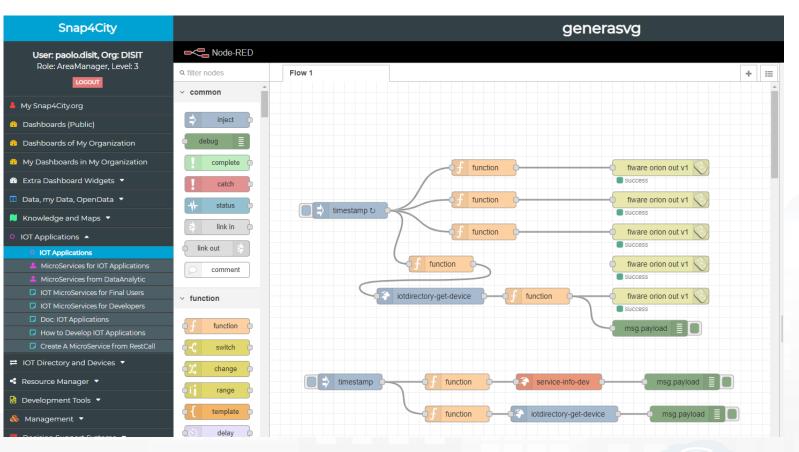

DISTRIBUTED SYSTEMS AND INTERNET TECHNOLOGIES LAB

UNIVERSITÀ

DEGLI STUDI

FIRENZE

INGEGNERIA DELL'INFORMAZIONE

- Generation of random values of the 4 IOT devices
- Send the values to IOT Broker,
  - which in turn send automatically the value to the Storage
- Inspection of the IOT
   Device Information

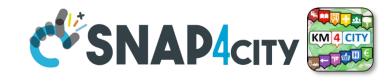

•

Cancel

Close

Done

- 🖻

27

īdī

₿

÷

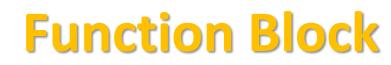

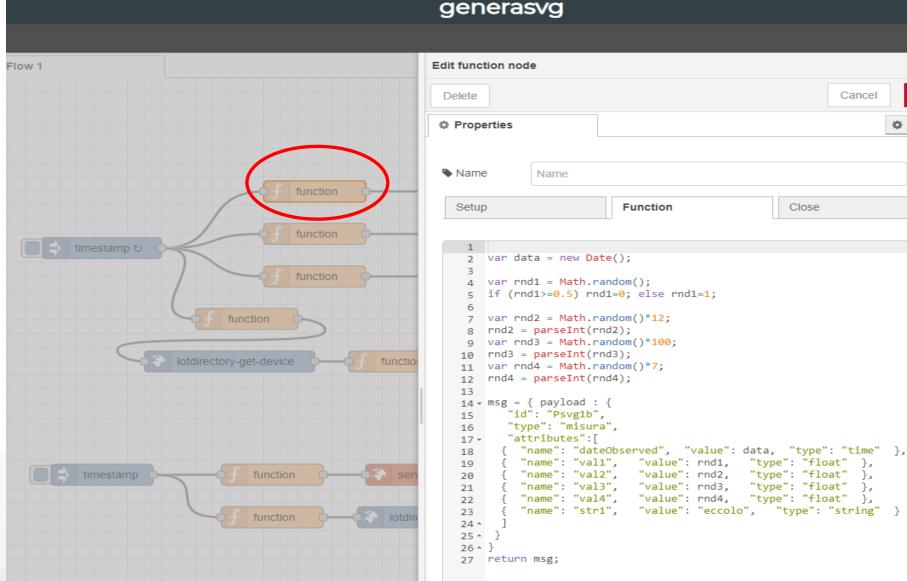

DISTRIBUTED SYSTEMS AND INTERNET TECHNOLOGIES LAB

UNIVERSITÀ

DEGLI STUDI

FIRENZE

INGEGNERIA DELL'INFORMAZIONE

- Data values Random generation dateObser ved with the actual
- datetime Example in NGSI V1

### Shap4City (C), April 2021

### UNIVERSITÀ DEGLI STUDI FIRENZE DIPARTIMENTO DI DISTRIBUTED SYSTEMS DELL'INFORMAZIONE DISTRIBUTED SYSTEMS DISTRIBUTED SYSTEMS Send data to Broker SNAP4CITY

| generas                          | vg                   | - T                          | Edit fiware orion of  | out v1 node > E | Edit orion-service node |              |               |
|----------------------------------|----------------------|------------------------------|-----------------------|-----------------|-------------------------|--------------|---------------|
|                                  | -                    |                              |                       |                 | Delete                  |              | Cancel Update |
|                                  | Edit fiware orion    | out v1 node                  |                       |                 | Properties              |              | •             |
|                                  | Delete               |                              | Cancel Done           |                 | Broker URI              | broker1.snap | 04city.org    |
|                                  | Properties           |                              |                       |                 | @ Port                  | 8080         |               |
|                                  | Service              | Orion Service                | v .                   |                 | Name                    | Name         |               |
| function fiware orion out v1     | Certificates         | Add new tls-config           | ~ <i>•</i>            |                 |                         |              |               |
| function                         | Oevice Type          |                              |                       |                 |                         |              |               |
| f function                       | Device<br>Identifier |                              |                       |                 |                         |              | with K1 and K |
| function                         | 😪 key 1              | d25fb544-862b-4c08-91fa-55   | 5568b42431f           | • 11            | nis cas                 | seis         | with K1 and K |
|                                  | 🔮 key 2              | 98efe9a1-f595-4e20-836c-97   | 7c1ba49109d           | di              | rectly                  | v wri        | tten into the |
| ry-get-device                    | Service/Tenant       |                              |                       |                 |                         |              | V1 Node       |
|                                  | Service Path         |                              |                       |                 |                         |              |               |
|                                  | apikey               |                              |                       |                 |                         |              |               |
| f function service-info-dev      | Q auth               |                              |                       |                 |                         |              |               |
| function iotdirectory-get-device | Name Name            | node-red-contrib-snap4city-u | ser/fiware-orion:comi |                 |                         |              |               |

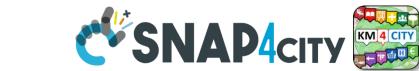

### DISTRIBUTED SYSTEMS AND INTERNET TECHNOLOGIES LAB **Service Info Dev**

UNIVERSITÀ

DEGLI STUDI

FIRENZE

DINFO

INGEGNERIA DELL'INFORMAZIONE

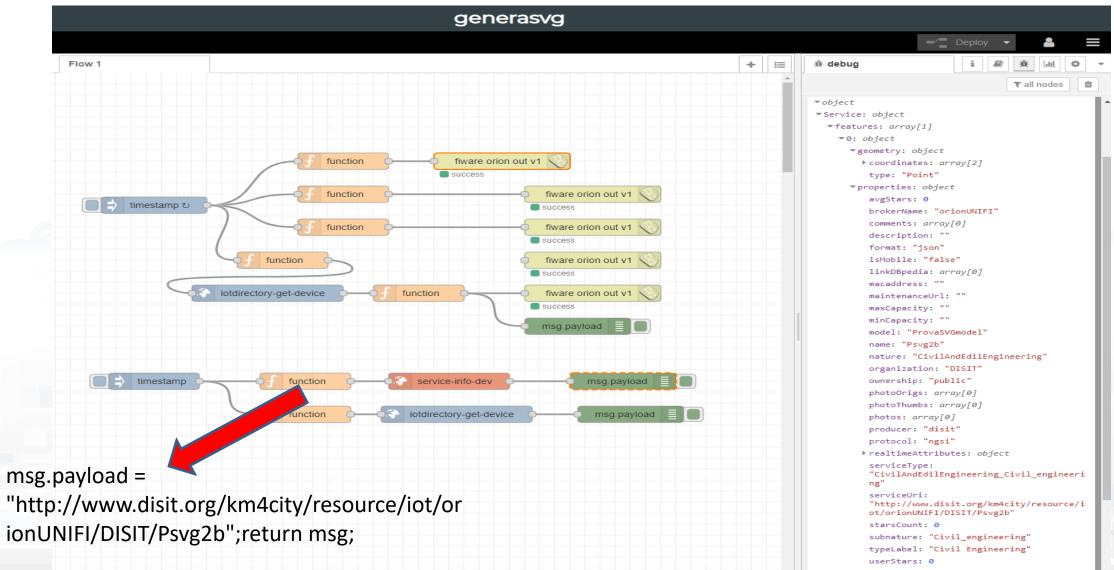

Snap4City (C), April 2021

### UNIVERSITÀ DEGLI STUDI FIRENZE UNIVERSITÀ DELL'INFORMAZIONE DELL'INFORMAZIONE DELL'I

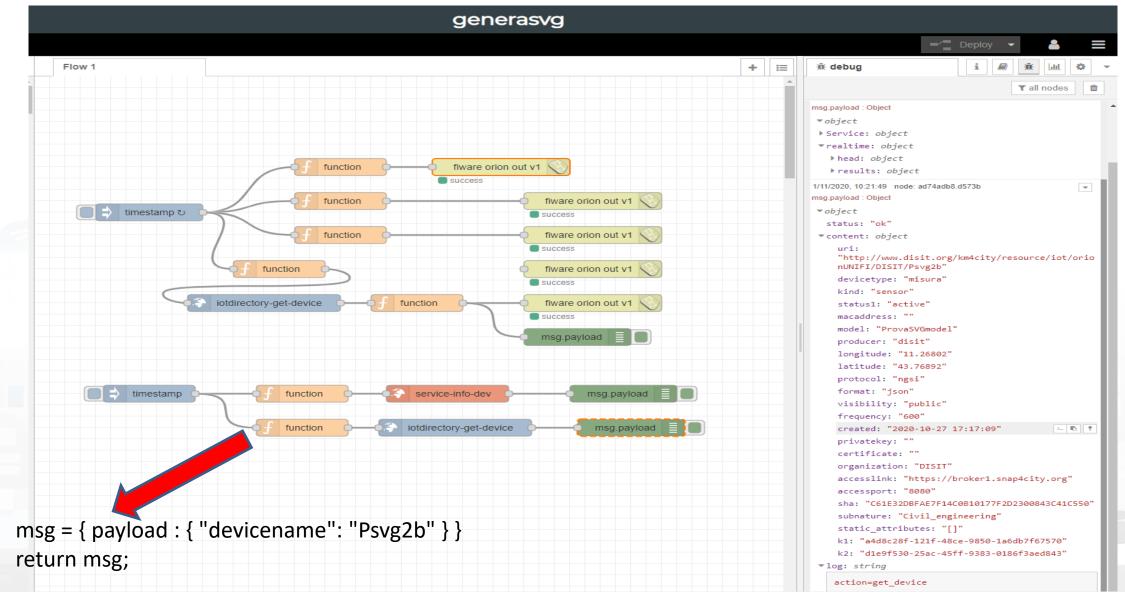

440

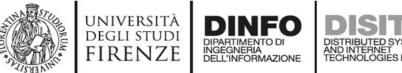

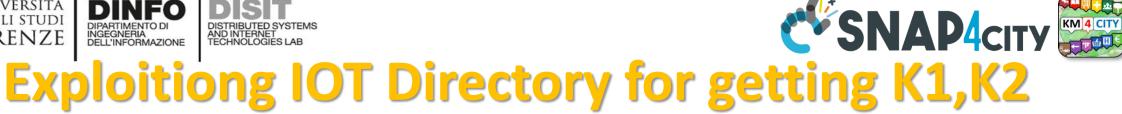

```
msg = { payload : {
 "id": flow.get("devid"),
                                                      // payload in NGSI V1 format
 "type": "misura",
 "attributes":[ { "name": "dateObserved", "value": data, "type":
"time" },
        { "name": "val1", "value": rnd1, "type": "float" },
        { "name": "val2", "value": rnd2, "type": "float" },
```

{ "name": "val3", "value": rnd3, "type": "float" }, { "name": "val4", "value": rnd4, "type": "float" }, { "name": "str1", "value": "eccolo", "type": "string" } ]

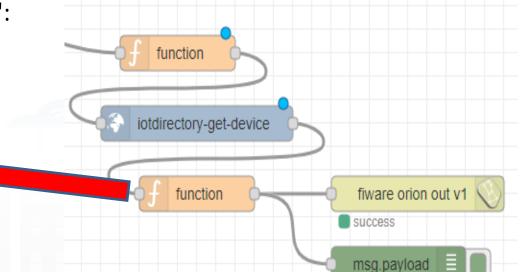

### auth:{

"k1": msg.payload.content.k1, "k2": msg.payload.content.k2

// the values of K1, K2 arrive from // the iotdirectory-get-device

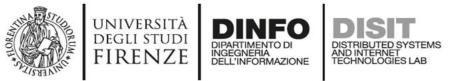

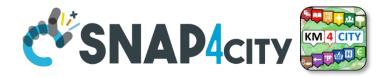

### The four IOT Devices on Dashboard Custom Pins on Map - test GP

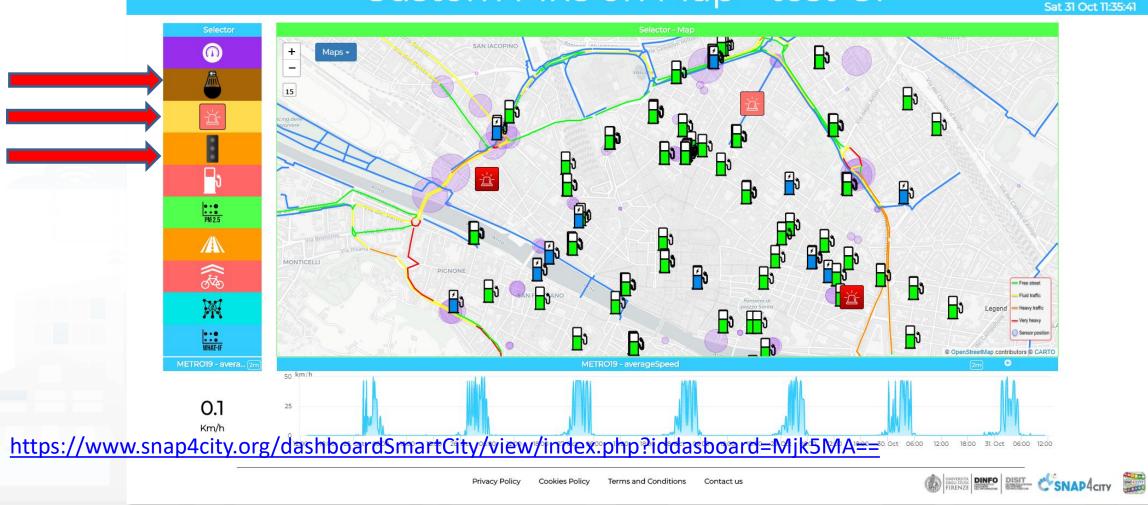

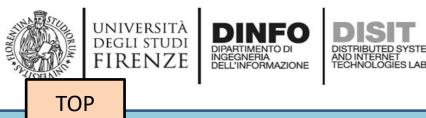

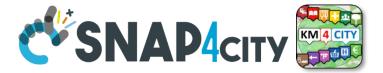

# A Complete Example: IOT Device Mobile

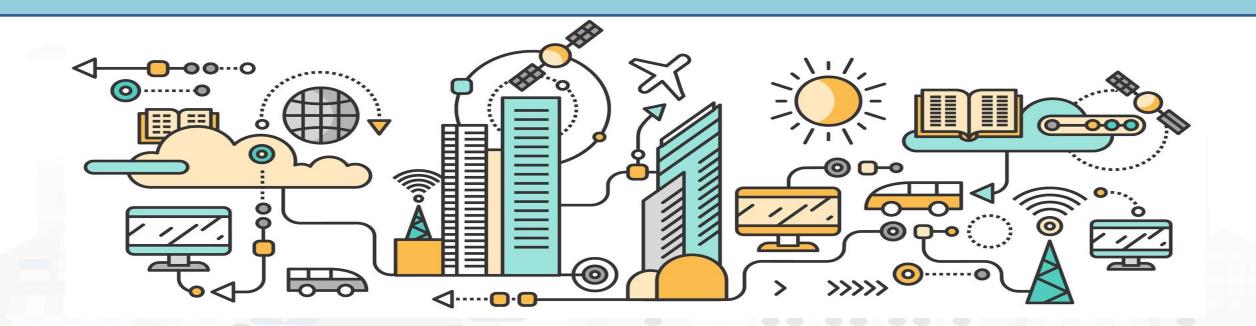

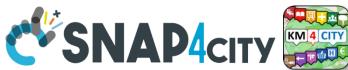

### Working with Sensor Data from Moving Devices

 Moving Data can be collected by using:

UNIVERSITÀ

degli studi FIRENZE

MyKPI: in which each
 MyKPI has a ValueName,
 Unit, Type, etc.. And also
 GPS location

INGEGNERIA DELL'INFORMAZIONE AND INTERNET TECHNOLOGIES LAB

IOT Device in Mobility:
 which generates a new
 HLT SensorMobile,
 creating a TimeSeries
 with changing value and
 GPS coordinates over
 time

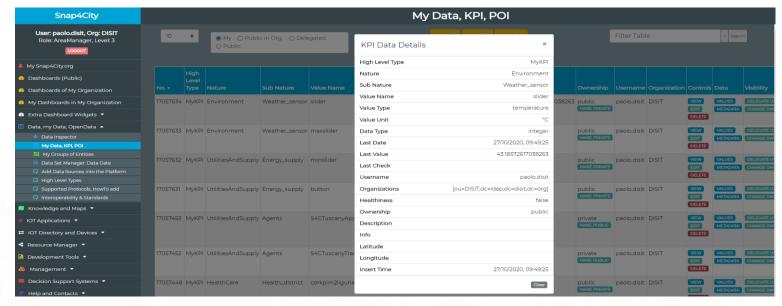

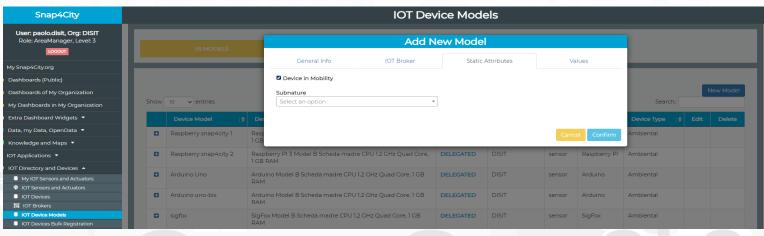

### Snap4City (C), April 2021

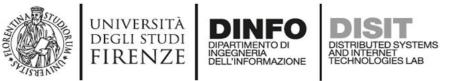

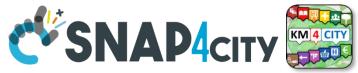

## **MyKPI: Tracking of Devices and Mobiles**

- Real Time Trajectories for
  - Mobile Phone
  - Moving IOT Devices
  - OBU, Vehicular Kits
  - Multiple tracks
  - Day by day

Mobile

OBD2

**PAX** Counter

Micro Application

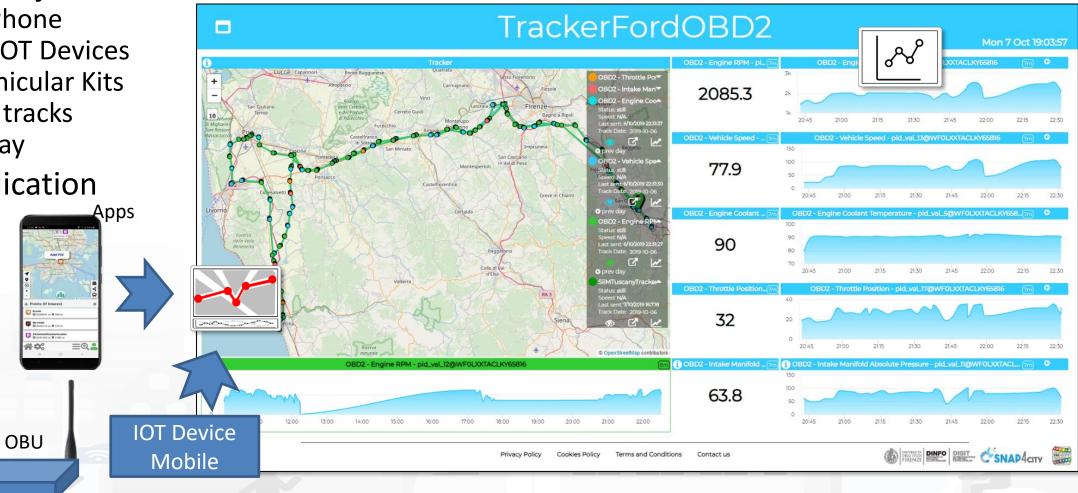

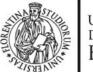

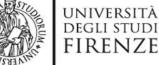

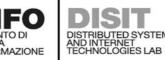

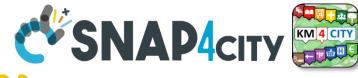

### **IOT Device in Mobility**

| Snap4City                                                              |      |                       |                                              |                             |           |            |         |              |             |  |  |  |  |
|------------------------------------------------------------------------|------|-----------------------|----------------------------------------------|-----------------------------|-----------|------------|---------|--------------|-------------|--|--|--|--|
| User: paolo.disit, Org: DISIT<br>Role: AreaManager, Level: 3<br>Locout |      |                       |                                              | Add New Model               |           |            |         |              |             |  |  |  |  |
| My Snap4City.org                                                       |      |                       | General Info                                 | IOT Broker                  | Static    | Attributes | Va      | alues        |             |  |  |  |  |
| ) Dashboards (Public)                                                  |      |                       | C Device in Mobility                         |                             |           |            |         |              |             |  |  |  |  |
| Dashboards of My Organization                                          |      |                       | Subnature                                    |                             |           |            |         |              |             |  |  |  |  |
| My Dashboards in My Organization                                       | Show | 10 v entrie           | Select an option                             |                             | •         |            |         |              | Search:     |  |  |  |  |
| Extra Dashboard Widgets ▼                                              |      | Devic del             | ♦ De:                                        |                             |           |            |         |              | Device Type |  |  |  |  |
| Data, my Data, OpenData 🔻                                              | 0    | Raspberry snap4city 1 | Rasp                                         |                             |           |            | Cano    | el Confirm   | Ambiental   |  |  |  |  |
| Knowledge and Maps 🔻                                                   |      |                       | 1 GB                                         |                             |           |            |         |              |             |  |  |  |  |
| IOT Applications 🔻                                                     | 0    | Raspberry snap4city 2 | Raspberry PI 3 Model B Scheda ma<br>1 GB RAM | adre CPU 1.2 GHz Quad Core, | DELEGATED | DISIT      | sensor  | Raspberry Pl | Ambiental   |  |  |  |  |
| IOT Directory and Devices 🔺                                            |      | Arduino Uno           | Arduino Model B Scheda madre C               | DI 12 GHz Quad Core 1 GB    | DELEGATED | DISIT      | sensor  | Arduino      | Ambiental   |  |  |  |  |
| My IOT Sensors and Actuators                                           |      | Arddino ono           | RAM                                          |                             | DELEGATED | DISH       | 3611301 | Arddino      | Ambientai   |  |  |  |  |
| IOT Sensors and Actuators                                              |      | Arduine une his       | Anduine Medel D Celeade reader C             | DU12 CUE Outed Care 1 CD    | DELECATED | DICIT      |         | Andreine     | Ambiental   |  |  |  |  |
|                                                                        | •    | Arduino uno-bis       | Arduino Model B Scheda madre C<br>RAM        | PU 1.2 GHZ Quad Core, I GB  | DELEGATED | DISIT      | sensor  | Arduino      | Ampientai   |  |  |  |  |
| <ul> <li>IOT Brokers</li> <li>IOT Device Models</li> </ul>             |      |                       |                                              |                             |           | DIGIT      |         | 0.5          |             |  |  |  |  |
| IOT Devices Bulk Registration                                          | 0    | sigfox                | SigFox Model B Scheda madre CP<br>RAM        | J 1.2 GHZ Quad Core, TGB    | DELEGATED | DISIT      | sensor  | SigFox       | Ambiental   |  |  |  |  |

 IOT Device in Mobility: which generates a new HLT SensorMobile, creating a TimeSeries with changing value and **GPS** coordinates over time

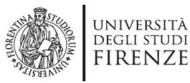

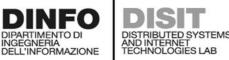

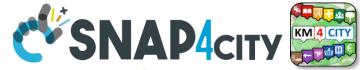

# **IOT Devices in Mobility as time series**

Message (

- timestamp: «02-04-2020 at 10:30»,
- Temperature: 29.34,
- Humidity: 35,
- Latitude: 11.456,
- Longitude: 43.24314

- A set of data coming from an IOT Device with multiple sensor become a time series of values for devices.
- For example taking a new measure every 10 minutes (Red Lines)
- Each new measure in Snap4City is conventionally time located in «dateObserved»
- LAT,LONG is changing over time

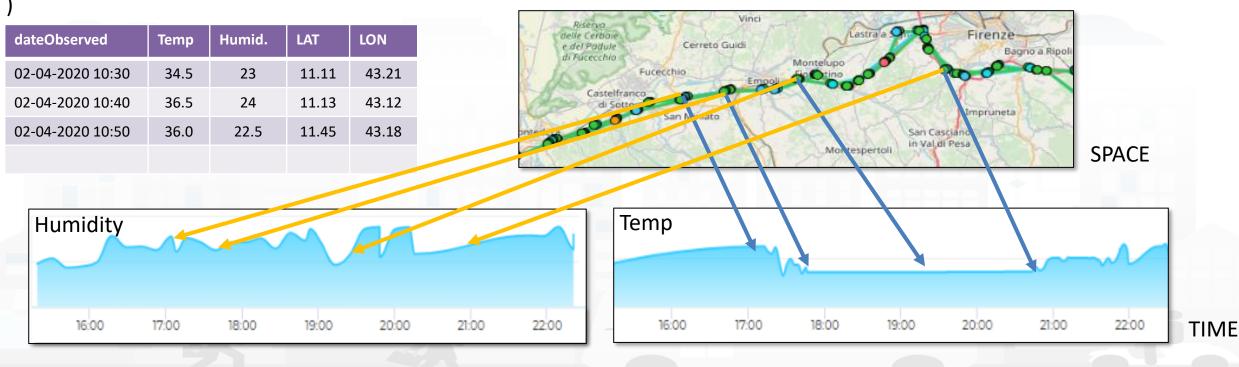

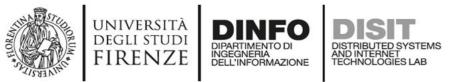

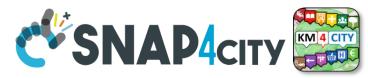

### **Sending data of Moving IOT Device**

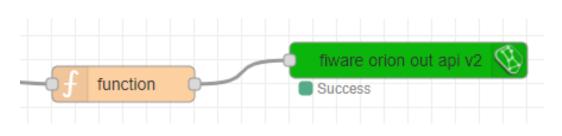

msg = { payload :
{"id":"MyMobileDeviceTest",

"type":"misura", "dateObserved":

{"type":"time","value":data},
"latitude":{"type":"float","value":lat},
"longitude":{"type":"float","value":lon},
"status":{"type":"string","value":""},
"var1":{"type":"float","value":rnd2},
"var2":{"type":"float","value":rnd3}

| Snap4City                                                              |   |              |                                                                                            |                                |                    | Serv |
|------------------------------------------------------------------------|---|--------------|--------------------------------------------------------------------------------------------|--------------------------------|--------------------|------|
| User: paolo.disit, Org: DISIT<br>Role: AreaManager, Level: 3<br>Locout | + | Public trans | port Municipalities Text Search Ace<br>ext: MyMobileDeviceTest                             | - Hide M<br>Idress Search Even |                    |      |
| A My Snap4City.org                                                     |   | Max number   | of results: 100 🗸                                                                          | Q 🔛                            |                    |      |
| 2 Dashboards (Public)                                                  | r | –Actual Sele | ection                                                                                     |                                |                    |      |
| Dashboards of My Organization                                          |   | Service: My  | MobileDeviceTest                                                                           |                                |                    |      |
| <ul> <li>My Dashboards in My Organization</li> </ul>                   |   |              |                                                                                            |                                |                    |      |
| <ul> <li>My Data Dashboard Dev Kibana</li> </ul>                       |   |              |                                                                                            |                                |                    |      |
|                                                                        |   |              |                                                                                            |                                |                    |      |
| 🍄 Extra Dashboard Widgets 🔻                                            |   |              |                                                                                            |                                |                    | ×    |
| 🔟 Data, my Data, OpenData 🔻                                            |   |              | MyMobileDeviceTest                                                                         |                                |                    | ^    |
| 📕 Knowledge and Maps 🔺                                                 |   |              | Serviceuri: http://www.disit.org/km4city/reso<br>Name: iot/orionUNIFI/DISIT/MyMobileDevice |                                | /MyMobileDeviceTes | t    |
| 📕 Service Map (Toscana)                                                |   |              | Nature: AgricultureAndLivestock                                                            | erest                          |                    |      |
| 📁 Service Map 3D (Firenze)                                             |   |              | Subnature: Crop_production                                                                 |                                |                    |      |
| 📁 Helsinki Service Map                                                 |   |              | Property/Value Type                                                                        | Value                          |                    |      |
| 📁 Antwerp Service Map                                                  |   |              | dateObserved                                                                               | 2020-12                        | 2-18T23:23:07.592Z |      |
| 📁 Garda Lake Service Map                                               |   |              | var1                                                                                       | 3                              |                    |      |
| 📁 Cagliari Service Map                                                 |   |              | var2                                                                                       | 94                             |                    |      |
| 📁 Valencia Service Map                                                 |   |              |                                                                                            |                                |                    |      |
| 📁 Pont Du Gard Service Map                                             |   |              | Latest Update: 2020-12-19T00:23:07.592+01:00                                               |                                | 6                  | -    |
| 📁 Dubrovnik Service Map                                                |   |              |                                                                                            |                                |                    |      |
| 📁 WestGreece Service Map                                               |   |              |                                                                                            | <b>N</b>                       |                    |      |
| 📁 Mostar-Bosnia Service Map                                            |   |              |                                                                                            |                                |                    |      |
| 📁 Svealand Service Map                                                 |   |              |                                                                                            |                                |                    |      |
| 📁 Roma Service Map                                                     |   |              |                                                                                            |                                |                    |      |
| 📁 Pisa Service Map                                                     |   |              |                                                                                            |                                |                    |      |
| 📕 Creating WKT                                                         |   |              |                                                                                            |                                |                    |      |
| 🚺 Load WKT on ServiceMap (Toscana)                                     |   |              |                                                                                            |                                |                    |      |
| Snap4City (C), April 2021                                              |   |              |                                                                                            |                                |                    | 448  |

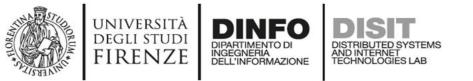

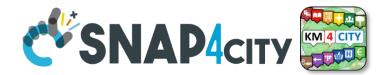

## **Real time device traking**

### moving device

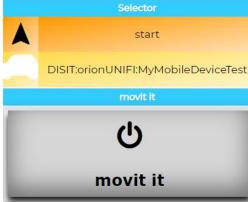

viceTest

https://www.snap4city.org/dashboardSmartCit y/view/index.php?iddasboard=MzA1Ng==

Moving and changing Dynamic PIN at the same time

### **SCALABLE SMART ANALYTIC APPLICATION BUILDER FOR SENTIENT CITIES**

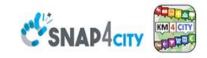

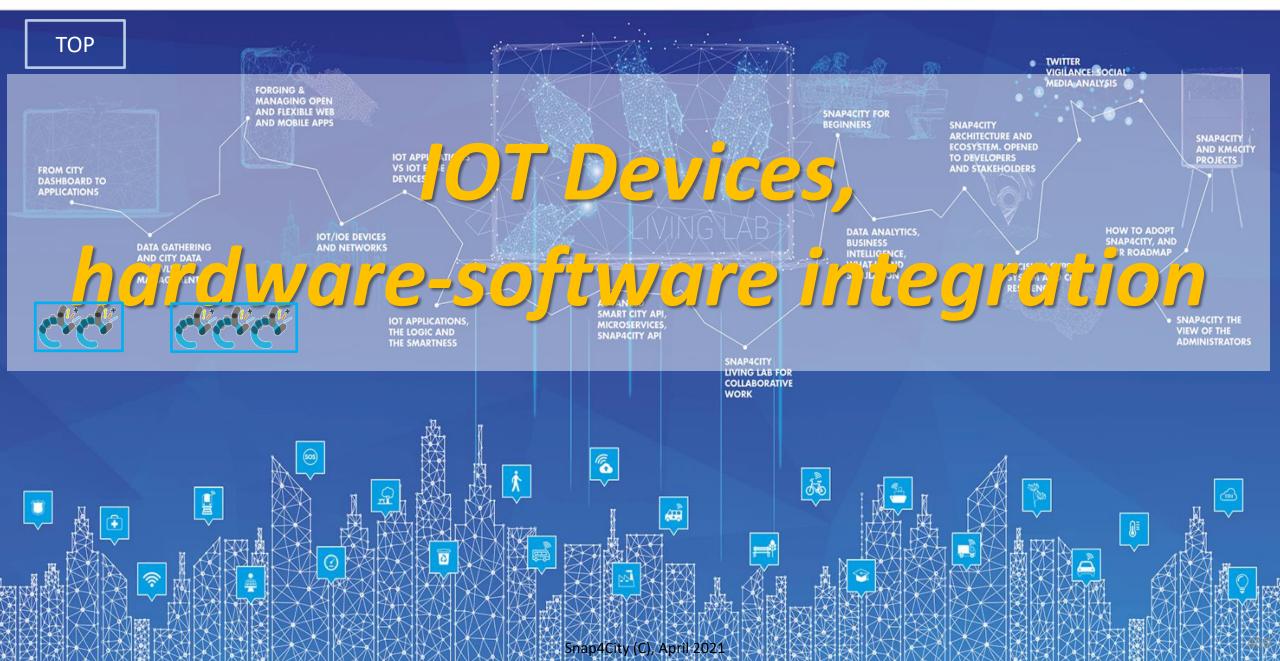

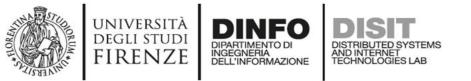

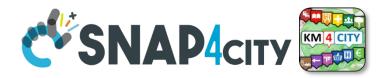

### **Snap4City Services also on IOT Edge!!!**

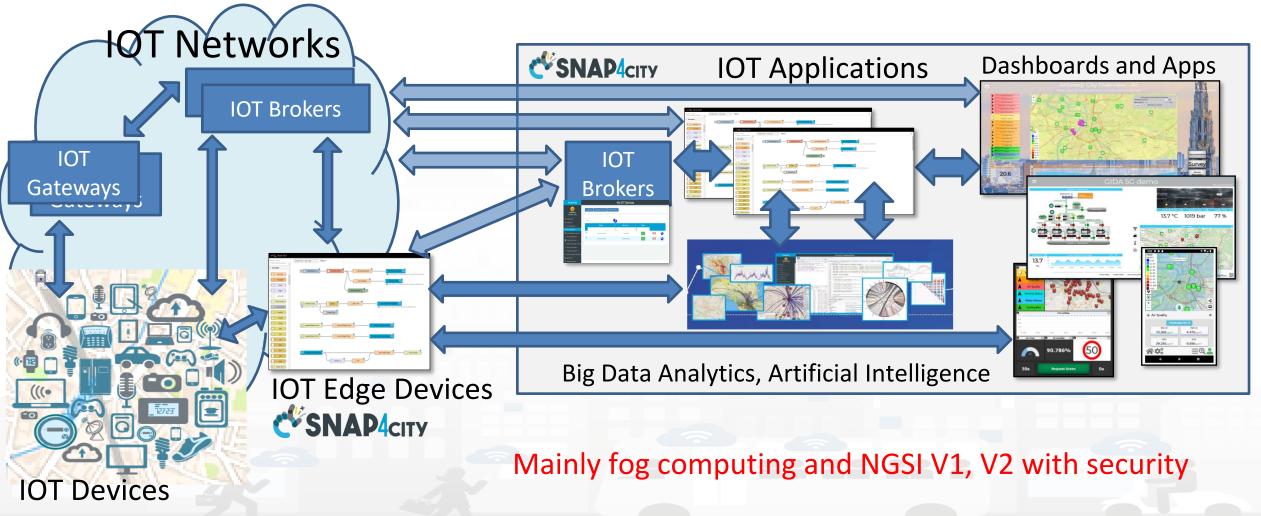

Snap4City (C), April 2021

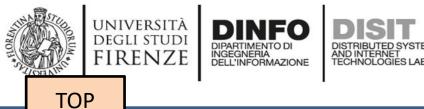

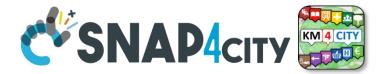

# Proprietary IOT Devices as well as Open Hardware / Open Software

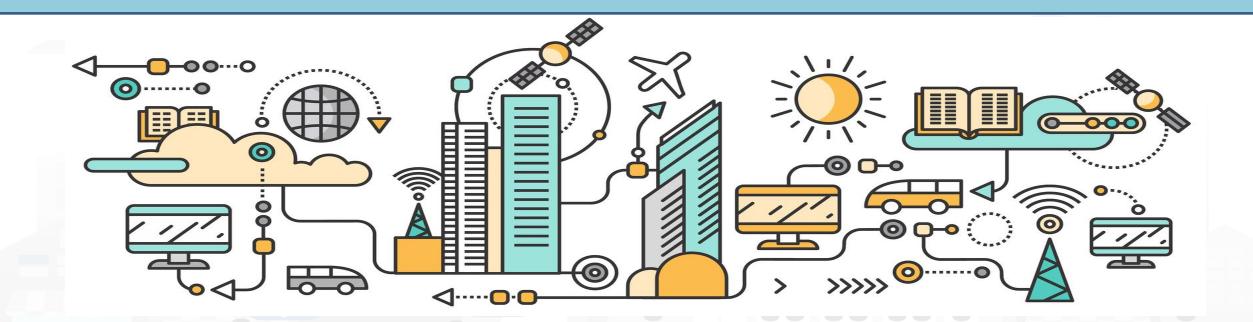

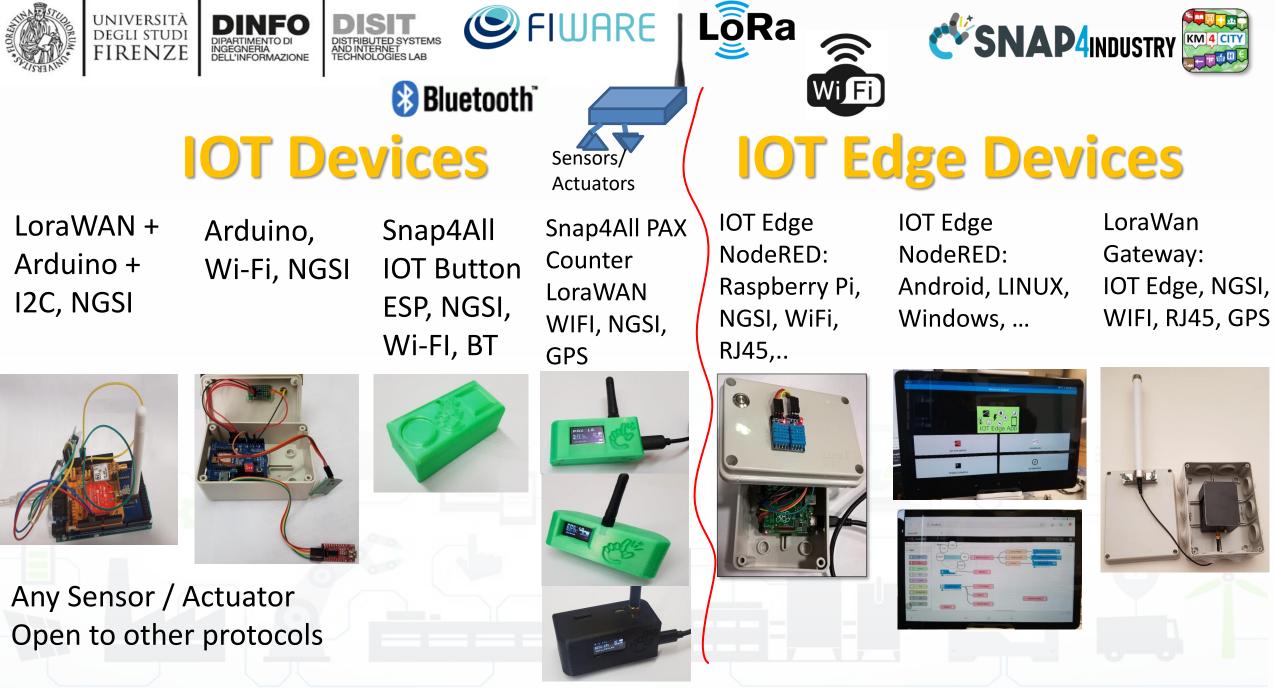

Snap4City (C), April 2021

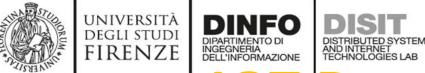

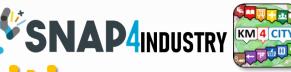

## **OT Dev Management: activities**

- IOT Devices connected to Snap4 can be open or proprietary
- IOT Devices: a large range of protocols, formats and kind
  - IOT Devices (single or in bulk) are registered on IOT Directory and thus according to Knowledge base are registered to be used in IOT Applications, Dashboards, etc. with Shadow values, etc.
  - IOT Models are saved on IOT Directory for shortening the registration process
  - IOT Device healthiness is automatically monitored
- IOT Devices can be public or private
  - Full support of Proprietary protocols and devices
  - Providing Open Hardware and Open Software IOT Devices/IOT Edge: NGSI fully secure
- **IOT Edge** are devices with some computing capability, realized by using: Raspberry, Android, Linux, Windows, etc.
  - **Release as**: OS images on SD, APK for Android, Virtual Machine, Docker Container, etc.
- IOT Devices are connected via Secure Encrypted Mutual Authenticated channel of communication, TLS and certificates

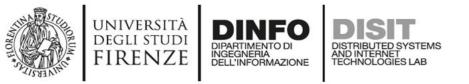

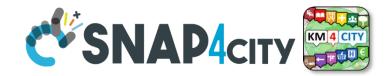

## **IOT Device with Arduino**

- Arduino Uno
- Wi-Fi shield, standard
- Mutual Authentication with certificates, or K1,K2,sha
- Secure encrypted connection, NGSI
- Open Source
- Fully Customizable
  - Any sensor
  - NGSI or any other protocol

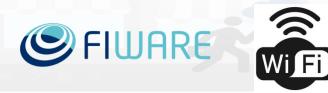

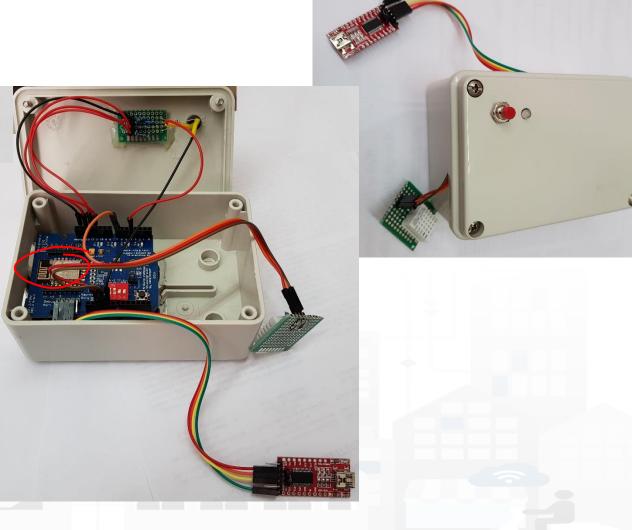

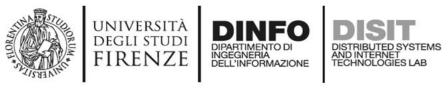

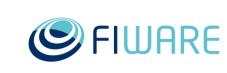

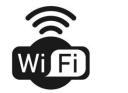

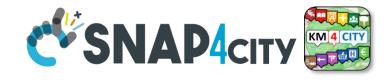

version: 3

## **Snap4All IOT Button**

- Multi Wi-Fi
- Ready to use BLE 🚯 Bluetooth
- ESP 32 based, cheap & easy
  - low/no energy consumption/ standby
- Mutual Authentication with certificates, or K1,K2,sha
- secure encrypted connection, NGSI
- Open Source, Fully Customizable
- HW extensible to sensors

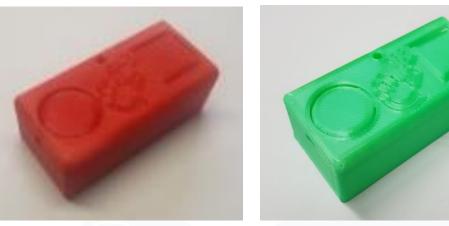

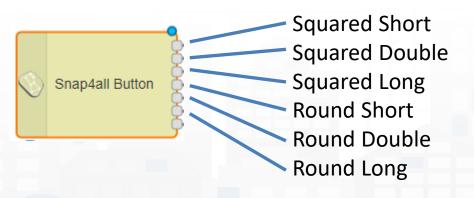

### https://www.snap4city.org/276 https://www.snap4city.org/297 help config

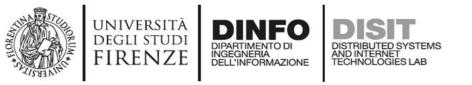

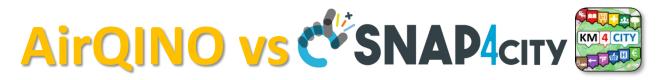

 Can be connected (i) directly to Snap4City (data driven) or (ii) Indirectly via CNR IBE (only in push)

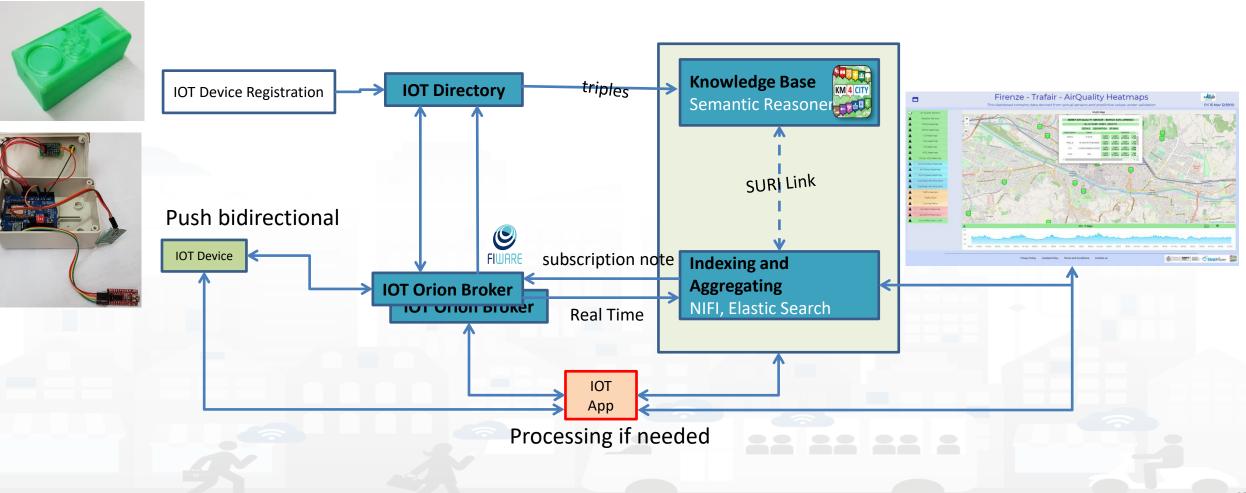

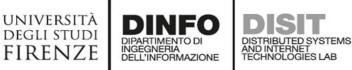

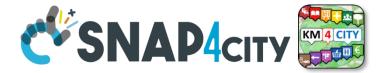

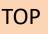

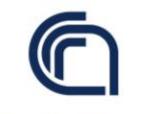

Consiglio Nazionale delle Ricerche

# **CNR IBE AirQino**

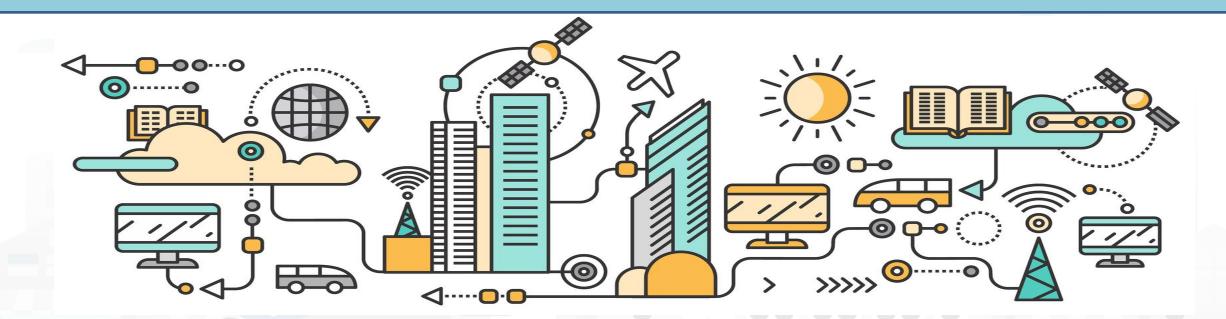

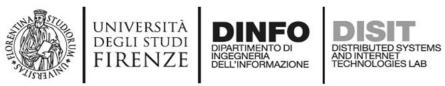

- CNR developed a circuit board
   "AirQino", <u>Arduino</u> Shield compatible, integrated with low cost and high resolution sensors, dedicated to the monitoring of environmental parameters and <u>air quality</u> pollutants
  - Noise, Humidity, Temperature,
  - CO, CO<sub>2</sub>, O<sub>3</sub>, NO<sub>2</sub>, CH<sub>4</sub>,
  - road pavement quality (accelerometer) and the indices of well-being (globethermometer to calculate the index of thermal comfort) in an urban environment.
- The board integrates a microprocessor unit that acquires all the sensors installed and analyses fast data from accelerometer and noise sensor.

https://www.snap4city.org/658 how to set up on Snap4City

https://www.snap4city.org/508

### https://www.snap4city.org/download/video/tn/ARQuino-CNR.pdf

Snap4City (C), April 2021

AirQino

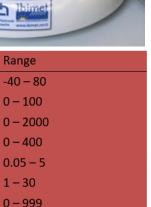

Consiglio Nazionale delle Ricerche

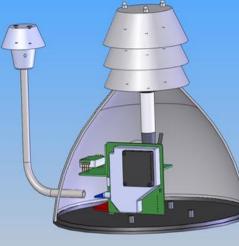

Parameter

CO<sub>2</sub>

NO<sub>2</sub>

PM

VOC

Temperature

**Relative Umidity** 

Unit

ppm

ppb

ppm ppm

 $\mu g/m3$ 

ppm

°C

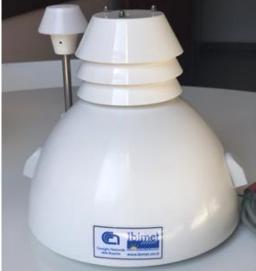

1 - 100

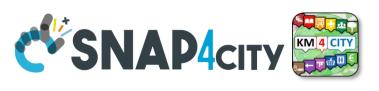

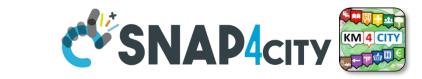

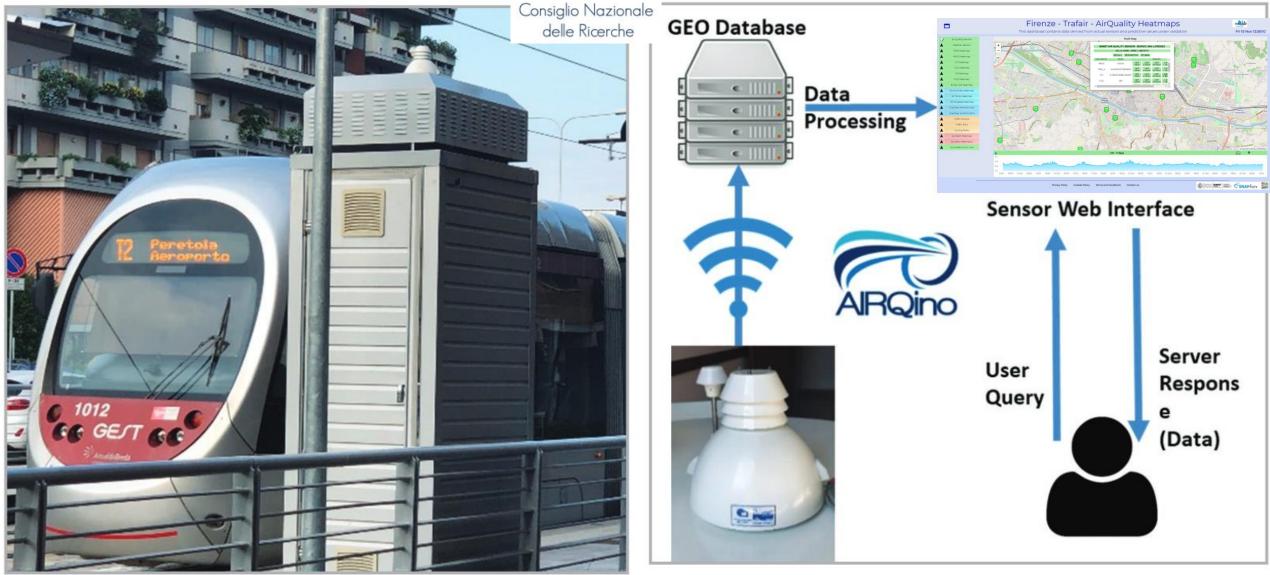

UNIVERSITÀ Degli studi

FIRENZE

DINFO

DIPARTIMENTO DI INGEGNERIA DELL'INFORMAZIONE DISIT

DISTRIBUTED SYSTEMS AND INTERNET TECHNOLOGIES LAB

Snap4City (C), April 2021

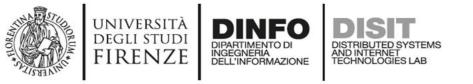

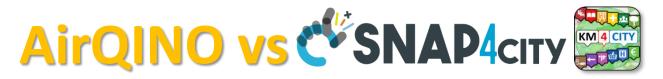

• Can be connected (i) directly to Snap4City (data driven) or (ii) Indirectly via CNR IBE (only in push)

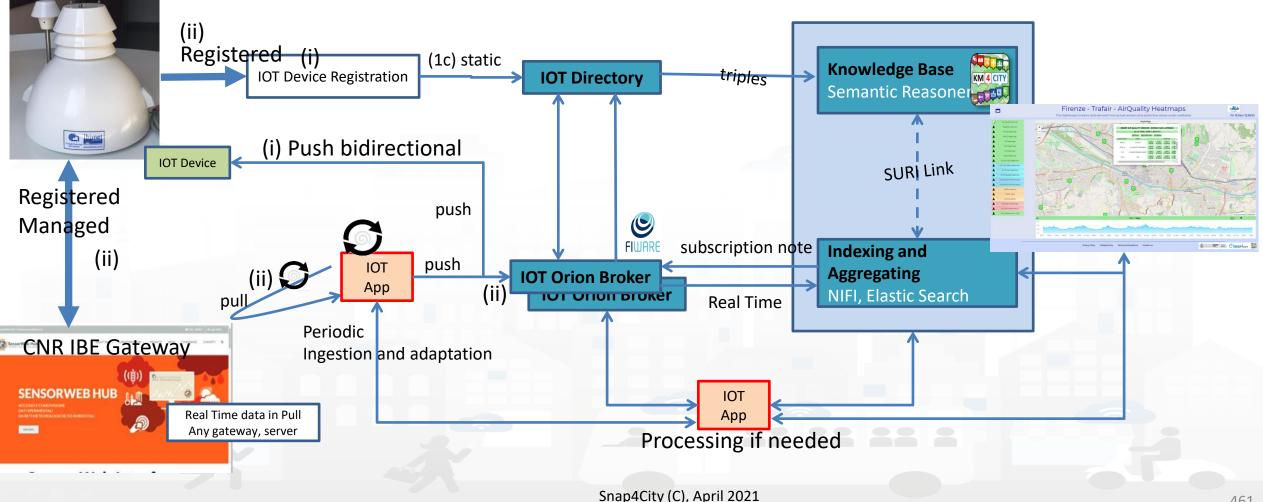

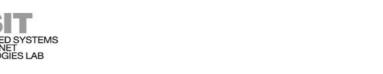

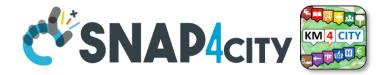

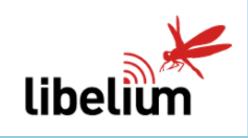

UNIVERSITÀ Degli studi

FIRENZE

TOP

## Libelium Waspmote Plug&Sense Smart Environment PRO

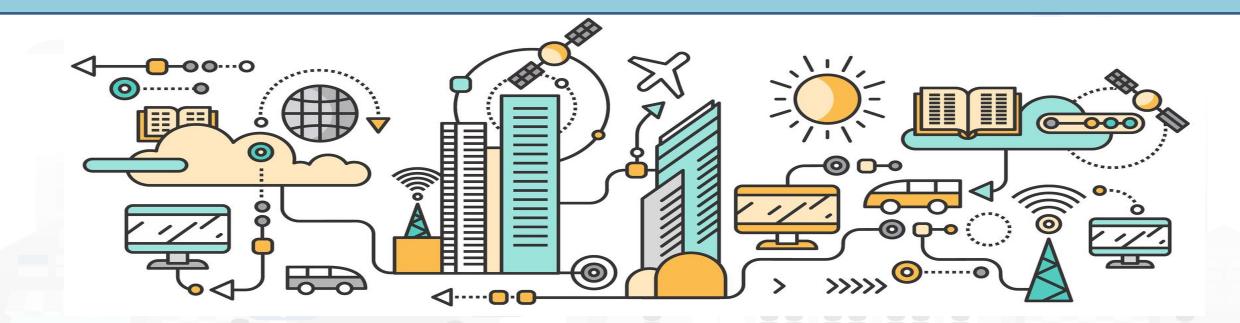

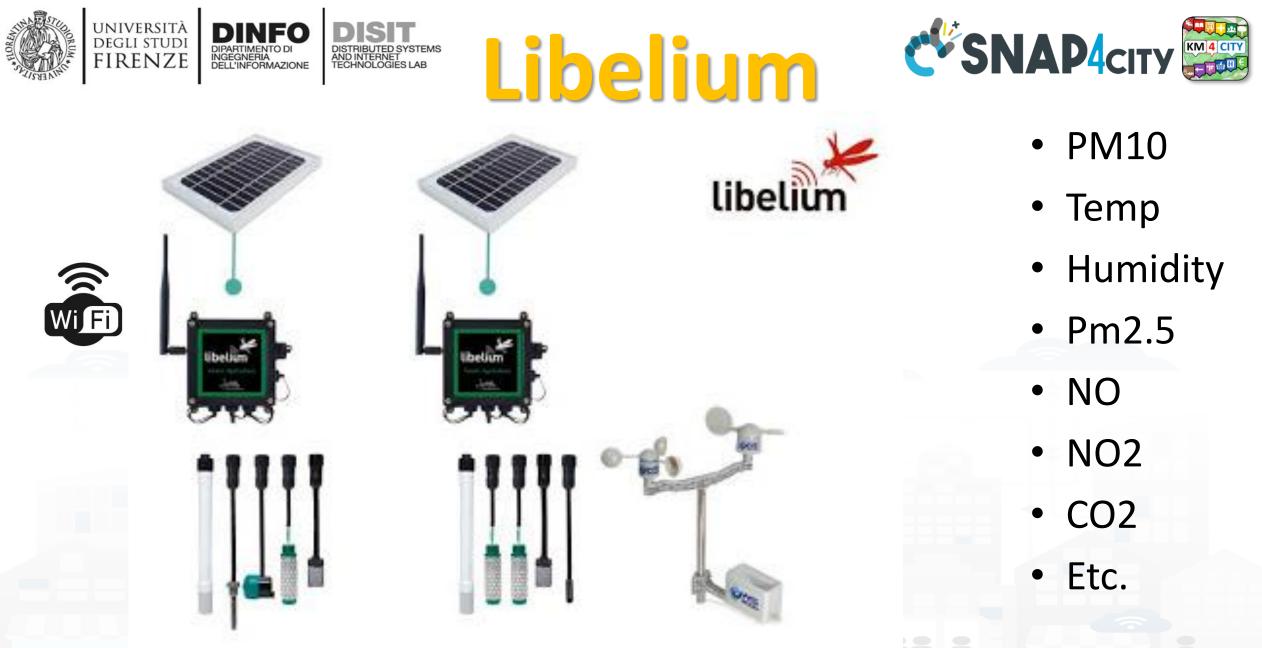

https://www.snap4city.org/659 how to set up on Snap4City

Snap4City (C), April 2021

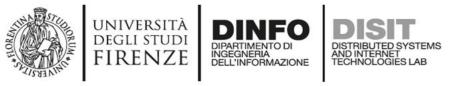

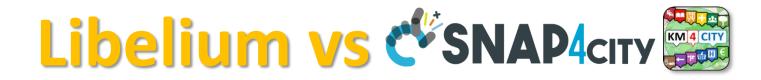

• Can be directly connected to Snap4City (data driven)

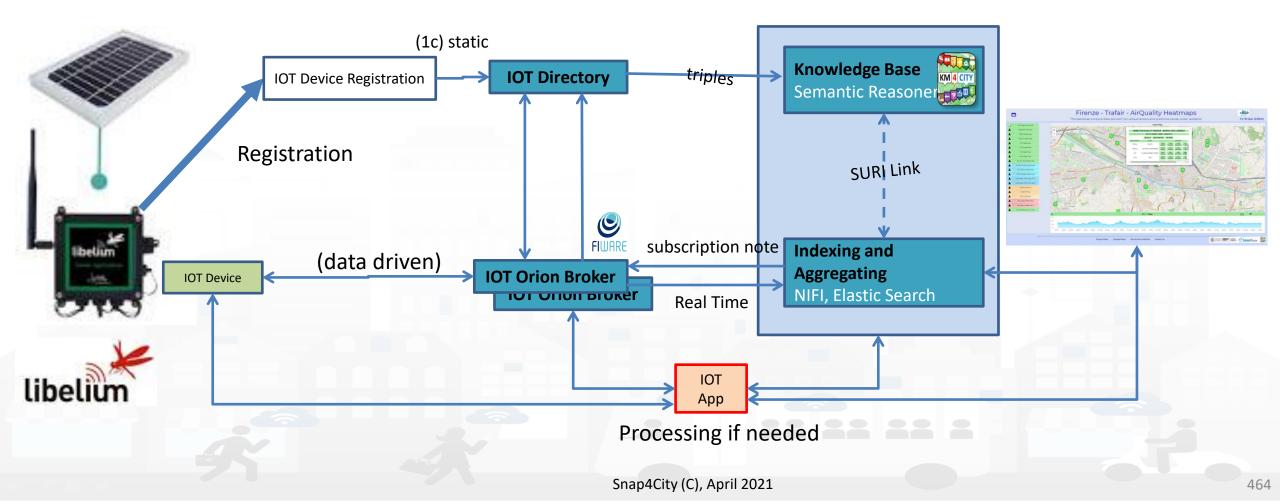

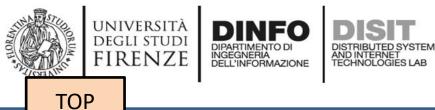

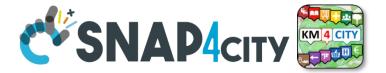

# **SigFox** Integration

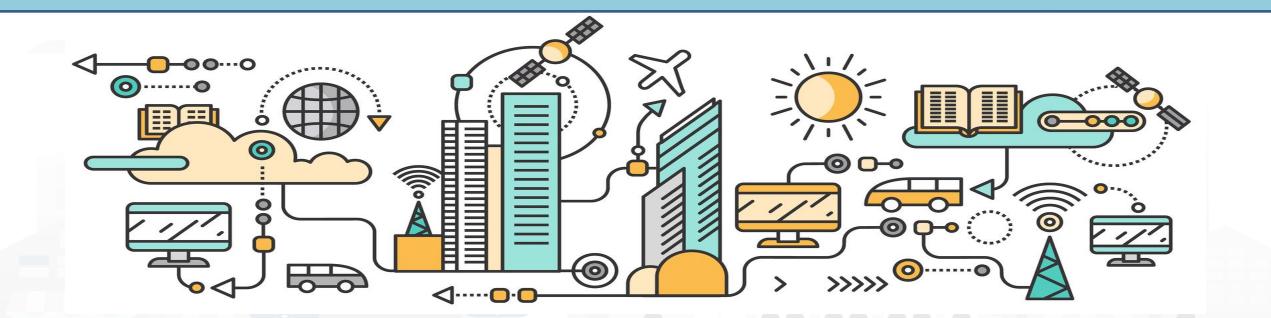

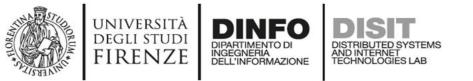

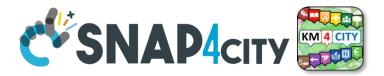

### **SigFOX: example of a develoment platform**

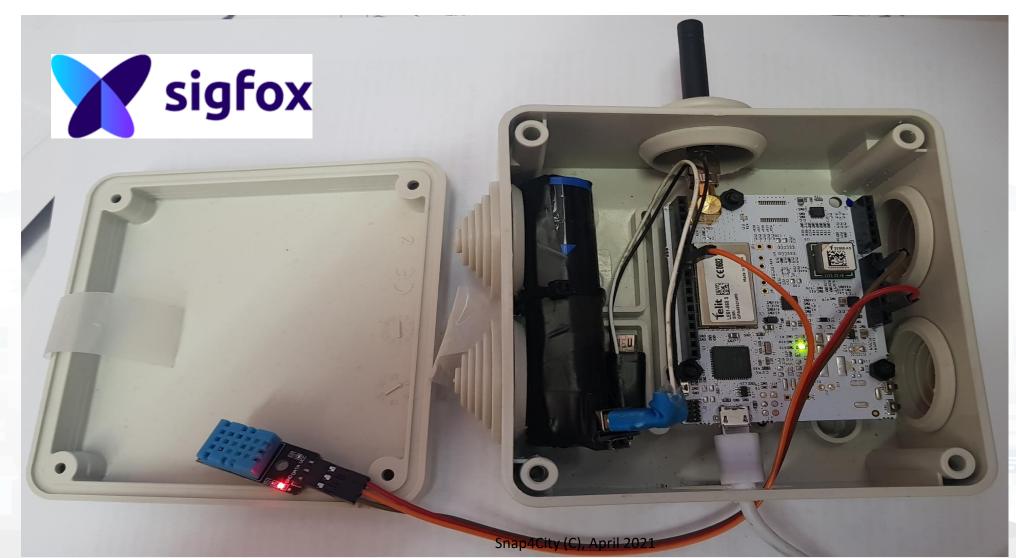

466

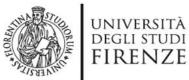

sigfox

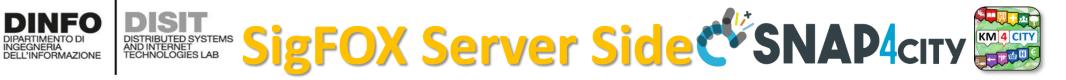

| Registered<br>Managed | • Final use<br>network                                                                 | <ul> <li>network to register their devices</li> <li>1 msg per every 10 minute, max num msg per day, per year</li> </ul> |                                                                                                    |        |  |  |  |  |
|-----------------------|----------------------------------------------------------------------------------------|----------------------------------------------------------------------------------------------------|----------------------------------------------------------------------------------------------------|--------|--|--|--|--|
| <b>X</b> sigfox       | DEVICE DEVICE TYPE USER GROUP                                                          | BILLING                                                                                                    | ≗A Ø ⊛ 🗭                                                                                                    |        |  |  |  |  |
|                       | Device - List                                                                          | New New series                                                                                                    | Edit series Transfer series Replace series                                                                                                    |        |  |  |  |  |
|                       | Id<br>State All *<br>Count : 2 / 2<br>Communication status Id C Last seen<br>2018-05-0 | Average SNR (all)                                                                                                    | 50 CB<br>CONTRACTOR OF IL TER<br>CONTRACTOR OF IL TER<br>CONTRACTOR OF I | sigfox |  |  |  |  |
|                       | 2018-05-0                                                                              | 5 17:58:49 Nesi_bib_02                                                                                                  | BIB - Paolo Nesi<br>ty (C), April 2021                                                                                                    | 467    |  |  |  |  |

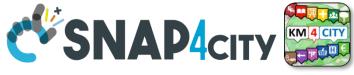

SigFOX

|                     |           |                   | 1                                  | page 1 🜔 |              |              |               | ception time |        |            |       |
|---------------------|-----------|-------------------|------------------------------------|----------|--------------|--------------|---------------|--------------|--------|------------|-------|
|                     |           |                   |                                    |          |              | Base station | reception att | ributes      |        |            |       |
| Time                | Delay (s) | Header            | Data / Decoding                    | Location | Base station | RSSI (dBm)   | SNR (dB)      | Freq (MHz)   | Frames | Callbacks  |       |
|                     |           |                   |                                    |          | 28A8         | -122.00      | 29.40         | 868.1491     | 3/3    |            |       |
| 2018-05-06 18:03:27 | < 1       | 0000 ack required | 24                                 | ¢        | 2896         | -136.00      | 15.60         | 868.1420     | 3/3    | 00         |       |
|                     |           |                   |                                    |          | 25F2         | -119.00      | 32.03         | 868.1373     | 3/3    |            |       |
|                     |           |                   | 09dd0b4f0b040103                   |          | 25F2         | -120.00      | 31.57         | 868.1187     | 1/3    |            |       |
| 2018-05-06 18:03:25 | < 1       | 0010              | Temp: 26.0 °C<br>VDD idle: 3.037 V | ¢        | 28A8         | -122.00      | 29.05         | 868.1185     | 1/3    | o          |       |
|                     |           |                   | VDD bc 2.895 V<br>RSSI: -97.0      |          | 2627         | -141.00      | 10.48         | 868.1173     | 1/3    |            |       |
|                     |           |                   |                                    |          | 28A8         | -122.00      | 29.39         | 868.1357     | 3/3    |            |       |
| 2018-05-06 18:02:51 | < 1       | 0000 ack required | 24                                 | ¢        | 2896         | -136.00      | 14.81         | 868.1347     | 3/3    | <b>0</b> 0 |       |
|                     |           |                   |                                    |          | 2884         | -134.00      | 17.36         | 868.1229     | 3/3    |            |       |
|                     |           |                   | 09d30b4a0b0e0102                   |          | 23DB         | -110.00      | 41.00         | 868.1449     | 1/3    |            | ••••• |
| 2018-05-06 18:02:23 | < 1       | 0010              | Temp: 27.0 °C<br>VDD idle: 3.027 V | •        | 2896         | -137.00      | 14.40         | 868.1442     | 1/3    | 0          |       |
|                     |           |                   | VDD bc 2.890 V<br>RSSI: -98.0      |          | 2889         | -137.00      | 13.67         | 868.1447     | 1/3    |            |       |
|                     |           |                   |                                    |          | 23DB         | -109.00      | 41.66         | 868.1553     | 1/3    |            |       |
| 2018-05-06 18:01:48 | < 1       | 0000 ack required | 24                                 | \$       | 2889         | -136.00      | 15.06         | 868.1550     | 3/3    | 00         |       |
|                     |           |                   |                                    |          | 28C8         | -139.00      | 11.81         | 868.1546     | 1/3    |            |       |
|                     |           |                   |                                    | _        |              |              | ~             |              |        | lime (H:m) | 08:00 |

Frame reception time

-

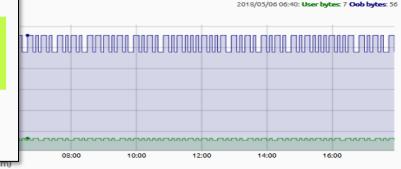

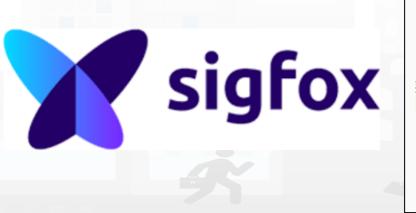

C.FLOREN.

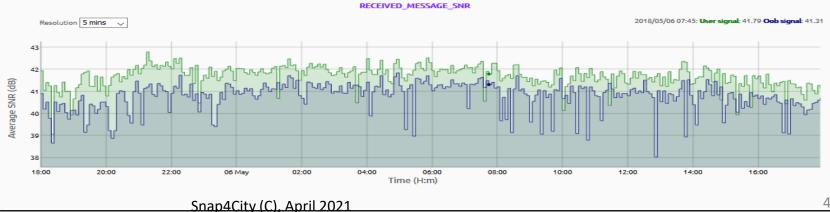

46

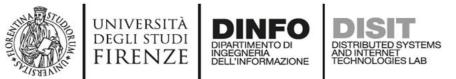

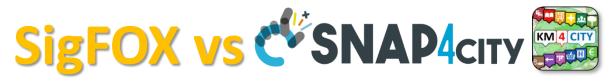

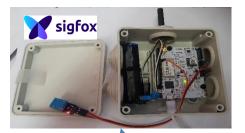

Registered Managed

- Possible connection in PUSH and PULL
- Ingestion via IOT Application on Cloud or on IOT App on Edge
- Suggested connection in PULL

| sigfox | DEVICE        | DEVICE TYPE USER        | GROUP BILLING               |                                  | ۵.                              | ▲ ❷ ④ 🗭        | <ul> <li>S4C Sigfox</li> </ul> |
|--------|---------------|-------------------------|-----------------------------|----------------------------------|---------------------------------|----------------|--------------------------------|
|        | Device -      | - List                  |                             | New New serie                    | s Edit series Transfer series   | Replace series | sigfox device                  |
|        |               | Id                      |                             | SdB<br>Average SNR (all)         | 50 dB                           |                | J filter                       |
|        |               | State All               | Ŧ                           | Last seen from date              |                                 |                | ) sigfox                       |
|        | 5 1 2 (2)     |                         |                             |                                  | A 💼 🗟 RESET                     | FILTER         |                                |
|        | Count : 2 / 2 |                         |                             | page 1                           |                                 | •              |                                |
|        |               | Communication status Id | Last seen 🗘 Nam             | e 💂 Token state Protocol version | Product certificate Device type |                |                                |
|        |               | C3AE                    | B 2018-05-06 17:58:46 Nesi  | _bib_01 🗹 V1                     | BIB - Paolo Nes                 |                |                                |
|        |               | 17AB                    | 75 2018-05-06 17:58:49 Nesi | _bib_02 🗹 V1                     | BIB - Paolo Nes                 | si             |                                |
|        |               |                         |                             | page 1                           |                                 |                |                                |
|        |               |                         |                             |                                  |                                 |                |                                |
|        |               |                         |                             |                                  |                                 |                |                                |
|        |               |                         |                             |                                  |                                 |                |                                |
|        |               |                         |                             | Sna                              | p4City (C), April 2021          |                |                                |

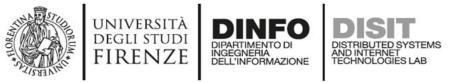

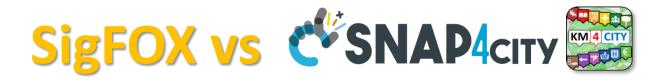

• Can be connected Indirectly via SigFox gateway (in push or pull), here represented in PULL

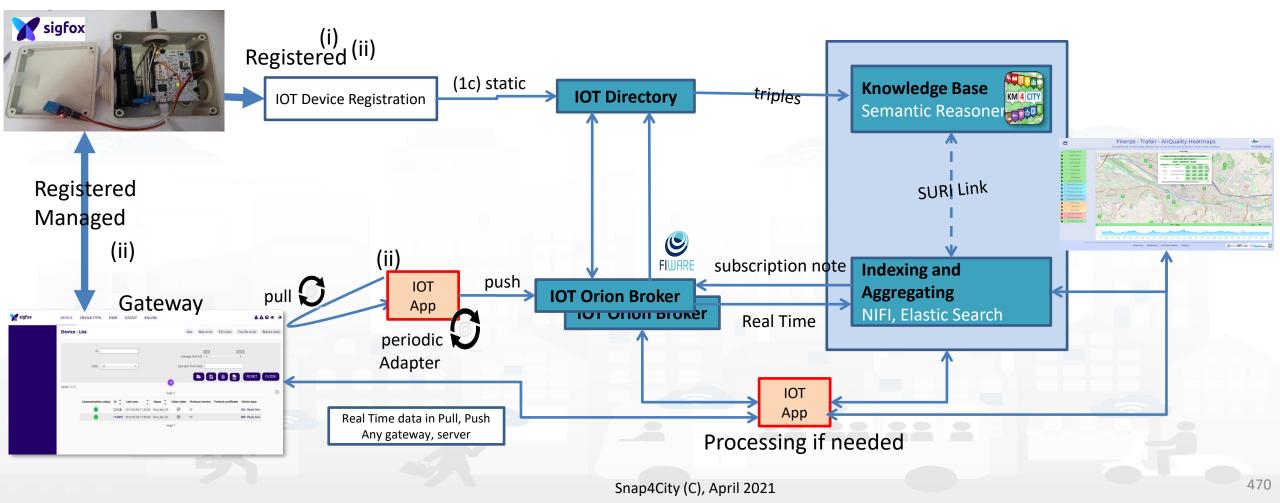

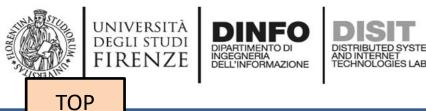

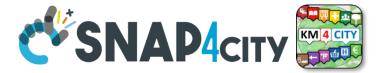

# Lora IOT Gateway vs NGSI

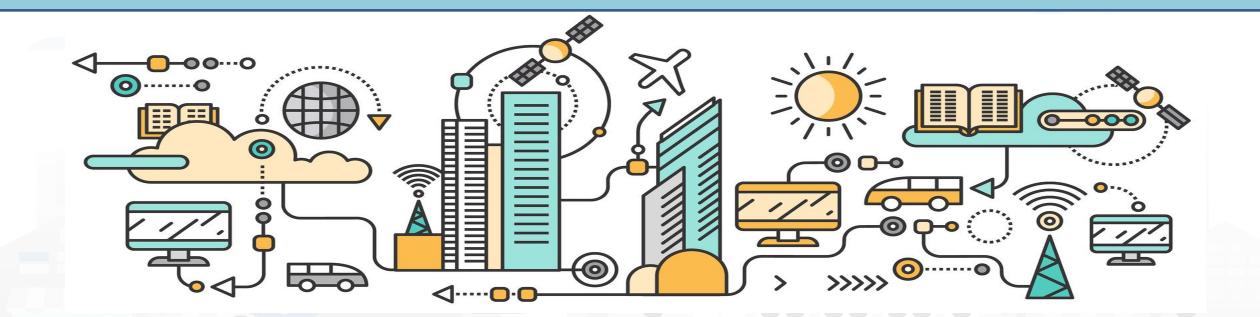

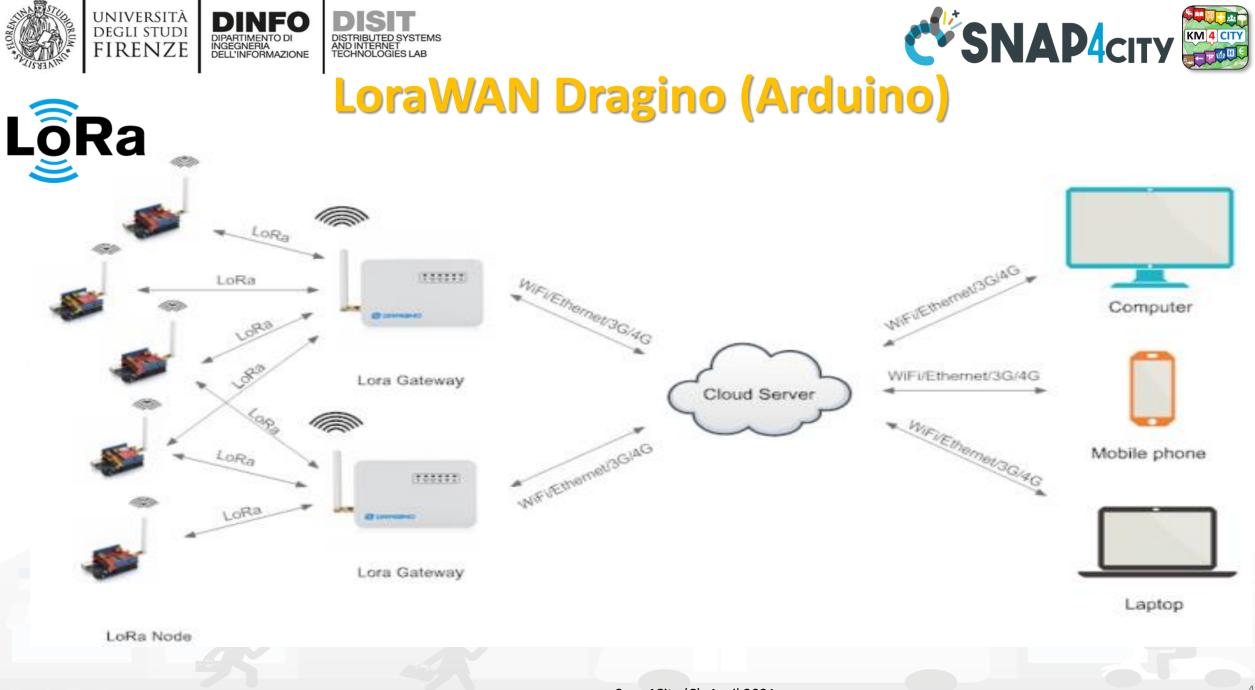

### DISIT DISTRIBUTED SYSTEMS AND INTERNET TECHNOLOGIES LAB

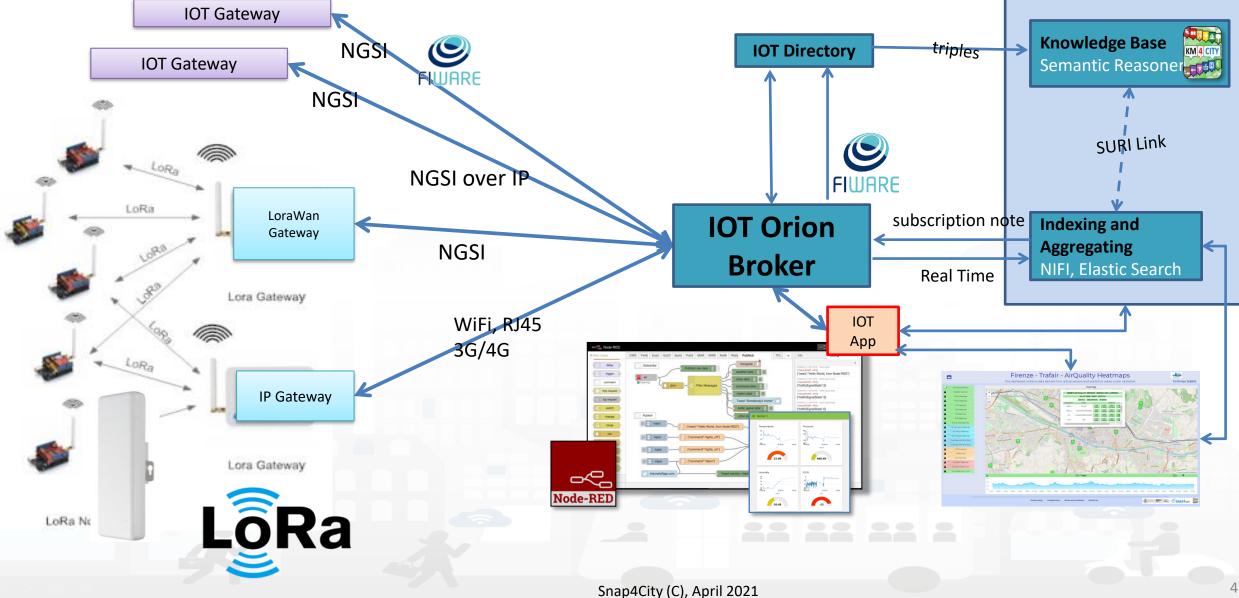

UNIVERSITÀ Degli studi

FIRENZE

DINFO

DIPARTIMENTO DI INGEGNERIA DELL'INFORMAZIONE

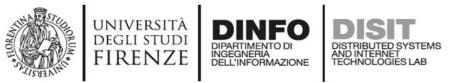

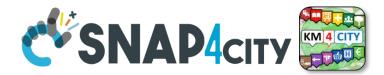

## Lora IOT Device, Arduino

- Arduino Uno, Mega
- LoraWan Connection
- Any sensor, + I2C
- Fully Customizable
- Open Source
- NGSI or any other protocols
- Gateway: Lora-NGSI Snap4

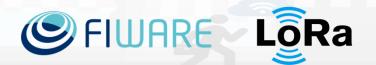

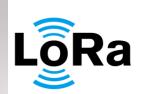

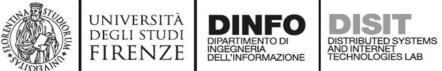

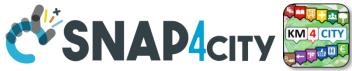

## LoraWan Gateway/Edge out of the Box

- Raspberry Pi Based LoraWan Gateway
  - Powered 5V, Wi-Fi, RJ45, ...
  - GeoLocated GPS Antenna
- IOT Edge Snap4City
  - Including Node-RED, IOT APP
- Logical UpLink: LoraWAN TheThingsNetwork, NGSI V1, V2 (mutual authenticated Snap4City) toward IOT Broker

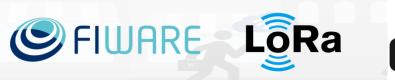

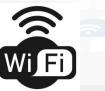

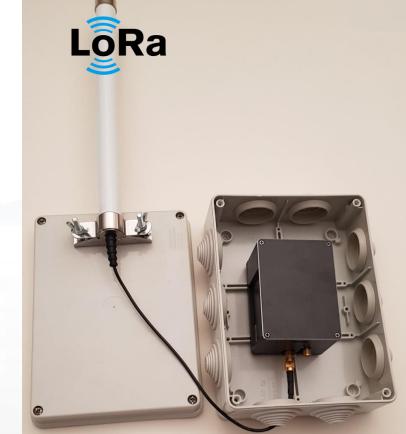

Physical UpLink as: Wi-Fi, RJ45

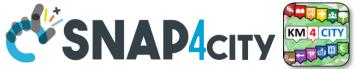

mosouitto

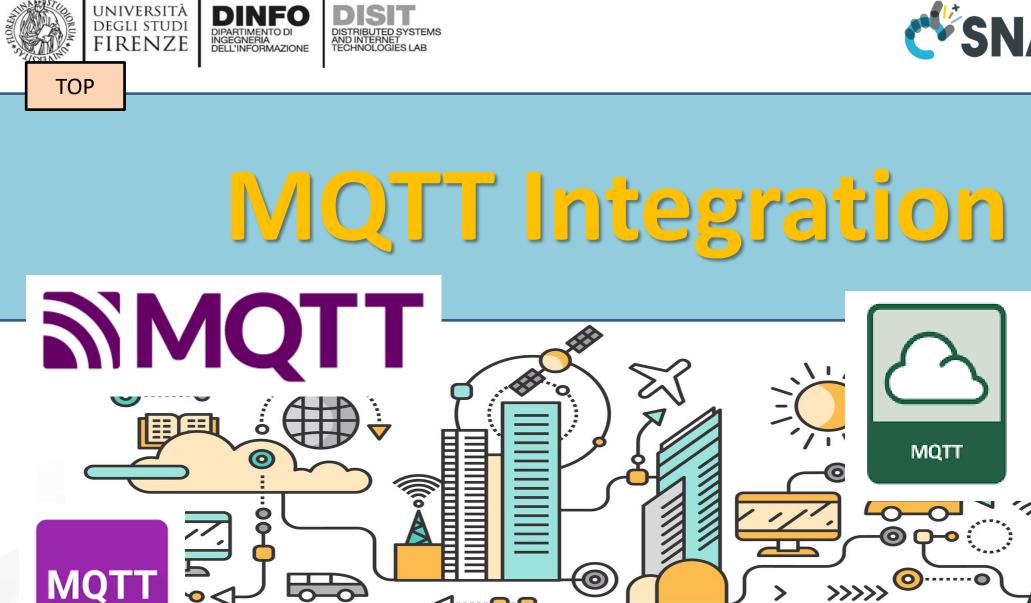

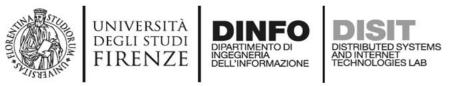

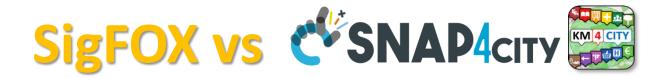

• Can be connected from/to MQTT devices or gateways in push

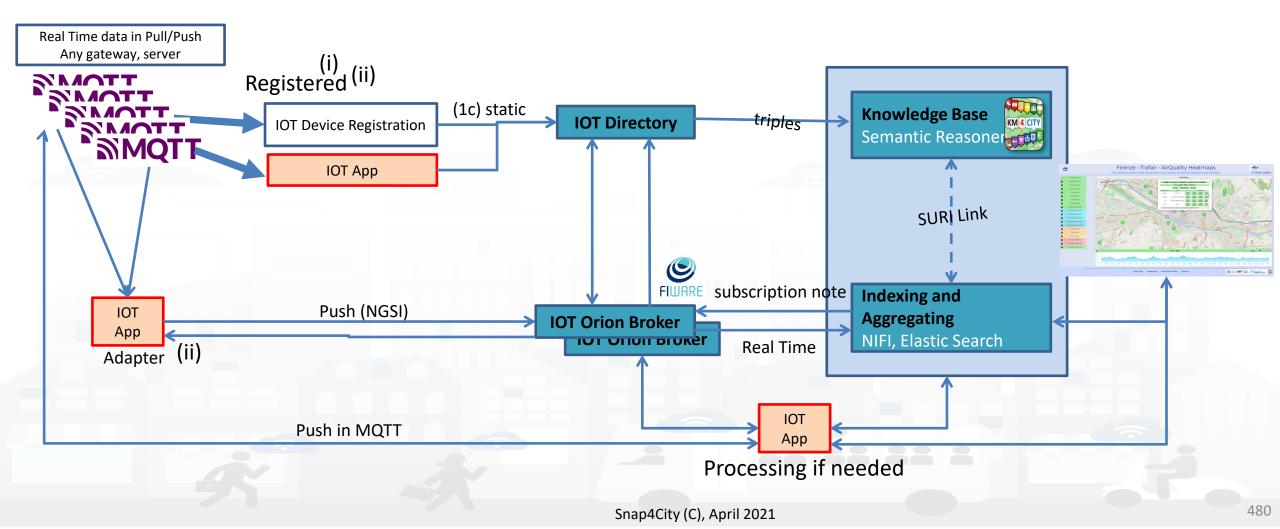

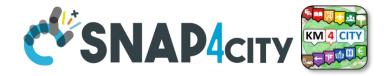

# **IOT Gateway / IOT Edge**

UNIVERSITÀ Degli studi

FIRENZE

TOP

INGEGNERIA DELL'INFORMAZIONE AND INTERNET TECHNOLOGIES LAB

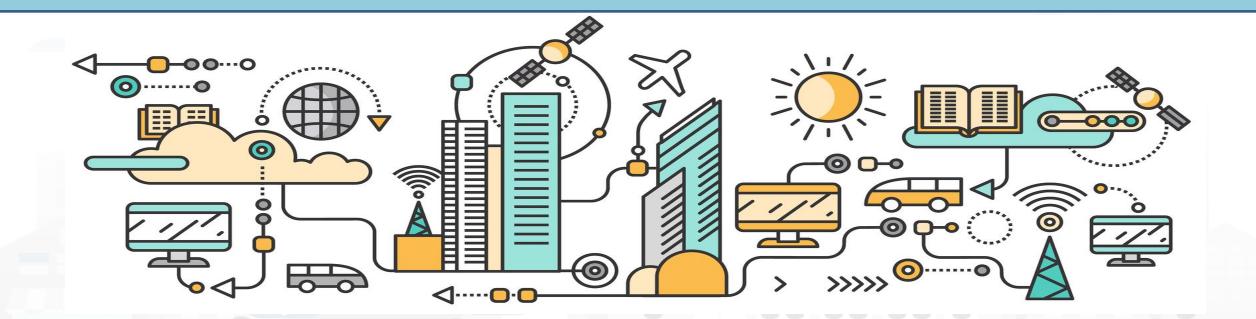

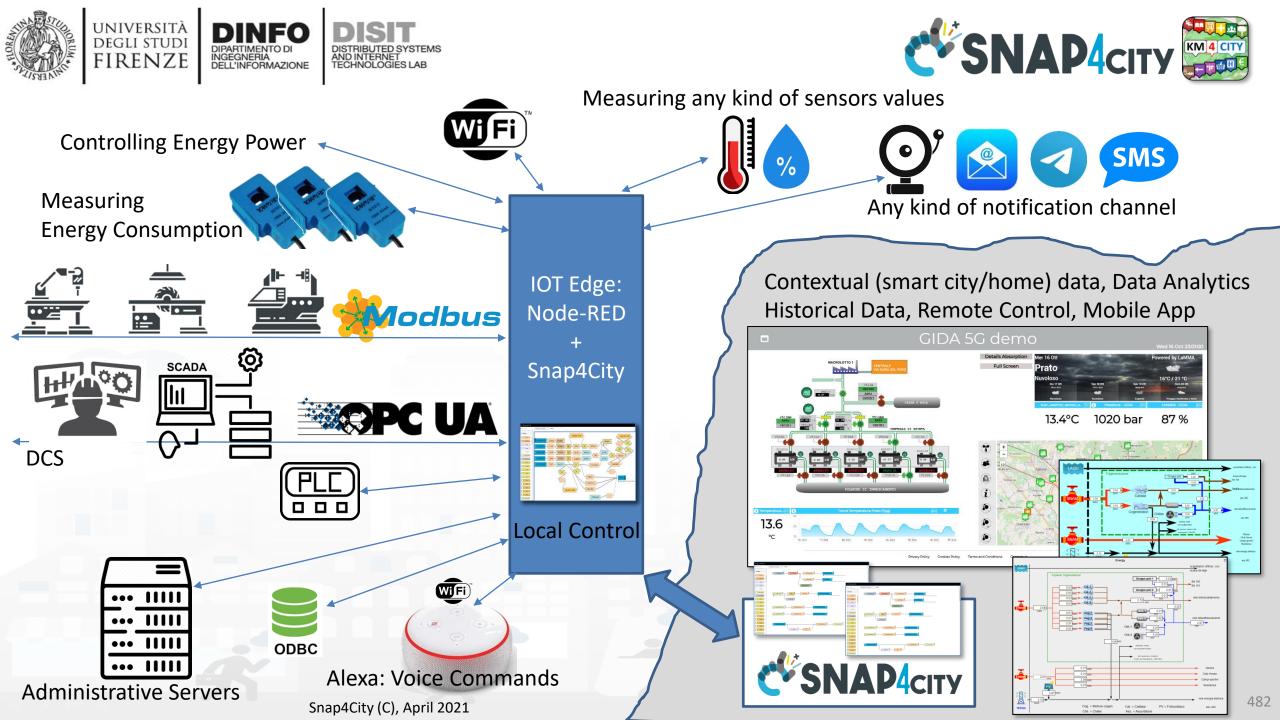

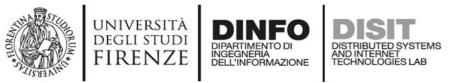

## **IOT Edge on Raspberry Pi**

- Raspberry Pi
- Mutual Authentication with certificates
- Secure encrypted connection
- IOT Application inside
- Any sensor
- Any protocol from IOT devices
- NGSI or any other protocol
- Fully Customizable
- Local and Cloud Dashboard
- Special MicroServices

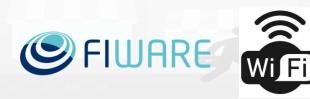

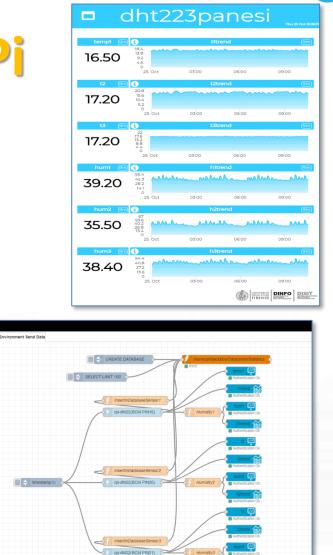

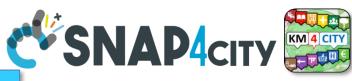

# Raspberry\_Pi

### MicroServices:

- DHT
- ModBus
- any shield
- etc....

### Snap4City (C), April 2021

inject

(i) Watson lo

play audio

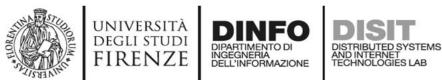

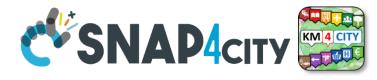

### **Raspberry for Edge**

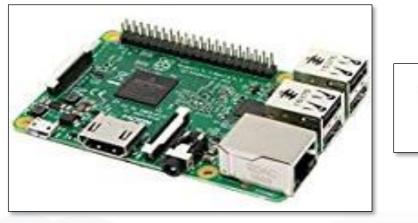

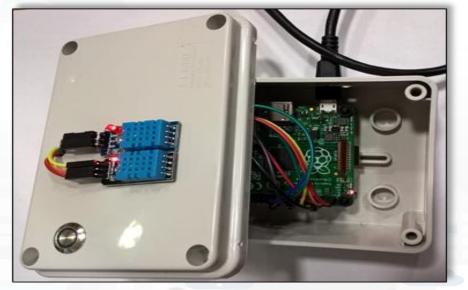

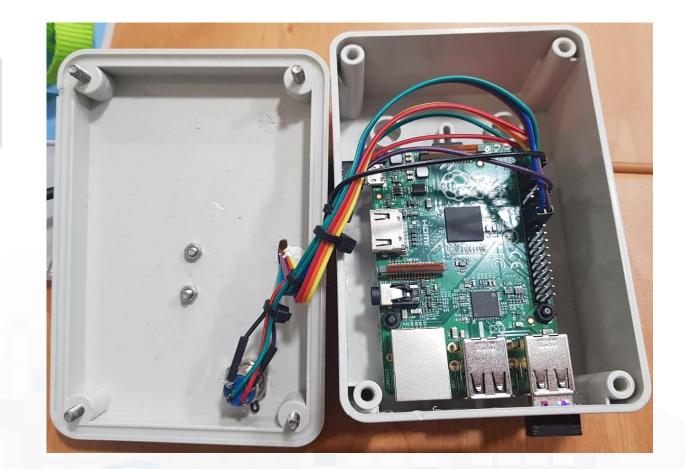

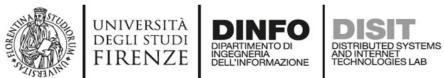

|--|--|

| 3.3V Power - 1 🔘     | 2 - 5V Power        |
|----------------------|---------------------|
| SDA1 - GPIO02 - 3 🔘  | 4 - 5V Power        |
| SCL1 - GPIO03 - 5 🔿  | 🔿 6 - Ground        |
| GPI004 - 7 🔿         | O 8 - GPIO14 - TxD  |
| Ground - 9 🔿         | O 10 - GPIO15 - RxD |
| GPI017 - 11 🔘        | O 12 - GPIO18       |
| GPIO27 - 13 🔿        | 14 - Ground         |
| GPIO22 - 15 🔾        | O 16 - GPIO23       |
| 3.3V Power - 17 🔘    | O 18 - GPIO24       |
| MOSI - GPIO10 - 19 🔾 | 🔿 20 - Ground       |
| MISO - GPIO09 - 21 🔿 | O 22 - GPIO25       |
| SCLK - GPI011 - 23 🔘 | O 24 - GPIO8 - CE0  |
| Ground - 25 🔘        | O 26 - GPIO7 - CE1  |
| SD - 27 🔘            | 28 - SC             |
| GPIO05 - 29 🔿        | 🔾 30 - Ground       |
| GPIO06 - 31 🔿        | O 32 - GPIO12       |
| GPIO13 - 33 🔾        | 🔿 34 - Ground       |
| GPIO19 - 35 🔿        | O 36 - GPIO16       |
| GPIO26 - 37 🔿        | O 38 - GPIO20       |
| Ground - 39 🔿        | O 40 - GPIO21       |

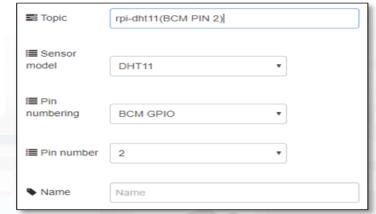

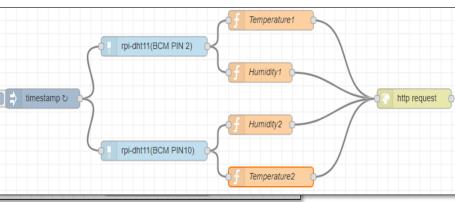

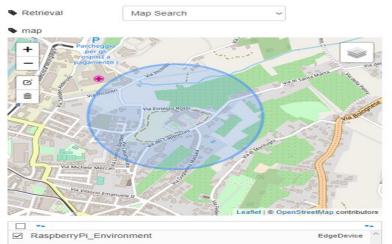

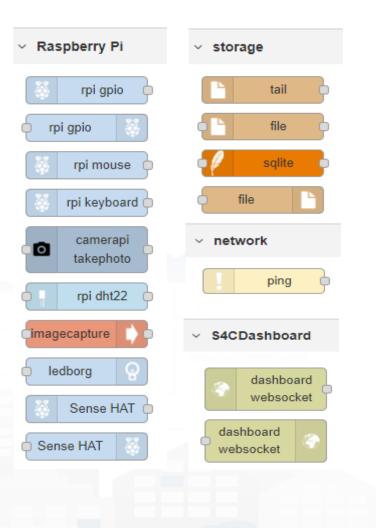

msg.payload={"temperature1":{"value":msg.payload , "type":"Float"}};
return msg;

Snap4City on Raspberry Pi, IOT edge

1

2

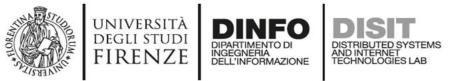

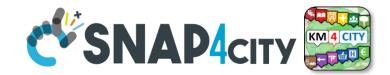

## **IOT Edge Computing**

### **City user**

Would like to:

- Monitor and exploit temperature and humidity
- Manage sensors
- Perform edge computing
- Using these data for multiple applications

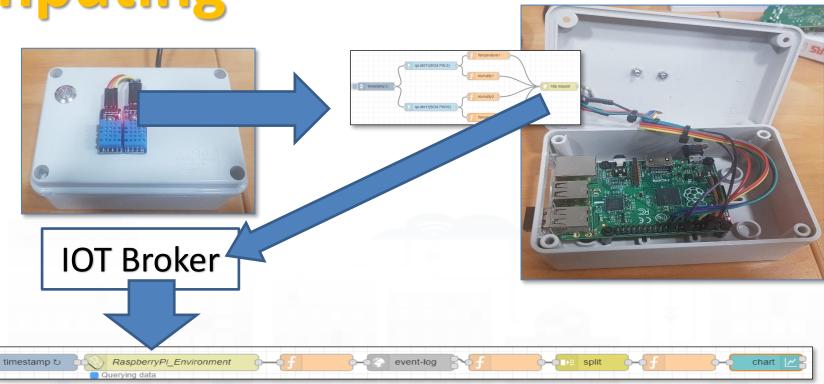

Snap4City (C), April 2021

### Steps:

**1.** Registering the device and sensors

Click

here

- 2. Create flow on edge device using NodeRed with Snap4City, sending data to Broker
- 3. Use data from Broker on Snap4City IOT App

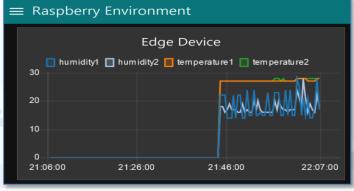

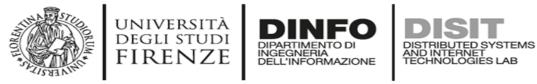

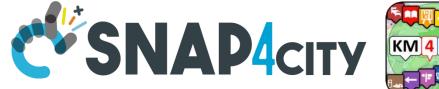

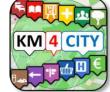

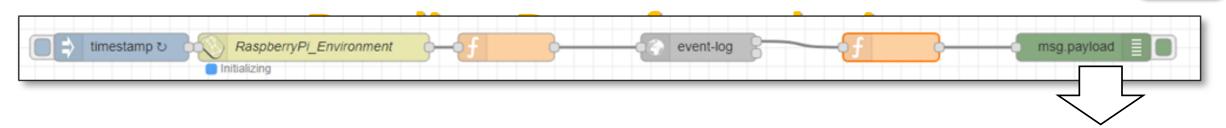

19/3/2018, 22:20:48 node: 1fc37579,28dbfb

### msg.payload : string[459]

```
"[{"type":"EdgeDevice","id":"RaspberryPi_Environment","attributes":
[{"name":"geolocalization_lat","type":"Float","value":"43.798778"},
{"name":"geolocalization_lon", "type":"Float", "value":"11.253522"},
{"name":"humidity1","type":"Float","value":"30.00"},
{"name":"humidity2","type":"Float","value":"33.00"},
{"name":"model","type":"String","value":""},
{"name":"temperature1","type":"Float","value":"26.00"},
{"name":"temperature2","type":"Float","value":"26.00"}]}]"
```

19/3/2018, 22:21:02 node: 1fc37579,28dbfb

msg.payload : string[459]

```
"[{"type":"EdgeDevice","id":"RaspberryPi_Environment","attributes":
[{"name":"geolocalization_lat", "type":"Float", "value":"43.798778"},
{"name":"geolocalization_lon", "type":"Float", "value": "11.253522"},
{"name":"humidity1","type":"Float","value":"30.00"},
{"name":"humidity2","type":"Float","value":"35.00"},
{"name":"model","type":"String","value":""},
{"name":"temperature1","type":"Float","value":"26.00"},
{"name":"temperature2","type":"Float","value":"26.00"}]}]"
```

19/3/2018, 22:21:08 node: 1fc37579.28dbfb

msg.payload : string[459]

```
"[{"type":"EdgeDevice","id":"RaspberryPi_Environment","attributes":
[{"name":"geolocalization_lat","type":"Float","value":"43.798778"},
{"name":"geolocalization_lon","type":"Float","value":"11.253522"},
{"name":"humidity1","type":"Float","value":"30.00"},
{"name":"humidity2","type":"Float","value":"35.00"},
{"name":"model","type":"String","value":""},
["name":"temperature1","type":"Float","value":"26.00"},
("name":"temperature2","type":"Float","value":"26.00"}]}]"
```

19/3/2018, 22:21:20 node: 1fc37579.28dbfb

msg.payload : string[459]

```
"[{"type":"EdgeDevice","id":"RaspberryPi_Environment","attributes":
[{"name":"geolocalization_lat","type":"Float","value":"43.798778"},
{"name":"geolocalization_lon","type":"Float","value":"11.253522"},
{"name":"humidity1","type":"Float","value":"30.00"},
{"name":"humidity2","type":"Float","value":"35.00"},
{"name":"model","type":"String","value":""},
{"name":"temperature1","type":"Float","value":"26.00"},
{"name":"temperature2","type":"Float","value":"26.00"}]}]"
```

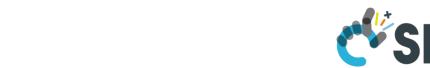

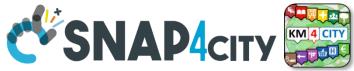

## **IOT Edge Snap4All App for Android**

- Android, any version, App from: <u>https://www.snap4city.org/download/video/Snap</u> <u>4All.apk</u>
- Mutual Authentication with certificates
- Secure encrypted connection, NGSI
- IOT Application inside

degli studi FIRENZE

- Any sensor + Local device sensors
- Any protocol from IOT devices
- NGSI or any other protocol
- Fully Customizable
- Local and Cloud Dashboard
- Special MicroServices

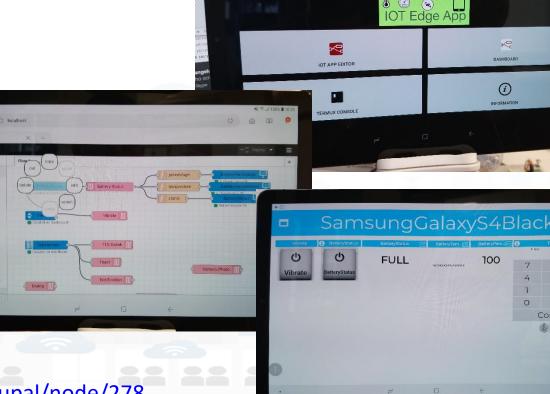

Snap4City (C), April 2021

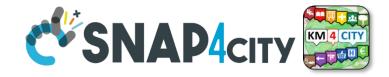

## **IOT Edge Snap4All App for Android**

DISTRIBUTED SYSTEMS AND INTERNET TECHNOLOGIES LAB

UNIVERSITÀ Degli studi

**FIRENZE** 

DINFO

INGEGNERIA DELL'INFORMAZIONE

| termux-battery-                 |                                |                                   | 북 종.네 100g                        |
|---------------------------------|--------------------------------|-----------------------------------|-----------------------------------|
| status                          | termux-download                | < > A localhost                   | C U U                             |
| termux-camera-                  | termux-location                | Node-RED X +                      | - 🚆 Deploy 🔸                      |
| 11 info                         | termux-tts-speak               | inject     catch     catch        | s percentage Pattery Fercentage C |
| get                             | termux-vibrate                 | status     status     mqt     mqt | Authentication Ok                 |
| termux-contact-list             | termux-sms-inbox               | http:///TTSSpeak                  | Camera Photo                      |
| termux-telephony-<br>cellinfo   | termux-toast                   | Dialog                            |                                   |
| termux-telephony-<br>deviceinfo | termux-sms-send                |                                   |                                   |
| termux-tts-engines              | termux-share                   |                                   |                                   |
| termux-camera-                  | termux-notification            |                                   |                                   |
| photo                           | termux-wifi-<br>connectioninfo |                                   |                                   |
| termux-clipboard-<br>set        |                                |                                   |                                   |
| termux-dialog                   | termux-wifi-<br>scaninfo       |                                   |                                   |
|                                 |                                | Snap40                            | City (C), April 2021              |

### **MicroServices:**

- Snap4City
- Termux Snap4City specific
- etc.

% 10:25

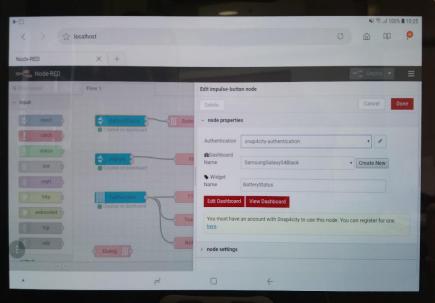

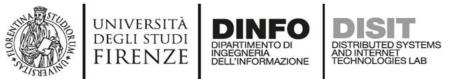

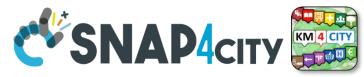

### Sii-Mobility: Dynamic Signage and Street Mng

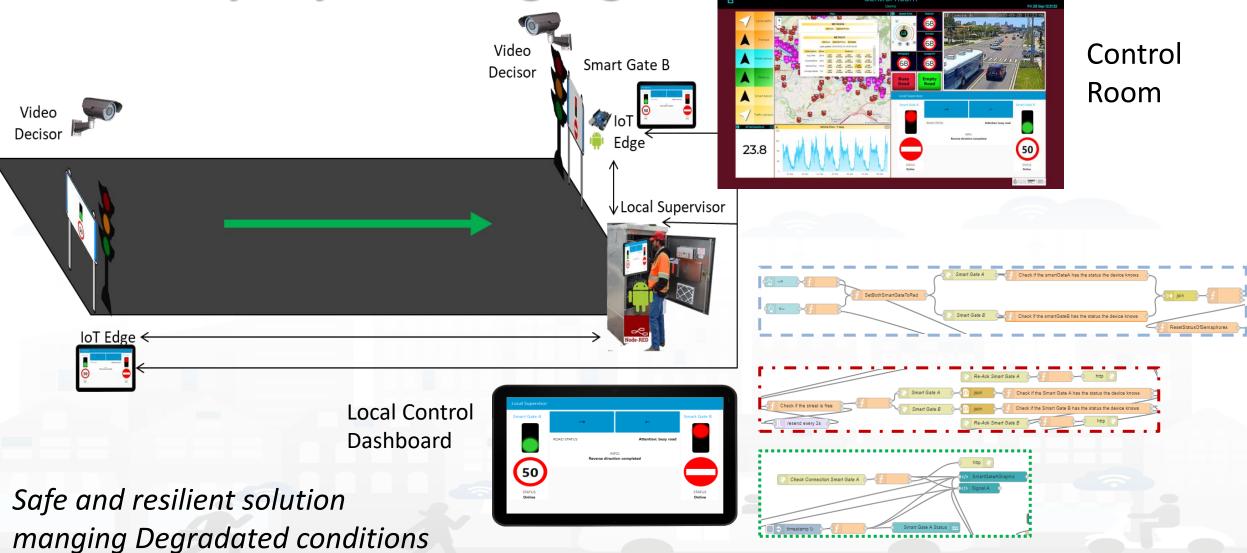

Snap4City (C), April 2021

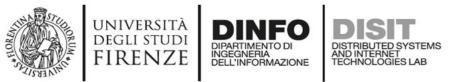

## **IOT for Mobility Infrastructure**

- C. Badii, P. Bellini, A. Difino, P. Nesi, "Sii-Mobility: an IOT/IOE architecture to enhance smart city services of mobility and transportation", Sensors, MDPI, 2019
- <u>https://www.mdpi.com/14</u>
   <u>24-8220/19/1/1/pdf</u>

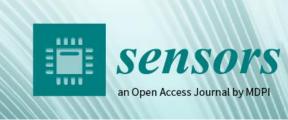

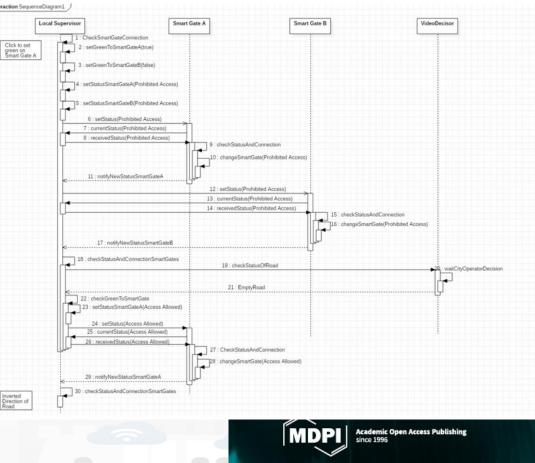

MPACT

FACTOR 2.677

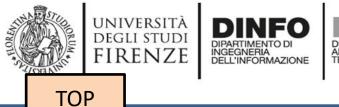

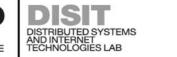

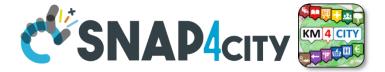

## **IOT Tracking Devices**

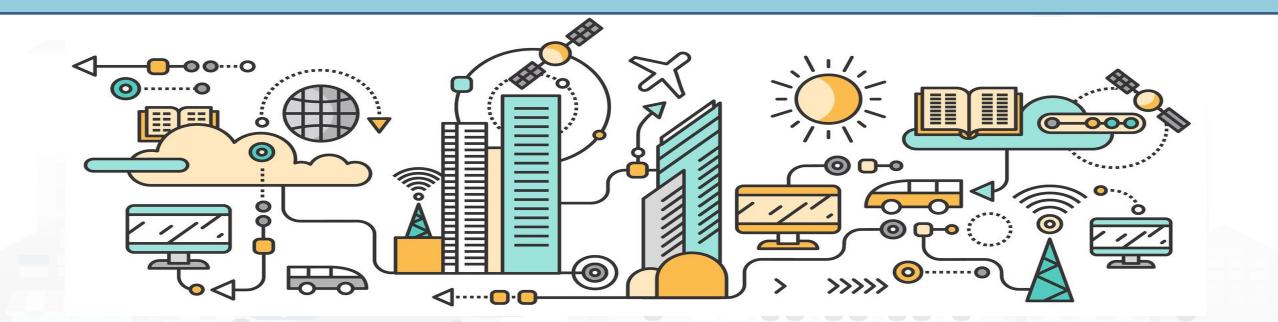

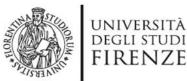

PAX:12

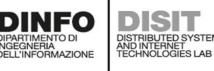

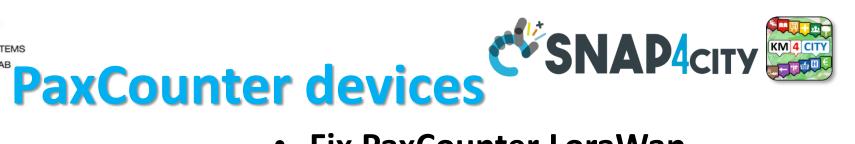

- Fix PaxCounter LoraWan
  - sniffing on: Wi-Fi, Bluetooth
  - Sending data via LoraWan
- Mobile PaxCounter LoraWan
  - sniffing on: Wi-Fi, Bluetooth
  - Sending data via LoraWan
- Fix PaxCounter, multiple out
  - Sending data via LoraWan and Wi-Fi
  - sniffing on: Wi-Fi, Bluetooth

Wi Fi

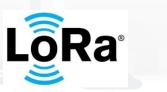

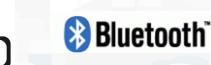

https://www.snap4city.org/456

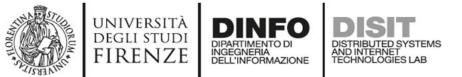

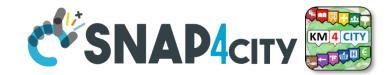

## **Programmable PAX counting**

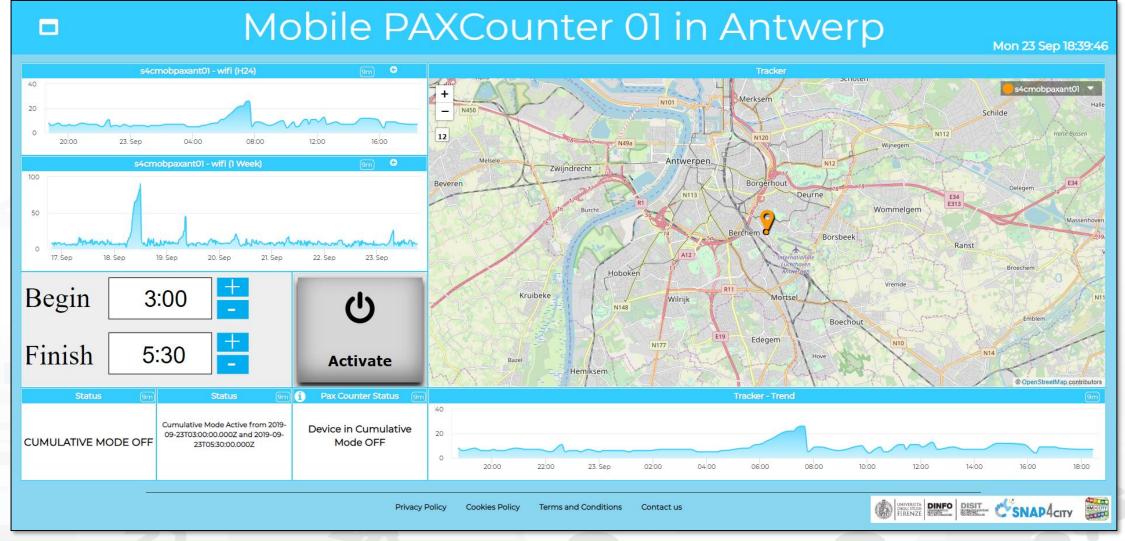

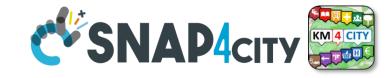

## **IOT App behind**

UNIVERSITÀ

DEGLI STUDI

FIRENZE

DINFO

DELL'INFORMAZIONE

DIPARTIMENTO D

INGEGNERIA

DISIT

DISTRIBUTED SYSTEMS AND INTERNET TECHNOLOGIES LAB

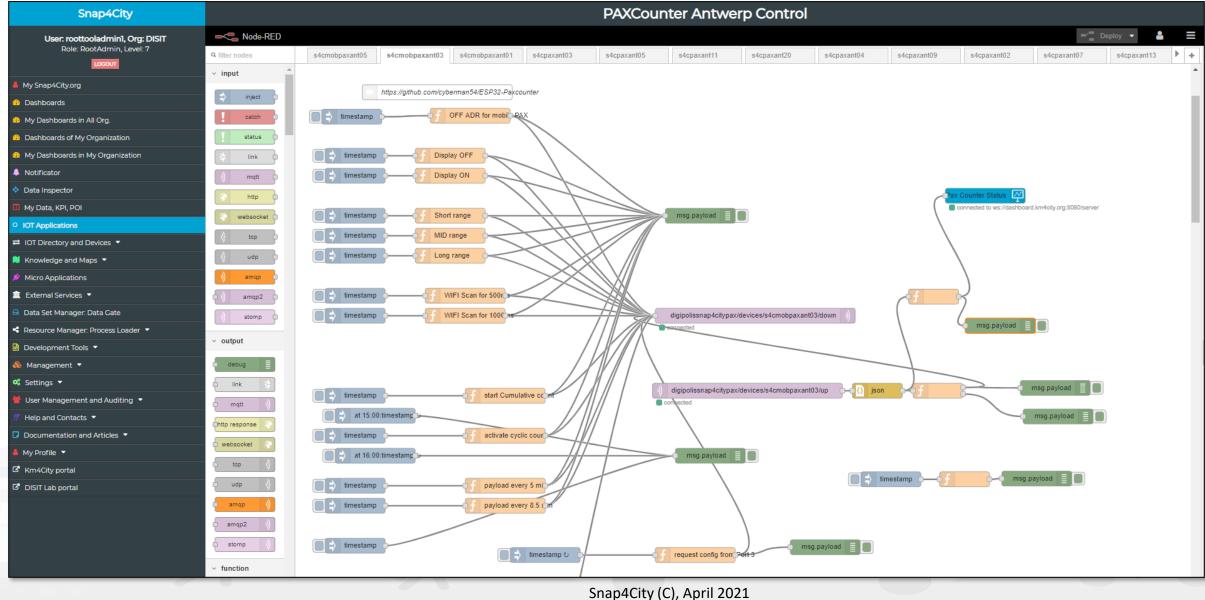

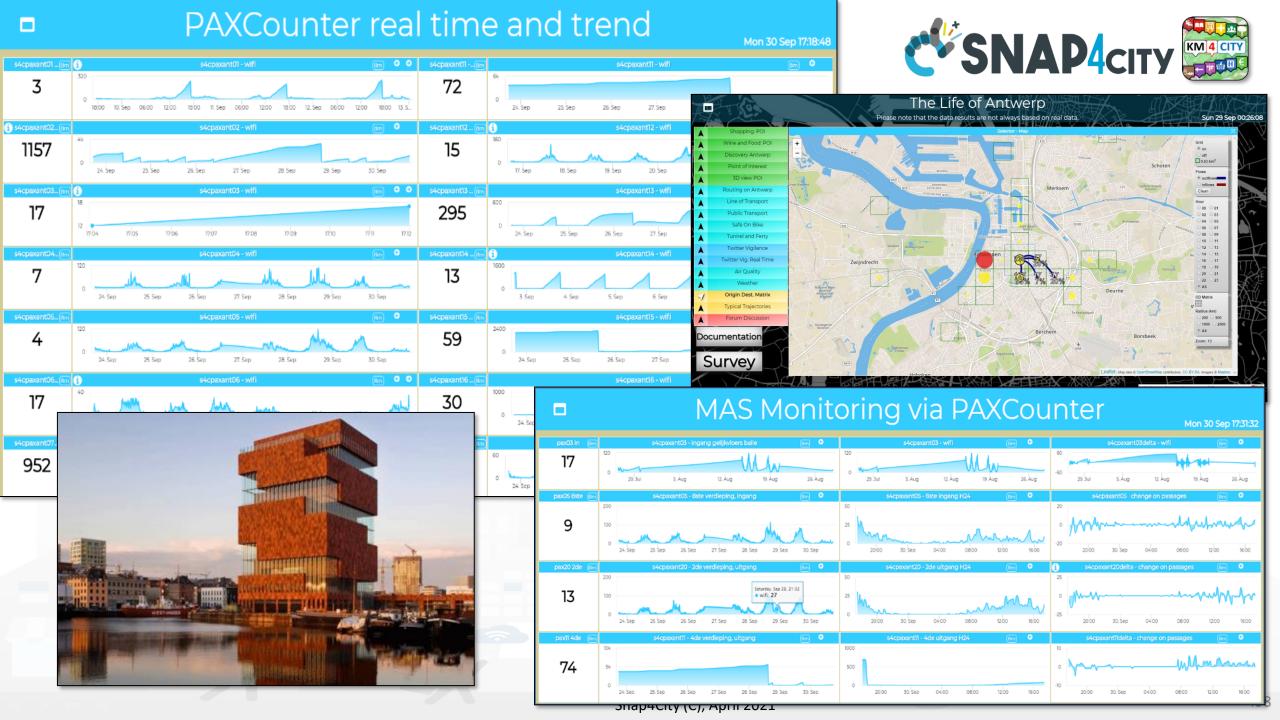

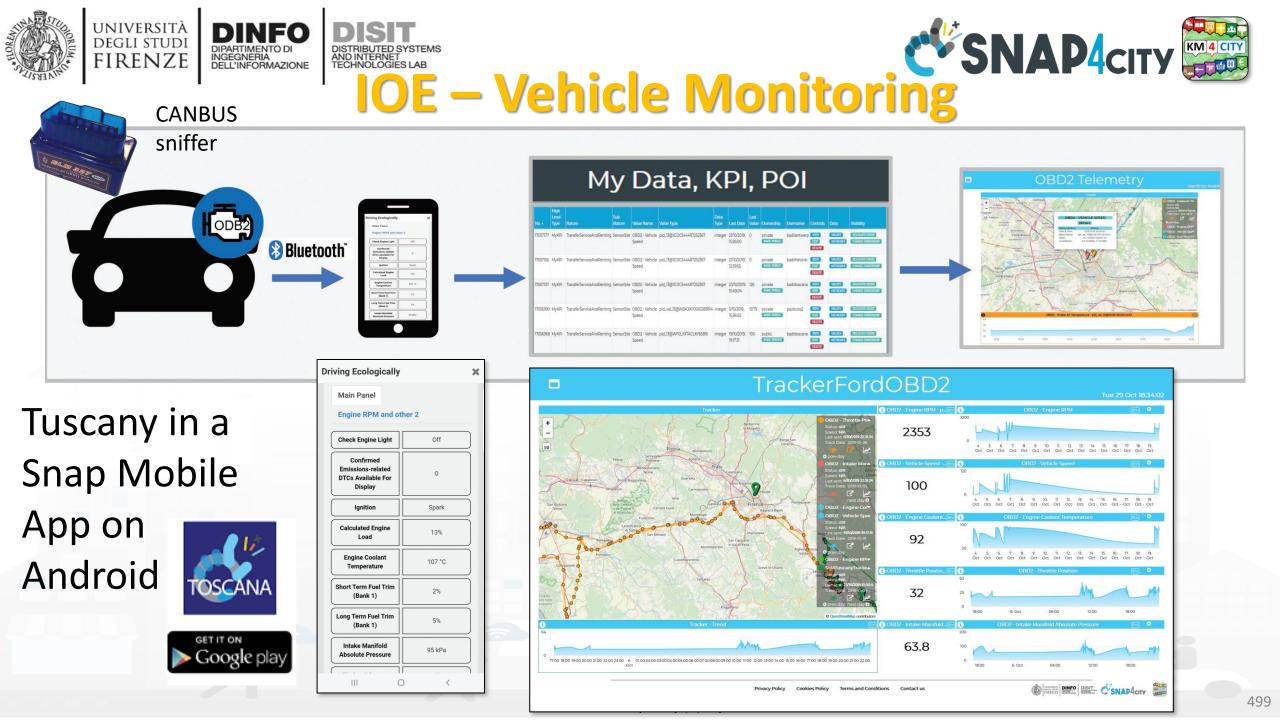

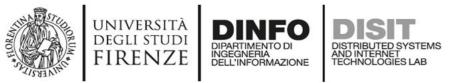

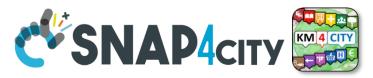

# MyKPI: Tracking of Devices and Mobiles Real Time Trajectories for

- - Mobile Phone
  - Moving IOT Devices •
  - **OBU**, Vehicular Kits ٠
  - Multiple tracks ٠
  - Day by day

Mobile

OBD2

**PAX** Counter

Micro Application

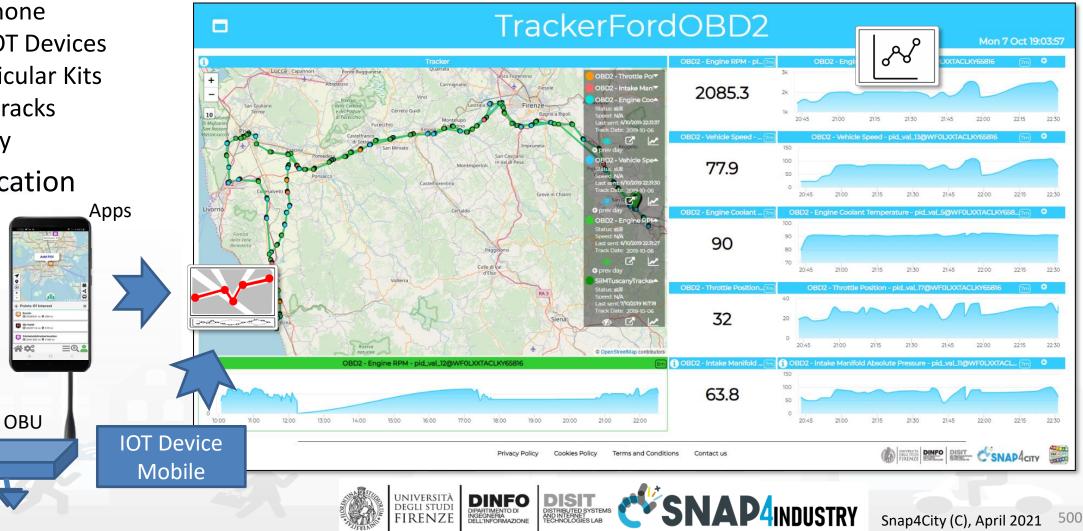

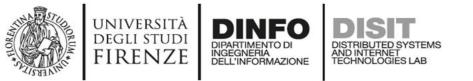

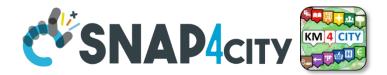

## **Real time device traking**

### moving device

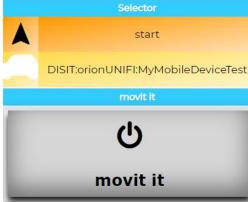

viceTest

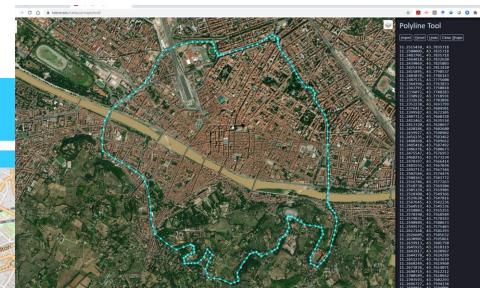

https://www.snap4city.org/dashboardSmartCit y/view/index.php?iddasboard=MzA1Ng==

Moving and changing Dynamic PIN at the same time

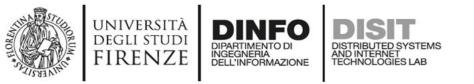

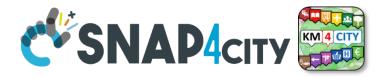

## **IOT Devices and IOT Edge (Self Training)**

- A large range of Devices can be used on Snap4City:
  - Proprietary or Open HW/SW.
  - Devices of/for makers on which we provide Open source code
- Documentation and instructions:
  - TC9.4 IOT application exploiting Edge computing with Raspberry
  - TC9.7 Connection from LoraWan Dragino/arduino to Orion broker
  - <u>Snap4City: Arduino & ESP8266 IOT Device NGSI</u>
  - <u>Snap4City IOT Devices Registration</u>
  - <u>Snap4All IOT Button: based on ESP32, NGSI compliant secure connection</u>
  - IDE Setup for Snap4All IOT Button, and source code
  - Registering IOT Edge: example of Raspberry Pi, total security
  - <u>Creating: IOT Device, Raspberry Pi based, totally compliant with Snap4City</u>

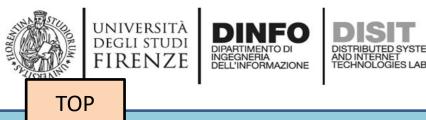

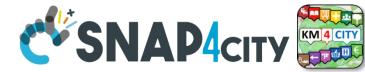

# Logging Internal Events

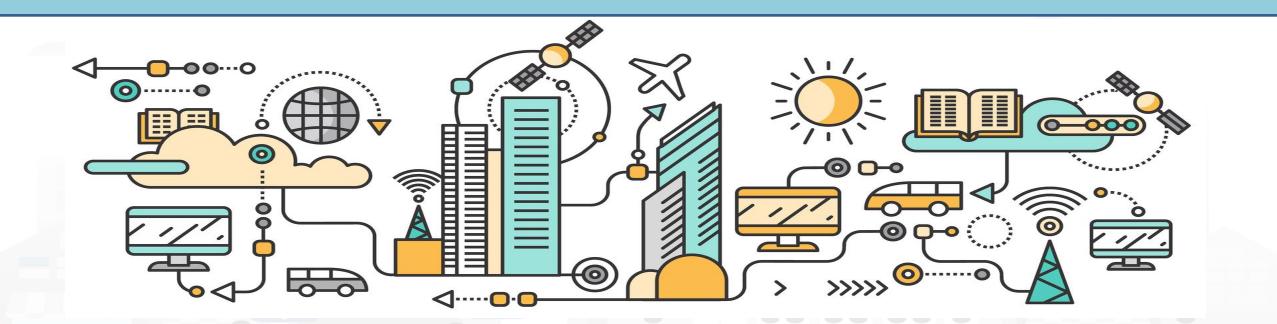

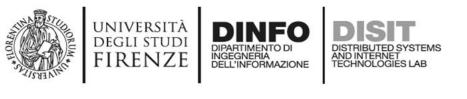

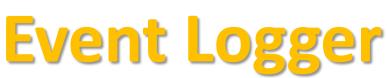

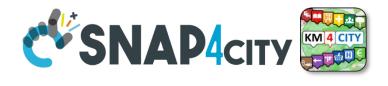

- There are API for Event Logger, REST API
  - They are automatically used by most of the Snap4City MicroServices
  - They log in standard Rsyslog API
    - https://www.snap4city.org/56
- The Logs regarding messages passed and usage are logged and accessed with the AMMA tools that is based on Elastic Search and Kibana.
  - Former version was made in Hbase and SOLR, and Banana
- Additional Logs events can be logged by using a <a href="https://www.submatrixscore.com">S4CLogDev</a> dedicated MicroService in Node-RED, IOT Apps

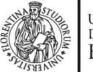

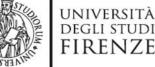

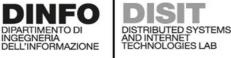

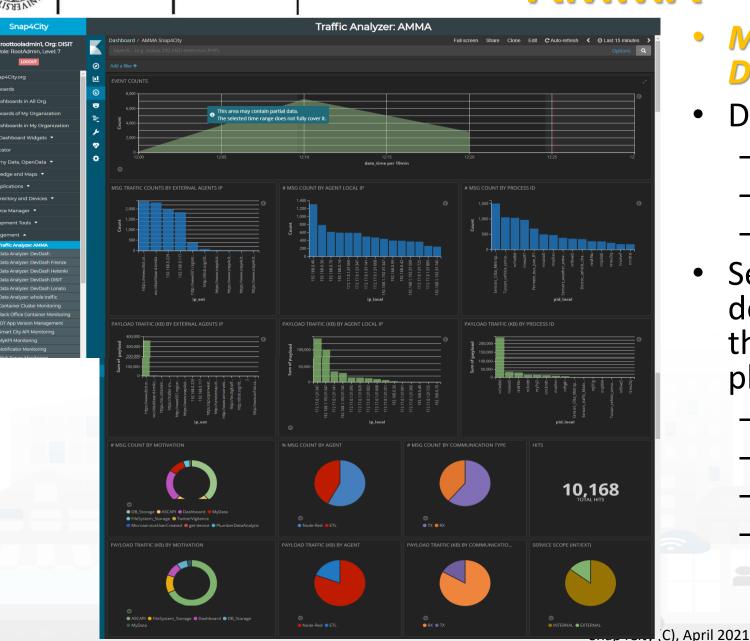

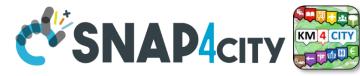

- Managing and Monitoring Data-Traffic in the BackOffice
- Data Traffic Analyzer

AMMA

- Business intelligence
- Faceted searches
- Drill down on time
- Several different views and details on data traffic among the main entities in the platform:
  - IOT APP
  - Storage
  - Data sources,

### **SCALABLE SMART ANALYTIC APPLICATION BUILDER FOR SENTIENT CITIES**

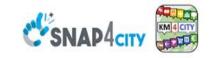

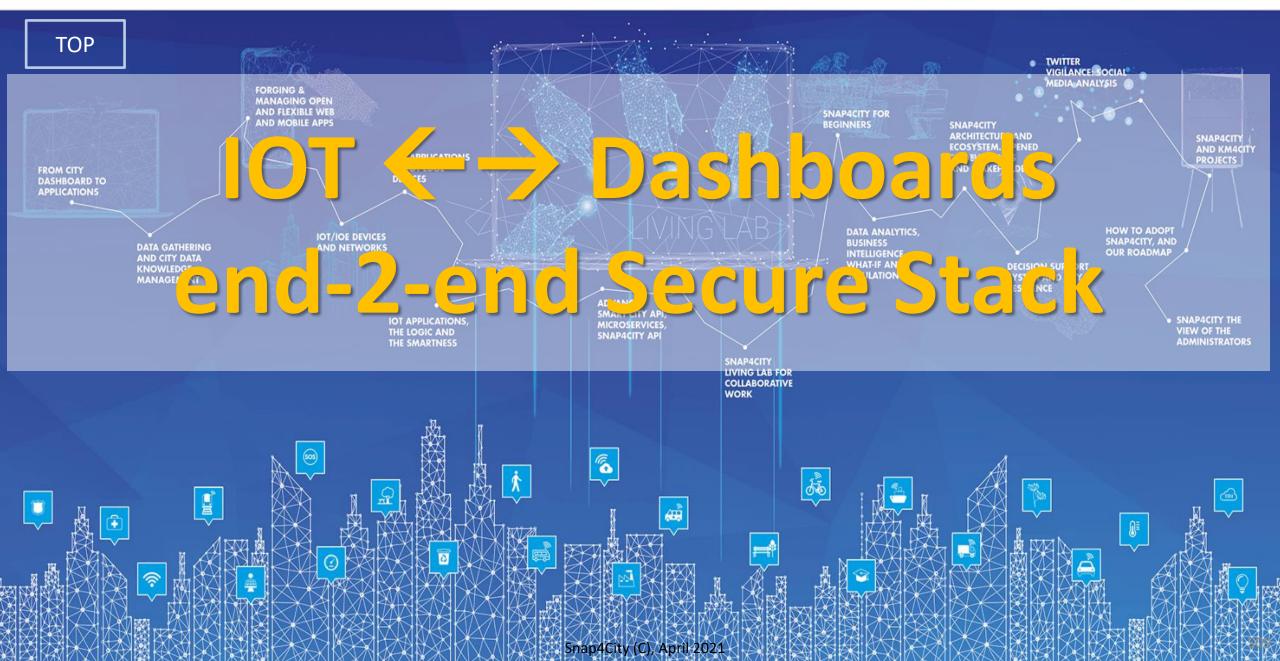

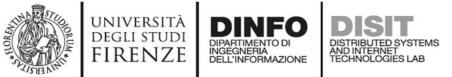

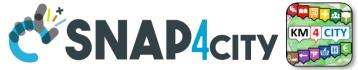

## **Complexity in Smart City IOT Platforms** End to End security • H2M

From IOT Devices to Dashboard (user interface)
 M2M

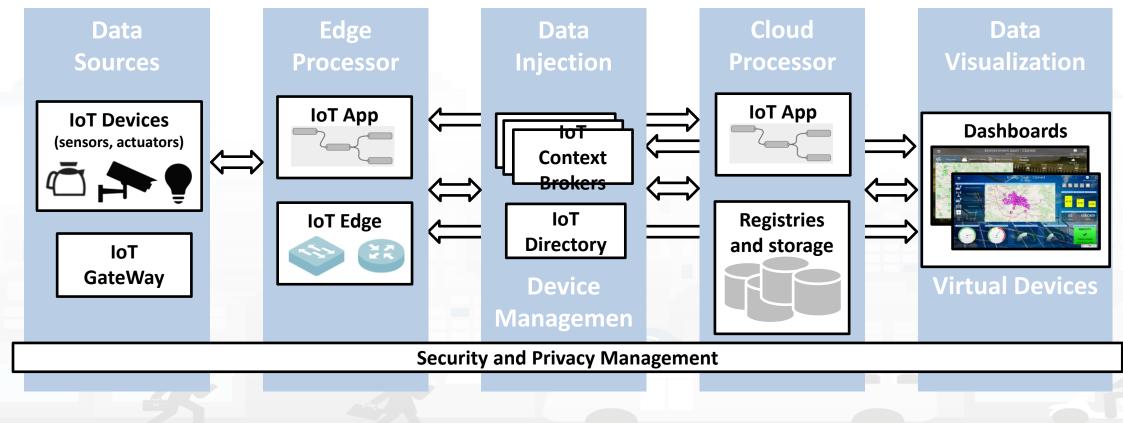

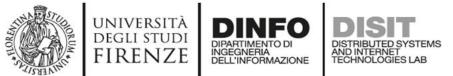

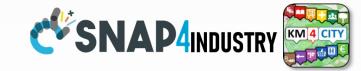

### The secure stack

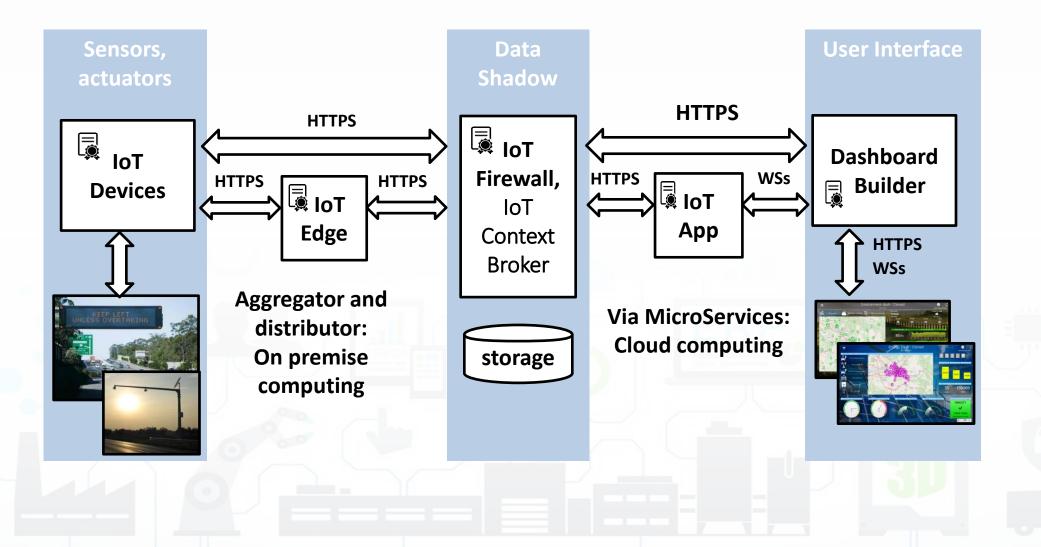

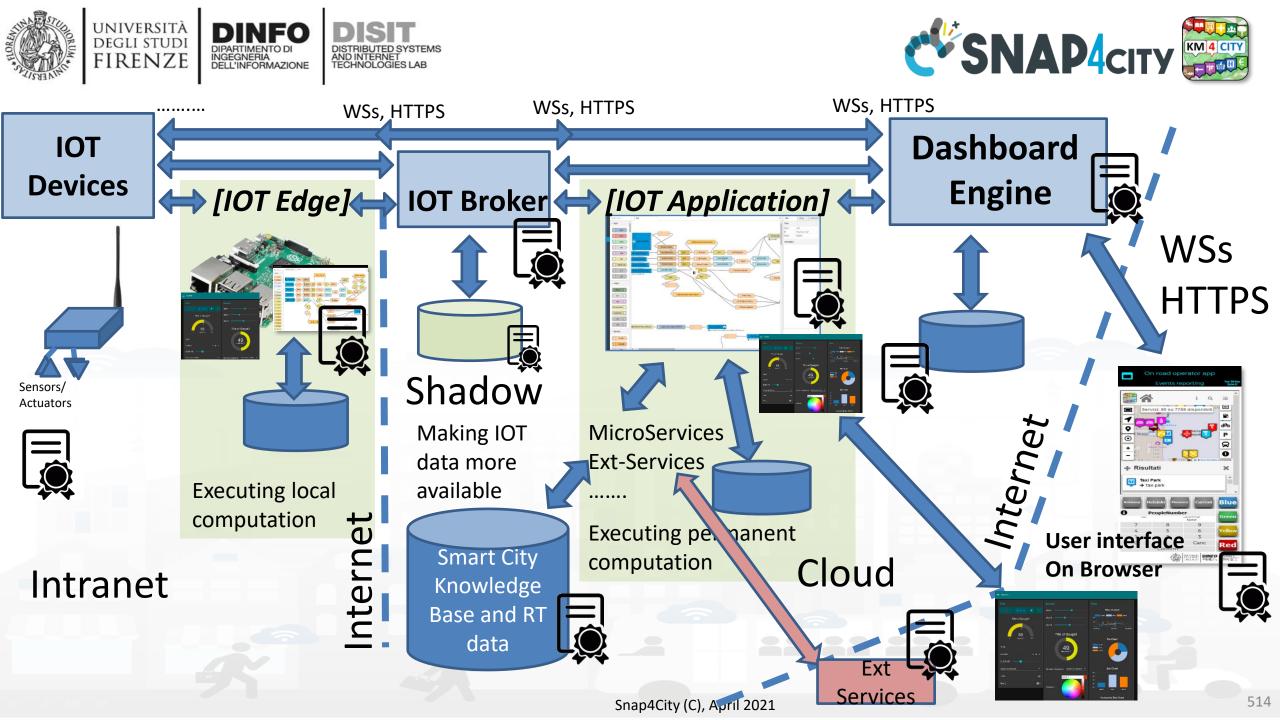

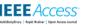

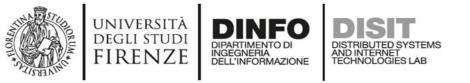

## IEEE Access<sup>\*</sup>

• C. Badii, P. Bellini, A. Difino, P. Nesi, "Smart City IoT Platform **Respecting GDPR Privacy and** Security Aspects", accepted for publication on IEEE Access, 2020. 10.1109/ACCESS.2020.2968741 ttps://ieeexplore.ieee.org/stamp/s tamp.jsp?tp=&arnumber=896634

Received January 7, 2020, accepted January 19, 2020, date of publication January 22, 2020, date of current version February 6, 2020. Digital Object Mentifier 10.1109/ACCESS 2020.2968741

#### **Smart City IoT Platform Respecting GDPR Privacy and Security Aspects**

CLAUDIO BADII<sup>©</sup>, PIERFRANCESCO BELLINI<sup>®</sup>, ANGELO DIFINO<sup>®</sup>, AND PAOLO NESI<sup>®</sup>, (Member, IEEE) Department of Information Engineering, University of Florence, 50121 Florence, Italy Corresponding author: Paolo Nesi (paolo.nesi<sup>®</sup> unifi.it) This work was supported in part by the European Union's Horizon 2020 Research and Innovation Program under Agreement 688196.

**ABSTRACT** The Internet of Things (IoT) paradigm enables computation and communication among tools that everyone uses daily. The vastness and heterogeneity of devices and their composition offer innovative services and scenarios that require a new challenging vision in interoperability, security and data management. Many IoT frameworks and platforms claimed to have solved these issues, aggregating different sources of information, combining their data flows in new innovative services, providing security robustness with respect to vulnerability and respecting the GDPR (General Data Protection Regulation) of the European Commission. Due to the potentially very sensible nature of some of these data, privacy and security aspects have to be taken into account by design and by default. In addition, an end-to-end secure solution has to guarantee a secure environment at the final users for their personal data, in transit and storage, which have to remain under their full control. In this paper, the Snap4City architecture and its security solutions that also respect the GDPR are presented. The Snap4City solution addresses the full stack security. ranging from IoT Devices, IoT Edge on premises, IoT Applications on the cloud and on premises, Data Analytics, and Dashboarding, presenting a number of integrated security solutions that go beyond the state of the art, as shown in the platform comparison. The stress test also included the adoption of penetrations tests verifying the robustness of the solution with respect to a large number of potential vulnerability aspects. The stress security assessments have been performed in a piloting period with more than 1200 registered users, thousands of processes per day, and more than 1.8 million of complex data ingested per day, in large cities such as Antwerp, Helsinki and the entire Tuscany region. Snap4City is a solution produced in response to a research challenge launched by the Select4Cities H2020 research and development project of the European Commission. Select4Cities identified a large number of requirements for modern Smart Cities that support IoT/IoE (Internet of Things/Everything) in the hands of public administrations and Living Labs, and selected a number of solutions. Consequently, at the end of the process after 3 years of work, Snap4City has been identified as the winning solution.

INDEX TERMS End-2-end, GDPR, IoT, security, smart city.

#### I. INTRODUCTION

IoT (Internet of Thing) is becoming a disruptive technology, especially for city users of metropolitan areas. The pervasiveness of IoT Devices, integrated in common objects, is becoming increasingly deeper. The addresses' space for these devices would be enough to point any sensors of any devices at any moment without restrictions. Diffuse products that implement *Low-Power Wide Area Networks* (LPWAN)

The associate editor coordinating the review of this manuscript and approving it for publication was Adnan M. Abu-Mahfouz<sup>10</sup>.

technologies for IoT introduced by SigFox and Semtech (LoRa, Long Range) have been gaining interest and have been under intense deployment campaigns worldwide [1]. At the same time, *short range* IoT devices (based on technologies such as IEEE 802.15.4 or Bluetooth Low Energy, BLE, [2]) are sold in increasing quantities and are already able to support scenarios for smart homes, energy metering and industrial automation. On the other hand, the start of the diffusion of 5G devices and services is creating high expectations in networking IoT technologies, as the killer application of previous technologies in metropolitan areas.

### **SCALABLE SMART ANALYTIC APPLICATION BUILDER FOR SENTIENT CITIES**

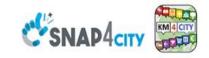

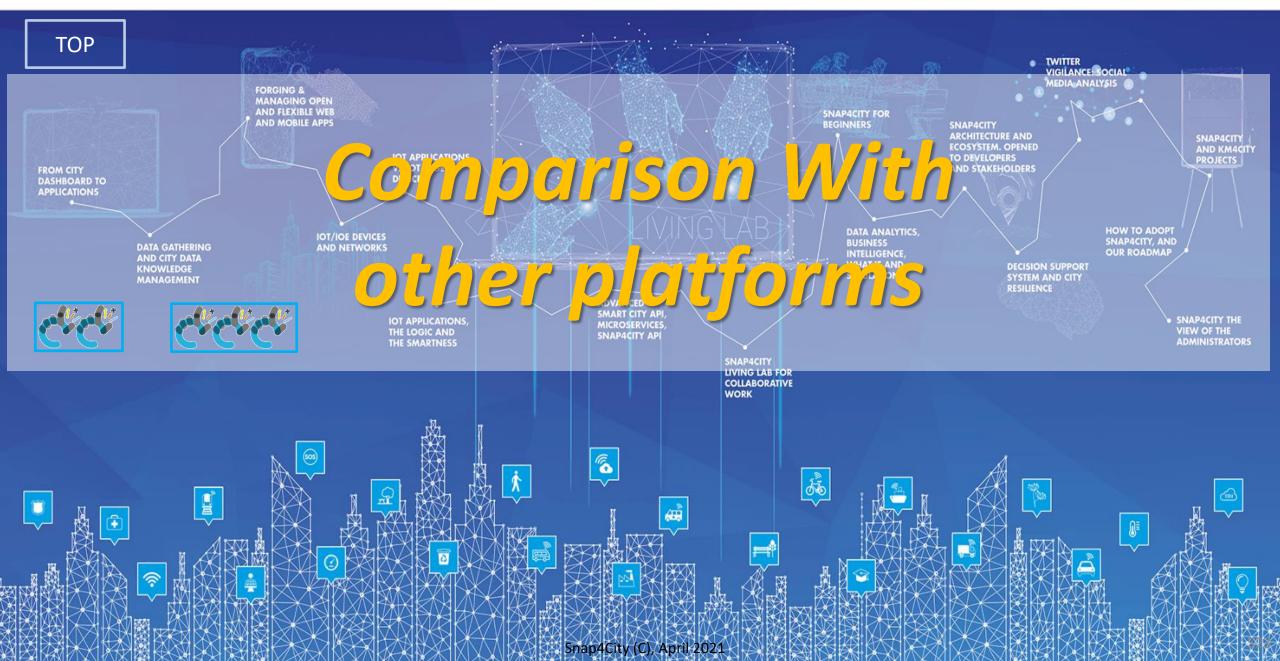

### State of the Art Solutions vs Snap4City

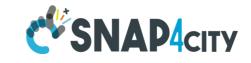

|                                         | OT Discovery Abstraction | Authentication, Authorization | security end-2-end, secure on<br>OT and Dashboards | Open HW and Open SW | ntegrated Community<br>management | Data Types: IOT Devices, IOT<br>App, Dashboard, Data | Data Type: Publish/shore,<br>Delegation, Consent and change | Data Type: Download and<br>Delete | Auditing on Data Type Access | Open Source end-to-end | scalability IOT | Visual Programming and-to-end<br>applications | Advanced Smart City API,<br>MicroServices | Multi Domain Semantic<br>Platform | Standard based Modules and<br>OT, Open Devices | Resource Sharing | Data Analytics integrated | Dashboard H24/7, protected<br>connection | Multi-protocol on IOT |
|-----------------------------------------|--------------------------|-------------------------------|----------------------------------------------------|---------------------|-----------------------------------|------------------------------------------------------|-------------------------------------------------------------|-----------------------------------|------------------------------|------------------------|-----------------|-----------------------------------------------|-------------------------------------------|-----------------------------------|------------------------------------------------|------------------|---------------------------|------------------------------------------|-----------------------|
| 0 40'                                   |                          | G                             |                                                    |                     |                                   | G                                                    | G                                                           | G                                 | G                            | N                      |                 |                                               | $\sim$                                    | N/                                |                                                |                  |                           | .,                                       |                       |
| Snap4City                               | Y                        | Y                             | Y                                                  | Y                   | Y                                 | Y                                                    | Y                                                           | Y                                 | Y                            | Y                      | Y               | Y                                             | Y                                         | Y                                 | Y (V)                                          | Y                | Y                         | Y                                        | Y                     |
| KAA [53]                                | Y<br>Y                   | Y                             | Y                                                  | Y                   | Y                                 | Y<br>Y                                               | N                                                           | Y                                 | Y<br>Y                       | Y                      | Y<br>Y          | N                                             | Y                                         | N                                 | (Y)                                            | N                | N                         | Y<br>Y                                   | Y<br>MOTT soon bttn   |
| Thingsboard [55]                        |                          | Y                             | Y                                                  | Y<br>()()           | N<br>N                            | Y<br>Y                                               | N                                                           | Y                                 | r<br>N                       | Y<br>Y                 | Y<br>Y          | N                                             | N                                         | N                                 | N<br>Y                                         | N<br>N           | N                         | Y<br>N                                   | MQTT,coap, http       |
| IOT eclipse.org [56]<br>IOT IGNITE [57] | N<br>N                   | N<br>Y                        | N<br>N                                             | (Y)<br>Y            | N                                 | Y                                                    | N<br>N                                                      | N<br>Y                            | Y                            | Y                      | Y<br>Y          | N<br>Y                                        | N<br>N                                    | N<br>N                            | r<br>N                                         | N                | N<br>N                    | Y                                        | MQTT                  |
| FIWARE [47]                             | N                        | Y                             | N                                                  | T<br>V              | N                                 | N                                                    | N                                                           | Y                                 | N                            | Y                      | (Y)             | (N)                                           | Y                                         | N                                 | V                                              | N                | N                         | Y                                        | Y                     |
| ARM mbed IoT [48]                       | Ŷ                        | T<br>V                        |                                                    | T<br>V              | V                                 | N                                                    | (N)                                                         | N                                 | Y                            | Y                      | (1)<br>V        | (N)<br>N                                      | N                                         | N                                 | T<br>V                                         | N                | N                         | Y                                        | Limited               |
| Airvantage [51]                         | I<br>V                   | V                             | I<br>V                                             | V                   | N                                 | V                                                    | (N)                                                         | V                                 | V                            | I<br>V                 | V               | N                                             | N                                         | N                                 | N                                              | N                | N                         | Y                                        | MOTT. HTTP            |
| AWS [43]                                | V V                      | Ŷ                             | V                                                  | v                   | N                                 | v                                                    | (N)                                                         | ¥                                 | Ý                            | N                      | Y               | N                                             | N                                         | N                                 | Y                                              | V                | (Y)                       | Y                                        | Limited               |
| Azure IOT [44]                          | Ŷ                        | V                             | V V                                                | V                   | V                                 | Ŷ                                                    | Y                                                           | Y                                 | Y                            | N                      | Y               | N                                             | N                                         | N                                 | V                                              | V                | (Y)                       | Y                                        | Limited               |
| PTC ThingWorkx [59]                     | N                        | Ŷ                             | Y                                                  | Ŷ                   | Ŷ                                 | Ŷ                                                    | N                                                           | N                                 | Ŷ                            | N                      | Ŷ               | Y                                             | N                                         | N                                 | Ŷ                                              | N                | N N                       | Ŷ                                        | Y                     |
| Bosch IoT Suite [58]                    | Ŷ                        | Ŷ                             | Ŷ                                                  | Ŷ                   | Ŷ                                 | (Y)                                                  | (N)                                                         | Y                                 | Ý                            | N                      | Ŷ               | Ý                                             | Y                                         | N                                 | Ŷ                                              | N                | Ŷ                         | Ŷ                                        | Ŷ                     |
| CISCO Jasper [55]                       | Ŷ                        | Ŷ                             | Ŷ                                                  | Ŷ                   | N                                 | (Y)                                                  | (N)                                                         | N                                 | Ŷ                            | N                      | Ŷ               | N                                             | N                                         | N                                 | N                                              |                  | (Y)                       | Ŷ                                        | N                     |
| Siemens MindSphere<br>[60]              |                          | Y                             | Y                                                  | (Y)                 | N                                 | Y                                                    | (N)                                                         | Y                                 | Y                            | N                      | Y               | Y                                             | N                                         | N                                 | Y                                              | N                | Y                         | Y                                        | Y                     |
| Carriots [54]                           | Y                        | Y                             | Y                                                  | (Y)                 | Ν                                 | Y                                                    | Ν                                                           | Ν                                 | Y                            | Ν                      | Y               | Ν                                             | Ν                                         | Ν                                 |                                                | Ν                | Ν                         | Y                                        | MQTT                  |
| Google IOT [45]                         | Y                        | Y                             | Y                                                  | Y                   | Y                                 | Y                                                    | Ν                                                           | Y                                 | Y                            | Ν                      | Y               | Ν                                             | Ν                                         | Ν                                 | Ν                                              | Ν                | (Y)                       | (Y)                                      | MQTT, HTTP            |
| Homekit Apple [50]                      | Y                        | Y                             | Y                                                  | Y                   | Ν                                 | Y                                                    | Ν                                                           | Ν                                 | Y                            | Ν                      | (Y)             | Ν                                             | Ν                                         | Ν                                 | Ν                                              | Y                | Ν                         | Y                                        | Limited               |
| Smarthing Samsung [52]                  | Y                        | Y                             | Y                                                  | Y                   | Y                                 | Y                                                    | (Y)                                                         | Y                                 | Y                            | Ν                      | (Y)             | Ν                                             | Ν                                         | Ν                                 | Ν                                              | Ν                | Ν                         | Y                                        | Limited               |

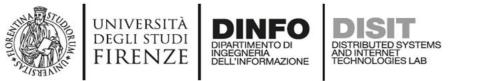

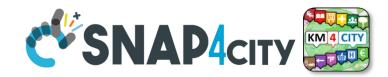

m4City: Knowledge Base

vin,

Rick and Resilie

## **Unique of Snap4City Platform (1)**

- Data ingestion and model
  - **Unified data model** (exploited in the Wizard and Knowledge base)
  - Semantic Reasoner modelling city entities, supporting sematic search, e etc.
  - IOT Directory abstracting complexity of IOT Devices, Edge, B
- Data Analytics and Data Processes
  - Flexible and extensible IOT Applications
  - Data Analytic: multiple programming languages,
- Visual Analytics, dashboarding, Apps
  - Wizard: expert system for immediate dashboard production matching dar representation
  - Dashboards specialized multidomain for Smart Cities
  - Custom Widgets and Synoptics
  - Ready to use Mobile App, instant App, MicroApplication
  - Strategies formalization supports

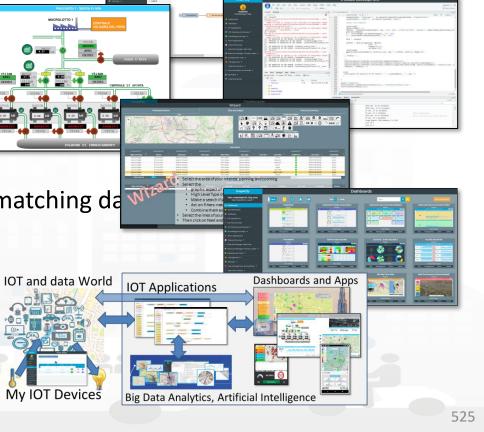

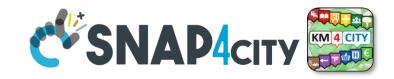

## Unique of Snap4City Platform (2)

- Openness to any developers
  - Living Lab support for coworking, sharing, and delegating
  - Multitenacy, multiorganization and geoareas
  - Advanced Smart City APIs and MicroServices
  - 100% Open Source, Open hardware
- Security and Privacy
  - End-2-end encrypted communication, on devices, platform, ... dashboards
  - GDPR compliant privacy/security
- Non functional

DEGLI STUDI

- on cloud and on premise, your private installation
- Ready to use Appliance Virtual Machines and/or Containers for a modules and tools.
- Flexible, Modular, Elastic, scalable and robust

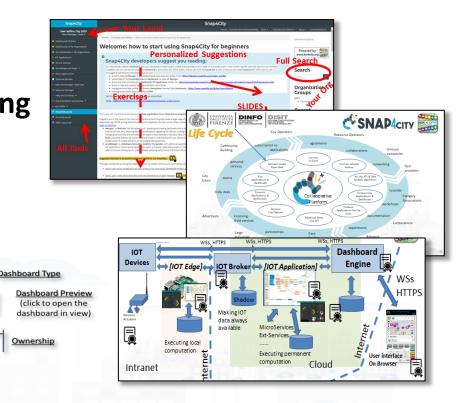

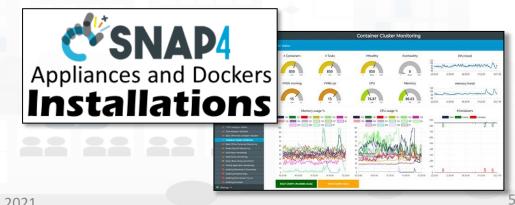

ashboard

(only for the

### **SCALABLE SMART ANALYTIC APPLICATION BUILDER FOR SENTIENT CITIES**

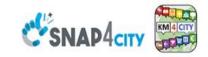

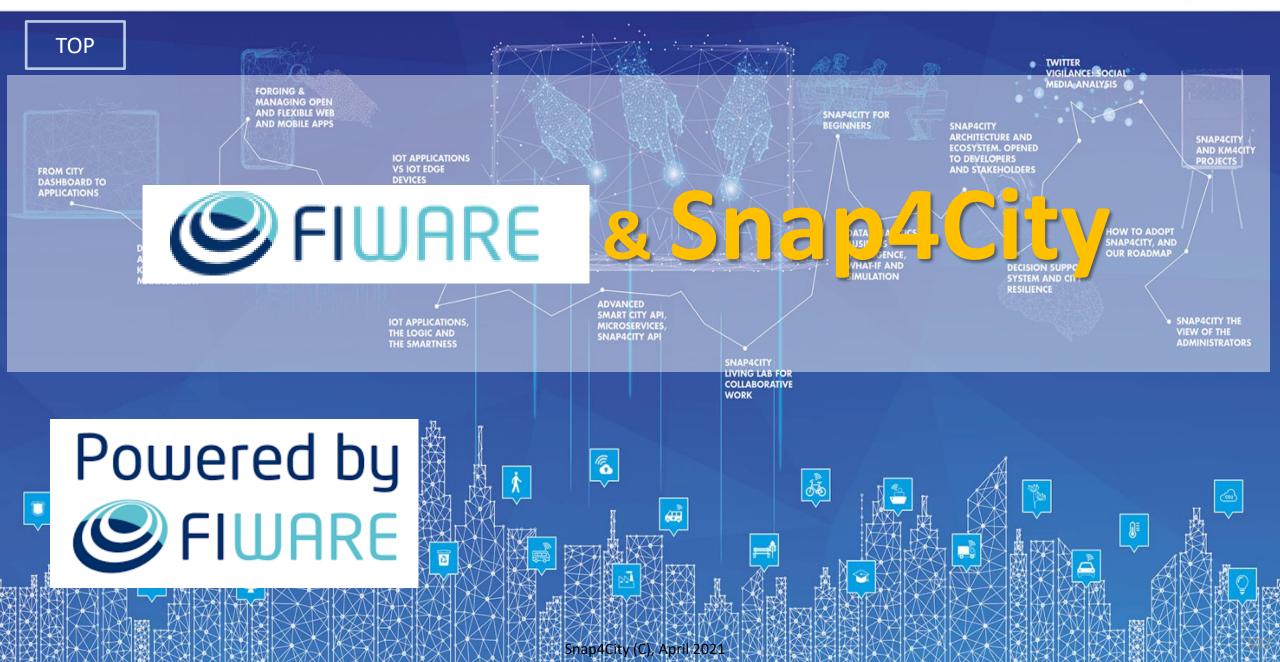

### >>> THE FIWARE SMART CITIES REFERENCE ARCHITECTURE

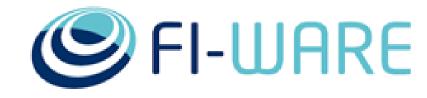

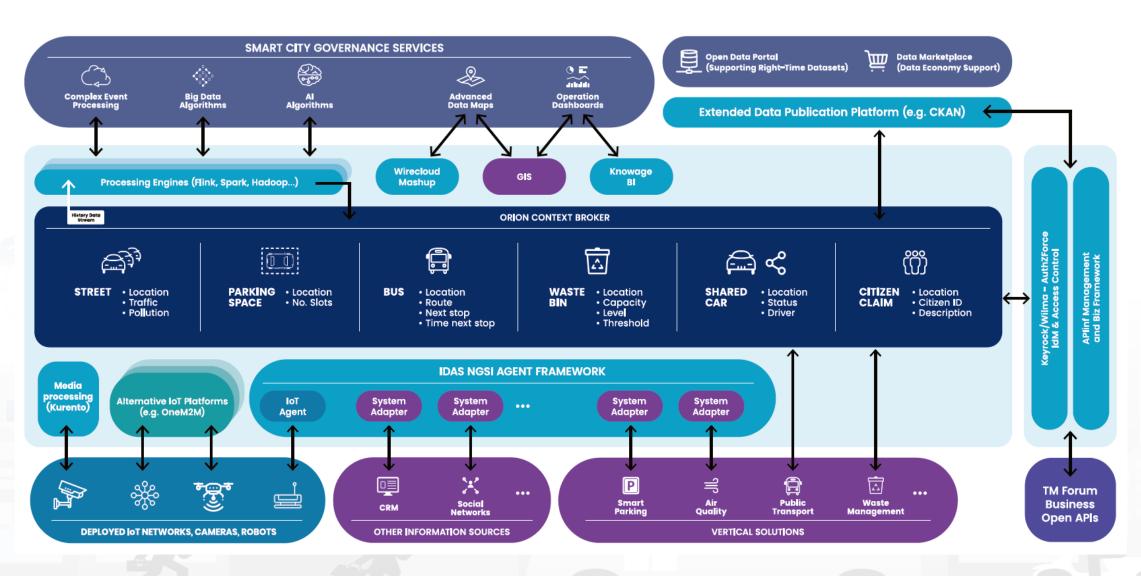

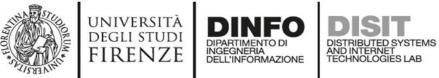

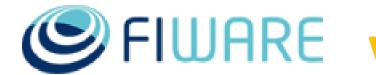

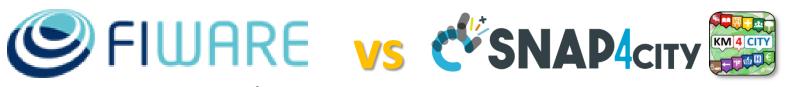

- Snap4City Powered by **FIWARE** Solution:
  - https://marketplace.fiware.org/pages/solutions/b8905e91973b4201 89cce972
  - NGSI V1, V2 The IOT Orion Broker
  - IOT Orion Broker can connect JSON, MQTT, Lightweight M2M, LoraWAN, OPC, SigFOX, etc. see FiWare <u>Https://www.fiware.org</u>
- Snap4City <u>FIWARE</u> Training Services:
  - <u>https://marketplace.fiware.org/pages/solutions/03bccd83a0e1b039</u> 8ba7a0bf
- Snap4City <u>FIWARE</u> Consultancy Services:
  - https://marketplace.fiware.org/pages/solutions/907f5ecc63927f643 dd8421b
- Snap4City is compatible with all the above protocols
  - via IOT Orion Broker,

Powered by **FIWARE** 

- via IOT Applications.
- via direct connection on ETL processes on their corresponding IOT brokers, and/or
- Snap4City is also compatible with many other protocols, see the table reported in page: https://www.snap4city.org/65 Snap4City (C), April 2021

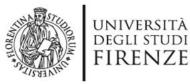

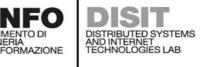

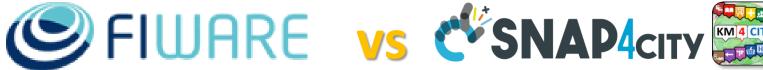

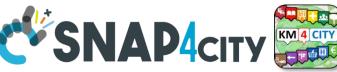

- In Snap4City you can chose to connect your devices at Snap4City Platform in different manners:
  - (a) directly to Snap4City with some Broker, or on IOT App, Brokers, MyKPI
  - (b) via an IOT Orion Broker (external IOT Broker or those provided by Snap4City), or
  - (c) via any third party IOT Brokers in any protocol you have.
- Snap4City has
  - Improved IOT Orion Broker with the so called Orion Broker Filter (Orion Broker Filter, NGSI Security Wrapper) which is a secure wrapper for NGSI V1 and V2 protocol for enforcing Mutual Authentication, Security, roles, etc.
  - Produced open hardware and open software NGSI Compliant: as
    - IOT Devices with mutual authentication and security based for NGSI on: Android, Arduino and ESP32, IOT Button, etc.
    - IOT Edge devices with mutual authentication and security based for NGSI on: Raspberry PI, Windows, Linux.

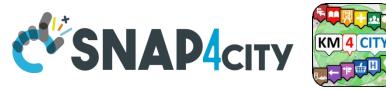

#### **URBAN PLATFORM: SMART CITY IOT AS A SERVICE AND ON PREMISE**

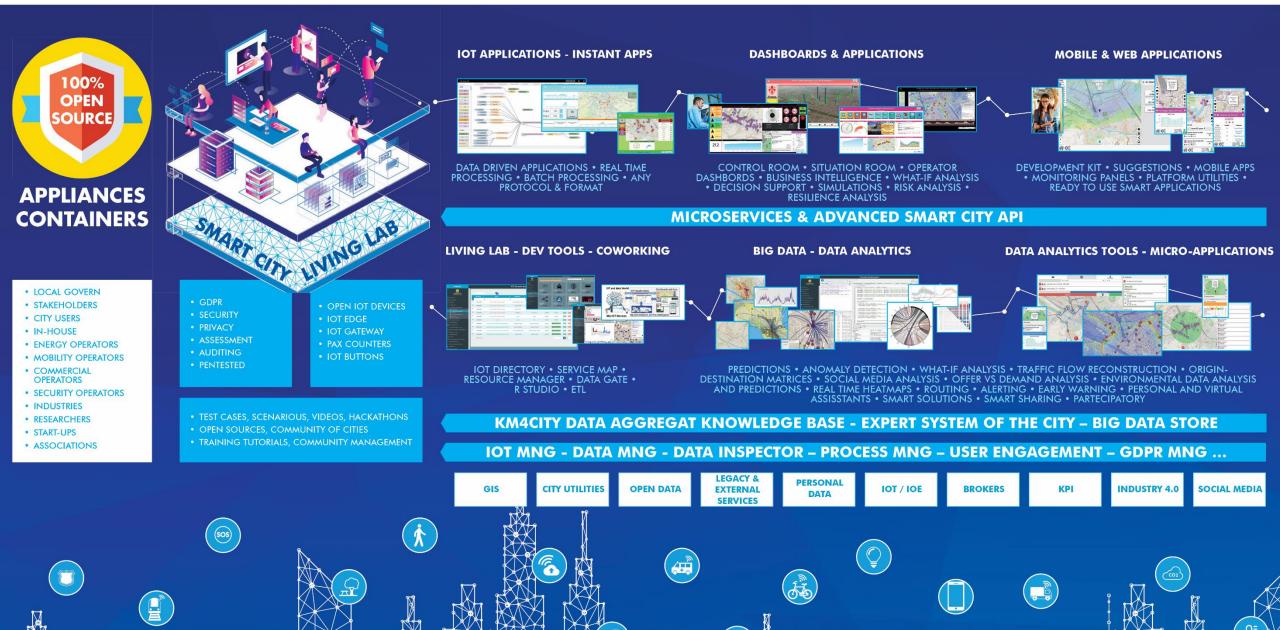

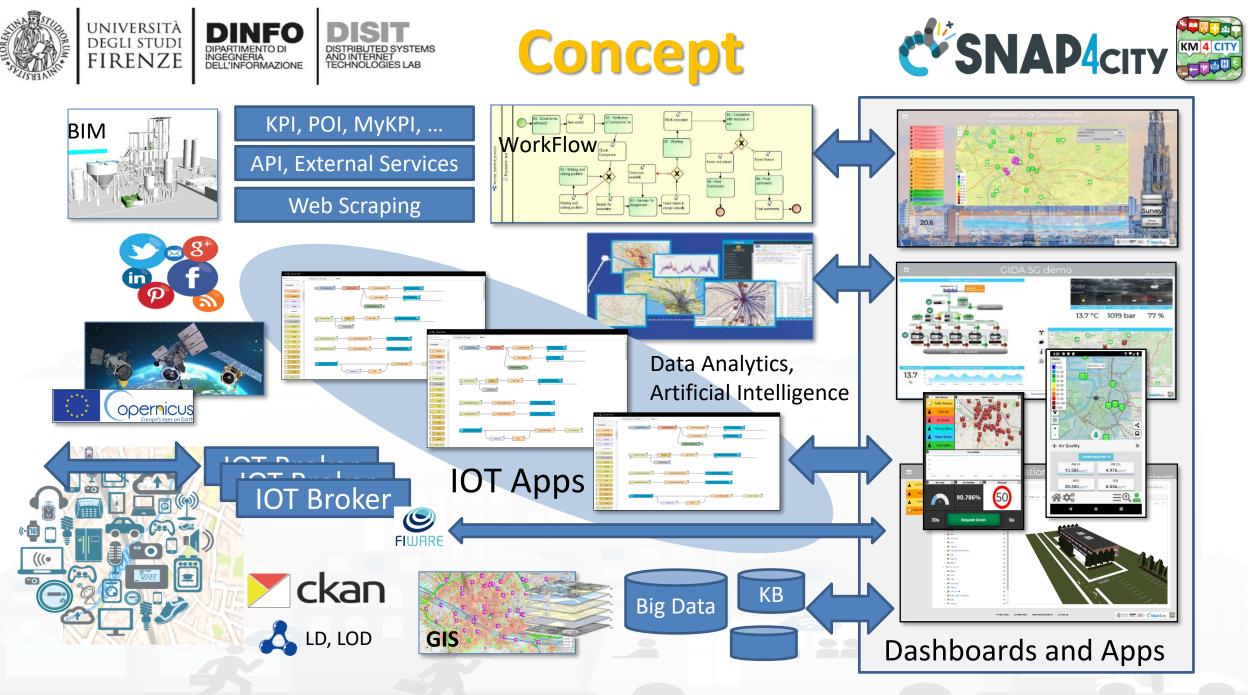

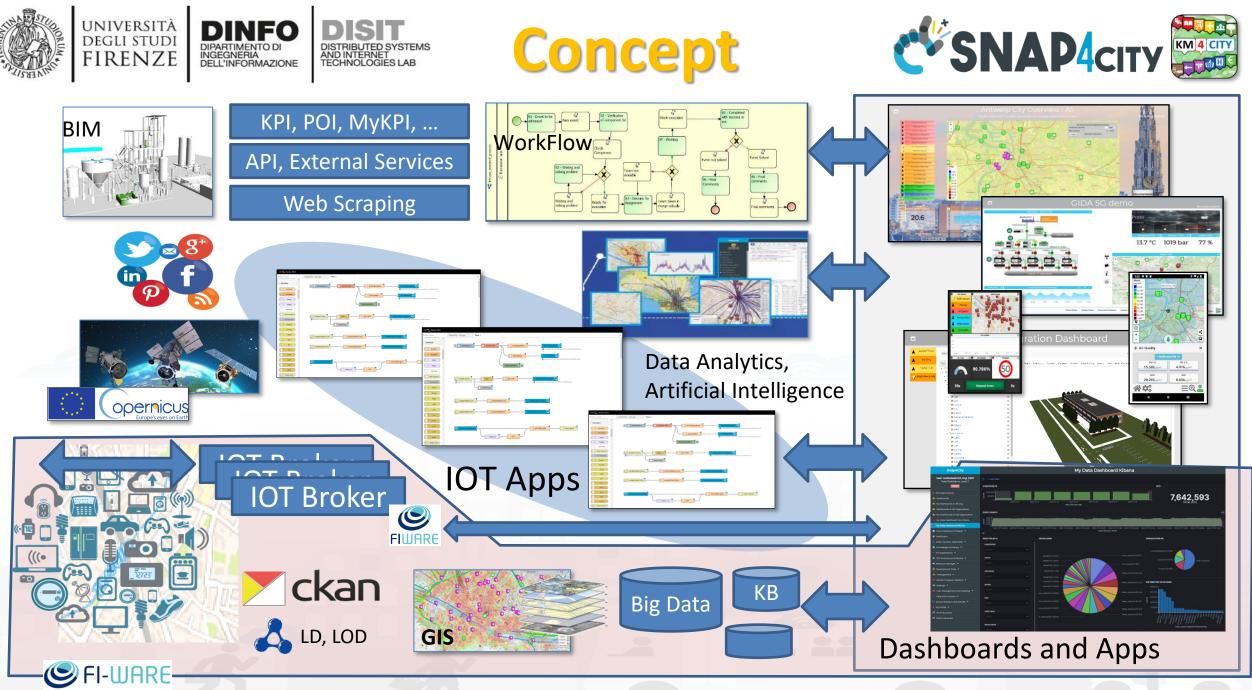

Snap4City (C), April 2021

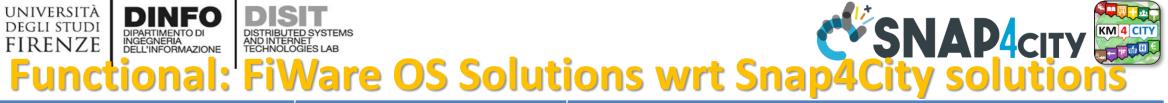

|                                                                                          | FiWare                                  | Snap4City                                                                                                    |  |  |  |  |  |  |
|------------------------------------------------------------------------------------------|-----------------------------------------|----------------------------------------------------------------------------------------------------|--|--|--|--|--|--|
| Multiple Protocols: IoT, Databases, etc                                                  | 10 on IOT, Limited on databases, etc.   | More than 200, very very wide                                                                                         |  |  |  |  |  |  |
| Large set of high level types: maps, trends, heatmaps, traffic, trajectories, scenarios, | No                                      | Yes:                                                                                                    |  |  |  |  |  |  |
| Integration with workflows, BPM                                                          | Not Supported                           | Yes: bidirectional                                                                                                    |  |  |  |  |  |  |
| Integration and Modeling Digital Twin BIM                                                | Not Supported                           | Yes: bidirectional                                                                                                    |  |  |  |  |  |  |
| Integration with GIS: WFS, WMS                                                           | Not fully supported                     | Yes: bidirectional                                                                                                    |  |  |  |  |  |  |
| Integration with Heatmaps and Satellite                                                  | Partially, and satellite not supported  | Yes: fully                                                                                                    |  |  |  |  |  |  |
| Smart City API                                                                           | no                                      | Yes                                                                                                    |  |  |  |  |  |  |
| Open Data Management                                                                     | Partial with CKAN                       | Yes, Fully automated with CKAN                                                                                        |  |  |  |  |  |  |
| Federation of platforms                                                                  | Partial on brokers                      | Full on Brokers and Knowledge base and API                                                                            |  |  |  |  |  |  |
| Semantic model and queries                                                               | No, probably with NGSI-LD in the future | Yes since 2013                                                                                                    |  |  |  |  |  |  |
| Multiple kinds of IoT Brokers                                                            | No, only agents                         | Yes: NGSI, COAP, AMQP, MQTT, SigFOX, etc.                                                                             |  |  |  |  |  |  |
| Data Transformation                                                                      | Coding                                  | Yes: IOT App, Node.JS, Visual Programming, scalable                                                                   |  |  |  |  |  |  |
| Data Analytics, on line development                                                      | No, no                                  | Yes, Yes: Rstudio, Python, Tensor Flow, MapReduce, etc.                                                               |  |  |  |  |  |  |
| Dashboard on data                                                                        | Grafana no LDAP                         | Yes: Dashboard Builder, Kibana with GDPR, LDA (Open Distro)                                                           |  |  |  |  |  |  |
| Dashboard Widgets                                                                        | Limited, no custom, coding needed       | Yes: A wide range including custom widgets, secure compliant, animations, configuration, also open to new development |  |  |  |  |  |  |
| MicroApplications                                                                        | No                                      | Yes                                                                                                    |  |  |  |  |  |  |
| Auditing, Assessment, accounting                                                         | No, no, no                              | Yes, Yes, Yes                                                                                                    |  |  |  |  |  |  |
| Multitenacy on data management                                                           | No only on broker                       | Yes: on Broker, on data management, on dashboards, etc                                                                |  |  |  |  |  |  |
| Living Lab for creating/managing communities/groups                                      | Not supported                           | Yes: provided in the open source                                                                                      |  |  |  |  |  |  |

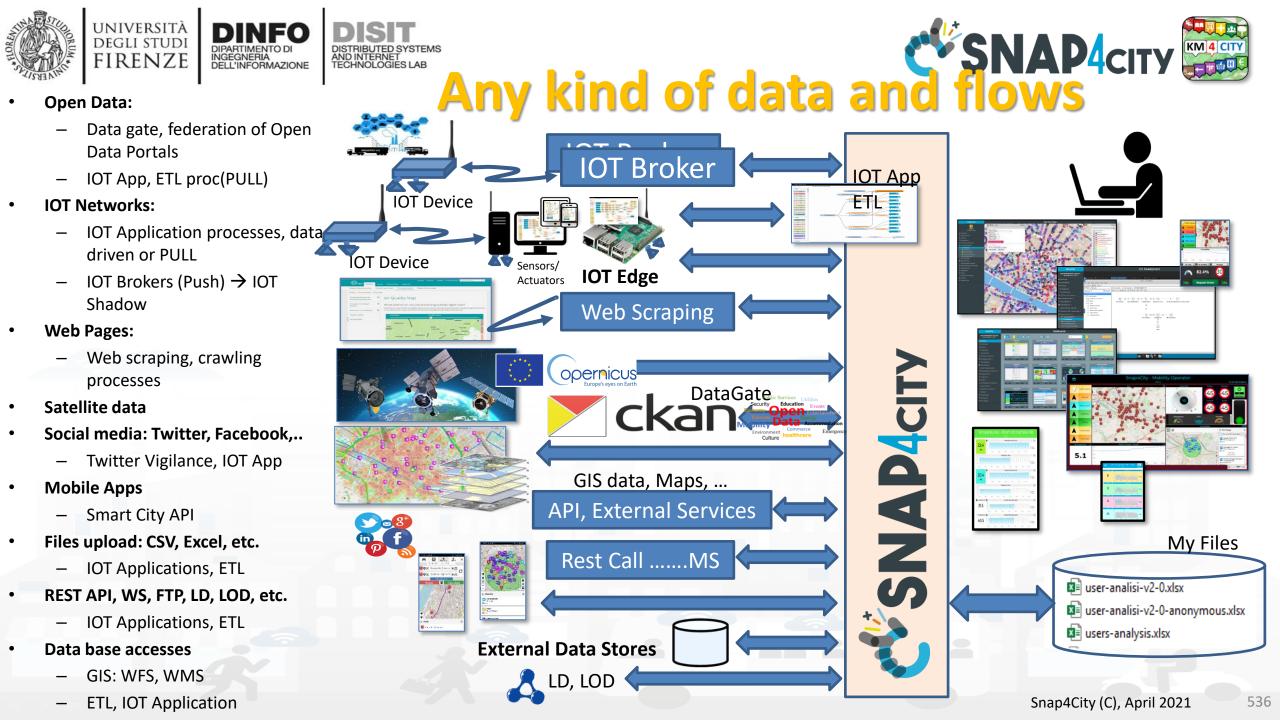

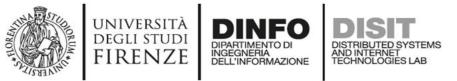

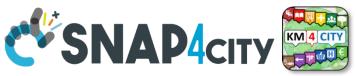

## **Snap4City and FiWare integration**

- A) IoT Orion Broker as an External Broker of a Snap4City platform
  - Devices are mainly managed by Orion Broker only
  - IoT Directory can harvest devices on Broker to registered them
- B) IoT Orion Broker is an Internal Broker of a Snap4City platform
  - This implies that Snap4City facilities are exploited for:
    - IoT Devices registration, IoT discovery, Ontology, Bulk registration, optimization of stored data, adaptation, filtering crontrol, etc.
  - All the devices are registered into IoT Directory that performs the registration on both IoT Orion Broker and KB automatically
- C) Federation of an IoT Orion Broker with storage by using SSM2ORION
  - Devices are managed by Orion Broker only
- **D) hybrid solutions** in which Web and Mobile App can exploit both Orion API and Snap4City services and API

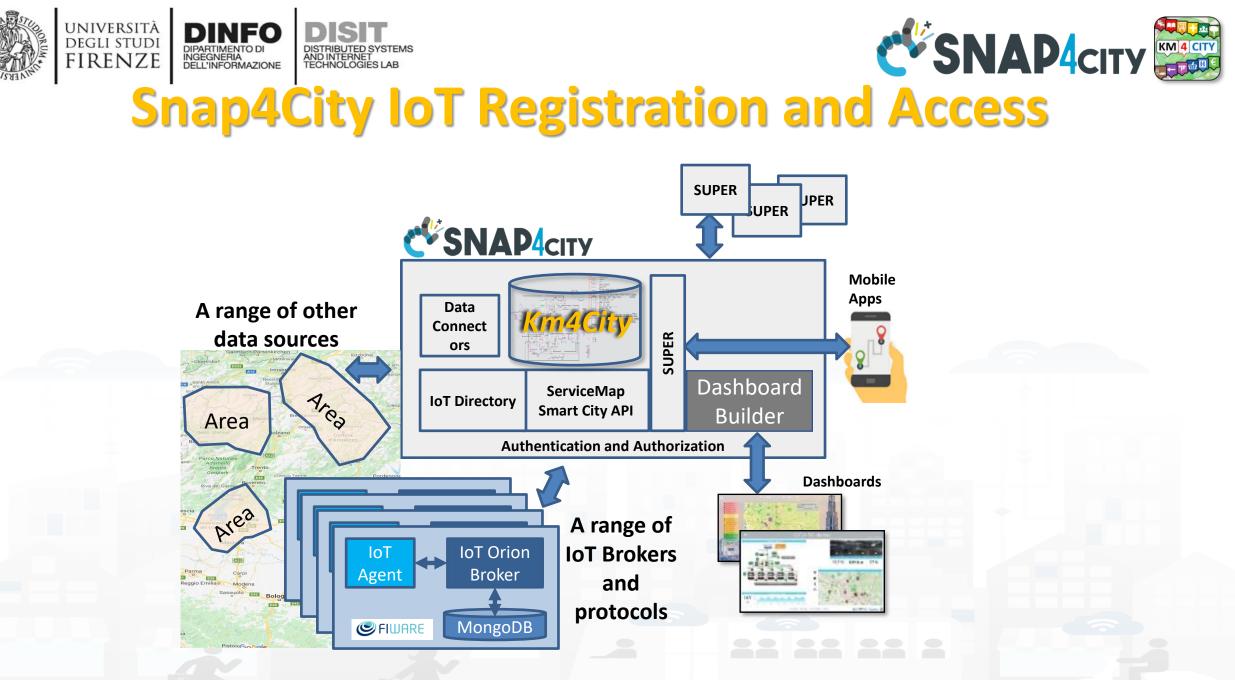

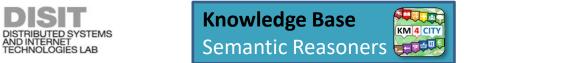

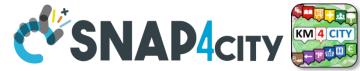

- A Mobile App may refer to one Smart City API Server (for Area 1) via SUPER and receive data from the Federated SUPERS (Area 2) if navigation, queries, etc. are leading to discover out of the addressed KB.
  - SUPER can be used for creating redundant and/or balanced distributed solutions for Federated KB. See Area 2, the two KB in the front.
  - Federated SUPER can have overlapped KB even totally.
  - A Mobile App can be developed to support multiple Smart City API servers, for balancing and
- The usage of Super is not mandatory so that separate services can be produced as well
- Super and Nodes presents the same Smart City APIs.

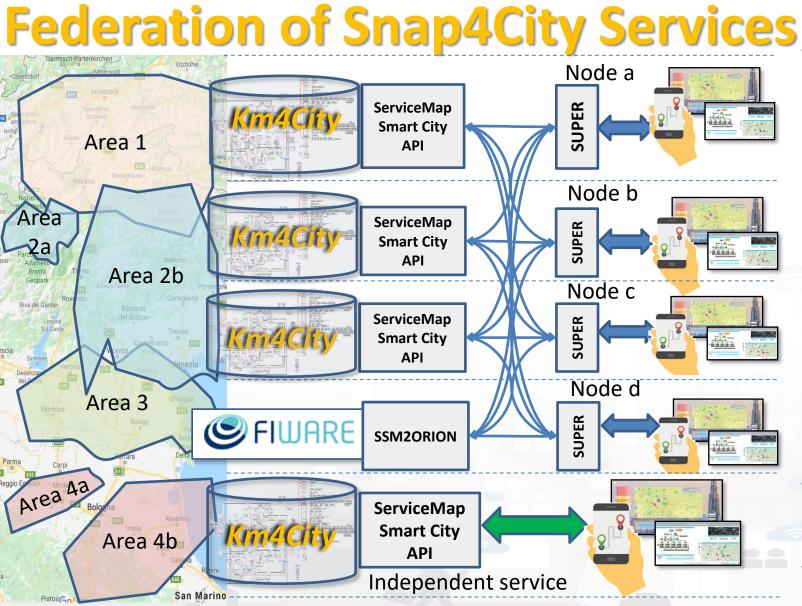

UNIVERSITÀ

DEGLI STUDI

FIRENZE

DIPARTIMENTO DI INGEGNERIA DELL'INFORMAZIONE

Snap4City (C), April 2021

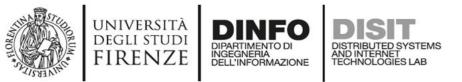

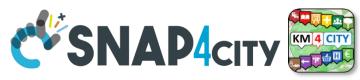

## Federation of Snap4City vs IOT ORION Broker

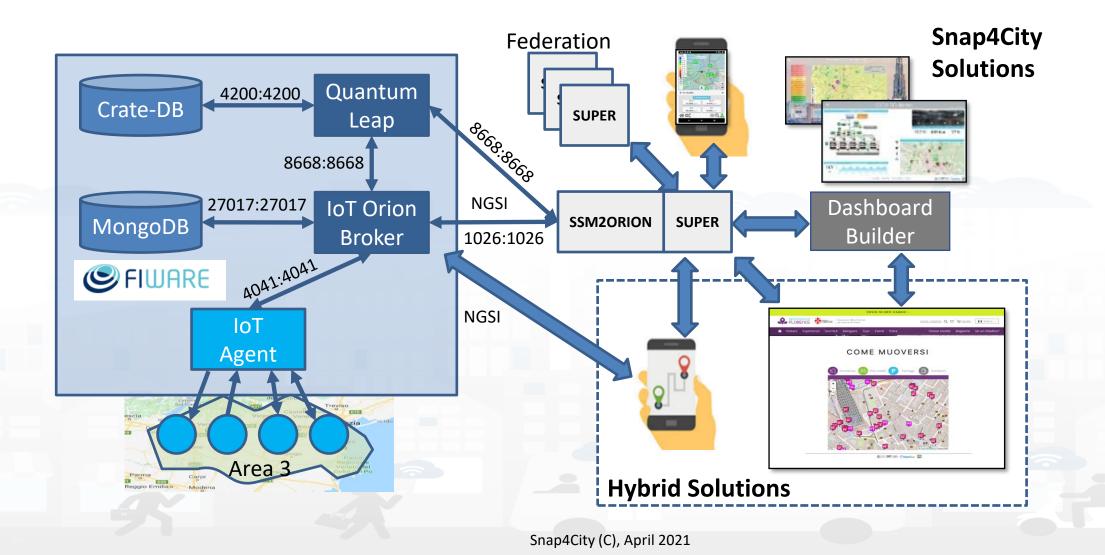

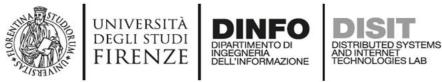

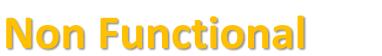

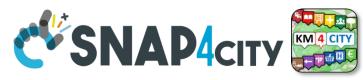

### **FiWare OS Solutions wrt Snap4City solutions**

|                               | FiWare                              | Snap4City                                                                                              |
|-------------------------------|-------------------------------------|----------------------------------------------------------------------------------------------------|
| Security                      | TLS                                 | Yes: End to end, TSL and dashboards, event driven, mutual authentication, Access Token, OpenID Connect |
| Privacy                       | Not on all data                     | Yes: GDPR compliant full stack                                                                         |
| Access Control, authorization | To be done, Partial                 | Yes: User Roles, and management tools                                                                  |
| Scalability                   | Limited on data<br>No on processes  | Yes                                                                                                    |
| Full stack Open Source        | No (proprietary applicative levels) | Yes: open source also application level                                                                |
| Full Modular                  | Not all modules are Open Source     | Yes                                                                                                    |
| Interoperable                 | Partial, see previous table         | Yes at all levels, in all modules, 100% open source                                                    |
| Full training course          | Partial                             | Yes                                                                                                    |
| Examples and code shared      | Partial                             | Yes                                                                                                    |

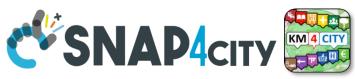

## **Two Main Lines for Dashboarding are present**

Dashboard Builder of Snap4City

UNIVERSITÀ

degli studi FIRENZE

- For accessing and browsing data on: Elastic Search, Mongo, MySQL, Smart City API, Super and thus from federated Smart City API, etc.
- Supports sensors/actuators: data driven data, maps in extended manner, data driven widgets, large collection of widgets, direct IoT Connections, custom widgets, animated PIN on maps, a large set of panel/widgets, etc.
- Very simple to be used for control room, decision makers, situation rooms, operators, etc.
- Very well integrated with IoT App, Custom widgets, animation, external services.
- Very simple to be customized for non programmers since all the tools are visual.
- Support for GDPR and deep control of access.
- Can integrate Kibana/Grafana Views into a Widget
- Kibana (so called DevDash, AMMA and recently My Dashboard (Dev)
   Kibana ), also accessible as Grafana
  - For accessing and browsing data on Elastic Search storage and other sources supported
  - No Support for real time event driven widgets/panels, actuators and synoptics, no sophisticated maps, etc.
  - Not simple for control room, decision makers, etc.
  - Not integrated with IoT App, Custom widgets, animation, external services.
  - Oriented to developers, complex production of custom views, etc.
  - Partial support of GDPR and deep control of access.

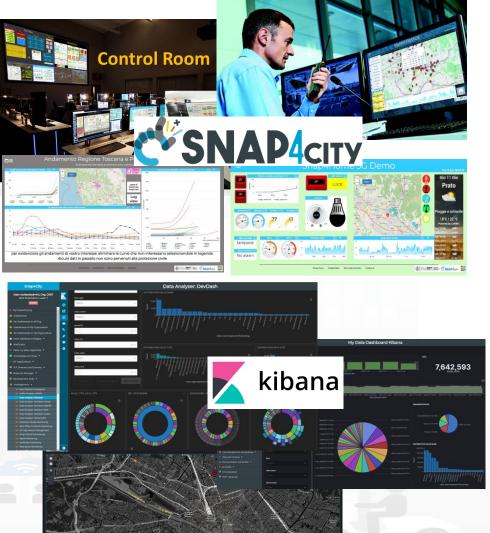

Snap4City (C), April 2021

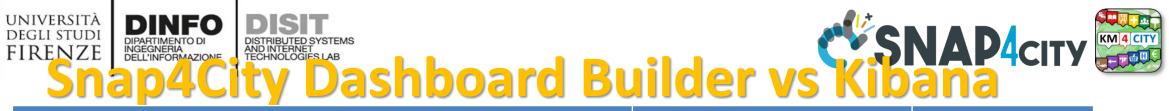

| Features                                                                                             | Snap4City Dashboard Builder | Kibana, Grafana |
|----------------------------------------------------------------------------------------------------|-----------------------------|-----------------|
| Large Collection of Widgets                                                                          | YES                         | Nothing         |
| Custom Widgets SVG of any kind, full defined process for customization                               | YES                         | Nothing         |
| Real time event driven widgets and data                                                              | YES                         | Nothing         |
| Business Logic for data transformation with visual programming: Node-RED                             | YES                         | Some coding     |
| Maps with custom PIN, bubbles, animated and moving, etc.                                             | YES                         | Nothing         |
| Maps with paths, shapes, traffic flow, scenarios, routing, heatmaps, what-if,                        | YES                         | Nothing         |
| Maps with Orthomaps from WFS, WMS, GIS connection, etc.                                              | YES                         | Nothing         |
| TV camera integration and selection                                                                  | YES                         | Nothing         |
| Widgets for business logic integration on real time: buttons, selector, switch, etc.                 | YES                         | Nothing         |
| Kiviat, Spider net, Calendar                                                                         | YES                         | Nothing         |
| Typical Time Trends: day hours, month week, month days,                                              | YES                         | Nothing         |
| Time Trend Compare: day, eek, month, year                                                            | YES                         | Nothing         |
| Selectors/Menus: text, icons, etc., also in connection with IOT APP, Node-RED                        | YES                         | Nothing         |
| Full control of graphic layout, font, colours, refresh per widget, etc.                              | YES                         | Nothing         |
| Iframe integration of third party widgets and web pages, nesting dashboards, embedding Kibana        | YES                         | Nothing         |
| Connection among multiple Dashboards and Widgets                                                     | YES                         | Nothing         |
| Synchronization with Video Wall, and Operators Views                                                 | YES                         | Nothing         |
| Multiseries, bar lines, charts, pie, donut, simple selectors, trends, etc., also from business logic | YES                         | Limited         |
| Single content, string, html, any data, etc.                                                         | YES                         | Limited         |
| Special widgets: Weather forecast, civil protection, road plates, Twitter, etc                       | YES                         | Nothing         |
| Faceted search                                                                                       | possible with selectors     | YES             |

### SCALABLE SMART ANALYTIC APPLICATION BUILDER FOR SENTIENT CITIES

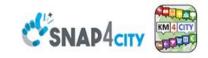

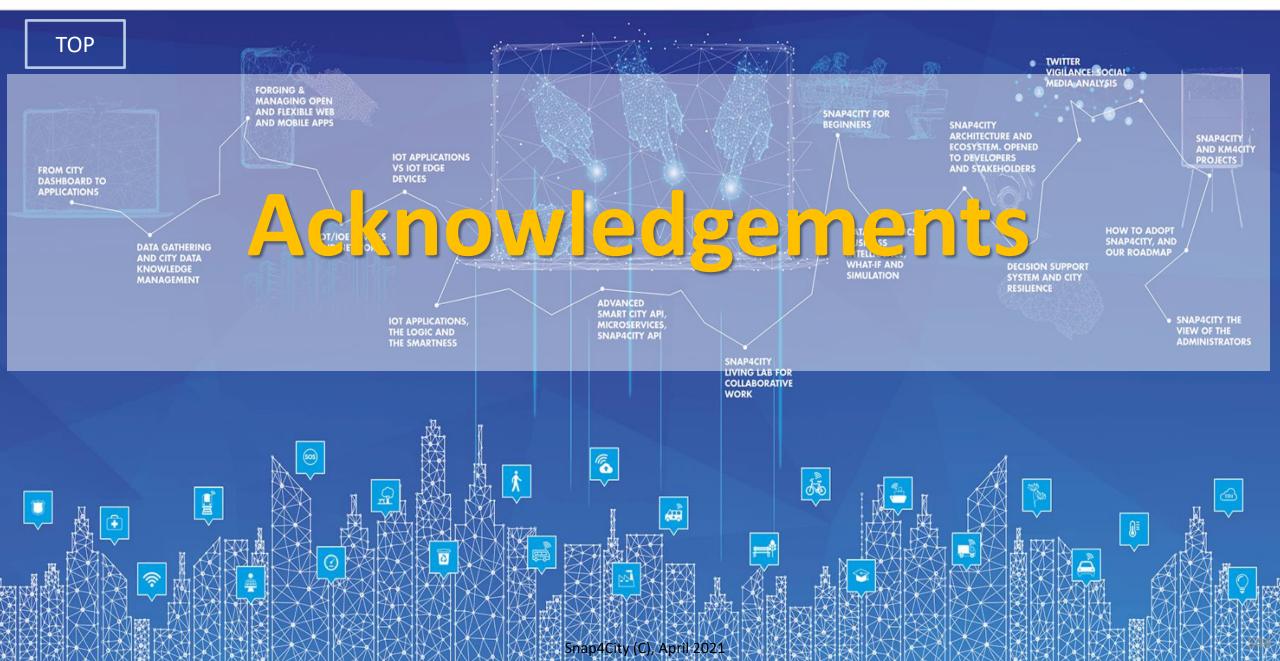

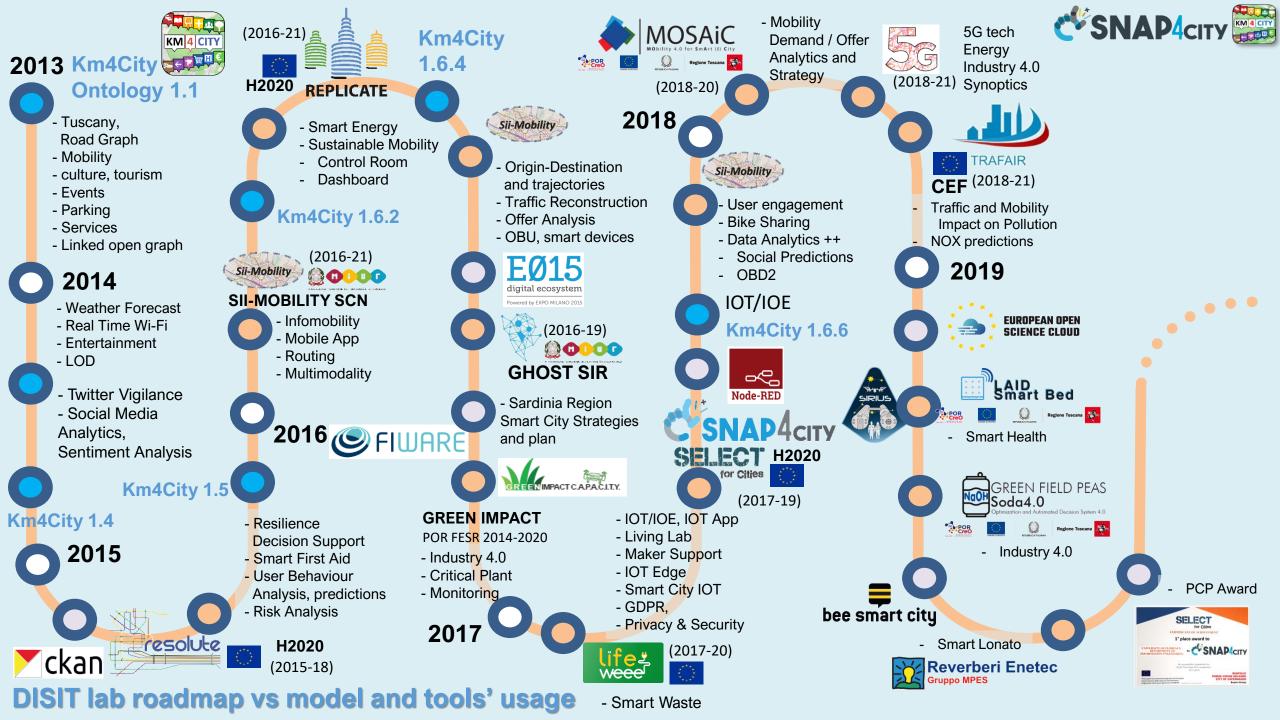

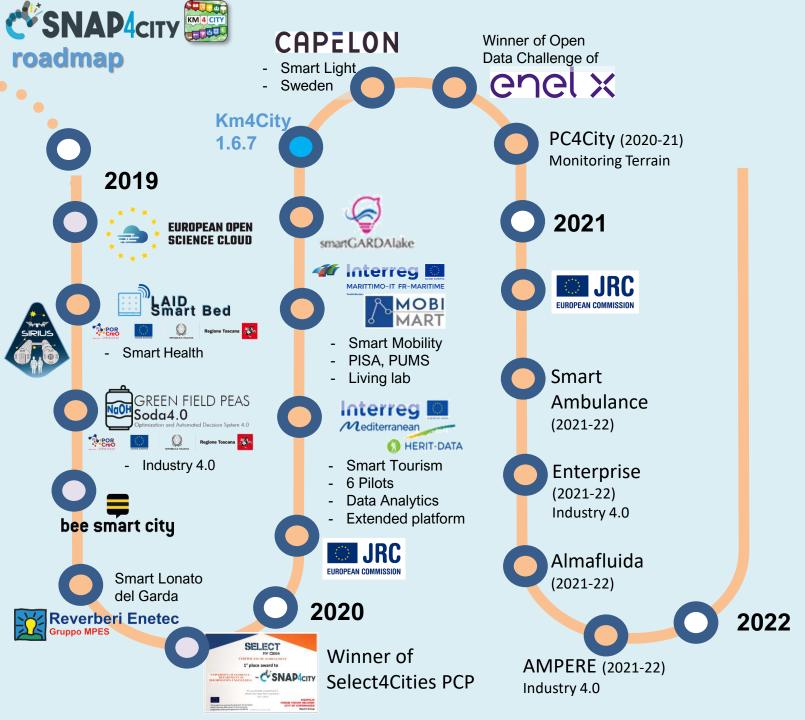

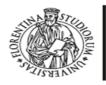

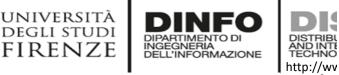

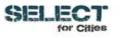

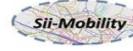

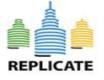

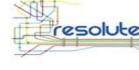

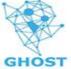

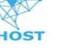

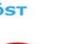

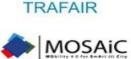

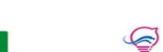

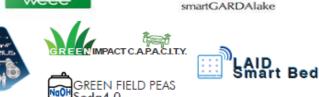

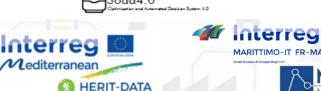

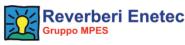

**Main running instances** 

- Sii-Mobility  $\rightarrow$  mobility and transport, sustainability
- REPLICATE  $\rightarrow$  ICT, smart City Control room, Energy, IOT ullet
- RESOLUTE  $\rightarrow$  Resilience, ICT, Big Data ullet
- GHOST  $\rightarrow$  Strategies, smart city
- TRAFAIR  $\rightarrow$  Environment & transport ٠
- MOSAIC  $\rightarrow$  mobility and transport
- WEEE Life  $\rightarrow$  Smart waste, environment ٠
- Smart Garda Lake  $\rightarrow$  Castelnuovo del Garda, SMARTEA
- 5G  $\rightarrow$  Industry 4.0 vs SmartCity
- Green Impact  $\rightarrow$  Industry 4.0, Chemical Plant
- SmartBed (Laid)  $\rightarrow$  smart health
- Green Field Peas (Soda)  $\rightarrow$  Industry 4.0, Chemical plant
- MobiMart and PISA Agreement  $\rightarrow$  data aggregation, mobility and transport, Living Lab
- Lonato del Garda  $\rightarrow$  smart parking, environment
- Herit Data  $\rightarrow$  tourism, culture and management
- ISPRA JRC  $\rightarrow$  site management and services
- Capelon (Sweden)  $\rightarrow$  smart light solutions Snap4City (C), April 2021

# Acknowledgements

Thanks to the European Commission for founding. All slides reporting logo of **Snap4City https://www.snap4city.org of** Select4Cities H2020 are representing tools and research founded by European Commission for the Select4Cities project. Select4Cities has received funding from the European Research Council (ERC) under the European Union's Horizon 2020 research and innovation Programme (grant agreement n° 688196)

•

٠

- **TRAFAIR is a CEF** project. All slides reporting logo of TRAFAIR project are representing tools and research founded by the EC on ٠ CEF programme <a href="http://trafair.eu/">http://trafair.eu/</a>
- Thanks to the European Commission for founding. All slides reporting logo of REPLICATE H2020 are representing tools and ٠ research founded by European Commission for the REPLICATE project. **REPLICATE** has received funding from the European Research Council (ERC) under the European Union's Horizon 2020 research and innovation Programme (grant agreement n° 691735).
- Thanks to the European Commission for founding. All slides reporting logo of **RESOLUTE H2020** are representing tools and ٠ research founded by European Commission for the RESOLUTE project. **RESOLUTE** has received funding from the European Research Council (ERC) under the European Union's Horizon 2020 research and innovation Programme (grant agreement n° 653460).
- Thanks to the MIUR for co-founding and to the University of Florence and companies involved. All slides reporting logo of Sii-٠ **Mobility** are representing tools and research founded by MIUR for the Sii-Mobility SCN MIUR project.
- **Km4City** is an open technology and research line of DISIT Lab exploited by a number of projects. Some of the innovative solutions and research issues developed into projects are also compliant and contributing to the Km4City approach and thus are released as open sources and are interoperable, scalable, modular, standard compliant, etc.

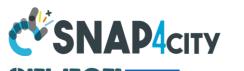

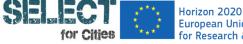

Horizon 2020 **European Union Funding** for Research & Innovation

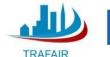

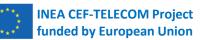

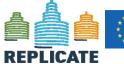

Horizon 2020 European Union Funding for Research & Innovation

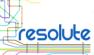

Horizon 2020 European Union Funding Research & Innovation

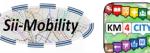

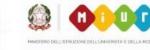

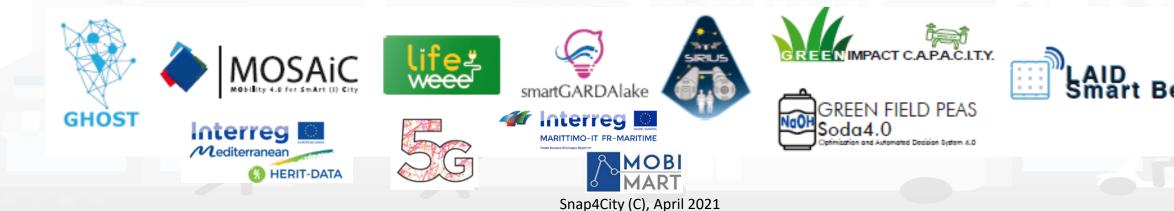

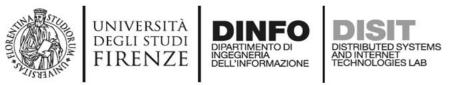

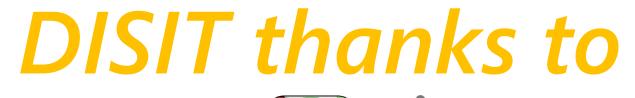

**CSNAP4**city Herit Data: Tourism and Mng. <u>https://herit-data.interreg-med.eu/</u> KM 4 CITY Snap4City: IOT/IOE smart city www.snap4city.org Trafair: CEF project with several Cities <a href="http://trafair.eu/">http://trafair.eu/</a> Sii-Mob Mosaic: Mobility and transport model resolute Km4City: http://www.km4city.org REPLICATE **REPLICATE H2020, SCC1, EC flagship** http://replicate-project.eu/ Sii-Mobility SCN MIUR: http://www.sii-mobility.org FRAFAIR Feedback: retail and GDO Big Data analytics 5G with 3G-Wind, Open Fiber, Estra MOSAIC 🎯 ll@bora **Coll@bora Social Innovation, MIUR:** http://www.disit.org/5479 **RESOLUTE H2020, EC:** Trace-IT feedbac http://www.resolute-eu.org TRACE-IT, RAISSS, TESYSRAIL, ... Q **Mobile Emergency:** RAISSS http://www.disit.org/5404 Horizon 2020 European Union Funding Research & Innovation Snap4City (C), April 2021

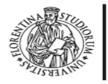

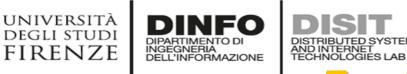

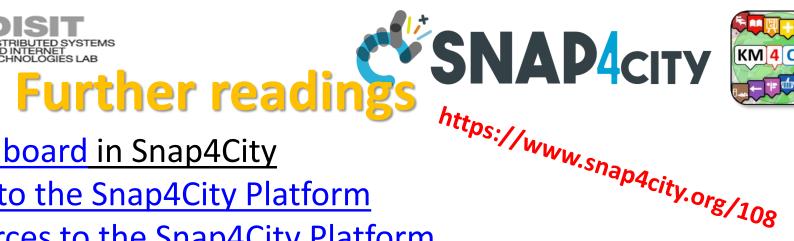

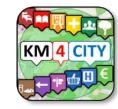

- HOW TO: create a Dashboard in Snap4City
- HOW TO: add a device to the Snap4City Platform
- HOW TO: add data sources to the Snap4City Platform
- HOW TO: define privacy rules for personal data, produced by the end-users own device
- HOW TO: Develop Smart Applications, Snap4City development Life Cycle
- HOW TO: HLT vs Ingestion, and HLT vs Widgets
- HOW TO: Develop an IOT Application for Data Ingestion
- HOW TO: Upload data into Knowledge Base, ServiceMap (triple upload)
- HOW TO: Create as set of Devices with BulkProcessing
- HOW TO: Create an IOT Device Model
- HOW TO: Create an IOT Device Instance from IOT Directory tool

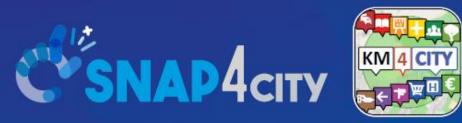

### Be smart in a SNAP!

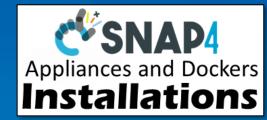

#### Email: snap4city@disit.org

Office: +39-055-2758-515 / 517 Cell: +39-335-566-86-74 Fax.: +39-055-2758570

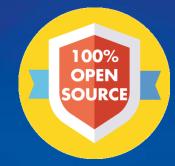

#### CONTACT

TOP

DISIT Lab, DINFO: Department of Information Engineering Università degli Studi di Firenze - School of Engineering

Via S. Marta, 3 - 50139 Firenze, ITALY https://www.disit.org

#### www.snap4city.org

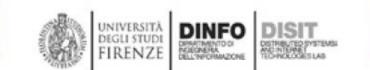

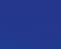